**CICS Transaction Server for z/OS** バージョン **4** リリース **1**

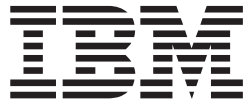

# 相互通信ガイド

**CICS Transaction Server for z/OS** バージョン **4** リリース **1**

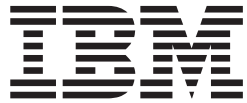

# 相互通信ガイド

本書および本書で紹介する製品をご使用になる前に、 445 [ページの『特記事項』に](#page-460-0)記載されている情報をお読みください。

本書は、CICS Transaction Server for z/OS のバージョン 4 リリース 1 (プロダクト番号 5697-E93)、および新しい版 で明記されていない限り、以降のすべてのリリース、およびモディフィケーションに適用されます。

お客様の環境によっては、資料中の円記号がバックスラッシュと表示されたり、バックスラッシュが円記号と表示さ れたりする場合があります。

- 原典: SC34-7018-00 CICS Transaction Server for z/OS Version 4 Release 1 Beta Intercommunication Guide
- 発行: 日本アイ・ビー・エム株式会社
- 担当: トランスレーション・サービス・センター
- 第1刷 2009.4

注

**© Copyright International Business Machines Corporation 1977, 2009.**

# 目次

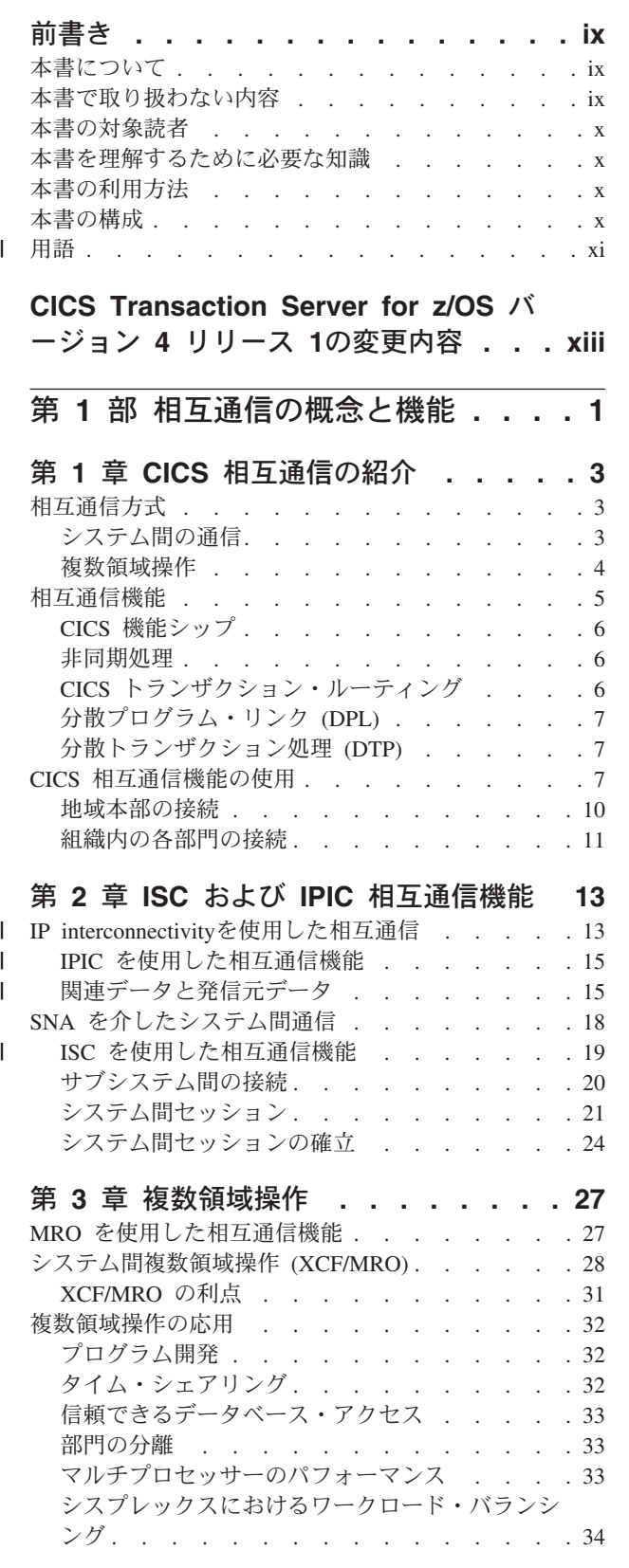

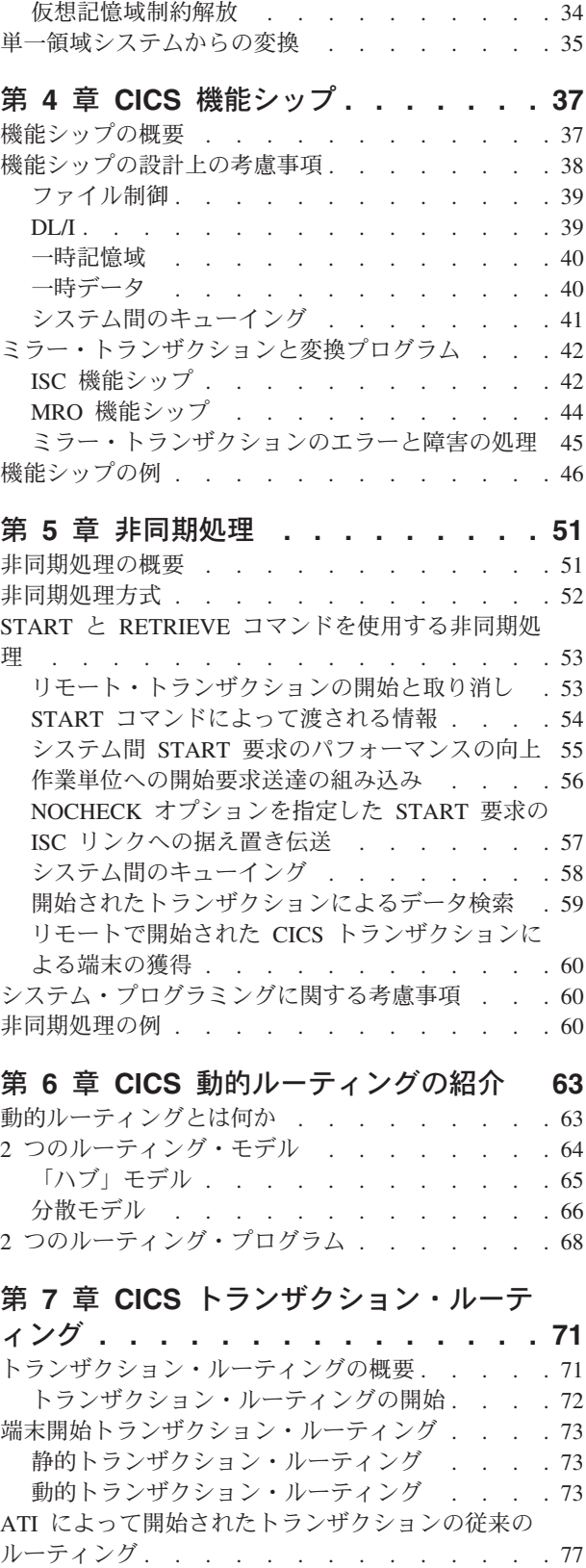

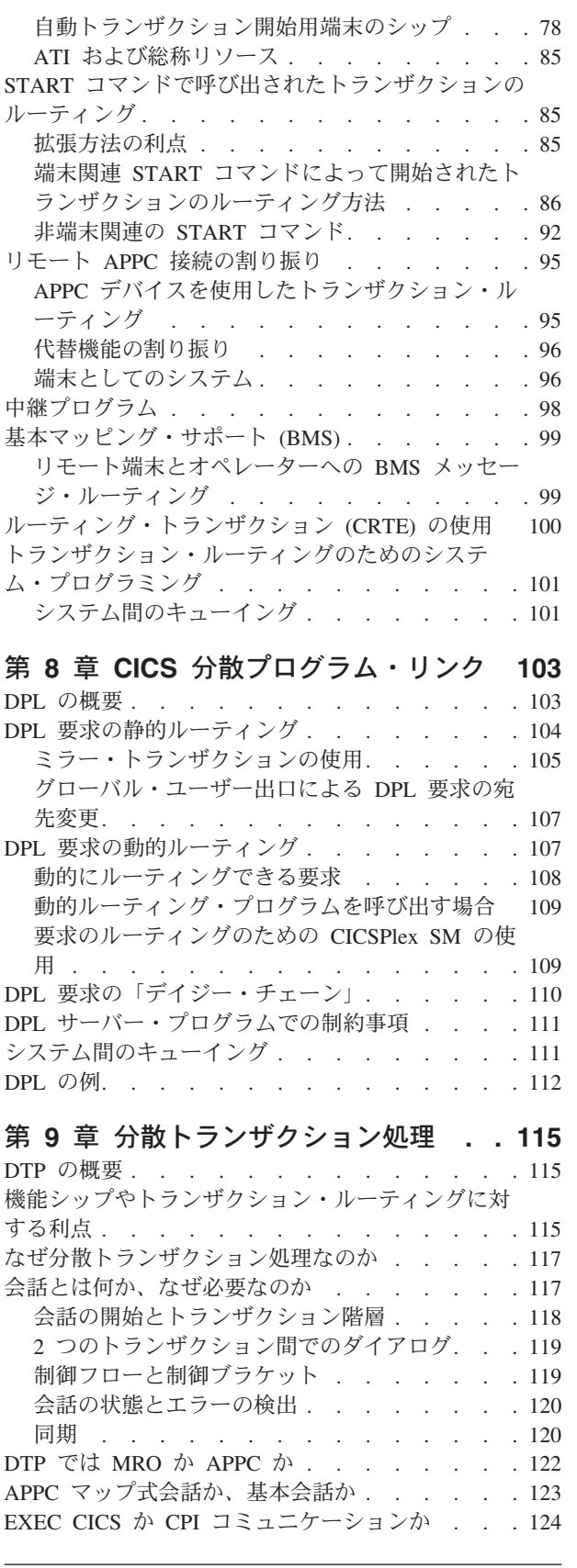

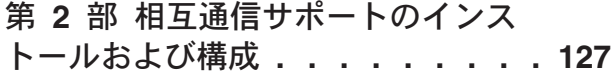

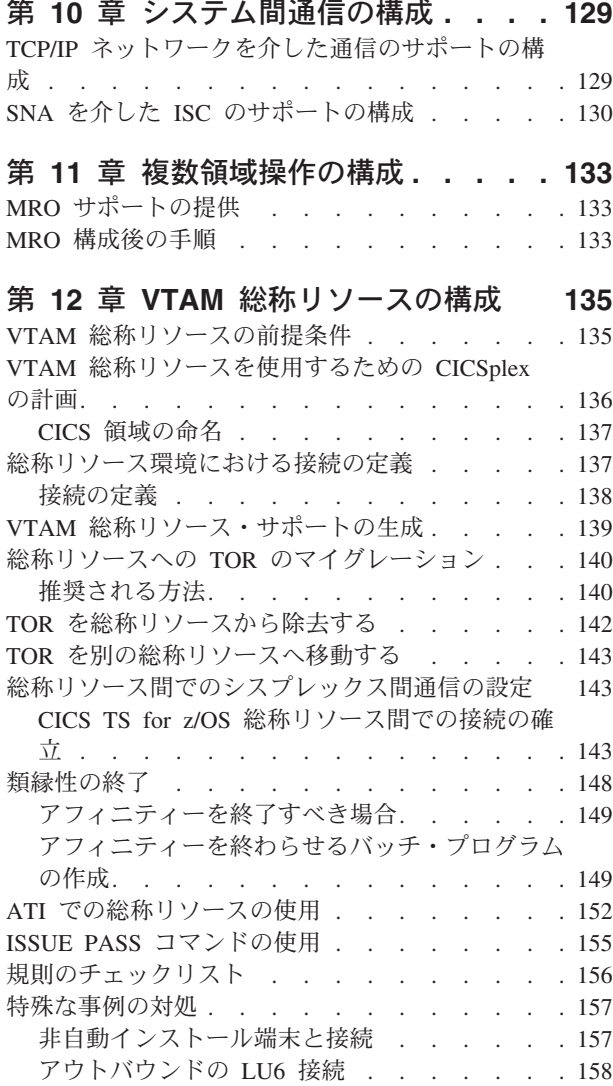

 $\overline{\phantom{a}}$  $\overline{\phantom{a}}$ 

## 第 **3** [部 相互通信リソースの定義](#page-176-0) **[161](#page-176-0)**

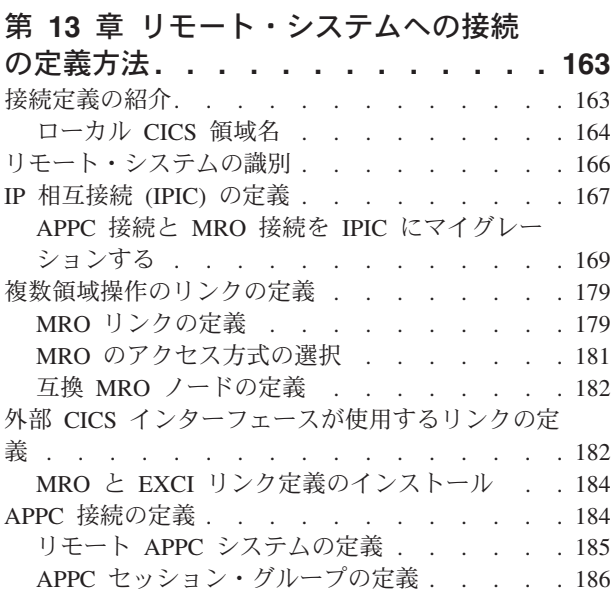

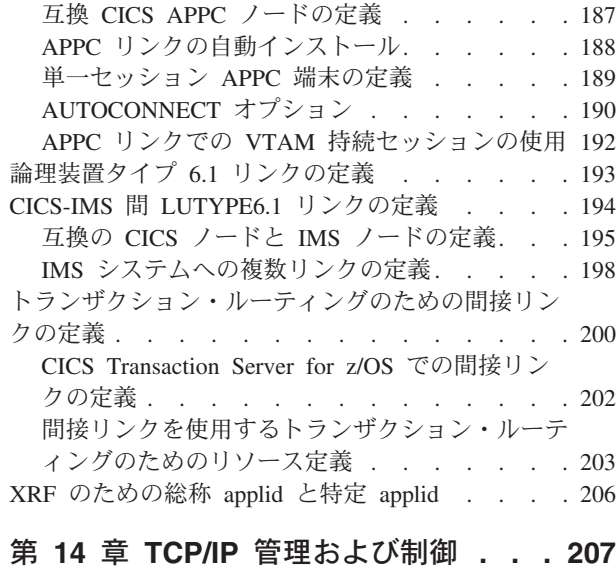

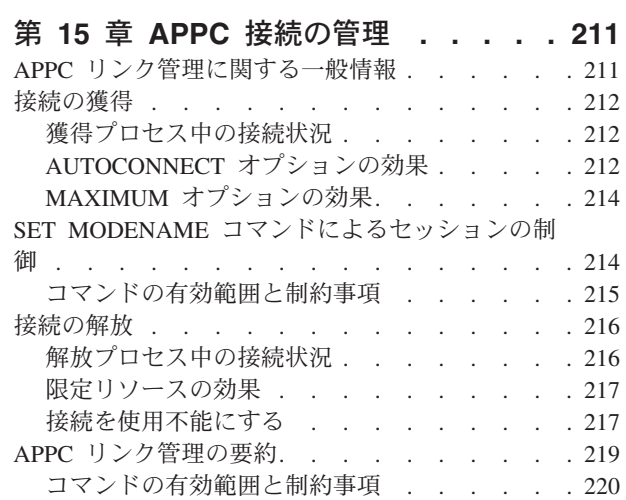

#### 第 **16** [章 リモート・リソースの定義](#page-236-0) **[221](#page-236-0)**

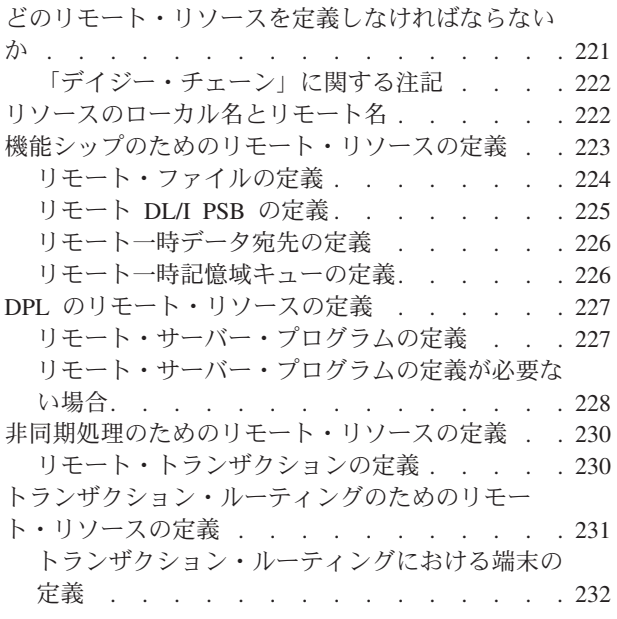

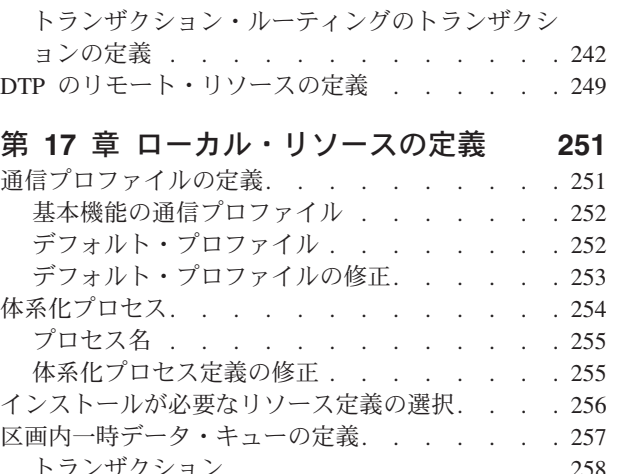

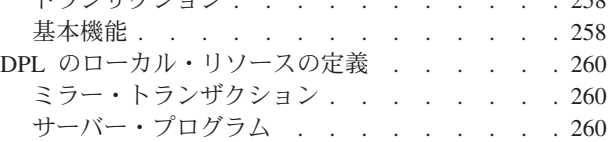

第 **4** [部 システム間環境におけるア](#page-276-0) [プリケーション・プログラミング](#page-276-0) **. . [261](#page-276-0)**

#### 第 **18** [章 アプリケーション・プログラ](#page-278-0) ミングの概要 **[. . . . . . . . . . . . 263](#page-278-0)**

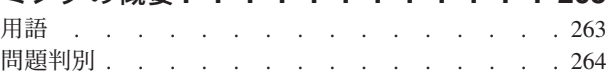

#### 第 **19** 章 **CICS** [機能シップのアプリケー](#page-280-0)

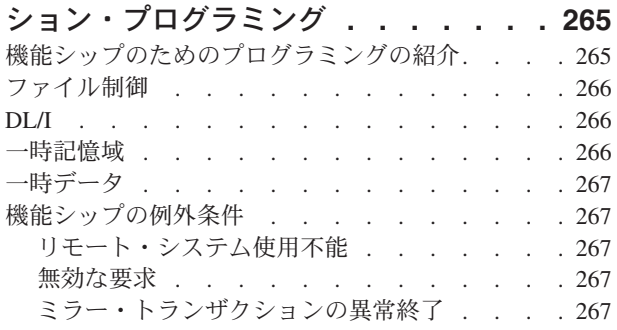

## 第 **20** 章 **CICS DPL** [のアプリケーショ](#page-284-0)

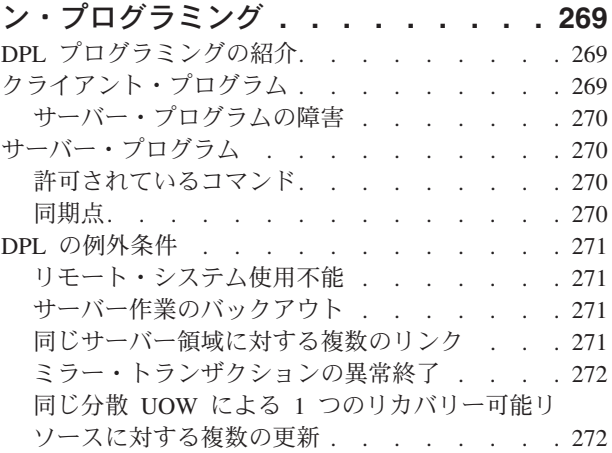

#### 第 **21** [章 非同期処理のアプリケーショ](#page-290-0)

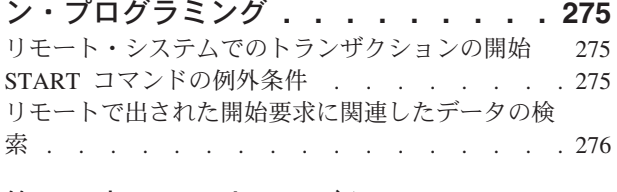

#### 第 **22** 章 **CICS** [トランザクション・ルー](#page-292-0) [ティングのアプリケーション・プログラ](#page-292-0)

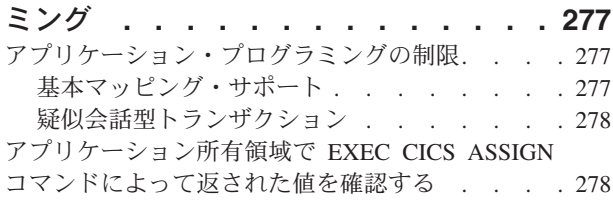

#### 第 **23** 章 **CICS-IMS** [間アプリケーショ](#page-296-0)

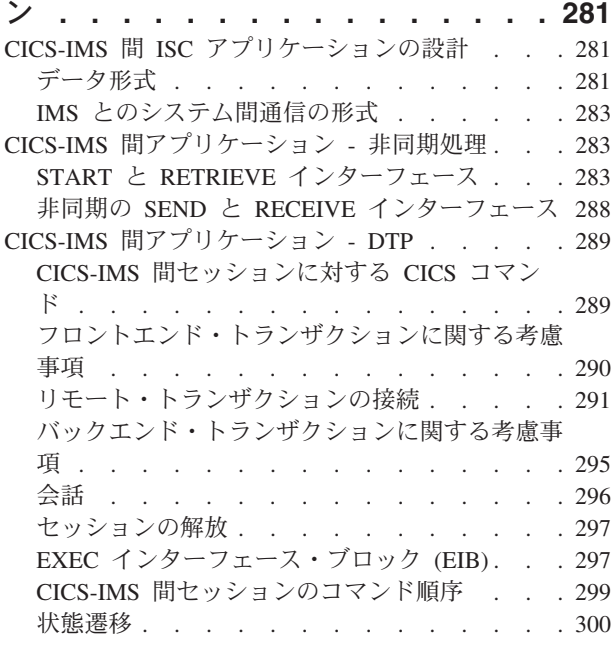

## 第 **5** [部 システム間環境におけるパ](#page-318-0)

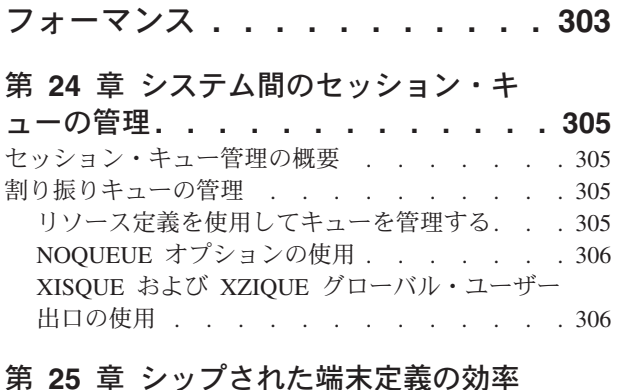

#### <mark>年 40 </mark> 早 ンツノされに噛木た我の効<mark>≄</mark> 的な削除**[. . . . . . . . . . . . . . 309](#page-324-0)**

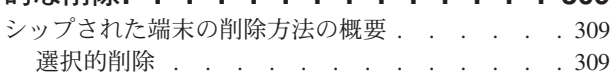

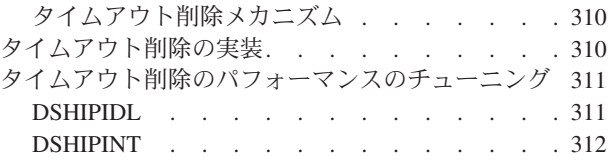

### 第 **6** [部 システム間環境におけるリ](#page-328-0)

[カバリーおよび再始動](#page-328-0) **. . . . . . . [313](#page-328-0)**

#### 第 **26** [章 相互接続されたシステムにお](#page-330-0)

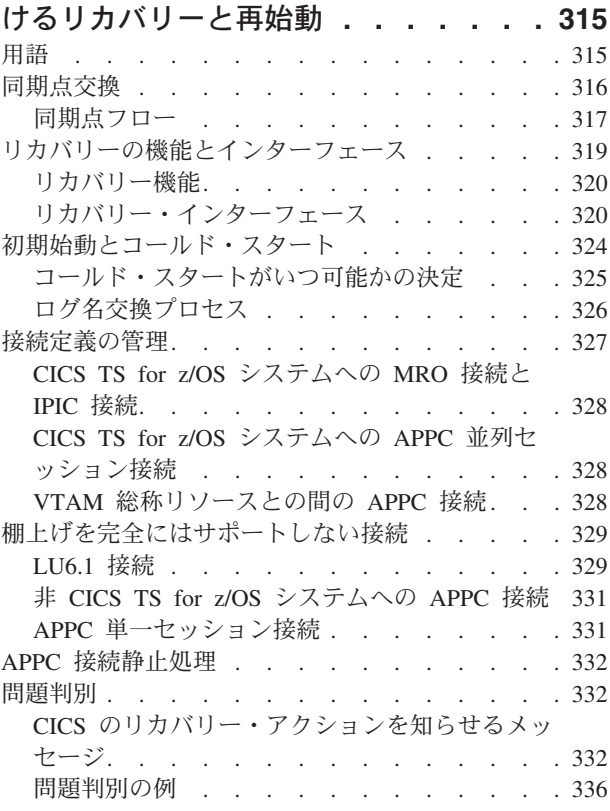

#### 第 **27** 章 相互通信と **[XRF . . . . . . 347](#page-362-0)** MRO セッション [. . . . . . . . . . . . 347](#page-362-0)

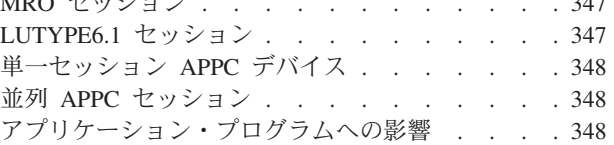

# 第 **28** [章 相互通信と](#page-364-0) **VTAM** 持続セッシ ョン **[. . . . . . . . . . . . . . . 349](#page-364-0)**

[持続セッションのサポートと](#page-364-0) XRF との比較 . . . [349](#page-364-0) 相互接続された CICS [の環境、リカバリー、および](#page-365-0) 再始動. . . . . . . . . . . . . . . 350

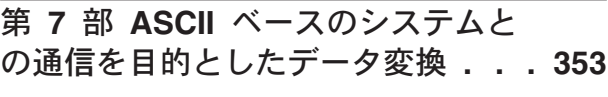

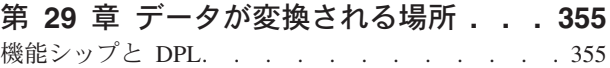

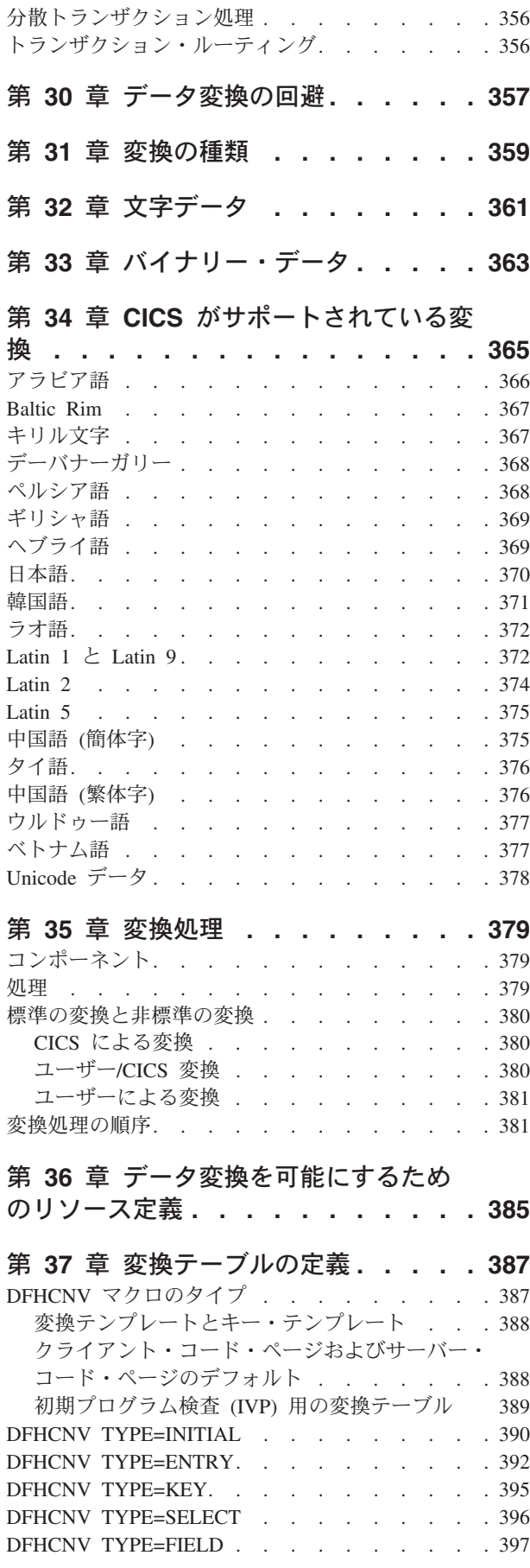

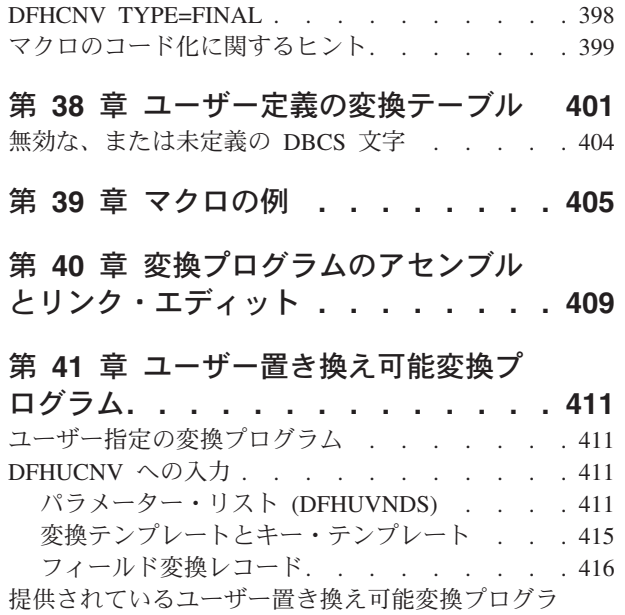

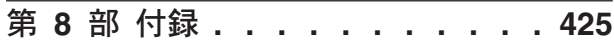

ム [. . . . . . . . . . . . . . . . . 418](#page-433-0) [ユーザー置き換え可能変換プログラム](#page-434-0) . . . . [419](#page-434-0)

#### 付録 **A.** [相互通信規則と制約事項のチェ](#page-442-0)

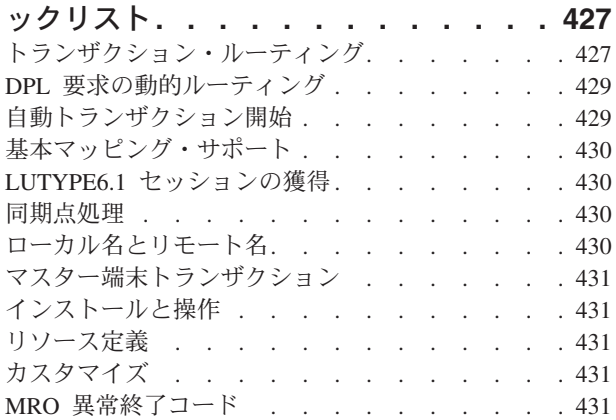

## 付録 **B. CICS** の **APPC** [アーキテクチ](#page-448-0)

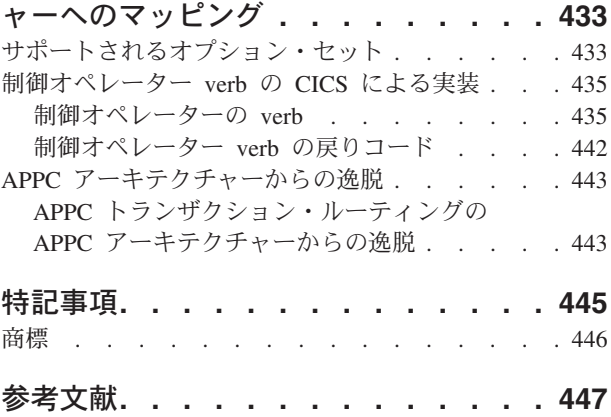

[CICS Transaction Server for z/OS](#page-462-0) の CICS の資料 [447](#page-462-0)

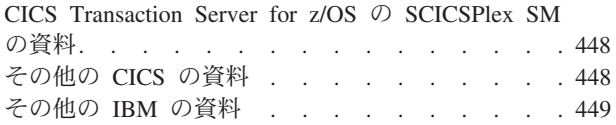

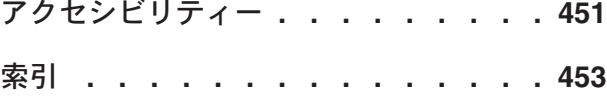

# <span id="page-10-0"></span>前書き

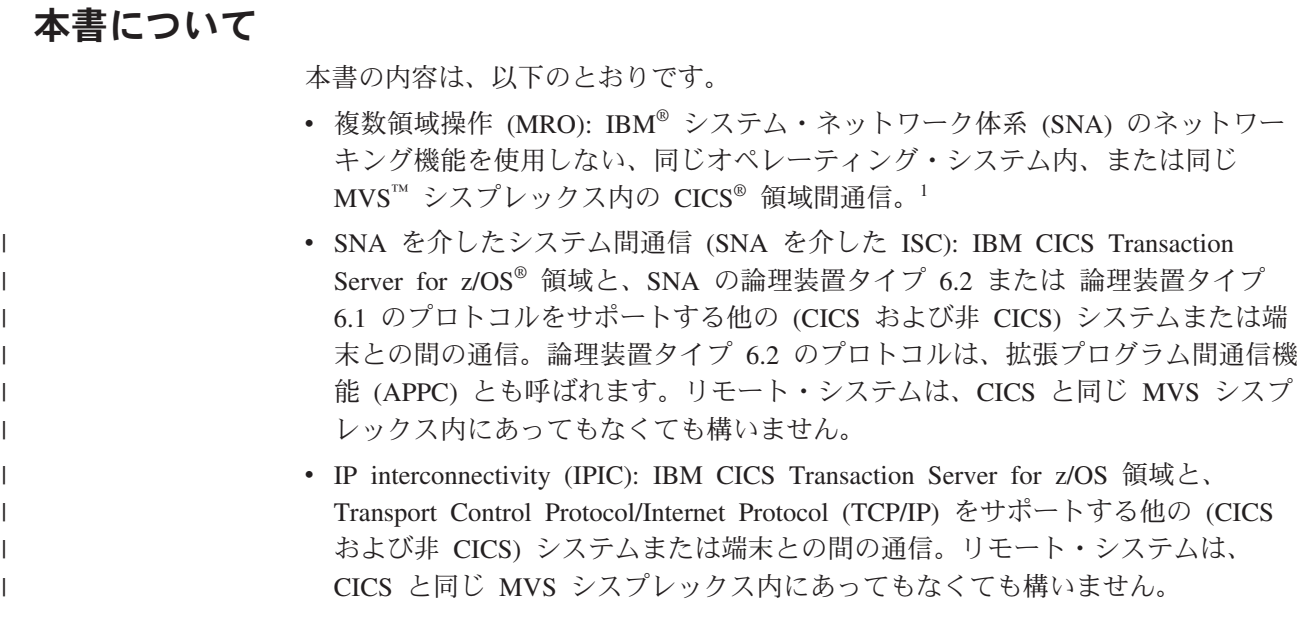

## 本書で取り扱わない内容

本書に記載された情報は、一部を除いて、その大部分が CICS Transaction Server for z/OS バージョン 4 リリース 1 と、他の System/390® CICS システムまたはIMS™ システムとの間の通信に関するものです。CICS TS for z/OS バージョン 4.1 と非 System/390 CICS システムの間の通信に関する補足情報については、「*CICS Family: Communicating from CICS on System/390*」を参照してください。

注**:** 本書では、*System/390* という句を、System/370™、System/390、および zSeries® ファミリーのコンピューターを表す総称用語として使用しています。

他の CICS 製品で提供されている相互通信機能についての概説は、「*CICS Family: Interproduct Communication*」を参照してください。

CICS のプログラムおよびトランザクションに対するインターネットからのアクセス については、「*CICS* インターネット・ガイド」を参照してください。CICS のプロ グラムおよびトランザクションに対する他の非 CICS 環境からのアクセスについて は、「*CICS External Interfaces Guide*」を参照してください。

CICS クライアント・ワークステーション製品の CICS サポートについては、 「*CICS Family: Communicating from CICS on System/390*」を参照してください。

CICS Business Transaction Services (BTS) での相互通信に関する情報は、「*CICS Business Transaction Services*」を参照してください。

<sup>1.</sup> CICS 外部インターフェース (EXCI) では、特殊な形式の MRO リンクを使用して、MVS バッチ・プログラムと CICS 間の通信、 および CICS プログラムに対する DCE リモート・プロシージャー・コールをサポートします。

CICS Front End Programming Interface については、「*CICS Front End Programming Interface User's Guide*」を参照してください。

分散トランザクション・プログラミングについては、「*CICS Distributed Transaction Programming Guide*」を参照してください。

## <span id="page-11-0"></span>本書の対象読者

| | |

| | 本書は、CICS SNA を介したシステム間通信 (SNA を介した ISC)、IP interconnectivity (IPIC)、または複数領域操作 (MRO) の計画および実装に携わるお客 様を対象にしています。

#### 本書を理解するために必要な知識

本書は、お客様に単一の CICS システムの使用経験があるという前提の下に作成さ れています。本書には、特に複数システム環境の場合に当てはまる情報が記載され ており、単一の CICS システムの概念や機能についての知識は既に持っているとい うことが基本前提になっています。

また、SNA に関する概念および用語を理解していることも前提となっています。 IPIC ネットワークを作成する予定の場合は、TCP/IP の知識が必要になります。

注**:** 本書で使用される用語「MVS」は、z/OS の基本制御プログラム (BCP) が備え ているサービスおよび機能を表します。BCP は z/OS の基本エレメントです。

# 本書の利用方法

まず、本書のパート 1 を読み、CICS の複数領域操作およびシステム間通信の概念 を理解することをお勧めします。

その後、所要の作業についてのガイダンスおよび参照資料として、本書の個々のパ ートにお進みください。

## 本書の構成

本書の構成は、以下のとおりです。

『相互通信の概念と機能では、CICS 相互通信について紹介し、使用可能な機能につ いて説明しています。評価および計画を目的としたパートです。

『相互通信サポートのインストールでは、CICS のインストールに関して、特に相互 通信に当てはまる内容について説明しています。また、IMS システム定義に関する いくつかの注意点も記載しています。このパートは、「*CICS Transaction Server for z/OS* インストール・ガイド」および「*CICS System Definition Guide*」と併せてお読 みください。

『相互通信リソースの定義には、リソース定義のガイダンスを記載しています。リ モート・システムへのリンクの定義方法、リモート・リソースの定義方法、および 相互通信環境で必要となるローカル・リソースの定義方法が説明されています。こ のパートは、「*CICS Resource Definition Guide*」と併せてお読みください。

<span id="page-12-0"></span>『システム間環境におけるアプリケーション・プログラミングでは、CICS 相互通信 機能を使用するアプリケーション・プログラムの作成方法について説明していま す。このパートは、「*CICS* アプリケーション・プログラミング・ガイド」および 「*CICS* アプリケーション・プログラミング・リファレンス」と併せてお読みくださ い。

『システム間環境におけるパフォーマンスでは、パフォーマンスに関して、特に相 互通信環境に当てはまる内容について説明しています。このパートは、「*CICS* パフ ォーマンス・ガイド」と併せてお読みください。

『システム間環境におけるリカバリーおよび再始動では、リカバリーおよび再始動 に関して、特に相互通信環境に当てはまる内容について説明しています。このパー トは、「*CICS Recovery and Restart Guide*」と併せてお読みください。

#### **│ 用語**

特に言及されていない限り、本書では以下の用語を使用します。 1. 用語「*CICS*」は、CICS Transaction Server for z/OS バージョン 4 リリース 1 を意味します。他の CICS 製品を指している場合には、それぞれの個所でそのこ とが明示されます。 2. 用語「システム間通信」および「*ISC*」は、SNA を介したシステム間通信 (SNA を介した ISC) および IP interconnectivity (IPIC) を意味する総称名です。SNA を介した ISC と IPIC のいずれかを指している場合には、そのことが明示され ます。 2 つのタイプの ISC についての説明は、 3 [ページの『システム間の通信』を](#page-18-0)参 照してください。 3. 用語「*IP* 接続」は、IP interconnectivityを意味します。 4. 用語「*MVS*」は、z/OS の基本制御プログラム (BCP) が備えているサービスおよ び機能を表します。BCP は z/OS の基本エレメントです。 | | | | | | | | | | | | |

# <span id="page-14-0"></span>**CICS Transaction Server for z/OS** バージョン **4** リリース **1**の 変更内容

このリリースに加えられた変更内容については、インフォメーション・センター か、以下の資料の新機能 *(What's New)*を参照してください。

- v *CICS Transaction Server for z/OS* リリース・ガイド
- v *CICS Transaction Server for z/OS V3.2* からのアップグレード
- v *CICS Transaction Server for z/OS V3.1* からのアップグレード
- v *CICS Transaction Server for z/OS V2.3* からのアップグレード

# <span id="page-16-0"></span>第 **1** 部 相互通信の概念と機能

このパートでは、CICS 相互通信の基本概念と提供される各種機能について説明しま す。

3 ページの『第 1 章 CICS [相互通信の紹介』で](#page-18-0)は、CICS 相互間通信を定義し、複 数領域操作とシステム間通信について説明します。さらに CICS の提供する基本的 な相互通信機能について説明します。これらの機能には、次のものがあります。

- v 機能シップ
- v 非同期処理
- v トランザクション・ルーティング
- 分散プログラム・リンク (DPL)
- v 分散トランザクション処理 (DTP)

第 2 章から第 9 章では、以下のようにこれらの機能について詳しく説明します。

- v 27 ページの『第 3 [章 複数領域操作』](#page-42-0)
- v 13 ページの『第 2 章 ISC および IPIC [相互通信機能』](#page-28-0)
- v 37 [ページの『第](#page-52-0) 4 章 CICS 機能シップ』
- v 51 ページの『第 5 [章 非同期処理』](#page-66-0)
- v 63 ページの『第 6 章 CICS [動的ルーティングの紹介』](#page-78-0)
- v 71 ページの『第 7 章 CICS [トランザクション・ルーティング』](#page-86-0)
- v 103 ページの『第 8 章 CICS [分散プログラム・リンク』](#page-118-0)
- v 115 ページの『第 9 [章 分散トランザクション処理』](#page-130-0)

# <span id="page-18-0"></span>第 **1** 章 **CICS** 相互通信の紹介

本書は、読者が単独システムとしての CICS の使用、関連データ・リソース、およ び端末ネットワークをよく理解していることを前提としています。この情報は、複 数システム環境における CICS の役割に関係しています。この環境において、CICS は類似の通信機能を備えた他のシステムと通信を行うことができます。この種の通 信を *CICS* 相互通信と呼びます。

CICS 相互通信とは、ローカル CICS システムとリモート・システムの間の通信を 指します。

重要**:** この文書の情報は、主として、CICS Transaction Server for z/OS と、他の System/390 の CICS システムまたは IMS システムの間の通信に関するものです。 CICS Transaction Server for z/OS と非 System/390 CICS システムの間の通信に関す る補足情報については、 「*CICS Family: Communicating from CICS on zSeries*」を 参照してください。

CICS Transaction Server for z/OS の CICS クライアント・ワークステーション・プ ロダクトのサポートについては、「*CICS Family: Communicating from CICS on zSeries*」を参照してください。

インターネットからの CICS プログラムおよびトランザクションへのアクセスにつ いては、 「*CICS* インターネット・ガイド」を参照してください。非 CICS 環境か らの CICS プログラムおよびトランザクションへのアクセスについては、 「*CICS External Interfaces Guide*」を参照してください。

このセクションには、以下のトピックが含まれています。

- v 『相互通信方式』
- v 5 [ページの『相互通信機能』](#page-20-0)
- 7ページの『CICS [相互通信機能の使用』](#page-22-0)

## 相互通信方式

CICS では、複数領域操作 (MRO) を使用して、同じオペレーティング・システムま たはシスプレックス内にある他のシステムと通信することができます。同じ z/OS イメージまたはシスプレックス内にない他の CICS システムまたは非 CICS システ ムと通信するために、CICS では TCP/IP (IPIC) または SNA (ISC over SNA) プロ トコルを使用して接続します。

#### システム間の通信

CICS システムと非 CICS システムとの通信、または同じオペレーティング・シス テムか同じ z/OS シスプレックスにない CICS システム間の通信には、通常、必要 な通信プロトコルを提供するために、ネットワーク・アクセス方式が必要です。

CICS TS for z/OS バージョン 4.1 は、以下のような 2 つの相互通信機能をサポー トしています。

- <span id="page-19-0"></span>1. Transport Control Protocol/Internet Protocol (TCP/IP)
- 2. IBM システム・ネットワーク体系 (SNA) を実装する ACF/VTAM

TCP/IP 経由のシステム間の通信は、*IP* 相互接続 *(IPIC)* と呼ばれます。SNA 経由 のシステム間通信の一般名は、システム間通信 または *ISC over SNA* です。

IPIC および ISC は CICS システムと非 CICS システム、または同じ z/OS イメー ジまたはシスプレックス内にない複数の CICS システムを接続する際に使用されま す。同じ z/OS イメージまたはシスプレックス内にある CICS 領域間でこれらの相 互通信機能を使用することもできます。例えば、同じシスプレックス内の 2 つの CICS 領域間に 2 つの接続が必要で、MRO 接続が既に存在する場合に、その 2 つ の CICS 領域間で ISC 接続を作成するときなどです。

#### 関連概念

15 ページの『IPIC [を使用した相互通信機能』](#page-30-0)

IP 相互通信 (IPIC) を使用することにより、TCP/IP ネットワークを使用してい る CICS システム間で通信することができます。

19 ページの『ISC [を使用した相互通信機能』](#page-34-0)

SNA を介したシステム間通信 (SNA を介した ISC) を使用することにより、 CICS と非 CICS システム間、または同じ z/OS イメージやシスプレックス内に ない CICS システム間で通信することができます。同じ z/OS イメージまたはシ スプレックス内にある CICS 領域間でこれらの相互通信機能を使用することもで きます。

13 ページの『第 2 章 ISC および IPIC [相互通信機能』](#page-28-0) CICS は、外部システムとの通信を可能にするために、SNA を介したシステム間 通信 (SNA を介した ISC) および IP interconnectivity (IPIC) に相互接続機能を 提供しています。

#### 複数領域操作

CICS には、CICS-CICS 間通信のために、ACF/VTAM または TCP/IP などのネット ワーク・アクセス方式の使用を必要としない、領域間通信機能が用意されていま す。

この形式の通信を複数領域操作 (MRO) と呼びます。MRO は、次の CICS 領域同 士の間で使用することができます。

- 同じ z/OS イメージ
- v 同じ z/OS 複合システム (シスプレックス)

CICS Transaction Server for z/OS は、MRO を使用して以下のシステムと通信する ことができます。

- その他の CICS Transaction Server for z/OS システム
- v CICS Transaction Server for OS/390® システム

注**:** 外部 CICS インターフェース (EXCI) では、次の機能をサポートするために特 殊形式の MRO リンクが使用されます。

- MVS バッチ・プログラムと CICS との間の通信
- CICS プログラムへの DCE リモート手続き呼び出し

# <span id="page-20-0"></span>相互通信機能

複数システム環境において、各参加システムは、独自のローカル端末とデータベー スを持つことができ、そのローカル・アプリケーション・プログラムを、ネットワ ーク内の他のシステムとは無関係に実行することができます。

また、参加システムでは、他のシステムへのリンクを確立することによって、リモ ート・リソースにアクセスすることができます。このメカニズムにより、参加シス テム間でリソースを分散して、共用することができます。

他の CICS、IMS、または他のシステムと通信するために、CICS には以下の機能が 備わっています。

- 機能シップ
- v 非同期処理
- v トランザクション・ルーティング
- 分散プログラム・リンク (DPL)
- v 分散トランザクション処理 (DTP)

非 CICS 環境からの CICS プログラムおよびトランザクションへのアクセスをサポ ートする、以下の相互通信機能については、「*CICS External Interfaces Guide*」の CICS 外部インターフェースの概説 (Overview of CICS external interfaces) および 「*CICS* インターネット・ガイド」のCICS および HTTP (CICS and HTTP) を参照 してください。

- CICS ブリッジ
- 外部 CICS インターフェース
- v DCE リモート手続き呼び出しのサポート
- v ONC リモート手続き呼び出しのサポート
- CICS Web インターフェース

これらの基本通信機能のすべてが、あらゆる形式の相互通信で使用できるわけでは ありません。これらの機能を使用できる条件は、表 1 のとおりです。

表 *1. CICS* 基本相互通信機能のサポート *(*他の *CICS*、*IMS*、*APPC*、または *TCP/IP* システムと通信する場合*)*

|                                |                      | <b>IRC</b><br>領域間通信 | システム間通信 SNA 経由<br>(ACF/VTAM を使用) |        |             | システム間通信<br>TCP/IP 経由 |               |        |
|--------------------------------|----------------------|---------------------|----------------------------------|--------|-------------|----------------------|---------------|--------|
|                                |                      | <b>MRO</b>          | LUTYPE6.2 (APPC)                 |        | LUTYPE6.1   |                      | <b>TCP/IP</b> |        |
|                                | 機能                   | <b>CICS</b>         | <b>CICS</b>                      | 非 CICS | <b>CICS</b> | <b>IMS</b>           | <b>CICS</b>   | 非 CICS |
|                                | 機能シップ                | あり                  | あり                               | なし     | あり          | なし                   | なし            | なし     |
|                                | 非同期処理                | あり                  | あり                               | なし     | あり          | あり                   | なし            | なし     |
| $\begin{array}{c} \end{array}$ | トランザクション・<br>ルーティング  | あり                  | あり                               | なし     | なし          | なし                   | あり            | あり     |
|                                | 分散プログラム・<br>リンク      | あり                  | あり                               | なし     | なし          | なし                   | あり            | あり     |
|                                | 分散<br>トランザクション<br>処理 | あり                  | あり                               | あり     | あり          | あり                   | なし            | なし     |

#### <span id="page-21-0"></span>**CICS** 機能シップ

CICS 機能シップを使用すると、アプリケーション・プログラムで、他の CICS シ ステムが所有するか、またはアクセスできるリソースに、アクセスすることができ ます。読み取りと書き込みの両方のアクセスが可能で、排他制御とリカバリー / 再 始動を行う機能があります。

アクセスできるリモート・リソースは次のとおりです。

- ファイル
- DL/I データベース
- 一時データ・キュー
- v 一時記憶域キュー

リモート・リソースにアクセスするアプリケーション・プログラムは、トランザク ションの実行システムがそれらのリソースを所有するかのように設計して、コード 化することができます。実行中、CICS は該当するシステムに対して要求をシップし ます。

#### 非同期処理

非同期処理を使用すると、CICS トランザクションから、リモート・システムのトラ ンザクションを開始して、そのトランザクションにデータを渡すことができます。 さらに、このリモート・トランザクションから、ローカル・システムでトランザク ションを開始して、応答を受け取ることができます。

応答は、リモート・トランザクションを開始したタスクに必ず返されるわけではな いため、要求と応答を直接結び付けることはできません (データ内のユーザー定義 フィールドによる場合を除く)。そのため、この処理は非同期処理と呼ばれます。

## **CICS** トランザクション・ルーティング

CICS トランザクション・ルーティングを使用すると、異なる複数の CICS システ ムが、1 つのトランザクションとそれに関連する端末を所有することができます。

トランザクション・ルーティングでは、次のことが可能になります。

- v ある CICS システムが所有する端末で、他の CICS システムが所有するトランザ クションを実行することができます。
- 自動トランザクション開始 (ATI) によって開始されたトランザクションが、他の CICS システムの所有する端末を獲得することができます。
- v ある CICS システムで実行中のトランザクションが、他の CICS システムの所有 する APPC デバイスに対して、セッションを割り振ることができます。

トランザクション・ルーティングは、IPIC リンク、領域間リンク (MRO) または APPC リンクのいずれかによって接続された複数の CICS システム間で使用するこ とができます。

| | |

### <span id="page-22-0"></span>分散プログラム・リンク **(DPL)**

CICS 分散プログラム・リンクを使用すれば、CICS プログラム (クライアント・プ ログラム) から、リモートの CICS 領域にある他の CICS プログラム (サーバー・ プログラム) を呼び出すことができます。

CICS 分散プログラム・リンクを使用すれば、CICS プログラム (クライアント・プ ログラム) から、リモートの CICS 領域にある他の CICS プログラム (サーバー・ プログラム) を呼び出すことができます。次に、DPL を使用する形のアプリケーシ ョンを設計する理由のいくつかを示します。

- v エンド・ユーザー・インターフェース (例えば、BMS 画面の処理) を、データの アクセスおよび処理などのアプリケーション・ビジネス論理から分離することに よって、ホストからワークステーションへのアプリケーションの部分的な移植を 容易にするため。
- v アクセスするリソースの近くでプログラムを実行することにより、機能シップ要 求が必要になる頻度を減らして、パフォーマンスを向上させるため。
- v 多くの場合、DPL は、分散トランザクション処理 (DTP) アプリケーションの作 成に代わる簡単な方法であるため。

DPL は、SNA を介した ISC 接続同様、IPICでサポートされます。

#### 分散トランザクション処理 **(DTP)**

CICS は、機能シップ、分散プログラム・リンク、非同期トランザクション処理、ま たはトランザクション・ルーティングを準備するときに、リモート・システムとの 論理データ・リンクを確立します。

次に、2 つのシステムの間でデータ交換が行われます。このデータ交換は、CICS 提 供のプログラムにより、APPC、LUTYPE6.1、または MRO のいずれかのプロトコ ルを使用して制御されます。 CICS 提供のプログラムは、コマンドを出して会話を 割り振り、システム間でデータを送受信します。アプリケーション・プログラムで も同等のコマンドを出して、アプリケーションが CICS または非 CICS のアプリケ ーションと会話できるようにすることができます。トランザクションの機能をネッ トワーク内のいくつかのトランザクション・プログラムに分散するこの技法を、分 散トランザクション処理 **(DTP)** と言います。

DTP を使用すると、CICS トランザクションは、他のシステムで実行されているト ランザクションと通信を行うことができます。トランザクションは、相互に通信を 行うために、システム間リンクを最も効率的に使用するように設計され、コード化 されます。

DTP における通信は、CICS からみれば同期処理です。つまりこの通信は、CICS トランザクションの 1 回の呼び出し中に起こり、2 つのトランザクション間の要求 と応答を直接対応付けることができます。これは、前に説明した非同期処理とは対 照的です。

#### **CICS** 相互通信機能の使用

CICS 相互通信機能を使用すると、多数の異なるタイプの分散トランザクション処理 を実行することができます。ここでは、代表的な応用例をいくつか示します。

複数領域操作を行うと、2 つの CICS 領域が、選択されたシステム・リソースを共 用する一方で、端末オペレーターに対しては「単一システム」としての外観を示す ことができます。また同時に、各領域を相互に無関係な状態で実行して、一方の領 域で起こったエラーからもう一方の領域を保護することができます。MRO の各種の 応用方法については、 27 ページの『第 3 [章 複数領域操作』で](#page-42-0)説明します。

ACF/VTAM アクセス方式と ACF/NCP/VS ネットワーク制御を使用する SNA を介 した ISC では、異なる複数のシステム間でリソースを分散および共用することがで きます。これらのシステムが物理的に同じ場所にあるかどうかは関係ありません。

IPIC では、以下の相互通信機能とリリースがサポートされています。

- v CICS TS 4.1 および他の CICS TS 4.1 領域間における START、START CHANNEL、および CANCEL コマンドの非同期処理
- v CICS TS 3.2 以降の領域と CICS TS 3.2 以降の他の領域との間の分散プログラ ム・リンク (DPL) 呼び出し
- CICS TS 4.1 および他の CICS TS 4.1 領域間におけるトランザクション・ルー ティング
- v CICS Transaction Gateway バージョン 7.1 以降からの ECI 要求

9 [ページの図](#page-24-0) 1 に、いくつかの代表的な形態を示します。

<span id="page-24-0"></span>地域本部の接続

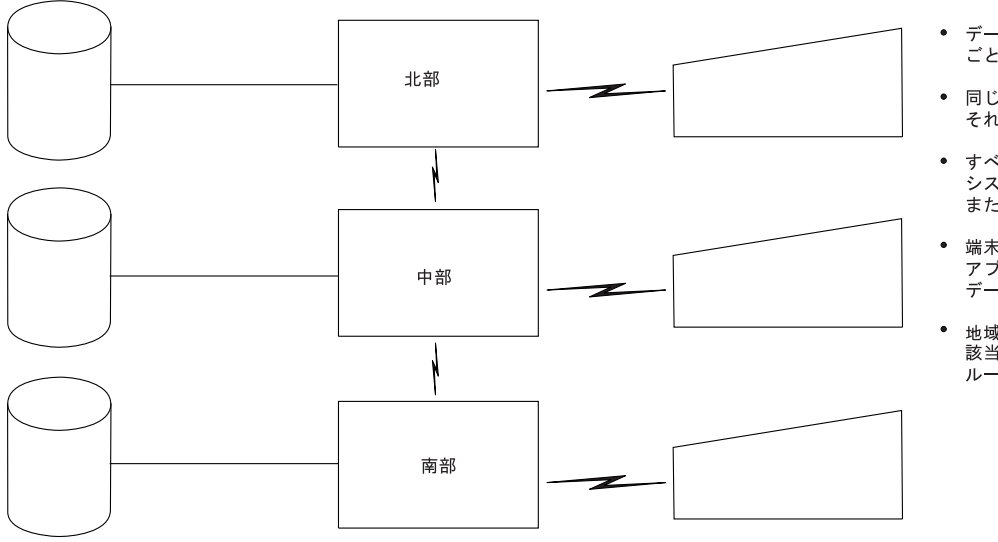

- データベースは地域<br>ごとに区分される
- 同じアプリケーションが<br>それぞれのセンターで実行される
- すべての端末ユーザーがすべての<br>システム内のアプリケーション<br>またはデータにアクセスできる
- 端末オペレーターおよび <sub>「ポパイ」</sub><br>アプリケーションは<br>データの場所を意識しない
- 地域外要求は 該当のシステムに ルーティングされる

部門の接続:分散アプリケーションと分散データ

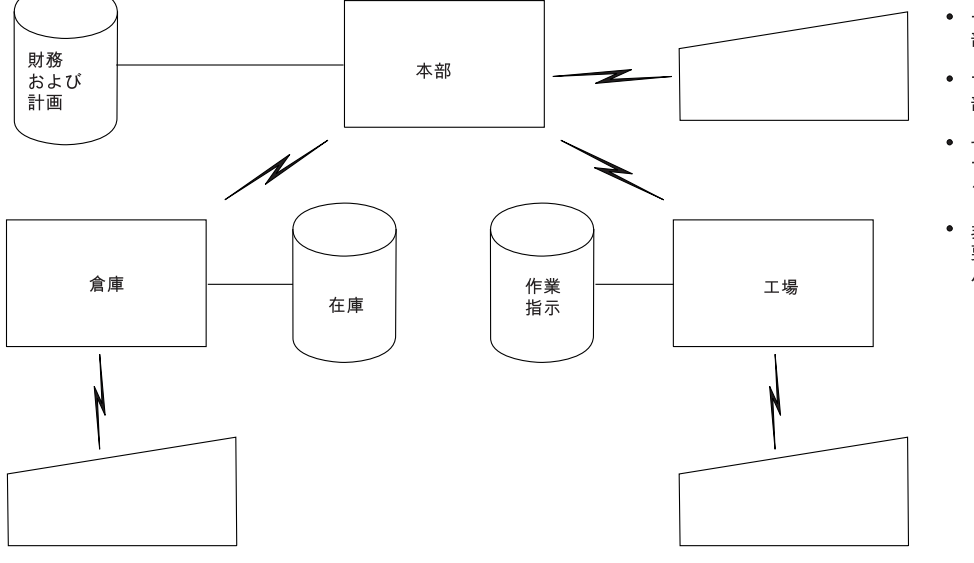

- データベースは 部門ごとに区分される
- アプリケーションは 部門ごとに区分される
- すべての端末ユーザーおよび ヮ・ヽ∪い<sub>物か→→</sub> ッ 。。<br>アプリケーションがすべての<br>システム内のデータにアクセスできる
- 非ローカル・データへの<br>要求は該当のシステムに ルーティングされる

図 *1.* 分散リソースの例 *(*パート *1)*

<span id="page-25-0"></span>データベースの階層的な分割

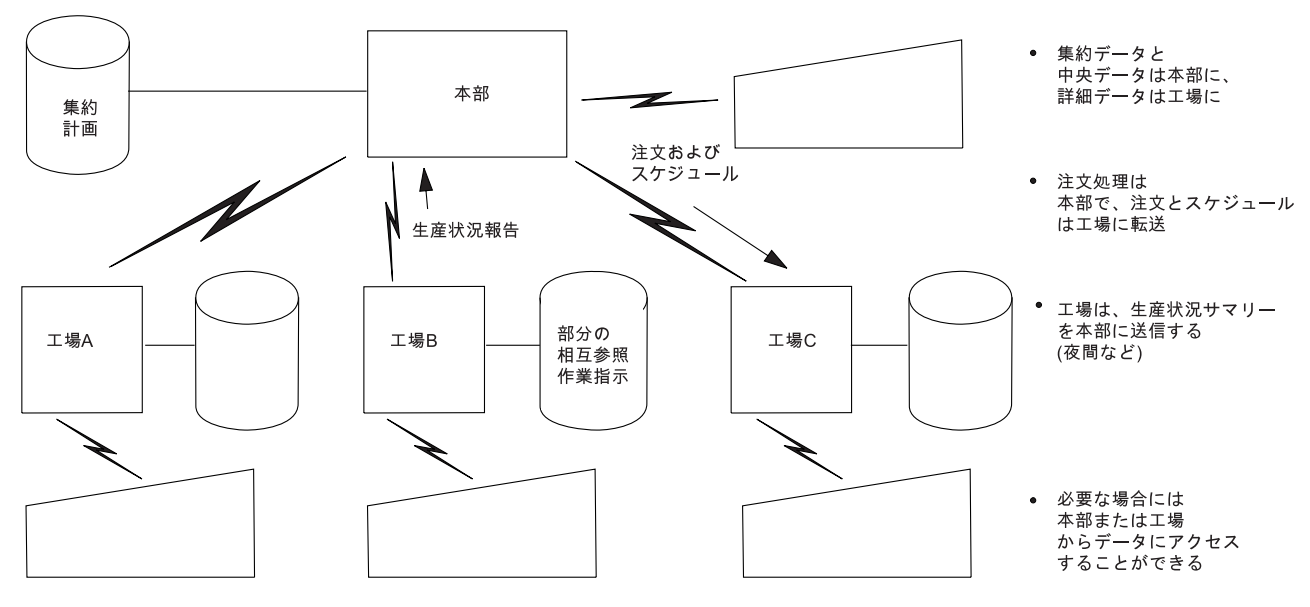

部門の接続: データとアプリケーションの階層的な分割

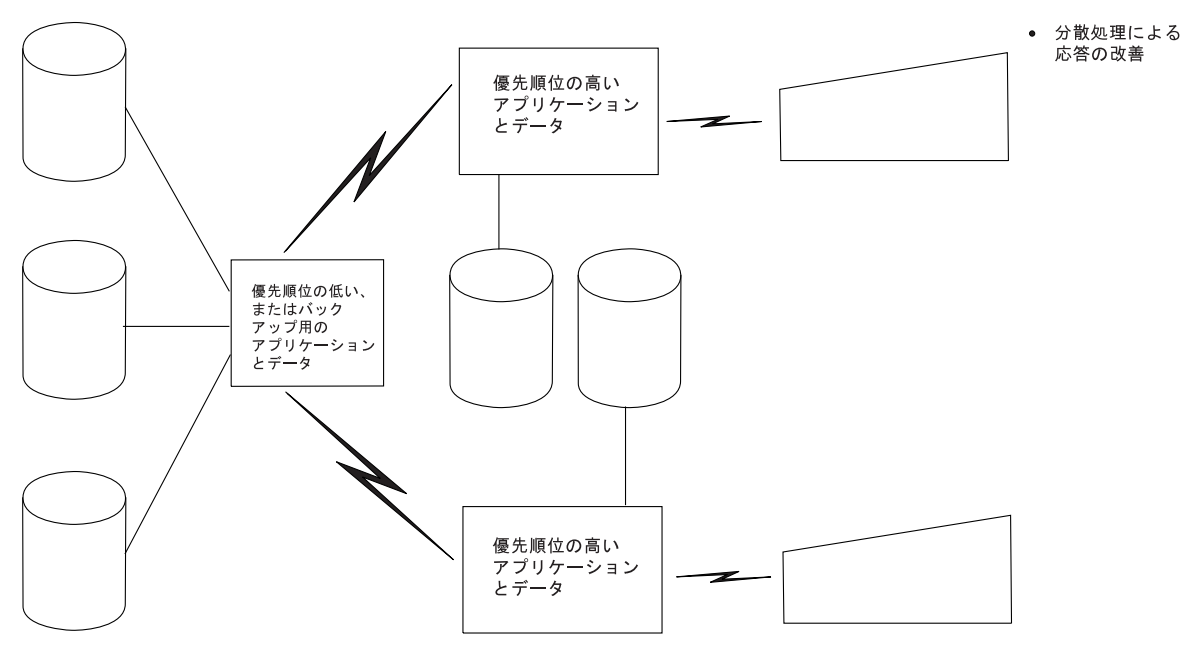

図 *2.* 分散リソースの例 *(*パート *2)*

# 地域本部の接続

ユーザーの多くは、その主要な活動地域ごとに、コンピューター操作を設定してい ます。

各システムには、その地域の活動に合わせて編成されたデータベースと、その地域 のデータベースの照会または更新を行うことができる独自の端末ネットワークがあ ります。ある地域の要求が他の地域のデータを必要とする場合、システム間通信機

<span id="page-26-0"></span>能がないと、手作業手順を使用してこのような要求を処理しなければなりません。 システム間通信機能を使用すると、該当する地域のデータベースへのファイル・ア クセスを行うことにより、これらの「地域外」要求を自動的に処理することができ ます。

CICS 機能シップを使用すると、データの実際の位置に関係なくアプリケーション・ プログラムを作成して、それをどの地域本部でも実行することができます。このタ イプのアプリケーションの例として、顧客アカウントに対する貸方の検証がありま す。

#### 組織内の各部門の接続

ユーザーによっては部門別に編成され、部門 (技術開発、生産、倉庫など) ごとに、 独立したシステム、端末、およびデータベースを備えている場合があります。これ らの部門を相互に、および本社に接続すると、プログラムやデータへのアクセスが 容易になるため、企業内の協調性を高めることができます。

アプリケーションおよびデータは階層構造にして、本社側に要約データと中央デー タ、および工場側に詳細データを持たせることができます。あるいは、アプリケー ションとデータを部門間で分散させて、本社側に計画や財務に関するデータとアプ リケーション、工場側に製造に関するデータとアプリケーション、および倉庫側に 在庫に関するデータとアプリケーションを持たせることもできます。いずれの場合 も、ある部門のアプリケーションが、他の部門のデータに必要に応じてアクセスし たり、あるいは必要なデータを含むリモート部門でのアプリケーションの実行を求 めて、準備できたときに要求側の部門へ応答を返すように要求したりすることがで きます。

# <span id="page-28-0"></span>第 **2** 章 **ISC** および **IPIC** 相互通信機能

CICS は、外部システムとの通信を可能にするために、SNA を介したシステム間通 信 (SNA を介した ISC) および IP interconnectivity (IPIC) に相互接続機能を提供し ています。

この章には、以下のトピックが含まれています。

- v 18 ページの『SNA [を介したシステム間通信』](#page-33-0)
- 『IP interconnectivityを使用した相互通信』

## **IP interconnectivity**を使用した相互通信 |

CICS では、Transmission Control Protocol/Internet Protocol (TCP/IP) ネットワークを 介してシステム間連絡を行うことができます。この形式の通信は IP interconnectivity または IPIC と呼ばれます。

#### **IPIC** 接続の要件

| | |

|

| |

| | | | | | |

| | | IPIC 接続を作成する前に、接続する各 CICS 領域で TCP/IP サービスをアクティブ にする必要があります。

IPIC 接続は、IPCONN 定義および TCPIPSERVICE 定義という 2 つの補完リソー スで構成されています。これらは、接続する各 CICS 領域にインストールする必要 があります。IPCONN 定義は、アウトバウンド TCP/IP 通信リンクを示す CICS リ ソースです。IPCONN という用語は、一般に、IPIC 接続を指す言葉として使用され ます。接続のインバウンド属性は、TCPIPSERVICE 定義で指定されます。 TCPIPSERVICE リソースの名前は、IPCONN 定義の TCPIPSERVICE オプションで 指定されます。

14 [ページの図](#page-29-0) 3 は、IPCONN 定義と TCPIPSERVICE 定義との関係を示していま す。

<span id="page-29-0"></span>|

| | | |

| |

|

| | | | |

| | | |

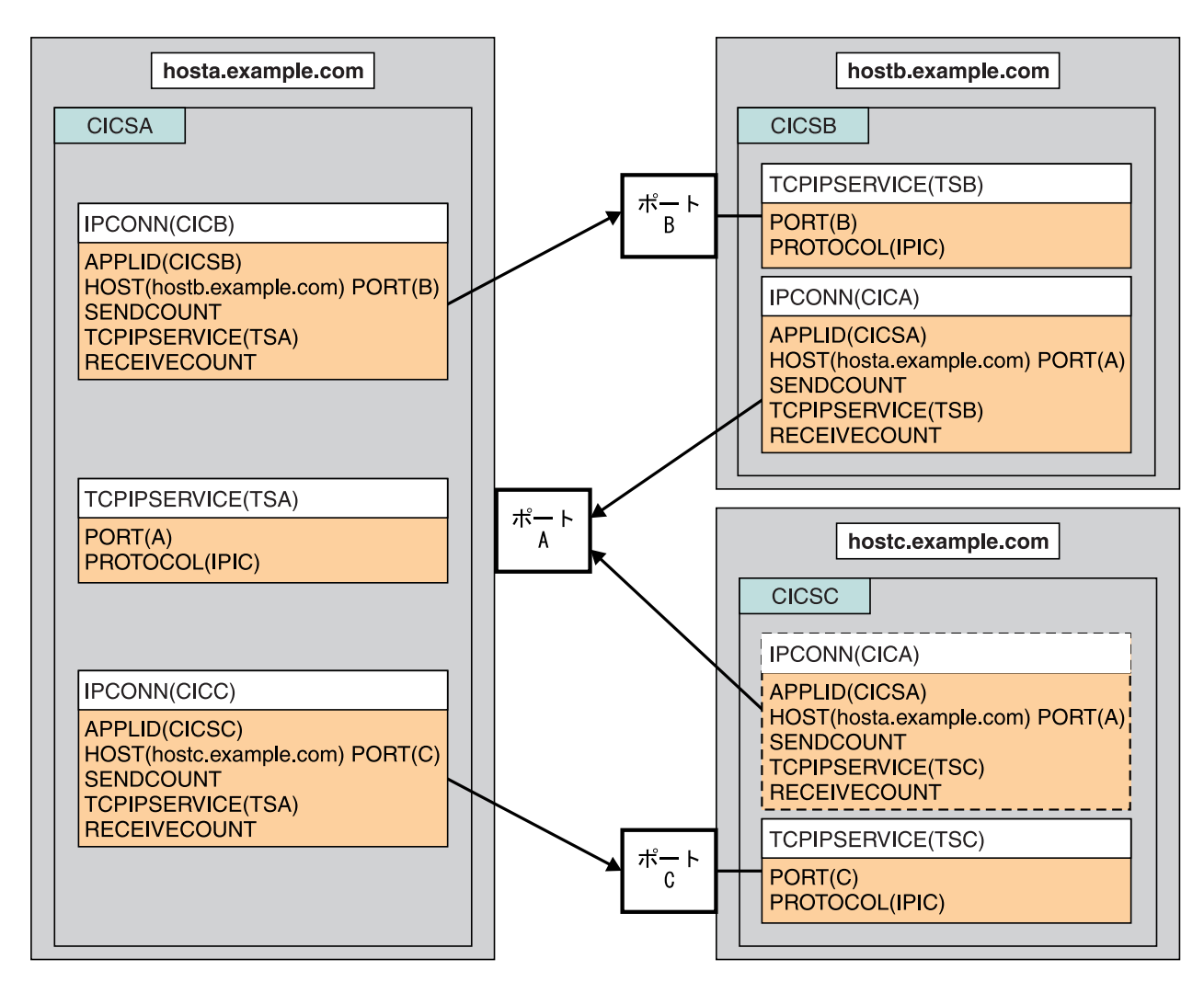

図 *3.* 関連した *IPCONN* 定義と *TCPIPSERVICE* 定義

#### 同期レベル

IPIC による接続は、同期レベル 2 をサポートします。つまり、ロールバックを含 む CICS の完全な同期点処理をサポートします。

#### ソケットの能力

CICS TS 4.1 システムから CICS TS 4.1 システムへの接続では、IPIC 通信に最大 で 2 つのソケットを使用できます。CICS TS 4.1 システムから CICS TS 3.2 シス テムへの接続では、IPIC 通信に 1 つのソケットを使用できます。ネットワーク・ エラーなどが原因で、IPCONN が使用していたソケットが 1 つ以上無効になった場 合は、すべてのソケットが無効になり、IPCONN 接続が解放されます。

IPIC を使用した TCP/IP 接続バランシング (TCP/IP ポート共用など) を実行するこ とはサポートされていないため、IPIC 接続の獲得の試行中に予期しない結果が生じ る可能性があります。

#### 関連タスク

167 [ページの『](#page-182-0)IP 相互接続 (IPIC) の定義』

TCP/IP 接続を定義することにより、IP 相互接続 (IPIC) を使用してリモート CICS 領域と通信することができます。

### **IPIC** を使用した相互通信機能

<span id="page-30-0"></span>| | |

| | |

| | | | | |

| | | | | | | | | | | | | | | |

| | | |

 $\blacksquare$ 

|  $\blacksquare$ |

| | | | IP 相互通信 (IPIC) を使用することにより、TCP/IP ネットワークを使用している CICS システム間で通信することができます。

これらの機能は、IPIC を使用した次のような相互通信で使用可能です。

- v 非同期処理。EXEC CICS START コマンドおよび EXEC CICS CANCEL コマン ドに制限されています。
- 分散プログラム・リンク
- v 3270 端末のトランザクション・ルーティング。APPLID によって固有に識別され る端末専有領域 (TOR) からのルーティングに制限されています。

IPIC は CICS と別の CICS TS for z/OS バージョン 3.2 もしくはそれ以降のバー ジョンの領域との間で使用できます。同じ z/OS シスプレックス内にリモート領域 が存在したり、存在しないことがあります。

- v IPIC では、以下の相互通信機能とリリースがサポートされています。
	- CICS TS 4.1 および他の CICS TS 4.1 領域間における START、START CHANNEL、および CANCEL コマンドの非同期処理
	- CICS TS 3.2 以降の領域と CICS TS 3.2 以降の他の領域との間の分散プログ ラム・リンク (DPL) 呼び出し
	- CICS TS 4.1 および他の CICS TS 4.1 領域間におけるトランザクション・ル ーティング
	- CICS Transaction Gateway バージョン 7.1 以降からの ECI 要求

#### 関連概念

5 [ページの『相互通信機能』](#page-20-0)

複数システム環境において、各参加システムは、独自のローカル端末とデータベ ースを持つことができ、そのローカル・アプリケーション・プログラムを、ネッ トワーク内の他のシステムとは無関係に実行することができます。

#### 関連データと発信元データ

関連データは、非システム・タスクが実行される環境、および領域内での非システ ム・タスクへの接続方法を示す一連の情報です。発信元データは、外部要求が CICSPlex に到着した際に開始される非システム・タスクによって作成されます。

#### 関連データの特性

一部の関連データは、タスクに固有のものです。例えば、タスク ID、タスクに関連 するユーザー ID、タスクの基本機能などがあります。他の関連データは、タスクの 起点に関する情報を提供します。

INQUIRE ASSOCIATION コマンドおよび INQUIRE ASSOCIATION LIST コマンド を使用して、関連データを表示することができます。INQUIRE ASSOCIATION LIST コマンドは、ADCB 内に含まれる相関情報のうち、一致する情報を持つタス クのリストを、ローカル領域に返します。

関連データを使用して、TCP/IP 接続と CICS 領域およびその領域を使用するトラン ザクションを相互に関連付けることができます。ADCB では、タスクを開始する要 求を受け取るソケットに、ApplData 情報が使用されます。この情報は、Netstat コマ ンドで使用されます。

#### 発信元データの特性

| | | |

|

| | |

| |  $\perp$ | |  $\perp$ | | | |

| | | | |

| | | | | | | | | |

| | | | | | | | | 発信元記述子レコード (ODR) は、発信元データ情報を保持する関連データ制御ブロ ック (ADCB) の一部です。発信元データは、ADCB の別のセクションに格納され、 タスクが開始された場所 (起点) を示します。

発信元データは、VTAM® 端末、ブラウザー、または他の外部装置からスケジュー ルに入れられるトランザクション ID の結果である可能性があります。CICS が接続 するタスクは、新しい起点にあります。また、CICS によって、タスクの ODR の フィールドに、そのタスクに関連する情報が入力されます。タスクの下で実行中の アプリケーション・プログラムが原因で同じ領域の他のタスクに接続される場合、 発信元データは新しいタスクから継承されます。IPIC 接続を介して新しいタスクに リモートに接続される場合、そのリモート・タスクは同じ発信元データを継承しま す。発信元データは、APPC 接続または MRO 接続を介して伝搬されるわけではあ りません。また、いずれかの接続を介して接続されるタスクは、新しい起点にある ものと見なされます。

CICS Transaction Gateway を使用している場合、起点は CICS 以外の場所 ( CICS TG) にすることができます。起点の情報は、タスクが CICSPlex の境界で開始され る際に、ODR に入力されます。例えば、CICS TG は、JCA リソース・アダプター の起点に関するコンテキスト情報を記録します。また、この情報は、起点データの 一部として CICS に渡されます。

関連データの起点データ・フィールドには、すべて 『OD』 から始まる名前が付け られています。ユーザー関係子データ・フィールドである USERCORRDATA を除 くすべてフィールドには CICS によって入力されます。USERCORRDATA は 64 バ イトの領域で、XAPADMGR グローバル・ユーザー出口を使用して入力することが できます。出口は、CICSplex 内の起点で実行されているタスクからのみ呼び出すこ とができます。発信元データを使用することにより、IPIC 接続を使用して作業を共 有する領域間において、分散トランザクションを追跡することができます。WUI を 使用して、共通の発信元データのセットを共有する CICSplex でアクティブなすべ てのタスクを検索したり、フィールドのサブセットで検索したりすることができま す。

発信元データを使用してトランザクション・グループ ID (TRNGRPID) を提供し、 複雑なシステムを追跡および監査することができます。TRNGRPID は、起点データ を示す固有キーです。トランザクションが同じ作業単位を共有しておらず (START コマンドを使用する場合など)、トランザクションのどの部分に共通ソースが含まれ ているかが示されていない場合でも、TRNGRPID を使用して、トランザクションが 作成された場所を追跡することができます。CICS は、情報のターゲット位置ではな く情報のソースを確認します。このため、CICS の外部で、動的な分散や接続のバラ ンシングを管理することができます。また、発信元データを使用して、独自の識別 トークンを処理要求に付加することができます。

発信元データはモニター・レコードに書き込まれ、オフライン分析に備えて CICSPlex® SM ヒストリー・レコードに格納されます。発信元データはリカバリー 不能な情報です。つまり、発信元データは、トランザクション再始動が原因で接続 されたタスク、または領域を再始動したときにシステム・ログから再作成されるタ スクでは表示されません。

#### 発信元データの作成例

VTAM 端末の例と Web の例を見ることによって、発信元データがどのように格納 され、他のタスクに渡されるかを理解することができます。

#### **VTAM** 端末の例

| | | | |

| | |

|

| | | | | | | | | |  $\perp$ | | | | | | |

 $\blacksquare$ 

| | | | | | | | |  $\blacksquare$ | | |

 $\mathbf{I}$ 

VTAM 端末でトランザクション ID を入力すると、タスクが領域で開始されます。 発信元データが起点に格納され、同じ領域で初期タスクの結果として開始される他 のタスクに渡されます。

- 1. タスクは CICSPlex の境界および起点にあります。CICS は、タスクに接続され た際に、関連データの他のフィールドから発信元データ (VTAM 端末情報) を入 力します。
- 2. タスクが、IPIC 接続を使用して他の領域で処理される DPL 要求を発行した場 合、発信元データは DPL 要求を使用して渡されます。
- 3. メッセージを受信するリモート領域は、発信元データを抽出し、DPL 要求を処 理する際に接続されるミラー・トランザクションにデータを渡します。

この例では、ミラー・トランザクションに関連データの次の情報が格納されます。

- v ミラー・トランザクションについて説明する値。例えば、タスク ID、IPIC 接続 の基本機能などです。
- v DPL をスケジュールに入れた端末タスクが作成し、独自の関連データに格納した 発信元データ。

この例では、関連データ出口である XAPADMGR は、端末タスクに接続された際に 実行することができます。ただし、ミラー・タスクが初期化される際には、出口は 呼び出されません。

#### **Web** の例

18 [ページの図](#page-33-0) 4 は、TCP/IP ネットワークを介して渡され、CICS による処理のた めに到着した HTTP 要求を示しています。発信元データが起点に格納され、同じ領 域で初期タスクの結果として開始される他のタスクに渡されます。この例では、発 信元データは次の 2 つのタスクから入力されます。

- 1. HTTP 要求は、CSOL タスクによって CICS に渡されます。
- 2. 要求は CWXN タスクによって処理されます。CWXN は起点にあります。CICS は、CWXN タスクに接続された際に、関連データの他のフィールドから発信元 データ (HTTP 要求情報) を入力します。
- 3. 新しい CWBA タスクに接続されます。CWBA は、CWXN から ODR を継承し ます。CWBA と CWXN は、別のユーザー ID で実行されることがあります。 ただし、監査が目的である場合は、CWBA タスクによって使用されるユーザー ID (userid2) のほうが便利です。このため、CWBA タスクによって使用されるユ ーザー ID は CWBA の発信元データに格納されます。

<span id="page-33-0"></span>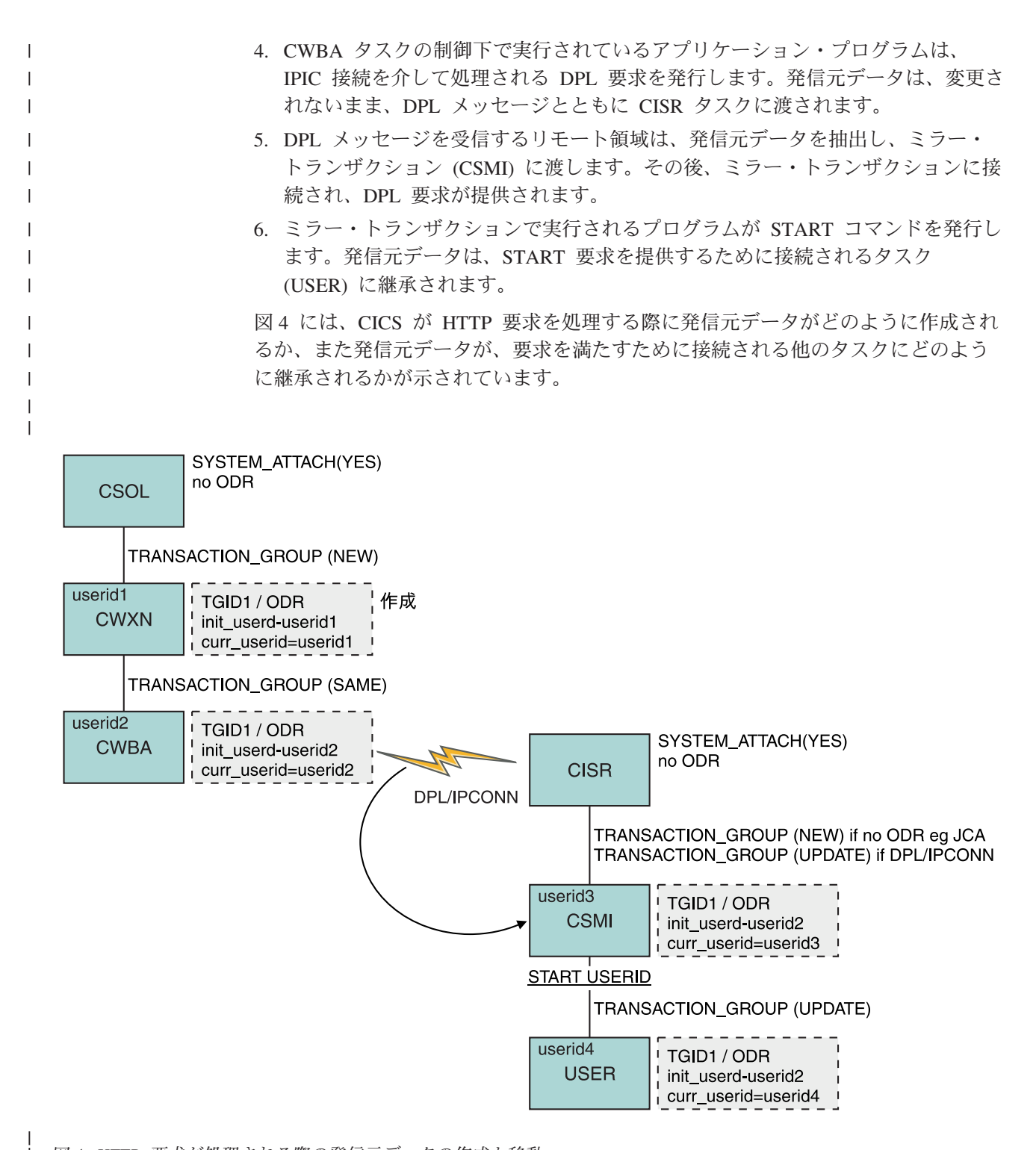

図 *4. HTTP* 要求が処理される際の発信元データの作成と移動

# **SNA** を介したシステム間通信

| |

|

CICS は、SNA を介したシステム間通信 (SNA を介した ISC) に相互接続機能を提 供しています。SNA を介した ISC は、IBM システム・ネットワーク体系 (SNA) を実装しています。SNA は、複数システム環境でシステム間のデータ・フォーマッ トと通信プロトコルを定義しています。SNA は、CICS と、APPC または

<span id="page-34-0"></span>LUTYPE6.1 通信をサポートする他のシステムとの間で使用することができます。 SNA は、すべての基本 CICS 相互通信機能をサポートしています。

以下のトピックに進む前に、SNA の全般的な概念と用語の知識が必要です。

この章には以下のトピックが含まれています。

- 20 [ページの『サブシステム間の接続』](#page-35-0)
- v 21 [ページの『システム間セッション』](#page-36-0)
- v 24 [ページの『システム間セッションの確立』](#page-39-0)

#### **ISC** を使用した相互通信機能

 $\blacksquare$ | | | |

| | | | | |

| | | | | |

| | | | | | | | | | | | | | |

SNA を介したシステム間通信 (SNA を介した ISC) を使用することにより、CICS と非 CICS システム間、または同じ z/OS イメージやシスプレックス内にない CICS システム間で通信することができます。同じ z/OS イメージまたはシスプレッ クス内にある CICS 領域間でこれらの相互通信機能を使用することもできます。

これらの機能は、ISC を使用した次のような相互通信で使用可能です。

- 機能シップ
- v 非同期処理
- v トランザクション・ルーティング
- 分散プログラム・リンク
- 分散トランザクション処理

ISC は、VTAM 拡張プログラム間通信 (APPC) または論理装置タイプ 6.1 (LUTYPE6.1) の通信をサポートする CICS およびその他のシステム間で使用するこ とができます。例えば、SNA を介した ISC 接続が可能なのは、異なる z/OS シス プレックスまたは異なるオペレーティング・システム・プラットフォームで稼働す る CICS 領域間、CICS とすべての APPC デバイス間、および CICS と IMS 間で す。

CICS Transaction Server for z/OS は SNA を介した ISC を使用して以下のシステム と通信することができます。

- その他の CICS Transaction Server for z/OS システム
- v CICS Transaction Server for OS/390 システム
- CICS Transaction Server for VSE/ESA™
- v CICS/VSE® バージョン 2
- CICS Transaction Server for iSeries<sup>®</sup>
- CICS/400<sup>®</sup> バージョン 4
- オープン・システム CICS
- CICS Transaction Server for Windows®
- v IMS/ESA® バージョン 4
- v IMS/ESA バージョン 5
- v 拡張プログラム間通信 (APPC) プロトコル (LU6.2) をサポートするすべてのシス テム

関連概念

5 [ページの『相互通信機能』](#page-20-0)

複数システム環境において、各参加システムは、独自のローカル端末とデータベ ースを持つことができ、そのローカル・アプリケーション・プログラムを、ネッ トワーク内の他のシステムとは無関係に実行することができます。

## サブシステム間の接続

<span id="page-35-0"></span>| | | |

> システム間連絡でサブシステムに接続するには、次の 3 つの基本形式を使用しま す。

- v 単一ホスト・オペレーティング・システム内の ISC
- 物理的に隣接するオペレーティング・システム間の ISC
- 物理的にリモートにあるオペレーティング・システム間の ISC

図 5 に可能な構成を示します。

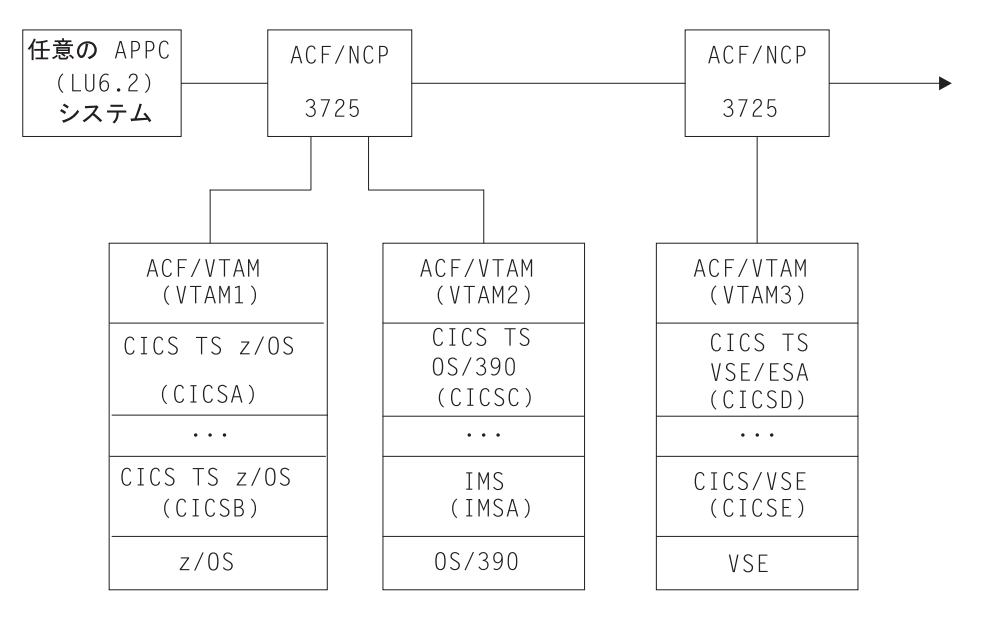

図 *5.* 相互通信するシステムの可能な構成

#### 単一のオペレーティング・システム

単一オペレーティング・システム内の ISC (ホスト内 ISC) は、ACF/VTAM のアプ リケーション間機能を使用することで実行可能になります。図 5 では、これらの機 能を使用すれば、CICSA と CICSB の間、CICSC と IMSA の間、および CICSD と CICSE の間で通信を行うことができます。

MVS システムの場合、ホスト内 ISC は、2 つ以上の CICS システム間での通信 (ただし、MRO の方が効率的です) や、CICS システムと IMS システム間などでの 通信に使用することができます。

CICS から見ると、ホスト内 ISC は、異なる VTAM ドメインにあるシステム間で の ISC と変わりません。
## 物理的に隣接するオペレーティング・システム

IBM 3725 を多重チャネル・アダプターの構成にすると、単一の ACF/NCP/VS によ って 2 つの VTAM ドメイン (例えば、 20 [ページの図](#page-35-0) 5 の VTAM1 と VTAM2) を接続することができます。この構成は、以下の通信の際に便利です。

- v 実動システムとローカルの別個のテスト・システム間の通信
- v 異なる特性または要件を持つ 2 つの実動システム間の通信

ACF/VTAM がインストールされた複数のシステム間では、直接チャネル間通信が可 能です。

## リモート・オペレーティング・システム

システム間連絡で最も一般的な構成は、リモート・オペレーティング・システム間 の接続です。例えば、 20 [ページの図](#page-35-0) 5 では、CICSD と CICSE を、 CICSA、CICSB、および CICSC に対してこの方法で接続することができます。各参 加システムは、MVS か拡張仮想記憶域 (VSE) の CICS または IMS と、 ACF/VTAM などの ACF アクセス方式の 1 つを使用して、その特定の場所に応じ て適宜構成されます。

CICS Transaction Server for z/OS が ISC を使って接続できる CICS および 非 CICS のシステムのリストについては、 3 [ページの『システム間の通信』を](#page-18-0)参照して ください。ISC を使用して CICS Transaction Server for z/OS を他の CICS 製品に 接続する方法についての詳細は、 「*CICS Family: Communicating from CICS on zSeries*」を参照してください。

# システム間セッション

CICS は、ACF/VTAM を使用して、リモート・システムとの論理装置間 (LU-LU) セッションを確立 (またはバインド) します。これは論理的な接続ですので、LU-LU セッションは、2 つのシステム間における物理的な経路からは独立しています。単 一の論理接続によって、複数の独立したセッションが可能です。このようなセッシ ョンを、並列セッションと呼びます。

CICS は、2 つのタイプのセッションをサポートしていますが、いずれも IBM シス テム・ネットワーク体系によって定義されています。

- v LUTYPE6.1 セッション
- v LUTYPE6.2 通常呼び出される APPC セッション

LUTYPE6 セッションの特性については、システム・ネットワーク体系の資料 「*Sessions Between Logical Units*」を参照してください。

1 つの LU-LU ペア間に、同時に複数の APPC 接続をインストールすることはでき ません。LU-LU ペアの間で APPC 接続と LUTYPE6.1 接続を同時にインストール することはできません。

#### **LUTYPE6.1**

LUTYPE6.1 は、LUTYPE6.2 (APPC) の前にあった機能です。

LUTYPE6.1 セッションは CICS と IMS の両方でサポートされますので、これを CICS-IMS 間通信で使用することができます。(CICS-CICS 間通信には、LUTYPE6.2 が望ましいプロトコルです。)

### **LUTYPE6.2 (APPC)**

LUTYPE6.2 プロトコルは一般に、拡張プログラム間通信 (APPC) と呼んでいます。 APPC 体系は、トランザクション処理システム間のデータ通信を可能にするだけで なく、デバイス・レベルの製品 (APPC 端末) がホスト・レベルの製品と通信した り、相互に通信したりできるようにするサブセットも定義しています。したがっ て、APPC セッションは、CICS-CICS 間通信、および CICS と他の APPC システ ムや端末との通信にも使用することができます。

次に、APPC 体系の基本的な特性の概要をいくつか示します。

#### プロトコル境界

APPC プロトコル境界は、トランザクションと SNA ネットワーク間の汎用インタ ーフェースです。これは、動詞 (*verb*) と呼ばれる形式設定された関数と、verb を使 用するためのプロトコルによって定義されます。この SNA プロトコル境界の詳細 については、システム・ネットワーク体系の「*Transaction Programmer's Reference Manual for LU Type 6.2*」を参照してください。

CICS には、プロトコル境界にマップすることによって、APPC 会話をもつアプリケ ーション・プログラムをユーザーが作成できるようにするコマンド・レベル言語が あります。あるいは、この代わりに Systems Application Architecture® (システム・ アプリケーション体系、SAA) 環境の共通プログラミング・インターフェース・コ ミュニケーション *(CPI* コミュニケーション*)* を使用することもできます。

次の 2 つのタイプの APPC 会話が定義されています。

#### マップ式

マップ式会話では、APPC アプリケーション・プログラム・インターフェー スとの間でやりとりされるデータはユーザー・データです。ユーザーは、こ の体系で必要とされる内部データ形式については関知しません。

基本 基本会話では、APPC アプリケーション・プログラム・インターフェースと の間でやりとりされるデータに、GDS ヘッダーというヘッダーが接頭部と して付けられます。ユーザーは、このヘッダーを作成し解釈する必要があり ます。基本会話は、主に、マップ式会話をサポートしておらず、ユーザーに オープンされたアプリケーション・プログラミング・インターフェースを持 たないデバイス・レベルの製品との通信に使用されます。

#### 同期レベル

APPC 体系には、3 つのレベルの同期があります。CICS では、これらのレベルは、 レベル 0、1、および 2 として知られています。SNA の用語では、これらのレベル は次のように、NONE、CONFIRM、および SYNCPOINT に対応します。

#### レベル **0 (NONE)**

このレベルは、同期点をサポートしないシステムまたはデバイスと通信する場 合、または同期が不要な場合に使用されます。

#### レベル **1 (CONFIRM)**

このレベルを使用すると、会話トランザクションで、プライベートな同期要求を 交換することができます。CICS 組み込み同期は、このレベルでは起こりませ ん。

#### レベル **2 (SYNCPOINT)**

このレベルは、ロールバックを含む完全な CICS 同期点処理に相当します。レ ベル 1 同期要求を使用することもできます。

EXEC CICS コマンドおよび CPI コミュニケーションは、3 つのレベルすべてをサ ポートしています。

#### プログラム初期設定パラメーターのデータ

トランザクションは、APPC セッションによって接続されたリモート・トランザク ションを開始する際に、その接続されたトランザクションが受信するデータを送信 することができます。このデータは、プログラム初期設定パラメーター (PIP) と呼 ばれ、SNA 体系の規則に従って、1 つまたは複数の可変長サブフィールドに形式設 定されます。CPI コミュニケーションは PIP をサポートしません。

### **LU** サービス・マネージャー

マルチセッション APPC 接続では、LU サービス管理を使用します。これは、セッ ション・バインドの交渉、セッションの活動化と非活動化、再同期、およびエラー 処理を行うソフトウェア・コンポーネントです。これは、リモート LU との 2 つ の特殊セッションを必要とします。これらのセッションのことを *SNASVCMG* セッ ションと言います。これらのセッションがバインドされると、この接続がユーザー の「割り振りに使用できない」場合でも、LU-LU 接続の両側が相互に通信すること ができます。

単一セッションの APPC 接続には、SNASVCMG セッションがありません。このた め、その機能は制限されます。例えば、この接続はレベル 2 の同期をサポートしま せん。

### サービス・クラス

CICS の APPC 実装には、「サービス・クラス」の選択についてのサポートが組み 込まれています。

サービス・クラス (COS) は、ACF/VTAM 機能の 1 つで、論理装置ペア間のセッシ ョンに異なる特性を持たせることができます。

- v 代替ルーティング 指定 COS の仮想経路を、異なる物理パス (明示経路) に割 り当てることができます。
- v 各種トラフィック 異なる種類のトラフィックを同じ仮想経路に割り当てること ができます。また、適切な伝送優先順位を選択することによって、セッションへ の不当な干渉を防止することができます。
- v トランキング機能 明示経路は特定ノード間の並列リンクを使用することができ ます。

特に、セッションは、異なる仮想経路をとることができます。このため、異なる物 理リンクを使用できます。また、セッションの優先順位は、それらが伝送するトラ フィックに合わせて高くすることも低くすることもできます。

CICS では、APPC セッションは、モードセット という名前のグループで指定され ます。各モードセットにはモードネーム が割り当てられています。このモード名 は、VTAM LOGMODE 項目 (モードグループ とも呼ばれます) の名前でなければ なりません。これによって、そのセッション・グループに必要なサービス・クラス を指定することができます。詳細については、CICS の ACF/VTAM LOGMODE テ ーブル項目を参照してください。

#### 限定リソース

ネットワーク・リソースのいくつか (例えば、交換回線など) を効率的に使用するた めに、SNA では、このようなリソースをネットワークにおいて限定リソースとして 定義することができます。セッションがバインドされると、VTAM は CICS に対し て、バインドが限定リソースを介して行われたかどうかを示します。限定リソース を介したセッションを使用するタスクがそのセッションを解放した場合、他のタス クが必要としていなければ、CICS はそのセッションをアンバインドします。

単一セッション接続でもマルチセッション接続でも、限定リソースを使用すること ができます。複数セッション接続の場合、CICS は、その接続におけるすべてのモー ドグループが最初の『セッション数変更』(CNOS) の交換を完了するまで、LU サー ビス管理セッションをアンバインドしません。CICS が、あるセッションをアンバイ ンドすると、CICS は競合勝者と敗者のバランスをとろうとします。このバランシン グにより、CICS は、アンバインドされたセッションが勝者にも敗者にもならないよ うにリセットする場合があります。

## システム間セッションの確立

通信がシステム間セッションで行われるには、セッションが確立されているか、ま たはバインドされていなければなりません。

CICS は、システム間セッションにおいて 1 次 (BIND 送信側) になることも 2 次 (BIND 受信側) になることもあり、 競合勝者になる場合も競合敗者になる場合もあ ります。LU-LU セッションにおける競合勝者とは、 いつでも会話を開始できる許 可を与えられた LU のことを言います。競合敗者とは、会話の開始許可を要求する ために、SNA BID コマンド (LUTYPE6.1) または LUSTATUS コマンド (APPC) を 使用しなければならない LU のことをいいます。

特定のリモート・システムへのリンクに必要な競合勝者セッションと競合敗者セッ ションの数を指定することができます。

LUTYPE6.1 セッションでは、CICS は常に競合敗者としてバインドします。

APPC リンクの場合、競合勝者セッションの数は、リンクの定義時に指定されま す。 184 ページの『APPC [接続の定義』を](#page-199-0)参照してください。競合勝者セッション は、通常 CICS によってバインドされますが、CICS は、これらのセッションに対 するリモート・システムからのバインド要求も受け入れます。

一般に、競合敗者セッションは、リモート・システムによってバインドされます。 ただし CICS は、リモート・システムがバインド要求を送信できない場合に、競合 敗者セッションをバインドすることもできます。

APPC 端末に対する単一セッションは通常競合勝者として定義され、CICS によって バインドされます。しかし CICS は、競合勝者が敗者に変更される折衝バインドを 受け入れることもできます。

セッションは、次のいずれかの方法で開始することができます。

- AUTOCONNECT (YES) か AUTOCONNECT (ALL) が指定されたセッションの CICS 初期設定中に CICS によって。 163 ページの『第 13 [章 リモート・シス](#page-178-0) [テムへの接続の定義方法』を](#page-178-0)参照してください。
- v CICS マスター端末オペレーターからの要求によって。
- v CICS の通信相手であるリモート・システムによって。
- v アプリケーションがシステム間セッションの使用を明示的に、または暗黙指定で 要求し、その要求を、以前にアンバインドされたセッションをバインドすること によってしか満たすことができない場合、CICS によって。

# 第 **3** 章 複数領域操作

CICS 複数領域操作 (MRO) を使用すると、同じ MVS イメージまたは同じ MVS シスプレックスで実行されている複数の CICS システムが相互に通信を行うことが できます。

この章には以下のトピックが含まれています。

- v 『MRO を使用した相互通信機能』
- v 28 [ページの『システム間複数領域操作](#page-43-0) (XCF/MRO)』
- 32 [ページの『複数領域操作の応用』](#page-47-0)
- 35 [ページの『単一領域システムからの変換』](#page-50-0)

## **MRO** を使用した相互通信機能

複数領域操作 (MRO) を使用すると、同じ MVS イメージまたは同じ MVS シスプ レックスで実行されている複数の CICS システムが相互に通信を行うことができま す。MRO は、CICS システムと非 CICS システム (例えば、IMS) の間の通信はサ ポートしていません。

MRO は以下のような相互通信機能を提供しています。

- 機能シップ
- v 非同期処理
- v トランザクション・ルーティング
- 分散プログラム・リンク
- v 分散トランザクション処理

MRO には、分散トランザクション処理について一定の制限があります。外部 CICS インターフェース (EXCI) では、次の種類の通信をサポートするために、特殊形式 の MRO リンクが使用されます。

- MVS バッチ・プログラムと CICS との間の通信
- v CICS プログラムへの DCE リモート手続き呼び出し

MRO には、ACF/VTAM および SNA ネットワーク機能は必要ありません。領域間 通信のための CICS サポートは、領域間通信 (*IRC*) と呼ばれます。IRC は、次の 3 つの方法で実装できます。

- v CICS 端末管理モジュールによるサポートを通して、および、MVS リンク・パッ ク域 (LPA) にロードされた CICS 提供の領域間プログラム (DFHIRP) の使用に よって。DFHIRP は、タイプ 3 の監視プログラム呼び出し (SVC) によって開始 されます。便宜上、この複数領域操作の実装は MRO(IRC) と呼ばれます。これ は、この実装の選択時には、CONNECTION 定義で ACCESSMETHOD(IRC) を指 定するためです。
- v MVS 仮想記憶間 (XM) サービスによって。CICS のタイプ 3 SVC メカニズムの 代わりに、この方法を選択することもできます。この場合、DFHIRP が領域間リ ンクのオープンとクローズのためだけに使用されます。

<span id="page-43-0"></span>• IBM MVS/ESA™ のシステム間カップリング・ファシリティー (XCF) によって。 MVS シスプレックスの異なる MVS イメージにある CICS 領域と CICS 領域の 間での MRO リンクには XCF が必要です。このようなリンクの場合には、XCF が使用可能であれば、それが CICS によって動的に選択されます。

MRO によってリンクされる CICS 領域は、異なるリリース・レベルであっても構 いません。MVS イメージが異なるリリースの CICS を含んでおり、そのすべてが 互いに通信する際に MRO を使用し、シスプレックス内の他のイメージの領域と通 信する際に SCF/MRO を使用する場合、MVS LPA 内の DFHIRP モジュールは、 そのイメージ内の最新の CICS リリースまたはそれよりも新しいリリースからのも のである必要があります。

# システム間複数領域操作 **(XCF/MRO)**

システム間カップリング・ファシリティー (XCF) は MVS/ESA 基本制御プログラ ムの一部です。これにより、シスプレックス (*sys*tems com*plex*) において、チャネル 間リンク、チャネル、またはカップリング・ファシリティー・リンクによってリン クされた MVS イメージ間でハイパフォーマンスの通信リンクが可能になります。

IRC によって提供される XCF アクセス方式を使用することにより、同じ MVS シ スプレックスにある MVS イメージの間で通信する場合に、VTAM が不要になりま す。

各 CICS 領域は、他の MVS イメージ内の領域に現在接続されていない場合でも、 IRC にログオンした時点で XCF グループに割り当てられます。XCF グループの名 前を XCFGROUP システム初期設定パラメーターで指定します。XCFGROUP が指 定されない場合、領域はデフォルトの CICS XCF グループ DFHIR000 のメンバー になります。

異なる MVS イメージにある CICS XCF グループのメンバーが通信するとき、 CICS は接続リソース定義に指定されたアクセス方式を指定変更して、この XCF ア クセス方式を動的に選択します。MVS システム間カップリング・ファシリティーを 使用すると、MRO は、シスプレックス環境の複数の MVS イメージの間で 機能す るようになります。このため、通常の MRO 操作がすべてサポートされます。

XCF/MRO は、MVS イメージ間の共用データ・テーブルへのアクセスをサポートし ません。複数の CICS 領域にわたって、1 つのデータ・テーブルに共用アクセスす るには、それらの領域が同じ MVS イメージになければなりません。異なる MVS イメージにあるデータ・テーブルにアクセスするには、機能シップを使用します。

各 CICS 領域は、IRC にログオンした時点で参加する 1 つの XCF グループだけ のメンバーになることができます。XCF グループの最大サイズは MVS MAXMEMBER パラメーターにより制限され、メンバーは最大 2047 に制限されて います。この制限が問題となる場合、例えばシスプレックスに含めることができる CICS 領域の数を制限する場合は、それぞれが異なる一連の領域を含む複数の XCF グループを作成することができます。例えば、稼働領域に XCF グループを 1 つ、 また開発領域とテスト領域に別のグループをそれぞれ含めることができます。複数 の XCF グループを含める場合は、以下の推奨事項に従ってください。

v 稼働領域を、開発領域とテスト領域とは異なる XCF グループに置く

- v 必要以上の XCF グループを作成しない。説明とは異なりますが、2 つあれば十 分な場合があります。
- XCF グループ間の領域を移動しないようにする
- v 既存の XCF グループに領域を追加したり、既存の XCF グループから領域を除 去しないようにする

CICS 領域は MRO または XCF/MRO を使用して、同じ XCF グループ内の領域と のみ通信することができます。異なる XCF グループのメンバーは、同じ MVS イ メージ内にある場合でも、MRO または XCF/MRO を使用して通信することはでき ません。

XCF/MRO によってリンクされる CICS 領域は、異なるリリース・レベルであって も構いません。これについては、 4 [ページの『複数領域操作』を](#page-19-0)参照してくださ い。XCF/MRO に参加する MVS イメージにインストールされている CICS のバー ジョンによって、MVS イメージのリンク・パック域にインストールされる DFHIRP のバージョンは異なって構いません。単一の MVS イメージが異なるリリースの CICS を含んでおり、そのすべてがシスプレックス内の他のイメージの領域と通信す るために XCF/MRO を使用する場合、MVS LPA 内の DFHIRP モジュールは、そ のイメージ内の最新の CICS リリースまたはそれよりも新しいリリースからのもの である必要があります。ただし、CICS TS for z/OS バージョン 4.1 バージョンの DFHIRP (複数の XCF グループへのサポートが必要) を z/OS バージョン 1.7 また はそれ以降のバージョンでのみ使用することができます。XCF/MRO のソフトウェ アとハードウェアの要件については、XCF/MRO のインストール要件を参照してく ださい。

30 [ページの図](#page-45-0) 6 は、シスプレックス環境における XCF/MRO の使用例です。この 例では、CICS XCF グループ DFHIR000 が 1 つだけあります。DFHIR000 のメン バーは 2 つの MVS イメージ間を XCF/MRO リンク経由で通信することができま す。

CICS1 と CICS2 間、および CICS3 と CICS4 間の MRO リンクには、そのリンク の定義に従って IRC か XM のアクセス方式が使用されます。MVS1 の CICS 領域 と MVS2 の CICS 領域の間の MRO リンクには XCF 方式が使用されますが、こ れは CICS によって動的に選択されます。

各 MVS では、LPA の DFHIRP モジュールは、イメージ内の最高リリース・レベ ルの CICS TS for z/OS になっている必要があります。

<span id="page-45-0"></span>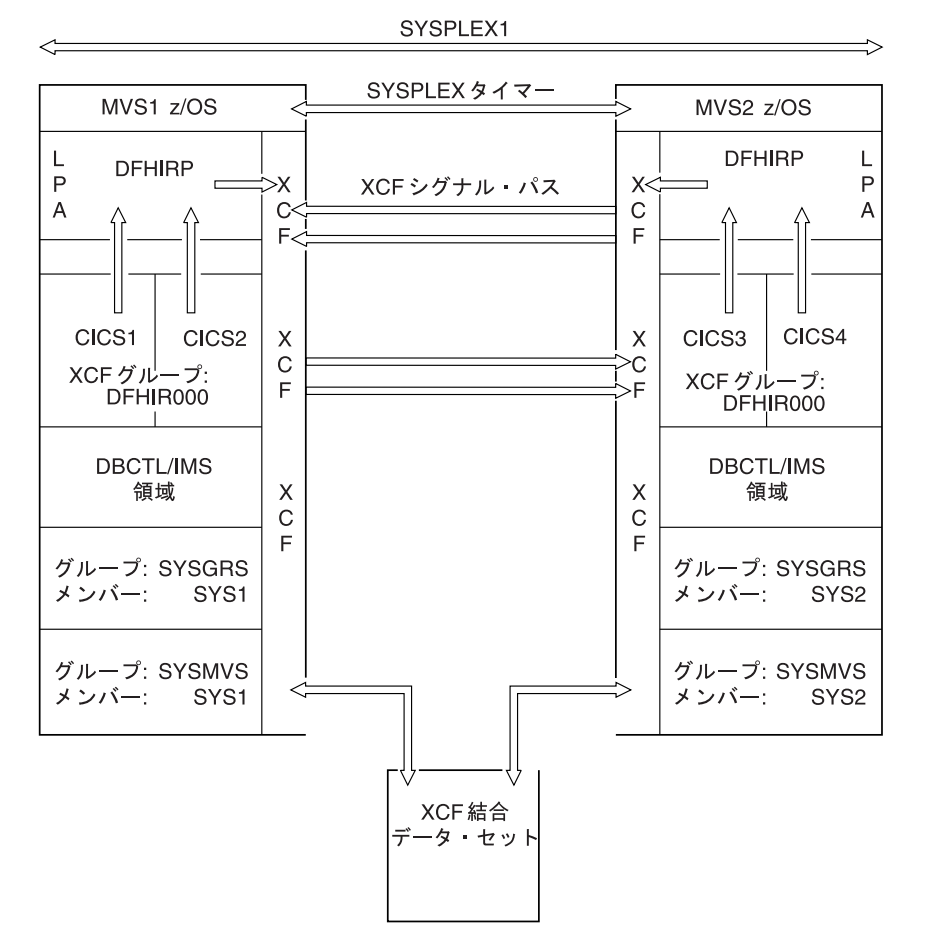

図 *6.* 単一の *CICS XCF* グループを含むシスプレックス *(SYSPLEX1)*:

31 [ページの図](#page-46-0) 7 では、もう少し複雑な例を示しています。この例には、2 つの CICS XCF グループ、DFHIR000 と DFHIR001 があります。各 XCF グループのメ ンバーは、XCF/MRO リンクにより MVS イメージ間で通信することがきます。

複数の CICS XCF グループに対応するには、両方の MVS イメージが z/OS バー ジョン 1.7 またはそれ以降のバージョンであり、CICS TS for z/OS バージョン 3.2 またはそれ以降のバージョンの DFHIRP を使用しなければなりません。z/OS で は、バージョン 1.6 以降、複数の XCF グループをサポートしていますが、CICS TS for z/OS バージョン 3.2 (DFHIR000 以外の XCF グループの結合に必要) には z/OS バージョン 1.7 またはそれ以降のバージョンが必要です。

<span id="page-46-0"></span>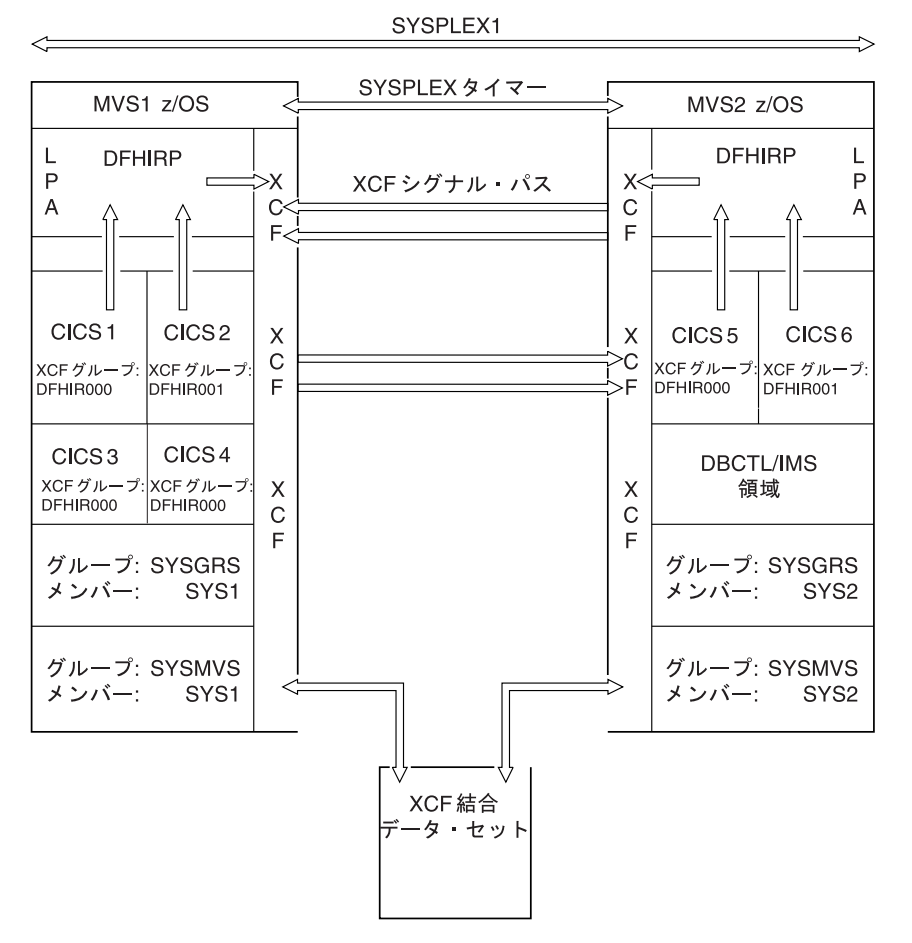

図 *7. 2* つの *CICS XCF* グループを含むシスプレックス *(SYSPLEX1)*

注:

- v MVS1 (CICS 1、CICS 3、CICS 4) 内の DFHIR000 XCF グループのメンバー は、MVS2 (CICS 5) 内の DFHIR000 XCF グループのメンバーと通信できるよう に CICS により動的に選択された XCF/MRO を使用します。同様に、MVS1 内 の CICS 2 は XCF/MRO を使用して MVS 2 内の CICS 6 と通信します。これ ら 2 つの CICS はどちらも DFHIR001 グループのメンバーです。
- v CICS 1、CICS 3、CICS 4 は、CICS 6 が別の XCF グループにあるため、CICS 6 との通信に XCF/MRO を使用することができません。同様に、CICS 2 は CICS 5 との通信に XCF/MRO を使用することができません。
- v これらの CICS は同じ MVS イメージ内および同じ XCF グループ内にあるた め、CICS 1、CICS 3、CICS 4 は、リンクに定義された MRO(IRC) または MRO(XM) のいずれかのアクセス方式により相互に通信することができます。
- CICS 5 は、CICS が同じ MVS イメージ内にあっても別の XCF グループに属し ているため、CICS 6 との通信にどの形式の MRO も使用することができませ ん。同様に、CICS 2 は、CICS 1、CICS 3、CICS 4 との通信にどの形式の MRO も使用することができません。

# **XCF/MRO** の利点

XCF リンクを使用したシステム間 MRO には多くの利点があります。

- <span id="page-47-0"></span>v MVS イメージと MVS イメージの間の通信オーバーヘッドが少ない。このた め、ISC リンクを使って MVS システム間で通信するよりもパフォーマンスがか なりよい。したがって、XCF/MRO を使用すると、同じシスプレックスにおける トランザクション・ルーティング、機能シップ、非同期処理、分散プログラム・ リンクの効率がよくなります。さらに、LUTYPE6.1 プロトコルが該当する場合 は、分散トランザクション処理にも XCF/MRO を使用することができます。
- v VTAM テーブルを更新する必要がないため、ISC リンクの場合よりも接続リソー ス定義が容易である。
- v 障害のある MVS や CICS のワークロードを代替のプロセッサーとシステムによ って継続できるようにすることで、使用可能度が高まる。
- v MVS イメージ同士の間で CICS システムを容易に移動できる。MRO の接続リソ ース定義が簡単で、かつ VTAM テーブルを更新する必要がないため、CICS 領域 をある MVS から別の MVS へ移動することが容易になります。接続定義を CICS MRO から CICS ISC に変更する必要がなくなります (この変更は、新しい MVS での CICS の始動がウォーム・スタートかコールド・スタートの場合にの み可能です)。
- v HPCS 環境において、低コストで、ラック・マウント方式の、かつ空冷式のプロ セッサーを結合することによる価格とパフォーマンスの改善。
- v システムを少しずつ拡張することができる。
- v 組織としての利点。異なる XCF グループにある領域は MRO または XCF/MRO を介して通信することができないため、その領域の各グループは事実上、他のも のから分離されます。この分離は、例えば、開発領域またはテスト領域から稼働 領域への、偶然起こり得るアクセスを避けたい場合などに便利です。

## 複数領域操作の応用

複数領域操作には、標準的な複数の応用に対応できる環境が用意されています。

## プログラム開発

新規作成プログラムのテストを実動作業から分離するには、別の CICS 領域をテス ト用に実行します。このように分離することにより、テスト・システムが異常終了 した場合でも実動システムは稼働しているため、新しいアプリケーションの開発中 も、実動システムの信頼性と可用性を維持することができます。

テスト・システムは、実動作業を中断することなく、必要に応じて開始したり停止 したりすることができます。実動システムに新しいプログラムをカットオーバーす る間、端末オペレーターは、正規の実動端末から、テスト・システム内のトランザ クションを実行することができます。また、新しいプログラムは、実動システムの リソースすべてにアクセスすることができます。

# タイム・シェアリング

ある CICS システムが、正規の DB/DC 作業だけでなく、APL や ICCF などの計 算作業を実行する場合、DB/DC ユーザーの応答時間が非常に長くなる可能性があり ます。優先順位の低いアドレス・スペースで計算用アプリケーションを実行し、 DB/DC アプリケーションを別のアドレス・スペースで実行することによって、応答 時間を短縮することができます。

トランザクション・ルーティングを使用すると、オペレーターに 2 つの異なるシス テムの存在を意識させることなく、端末からどちらの CICS システムにもアクセス することができます。

# 信頼できるデータベース・アクセス

CICS のストレージ保護とトランザクション分離を使用して、信頼性の低いアプリケ ーションのためにシステムが停止したり、他のアプリケーションが使用不能になる ことを避けることができます。

しかし、MRO を使用すれば、この保護レベルが強化されます。

例えば、CICS 領域を 2 つ定義し、一方で信頼性が低いと考えられるアプリケーシ ョンを、他方で信頼性の高いアプリケーションとそのデータベースを所有するとし ます。データベース所有領域で小数のアプリケーションを実行することにより、信 頼性が高い領域で作業することができます。ただし、領域間トラフィックは増加す るため、パフォーマンスが低下する可能性があります。したがって、パフォーマン スと信頼性のバランスをとる必要があります。

MRO のこの応用方法を最大限に活用した場合は、データベース所有領域にはユーザ ー・アプリケーションを置かない形になります。オンラインの性能低下は、非常に 大規模なデータベースを所有する CICS 領域を再始動するために必要な経過時間を 考えれば、許容できるかもしれません。

# 部門の分離

MRO を使用すれば、*CICSplex* を作成することによって、そこに、組織のさまざま な部門ごとに独自の CICS システムをもつことができます。

各部門は、必要に応じて各自のシステムを開始し、終了することができます。さら に、各部門は他の部門のデータにアクセスすることができます。このアクセスは、 システム・プログラマーによって管理されます。1 つの部門は、別の部門のシステ ムでトランザクションを実行することができます。これも、システム・プログラマ ーの管理下におかれます。トランザクション・ルーティングを使用した場合、どの 端末からでも任意のシステムでトランザクションを実行できるため、端末を部門に 割り振る必要はありません。

## マルチプロセッサーのパフォーマンス

MRO を使用すれば、いくつかの CICS システムを 1 つの CICSplex にリンクし、 それらのシステムのトランザクションやデータ・リソースにどの端末からでもアク セスできるようにすることによって、マルチプロセッサーの利点を生かすことがで きます。

システム・プログラマーは、トランザクションとデータ・リソースを任意の接続シ ステムに割り当てることによって、パフォーマンスを最適化することができます。 トランザクション・ルーティングでは、端末ユーザーに対して、単一システム・イ メージが示されます。したがって、ユーザーは、複数の CICS システムが存在する ことを意識する必要がありません。

トランザクション・ルーティングについては、 71 [ページの『第](#page-86-0) 7 章 CICS トラン [ザクション・ルーティング』を](#page-86-0)参照してください。

# シスプレックスにおけるワークロード・バランシング

シスプレックスでは、MRO リンクと XCF/MRO リンクを使用して、機能的に同等 の端末専有領域 (TOR) とアプリケーション所有領域 (AOR) のセットから成る CICSplex を作成することができます。

これらの製品と機能を使用して、ワークロード・バランシングを実行することがで きます。

- VTAM 総称リソース機能
- 動的トランザクション・ルーティング
- v DPL 要求の動的ルーティング
- v CICSPlex System Manager (CICSPlex SM)
- MVS ワークロード・マネージャー

CICS などの VTAM アプリケーション・プログラムが VTAM で認識される名前 は、その VTAM APPL 定義ステートメントに定義された特定のネットワーク名は もちろん、総称リソース名でも構いません。いくつかの CICS 領域で同じ総称リソ ース名を使用することができます。

いくつかの端末専有領域がある CICSplex とのセッションを開始する場合、端末ユ ーザーは、ログオン要求で総称リソース名を使用します。総称リソース名を使用す ることにより、VTAM は、CICS TOR の 1 つをそのセッションのターゲットとし て選択することができます。この方法が機能するためには、TOR がすべて同じ総称 リソース名のもとに VTAM に登録されていなければなりません。VTAM は、使用 可能なすべての端末専有領域にわたって端末セッションのワークロード・バランシ ングを実行することができます。

次に端末専有領域は、動的トランザクション・ルーティングを使用して、ワークロ ード・バランシングを実行することができます。アプリケーション所有領域は、 DPL 要求を動的にルーティングすることができます。CICSPlex SM 製品を使用す ることにより、CICSplex における動的ルーティングを管理することができます。

VTAM 総称リソースについての詳細は、「*VTAM* バージョン *4* リリース *2* リリー ス・ガイド」を参照してください。

- v 107 ページの『DPL [要求の動的ルーティング』](#page-122-0)
- 73 [ページの『動的トランザクション・ルーティング』](#page-88-0)
- v *CICSPlex System Manager Managing Workloads*.
- v *CICS* パフォーマンス・ガイド

## 仮想記憶域制約解放

大規模な CICS システムの中には、使用可能な仮想記憶域の量が制約要因になるも のがあります。

このような場合、システムを、共用リソースを持つ複数の独立したシステムに分割 することによって、仮想記憶域の問題を解決できることがあります。MRO のすべて の機能を使用して、ユーザーの単一システムのイメージを維持することができま す。

DL/I データベースを使用している場合、システムを分割して仮想記憶域の制約を避 けるためには、CICS 機能シップではなく DBCTL を使用して、CICS のアドレス・ スペースの間でそのデータベースを共用することを検討してください。

# <span id="page-50-0"></span>単一領域システムからの変換

通常は、既存の単一領域の CICS システムを、少々のプログラミングで、またはプ ログラミングを行うことなく、複数領域の CICS システムに変換することができま す。

CICS 機能シップを使用すると、既存のコマンド・レベル・アプリケーションが所有 する端末のオペレーターは、アプリケーションまたはリソースのいずれかが別の CICS 領域に転送された後でも、既存のデータ・リソースに引き続きアクセスするこ とができます。機能シップを使用するアプリケーションは、 265 [ページの『第](#page-280-0) 19 章 CICS [機能シップのアプリケーション・プログラミング』に](#page-280-0)示す規則に従ってい なければなりません。これらの規則に準拠するために、単一領域 CICS システム用 に作成されたプログラムを修正する必要がある場合があります。

CICS トランザクション・ルーティングを使用すると、ある CICS 領域に所有され ている端末のオペレーターは、接続されている CICS 領域でトランザクションを実 行することができます。この機能の使用法の 1 つは、CICS の現行リリースではサ ポートされなくなった機能をアプリケーションから引き続き使用できるようにする ことです。このような共存に関する考慮事項については、*CICS Transaction Server for z/OS V3.2* からのアップグレードを参照してください。さらに、この場合の制約 事項については、 277 ページの『第 22 章 CICS [トランザクション・ルーティング](#page-292-0) [のアプリケーション・プログラミング』で](#page-292-0)説明します。

2 つの領域間の MRO リンクを定義して、共用リソースのローカル定義およびリモ ート定義を行う必要があります。

# 第 **4** 章 **CICS** 機能シップ

CICS 機能シップを使用して、CICS アプリケーション・プログラムを、要求された リソースの位置を考慮することなく作成することができます。これらのアプリケー ション・プログラムでは、ファイル制御コマンドや一時記憶コマンドなどの機能が まったく同じ方法で使用されます。

この章には以下のトピックが含まれています。

- v 『機能シップの概要』
- v 38 [ページの『機能シップの設計上の考慮事項』](#page-53-0)
- 42 [ページの『ミラー・トランザクションと変換プログラム』](#page-57-0)
- 46 [ページの『機能シップの例』](#page-61-0)

## 機能シップの概要

CICS 機能シップを使用して、CICS アプリケーション・プログラムで次のタスクを 実行することができます。

- v ファイル制御要求をシップすることによって、他の CICS システムが所有してい る CICS ファイルにアクセスする。
- v DL/I 機能に対する要求をシップすることによって、他の CICS システムが管理す るか、アクセスできる DL/I データベースにアクセスする。
- v 一時データや一時記憶域の機能に対する要求をシップすることによって、他の CICS システム内にある一時データや一時記憶域のキューにデータを転送する、 またはそこからデータを転送する。
- v インターバル制御機能の START 要求をシップすることによって、他の CICS シ ステムや、SNA LU タイプ 6 プロトコルを実装する他の非 CICS システム (IMS など) でトランザクションを開始する。この形式の通信については、 51 [ページの](#page-66-0) 『第 5 [章 非同期処理』で](#page-66-0)説明します。

アプリケーションは、要求されたリソースの位置に関係なく作成することができま す。これらのアプリケーションでは、ファイル制御コマンドや一時記憶コマンドな どの機能がまったく同じ方法で使用されます。CICS リソース定義テーブル中の項目 によって、システム・プログラマーは、指定のリソースがローカル (つまり要求側 の) システムではなく、リモート (つまり所有側の) システムにあるものとして指定 することができます。

シップされたファイル制御要求を、 38 [ページの図](#page-53-0) 8 に示します。この図では、 CICA で実行されているトランザクションが、NAMES というファイルに対しファ イル制御コマンドの READ を出します。ファイル管理テーブルには、このファイル が CICB というリモート CICS システムによって所有されていることが示されてい ます。CICS は、READ 要求を適切な伝送形式に変更してから、それを CICB にシ ップして実行します。

<span id="page-53-0"></span>CICB では、その要求は、ミラー・トランザクションという特殊なトランザクショ ンに渡されます。ミラー・トランザクションは、元の要求を再作成し、CICB でそ れを出し、入手したデータを CICA に戻します。

CICS のリカバリーと再始動によって、リモート・システムのリソースの更新が可能 になります。さらに、要求側のアプリケーション・プログラムが同期点に達する と、保護リソースを更新しているミラー・トランザクションも同期点をとります。 こうすることによって、リモート・システムとローカル・システムの保護リソース に加えられた変更の一貫性が維持されます。CICS マスター端末オペレーターは、こ の処理で障害が発生すると通知を受け取るため、適切な修正処置をとることができ ます。この処置は、手作業でも、ユーザー作成コードでも実行することができま す。

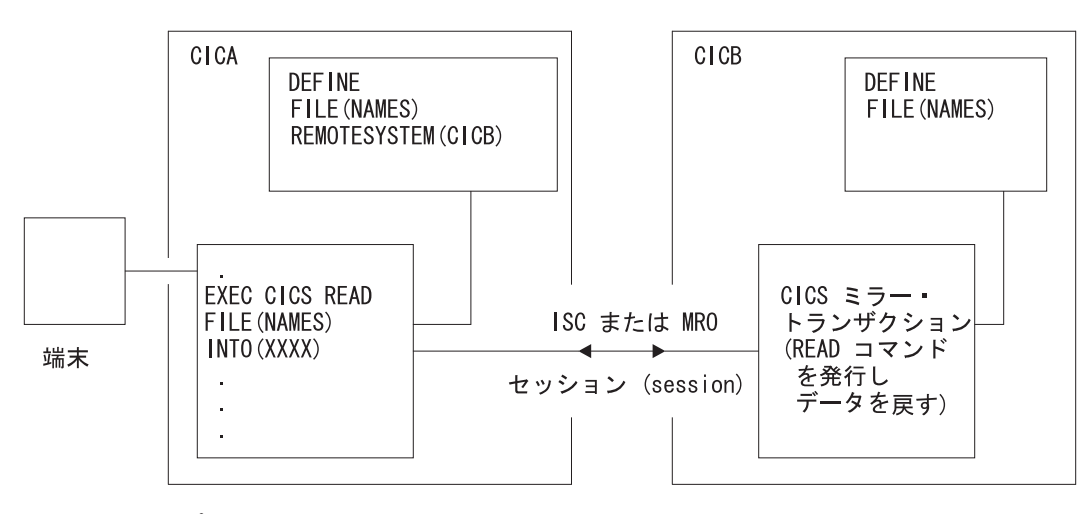

図 *8.* 機能シップ

## 機能シップの設計上の考慮事項

ユーザー・アプリケーション・プログラムは、CICS 相互通信環境で実行でき、アク セスするファイルまたはその他のリソースの位置を意識することなく、相互通信機 能を使用することができます。リソースの位置は、リソース定義に指定されていま す。

リモート・リソースを識別および定義する方法については、 221 [ページの『第](#page-236-0) 16 [章 リモート・リソースの定義』を](#page-236-0)参照してください。

リソース定義には、リモート・システムで認識されているリソースの名前が、ロー カルで認識されている名前と異なる場合、それを指定することもできます。リソー スがそのローカル名で要求されると、CICS は、リモート名に置き換えてからその要 求を送信します。リモート名を置き換える機能は、複数のシステムに同じ名前のリ ソースが存在し、それぞれが存在するシステムに特有のデータが各リソースに入っ ている場合に役立ちます。

この機能を使用すると、プログラムの独立性を損なうおそれがあります。アプリケ ーション・プログラムで SYSID オプションを使用することによって、機能シップ するコマンドにリモート・システムの名前を明示的に指定することもできます。こ のオプションを指定すると、要求は指定されたシステムに直接ルーティングされる ため、ローカル・システムにあるリソース定義テーブルは使用されません。SYSID オプションにローカル・システムを指定することもできます。こうすると、アクセ ス先 (ローカル・リソースまたはリモート・リソース) を実行時に決定することがで きます。

# ファイル制御

機能シップを使用すると、リモート CICS システムにある VSAM ファイルや BDAM ファイルにアクセスすることができます。

次の点に注意してください。

- v INQUIRE FILE、INQUIRE DSNAME、SET FILE、および SET DSNAME はサポ ートされません。
- v 読み取り専用要求と更新要求の両方が可能です。ファイルは、そのシステムにお いて保護リソースとして定義することができます。
- v リモート保護ファイルの更新は、アプリケーション・プログラムが同期点要求を 出すか正常終了するまでコミットされません。
- v リモート・ファイルが、接続された複数の CICS システムに存在する場合でも、 ローカル・ファイルとリモート・ファイルの更新をリンクさせて同じ作業単位内 で実行することができます。

#### 重要**:**

VSAM RBA、BDAM、またはキーがレコードに組み込まれていないファイルなど、 物理レコード ID の値を使用するリモート・ファイル要求の場合は、そのシステム の設計に注意が必要です。リモート・システム内のアプリケーション・プログラム すべてが、レコードの追加またはこれらのタイプのファイルの再編成を行った後 で、正しい値にアクセスすることを確認してください。

## **DL/I**

機能シップを使用すると、CICS トランザクションで、リモートの CICS システム に関連した IMS/ESA DM データベースまたは IMS/VS DB データベース、あるい はリモートの CICS/VSE システムに関連した DL/I DOS/VS データベースにアクセ スすることができます。

CICS Transaction Server for z/OS バージョン 4 リリース 1 の通信相手となるシス テムのリストについては、 3 ページの『第 1 章 CICS [相互通信の紹介』を](#page-18-0)参照して ください。

リモートの CICS Transaction Server for z/OS システムに関連した IMS/ESA DM (DL/I) データベースは、リモート・システムによって所有されるローカル・データ ベースであっても、IMS データベース制御 (DBCTL) を使ってアクセスされるデー タベースであっても構いません。機能シップを行う CICS システム側から見ると、 このデータベースはリモートです。

ファイル制御と同じように、リモート DL/I データベースの更新は、アプリケーシ ョンが同期点に到達するまでコミットされません。IMS/ESA DM では、各作業単位 に対し複数のプログラム仕様ブロック (PSB) をスケジュールすることはそれらの PSB が別々のリモート・システムにあるものとして定義されていてもできません。 したがって、異なるシステムの DL/I 更新を単一の作業単位でリンクさせることは できません。

PSB がリモート・システムにあることを定義するには、PSB ディレクトリー・リス ト (PDIR) を使用します。リモート・システムは、データベースと関連のプログラ ム連絡ブロック (PCB) 定義を所有します。

### 一時記憶域

機能シップを使用すると、アプリケーション・プログラムにおいて、リモート・シ ステムにある一時記憶域キューとの間でデータをやりとりすることができます。

一時記憶域キューは、ローカルの一時記憶域テーブル (TST) 内の項目によって、リ モートとして指定されます。キューを保護する場合は、リモート・システムの TST において、そのキュー名 (またはリモート名) もリカバリー可能として定義する必要 があります。

### 一時データ

アプリケーション・プログラムは、リモート・システムにある区画内または区画外 の一時データ・キューにアクセスすることができます。

要求側システムのそのキューの定義では、キューはリモート・システムにあるもの として定義されます。キューのリカバリー可能属性と、キューにトリガー・レベル と関連端末があるかどうかは、リモート・システムのそのキューの定義に指定され ます。区画外キューは、所有システムにおいて、固定長または可変長のレコードを 含むように定義することができます。

単一の CICS システム内にある一時データ・キューおよび一時記憶域キューの現在 の使用法の多くは、相互接続されたプロセッサー・システム環境でも使用すること ができます。例えば、システムで夜間処理を行うためのレコードのキューを作成す ることができます。キューを使えば、他の要求のために端末を解放する一方で、他 のシステムからの要求を処理することができます。応答は、端末が作動可能になる とその端末に返され、トランザクションの入力に小休止ができるとオペレーターに 送達されます。

一時データ・キューにトリガー・レベルのトランザクションが関連付けられている 場合、指定されたトランザクションは、そのキューを所有するシステムで実行され るように定義する必要があります。これをリモートとして定義することはできませ ん。端末がトランザクションに関連付けられている場合、その端末を、別の CICS システムに接続して、CICS のトランザクション・ルーティング機能を介して使用す ることができます。

リモート命名機能を使用することにより、プログラムは、ローカル・システムとリ モート・システムの両方の CICS サービス宛先 (CSMT など) にデータを送信する ことができます。

# システム間のキューイング

空きセッションを待つ機能シップ要求が要求側の領域でキューに入れられると、パ フォーマンス上の問題が起こる可能性があります。

バインドされたすべてのコンテンション勝者セッションが使用中のために、すぐに 使用できるセッションがない場合、リソース所有領域へ機能シップされる要求はキ ューに入れられます。リソース所有領域からの応答が悪いと、キューが長くなり、 要求側領域のパフォーマンスが著しく損なわれます。さらに、要求側の領域がアプ リケーション所有領域である場合は、パフォーマンスの悪化は端末専有領域に及び ます。

注**:** 「競合勝者」は、APPC 接続で使用される用語です。MRO と LUTYPE6.1 の接 続では、SEND セッション (セッション定義で定義される) は、ALLOCATE 要求に 対して使用されます。すべての SEND セッションが使用中になると、キューイング が始まります。

パフォーマンスの低下の症状は、次のように現れます。

- 多くのタスクの要求がキューに入れられるため、システムがその最大トランザク ション (MXT) 限度に達する。
- v システムがストレージ不足になる。

どちらの場合も、CICS で新しい作業を開始することはできません。

CICS には、これらの問題を防ぐための方法が 2 つあります。

- v CONNECTION 定義の QUEUELIMIT と MAXQTIME オプション。これらのオプ ションを使用することにより、特定のリモート領域に対してキューイングできる 要求の数や、応答の悪い接続において要求がセッションを待つ時間を制限するこ とができます。
- v 2 つのグローバル・ユーザー出口 XZIQUE と XISCONA。コンテンション勝者セ ッションをすぐに使用できない場合、XZIQUE 出口プログラムまたは XISCONA 出口プログラムが呼び出されます。この出口プログラムでは、要求をキューに入 れるか、アプリケーション・プログラムに SYSIDERR を戻すかを CICS に指定 することができます。どちらにするかは、ユーザー出口プログラムのパラメータ ー・リストからアクセス可能な統計に基づいて決めることができます。XZIQUE および XISCONA 出口プログラムを作成する場合のプログラミング情報について は、「*CICS Customization Guide*」のシステム間通信プログラムの出口 XISCONA および XISLCLQ (Intersystem communication program exits XISCONA and XISLCLQ) を参照してください。出口プログラムに渡す統計レコードについて は、「*CICS* パフォーマンス・ガイド」の CICS 統計の概要 (Introduction to CICS statistics) を参照してください。

注**:** XISCONA 出口ではなく、XZIQUE 出口を使用することをお勧めします。 XISCONA よりも XZIQUE の方が機能的に優れており、一般的な使用に適してい ます。この出口は、機能シップだけでなく、DPL、トランザクション・ルーティ ング、および分散トランザクション処理の各要求に対しても呼び出されますが、 XISCONA は機能シップと DPL に対してしか呼び出されません。両方の出口を

<span id="page-57-0"></span>使用可能にすると、機能シップおよび DPL 要求に対して XZIQUE と XISCONA の両方が呼び出される可能性があるので、両方の出口を使用可能にすることはお 勧めしません。

XISCONA 出口プログラムが既にある場合は、これを修正することによって XZIQUE 出口点で使用できることがあります。

システム間キューの制御については、さらに 305 ページの『第 24 [章 システム間](#page-320-0) [のセッション・キューの管理』を](#page-320-0)参照してください。

# ミラー・トランザクションと変換プログラム

CICS には、多数のミラー・トランザクションがあります。その中には、「体系化プ ロセス」に対応するものがあります。

提供されるミラー・トランザクションの詳細については、 251 [ページの『第](#page-266-0) 17 章 [ローカル・リソースの定義』で](#page-266-0)説明します。ここでは、通常、これらをミラー・ト ランザクションと呼び、トランザクション ID「CSM\*」を付けて示します。

ミラー・トランザクションおよび変換プログラムに関する以下の説明は、一般に、 ISC および MRO の両方の機能シップに適用することができます。ただし、MRO でのミラー・トランザクションの動作方法には若干の違いがあり、使用される変換 プログラムが異なります。これらの違いについては、 44 [ページの『](#page-59-0)MRO 機能シッ [プ』で](#page-59-0)説明します。

## **ISC** 機能シップ

ミラー・トランザクションは、通常の CICS トランザクションとして実行され、 CICS 端末管理プログラムを使用して、要求側システムとの通信を行います。

要求側システム ( 43 [ページの図](#page-58-0) 9 の CICA) では、要求されたリソースが別のシス テム (例では CICB) にあることが、コマンド・レベルの EXEC インターフェー ス・プログラム (DL/I 要求を除くすべての要求の場合) によって判別されます。し たがって、このプログラムは、機能シップ変換プログラムを呼び出して、その要求 を伝送に適した形式に変換します。例では、線 (2) がこの呼び出しを示していま す。次に、EXEC インターフェース・プログラムは、相互通信コンポーネントに、 変換した要求を接続された該当システムへ送信するように要求します (3)。DL/I 要 求の場合、この機能の一部は、CICS DL/I インターフェース・モジュールによって 処理されます。DL/I 要求の処理ガイダンスについては、「 *CICS IMS Database Control Guide*」の IMS データベース管理 (DBCTL)を参照してください。

相互通信コンポーネントは、CICS 端末管理プログラムを使用して、ミラー・トラン ザクションに要求を送信します。トランザクションに代わって特定のリモート・シ ステムに最初に要求を行うと、ローカル・システムにある通信コンポーネントが、 形式設定された要求の前に適切なミラー・トランザクション ID を付けて、リモー ト・システム上のこのトランザクションに接続できるようにします。その後で、ミ ラー・トランザクションが停止したかどうかが追跡され、必要であればそれを再び 呼び出します。

<span id="page-58-0"></span>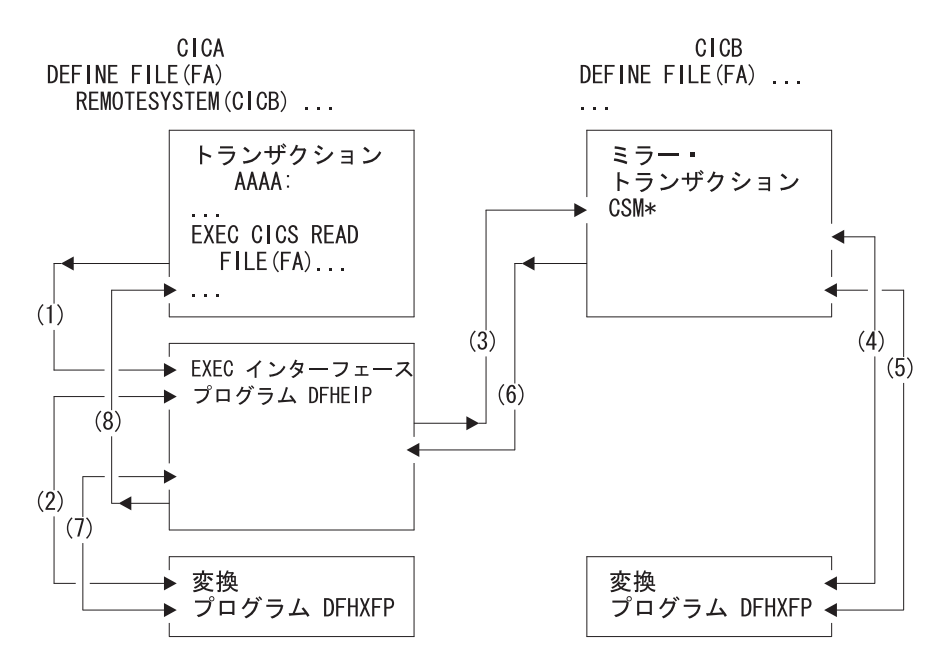

図 *9.* 機能シップにおける変換プログラムとミラー

図 9 のイベント順序は次のとおりです。

- v ミラー・トランザクションは、機能シップ変換プログラム DFHXFP を使って、 形式設定された要求をデコードします (図 9 の (4))。次に、ミラーが、対応する コマンドを実行します。このコマンドが完了すると、ミラー・トランザクション は、変換プログラムを使用して、応答を形式設定します (5)。ミラー・トランザク ションは、形式設定した応答を要求側のシステム CICA へ戻します (6)。CICA では、その応答は再度変換プログラムを使用してデコードされ (7)、アプリケーシ ョン・プログラムが出した元の要求を完了するために使用されます (8)。
- v ミラー・トランザクションが保護リソースを更新する必要がなく、それより前の 要求でもシステム内の保護リソースを更新していない場合、ミラー・トランザク ションは、応答の送信後に停止します。しかし、要求によって、ミラー・トラン ザクションが保護リソースを変更または更新する場合や、要求がいずれかの DL/I プログラム仕様ブロック (PSB) に対するものである場合、ミラー・トランザクシ ョンは、要求側アプリケーション・プログラムが同期点要求を出すか、正常に終 了するまで停止しません。ブラウズが実行されている場合、ミラー・トランザク ションは、そのブラウズが終了するまで終了しません。
- アプリケーション・プログラムが同期点要求を出すか正常に終了すると、相互通 信コンポーネントは、ミラー・トランザクションにメッセージを送り、同期点要 求を出して停止するように指示します。ミラー・トランザクションによる正常な 同期点が、要求側システムに戻される応答に示されると、要求側システムは、同 期点処理を終了します。これによって、保護リソースに対する変更すべてがコミ ットされます。DL/I 要求を他のシステムから受け取ると、CICS は、アプリケー ション・プログラムによって出され、ミラー・トランザクションによって実行さ れた同期点要求による処理の一部として、DL/I TERM 要求を出します。
- アプリケーション・プログラムは、保護リソースや無保護リソースに任意の順序 でアクセスできるので、保護リソースの位置による影響は受けません。例えば、 保護リソースすべてがリモート・システムにある可能性もあります。アプリケー ション・プログラムが、複数のリモート・システムにあるリソースにアクセスす

<span id="page-59-0"></span>ると、相互通信コンポーネントは、各システムでミラー・トランザクションを呼 び出して、アプリケーション・プログラムの要求を実行します。各ミラー・トラ ンザクションは、上記の規則に従って終了します。アプリケーション・プログラ ムが同期点に到達すると、相互通信コンポーネントは、終了していないミラー・ トランザクションと同期点メッセージを交換します。この状態を多重ミラー とい います。

v ミラー・トランザクションは、CICS コマンド・レベル・インターフェースを使 用して CICS 要求を実行し、DL/I CALL または EXEC DL/I インターフェース を使用して DL/I 要求を実行します。したがって、要求はその他のトランザクシ ョンの場合と同じように処理され、要求されたリソースを見つけるために、適切 なリソース・テーブルが検索されます。その項目にリソースがリモートとして定 義されていると、ミラー・トランザクションの要求は伝送用に形式設定され、指 定システム内のさらに別のミラー・トランザクションに送信されます。この状態 をチェーン・ミラー といいます。セッションの失敗によってデータの保全性が損 なわれることのないように、チェーン・ミラー要求が起こるような接続システム はできるだけ定義しないでください。ただし、そのときの要求が保護リソースに アクセスしない場合や、照会のみの要求の場合は除きます。

## **MRO** 機能シップ

MRO 機能シップのミラー・トランザクションの動作は、ISC 機能シップで説明し た動作と若干異なります。

### 長期実行ミラー・タスク

通常、MRO ミラー・タスクは、ISC ミラーの場合と同じように、できるだけ速や かに停止されます。これは、アクティブ・タスクの数を最小にするとともに、その セッションを長期にわたって保持することを避けるためです。

しかし、一部のアプリケーションでは、データ保全性という点では不要であって も、次の同期点までミラー・タスクとセッションの両方を保存した方が効率的な場 合があります。例えば、多数の READ FILE 要求をリモート・システムに出すトラ ンザクションは、各要求ごとのミラー・タスクではなく、単一のミラー・タスクに よって処理した方が効率的です。このように、送信側におけるセッション割り振 り、および受信側におけるミラー・タスクの接続といったオーバーヘッドを減らす ことができます。

次の同期点を待っているミラー・タスクは、論理的には長時間の実行を必要としな くても、長期実行ミラー と呼ばれます。これらは、MRO リンクにのみ適用可能で あり、システム初期設定パラメーターに MROLRM=YES とコード化することによ って、ミラーが実行されるシステムに 指定されます。長期実行ミラーは、送信側の 次の同期点 (または RETURN) によって停止されます。

アプリケーションによっては、長期実行ミラーを使用することによって著しいパフ ォーマンスの向上が得られる場合があります。

46 [ページの『機能シップの例』の](#page-61-0) 47 [ページの図](#page-62-0) 11と 47 [ページの図](#page-62-0) 12 に、 MROLRM=NO と MROLRM=YES それぞれに対しミラーがどのように作用するか を示します。

フロントエンド領域で指定される、追加のシステム初期設定パラメーター MROFSE=YES では、ミラー・タスクとセッションの保存が、次の同期点からタス クの終了まで拡張されます。最大限に利用するため、MROFSE=YES は、バックエ ンド領域上の MROLRM=YES と一緒に使用してください。ただし、ミラー・トラ ンザクションがそのインバウンド・セッションを保持するようなタイプの要求の場 合には、MROFSE=YES は、バックエンド領域で MROLRM=NO が指定されている 場合でも適用されます。

概念上、MROLRM はバックエンド領域で指定し、MROFSE はフロントエンド領域 で指定します。ただし、「バックエンド」と「フロントエンド」の区別がはっきり していない場合は、必要に応じて各領域で両方のパラメーターをコード化しておけ ば安全です。

MROFSE=YES を指定したことによりパフォーマンスが向上するのは、フロントエ ンド領域から開始された大半のアプリケーションが複数の同期点を持っており、機 能シップ要求が各同期点間で発行される場合だけです。

機能シップ要求に長期実行タスクが使用される可能性がある場合は、フロントエン ド領域に MROFSE=YES を指定しないでください。これは、未使用時には、SEND セッションを他のタスクへの割り振りに使用できないためです。MROFSE=YES を 指定すると、バックエンド領域との接点が失われた場合に、タスクが終了するか、 機能シップ要求が発行されるまで、接続を解放できなくなる可能性があります。

### 短パス変換プログラム

CICS は、MRO リンクでの機能シップに、特殊な変換プログラム (DFHXFX) を使 用します。

この短パス変換プログラム は、機能シップの MRO セッションで送信される端末入 出力域 (TIOA) の作成に関してパス長さを最適化します。これは、変換された要求 に対して、SNA によって定義された体系化形式ではなく、プライベート CICS 形式 を使用してパス長さを最適化します。

CICS は、ファイル制御、一時データ、一時記憶域、およびインターバル制御 (非同 期処理) の各要求をシップする際に DFHXFX を使用します。これは、DL/I 要求に は使用されません。シップされた要求は常に、CICS ミラー・トランザクションの CSMI を指定します。体系化プロセス名は使用されません。

# ミラー・トランザクションのエラーと障害の処理

リモート領域でミラー・タスクにエラーが発生したり、ミラー・タスクが異常終了 した場合、ミラー・プログラムでそのエラーや異常終了に対応できるときには、機 能シップ要求を出したアプリケーション・プログラムにエラーまたは異常終了が戻 されます。

## このタスクについて

リモート・ミラー (サーバー) タスクと、要求を出したプログラムを実行するタスク (クライアント・タスク) は、要求が以下のいずれかに該当する場合を除いて、共通 のトランザクション・スコープを共用します。

v 機能シップされた EXEC CICS START NOCHECK コマンド

- <span id="page-61-0"></span>v SYNCONRETURN を持つ分散プログラム・リンク (DPL) 要求
- 非更新要求(読み取り専用のファイル制御など)

サーバー・タスクがこのような共通のトランザクション・スコープの一部としてリ カバリー可能作業を実行する場合、エラーや異常終了が発生した場合でも、その作 業はクライアント・タスクの同期点処理の制御下でコミットまたはバックアウトさ れます。デフォルト・アクションでは、エラーまたは異常終了が発生すると、クラ イアント・タスクが異常終了し、クライアント・プログラムとサーバー・プログラ ムの両方で行われたリカバリー可能な更新がすべてバックアウトされます。

ただし、ローカルで実行された場合と同様に、つまり機能シップや分散プログラ ム・リンクを使用しなかった場合と同様に、機能シップされた要求を出したアプリ ケーション・プログラムは、エラーや異常終了に対応しようとします。その後、処 理ロジックによって、EXEC CICS SYNCPOINT、SYNCPOINT ROLLBACK、RETURN、または ABEND コマンドが出されます。エラーまたは異 常終了が通知される一方で、SYNCPOINT ROLLBACK や ABEND ではなく SYNCPOINT や RETURN が試行されることにより、クライアント・プログラムの ローカル・リソースの更新、およびエラーや異常終了が発生する前にサーバー・ト ランザクションによって実行された更新のコミットが試行されます。

ミラー・トランザクションで発生したエラーや異常終了にミラー・プログラムで対 応できないことが原因で、クライアント・アプリケーションに応答を送信すること なくミラー・トランザクションが停止およびバックアウトする場合は、CICS によっ てクライアント・プログラムのトランザクションが強制的にバックアウトされま す。明示的な同期点の試行は失敗し、ローカル更新はバックアウトします。クライ アント・タスクとサーバー・タスク間の通信リンクで問題が発生した場合も、同様 の処理が行われます。

クライアント・タスクとサーバー・タスクで共通のトランザクション・スコープを 共用していない場合は、前述のように、エラーや異常終了によってサーバー・タス クが停止したとき、および通信リンクで問題が発生したときでも、クライアントの トランザクションは強制的にバックアウトされません。

# 機能シップの例

以下の例は、ミラー・トランザクションの存続時間と、アプリケーションとそのミ ラー (CSM\*) 間の情報の流れを示しています。

これらの例では、ミラー・トランザクションがアプリケーション・プログラムの代 わりにリソースにアクセスするときのアクションを、リソースが保護か無保護か、 リンクが MRO か ISC であるか、あるいは MRO 長期ミラー・タスクを使用する かしないかで対比させて示しています。

<span id="page-62-0"></span>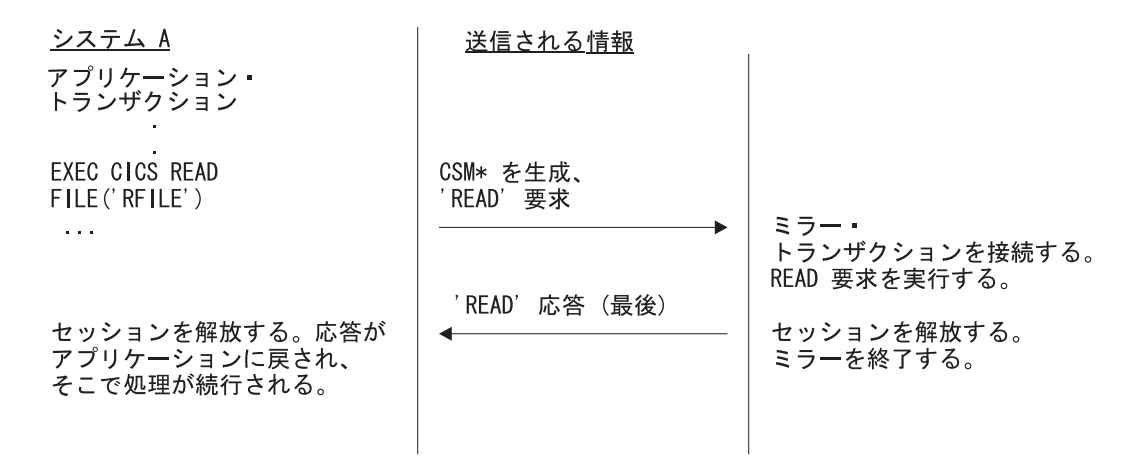

図 *10. ISC* 機能シップ *-* 単純照会: ここでは、リソースは変更されません。セッションは解放され、ミラー・タスク は即座に停止します。

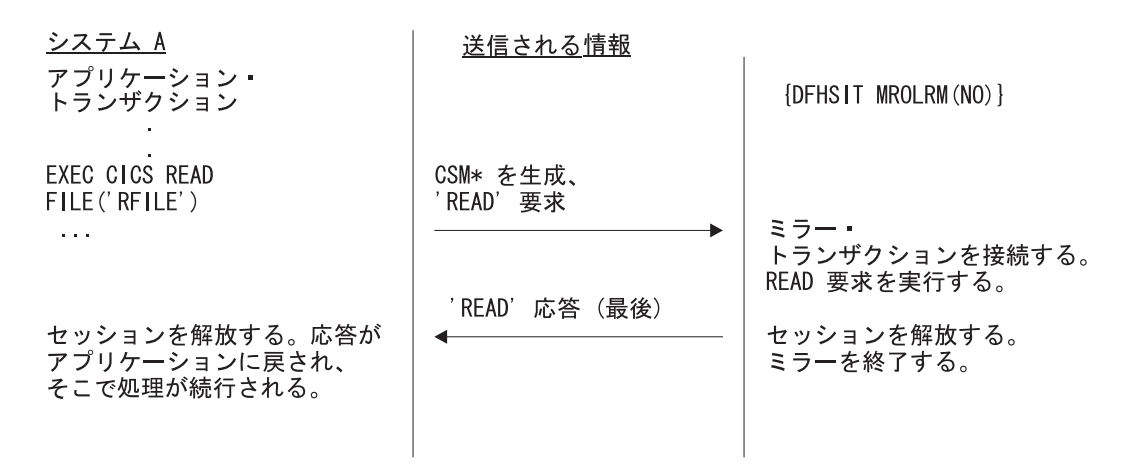

図 *11. MRO* 機能シップ *-* 単純照会: この例では、リソースは変更されません。長期実行ミラー・タスクは指定され ていないため、セッションはシステム B によって解放され、ミラー・タスクはすぐに停止します。

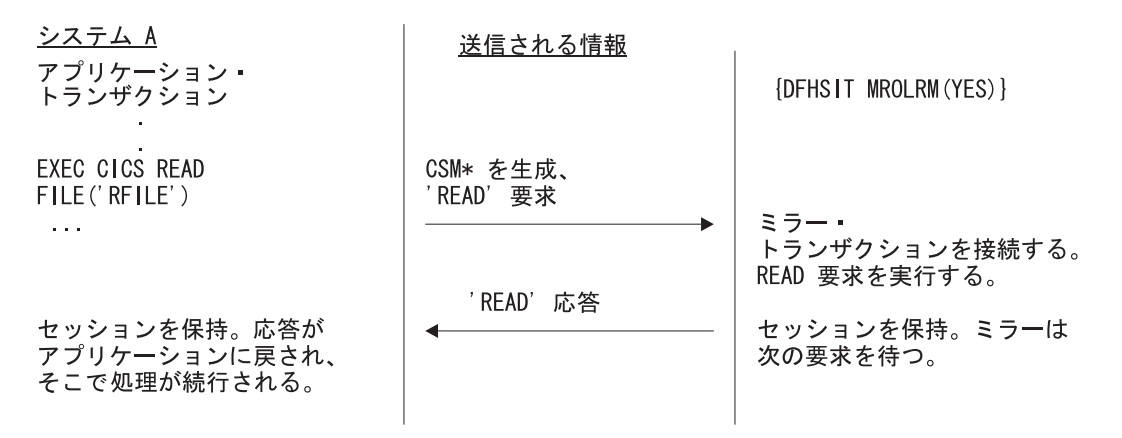

図 *12. MRO* 機能シップ *-* 単純照会: この例では、リソースは変更されません。ただし、長期実行ミラー・タスクが 指定されているため、セッションはシステム B によって保持されて、ミラー・タスクは次の要求まで待機します。

<span id="page-63-0"></span>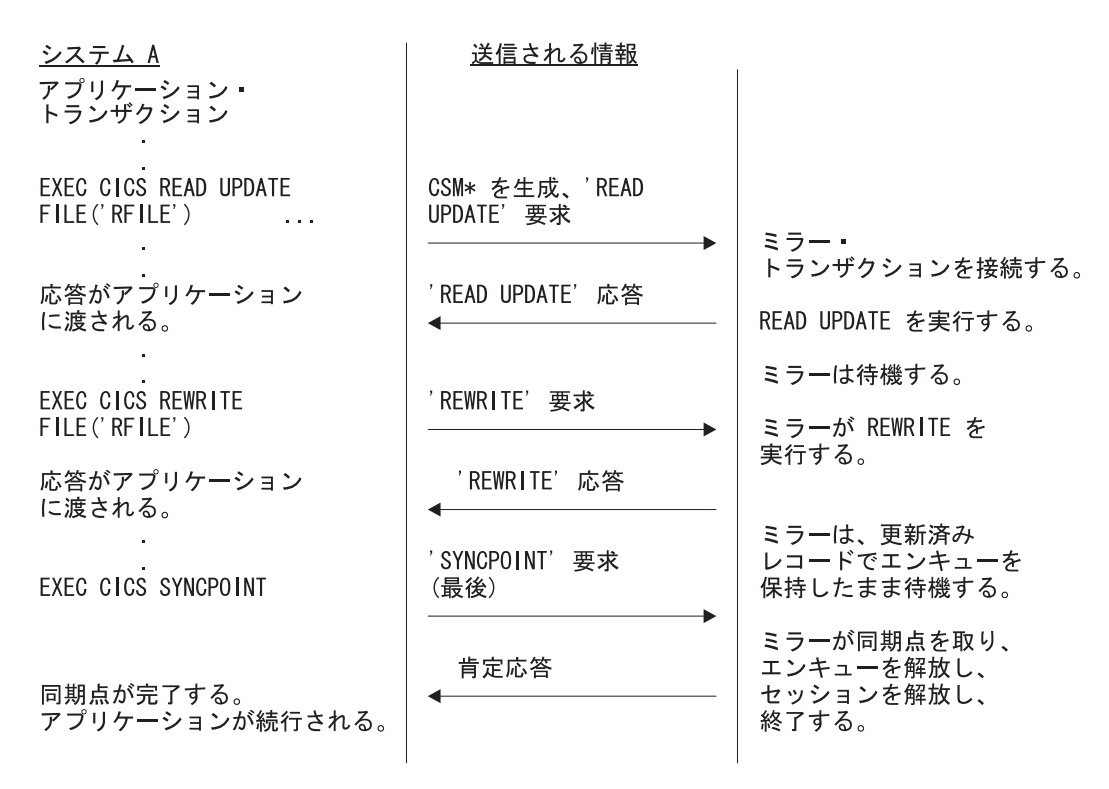

図 *13. ISC* または *MRO* 機能シップ *-* 更新: ミラーは、REWRITE まで待機しなければならないため長期実行タスク となり、SYNCPOINT を受け取るまで終了しません。ファイルがリカバリー可能でない限り、更新されたレコードでの エンキューは、REWRITE コマンドが終わった後は保持されないことに注意してください。

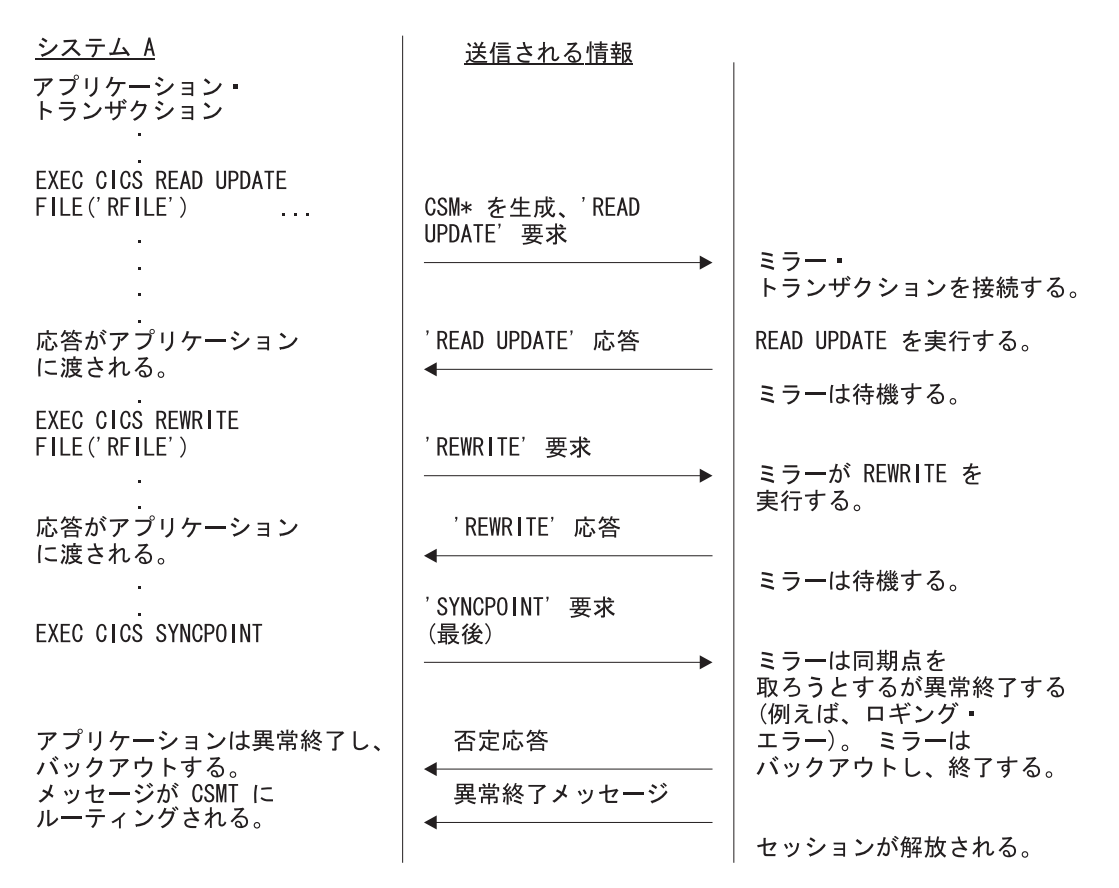

図 *14. ISC* または *MRO* 機能シップ *-* 更新 *(ABEND)*

図 14 は 48 [ページの図](#page-63-0) 13 に似ていますが、アベンドが同期点処理中に発生すると いう点が異なります。

# <span id="page-66-0"></span>第 **5** 章 非同期処理

非同期処理によって、アプリケーションに必要な処理が相互通信システム間で配信 されます。処理は、要求が送信されるセッションや応答が受信されるセッションか ら独立しています。

この章には以下のトピックが含まれています。

- v 『非同期処理の概要』
- v 52 [ページの『非同期処理方式』](#page-67-0)
- v 53 ページの『START と RETRIEVE [コマンドを使用する非同期処理』](#page-68-0)
- v 60 [ページの『システム・プログラミングに関する考慮事項』](#page-75-0)
- v 60 [ページの『非同期処理の例』](#page-75-0)

## 非同期処理の概要

非同期処理を行うと、相互通信環境内のシステム間でアプリケーションによって必 要とされる処理を分散させることができます。ただし、分散トランザクション処理 とは違って、この処理は非同期です。

分散トランザクション処理では、セッションは 2 つのトランザクションによって、 それらの間の「会話」期間中保持され、要求と応答を直接対応させることができま す。

非同期処理では、処理は、要求が送信されるセッションや応答が受信されるセッシ ョンから独立しています。要求と応答の間に直接の相関関係はなく、応答のタイミ ングを想定することはできません。これらの違いを図 15 に示します。

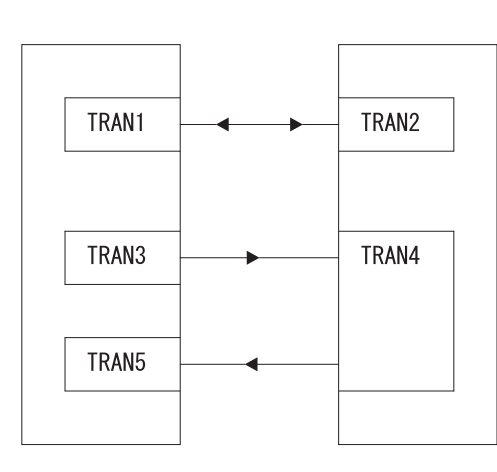

**System A System B**

同期処理 (DTP) TRAN1 と TRAN2 がセッションで 同期会話を保持する。 非同期処理

TRAN3 が TRAN4 を開始して 要求を送信。 その後、TRAN4 が TRAN5 を開始して 応答を送信する。 TRAN3 と TRAN5 の間に直接の相関が 存在しない。

図 *15.* 同期処理と非同期処理の比較

非同期処理の代表的なアプリケーション領域として、リモート・データベースでの オンライン照会があります。例えば、信用格付けをチェックするアプリケーション などです。端末オペレーターは、ローカル・トランザクションを使用して、各照会 <span id="page-67-0"></span>に対する応答があるまで待機することなく、一連の照会を続けて入力することがで きます。ローカル・トランザクションは、各照会ごとにリモート・トランザクショ ンを開始して要求を処理するため、リモート・トランザクションの多数のコピーを 同時に実行することができます。リモート・トランザクションは、ローカル・トラ ンザクション (おそらく同じトランザクション) を開始して、オペレーター端末 (ト ランザクションを開始した端末) に出力を送達することによって、応答を送信しま す。応答は、照会が出されたときと同じ順序で受信されるとは限りません。照会と 応答の相関関係は、ユーザー・データ内のフィールドによって確立する必要があり ます。

一般的に、非同期処理は、リモート要求を処理する際に、ローカル・リソースを結 び付けておく必要がないか結び付けておきたくない状況に適しています。

非同期処理は、ローカル・リソースとリモート・リソースを同期的に変更しなけれ ばならないアプリケーションには適していません。例えば、2 つのシステム間で分 割されているデータを同時にリンクさせて更新を処理するために使用することはで きません。

## 非同期処理方式

CICS では非同期処理を次の 2 つの方法のどちらかで実行することができます。

1. インターバル制御コマンドの START と RETRIEVE を使用する。

START コマンドを使用すれば、単一の CICS システムで行うのと同じように、 リモート・システムのトランザクションをスケジュールすることができます。こ のタイプの非同期処理は、本質的には、一種の CICS 機能シップです。このた め、アプリケーションが関知する必要はありません。システム・プログラマー は、接続されたトランザクションがローカルかリモートかを判別します。

非同期処理に START コマンドを使用すると、機能シップに必要な特殊プロトコ ルをサポートするシステム (つまり、CICS 自体および IMS) のみと通信を行う ことができます。

リモート側で出された開始要求によって開始される CICS トランザクションは、 RETRIEVE コマンドを出して、その要求に関連するすべてのデータを検索する ことができます。データ転送は、開始する側のトランザクションから開始される トランザクションに渡される単一のレコードに限定されます。

2. 分散トランザクション処理 (DTP) を使用する。

これは、システム間方式であり、単一システムにおける同等の方式はありませ ん。この方法を使用すると、DTP プロトコルのいずれかをサポートするリモー ト・システムでトランザクションを開始することができます。

DTP を使用してリモート・トランザクションに接続すると、セッションが同時 に割り振られ、会話が開始されます。そのため、データを直接送信し、必要な ら、リモート・トランザクションからデータを受け取ることもできます。トラン ザクションの設計によって、交換するデータの形式と量が決まります。例えば、 繰り返し SEND コマンドを使用すれば、複数レコード・ファイルを渡すことが できます。

<span id="page-68-0"></span>データ交換を終了すると、会話が終了し、ローカル・トランザクションも終了し ますが、リモート・トランザクションの処理は続行されます。

2 つのトランザクションがともに作動している間に、これらが従うプロシージャ ーは、使用中のプロトコルのアプリケーション・プログラミング・インターフェ ース (API) によって決まります。望ましいのは APPC ですが IMS と通信する 必要がある場合は、LUTYPE6.1 を使用しなければなりません。この方式を MRO リンクにも適用すると、柔軟なデータ交換機能を利用することができま す。

どのプロトコルを使用する場合でも、その規則に従う必要があります。会話がど んなに短くても、その会話の進行中は同期処理となります。コマンド順序、エラ ー・リカバリー、同期点機能の点から見ると、これは完全な DTP です。

どちらの形式の非同期処理でも (そして、同期処理でも)、CICS トランザクション は、EXEC CICS ASSIGN STARTCODE コマンドを使って、それ自身がどのように して開始されたのかを知ることができます。

CICS-IMS 間通信には、前述した DTP 方式の特殊なケースが含まれます。この方式 では、データ通信が、単一の RECEIVE で応答する 1 つの SEND LAST コマンド に限定されるため、本書ではこの方式を SEND/RECEIVE インターフェースと呼び ます。これらの機能を使用できる条件については、 281 [ページの『第](#page-296-0) 23 章 CICS-IMS [間アプリケーション』で](#page-296-0)説明します。

この章の後半では、START および RETRIEVE コマンドを使用する非同期処理につ いて説明します。分散トランザクション処理については、 115 [ページの『第](#page-130-0) 9 章 [分散トランザクション処理』で](#page-130-0)説明します。

## **START** と **RETRIEVE** コマンドを使用する非同期処理

次のインターバル制御機能コマンドを非同期処理に使用することができます。

- START
- CANCEL
- $\cdot$  RETRIEVE

CICS インターバル制御機能のプログラミング情報については、「*CICS* アプリケー ション・プログラミング・ガイド」のインターバル制御を参照してください。

# リモート・トランザクションの開始と取り消し

インターバル制御機能の START コマンドは、リモートの CICS システムと IMS システムでトランザクションを非同期的にスケジュールに入れるために使用されま す。このコマンドは機能シップされます。リモート・システムが CICS の場合は、 ミラー・トランザクションがリモート・システムで呼び出されて、そのシステムで START コマンドが出されます。

## このタスクについて

動的に転送される START コマンドの取り消しについては、 94 [ページの『インター](#page-109-0) [バル制御要求の取り消し』を](#page-109-0)参照してください。

CICS-CICS 間通信では、INTERVAL オプションか TIME オプションを使って、シ ップされる START コマンドに通常の方法で時間制御情報を含めることができま す。TIME の指定は、CICS によってローカル・クロックに対応する時間間隔に変換 され、そのあとコマンドがシップされます。システム間リンクの各終端は時間帯が 異なる可能性があるため、システム間通信では通常、絶対時刻よりも時間間隔の方 が適しています。

START コマンドに指定した時間間隔によって指定される時刻は、要求がリモート・ システムにシップされる時刻ではなく、リモート・トランザクションが開始される 時刻であることに特に注意してください。

リモート CICS システムにシップされた START コマンドは、そのシステムに CANCEL コマンドをシップすることによって、満了時間までの間であればいつでも 取り消すことができます。特定の START コマンドは固有の ID (REQID) を持ちま す。これは、START コマンドとそれに対応する CANCEL コマンドに指定すること ができます。CANCEL コマンドは、この ID を「知る」すべてのタスクが発行でき ます。

時間制御は、IMS システムに送られる START コマンドに指定することはできませ ん。INTERVAL(0) を指定するか、あるいはデフォルトをとるようにする必要があり ます。したがって、IMS トランザクションに対する開始要求を出した後に、それを 取り消すことはできません。

# **START** コマンドによって渡される情報

START コマンドには、リモート・トランザクションがその開始時に情報を使用でき るようにするためのオプションがいくつかあります。リモート・トランザクション が CICS システムにある場合は、そのトランザクションは RETRIEVE コマンドを 使用して情報を獲得します。

## このタスクについて

指定できる情報を下記のリストにまとめます。

v ユーザー・データ。FROM オプションに指定します。

これは、リモート・トランザクションに情報を渡すための基本的な方法です。

CICS-CICS 間通信では、QUEUE オプションに指定された一時データまたは一時 記憶域のキューにおいて、追加データを使用できるようにすることができます。 キューは、リモート・トランザクションが実行されるシステムがアクセス可能な CICS システムに置くことができます。

QUEUE オプションを CICS-IMS 間通信に使用することはできません。

v 応答に使用されるトランザクション名と端末名。RTRANSID と RTERMID のオ プションに指定します。

これらのオプション (その値はローカル・トランザクションによって設定される) は、リモート・トランザクションが応答をローカル・システムに渡す手段となり

ます (つまり、応答時にリモート・トランザクションが指定する TRANSID と TERMID は、最初の要求時にローカル・トランザクションが指定した RTRANID と RTERMID です)。

v 端末名。TERMID オプションに指定します。

CICS-CICS 間通信では、これは、リモート・トランザクションの開始時にそれに 対応付けられる端末の名前になります。端末は、そのリモート・トランザクショ ンを所有する領域に定義されているが、その領域には所有されていない場合があ ります。その場合、端末は、トランザクション・ルーティングの自動トランザク ション開始 (ATI) 機能によって獲得されます。これについては、 77 [ページの](#page-92-0) 『ATI [によって開始されたトランザクションの従来のルーティング』を](#page-92-0)参照して ください。

グローバル・ユーザー出口の XICTENF と XALTENF をコーディングすること で、シップ可能な 端末が、アプリケーション所有領域に定義されていないケース に対応することができます。これについては、 78 [ページの『自動トランザクショ](#page-93-0) [ン開始用端末のシップ』を](#page-93-0)参照してください。

CICS-IMS 間通信の場合、これはトランザクション・コードか LTERM 名です。

## **START** コマンドによる **sysid** と **applid** の受け渡し

いくつかの異なるシステムから開始できるトランザクションがあり、それを開始し たシステムに START コマンドを出す必要がある場合は、呼び出し側トランザクシ ョンすべてに、そのローカル・システムの SYSID または APPLID を START コマ ンドのユーザー・データの一部として送信させるようにすることができます。

### このタスクについて

開始されたトランザクションは、ASSIGN SYSID コマンドによってそのローカル sysid を、あるいは ASSIGN APPLID コマンドによってその applid を知ることがで きます。

リモート・システムへの接続の名前が、リモート・システムの SYSIDNT システム 初期設定パラメーターと一致する場合 (MRO の場合は、標準)、開始されたトラン ザクションは、渡された sysid を START コマンドに指定して応答することができ ます。

リモート・システムに対する APPC または LUTYPE6.1 接続の名前が、リモート・ システムの SYSIDNT システム初期設定パラメーターに一致しない場合でも、開始 されたトランザクションは、応答を戻す相手の sysid を判別することができます。 そのためには、渡された applid を NETNAME オプションに指定して EXTRACT TCT コマンドを出します。

## システム間 **START** 要求のパフォーマンスの向上

多数の照会専用アプリケーションでは、複雑なエラー検査およびリカバリー・プロ シージャーは認められていません。トランザクションが照会だけを行う場合、端末 オペレーターは、特定の時間内に応答を受け取らなければ、操作を再試行すること

ができます。この場合、START コマンドの NOCHECK オプションを使用すると、 リモート・システムとの間でやりとりされるメッセージの数を大幅に減らすことが できます。

### このタスクについて

2 つのシステムが VTAM を介して接続されているときにこのようにすると、パフ ォーマンスは大幅に向上します。パフォーマンスが向上する一方で、CICS は、 START コマンドにおいていくつかのタイプのエラーを検出できなくなります。

一般に、START NOCHECK コマンドは、この章の冒頭で説明したリモート照会ア プリケーションで使用します。

端末オペレーターの照会によって接続されたトランザクションは、NOCHECK オプ ションを指定した適切な START コマンドを出します。これによって、1 つのメッ セージが該当するリモート・システムに送信され、その照会を行うトランザクショ ンが非同期で開始されます。このコマンドには、オペレーターの端末 ID を指定し なければなりません。これにより、オペレーターの端末に接続されたトランザクシ ョンは終了し、端末は応答を受け取るか、あるいは別の要求を開始することができ ます。

リモート・システムは、そのローカル・データベースについて要求された照会を実 行してから、発信元のシステムに開始要求を出します。このコマンドは、要求され たデータとオペレーターの端末 ID を戻します。ここでも、2 つのシステム間で渡 されるメッセージは 1 つだけです。発信元のシステムで次に開始されるトランザク ションは、データを形式設定して、オペレーターの端末にそれを表示しなければな りません。

システムやセッションが失敗した場合には、端末オペレーターは照会を再度入力す る必要があります。その場合、重複した応答が受信されます。オペレーターがこれ を判別できるようにするには、各要求に相関フィールドを含めるか、すべての応答 が自明のものでなければなりません。

NOCHECK オプションを使用した相互通信の例を、 62 [ページの図](#page-77-0) 17に示します。

NOCHECK オプションは、リモート・システムとのリンクの確立が未処理で START コマンドのシップがキューイングされる場合 ( 58 [ページの『](#page-73-0)START コマン [ドのローカル・キューイング』を](#page-73-0)参照) や、要求が IMS にシップされる場合に常に 必要です。

## 作業単位への開始要求送達の組み込み

START コマンドに PROTECT オプションを指定することにより、リモート・シス テムへの開始要求の送達を作業単位の一部とすることができます。

#### このタスクについて

PROTECT オプションは、ローカル・トランザクションが同期点を正常に完了する までリモート・トランザクションをスケジュールしてはならないことを示します。 (同期点は、SYNCPOINT コマンドを出すか、正常に終了することによってとられま す。)
同期点が正常に終了すれば、開始要求はリモート・システムに確実に送達されてい ます。ただし、これは、リモート・トランザクションが完了したことはもちろん、 リモート・トランザクションが開始されたかどうかさえ保証するものではありませ ん。

リモート・システムが IMS の場合は、START コマンドと同期点の間に、リンクを 介してメッセージを送信することは一切できません。すべての IMS リカバリー可能 トランザクションには、PROTECT と NOCHECK の両方を指定する必要がありま す。

# **NOCHECK** オプションを指定した **START** 要求の **ISC** リンクへ の据え置き伝送

START コマンドに NOCHECK オプションを指定した場合、PROTECT が指定され ているかどうかに関係なく、CICS は、ISC リンクのリモート・システムに対する要 求の伝送を据え置くことがあります。MRO リンクおよび IP 相互接続 (IPIC) の場 合、NOCHECK を指定した START 要求は据え置かれません。

ISC リンクの場合、NOCHECK を指定した START 要求は、次のいずれかのイベン トが起こるまで据え置かれます。

- v トランザクションが、同じシステムに対してさらに START コマンド (または機 能シップ要求) を出す。
- v トランザクションが SYNCPOINT コマンドを出す。
- v トランザクションが暗黙同期点で停止する。

|

| | |

|

トランザクションからリモート・システムに最初に (または唯一) 伝送された開始要 求は、ブラケット開始標識を送ります。最後の (または唯一の) 開始要求は、ブラケ ット終了標識を送ります。さらに、トランザクションによって出された開始要求の どれかに PROTECT が指定されていると、その作業単位 (UOW) 内の最後の要求が 同期点要求標識を送ります。据え置き送信によって据え置きデータに標識が追加さ れるので、必要な伝送の回数が減ります。

プロトコル、接続、または受信システムによる制限がある場合、START 要求は別に 処理されます。

- v APPC および LUTYPE6.1 の両方のプロトコルで、NOCHECK を指定した最初の START に、同じく NOCHECK コマンドを指定した 2 番目の START が続く場 合、CICS は最初の START を伝送して、2 番目の START を据え置きます。
- v LUTYPE6.1 プロトコルおよび 6.2 プロトコルでは、一連の要求は 1 つの SNA ブラケット内で伝送されます。リモート・システムが CICS の場合、すべての要 求は同じミラー・タスクによって処理されます。
- v MRO および IPIC 接続で、NOCHECK を指定した最初の START に、同じく NOCHECK コマンドを指定した 2 番目の START が続く場合、CICS は両方の コマンドを伝送します。
- v IMS では、START 要求とその後に続く同期点の間で、リンクを介してメッセー ジを送信することはできません。したがって、複数の START NOCHECK PROTECT 要求を IMS に送信することはできません。各要求に続けて SYNCPOINT コマンドを出すか、またはトランザクションを終了する必要があり ます。IP 相互接続 (IPIC) では、IMS に要求を送信できません。

# システム間のキューイング

リモート領域へのリンクが確立されても、使用できる空きセッションがないと、リ モート・トランザクションをスケジュールするために機能シップされた EXEC CICS START 要求は、それを出した領域でキューに入れられることがあります。

キューが長くなりすぎると、パフォーマンスが問題になる場合があります。この問 題については、 41 [ページの『システム間のキューイング』を](#page-56-0)参照してください。

システム間キューを制御するためのガイダンスについては、 305 [ページの『第](#page-320-0) 24 [章 システム間のセッション・キューの管理』を](#page-320-0)参照してください。

### **START** コマンドのローカル・キューイング

リモート・システムが、アクティブでないか、接続が確立できないために使用可能 でない場合、それに対して START 要求を機能シップすると、通常は SYSIDERR 条件がアプリケーションに戻されます。

リモート・システムがこの CICS システムに直接接続されており、START コマン ドに NOCHECK オプションが指定されている場合は、その要求をローカルでキュ ーに入れ、必要なリンクがサービス可能になったときに伝送することができます。

要求がローカル・キューにある間に、START 要求を取り消すことはできません。要 求を取り消すことができるのは、必要なリンクがサービス中の状態に戻り、要求が ターゲット領域に送信された一方で、その要求が実行されていないときのみです。

SYSIDERR 条件は、リモート・システムへの接続が確立されている 一方で、使用 できるセッションがなく、要求を出した領域でその要求がキューに入れられること になっていない場合にも戻されます。ローカル・キューイングは、次の 2 つの方法 で指定できます。

1. リモート・トランザクションのローカル定義に LOCALQ(YES) を指定する。 LOCALQ オプションを指定すると、特定のリモート・トランザクションに対す るローカル・システムのすべての要求には、必要な場合、ローカル・キューが使 用されます。

LOCALQ オプションについての詳細は、「*CICS Resource Definition Guide*」を 参照してください。

2. XISLCLQ グローバル・ユーザー出口プログラムまたは XISQLCL グローバル・ ユーザー出口プログラムを使用する。

XISLCLQ は、次の条件が適用される場合に、非 IPIC 接続にスケジュールされ ている、機能シップされた EXEC CICS START NOCHECK コマンドに対して のみ呼び出されます。

- そのリモート・システムは使用不可である。または
- そのリモート・システムへの接続は確立されているが、使用できるセッション がなく、かつ、そのコマンドを出した領域で現在キューイングされている要求 の数が、CONNECTION 定義の QUEUELIMIT オプションに指定された最大数 に達したか、XZIQUE または XISCONA グローバル・ユーザー出口プログラ ムの指定によって、その要求が、そのコマンドを出した領域にキューイングさ れないことになっているかのどちらか である。

| | |

XISQLCL は、次の条件が適用される場合に、IPIC 接続にスケジュールされてい る EXEC CICS START NOCHECK コマンドに対して呼び出されます。

v IPIC 接続が獲得されなかった場合。

| | | | | | |

v セッションが使用できないため、CICS で新しいセッションの要求をキューに 入れることができなかった場合。

接続リソースが廃棄された場合、ローカル・キューに追加された要求が失われま す。

ユーザー出口プログラムは、要求ごとに、それをローカルでキューイングするか どうかを決めることができます。

XISCONA、XISLCLQ、および XISQLCL の各グローバル・ユーザー出口のプロ グラミング情報については、「*CICS Customization Guide*」を参照してくださ い。

# 開始されたトランザクションによるデータ検索

開始要求によって開始される CICS トランザクションは、RETRIEVE コマンドを使 用して、要求に関連したユーザー・データやその他の情報を入手することができま す。

トランザクションに対する開始要求で、ユーザー・データと端末 ID の両方を送る 場合、そのトランザクションが既にアクティブで同じ端末に関連付けられている と、CICS インターバル制御についての通常の規則に従って、開始要求はキューイン グされます。この待機中に、キューイングされた要求に関連するデータをアクセス するには、アクティブのトランザクションからさらに RETRIEVE コマンドを使用 します。これは、キューイングされた開始要求を取り消す効果をもちます。

したがって、複数の開始要求に関連するデータを処理できるトランザクションを設 計することが可能です。一般的な例としては、同じ端末から複数の照会を受け付 け、開始要求をリモート・システムにシップする長期実行のローカル・トランザク ションを設計することができます。それらのトランザクションは、時々 RETRIEVE コマンドを出して応答を受信します。応答がこれ以上存在しないと、ENDDATA 状 態になります。

RETRIEVE コマンドの WAIT オプションを使用すると、リモート・システムから 次の開始要求が来るまでの間、そのトランザクションを待ち状態にすることができ ます。APPC デバイスに接続されたタスクでこのオプションを使用すると、CICS で は、データが存在しない場合、そのタスクを延期せずに、ENDDATA 条件が起こり ます。しかし、APPC デバイス以外の装置に接続されたタスクの場合には、新しい 開始要求がないとき、トランザクションが永続待ち状態に入ることのないようにし なければなりません。

#### 重要**:**

開始済みトランザクションが複数の RETRIEVE コマンドを発行したり、または RETRIEVE コマンドの WAIT オプションを使用したりする場合は、*START* コマン ドが発行される領域内で、トランザクション定義の *ROUTABLE* オプションをデフ ォルトで *ROUTABLE(NO)* に設定できるようにしてください。トランザクションを

ROUTABLE(YES) として定義すると、複数の RETRIEVE または RETRIEVE WAIT コマンドが予想外の働きをすることがあります。

START コマンドの ROUTABLE オプションについては、 85 [ページの『](#page-100-0)START コ [マンドで呼び出されたトランザクションのルーティング』を](#page-100-0)参照してください。

# リモートで開始された **CICS** トランザクションによる端末の獲得

端末 (TERMID) を指定した開始要求によって CICS トランザクションが開始された 場合、CICS は、トランザクションがその端末を基本機能として使用できるようにし ます。

開始要求は、ローカル CICS システムにおいてユーザー・トランザクションが出し ても、ミラー・トランザクションがリモート・システムから受け取って出しても同 じです。

### **ISC** または **MRO** セッションによるトランザクションの開始

START コマンドの TERMID オプションには、端末ではなくシステムを指定するこ とができます。

### このタスクについて

CICS は、ローカルまたはリモートで出された開始要求に指定された「端末」がシス テムであることを認識すると、そのシステムで使用可能なセッションを選択し、そ れを開始されたトランザクションの基本機能にします ( 263 [ページの『用語』を](#page-278-0)参 照)。使用可能なセッションがないと、要求は、それが見つかるまでキューイングさ れます。

システムへのリンクが APPC リンクの場合、CICS は、トランザクション定義に関 連するモード名を使用して、セッションのサービス・クラスを選択します。

# システム・プログラミングに関する考慮事項

このセクションでは、非同期処理を行うために定義する必要がある CICS リソース について説明します。

- v リモート・システムへのリンクを定義する必要があります。
- v 開始要求によって開始されるリモート・トランザクションは、ローカル CICS シ ステムにリモート・リソースとして定義する必要があります。ただし、SYSID オ プションに明示的にリモート・システムを指定した START コマンドだけで開始 されるトランザクションの場合は、この定義は必要ありません。
- v QUEUE オプションを使用する場合は、指名したキューを開始要求のシップ先の システムに定義しなければなりません。キューは、そのシステムのローカル・リ ソースとリモート・リソースのどちらにでもすることができます。
- v START 要求が「応答」トランザクションを指定する場合は、そのトランザクショ ンを、開始要求のシップ先システムに定義する必要があります。

非同期処理の例

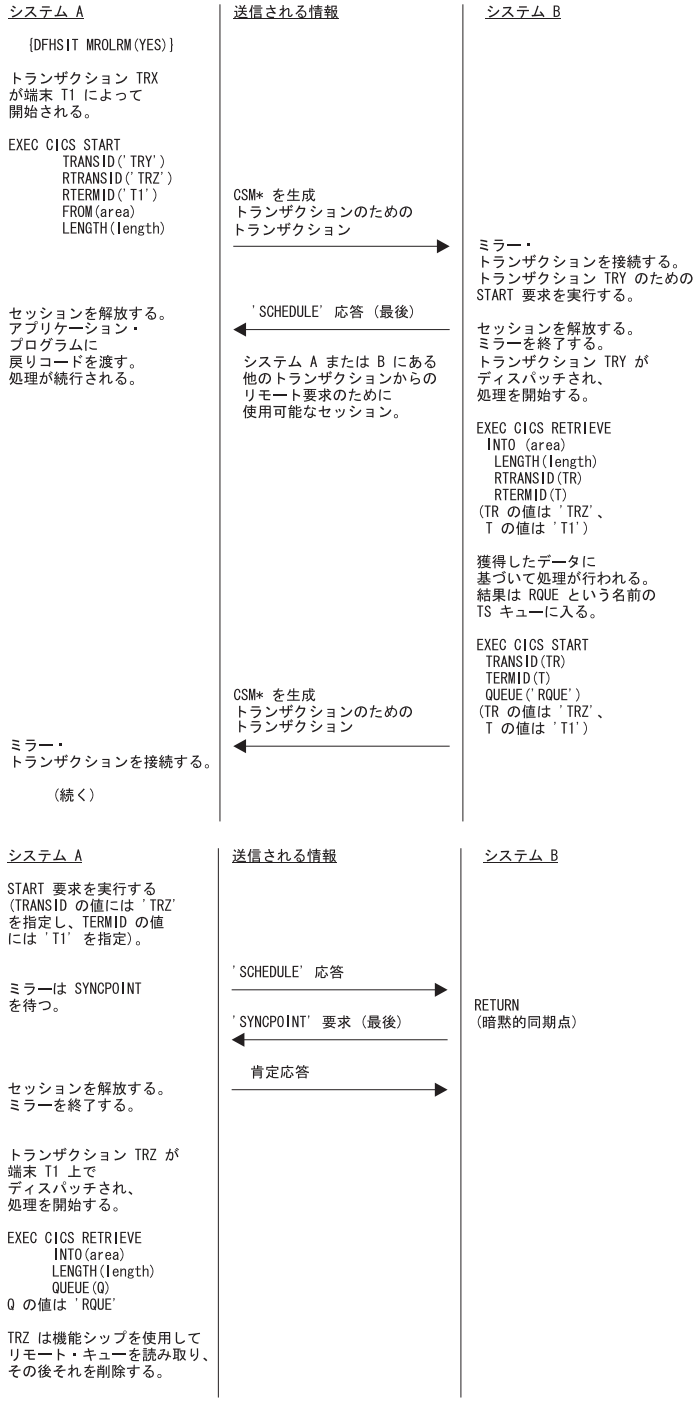

図 *16.* 非同期処理 *-* リモート・トランザクションの開始: この例では、長期実行ミラー (MROLRM) がシステム A に対しては指定されているが、システム B に対しては指定されていない MRO 接続を示します。 2 つのシステムで のミラー・トランザクションのアクションの違いに注意してください。

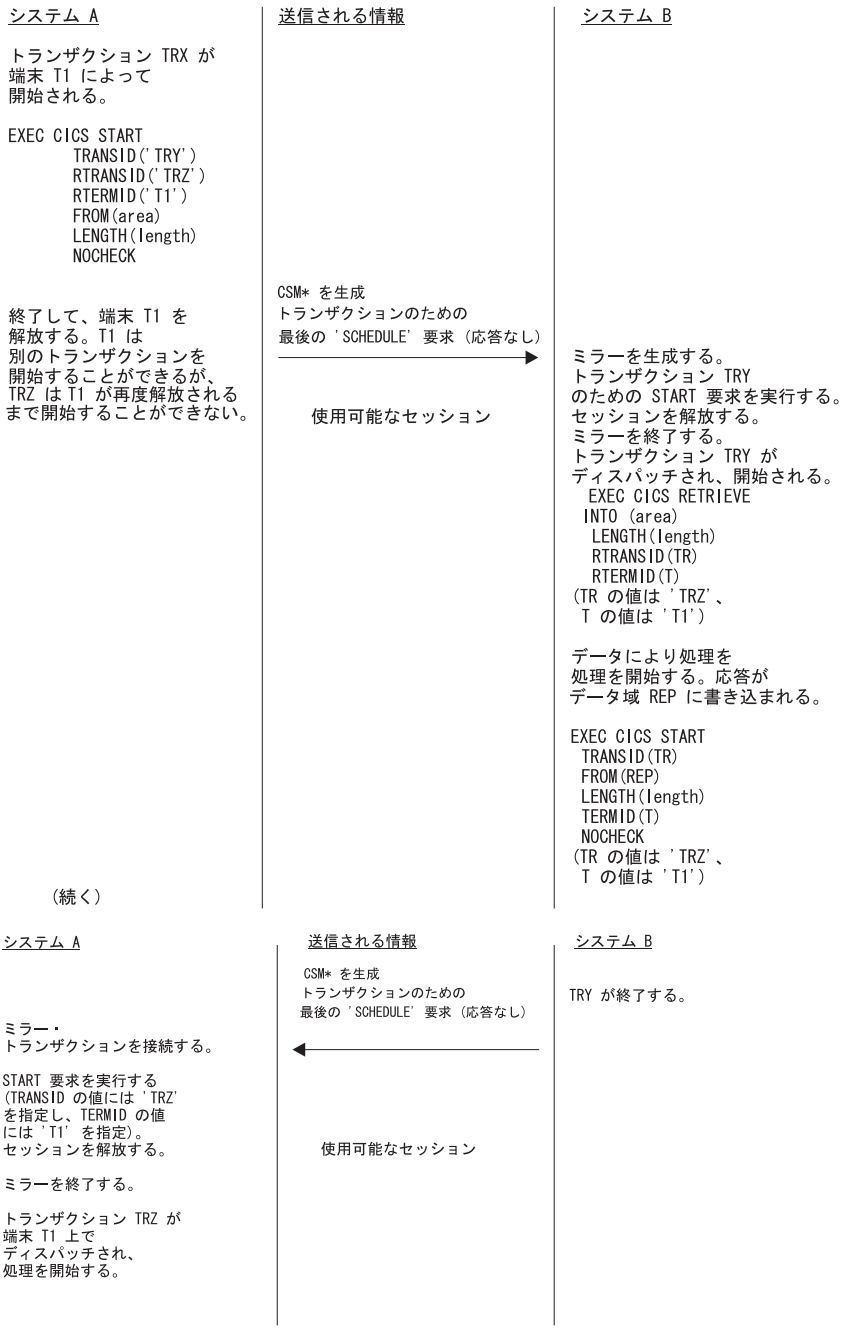

図 *17.* 非同期処理 *- NOCHECK* を使用したリモート・トランザクションの開始: この例は、ISC 接続、または長期実 行ミラーのない MRO 接続を示しています。

図 17 は、ISC 接続、または長期実行ミラーのない MRO 接続を示しています。

# 第 **6** 章 **CICS** 動的ルーティングの紹介

この章では、CICS の動的ルーティング・インターフェースの概要を紹介します。

ここに記載する情報は、 71 ページの『第 7 章 CICS [トランザクション・ルーティ](#page-86-0) [ング』と](#page-86-0) 103 ページの『第 8 章 CICS [分散プログラム・リンク』の](#page-118-0)両方に関係し ています。

# 動的ルーティングとは何か

CICSplex では、ある領域が必要とするリソース (例えば、トランザクションやプロ グラム) が、別の領域 (リソース所有領域) によって所有されていることがありま す。例えば、あるアプリケーション所有領域が所有しているトランザクションへの アクセスを必要とする端末専有領域です。

#### 静的ルーティング

リモート・リソースの場所を設計時に指定することを意味します。特定のリソー スの要求は、常に同じ領域に送られます。一般に、静的ルーティングを使用する 場合は、リソースの場所をインストール済みリソースの定義で指定します。

#### 動的ルーティング

リモート・リソースの場所を実行時に指定することを意味します。この指定は、 CICS 提供の、ユーザーが置き換えることのできるルーティング・プログラムが 行います。ルーティング・プログラムは、特定のリソースの要求を、要求ごとに 別々の領域に送ることができます。つまり、例えば複数の複製されたアプリケー ション所有領域がある場合には、ルーティング・プログラムはワークロードを領 域全体で動的に分散させることができます。

動的にルーティングできるものは次のとおりです。

- v 端末から開始されるトランザクション。
- EXEC CICS START コマンドのサブセットによって呼び出されるトランザクショ ン。
- v CICS-CICS 間分散プログラム・リンク (DPL) 要求。
- v CICS の外側から受け取るプログラム・リンク要求 (例えば、CICS クライアント から受け取る外部呼び出しインターフェース (ECI) 呼び出し)。
- v CICS ビジネス・トランザクション・サービス (BTS) のプロセスおよび活動 (BTS については、「*CICS Business Transaction Services*」の BTS の概説に説明 があります。)
- Enterprise Beans および CORBA ステートレス・オブジェクトに対するメソッド 要求 (エンタープライズ Bean については、「*Java™ Applications in CICS*」を参 照)。
- v ブリッジ 3270 トランザクション

そのほかに、次の定義が必要です。

#### 要求側領域

トランザクションまたはその他のルーティング可能要求が出された領域。次 に、「要求側領域」の例を示します。

- v 端末から開始されたトランザクションの場合は、端末専有領域 (TOR) で す。
- v EXEC CICS START コマンドで開始されたトランザクションの場合は、 START コマンドが発行された領域です。
- v 「従来の」CICS-CICS 間 DPL 呼び出しの場合は、EXEC CICS LINK PROGRAM コマンドが発行された領域です。
- CICS の外側から受け取ったプログラム・リンク呼び出しの場合は、呼び 出しを受け取った CICS 領域です。
- v BTS プロセスおよび活動の場合は、EXEC CICS RUN ACTIVITY ASYNCHRONOUS コマンドが発行された領域です。
- v Enterprise Beans または CORBA ステートレス・オブジェクトのメソッド 要求の場合は、
	- メソッド呼び出しが CICS の外部 (リモート (非 CICS) IIOP クライ アントなど) で発行される場合、要求側領域は、呼び出しを受け取るリ スナー領域です。
	- メソッド呼び出しが CICS 内部 (別のエンタープライズ Bean のメソ ッドを呼び出すエンタープライズ Bean オブジェクトなど) で発行さ れる場合、要求側領域は、呼び出しが発行される領域です。
- ルーティング領域

経路選択にルーティング・プログラムが起動された領域。要求側領域とルー ティング領域は、常に同じ領域となりますが、例外が 2 つあります。例外 は、次のとおりです。

- 1. 端末関連 START コマンド:
	- v 端末関連 START コマンドは常に端末専有領域で実行されるので、要 求側領域とルーティング領域は同じである場合と、同じでない場合が あります (詳細については、 85 ページの『START [コマンドで呼び出](#page-100-0) [されたトランザクションのルーティング』を](#page-100-0)参照してください)。
	- v ルーティング領域は常に TOR です。
- 2. CICS 内部から出された Enterprise Beans または CORBA ステートレ ス・オブジェクトに対するメソッド要求:
	- ローカル EJB/CORBA サーバー上の Enterprise Bean、プログラム、ま たはオブジェクトは、リモート EJB/CORBA サーバー上のオブジェク トのメソッドを呼び出します。要求側領域は、メソッドの呼び出しが 行われるローカル領域です。ルーティング領域は、リモート EJB/CORBA サーバー上のリスナー領域です。

#### ターゲット領域

ルーティングされたトランザクションまたは要求が実行される領域。

# **2** つのルーティング・モデル

動的ルーティング・モデルには、次の 2 つがあります。

# <span id="page-80-0"></span>「ハブ」モデル

「ハブ」は、従来は CICS 動的トランザクション・ルーティングで使用されていた モデルです。

TOR で実行されているルーティング・プログラムは、複数の AOR 間でトランザク ションをルーティングします。通常、AOR は (AOR/TOR でない限り) 動的ルーテ ィングを行いません。図 18 は「ハブ」ルーティング・モデルです。

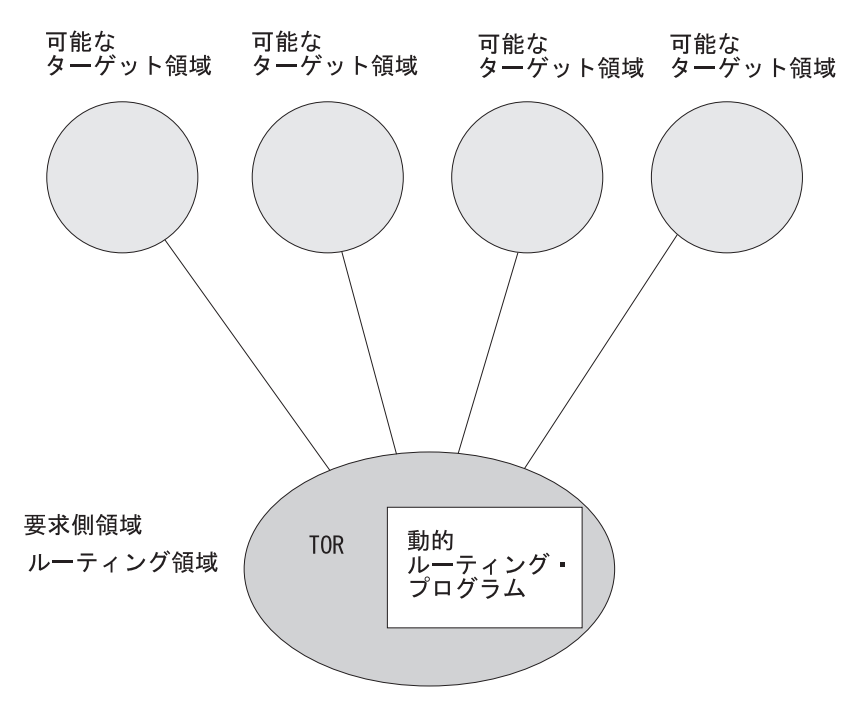

図 *18.* 「ハブ」ルーティング・モデルを使用した動的ルーティング: 1 つのルーティング領域 (TOR) が、複数のター ゲット領域の間で選択します。

「ハブ」モデルは、次のルーティングに適用されます。

- v 端末から開始されるトランザクション。
- v 端末関連の START コマンドで開始されるトランザクション。
- v CICS の外側から受け取ったプログラム・リンク要求 (受信側領域は、要求をバッ クエンド・サーバー領域のセットの間でルーティングするので、「ハブ」または 「TOR」として動作します)。
- v ブリッジ 3270 要求

「ハブ」モデルは階層型 のシステムです。つまり、ルーティングは 1 つの領域 (TOR) で制御され、通常、ルーティング・プログラムは TOR 内でのみ実行されま す。

### 「ハブ」モデルの利点

比較的簡単に実装できるモデルです。例えば、分散モデルと比べ、維持するリージ ョン間接続は少なくなります。

# 「ハブ」モデルの欠点

- 1 つの「ハブ」を使用して AOR 間でトランザクションおよびプログラム・リン ク要求を使用すると、「ハブ」TOR は 1 つの障害点となります。
- 複数の「ハブ」を使用して同じ AOR セット間でトランザクションおよびプログ ラム・リンク要求をルーティングすると、分散データで問題が発生することがあ ります。例えば、ルーティング・プログラムがロード・バランシングを取る目的 でルーティング・トランザクションのカウントを保持している場合、各「ハブ」 TOR はこのデータにアクセスする必要があります。

# 分散モデル

分散モデルでは、各領域がルーティング領域とターゲット領域の両方になることが あります。

ルーティング・プログラムは、各領域で実行されます。 67 [ページの図](#page-82-0) 19 は、分散 ルーティング・モデルを示しています。

<span id="page-82-0"></span>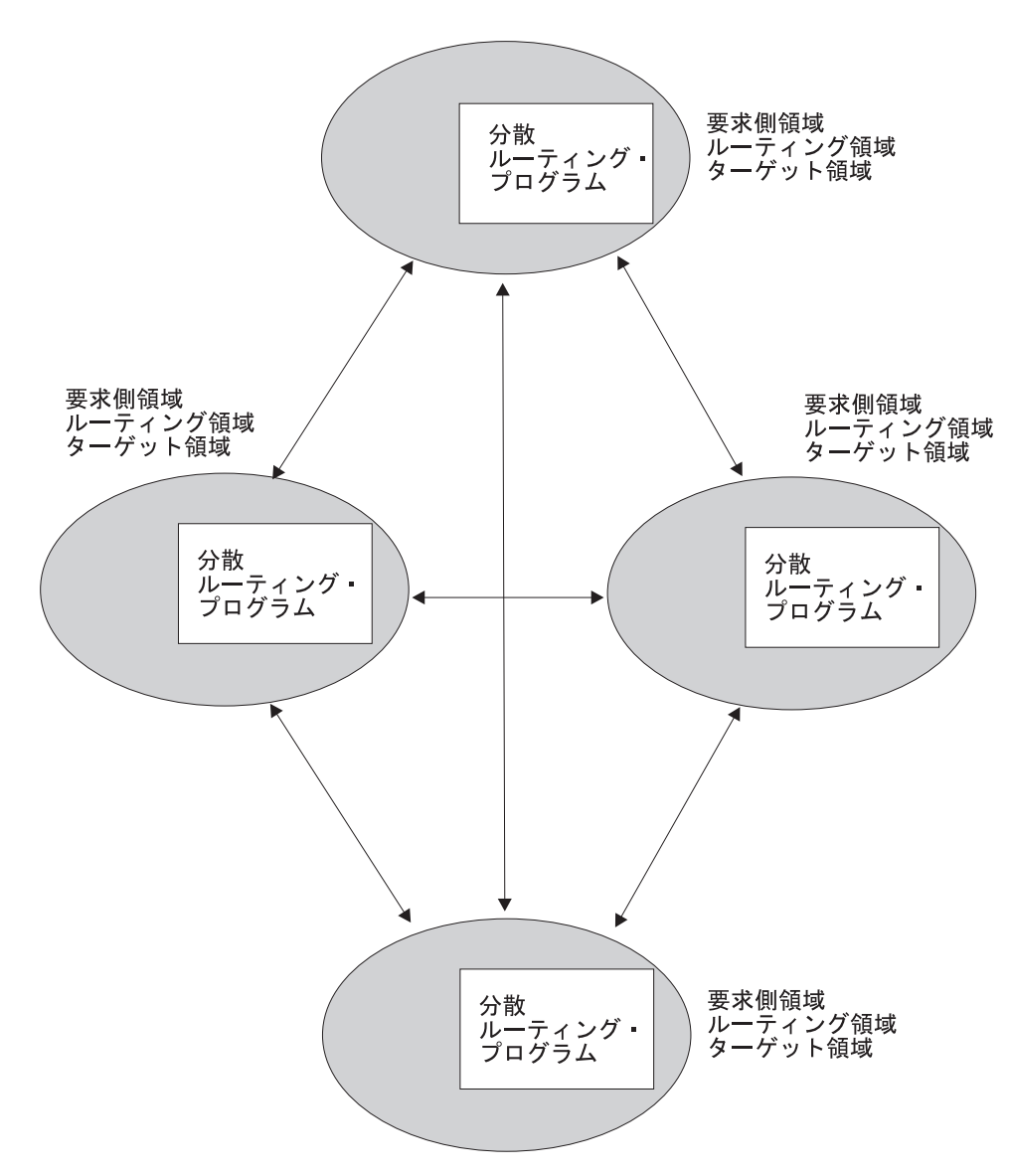

図 *19.* 分散ルーティング・モデルを使用した動的ルーティング: 各領域がルーティング領域とターゲット領域の両方 になることがあります。

分散モデルは、次のルーティングに適用されます。

- CICS ビジネス・トランザクション・サービスのプロセスおよび活動
- Enterprise Beans および CORBA ステートレス・オブジェクトに対するメソッド 要求
- v 非端末関連の START 要求
- v CICS-CICS 間 DPL 要求

分散モデルはピアツーピア・システムです。つまり、関係のある各 CICS 領域は、 ルーティング領域とターゲット領域の両方になることがあります。ルーティング・ プログラムは、各領域で実行されます。

### 分散モデルの利点

分散モデルが 1 つの障害点になることはありません。

### 分散モデルの欠点

- v 「ハブ」モデルと比べて、保持するリージョン間接続がかなり多くなります。
- v 分散データで問題が発生することがあります。例えば、ルーティングを決定する 場合に使用するデータは、すべての領域で利用可能でなければなりません (CICSPlex SM では、データ・スペースを使用することでこの問題を解決してい ます)。

# **2** つのルーティング・プログラム

CICS には、ユーザーが置き換えることのできる、動的ルーティング用のプログラム が 2 つ用意されています。

#### 動的ルーティング・プログラム、**DFHDYP**

次の動的ルーティングに使用できます。

- 端末から開始されるトランザクション
- v 端末関連の START コマンドで開始されるトランザクション
- v CICS-CICS 間 DPL 要求
- CICS の外側から受け取ったプログラム・リンク要求
- v ブリッジ 3270 要求

### 分散ルーティング・プログラム、**DFHDSRP**

次の動的ルーティングに使用できます。

- CICS ビジネス・トランザクション・サービスのプロセスおよび活動
- Enterprise Beans および CORBA ステートレス・オブジェクトに対するメソ ッド要求
- v 非端末関連の START 要求
- 2 つのルーティング・プログラムは、
- 1. 別個のシステム初期設定パラメーターで指定されます。動的ルーティング・プロ グラムの名前は、DTRPGM システム初期設定パラメーターで指定します。分散 ルーティング・プログラムの名前は、DSRTPGM システム初期設定パラメーター で指定します。
- 2. 同じ通信領域が渡されます (一方のプログラムに意味のあるフィールドが、もう 一方のプログラムにも意味があるとは限りません)。
- 3. 同じ時点で呼び出されます。例えば、経路選択の場合は、経路選択エラーが発生 したとき、および (必要に応じて) ルーティングされたトランザクションまたは プログラム・リンク要求の終了時に呼び出されます。

これらの 3 つの要因を合わせると、幅広い柔軟性が提供されます。例えば、次のこ とを行えます。

- v 動的ルーティングと分散ルーティングに別々のユーザー作成プログラムを使用す る。
- v 動的ルーティングと分散ルーティングに同じユーザー作成プログラムを使用す る。
- v 動的ルーティングにユーザー作成プログラムを使用し、分散ルーティングに CICSPlex SM ルーティング・プログラムを使用する (またはその反対)。

動的ルーティング・プログラムと分散ルーティング・プログラムには、次の 2 つの 重要な相違点があることに注意してください。

- 1. 動的ルーティング・プログラムは、リソース (トランザクションまたはプログラ ム) が DYNAMIC(YES) と定義されている場合しか呼び出されません。一方、分 散ルーティング・プログラムは、関連するトランザクションが DYNAMIC(NO) と定義されている場合でも (非端末関連 START 要求、BTS 活動、およびエン タープライズ Bean や CORBA ステートレス・オブジェクトのメソッド要求が 適切であれば) 呼び出されます。ただし、要求をルーティングすることはできま せん。つまり、分散ルーティング・プログラムは、静的ルーティング要求の影響 をターゲット領域の相対ワークロードでモニターすることができます。
- 2. 動的ルーティング・プログラムは階層型の「ハブ」ルーティング・モデルを使用 する (1 つのルーティング・プログラムで、複数のターゲット領域上のリソース へのアクセスを制御する) ので、ルーティング要求の終了時に呼び出されるルー ティング・プログラムは、経路選択の際に呼び出したものと同じプログラムにな ります。

一方、分散ルーティング・プログラムは、ピアツーピア・システムである、分散 モデルを使用し、ルーティング・プログラムそのものが分散されます。ルーティ ング・トランザクションの開始時または終了時に呼び出されるルーティング・プ ログラムは、経路選択の際に呼び出したプログラムと同じではありません。呼び 出されるのは、ターゲット領域のルーティング・プログラムです。

#### 重要**:**

CICS Transaction Server for z/OS バージョン 4 リリース 1 から CICS Transaction Server for OS/390 バージョン 1 リリース 3 領域へルーティングする場合 (あるい はその逆の場合) は、CICS APAR PQ 75814 に対する PTF が CICS Transaction Server for OS/390 バージョン 1 リリース 3 に適用されていることを確認する必要 があります。

CICSPlex SM をルーティングに使用する場合、以下のCICSPlex SM APAR のそれ ぞれに対する PTF が、CICSPlex SM の該当する各リリースに適用されている必要 があります。 **CICSPlex SM** バージョン **1** リリース **4**

PQ80891 **CICSPlex SM** バージョン **2** リリース **2** PQ80893 **CICSPlex SM** バージョン **2** リリース **3** PQ81235

# <span id="page-86-0"></span>第 **7** 章 **CICS** トランザクション・ルーティング

CICS トランザクション・ルーティングを使用すると、CICS システムに接続されて いる端末で、別の CICS システム内のトランザクションを実行することができま す。

この章には以下のトピックが含まれています。

- v 『トランザクション・ルーティングの概要』
- v 73 [ページの『端末開始トランザクション・ルーティング』](#page-88-0)
- v 77 ページの『ATI [によって開始されたトランザクションの従来のルーティング』](#page-92-0)
- v 85 ページの『START [コマンドで呼び出されたトランザクションのルーティン](#page-100-0) [グ』](#page-100-0)
- v 95 [ページの『リモート](#page-110-0) APPC 接続の割り振り』
- v 98 [ページの『中継プログラム』](#page-113-0)
- v 99 [ページの『基本マッピング・サポート](#page-114-0) (BMS)』
- v 100 [ページの『ルーティング・トランザクション](#page-115-0) (CRTE) の使用』
- v 101 [ページの『トランザクション・ルーティングのためのシステム・プログラミ](#page-116-0) [ング』](#page-116-0)

### トランザクション・ルーティングの概要

CICS トランザクション・ルーティングを使用すると、ある CICS システムに接続 されている端末で、接続されている別の CICS システム内のトランザクションを実 行することができます。CICS システム全体に端末とトランザクションを分散させて も、任意の端末で任意のトランザクションを実行することができます。

図 20 は、ある CICS システムに接続されている端末が、別の CICS システムにあ るユーザー・トランザクションを実行する様子を示したものです。端末とユーザ ー・トランザクションの通信は、中継トランザクションと呼ばれる、CICS 提供のト ランザクションによって処理されます。

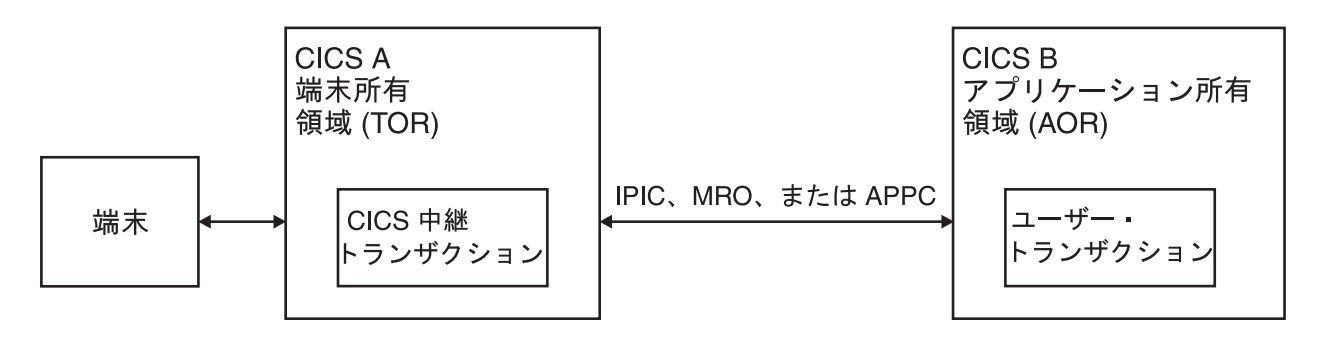

図 *20.* トランザクション・ルーティングのエレメント

端末を所有する CICS システムは、端末専有領域 または *TOR* と呼ばれ、トランザ クションを所有する CICS システムは、アプリケーション所有領域 または *AOR* と 呼ばれます。これらの用語は、あるシステムがすべての端末を所有し、もう一方の システムがすべてのトランザクションを所有することを意味するものではありませ ん。ただし、このような構成は可能です。

端末専有領域とアプリケーション所有領域は、IPIC、MRO、または APPC リンクで 接続する必要があります。LUTYPE6.1 リンクを介したトランザクション・ルーティ ングはサポートされません。

トランザクション・ルーティングにおける端末 という用語は、一般に、IBM 3270、単一セッション APPC デバイス、または別の CICS システムとの APPC セ ッションという意味で使用されます。CICS によってサポートされるすべての端末と セッションのタイプは、トランザクション・ルーティングでの使用に適していま す。ただし、次にリストするものは除きます。

- LUTYPE6.1 の接続およびセッション
- MRO の接続とセッション

| | |

- EXCI の接続およびセッション
- v IBM 7770 または 2260 端末
- v プールされた 3600 または 3650 パイプライン論理装置
- MVS システム・コンソール

ユーザー・トランザクションは、CICS の端末管理、BMS、またはバッチ・データ 交換の各機能を使用して、端末またはセッション・タイプに応じて適宜、端末と通 信を行います。マッピング機能とデータ交換機能は、アプリケーション所有領域で 実行されます。BMS ページング操作は、端末専有領域で実行されます

疑似会話型トランザクションがサポートされます。ただし、その「端末」が APPC セッションの場合は除きます。疑似会話型トランザクションを構成する各種のトラ ンザクションは、異なる複数のシステムに置くことができます。

### トランザクション・ルーティングの開始

トランザクション・ルーティングは、下記の 3 つの方法で開始することができま す。

- 1. トランザクションの開始要求は、TOR に接続された端末から行うことができま す。そのトランザクションのインストール済みリソース定義と、ユーザー作成の 動的ルーティング・プログラムによって行われる決定に基づいて、その要求は適 切な AOR に送られ、トランザクションは、端末が同じ領域に接続されているか のようにして実行されます。
- 2. トランザクションは、自動トランザクション開始 (ATI) によって開始すること ができます。そのトランザクションは、別の CICS システムが所有している端末 を獲得することができます。ATI によってルーティング・トランザクションを開 始する 2 つの方法については、以下を参照してください。
	- v 77 ページの『ATI [によって開始されたトランザクションの従来のルーティン](#page-92-0) [グ』](#page-92-0)
	- v 85 ページの『START [コマンドで呼び出されたトランザクションのルーティン](#page-100-0) [グ』](#page-100-0)

3. トランザクションは、ALLOCATE コマンドを出して、別のシステムが所有する APPC 端末や接続とのセッションを獲得することができます。

以上の方法のほかに、CICS には、他のシステムでトランザクションをときおり呼び 出すための特別なトランザクション (CRTE) があります。 100 [ページの『ルーティ](#page-115-0) [ング・トランザクション](#page-115-0) (CRTE) の使用』を参照してください。

# <span id="page-88-0"></span>端末開始トランザクション・ルーティング

トランザクションの開始要求が CICS TOR に到着した場合、その TOR は、そのト ランザクションをどのシステムで実行するかを判別しなければなりません。

この判別は、インストールされているトランザクション定義、とりわけ DYNAMIC オプションと REMOTESYSTEM オプションの値を調べることによって行われま す。 242 [ページの『トランザクション・ルーティングのトランザクションの定義』](#page-257-0) を参照してください。

トランザクション・ルーティングは、DYNAMIC オプションの値に応じて、静的に も動的にもなります。

# 静的トランザクション・ルーティング

トランザクション定義に DYNAMIC(NO) が指定されていると、静的トランザクシ ョン・ルーティングが起こります。

この場合、要求は、REMOTESYSTEM オプションに指定されたシステムにルーティ ングされます。(REMOTESYSTEM が指定されていないか、そこにローカル CICS システムが指定されていると、そのトランザクションはローカル・トランザクショ ンであるため、トランザクション・ルーティングは行われません。)

# 動的トランザクション・ルーティング

### 動的ルーティング・モデル**:**

端末開始トランザクションの動的ルーティングでは、「ハブ」ルーティング・モデ ルを使用します ( 65 [ページの『「ハブ」モデル』を](#page-80-0)参照)。

DYNAMIC(YES) を指定すると、定義されたトランザクションが呼び出されたとき に、端末データを代替トランザクションにルーティングすることができます。これ を可能にするために CICS は、動的トランザクション・ルーティング・プログラム と呼ばれるユーザーで置き換え可能なプログラムによって端末入力データを代行受 信し、それを任意のトランザクションやシステムに宛先変更できるようにします。 CICS で提供されるデフォルトの動的トランザクション・ルーティング・プログラム は DFHDYP です。提供されるプログラムは、修正することも、独自のもので置き 換えることもできます。さらに、独自プログラムの名前を DFHDYP 以外のものに したければ、DTRPGM システム初期設定パラメーターを使って、動的ルーティング のために呼び出されるプログラムの名前を指定することができます。ユーザーが置 き換え可能なプログラムの概要と、DFHDYP の詳細については、「*CICS Customization Guide*」の動的ルーティング・プログラムの作成 (Writing a dynamic

routing program)を参照してください。システム初期設定パラメーターについては、 「*CICS System Definition Guide*」のCICS のシステム初期設定パラメーターの指定を 参照してください。

# ルーティング・プログラムを呼び出す場合

CICS は、次のような場合に動的ルーティング・プログラムを呼び出します。

v DYNAMIC(YES) として定義されたトランザクションが開始されたとき。

注**:**

- 1. トランザクション定義が見つからない場合は、CICS は DTRTRAN システム 初期設定パラメーターで指定された共通のトランザクション定義を使用しま す。 247 ページの『TOR [での単一トランザクション定義の使用』を](#page-262-0)参照して ください。
- 2. トランザクションがターゲット領域およびルーティング領域 (TOR) で DYNAMIC(YES) と定義されている場合には、ルーティングを行うために、タ ーゲット領域と TOR で動的ルーティング・プログラムが呼び出されます。し たがって、ルーティングされた要求を 1 つの領域から別の領域に関連付ける ことが可能です。誤ってデイジー・チェーンが行われることがないように、注 意してください。

トランザクションが端末から開始された場合、動的ルーティング・プログラムは 要求をルーティングすることができます。

トランザクションが EXEC CICS START コマンドによって開始された場合、ル ーティング・プログラムで、要求をルーティングできる場合とできない場合があ ります。 85 ページの『START [コマンドで呼び出されたトランザクションのルー](#page-100-0) [ティング』を](#page-100-0)参照してください。

- v 経路の選択でエラーが発生した場合。
- v 最初の呼び出しが終了時に再呼び出しを要求した場合、ルーティングされたトラ ンザクションの終わりで。
- v 最初の呼び出しが終了時に再呼び出しを要求した場合、ルーティングされたトラ ンザクションが異常終了したとき。
- v DPL 要求のルーティングの場合は、 107 ページの『DPL [要求の動的ルーティン](#page-122-0) [グ』に](#page-122-0)示されているすべての点で。

### ルーティング・プログラムに渡される情報

パラメーターは、CICS と動的ルーティング・プログラムの間で連絡域を使って渡さ れます。

プログラムは、このパラメーターのうちのいくつかを変更して、後続の CICS のア クションに影響を与えることがあります。これらのパラメーターは次のとおりで す。

- v 現在の呼び出しの理由。
- v エラー情報。
- v ターゲット・システムの sysid。初期設定では、インストールされているトランザ クション定義の REMOTESYSTEM オプションに指定されている sysid。sysid が 指定されていない場合、ローカル・システムの sysid が渡されます。

動的にルーティングされるすべてのリモート・トランザクションに、単一の共通 定義を使用します。 247 ページの『TOR [での単一トランザクション定義の使用』](#page-262-0) を参照してください。

- v ターゲット・トランザクションの名前。初期設定では、インストールされている トランザクション定義の REMOTENAME オプションに指定されている名前。名 前が指定されていない場合は、ローカル名が渡されます。
- v 端末入出力域 (TIOA) のデータのコピーをもつバッファーのアドレス。
- ターゲット・システムのネット名。初期設定では、インストールされているトラ ンザクション定義の REMOTESYSTEM オプションに指定されている sysid に対 応するネット名です。
- ターゲット・トランザクションの連絡域のアドレス。チャネルとコンテナーを使 用している場合で、DFHROUTE コンテナーを定義しているときには、 DFHROUTE がアドレスに使用されます。
- ユーザー域。

| | |

|

## 動的ルーティング・プログラムの使用

動的トランザクション・ルーティングを使用すると、トランザクションへの入力、 使用可能な CICS システム、使用可能なシステムの相対負荷などの要因に基づいて トランザクション・ルーティングにおける判断を行うことができます。しかし、ル ーティング・プログラムでは、トランザクション要求の再ルーティング以外にもい くつかの機能を行うことができます。

動的ルーティング・プログラムは、次の目的で使用することができます。

- v ワークロード・バランシングを実行する。例えば、CICSplex において、このプロ グラムを使用すれば、並列関係にある AOR の同等のトランザクションからいろ いろな条件を考慮して 1 つを選択することができます。
- v リモート・システムに使用できるセッションがない場合に、要求をキューに入れ るかどうかを指定する。システム間キューの長さの制御については、 305 [ページ](#page-320-0) の『第 24 [章 システム間のセッション・キューの管理』を](#page-320-0)参照してください。
- v MRO および IPIC リンクの場合、AOR で接続されたトランザクションの優先順 位を設定する。
- v トランザクションをルーティングできない場合、またはルーティング先のトラン ザクションが異常終了した場合、ユーザー定義プログラムを実行する。例えば、 すべてのリモート CICS 領域が使用不能なため、トランザクションをルーティン グできない場合、ローカル端末専有領域でプログラムを実行して、適切なメッセ ージをユーザーに送信したい場合があります。
- v 特定のシステムへルーティングされた要求の数をモニターする。

動的ルーティング・プログラムから EXEC CICS コマンドを出すことはできます が、EXEC CICS RECEIVE コマンドを出しても、ルーティング先のトランザクショ ンは初期端末データを入手できません。

動的トランザクション・ルーティング・プログラムの作成に関するプログラミング 情報については、「*CICS Customization Guide*」の 動的ルーティング・プログラム の作成を参照してください。

### **CICS Interdependency Analyzer**

CICS トランザクションは、いろいろな技法を使って情報を相互に受け渡し、相互の 間のアクティビティーを同期化します。

技法によっては、データを交換するトランザクションは同じ CICS 領域で実行され なければならないため、トランザクションの動的ルーティングが制約されます。ワ ークロード・バランシングの目的で動的トランザクション・ルーティングを使用す る場合 (この場合、同等のトランザクションが複数のシステムにある)、ルーティン グ・プログラムは、相互に依存する (つまり、アフィニティー を持つ) トランザク ションを認識していなければなりません。そうすれば、それらのトランザクション を整合性をもってルーティングすることができます。

動的トランザクション・ルーティング環境を作成するとき、その環境に CICS Transaction Server for z/OS バージョン 4 リリース 1 とそれ以前のシステムが混在 している場合、CICS Interdependency Analyzer が役立つ場合があります。このユー ティリティーを使用すれば、CICS Transaction Server for z/OS および CICS Transaction Server for OS/390 領域において、トランザクション間類縁性の原因を知 ることができます。

このユーティリティーについての詳細は、「*CICS Interdependency Analyzer for z/OS* ユーザーズ・ガイドおよびリファレンス」を参照してください。

トランザクションのアフィニティーについての詳細は、「*CICS* アプリケーション・ プログラミング・ガイド」のアフィニティーを参照してください。

### **CICSPlex SM** の使用

通常、動的トランザクション・ルーティングを利用するには、動的トランザクショ ン・ルーティング・プログラムを作成する必要があります。

ただし、CICSPlex System Manager (CICSPlex SM) 製品を使用して CICSPlex を管 理する場合には、その必要はありません。CICSPlex SM には、ワークロード・バラ ンシングとワークロードの分離を両方ともサポートする動的ルーティング・プログ ラムがあります。しなければならないことは、CICSPlex SM にそのユーザー・イン ターフェースを使って CICSplex 内のどの TOR と AOR が動的トランザクショ ン・ルーティングで使用できるかを指定し、特定のトランザクションをルーティン グする先の AOR を管理する類縁性を定義するだけです。CICS Interdependency Analyzer からの出力は、CICSPlex SM で直接使用することができます。

CICSPlex SM を使用すれば、トランザクションと DPL 要求のワークロード・バラ ンシングを統合することができます。

CICSPlex SM の入門情報については、「*CICSPlex SM Concepts and Planning*」を参 照してください。

# <span id="page-92-0"></span>**ATI** によって開始されたトランザクションの従来のルーティング

自動トランザクション開始 (ATI) で開始されたトランザクションのルーティングに 「従来」の方法を使用するのは、拡張された方法が使用できない場合だけにしてく ださい。

#### 重要**:**

|

可能な限り、 85 ページの『START [コマンドで呼び出されたトランザクションのル](#page-100-0) [ーティング』で](#page-100-0)紹介する拡張方法を使用するようにしてください。ただし、次をル ーティングする場合は、拡張方法は使用できません。

- v 一時データ・キュー上でトリガー・レベルで呼び出されたトランザクション。
- IPIC 接続を介して送信されるトランザクション
- v EXEC CICS START コマンドによって呼び出された一部のトランザクション。

これらの場合は、「従来」の方法を使用してください。

自動トランザクション開始 (ATI) の処理では、CICS システムやシステム・ネット ワークでトランザクション要求が内部的に作成されると、そのトランザクションが スケジュールされます。ATI 要求が発生するのは次の場合です。

#### **EXEC CICS START** コマンド

START コマンドでは、指定された時間 (ゼロでもよい) が経過すると、 CICS インターバル制御によりトランザクションが開始されます。

一時データ・キュー

キュー上のレコード数が指定されたレベルに達したときにトランザクション が自動的に開始されるように、一時データ・キューを定義することができま す。

CICS トランザクション・ルーティングを使用すれば、特定の CICS システムが所 有するトランザクションに対する ATI 要求によって、別の接続されたシステムが所 有する端末を指定することができます。例えば、 78 [ページの図](#page-93-0) 21 において、 AOR1 のアプリケーションが、トランザクション TRAA を端末 PRT1 に接続する START 要求を出すとします。

元の ATI 要求は AOR で起こりますが、その要求は実行のために TOR に送信され ます。したがって、この例では、AOR1 が、実行のために START 要求を TOR1 へ 送信します。TOR では、ATI 要求の結果、指定された端末 (この例では PRT1) と 関連させて、中継プログラムが開始されます。

次に、アプリケーション所有領域のユーザー・トランザクションが、端末開始トラ ンザクション・ルーティングで説明した方法によってアクセスされます。その要求 には、リモート・トランザクションの名前 (TRAA) とリモート・システムの名前 (AOR1) を指定する自動開始記述子 (AID) が関連付けられます。

静的トランザクション・ルーティングの場合は、端末専有領域 (TOR1) が、 REMOTESYSTEM(AOR1) と REMOTENAME(TRAA) を指定するトランザクション 定義を見つけなければなりません。正しい定義が見つからないと、要求は失敗しま す。

従来の方法を使用した動的トランザクション・ルーティングでは、DYNAMIC(YES) がトランザクション定義に指定されていれば、動的ルーティング・プログラムが呼 び出されますが、リモート・システム名は AID から取られるため、その要求を転送 することはできません。トランザクション定義の ROUTABLE オプションを使用し て拡張ルーティングを指定する方法については、 85 ページの『START [コマンドで](#page-100-0) [呼び出されたトランザクションのルーティング』を](#page-100-0)参照してください。

<span id="page-93-0"></span>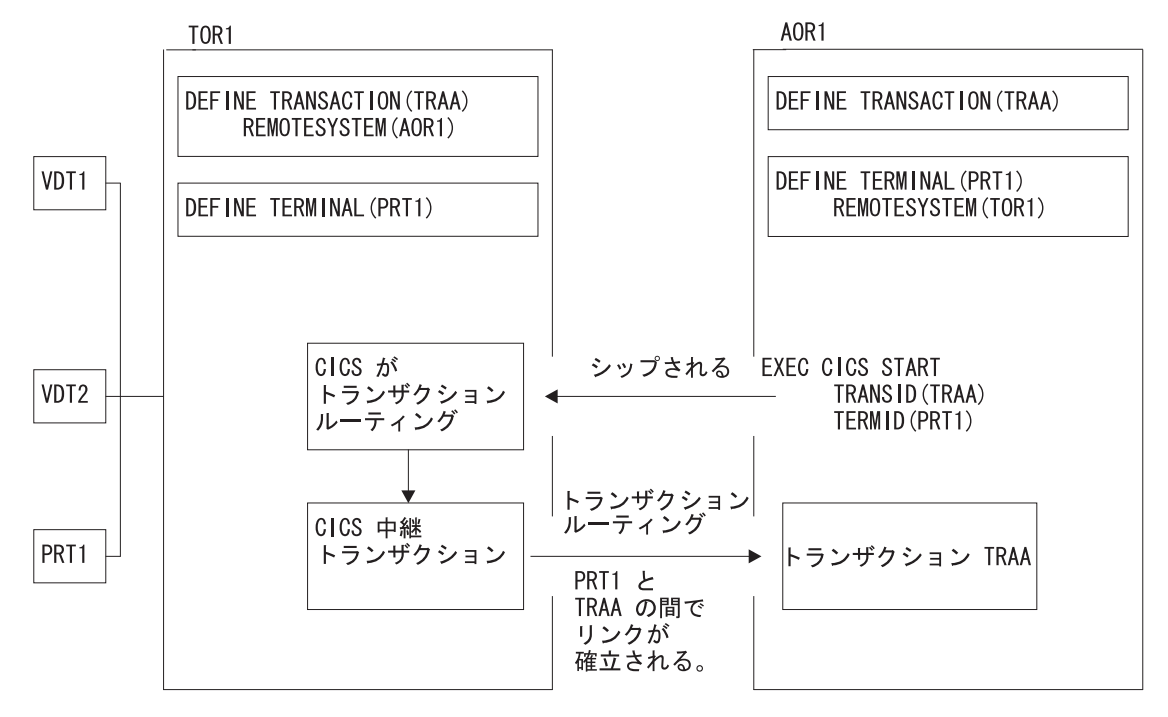

図 *21. ATI* によって開始されたトランザクション・ルーティング

端末専有領域へのリンクが使用できないと、ATI 要求は、アプリケーション所有領 域でキューイングされます。また、そのあとで端末が使用できないと、その要求は 端末専有領域でキューイングされます。

アプリケーション所有領域に関する限り、これは、全体的に言えば、ATI の「単一 システム」ビューを作成する効果があります。つまり、端末がリモート側にあって も、ATI の表面上の動作には影響ありません。

アプリケーション所有領域では、通常の ATI 規則が適用されます。つまり、トリガ ー・レベルに達するか、インターバル制御開始要求が満了すると、トランザクショ ンが一時データ・キューから開始されます。特に、一時データによる開始の場合 は、一時データ・キューがトランザクションと同じシステムになければならないこ とに注意してください。トランザクション・ルーティングを使用しても、一時デー タ・キュー項目から、リモート・トランザクションを開始することはできません。

### 自動トランザクション開始用端末のシップ

CICS システムの CICA は、ATI 要求を、別の CICS システムである CICB で、 次の方法で実行することができます。

以下に例を挙げます。

1. CICA が CICB に START 要求を機能シップする。

- 2. CICA が、CICB の所有する一時データ・キューに対する WRITEQ 要求を機能 シップして、最終的にそのキュー・トリガーが起こる。
- 3. CICA が CICB 内のトランザクションへのルーティングを起こさせ、そのあと、 そのトランザクションが START を出すか、一時データ・キューに書き込む。

ATI 要求に対応する端末がある場合、CICB は、そのリソースを検索して、その端 末の定義を探します。端末がリモートであることがわかると、CICB は、端末定義 の REMOTESYSTEM オプションに指定されたシステムに ATI 要求を送信します。 端末関連の ATI 要求は、TOR で実行されることを忘れないでください。

### 端末未認識状態

次の例のような場合には、端末関連の START コマンドが端末専有領域で発行さ れ、アプリケーション所有領域に対して機能シップされたのに、端末がまだ定義さ れていないので、「端末未認識状態」が発生することがよくあります。

#### 重要**:**

85 ページの『START [コマンドで呼び出されたトランザクションのルーティング』](#page-100-0) で説明する拡張ルーティング方法では、TOR で発行した START コマンドを AOR に対して機能シップしません。したがって、「端末未認識」状態は発生しません。

領域間 ATI を正しく機能させるには、端末を使用する必要があるネットワーク上の すべてのシステムにそれらの端末を定義します。ただし、自動インストール を使用 している場合は、この処理を行うことができません。自動インストールの使用方法 については、「*CICS Resource Definition Guide*」の自動インストールを参照してく ださい。自動インストールされた端末はログオンされるまでシステムに認識され ず、また、端末定義を必要とするすべてのシステムにそれらの定義をシップするの は CICS に任されています ( 234 [ページの『端末定義と接続定義のシップ』を](#page-249-0)参照 してください。) この処理は、端末からリモート・システムへのルーティングで行 われますが、関連する端末の位置を通知されていないために、システムが ATI 要求 を処理できない場合があります。

80 [ページの図](#page-95-0) 22 の例は、この状態を示しています。

- 1. 端末 T1 のオペレーターが、CICA 上のメニュー・トランザクション M1 を選 択します。
- 2. メニュー・トランザクション M1 が実行され、オペレーターが CICB のトラン ザクション X1 によって実行される機能を選択します。
- 3. トランザクション M1 が次のコマンドを出します。

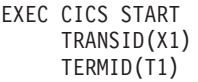

そして終了します。

- 4. X1 は CICB によって所有されるリモート・トランザクションとして定義されて いるので、CICA は START コマンドを CICB に機能シップします。
- 5. CICB は START コマンドを処理しますが、その際、T1 を所有する領域を見つ けようとします。なぜなら、この領域が、START コマンドによって起こる ATI 要求を実行する領域だからです。

6. 以前にルーティングされたトランザクションによって T1 定義が存在する場合の み、CICB は ATI 要求の送信先を判別することができます。このような定義が 存在しないと、インターバル制御プログラムは、START 要求を拒否して、 TERMIDERR を出します。

<span id="page-95-0"></span>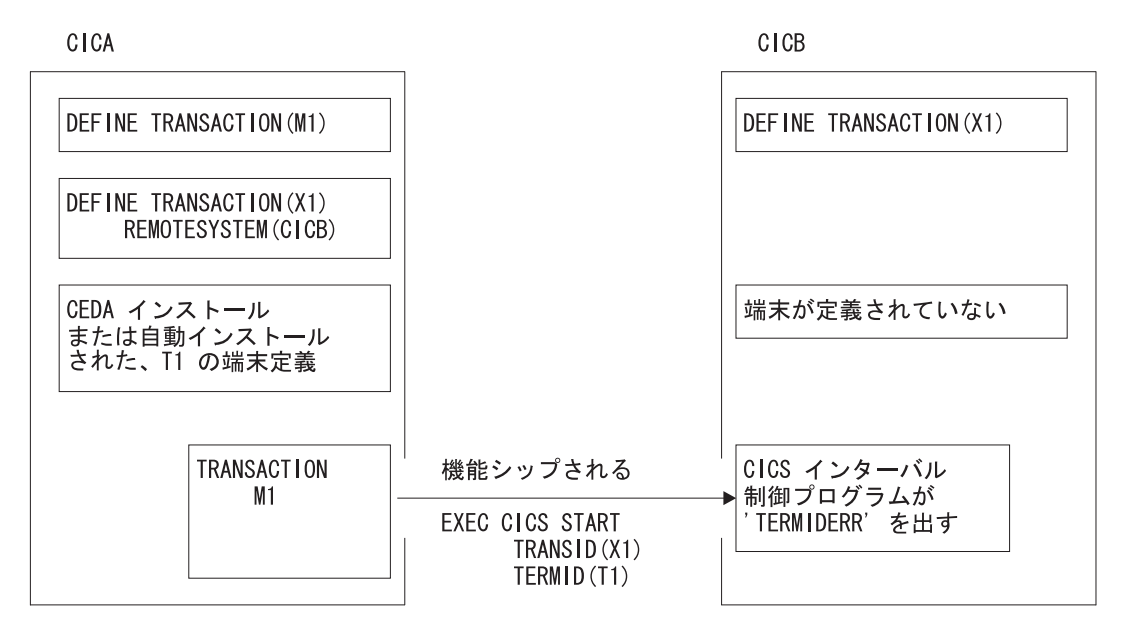

図 *22.* 端末 *ID* が認識されていないシステムでの *ATI* 要求の失敗

#### グローバル・ユーザー出口 **XICTENF** および **XALTENF:**

システムのユーザーは、このルーティングの問題を解決する方法を知っており、 CICS には、その解決方法をシステムに伝える機能が用意されています。2 つのグロ ーバル・ユーザー出口 XICTENF および XALTENF がこれにあたります。

XICTENF は、インターバル制御が START コマンドを処理するときに、関連する 端末 ID がシステムに未定義であることが分かると実行されます。XALTENF は、 やはり 端末 ID が未定義のときに端末割り振りプログラムによって実行されます。

端末割り振りプログラムは、START コマンドの最終的な実行、および一時データ・ キュー・トリガー・メカニズムの両方から起こった要求をスケジュールします。つ まり、START コマンドが出されると、両方の出口が呼び出される可能性がありま す。

これらのグローバル・ユーザー出口のいずれか、または両方にサービスを提供する ユーザー・プログラムは、次の情報を含むパラメーター・リストにアクセスしま す。

- v ATI 要求が、データをともなう START コマンド、データなしの START コマン ド、または一時データ・キュー・トリガーのどれから起こったか。
- v START コマンドが、トランザクション・ルーティングの対象であったトランザク ションによって出されたかどうか。
- v START コマンドが、別の領域から機能シップされたかどうか。
- v 実行されるトランザクションの ID。
- v トランザクションの実行に使用される端末の ID。
- v START コマンドを出したトランザクションがルーティングされたトランザクショ ンの場合は、それに関連する端末の ID。あるいはコマンドが機能シップされた場 合は、セッションの ID。それ以外の場合は、ブランクが返されます。
- v START 要求を最後にシップしたシステムのネット名。または START がローカ ルに出された場合は、トランザクション・ルーティングを最後に行ったシステム のネット名。リモート・システムが関与していない場合は、ブランクが返されま す。
- v 返されたネット名に対応する SYSID。

プログラムを終了する際、CICS に対して、端末が存在するかどうかを通知する必要 があります。端末が存在する場合は、TOR のネット名または sysid のいずれかを指 定します。CICS は、指定された領域に ATI 要求を送信します。この結果、端末定 義が TOR から AOR にシップされ、トランザクション・ルーティングが正常に行 われます。

したがって、 80 [ページの図](#page-95-0) 22 の問題は、解決することができます。つまり、小さ な出口プログラムを作成し、それによって、CICS 提供のパラメーターを変更せずに 戻し、「ネット名が返されたネット名」の戻りコードを設定するだけです。

82 [ページの図](#page-97-0) 23 には、下記のイベントが示されています。

- 1. インターバル制御プログラムは、START コマンドを受け入れて、必要であれ ば、発行側システムに対してその受け入れを通知します。
- 2. 指定の間隔が満了になった後、あるいは間隔が指定されていない場合はただち に、端末割り振りプログラムは、ATI 要求をスケジュールしようとします。定義 された端末が見つからないと、出口 XALTENF を実行して、必要なネット名を 再提供します。
- 3. ATI 要求は CICA にシップされます。CICA は中継トランザクションを割り振 って、CICB のトランザクション X1 へのトランザクション・ルーティング・リ ンクを確立し、T1 の端末定義のコピーを CICB にシップします。

<span id="page-97-0"></span>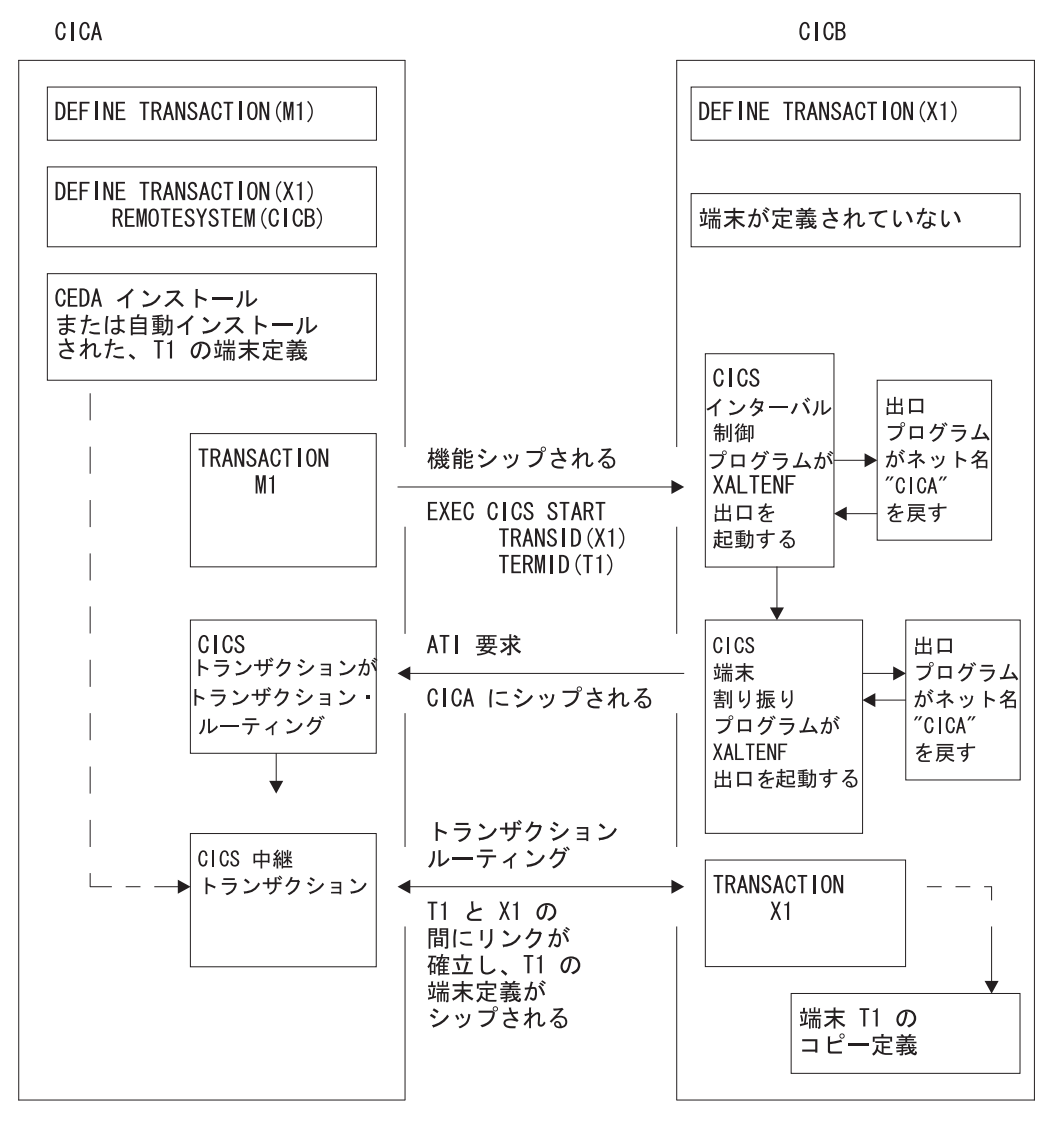

図 *23. START* 要求における「端末未認識」状態の解決

図 23 の例は可能な構成のうちの 1 つを示していますが、この基本的な例をみれ ば、複数領域ネットワークで発生する可能性のある、より複雑な状態に対する解決 方法を理解することができます。

#### リソース定義**:**

出口 XICTENF と XALTENF の使用は、自動インストールされた端末を使用する場 合だけではありません。この技法は、CEDA インストール端末が SHIPPABLE(YES) を指定して定義されていれば、これらの端末でも機能します。

ネットワーク操作を行うより前にすべての端末定義が完了している必要はありませ んが、システム間のすべてのリンクが完全に定義され、リモート・トランザクショ ンが、それらを使用するシステムに認識されていなければなりません。

注**:** 再始動の際、グローバル・ユーザー出口プログラムが使用可能にされる前に、 CICS 端末割り振りモジュールで「端末未認識」状態が発生することがあります。こ こでも介入したい場合には、最初のフェーズの PLTPI プログラムで XALTENF 出

口プログラムを使用可能にする必要があります (PLTPI プログラムに関するプログ ラミング情報は、

「*CICS Customization Guide*」の 初期化プログラムおよびシャットダウン・プログ ラムの作成を参照してください。) これは、ウォーム・スタートと緊急スタート両 方に適用されます。

#### 重要**:**

XICTENF と XALTENF 出口は、AOR と TOR の間に直接リンクがある場合のみ 使用できます。つまり、出口プログラムから CICS に返す sysid またはネット名 は、間接的に接続されたシステムを示すものであってはなりません。

#### **XICTENF** と **XALTENF** 出口の出口プログラム**:**

出口プログラムが、CICS 提供のパラメーターから TOR を識別する方法は、システ ム設計を参照しないとわかりません。

最も単純な場合には、CICS に対して、START 要求を出した元のシステムのネット 名を返します。これよりも複雑な場合には、各端末に対して、それが常駐するシス テムを示す名前を与えることができます。

出口プログラムのプログラミング情報については、「*CICS Customization Guide*」の 「端末未認識」状態の出口 XALTENF および XICTENFを参照してください。ま た、サンプル・プログラムがライブラリー CICSTS41.CICS.SDFHSAMP の DFHXTENF メンバーに用意されています。

### 複数 **TOR** の **ATI** 用端末のシップ

次のネットワークが設定されているとします。

- 1. 2 つ以上の端末専有領域 (TOR) に接続されたアプリケーション所有領域があ り、それらの端末専有領域は同じか類似した端末 ID 群を使用します。
- 2. それらの TOR の 1 つまたはそれ以上から、AOR のトランザクションに対する EXEC CICS START 要求が出されます。
- 3. それらの START 要求はそれぞれ端末に対応付けられます。
- 4. AOR では、リモート端末を静的に定義する代わりに、シップ可能な端末が使用 されます。

次のシナリオを考えてみてください。

端末専有領域 *TORB* がトランザクション *TRANB (*領域 *AOR1* によって所有される*)* に対する *EXEC CICS START* 要求を出します。これは、端末 *T1* に対して実行され ます。一方、領域 *TORA* の端末 *T1* が既に *AOR1* にトランザクション・ルーティ ングしており、*T1* の定義が既に *TORA* から *AOR1* へシップされています。その *START* 要求は、*AOR1* に到達すると、端末 *T1* からのトランザクション・ルーティ ングに対し、*TORB* ではなく *TORA* へシップされます。

84 [ページの図](#page-99-0) 24 にこの様子を示します。

<span id="page-99-0"></span>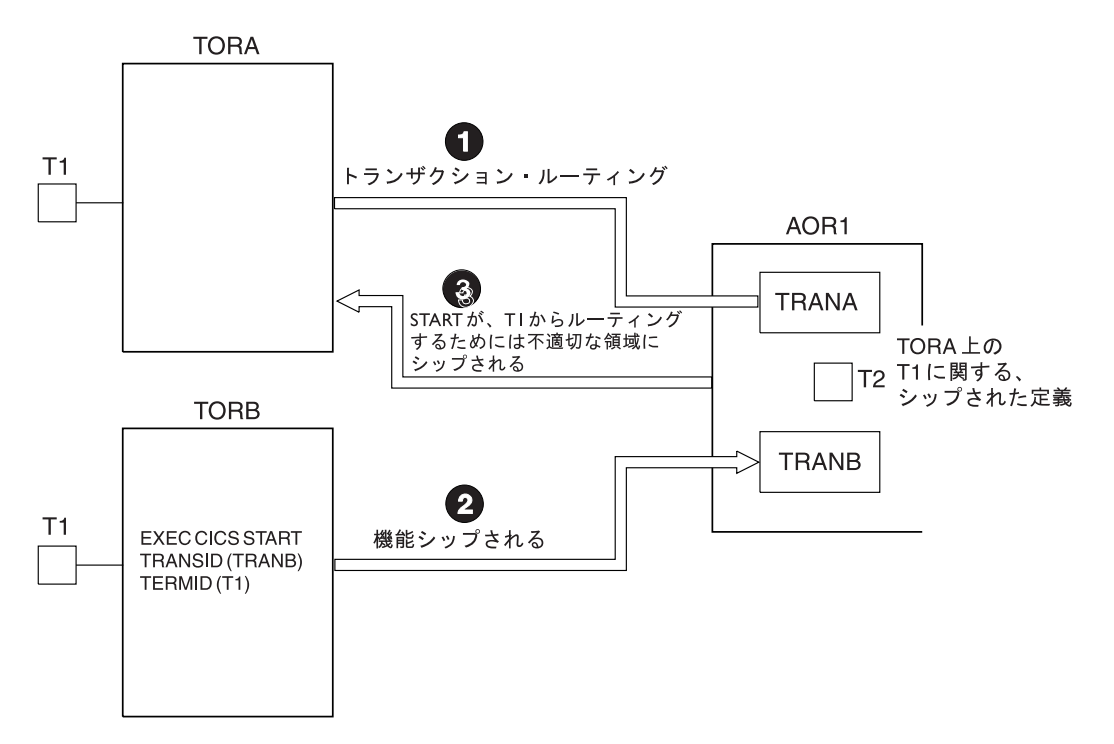

図 *24.* 正しくない端末に対して開始される機能シップされた *START* 要求: 端末 T1 (TORA によって所有される) の シップされた定義は AOR1 にインストールされていますので、TORB から受信された START 要求は、ルーティング に対し、TORB ではなく TORA へシップされます。

この状態を避ける方法は 2 つあります。

1. こちらの方法を使用することをお勧めします。

85 ページの『START [コマンドで呼び出されたトランザクションのルーティン](#page-100-0) [グ』に](#page-100-0)記載されている拡張ルーティング方法を使用します。端末専有領域で発行 された端末関連の START コマンドは、AOR に機能シップ されません。したが って、間違った TOR にシップされることはありません。代わりに、START は TOR で直接実行され、トランザクションは端末から開始されたかのようにルー ティングされます。

端末の定義は AOR へシップされ、自動インストール・ユーザー・プログラムが 呼び出されます。自動インストール・ユーザー・プログラムは、AOR で別名 端 末 ID を割り振ることにより、既にインストールされているリモート定義との矛 盾を避けることができます。端末の別名については、 241 [ページの『端末の別](#page-256-0) [名』を](#page-256-0)参照してください。シップされた定義のインストールを制御する自動イン ストール・プログラムの作成については、「*CICS Customization Guide*」を参照 してください。

2. 拡張ルーティング方法を使用できない場合には、こちらの方法を使用してくださ い。

AOR で FSSTAFF システム初期設定パラメーターに YES を指定します。こう すれば、START 要求を端末専有領域から受信したときに、その要求に指定され ている端末のシップされた定義が AOR に既にインストールされていると、その 要求は、リモート端末定義で参照されている TOR が何であれ、ルーティングに 対し、その要求が受信されたリンクを使って 必ずその TOR へ戻されます。(こ の場合の唯一の例外は、START 要求が TOR NETNAME を提供し、正しい

<span id="page-100-0"></span>TOR\_NETNAME が指定されているリモート端末が見つかった場合です。その場 合には、要求は適切な TOR にシップされます。)

その START 要求が戻された TOR が、インストール済みのリモート端末定義で 参照されるものと異なる場合には、その端末の定義が AOR へシップされ、自動 インストール・ユーザー・プログラムが呼び出されます。自動インストール・ユ ーザー・プログラムは、AOR で別名端末 ID を割り振ることにより、既にイン ストールされているリモート定義との矛盾を避けることができます。

**FSSTAFF** システム初期設定パラメーターの詳細については、「*CICS System Definition Guide*」を参照してください。

### **ATI** および総称リソース

AOR は、VTAM 総称リソースが所有する端末に対して EXEC CICS START 要求 を出すことができます。その場合、その端末が現在ログオンされている総称リソー ス・グループのメンバーを知っている必要はありません。

ATI を総称リソースに対して使用する詳しい方法については、 152 [ページの『](#page-167-0)ATI [での総称リソースの使用』を](#page-167-0)参照してください。

### **START** コマンドで呼び出されたトランザクションのルーティング

EXEC CICS START コマンドによって呼び出されたトランザクションのルーティン グに「拡張」方法を使用するよう、トランザクションを要求領域 (START コマンド が発行される領域) で ROUTABLE(YES) と定義します。

「拡張」方法は、 77 ページの『ATI [によって開始されたトランザクションの従来の](#page-92-0) [ルーティング』で](#page-92-0)記述されている「従来の」方法に優先して使用されます。ただ し、拡張方法では、次に挙げるいくつかのトランザクションをルーティングできな いので、注意してください。

- v 一時データ・キュー上でトリガー・レベルで呼び出されたトランザクション。
- IPIC 接続を介して送信されるトランザクション
- v EXEC CICS START コマンドによって呼び出された一部のトランザクション。

これらの場合は、「従来の方法」を使用してください。

### 拡張方法の利点

|

次に、拡張方法が「従来」の方法よりも優れている点をいくつか挙げます。

#### 動的ルーティング

「従来」の方法では、開始されたトランザクションを動的にルーティングするこ とができません例えば、端末専有領域において、トランザクションが端末関連の START コマンドで DYNAMIC(YES) と定義されている場合、動的ルーティン グ・プログラムは通知の場合にのみ呼び出されます。このトランザクションをル ーティングすることはできません。

拡張方法を使用すれば、開始されたトランザクションを動的にルーティングする ことができます。

<span id="page-101-0"></span>効率

「従来」の方法では、TOR で発行された端末関連の START コマンドは、トラ ンザクションを所有する AOR に機能シップされます。要求は、TOR からルー ティングするために、再度シップされます。

拡張方法では、AOR へのシップと TOR への再シップの 2 つのホップが省か れます。TOR で発行された START コマンドは TOR で直接実行され、トラン ザクションは遅延なくルーティングされます。

#### 単純さ

| | |

「従来」の方法では、TOR で発行された端末関連の START コマンドがトラン ザクションを所有する AOR に機能シップされたときに、端末が AOR で定義 されていないと「端末未認識」状態が発生することがあります。

拡張方法では、TOR で発行された START コマンドは AOR に機能シップされ ないので、「端末未認識」状態は発生しません。START は TOR で直接実行さ れ、トランザクションは端末から開始されたかのようにルーティングされます。 端末が AOR で定義されていない場合は、TOR から定義がシップされます。

# 端末関連 **START** コマンドによって開始されたトランザクション のルーティング方法

端末関連 START コマンドには複数のオプションを設定することができます。この オプション設定は、トランザクションのルーティング先である一連の領域に影響を 与えることがあります。

IPIC 接続での拡張ルーティングはサポートされていません。IPIC 接続で拡張ルーテ ィングを使用しようとしても、トランザクションのルーティングには従来のルーテ ィング方法が使用されます。

端末関連 START コマンドによって開始されたトランザクションで拡張ルーティン グ方式を使用するには、次の条件をすべて満たす必要があります。

- v START コマンドが、適格な START コマンドのサブセットのメンバーである。 すなわち、次の条件をすべて満たしている。
	- START コマンドの TERMID オプションで、現在のタスクに関連している端 末を指定している。
	- START コマンドを発行するタスクの基本機能が端末である。例えば、START コマンドを発行するプログラムに DPL リンクがある場合、基本機能は端末で はありません。この場合の基本機能はシステム間のセッションになります。
	- START コマンドを発行するタスクの基本機能が、代理クライアントの仮想端 末ではない。
	- START コマンドの SYSID オプションで、リモート領域の名前が指定されて いない。つまり、トランザクションが開始されるリモート領域が明示的に指定 されていない。
	- 開始されるトランザクションの TRANSACTION 定義では、REMOTESYSTEM オプションは指定されない。トランザクションが開始されるリモート領域が明 示的に指定されていない。

要求側領域と TOR は同じ領域であっても構いません。

- v 要求側領域と TOR が異なる場合、これらが次のいずれかのリンクで接続されて いる。
	- MRO リンク
	- APPC 並列セッション・リンク
- TOR とターゲット領域が次のいずれかのリンクで接続されている。
	- MRO リンク
	- APPC 単一または並列セッション・リンク。APPC リンクを使用している場合 は、少なくとも次のうちの 1 つを満たしていなければならない。
		- 1. 端末開始トランザクションのルーティングが、リンクを介して既に行われ ている
		- 2. CICSPlex SM がルーティングで使用されている。
- v 要求側 領域のトランザクション定義では、ROUTABLE(YES) が指定されてい る。
- v トランザクションを動的にルーティングする場合は、TOR のトランザクション定 義で DYNAMIC(YES) が指定されている。

重要**:** 動的ルーティングの際に候補とする START 開始トランザクションを考慮 する場合には、START コマンドで次のオプションが指定されているかどうかに特 に注意してください。

- AT、AFTER、INTERVAL、または TIME。つまり、Start の実行前に遅延があ る。
- QUEUE
- REQID
- RTERMID
- RTRANID

### **AOR** で発行された **START** コマンド

端末関連の START コマンドが AOR で発行された場合、そのコマンドは、 TERMID オプションで指定された端末を所有する TOR にシップされます。START は TOR で実行されます。

#### **AOR** で出されたコマンドの静的ルーティング**:**

静的ルーティングは、アプリケーション所有領域 (AOR) のトランザクション定義で ROUTABLE(YES) が指定されており、端末専有領域 (TOR) のトランザクション定 義で DYNAMIC(NO) が指定されている場合に実行されます。このため、動的ルー ティング・プログラムは呼び出されません。

トランザクションが拡張ルーティング可能なものである場合、そのトランザクショ ンは、TOR のトランザクション定義の REMOTESYSTEM オプションで指定された AOR にルーティングされます。REMOTESYSTEM が指定されていない場合、トラ ンザクションは TOR 内でローカルに実行されます。

トランザクションが拡張ルーティング可能なものでない場合、トランザクションは 通常の方法で処理されます ( 77 ページの『ATI [によって開始されたトランザクショ](#page-92-0) [ンの従来のルーティング』を](#page-92-0)参照)。つまり、CICS は、要求元の AOR で実行する よう、その AOR にトランザクションをルーティングし直します。TOR におけるト

ランザクション定義の REMOTESYSTEM オプションで、要求元の AOR 以外の領 域が指定されている場合、要求は失敗します。

図 25 に、拡張方法を使用して、AOR で発行された端末関連の START コマンドで 開始されたトランザクションを静的にルーティングする場合の要件を示します。

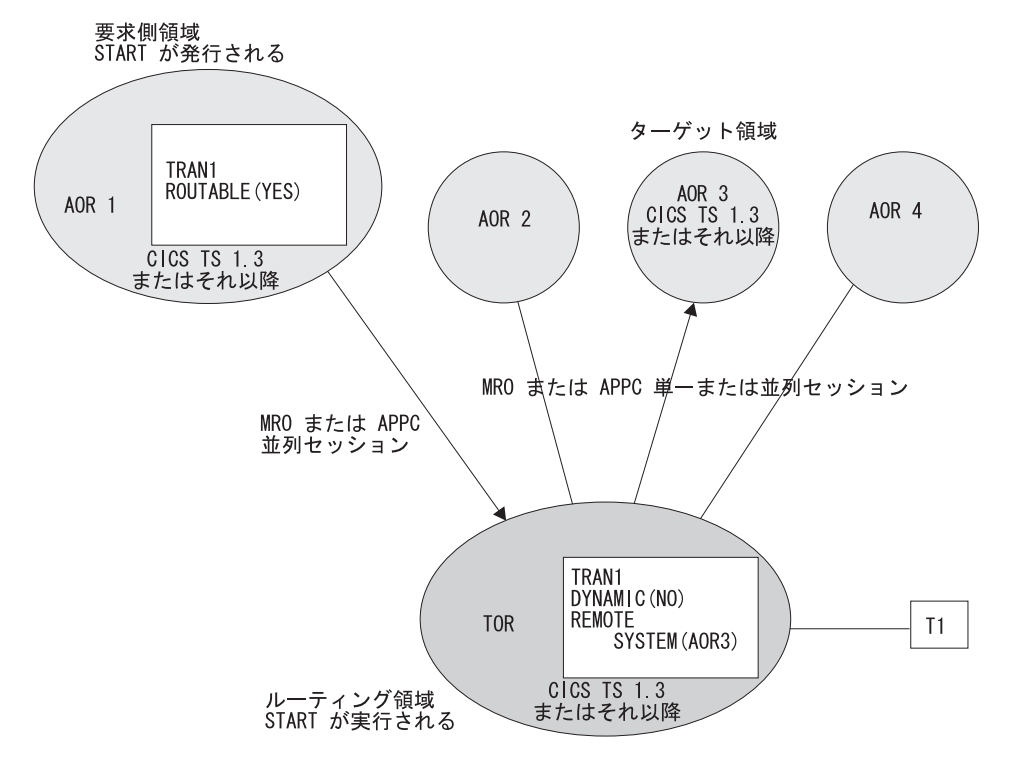

図 *25.* 拡張方法を使用した、*AOR* で発行された端末関連 *START* コマンドの静的ルーティング

要求側領域と TOR は、MRO または APPC 並列セッション・リンクで接続されて います。 TOR とターゲット領域は、MRO または APPC (単一または並列セッショ ン) リンクで接続されています。要求側領域のトランザクション定義では、 ROUTABLE(YES) が指定されています。TOR のトランザクション定義では、 DYNAMIC(NO) が指定されています。 REMOTESYSTEM オプションでは、トラン ザクションのルーティング先の AOR が指定されています。

**AOR** で出されたコマンドの動的ルーティング**:**

動的ルーティングは、アプリケーション所有領域 (AOR) のトランザクション定義で ROUTABLE(YES) が指定されており、端末専有領域 (TOR) のトランザクション定 義で DYNAMIC(YES) が指定されている場合に実行されます。このため、動的ルー ティング・プログラムは TOR で呼び出されます。

端末関連 START コマンドで呼び出されたトランザクションの動的ルーティングで は、「ハブ」ルーティング・モデルを使用します ( 65 [ページの『「ハブ」モデル』](#page-80-0) を参照)。

トランザクションが拡張ルーティング可能である場合、ルーティング・プログラム は、そのトランザクションを代替 AOR、すなわち、START が発行された AOR 以 外の AOR に転送することができます。

トランザクションが拡張ルーティング可能でない場合、動的ルーティング・プログ ラムは通知の場合にのみ呼び出されます。トランザクションを転送することはでき ません。トランザクションは通常の方法で処理されます。つまり、トランザクショ ンは要求元の AOR にルーティングされ実行されます。

図 26 に、AOR で発行された端末関連 START コマンドで開始されたトランザクシ ョンを動的ルーティングする場合の要件を示します。

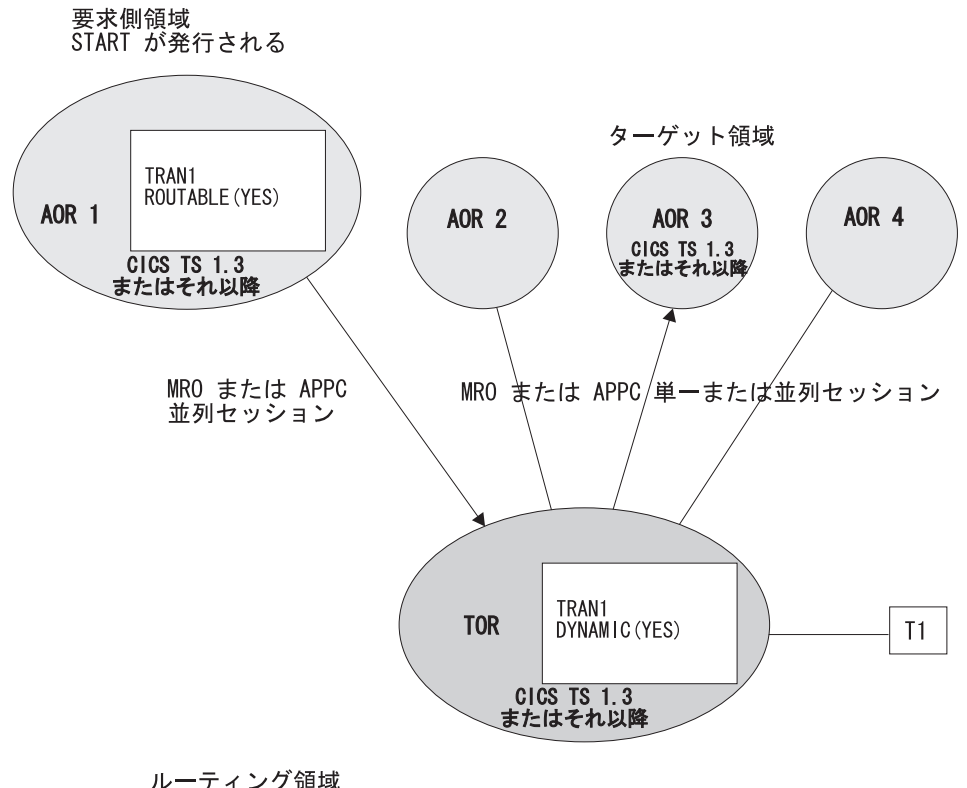

ルーティング領域<br>START が実行され、<br>動的ルーティング・プログラムが実行される

図 *26. AOR* で発行された端末関連 *START* コマンドの動的ルーティング

要求側領域と TOR は、MRO または APPC 並列セッション・リンクで接続されて います。 TOR とターゲット領域は、MRO または APPC (単一または並列セッショ ン) リンクで接続されています。要求側領域のトランザクション定義では、 ROUTABLE(YES) が指定されています。TOR のトランザクション定義では、 DYNAMIC(YES) が指定されています。

### **TOR** で発行された **START** コマンド

TOR で出された端末関連 START コマンドは、静的または動的にルーティングされ ます。

#### 端末関連 **START** コマンドの静的ルーティング**:**

端末専有領域で、静的にルーティングされたトランザクションのトランザクション 定義で ROUTABLE(YES) と DYNAMIC(NO) が指定されているため、動的ルーティ ング・プログラムは呼び出されません。

トランザクションが拡張ルーティング可能な場合には、次のステップが実行されま す。

- 1. START コマンドが TOR で実行されます。
- 2. トランザクションは、トランザクション定義の REMOTESYSTEM オプションで 指定されている AOR にルーティングされます。REMOTESYSTEM が指定され ていない場合は、トランザクションは TOR 内でローカルに実行されます。

トランザクションが拡張ルーティング可能でない場合、START 要求は通常の方法で 処理されます ( 77 ページの『ATI [によって開始されたトランザクションの従来のル](#page-92-0) [ーティング』を](#page-92-0)参照)。つまり、トランザクション定義の REMOTESYSTEM オプシ ョンで指定された AOR に機能シップされます。REMOTESYSTEM が指定されてい ない場合、START 要求は TOR 内でローカルに実行されます。

図 27 に、拡張方法を使用して、TOR で発行された端末関連 START コマンドによ って開始されたトランザクションを静的にルーティングする場合の要件を示しま す。

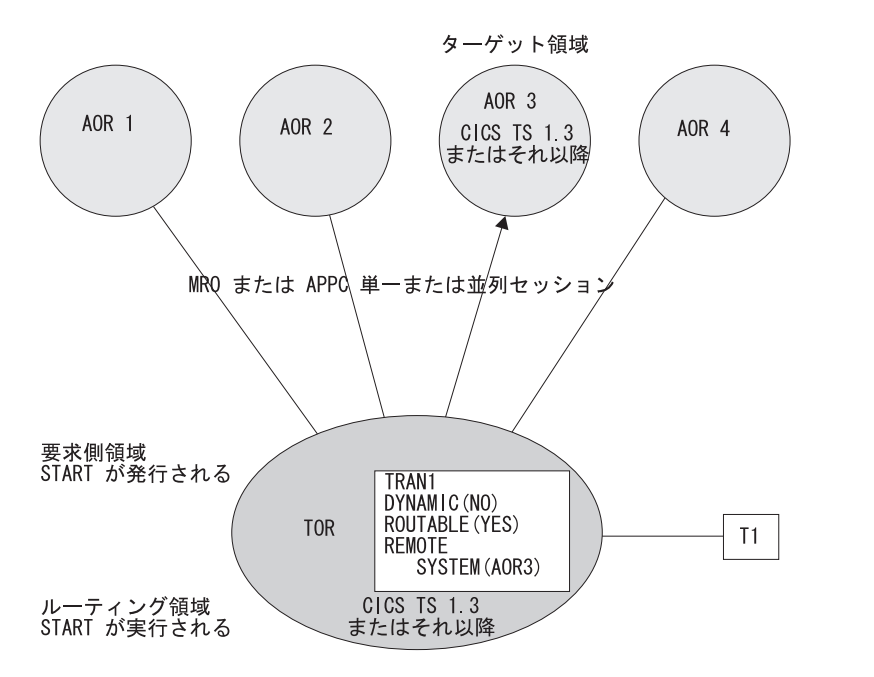

図 *27.* 拡張方法による、*TOR* で発行された端末関連 *START* コマンドの静的ルーティング

TOR とターゲット領域は、MRO または APPC (単一または並列セッション) リン クで接続されています。TOR のトランザクション定義では、DYNAMIC(NO) と ROUTABLE(YES) が指定されています。REMOTESYSTEM オプションでは、トラ ンザクションのルーティング先の AOR が指定されています。

#### 関連概念

86 ページの『端末関連 START [コマンドによって開始されたトランザクション](#page-101-0) [のルーティング方法』](#page-101-0)

端末関連 START コマンドには複数のオプションを設定することができます。こ のオプション設定は、トランザクションのルーティング先である一連の領域に影 響を与えることがあります。

端末関連 **START** コマンドの動的ルーティング**:**

端末専有領域で、動的にルーティングされたトランザクションのトランザクション 定義で ROUTABLE(YES) と DYNAMIC(YES) が指定されているため、動的ルーテ ィング・プログラムは呼び出されません。

端末関連 START コマンドで開始されたトランザクションの動的ルーティングで は、ハブ・ルーティング・モデルを使用します。

トランザクションが拡張ルーティング可能な場合には、次のステップが実行されま す。

- 1. START コマンドが TOR で実行されます。
- 2. ルーティング・プログラムでトランザクションをルーティングすることができま す。

トランザクションが拡張ルーティング可能でない場合、動的ルーティング・プログ ラムは、トランザクションをルーティングできないため、通知の場合にのみ開始さ れます。START 要求は通常の方法で処理されます。つまり、TOR におけるトラン ザクション定義の REMOTESYSTEM オプションで指定された AOR に機能シップ されます。REMOTESYSTEM が指定されていない場合、START 要求は TOR 内で ローカルに実行されます。

図 28 に、TOR で発行された端末関連 START コマンドで開始されたトランザクシ ョンを動的にルーティングする場合の要件を示します。

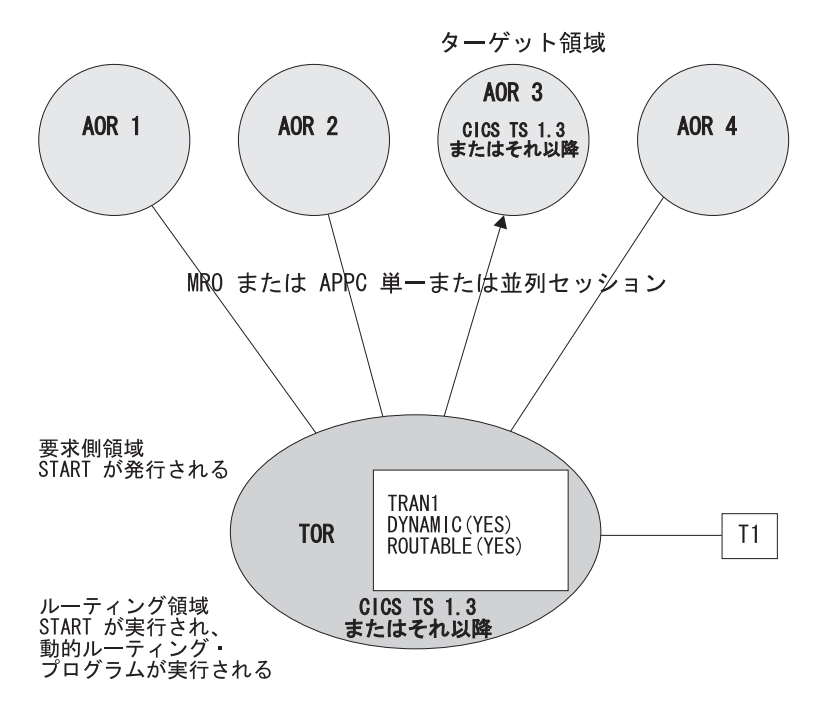

図 *28. TOR* で発行された端末関連 *START* コマンドの動的ルーティング

TOR とターゲット領域は、MRO または APPC (単一または並列セッション) リン クで接続されています。TOR のトランザクション定義では、ROUTABLE(YES) と DYNAMIC(YES) が指定されています。

関連概念

65 [ページの『「ハブ」モデル』](#page-80-0)

「ハブ」は、従来は CICS 動的トランザクション・ルーティングで使用されてい たモデルです。

## 非端末関連の **START** コマンド

非端末関連 START 要求が拡張ルーティング可能であるためには、次の条件をすべ て 満たしていなければなりません。

- v 要求側領域とターゲット領域が次のいずれかで接続されている。
	- MRO リンク
	- APPC 単一または並列セッション・リンク。APPC リンクを使用しており、分 散ルーティング・プログラムをターゲット領域で起動する場合は、ルーティン グに CICSPlex SM を使用する必要がある。
- v 要求側領域のトランザクション定義では、ROUTABLE(YES) が指定されている。

さらに、要求を動的にルーティングする場合には、次の条件が適用されます。

- v 要求側領域のトランザクション定義で、DYNAMIC(YES) を指定しなければなら ない。
- v START コマンドの SYSID オプションで、リモート領域の名前を指定してはなら ない(つまり、トランザクションを開始するリモート領域が明示的に指定されてい てはならない)。

注**:** 動的ルーティングの際に候補とする START 開始要求を考慮する場合には、 START コマンドで次のオプションが指定されているかどうかに特に注意してくださ  $\mathcal{U}^{\lambda}$ 

v AT、AFTER、INTERVAL (非ゼロ)、または TIME。つまり、START の実行前に 遅延がある。

遅延が発生した場合には、START 要求で作成されたインターバル制御エレメント (ICE) が、CDFS のトランザクション ID と共に要求側領域に保持されます。 CDFS トランザクションは、ユーザーが指定したデータを取得して、インターバ ルなしで START 要求を再発行します。ICE が満了すると、要求は、その時点で のトランザクション定義の状態とシスプレックスに基づいて、ルーティングされ ます。

- v QUEUE
- v REQID
- $\cdot$  RTERMID
- RTRANID

これらの各オプションをどのように使用しているかを認識しておく必要がありま す。例えば、要求のルーティング先となる領域のセットに影響するかどうかなどで す。

### 静的ルーティング

要求側領域のトランザクション定義では、ROUTABLE(YES) と DYNAMIC(NO) が 指定されています。START 要求が拡張ルーティング可能である場合、分散ルーティ
ング・プログラム (DSRTPGM システム初期設定パラメーターで指定されたプログ ラム) は、静的ルーティングされた要求の通知の場合に呼び出されます。

注**:**

- 1. 分散ルーティング・プログラムは、呼び出し方法の点で動的ルーティング・プロ グラムと異なります。分散ルーティング・プログラムは、トランザクションが DYNAMIC(NO) と定義されている場合でも、トランザクションが ROUTABLE(YES) と定義されている非端末関連 START 要求が適格であれば、 呼び出されます。一方、動的ルーティング・プログラムは、トランザクションが DYNAMIC(NO) と定義されている場合には絶対に呼び出されません。つまり、 分散ルーティング・プログラムを使用すれば、ワークロード全体に対する静的ル ーティングされた要求の影響を評価することができます。
- 2. 要求が拡張ルーティング可能でない場合には、分散ルーティング・プログラムは 呼び出されません。

#### 動的ルーティング

#### 動的ルーティング・モデル**:**

非端末関連 START 要求の動的ルーティングでは、分散ルーティング・モデル (66 [ページの『分散モデル』を](#page-81-0)参照) を使用します。

要求側領域のトランザクション定義では、ROUTABLE(YES) と DYNAMIC(YES) が 指定されています。要求が拡張ルーティング可能な場合には、分散ルーティング・ プログラムは呼び出されます。START 要求は、ルーティング・プログラムから戻さ れたターゲット領域に機能シップされます。

注**:**

- 1. 要求が拡張ルーティング可能でない場合には、分散ルーティング・プログラムは 呼び出されません。SYSID オプションでリモート領域を明示的に指定していな い限り、START 要求は、要求側領域におけるトランザクション定義の REMOTESYSTEM オプションで指定された AOR に機能シップされます。 REMOTESYSTEM が指定されていない場合は、START は、要求側領域内で、ロ ーカルに実行されます。
- 2. 要求が拡張ルーティング可能である一方で、START コマンドの SYSID オプシ ョンでリモート領域が指定されている場合、分散ルーティング・プログラムは通 知のときにのみ呼び出されます。要求をルーティングすることはできません。 START は、SYSID オプションで指定されたリモート領域で実行されます。
- 3. CICS Transaction Server for z/OS バージョン 4 リリース 1 から CICS Transaction Server for OS/390 バージョン 1 リリース 3 領域へルーティングす る場合 (あるいはその逆の場合) は、CICS APAR PQ 75814 に対する PTF が CICS Transaction Server for OS/390 バージョン 1 リリース 3 に適用されている ことを確認する必要があります。

CICSPlex SM をルーティングに使用する場合、以下のCICSPlex SM APAR のそ れぞれに対する PTF が、CICSPlex SM の該当する各リリースに適用されている 必要があります。

**CICSPlex SM** バージョン **1** リリース **4** PQ80891

**CICSPlex SM** バージョン **2** リリース **2** PQ80893 **CICSPlex SM** バージョン **2** リリース **3** PQ81235

インターバル制御要求の取り消し**:**

前に発行した START、DELAY、または POST インターバル制御要求を取り消すに は、CANCEL コマンドを使用します。

#### このタスクについて

REQID オプションで、取り消したい要求の ID を指定します。要求がリモート領域 上での実行によるものである場合には、SYSID オプションを使用して、CANCEL コマンドをその領域にシップすることを指定することができます。

START 要求と DELAY 要求を取り消すことができるのは、要求で指定されたイン ターバルが満了するまでの間です。START 要求は、動的にルーティングされた場合 には、インターバルが満了するまでローカル領域に保持されます。したがって、 SYSID オプションが必要ないローカル発行の CANCEL コマンドによって取り消す ことができます。ただし、分散ルーティング環境 (各領域を要求側領域とターゲッ ト領域の両方に設定できる環境) では、どの領域が CANCEL コマンドを送信して いるのか分からないことがあります。例えば、有効な領域のセットのうちの 1 つで 発行された DELAY 要求を取り消したいとします。このような状況を解決するに は、次のようにします。

- 1. REQID オプションで取り消したい要求の ID を指定し、SYSID オプションを指 定していない CANCEL コマンドを発行します。コマンドはローカルで実行され ます。
- 2. CICS 提供のサンプル・プログラム DFH\$ICCN に基づいて、XICEREQ グロー バル・ユーザー出口プログラムを使用します。出口プログラムは、CANCEL コ マンドの実行前に呼び出されます。DFH\$ICCN:
	- a. 次の点をチェックします。
		- 1) CANCEL コマンドに対して呼び出されたこと。
		- 2) このコマンドで SYSID オプションが指定されていないこと。
		- 3) 取り消したい要求の ID の先頭が「DF」でないこと (「DF」は、CICS 内 部で発行された要求を示します)。
		- 4) CANCEL コマンドを発行したトランザクションの名前の先頭が「C」でな いこと。つまり、そのトランザクションが CICS の内部トランザクション でも、CICS 提供トランザクション (CECI など) でもないこと。

これらの条件の 1 つ以上を満たしていない場合 (例えば、RETRIEVE コマン ドに対して呼び出した場合など) には、DFH\$ICCN は何も行わずに戻りま す。

- b. CICSPlex SM に対し、次のことを行うよう指示します。
	- 1) 各 CICS 領域で、CANCEL コマンドで指定した ID (REQID) が付いてい るインターバル制御要求に関する情報を検索する。
	- 2) 各領域で、探し出した最初の要求 (指定された ID を持つもの) を取り消 す。次の点に注意してください。
- v 要求は、複数の領域で取り消される場合があります。
- v 特定の領域に、指定された ID を持つ要求が複数入っている場合、取り 消されるのは、CICSPlex SM が探し出した最初の要求だけです。
- CICSPlex SM が、CANCEL 要求と関連付けられたトランザクションの トランザクション ID に UPDATE アクセスできることを確認してくだ さい。

注**:** DFH\$ICCN の処理については、サンプル・プログラムのコメントを参照して ください。

CANCEL コマンドの詳細については、「*CICS* アプリケーション・プログラミン グ・リファレンス」の CANCELを参照してください。XICEREQ グローバル・ユー ザー出口プログラムの作成方法の概要については、「*CICS Customization Guide*」の インターバル制御機能の EXEC インターフェース・プログラムの出口を参照してく ださい。

### リモート **APPC** 接続の割り振り

アプリケーション所有領域で実行されるトランザクションは、ALLOCATE コマンド を出すことによって、別のシステムが所有する APPC 端末または接続に対するセッ ションを得ることができます。

トランザクションとリモート APPC システムまたは端末との間で要求をやり取りす るために、中継プログラムが端末専有領域で開始されます。

## **APPC** デバイスを使用したトランザクション・ルーティング

APPC デバイスは、APPC アーキテクチャーの実装である CICS にデータ・インタ ーフェースを提供します。このデバイスをトランザクションにリンクする APPC セ ッションは、デバイス自体というよりトランザクションの基本機能を表すもので す。トランザクションは、このリンクを介して、デバイス内のトランザクション・ プログラムと会話します。このデバイスは、ハードコーディングされた端末デバイ ス、プログラム式システム、または他の CICS システムのいずれでも可能です。

APPC デバイスによるトランザクション・ルーティングと、他の端末によるトラン ザクション・ルーティングの間に実質的な違いはありません。ただし、次の点に注 意する必要があります。

- v APPC デバイスには、独自の「知能」があります。この知能は、オペレーターの 入力データ、または CICS から受信したデータを、設計者が選択した方法で解釈 することができます。
- CICS からのエラー・メッセージはありません。APPC デバイスは CICS から指 示を受信しますが、これは、オペレーターのためにテキストに変換することがで きます。
- v CICS は APPC デバイスでの疑似会話型操作を直接にはサポートしませんが、デ バイスそのものを同じ効果をもつようにプログラミングできる場合があります。
- v 基本マッピング・サポート (BMS) は、APPC デバイスでは無意味です。
- v APPC デバイスは、複数のセッションによって、ホスト・システムにリンクする ことができます。

v APPC 単一セッション端末の場合は TCTUA がその接続でシップされますが、そ の基本機能が APPC 並列セッションの場合はシップされません。

APPC デバイスと通信を行うには、APPC アプリケーション・プログラム・インタ ーフェースを使用します。関連入門情報については、 115 [ページの『第](#page-130-0) 9 章 分散 [トランザクション処理』を](#page-130-0)参照してください。

#### 代替機能の割り振り

トランザクション・ルーティングにおける設計基準の 1 つは、単一 CICS 環境で実 行されるトランザクションが、リンクされた代替システムに転送された場合、その トランザクションを元の端末にルーティングすることが必要になったときに機能の 欠落があってはならないということです。

APPC デバイスでは複数のセッションをもつことができるので、単一 CICS におい て、トランザクションが ALLOCATE コマンドによって同じデバイス (ただし異な るタスクへの) に対するセッションをさらに獲得することが可能です。このように して獲得された各セッションは、そのトランザクションにとって代替機能となりま す。さらに、セッションは、他の端末やシステムに対して確立することもできま す。

同じように、トランザクション・ルーティングを使用することによって、その APPC デバイスと AOR の間に中間システムがあっても、トランザクションは ALLOCATE を使用して APPC デバイスの代替機能を獲得することができます。こ のためには、TOR にインストールされている APPC リンク定義のリモート・バー ジョンが AOR に必要です。おそらく、これは、トランザクション・ルーティング の操作によって AOR にシップされているはずです。そうでない場合は、このバー ジョンを明示的にインストールする必要があります。ユーザー出口の XICTENF と XALTENF を使用して、代替機能をルーティングすることはできません。

### 端末としてのシステム

APPC デバイスのリソース定義は、CONNECTION および SESSIONS 形式をとる場 合があるため、これらをシステム間リンクの定義と混同することがよくあります。

システム間リンクの定義は直接か間接のどちらかであるのに対し、APPC デバイス の定義は、TOR では直接であり、AOR と中間システムではリモートであることに 注意してください。また、リモート CONNECTION 定義は、対応する SESSIONS 定義を必要としません。

97 [ページの図](#page-112-0) 29 は、チェーニングされた 3 つの CICS システムによるネットワ ークを示しています。最初のシステムは APPC 端末にリンクされています。

<span id="page-112-0"></span>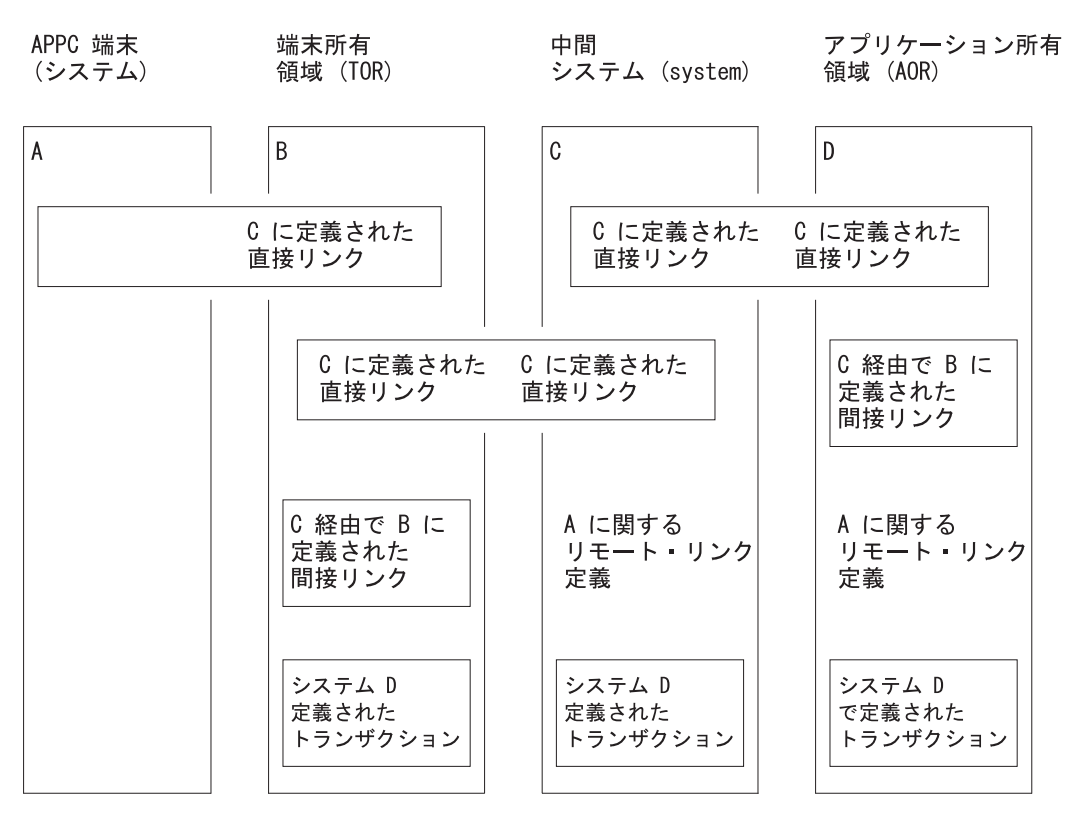

図 *29.* デイジー・チェーンされたシステムを介した *APPC* 端末へのトランザクション・ルーティング

注**:**

- 1. A のリモート・リンク定義は、ユーザーが定義することも、トランザクション・ ルーティングでシステム B からシップすることもできます。
- 2. この例では間接リンクは必要ありませんが、可能性のあるリンクの組み合わせす べてを示すために含まれています。 200 [ページの『トランザクション・ルーティ](#page-215-0) [ングのための間接リンクの定義』を](#page-215-0)参照してください。
- 3. B と C および C と D のリンクは、MRO か APPC のどちらかです。

システム A (または 4 つのシステムのどれか) が端末の役割を担うことができま す。これは、対になったトランザクションが、中間システムを介して会話できるよ うにするための技法です。次のイベント順序について考えてみます。

- 1. A で稼働するトランザクションが B へのリンク上にセッションを割り振り、特 定のトランザクションの接続要求を出します。
- 2. B は、トランザクションが C にあることを判別し、A へのリンク定義によって 表される基本機能に関連させて中継プログラムを開始します。
- 3. 接続要求が端末の詳細 (つまり A に対する B のリンク) とともに C に送信さ れます。C は、その端末のリモート定義を作成して、トランザクションの接続に 進みます。
- 4. C は、さらに、そのトランザクションがリモートであり、D が所有するものと して定義されていることを検出します。C が中継プログラムを開始すると、その プログラムは D のトランザクションに接続しようとします。
- 5. D もまた A に対する B のリンクのリモート定義を作成し、そのローカル・ト ランザクションに接続します。

6. これで、初めに接続要求を出した A のトランザクションは、トランザクショ ン・ルーティング・メカニズムを通して、ターゲット・トランザクションと通信 を行うことができます。

次の点に注意してください。

- v APPC 端末は常にシップ可能です。したがって、これらの端末をシップ可能と定 義する必要はありません。
- v A と B のリンクの他のセッションでの接続要求は、別のシステムへルーティン グすることができます。
- v トランザクション・ルーティングによって可能になった会話のパートナーはどち らも、もう一方がどこにあるかを知りません。ただし、ルーティングされた先の トランザクションは、EXEC CICS ASSIGN PRINSYSID コマンドを使用すれば TERMINAL/CONNECTION 名を知ることができます。この名前を使用すれば、A に戻る 1 つまたは複数の追加セッションを割り振ることができます。
- v D のトランザクションは、EXEC CICS (GDS) EXTRACT PROCESS コマンドか ら始めることもできますが、普通は、EXEC CICS (GDS) RECEIVE コマンドか ら始めます。

### 中継プログラム

端末オペレーターがリモート・システムにあるトランザクションのトランザクショ ン・コードを入力すると、中継プログラムと呼ばれる CICS 提供プログラムを実行 する TOR でトランザクションが生成されます。このプログラムは、端末とリモー ト・トランザクションの間の通信メカニズムになります。

このトランザクションに関連付けるプログラムは CICS が決めますが、その属性 は、リモート・トランザクションに対するユーザーの定義によって決まります。こ れらは通常、リモート・システムにある「実際の」トランザクションのものです。

このトランザクションは、中継プログラムを実行するため中継トランザクションと 呼ばれます。

中継トランザクションは、接続されると領域間セッションかシステム間セッション を獲得し、要求をリモート・システムに送って、「実際の」ユーザー・トランザク ションが開始されるようにします。アプリケーション所有領域では、端末はサロゲ ート TCTTE と呼ばれる制御ブロックによって表されます。この TCTTE はトラン ザクションの基本機能となりますが、これは、トランザクションにとって「実際 の」端末項目と区別がつきません。ただし、トランザクションがその基本機能に対 して要求を出すと、その要求は CICS 端末管理プログラムによって代行受信され、 領域間またはシステム間セッションを介して、中継トランザクションに返されま す。中継トランザクションは、次に、その要求または出力を端末に出します。同じ ようにして、端末状況と入力が中継トランザクションを介してユーザー・トランザ クションにシップされます。

自動トランザクション開始 (ATI) も同じような方法で処理されます。ATI によって 開始されたトランザクションが、別のシステムに接続された端末が必要になると、 中継トランザクションを開始するための要求が端末専有領域に送信されます。 端末 が解放されていれば、中継トランザクションはその端末に接続されます。

中継トランザクションは、ユーザー・トランザクションが存続する間ずっと存在 し、この間、リモート・システムへのセッションを排他的に使用します。ユーザー のトランザクションが終了すると、そのことが中継トランザクションに通知され、 中継トランザクションも終了して端末を解放します。

# 基本マッピング・サポート **(BMS)**

BMS のマッピング操作は、ユーザーのトランザクションが実行されるシステム、つ まりアプリケーション所有領域で実行されます。マップされた情報は、端末管理操 作の場合と同じように、中継トランザクションを介して端末とこのトランザクショ ンの間でルーティングされます。

BMS ページ作成要求とルーティング要求の場合、ページはアプリケーション所有領 域に作成され、保管されます。論理メッセージが完結すると、それらのページは端 末専有領域 (それらがルーティング要求によって生成された場合は複数の領域) にシ ップされ、アプリケーション所有領域から削除されます。ページ検索要求は、端末 が接続されているシステムで実行される BMS プログラムによって処理されます。

# リモート端末とオペレーターへの **BMS** メッセージ・ルーティン グ

BMS ROUTE コマンドを使用すると、メッセージをリモート端末にルーティングす ることができます。

BMS ROUTE コマンドのプログラミング情報については、「*CICS* アプリケーショ ン・プログラミング・リファレンス」の ROUTEを参照してください。ただし、メ ッセージが送達される端末を指定しないと、そのメッセージを、指定のリモート・ オペレーターまたはオペレーター・クラスにルーティングすることはできません。

いずれの場合も、ROUTE コマンドを出すシステムには、リモート端末が定義され ていなければなりません (または、シップされた端末定義が既に使用可能でなけれ ばなりません。 234 [ページの『端末定義と接続定義のシップ』](#page-249-0) を参照してくださ い)。 78 [ページの『自動トランザクション開始用端末のシップ』](#page-93-0) の説明にある機能 は、ROUTE コマンドによってアドレッシングされた端末には適用されませんので 注意してください。

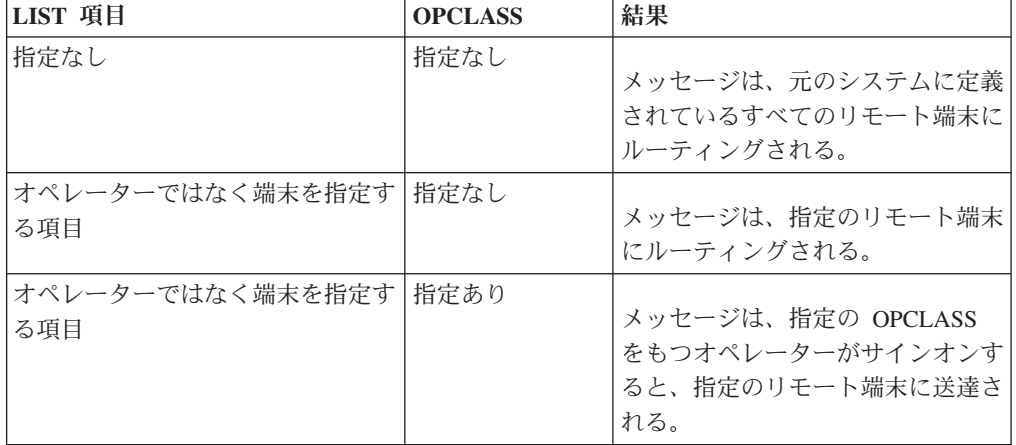

表 *2.* リモート端末とオペレーターへの *BMS* メッセージ・ルーティング

表 *2.* リモート端末とオペレーターへの *BMS* メッセージ・ルーティング *(*続き*)*

| LIST 項目                       | <b>OPCLASS</b> | 結果                                                   |
|-------------------------------|----------------|------------------------------------------------------|
| 指定なし                          | 指定あり           | メッセージはどのリモート・オペレ <br>ーターにも送達されない。                    |
| 端末ではなくオペレーターを指定す  (無視)<br>る項目 |                | メッセージはリモート・オペレータ <br>ーに送達されない。                       |
| 端末とオペレーターの両方を指定す  (無視)<br>る項目 |                | メッセージは、指定のオペレーター <br>がサインオンすると、指定のリモー <br>ト端末に送達される。 |

# ルーティング・トランザクション **(CRTE)** の使用

ルーティング・トランザクション (CRTE) は、CICS 提供のトランザクションの 1 つです。端末オペレーターは、このトランザクションを使用して、接続された CICS システムが所有するトランザクションを呼び出します。

CRTE は、任意の 3270 表示装置から使用することができます。

CRTE を使用するには、端末オペレーターは次のように入力します。 CRTE SYSID=*xxxx* [TRPROF={DFHCICSS|*profile\_name*}]

説明:

- v *xxxx* は CONNECTION の名前か、リモート・システムへの接続を定義する IPCONN リソースの最初の 4 文字です。
- v *profile\_name* は、リモート・システムとのセッションに使用されるプロファイル の名前です。

プロファイル定義の詳細については、 251 [ページの『通信プロファイルの定義』を](#page-266-0) 参照してください。 次に、トランザクションが、ルーティング・セッションが確立 されたことを示しますので、ユーザーは次のような形式の入力データを入力しま す。

*yyyyzzzzzz...*

ここで、*yyyy* は、必要なリモート・トランザクションがリモート・システムで認識 されている名前であり、*zzzzzz...* は、そのトランザクションへの最初の入力です。そ の後、リモート・トランザクションは、ローカルで定義して通常の方法で呼び出し たときと同じように使用することができます。その後の入力はすべて、オペレータ ーが CANCEL を入力してルーティング・セッションを終了するまで、リモート・ システムに送られます。

保護システムの場合、オペレーターは、通常、サインオンしないとトランザクショ ンを開始できません。したがって、ルーティング・セッションで最初に呼び出され るトランザクションは、通常はサインオン・トランザクション CESN です。つま り、オペレーターがリモート・システムにサインオンします。

ルーティング・トランザクションは疑似会話型トランザクションとして実装されま すが、それを呼び出した端末は、ルーティング・セッションが終了するまで CICS によって保持されます。したがって、端末を指定した ATI 要求は、CANCEL コマ ンドが出されるまでキューイングされます。

CRTE 機能は、特定のリモート・システムでマスター端末トランザクション CEMT を開始する際に特に役立ちます。この機能を使用すると、ローカル・システムにリ モート CEMT の定義をインストールする必要がなくなります。CRTE は、最終イ ンストールの前にリモート・トランザクションをテストする際にも役立ちます。

## トランザクション・ルーティングのためのシステム・プログラミング

ご使用のシステムでトランザクション・ルーティングを実装するには、次の操作を 実行する必要があります。

#### このタスクについて

- 1. MRO サポートまたは ISC サポート、あるいはその両方をインストールしま す。
- 2. 接続されるシステム間の MRO リンクまたは ISC リンクを 163 [ページの『第](#page-178-0) 13 [章 リモート・システムへの接続の定義方法』の](#page-178-0)説明に従って定義します。
- 3. トランザクション・ルーティングに参加する端末とトランザクションを [221](#page-236-0) ペ ージの『第 16 [章 リモート・リソースの定義』の](#page-236-0)説明に従って定義します。
- 4. トランザクション・ルーティングに必要なローカル通信プロファイル、トランザ クション、およびプログラムが、 251 ページの『第 17 [章 ローカル・リソース](#page-266-0) [の定義』の](#page-266-0)説明どおりに、ローカル・システムに定義されてインストールされて いることを確認します。
- 5. 動的トランザクション・ルーティングを使用する場合には、提供される動的トラ ンザクション・ルーティング・プログラム DFHDYP をカスタマイズするか、独 自に作成します。 これを実行する方法についてのプログラミング情報は、 「*CICS Customization Guide*」を参照してください。
- 6. シップ可能端末が「認識されていない」領域からそれらの端末へルーティングす る場合は、グローバル・ユーザー出口 XICTENF および XALTENF をコーディ ングし、使用可能にする必要があります。 これらの出口のコーディングについ てのプログラミング情報は、「*CICS Customization Guide*」を参照してくださ  $V_{\lambda}$

### システム間のキューイング

リモート領域へのリンクが確立しても、使用可能な空きセッションがないと、トラ ンザクション・ルーティング要求は、要求側の領域でキューイングされます。キュ ーが長くなりすぎると、パフォーマンスが問題になる場合があります。

システム間キューを制御するためのガイダンスについては、 305 [ページの『第](#page-320-0) 24 [章 システム間のセッション・キューの管理』を](#page-320-0)参照してください。

# 第 **8** 章 **CICS** 分散プログラム・リンク

この章では、CICS 分散プログラム・リンク (DPL) について説明します。

内容は次のとおりです。

- 『DPL の概要』
- v 104 ページの『DPL [要求の静的ルーティング』](#page-119-0)
- v 107 ページの『DPL [要求の動的ルーティング』](#page-122-0)
- v 111 ページの『DPL [サーバー・プログラムでの制約事項』](#page-126-0)
- v 111 [ページの『システム間のキューイング』](#page-126-0)
- v 112 [ページの『](#page-127-0)DPL の例』

#### **DPL** の概要

CICS 分散プログラム・リンクを使用すると、CICS アプリケーション・プログラム は、プログラム制御 LINK 要求をシップすることにより、他の CICS 領域に配置さ れているプログラムを実行することができます。

DPL の利点は、要求されたプログラムの位置が不明な場合でも、アプリケーション を作成できるということです。アプリケーションは、プログラム制御 LINK コマン ドを通常の方法で使用します。通常、CICS プログラム定義テーブル内の項目では、 指定のプログラムをローカル領域 (クライアント領域) ではなくリモート領域 (サー バー領域と呼ばれる) に入れることを指定します。

DPL 要求の図を 104 [ページの図](#page-119-0) 30 に示します。この図では、CICA で実行される プログラム (クライアント・プログラム) が、プログラム制御 LINK コマンドを、 PGA と呼ばれるプログラム (サーバー・プログラム) に対して出しています。CICS は、インストール済みのプログラム定義から、このプログラムが CICB というリモ ート CICS システムによって所有されていることを確認します。CICS は、LINK 要求を適切な伝送形式に変更してから、それを CICB にシップして実行します。

CICB では、ミラー・トランザクション ( 37 [ページの『第](#page-52-0) 4 章 CICS 機能シッ [プ』を](#page-52-0)参照) に接続します。ミラー・プログラムは、元の要求を再作成して、それ を CICB 上で出します。次に、ミラー・トランザクションは、サーバー・プログラ ムが実行されて終了すると、連絡域データをすべて CICA に返します。

<span id="page-119-0"></span>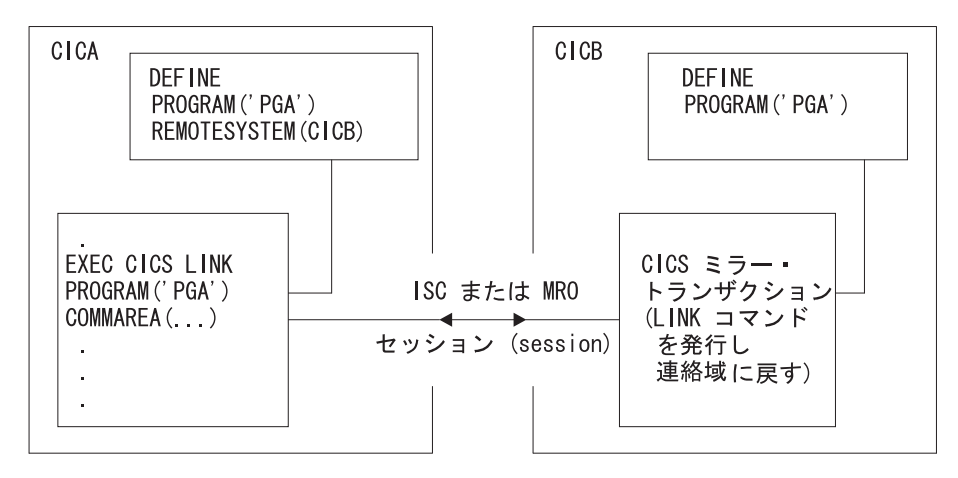

図 *30.* 分散プログラム・リンク

CICS リカバリー機能と再始動機能を使用すると、リモート領域のリソースの更新が 可能になると同時に、クライアント・プログラムが同期点に達した時点で、保護リ ソースを更新中のミラー・トランザクションも同期点をとります。このため、リモ ート・システムとローカル・システムの保護リソースに加えられた変更の一貫性が 維持されます。CSMT 一時データ・キューには、このプロセスで起こるすべての障 害が通知されるため、手作業またはユーザー作成コードのいずれかによって、適切 な修正処置をとることができます。

クライアント・プログラムは、CICS 相互通信環境において実行することができ、サ ーバー・プログラムの位置が不明な場合でも、DPL を使用することができます。サ ーバー・プログラムの位置は、2 つの方法のいずれかで CICS に通知されます。 DPL 要求は、静的 または動的 のいずれかで、サーバー領域にルーティングするこ とができます。

クライアント領域とサーバー領域がどちらも CICS TS for z/OS バージョン 4.1 以 降であれば、DPL は、IPICによる接続だけでなく、MRO および SNA を介した ISC 接続でもサポートされます。DPL over TCP/IP のサポートは、DPL over MRO および DPL over SNA のサポートと同等です。例えば、2 フェーズ・コミットとコ ンテナーの両方がサポートされます。

2 つの CICS 領域間に IPIC による接続と SNA を介した ISC 接続の両方が存在 し、両方に同じ名前が付けられている場合には、IPIC による接続が優先されます。 つまり、リモート領域 CICB が IPCONN 定義と CONNECTION 定義の両方で定義 されている場合、CICS は IPCONN 定義を使用します。ただし、IPCONN が取得さ れない一方で、それがサービス中の場合には、SNA を介した ISC 接続が使用され ます。

### **DPL** 要求の静的ルーティング

| | |

> 静的ルーティングとは、サーバー・プログラムの位置が実行時ではなく設計時に指 定されていることを意味します。特定のリモート・プログラムの DPL 要求は、常 に同じサーバー領域にルーティングされます。一般に、静的ルーティングを使用す る場合は、サーバー・プログラムの位置をインストール済みのリソースの定義で指 定します (詳細は、 227 ページの『DPL [のリモート・リソースの定義』を](#page-242-0)参照して ください)。

プログラム・リソース定義では、リモート・システムで知られているサーバー・プ ログラムの名前が、ローカルで知られている名前と異なる場合、そのリモートでの 名前を指定することもできます。サーバー・プログラムがローカル名で要求される と、CICS はその要求を、リモート名に置き換えてから送信します。この機能は、同 じ名前のサーバー・プログラムが複数のシステムに存在し、その機能がプログラム があるシステムによって異なる場合、特に便利です。例えば、ローカル・システム CICA と 2 つのリモート・システム CICB および CICC があるとしましょう。 PG1 という名前のプログラムが CICB と CICC の両方に存在するとします。これ らの 2 つのプログラムは CICA に定義されていますが、同じ名前を持っていま す。2 つの定義が必要ですので、ローカル別名と REMOTENAME を少なくともど ちらかのプログラムに定義する必要があります。CICA の定義は次のようになりま す。

DEFINE PROGRAM(PG1) REMOTESYSTEM(CICB) ... DEFINE PROGRAM(PG99) REMOTENAME(PG1) REMOTESYSTEM(CICC) ...

注**:** クライアント・プログラムの独立性が制限される可能性がありますが、クライ アント・プログラムは、LINK コマンドに SYSID オプションを使用することによっ て、リモート・システムを明示的に指定することもできます。このオプションでリ モート・システムを指定した場合、CICS は、無条件でそのシステムに要求をルーテ ィングします。SYSID オプションの値が「ハードコーディング」されている場合 (つまり、ある可能性の範囲から推測されない場合) には、この方法も別の形の静的 ルーティングであると言えます。

SYSID オプションでは、ローカル・システムも指定することができます。つまり、 リモートのサーバー・プログラムにリンクするか、ローカルのサーバー・プログラ ムにリンクするかの決定を実行時に取ることができることを意味します。このアプ ローチは、単純な形の動的ルーティングです。

クライアント領域 ( 106 [ページの図](#page-121-0) 31 の CICA) では、コマンド・レベル EXEC インターフェース・プログラムが、要求されたサーバー・プログラムが他のシステ ム (この例では CICB) にあることを判別します。したがって、このコマンドは、変 換プログラムを呼び出して、この要求を伝送に適した形式に変換します (この例で は、(2) がこの処理を示しています)。この例の (3) で示すように、EXEC インター フェース・プログラムは次に、変換された要求を該当する接続システムに送信する ように、相互通信コンポーネントに要求します。

## ミラー・トランザクションの使用

相互通信コンポーネントは、CICS 端末管理機能を使用して、ミラー・トランザクシ ョンに要求を送信します。特定のサーバー領域に対する要求があると、クライアン ト領域の通信コンポーネントは、サーバー・システムで接続する適切なミラー・ト ランザクションの ID をその形式設定した要求の前に付けます。

リソースへのアクセス制御、システム使用のアカウンティング、パフォーマンスの 調整、および監査証跡の確立はすべて、指定の DPL 要求によって開始されるミラ ー・トランザクションにユーザー指定の名前を使用すると、さらに容易になりま す。このトランザクション名は、ミラー・プログラム DFHMIRS を呼び出すトラン ザクションとして、サーバー領域に定義する必要があります。ミラー・プログラム を呼び出すユーザー・トランザクションを定義すると、トランザクション・リソー ス定義の他のオプションすべてに、適切な値を自由に指定できることに留意してく

<span id="page-121-0"></span>ださい。ユーザー定義ミラー・トランザクションを開始するために、クライアン ト・プログラムは、LINK 要求にトランザクション名を指定します。あるいは、ト ランザクション名は、プログラム・リソース定義の TRANSID オプションに指定す ることもできます。

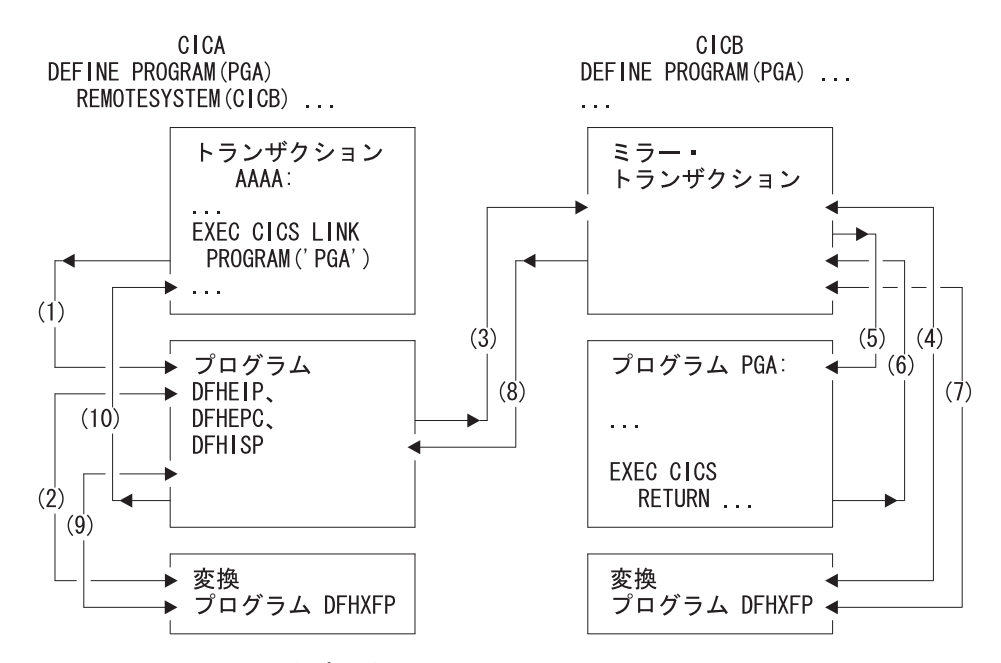

図 *31. DPL* における変換プログラムとミラー

図 31 の (4) が示すように、ミラー・トランザクションは、変換プログラム DFHXFP を使用して、形式設定されたリンク要求をデコードします。次にミラー は、対応するコマンドを実行し、それによってサーバー・プログラム PGA にリン クします (5)。サーバー・プログラムが RETURN コマンドを出すと (6)、ミラー・ トランザクションは変換プログラムを使用して、形式設定された応答を作成します (7)。ミラー・トランザクションは、形式設定した応答をクライアント領域へ戻しま す (8)。その領域 (例の CICA) では、その応答が変換プログラムによって再びデコ ードされ (9)、その応答を使って、クライアント・プログラムから出された元の要求 が完了します (10)。

ミラー・トランザクション (DPL では常に長期実行となる) は、その連絡域を送信 すると延期されます。ミラー・トランザクションは、クライアント・プログラムが 同期点要求を出すか、または正常に終了するまで終了しません。

クライアント・プログラムが同期点要求を出すか、または正常に終了すると、相互 通信コンポーネントは、ミラー・トランザクションにメッセージを送信することに よって、ミラー・トランザクションにも同期点要求を出させて終了させます。ミラ ー・トランザクションによる正常な同期点がクライアント領域に返された応答に示 されると、同期点処理が終了して、保護リソースに対する変更すべてがコミットさ れます。

クライアント・プログラムは、サーバー・プログラムの位置に関係なく、複数のサ ーバー・プログラムに任意の順序でリンクすることができます (例えば、これらは すべて異なるサーバー領域にある可能性もあります)。クライアント・プログラム が、複数のサーバー領域内にあるサーバー・プログラムにリンクすると、相互通信

<span id="page-122-0"></span>コンポーネントは、各サーバー領域でミラー・トランザクションを呼び出して、ク ライアント・プログラムのリンク要求を実行します。各ミラー・トランザクション は、上記の規則に従って終了します。アプリケーション・プログラムが同期点に到 達すると、相互通信コンポーネントは、終了していないミラー・トランザクション があれば、それと同期点メッセージを交換します。

### グローバル・ユーザー出口による **DPL** 要求の宛先変更

DPL 処理の際に、2 つのグローバル・ユーザー出口を呼び出すことができます。

#### このタスクについて

- v XPCREQ は使用可能になっていれば、CICS プログラム制御プログラムの入り口 で、リンク要求が処理される前に呼び出されます。DPL 要求の場合、この出口 は、リンクの両側、つまりクライアント領域とサーバー領域の両方で呼び出され ます。
- v XPCREQC は使用可能になっていれば、リンク要求が完了した後に呼び出されま す。DPL 要求の場合、この出口はクライアント領域でのみ呼び出されます。

XPCREQ と XPCREQC は、さまざまな目的で使用できます。例えば、これらの出 口を使って DPL 要求をいろいろな CICS 領域へルーティングすれば、簡単なロー ド・バランシングのメカニズムとして使用できます。ただし、ロード・バランシン グを実行する場合は、CICS 動的ルーティング・プログラムを使用することをお勧め します。『DPL 要求の動的ルーティング』を参照してください。

XPCREQ および XPCREQC の各グローバル・ユーザー出口プログラムのプログラ ミング情報については、「*CICS Customization Guide*」の プログラム制御プログラ ムの出口を参照してください。

## **DPL** 要求の動的ルーティング

動的ルーティングは、サーバー・プログラムの位置が、設計時ではなく、実行時に 決定されることを意味します。特定のリモート・プログラムの DPL 要求は、各種 のサーバー領域にルーティングすることができます。例えば、アプリケーション所 有領域の複製がいくつかある場合には、動的ルーティングを使用して、その領域全 体でワークロードの平衡を取ることができます。

#### 動的ルーティング・モデル**:**

CICS の外側から受け取った DPL 要求の動的ルーティングでは、「ハブ」ルーティ ング・モデルを使用します ( 65 [ページの『「ハブ」モデル』を](#page-80-0)参照)。

CICS-CICS 間の DPL 要求の動的ルーティングでは、分散ルーティング・モデルを 使用します ( 66 [ページの『分散モデル』を](#page-81-0)参照)。ただし、CICS-CICS 間の DPL 要求のルーティングで呼び出されるのは、動的 ルーティング・プログラムであっ て、分散ルーティング・プログラムではないことに注意してください。

適格な DPL 要求であれば、動的ルーティング・プログラムというユーザーが置き 換えできるプログラムが呼び出されます (これは、DYNAMIC として定義されたト ランザクションで呼び出される動的ルーティング・プログラムと同じです。

73 [ページの『動的トランザクション・ルーティング』を](#page-88-0)参照してください)。ルー ティング・プログラムは、プログラム・リンク要求のシップ先のサーバー領域を選 択します。

CICS で提供されるデフォルトの動的トランザクション・ルーティング・プログラム は DFHDYP です。提供されるプログラムは、修正することも、独自のもので置き 換えることもできます。さらに、独自プログラムの名前を DFHDYP 以外のものに したければ、DTRPGM システム初期設定パラメーターを使って、動的ルーティング のために呼び出されるプログラムの名前を指定することができます。ユーザーが置 き換え可能なプログラムの概要と、動的ルーティング・プログラムの詳細について は、「*CICS Customization Guide*」の 動的ルーティング・プログラムの作成を参照 してください。

プログラム・リンク要求のシップ先のサーバー領域では、静的ルーティングの場合 と同じようにミラー・トランザクションが呼び出されます。

## 動的にルーティングできる要求

プログラム・リンク要求が動的ルーティングに対して適格である場合、リモート・ プログラムをローカル・システムに対して DYNAMIC(YES) と定義するか、リモー ト・プログラムをローカル・システムに対して定義しないようにします。

注**:** EXEC CICS LINK コマンドで指定されたプログラムが現時点で定義されていな い場合、次に発生することは、プログラム自動インストールがアクティブであるか どうかによって異なります。

- v プログラム自動インストールが非アクティブの場合には、動的ルーティング・プ ログラムが呼び出されます。
- v プログラム自動インストールがアクティブの場合には、自動インストール・ユー ザー・プログラムが呼び出されます。そして、動的ルーティング・プログラム は、次のような場合のみ呼び出されます。
	- 自動インストール・プログラムにより、DYNAMIC(YES) を指定するプログラ ム定義がインストールされた場合。
	- 自動インストール・プログラムにより、プログラム定義がインストールされな かった場合。

EXEC CICS LINK コマンドによって呼び出される自動インストール・プログラ ムの詳細については、 228 [ページの『リモート・サーバー・プログラムの定義が](#page-243-0) [必要ない場合』を](#page-243-0)参照してください。

EXEC CICS LINK PROGRAM コマンドによって実行される「従来」の CICS-CICS 間 DPL 呼び出しと同様に、CICS の外側から受け取ったプログラム・リンク要求も 動的にルーティングすることができます。例えば、次のタイプのプログラム・リン ク要求はすべて動的にルーティングすることができます。

- 以下から受け取った呼び出し:
	- CICS Web インターフェース
	- CICS Gateway for Java
- 外部 CICS インターフェース (EXCI) クライアント・プログラムからの呼び出し
- v CICS クライアント・ワークステーション製品からの外部呼び出しインターフェ ース (ECI) 呼び出し
- v 分散コンピューティング環境 (DCE) リモート手続き呼び出し (RPC)
- ONC/RPC 呼び出し

CICS の外側から受け取ったプログラム・リンク要求を動的にルーティングするに は、次のようにします。

- v CICS Transaction Server for z/OS に、プログラムを DYNAMIC(YES) と定義する
- v 要求をルーティングするための動的ルーティング・プログラムをコーディングす る

### 動的ルーティング・プログラムを呼び出す場合

プログラム・リンク要求は、「従来の」CIC-CIC 間の DPL 呼び出し、および CICS の外側から受け取った要求の両方です。プログラム・リンク要求が適格な場合、動 的ルーティング・プログラムは次の時点で呼び出されます。

- v リンク先プログラムが実行される前は、次のいずれかが行われます。
	- リンクのルーティング先の領域の SYSID を取得します。

注**:** 呼び出し側の連絡域 (COMMAREA) のアドレスがルーティング・プログラ ムに渡されるので、COMMAREA の内容 (適切な場合) によって要求をルーテ ィングすることができます。

– ルーティング・プログラムに要求が静的ルーティングであることを通知しま す。この処理が行われるのは、プログラムが DYNAMIC(YES) と定義されてい る場合、またはプログラムが定義されていない一方で、呼び出し側が LINK コ マンドの SYSID オプションでリモート領域の名前を指定している場合です。

この場合には、ターゲット領域の明示的な指定が、動的ルーティング・プログ ラムから戻された SYSID に優先します。

- v 代替 SYSID を指定する際に、ルーティング選択でエラーが発生した場合。例え ば、動的ルーティング・プログラムから返された SYSID を利用できないか、そ れが認識されない場合。あるいは指定されたターゲット領域でリンクに失敗した 場合です。このプロセスは、プログラム・リンクが成功するまで、または動的ル ーティング・プログラムからの戻りコードがゼロ以外になるまで、繰り返されま す。
- v リンク要求が完了した後で、ルーティング・プログラムにより再呼び出しが要求 された場合。
- リンク要求を指定のリモート・システムにシップした後で異常終了が検出された 場合、ルーティング・プログラムにより再呼び出しが要求された場合。

#### 要求のルーティングのための **CICSPlex SM** の使用

CICSPlex System Manager (CICSPlex SM) 製品を使用して CICSplex を管理する と、独自に動的ルーティング・プログラムを作成する必要がなくなる可能性があり ます。

CICSPlex SM には、ワークロード・バランシングとワークロードの分離を両方とも サポートする動的ルーティング・プログラムがあります。必要なことは、ユーザ

ー・インターフェースを介して、CICSPlex SM に対し CICSplex 内のどの領域を動 的ルーティングに使用できるかを指定することだけです。

CICSPlex SM を使用すれば、プログラム・リンク要求のワークロード・バランシン グと、端末開始トランザクションのワークロード・バランシングを統合することが できます。

CICSPlex SM の入門情報については、「*CICSPlex SM Concepts and Planning*」を参 照してください。

#### **CICS** がトランザクション **ID** を取得する方法

トランザクション ID は、常に各動的プログラム・リンク要求に関連付けられま す。CICS は、次の順序でトランザクション ID を取得します。

- 1. LINK オプションの TRANSID オプションから
- 2. プログラム定義の TRANSID オプションから
- 3. 「CSMI」、一般ミラー・トランザクション。TRANSID オプションのいずれも指 定されていない場合は、これがデフォルトです。

DFHDYP などに基づいて、独自に動的ルーティング・プログラムを作成する場合に は、要求に関連付けられたトランザクション ID は重要でないことがあります。例 えば、プログラム名と利用可能な AOR に基づいて要求をルーティングするプログ ラムをコード化することができます。

ただし、CICSPlex SM を使用してプログラム・リンク要求をルーティングする場合 には、トランザクション ID はさらに重要となります。これは、CICSPlex SM のル ーティング論理はトランザクション・ベースだからです。CICSPlex SM は、対応付 けられたトランザクションに対して指定されたルールに従って、各 DPL 要求をル ーティングします。

注**:** CICSPlex SM システム・プログラマーは、EYU9WRAM というユーザーが置き 換え可能なモジュールを使用して、DPL 要求に関連付けられたトランザクション ID を変更することができます。

#### **DPL** 要求の「デイジー・チェーン」

静的ルーティングの DPL 要求は、領域間で「デイジー・チェーン」させることが できます。

例えば、A、B、C の 3 つの CICS 領域があるとします。領域 A では、プログラ ム P は属性 REMOTESYSTEM(B) で定義されています。領域 B では、P は属性 REMOTESYSTEM(C) で定義されています。領域 A で発行された EXEC CICS LINK PROGRAM(P) コマンドは、領域 B にシップされて実行され、領域 B から 領域 C にシップされます。

動的にルーティングされた DPL 要求は、領域間でデイジー・チェーンさせること ができません。2 つの CICS 領域 A および B があり、プログラム P が両方の領 域で DYNAMIC(YES) として定義されている (あるいは定義されていない) としま す。領域 A で EXEC CICS LINK PROGRAM(P) コマンドが発行されると、動的ル ーティング・プログラムが領域 A で呼び出され、領域 B に要求をルーティングし

ます。領域 B では、プログラム P が DYNAMIC(YES) として定義されている場合 でも、動的ルーティング・プログラムは呼び出されません。P は、領域 B ではロー カルで実行されます。

# <span id="page-126-0"></span>**DPL** サーバー・プログラムでの制約事項

DPL サーバー・プログラムでは、次の種類のコマンドを出すことはできません。

- その基本機能に及ぶ端末管理コマンド
- 端末属性を設定または照会するコマンド
- BMS コマンド
- v サインオン・コマンドおよびサインオフ・コマンド
- バッチ・データ交換コマンド
- TCTUA をアドレッシングするコマンド
- v 同期点コマンド (クライアント・プログラムが LINK 要求に SYNCONRETURN オプションを指定する場合を除く)

クライアントが SYNCONRETURN を指定すると、

- v サーバー・プログラムは同期点要求を出すことができます。
- v ミラー・トランザクションは、サーバー・プログラムの処理が完了すると、同期 点を要求します。

重要**:** これらの同期点はどちらも、サーバー・プログラムによって行われた作業だ けをコミットします。クライアント・プログラムとサーバー・プログラムの両方が リカバリー可能リソースを更新するアプリケーションでは、クライアント・プログ ラムが LINK 要求を出した後で障害を起こした場合、この種の同期点によって、デ ータ保全性の問題が生じるおそれがあります。

DPL のアプリケーション・プログラミングの詳細については、 269 [ページの『第](#page-284-0) 20 章 CICS DPL [のアプリケーション・プログラミング』を](#page-284-0)参照してください。

# システム間のキューイング

リモート領域へのリンクが確立しても、空きセッションがないと、分散プログラ ム・リンク要求は、要求側の領域でキューイングされることがあります。キューが 長くなりすぎると、パフォーマンスが問題になる場合があります。

システム間キューを制御するためのガイダンスについては、 305 [ページの『第](#page-320-0) 24 [章 システム間のセッション・キューの管理』を](#page-320-0)参照してください。

### <span id="page-127-0"></span>**DPL** の例

この項では、ミラー・トランザクションの存続時間と、クライアント・プログラム とそのミラー・トランザクションとの間の情報の流れを示す例をいくつか示しま す。

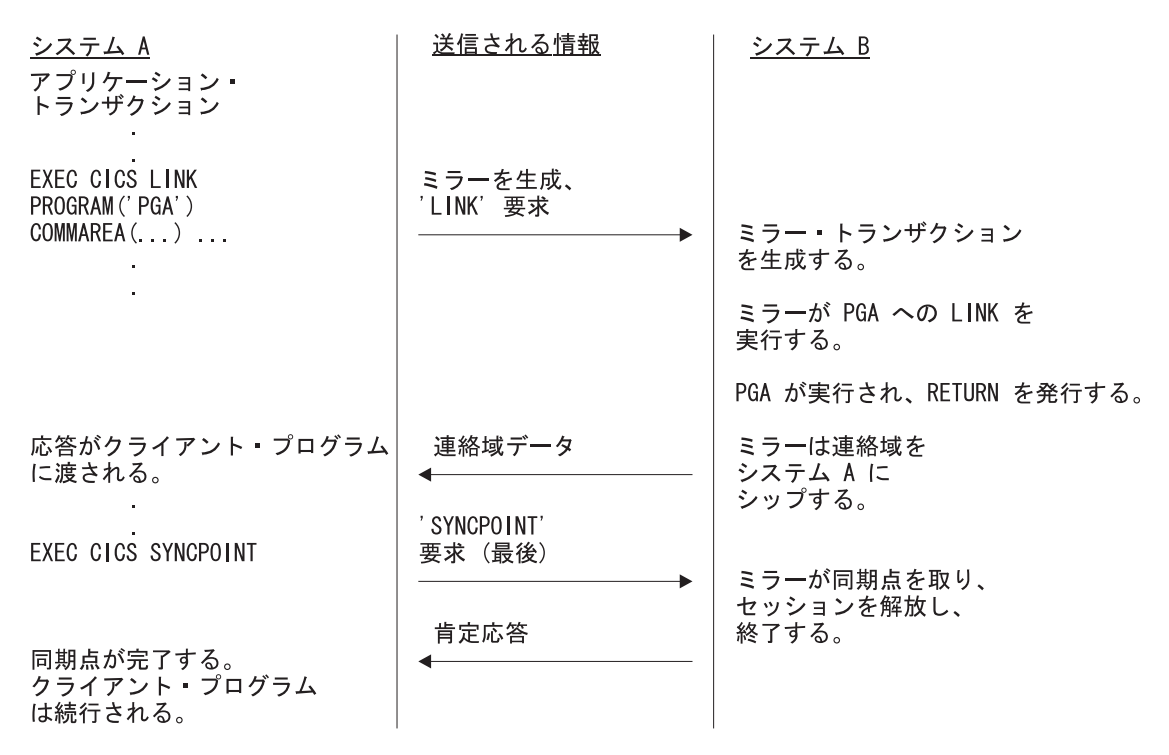

図 *32. DPL* でクライアント・トランザクションが同期点を出す

図 32 は、クライアント・トランザクションが同期点を発行する DPL 要求を示して います。ミラーは常に長期実行となるため、SYNCPOINT を受け取る前に終了する ことはありません。

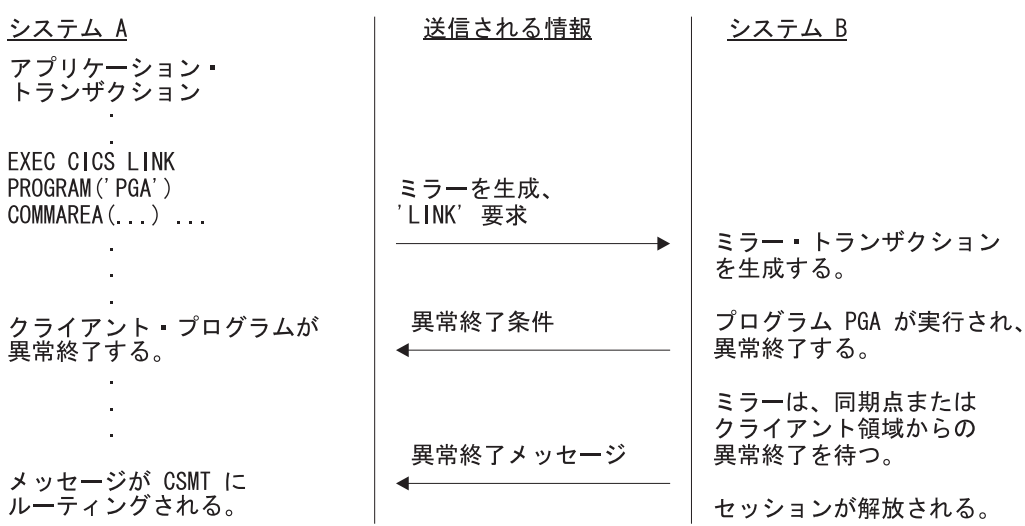

図 *33. DPL* でサーバー・プログラムが異常終了

112 [ページの図](#page-127-0) 33 は、サーバー・プログラムが異常終了する DPL 要求を示してい ます。

# <span id="page-130-0"></span>第 **9** 章 分散トランザクション処理

トランザクションの機能をネットワーク内のいくつかのトランザクション・プログ ラムに分散するこの技法を、分散トランザクション処理 **(DTP)** と言います。

この章には以下のトピックが含まれています。

- v 『DTP の概要』
- 『機能シップやトランザクション・ルーティングに対する利点』
- v 117 [ページの『なぜ分散トランザクション処理なのか』](#page-132-0)
- v 117 [ページの『会話とは何か、なぜ必要なのか』](#page-132-0)
- v 122 [ページの『](#page-137-0)DTP では MRO か APPC か』
- v 123 ページの『APPC [マップ式会話か、基本会話か』](#page-138-0)
- 124 ページの『EXEC CICS か CPI [コミュニケーションか』](#page-139-0)

#### **DTP** の概要

CICS は、機能シップや、分散プログラム・リンク (DPL)、非同期トランザクション 処理、トランザクション・ルーティングなどを準備する際、リモート・システムへ の論理データ・リンクを確立します。

次に、2 つのシステムの間でデータ交換が行われます。このデータ交換は、CICS 提 供のプログラムにより、APPC、LUTYPE6.1、または MRO のいずれかのプロトコ ルを使用して制御されます。 CICS 提供のプログラムは、コマンドを出して会話を 割り振り、システム間でデータを送受信します。これらと同等のコマンドがアプリ ケーション・プログラムでも使用できますので、これらのコマンドを使用すればア プリケーションの間で会話を行うことができます。トランザクションの機能をネッ トワーク内のいくつかのトランザクション・プログラムに分散するこの技法を、分 散トランザクション処理 **(DTP)** と言います。

5 つの相互通信機能のうち、DTP は最も柔軟性があり、最も強力な機能ですが、同 時に最も複雑な機能でもあります。この章では、この機能の基本的な概念について 紹介します。

DTP アプリケーションの開発については、「*CICS Distributed Transaction Programming Guide*」を参照してください。

### 機能シップやトランザクション・ルーティングに対する利点

機能シップを使用すれば、リモート・リソースにアクセスでき、トランザクショ ン・ルーティングを使用すれば、端末からリモート・トランザクションと通信する ことができます。

一見、これら 2 つの機能があれば、すべての相互通信の要件が満たされるように見 えるかもしれません。確かに、機能の点からいえば、これらの機能でおそらく十分 でしょう。しかし、純粋に機能的な側面からだけでは満足できない設計上の基準が

常にあります。例えば、トランザクションの設計に影響する要素としては、計算機 の負荷、応答時間、サービスの連続性、リソースの経済的な使用などがあります。

次の例を考えてみます。

あるスーパーマーケット・チェーンに多数の支店があり、それらの支店はいく つかの流通センターから品物を仕入れています。それぞれの流通センターには 別々の種類の商品が在庫されています。支店の在庫記録は、*POS* 端末によって オンラインで更新されます。また、それぞれの流通センターごとに販売情報を ソートし、再注文と配達ができるようにそれを支店に伝送する必要がありま す。

アナリストは、機能シップを使って、再注文が必要になるたびにそれをリモート・ ファイルに書き込む方法をとりたくなります。この方法は、簡潔ではありますが、 いくつかの理由で採用すべきではありません。

- v データは、小さなパケット単位で不定期にリモート・システムに伝送されます。 つまり、リンクの使用効率がよくありません。
- v POS 装置に関連するトランザクションが、リモート・システムとのセッションを 求めて競合します。つまり、遅延のため POS が実用的な使用に耐えない可能性 があります。
- v リンクに障害が発生すると、支店での操作ができなくなります。
- v 相互通信のアクティビティーが集中すると (ピーク時など)、POS 端末のパフォー マンスが低下します。

次に、それぞれの売上トランザクションごとに、その再注文レコードを一時デー タ・キューに書き込む方法を考えてみましょう。この場合、データはすみやかに処 理され、トランザクションが端末との会話を続けます。

仕入れの要求が緊急の場合はまれですので、ピーク時が過ぎるのを待って、データ のソートと送信を行うことができるでしょう。あるいは、データ量が事前に定義し たレベルに達したときに送信側トランザクションを起動するために、一時データ・ キューを設定することができます。どちらの方法であっても、送信側トランザクシ ョンが行う仕事は同じです。

再注文レコードを送信するのには、また機能シップを使いたくなります。ソート処 理が終わったあとで、各レコードを該当するリモート・システムのリモート・ファ イルに書き込むこともできます。しかし、これも理想的な方法とはいえません。送 信側トランザクションは、各レコードを書き込んだあと、正しい応答を受け取るま で待たなければなりません。この場合、リンクの使用効率がよくないことの他に、 レコードとレコードの間で待機することにより、処理全体の速度が非常に遅くなり ます。この章では、分散トランザクション処理を使ってこの問題を解決する方法や その他の点について説明します。

状況によっては、DTP の柔軟性を利用すれば、機能シップよりもよいパフォーマン スが得られます。例えば、リモート・ファイルをブラウズして、ある基準を満たす レコードを選択する例を考えてみましょう。機能シップを使用すると、CICS は、そ のリンクで GETNEXT 要求をシップし、ミラーにその操作を実行させ、レコードを 要求側に戻します。

<span id="page-132-0"></span>このとき、多くのアクティビティーが実行されます。つまり、ネットワークには 2 つのフローが必要になり、データ・フローも非常に大きくなります。大きなファイ ルをブラウズする場合には、オーバーヘッドが非常に高くなる可能性があります。 これに代わる方法としては、選択基準をシップし、選択したレコードのキーと該当 フィールドだけを戻す DTP 会話を作成する方法があります。こうすれば、リンク における流れの数と送信されるデータ量の両方が減るため、機能シップの場合のオ ーバーヘッドを減らすことができます。

# なぜ分散トランザクション処理なのか

複数システム環境では、エンド・ユーザーがリモート・リソースにアクセスするた めにシステム間のデータ転送が必要になります。

これらのリモート・リソースを管理する際には、ネットワーク・リソースを使用し ますが、ネットワークを使いすぎると、パフォーマンスが低下します。したがっ て、あるリソースに関する処理をそのリソースの所有領域で行うようにアプリケー ションを設計すれば、パフォーマンスが向上します。

DTP では、データが発生するところでそれを処理します。したがって、中央の処理 でデータを集めるために、ネットワーク・リソースを頻繁に使用する必要はありま せん。

DTP を使用する理由はもちろん他にもあります。DTP には次の機能があります。

- v ある程度の並列処理により応答時間を短縮することができる。
- v いくつかの異なるトランザクションによって接続されるトランザクションに対し 共通のインターフェースとなる。
- 他のシステム (特に非 CICS システム) で稼働するアプリケーションと通信する ことができる。
- v セキュリティーが問題となるファイルまたはデータベースとアプリケーションの 間のバッファーを提供する。そのため、アプリケーションはファイル・レコード の形式を知る必要がありません。
- v リモート・システムへ送信されるデータが緊急でない場合、それらをバッチで処 理できるようにする。

#### 会話とは何か、なぜ必要なのか

DTP では、トランザクションがデータを相互に直接渡します。一方が送信している ときは、他方が受信します。2 つのトランザクションの間で行われるデータ交換を 会話といいます。

単一の分散処理でいくつかのトランザクションがかかわることがありますが、それ らの間の通信は、対のトランザクションごとの自己完結型のいくつかの会話に分か れます。それぞれの会話では、セッションという CICS リソースを使用します。

### 会話の開始とトランザクション階層

トランザクションは、リモート・システムへのセッションの使用を要求して、会話 を開始します。そのセッションを確立すると、トランザクションは、接続要求が他 のシステムに送信されるようにして、会話のパートナーとなるトランザクションを 活動化します。

トランザクションは、他のトランザクション、したがって会話をいくつでも開始す ることができます。複雑な処理では、最上部に端末開始トランザクションがくる個 別の階層ができます。図 34 に構成の例を示します。トランザクション TRAA が端 末セッションを介して接続されます。トランザクション TRAA はトランザクション TRBB と接続します。このトランザクションは、次にトランザクション TRCC およ び TRDD と接続します。これらの 2 つのトランザクションは、システム CICSE にある同じトランザクション SUBR と接続します。これによって、SUBR の 2 つ の異なるタスクが発生します。

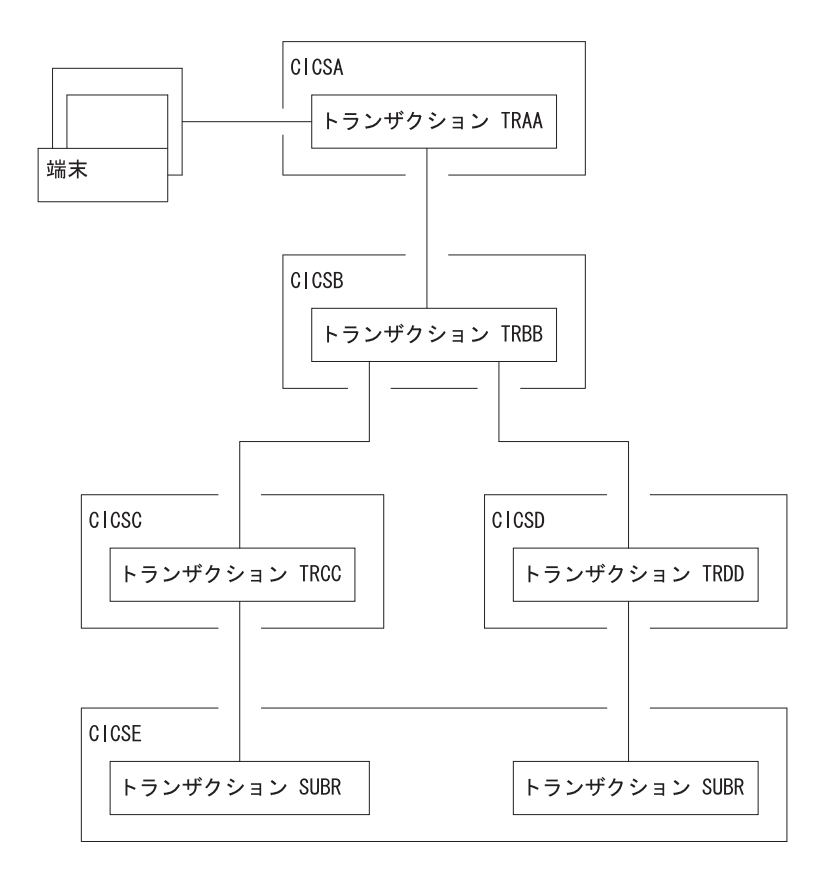

図 *34.* 複数システム構成の *DTP*

分散処理の構造はプログラムによって動的に決まります。これを前もって定義する ことはできません。各トランザクションでは、インバウンドの接続要求は 1 つだけ ですが、アウトバウンドの接続要求はいくつでも構いません。トランザクションを 活動化するセッションのことを、その基本機能といいます。別のトランザクション を活動化するためにトランザクションによって割り振られるセッションを、その代 替機能といいます。したがって、トランザクションには、基本機能は 1 つしかあり ませんが、代替機能はいくつもある場合があります。

会話を開始するトランザクションは、その会話のフロントエンドです。その会話の パートナーは、同じ会話のバックエンドです。 (マニュアルの中には、フロントエ ンドを開始側、バックエンドを受信側と呼んでいるものもあります)。上位にあたる フロントエンドが会話の方法を管理し、判別するのが普通です。必要ならバックエ ンドがフロントエンドの代わりをすることが可能ですが、複合処理では、このよう にすると、必要以上に複雑になるおそれがあります。以上の内容については、この 章の同期化の項でさらに説明します。

## **2** つのトランザクション間でのダイアログ

データは、会話によってトランザクションからトランザクションへ伝送されます。

これが正しく機能するためには、各トランザクションは、もう一方のトランザクシ ョンが意図していることを知っていなければなりません。例えば、バックエンドが 週次販売報告書を印刷しようとしているときに、フロントエンドがデータを送って も意味がありません。したがって、フロントエンドとバックエンドを 1 つのソフト ウェア単位として設計、コーディング、およびテストする必要があります。これ は、会話とトランザクション・プログラムが複数になっても同様です。新しい会話 を追加すれば、全体的な設計の複雑さが増します。

115 [ページの『機能シップやトランザクション・ルーティングに対する利点』の](#page-130-0)例 の場合、DTP の解決方法は、一時データ・キューの内容をフロントエンドからバッ クエンドへ送信するというものです。フロントエンドは、キューから取り出すレコ ードごとに SEND コマンドを出します。バックエンドは、伝送の終了を示す通知を 受け取るまで RECEIVE コマンドを出し続けます。

実際には、ほとんどの会話では、1 つのデータ・ファイルがトランザクションから 別のトランザクションに伝送されます。さらに複雑なのは、バックエンドがフロン トエンドにデータ (なんらかの処理の結果) を戻さなければならないということで す。そのためフロントエンドは、適切な箇所で会話の送受反転を要求するようにプ ログラミングされます。

#### 制御フローと制御ブラケット

会話の間、データはリンクを介して両方向に渡されます。

1 つの伝送のことを流れ (フロー) といいます。SEND コマンドを出しても、常に流 れが発生するとは限りません。これは、ユーザー・データの伝送が据え置かれる場 合があるからです。つまり、伝送は、なんらかのイベントが起こるまでバッファー に保持されることがあります。データの形式とパック方法は、APPC 体系によって 定義されます。これらのことは、CICS がユーザーの代わりに処理するので、これら を知る必要があるのは、デバッグのために流れをトレースする場合だけです。

APPC 体系では、伝送ごとにデータ・ヘッダーを定義します。このヘッダーには、 それに続くデータの目的と構造についての情報が保持されます。さらに、このヘッ ダーには、もう一方の側に制御情報を送るためのビット標識も入っています。例え ば、一方が送信を開始できることを他方に伝えたいとき、CICS はそのヘッダー内の ビットを設定して、会話の方向の変更を知らせます。

流れをできるだけ少なくするために、緊急でない制御標識は累積され、ユーザー・ データの送信が必要になったときに、そのヘッダーに追加されます。

APPC が使用するヘッダーと制御標識の形式については、「*SNA Formats*」を参照し てください。

同期点の設定などの複雑なプロシージャーでは、送信できるユーザー・データがな いときに制御標識を送信しなければならない場合があります。このことを制御フロ ーといいます。

会話の始め (つまり、トランザクションが接続されたとき) は、BEGIN\_BRACKET によってマークされます。会話の終わりは、CONDITIONAL\_END\_BRACKET で す。会話は状況によっては再度オープンされることがありますので、ブラケット終 了は条件付きです。会話は、アクティブにある場合ブラケット内です。

MRO は、その内部編成において APPC とまったく異なるわけではありません。こ れは、LUTYPE6.1 (これもまた SNA 定義体系の 1 つ) に基づいているからです。

#### 会話の状態とエラーの検出

会話は、進行につれて、会話している両方のトランザクションにおいてある状態か ら別の状態へ変わります。

出すことのできるコマンドは、会話の状態によって決まります。例えば、フロント エンドとバックエンドをリンクするセッションがなければ、データの送信や受信を しようとしても意味がありません。同じように、バックエンドが会話の終わりを知 らせたら、フロントエンドは、この会話でこれ以上のデータを受信することはでき ません。

会話のどちらの側も状態を変更することができます。このためには、通常、特定の 状態から特定のコマンドを出します。CICS は、この変更を追跡することによって、 トランザクションが不適切な状態で不適切なコマンドを出せないようにします。

#### 同期

トランザクションの実行時には、異常な状態になるものがいろいろあります。会話 プロトコルは、エラーからのリカバリーをサポートし、両側の歩調が常に合うよう にします。このようなプロトコルの使い方を同期といいます。

同期によって、一時データ・キューやファイルなどのリソースを保護することがで きます。トランザクションの実行時に異常が起きた場合、関連するリソースを不整 合のままにしておくことはできません。

#### 使用例

あるトランザクションから 1 つのキュー分のデータを別のシステムに伝送し、 DASD ファイルに書き込むとします。さらに、なんらかの理由で (相互通信のアク ティビティーに必ずしも関連していなくても)、受信側のトランザクションが異常終 了したとします。

これ以上の異常終了を防げたとしても、データの損失なしに処理を続行するにはど うするかという問題があります。いくつのキュー項目が受信され、そのうちいくつ が DASD ファイルに正しく書き込まれたのかは明らかではありません。これを続け るための唯一の安全な方法は、キューの内容とファイルの内容が一致していること が分かっている所まで戻ることです。しかし、これには 2 つの問題があります。一

方の側では、送信済みのキュー項目を復元する必要があり、他方の側では、それに 対応する項目を DASD ファイルから削除する必要があります。

最後の整合状態以降にリカバリー可能リソースに行われたすべての変更をアプリケ ーション・プログラムによって取り消すことを、ロールバックといいます。リソー スをリカバリーするための物理的な処理のことをバックアウトといいます。分散さ れたリソースの間の整合性が失われていない状態のことを、データ保全性といいま す。

エラーの状態でない場合でも、リソースをリカバリーしたい場合があります。受注 システムを考えてみます。顧客の注文を入力しているときに、オペレーターがその 注文を受けると、その顧客の貸付限度額が超過してしまうことをシステムから知ら されたとします。顧客の調査が終わらなければ入力を続けても意味がないので、PF キーを押してその注文を破棄します。それに対応して、トランザクションは、デー タ・リソースをその注文の開始時点の状態に復元するようにプログラムされていま す。

#### 同期点をとる

ユーザー自身のデータ移動のログを取る場合は、ファイルとキューのバックアウト を行うことができます。

しかし、そのためには非常に複雑なプログラミングが必要ですし、同じことを同様 のアプリケーションごとに行わなければなりません。このオーバーヘッドを軽減さ せるために、リソース・リカバリーを CICS がユーザーに代わって行います。LU 管理とリソース管理は、協調して、リソースが確実に回復できるようにします。

リソースが整合状態にあると宣言されているポイント (処理における) を同期点 **(synchronization points)** といい、しばしば **syncpoints** と略されます。同期点は暗黙 的にトランザクションの始めと終わりにあります。トランザクションは、プログラ ム・コマンドによって他の同期点を定義することができます。2 つの連続する同期 点の間にあるすべての処理は、1 つの作業単位 (UOW) に属します。

同期点をとると、すべてのリカバリー可能リソースがコミットされます。つまり、 分散処理にかかわるすべてのシステムは、リカバリー可能リソースのデータ移動に ついて保存していたすべての情報を消去します。これで、バックアウトを行うこと はできなくなり、最後の同期点よりあとに行ったリソースへのすべての変更は取り 消すことができなくなります。

リソースの変更に対するコミットとバックアウトは CICS がユーザーに代わって行 いますが、このサービスの代償がパフォーマンスに現れます。トランザクションに よっては、このような複雑なことは必要ありませんので、このサービスを使用して もむだになる場合があります。リソースのリカバリーが問題にならないときは、簡 単な同期方式が使用できます。

#### **3** つの同期レベル

APPC 体系では、以下の 3 つのレベルの同期 (同期レベル) が定義されています。

- v レベル 0 なし
- v レベル 1 確認
- v レベル 2 同期点

<span id="page-137-0"></span>同期レベル 0 では、同期に対するシステムのサポートはありません。しかし、 SEND コマンドと RECEIVE コマンドを使用すれば、データを交換することによっ てある程度の同期をとることができます。

同期レベル 1 を選択すると、2 つの会話パートナーの間で通信のための特別なコマ ンドを使用することができます。一方のトランザクションは、もう一方のトランザ クションが継続して存在することと、準備ができていることを確認 することができ ます。ユーザーには、リカバリー可能リソースのデータ保全性を維持する責任があ ります。

この項の最初の部分で説明した同期のレベルは、同期レベル 2 に相当します。ここ では、リカバリー可能リソースのデータ保全性を維持するためのシステム・サポー トが利用できます。

CICS は、トランザクションを開始するときに同期点を暗黙指定します。つまり、リ カバリー可能リソースへの変更のログを開始しますが、制御フローは発生しませ ん。CICS は、トランザクションが通常終了したときに完全な同期点を取ります。ト ランザクションが異常終了すると、ロールバックが発生します。トランザクション は、同期点要求またはロールバック要求を開始することができます。しかし、同期 点要求やロールバック要求は、発信元のトランザクションが他方のトランザクショ ンと会話しており、その会話に同期レベル 2 が選択されている場合にのみ、他方の トランザクションへ伝達されます。

同期点やロールバックは、トランザクション内のどれか 1 つの会話に特有なもので はないことを覚えておいてください。同期点やロールバックは、現在ブラケット内 にあるすべての同期レベル 2 の会話で伝達されます。

#### **DTP** では **MRO** か **APPC** か

DTP アプリケーションは、MRO と APPC どちらのリンクに対してもプログラムで きます。これらの 2 つの会話プロトコルは同じではありません。特定のアプリケー ションに対してどちらかを選択できる機会はほとんどありませんが、それらの相違 点と類似点を知っていれば、互換性について判断が必要なときに役立ちます。

MRO を選ぶか APPC を選ぶかを決めるのは、きわめて簡単なことです。どちらを 選択すべきであるのかは、CICS 複合システムの構成、および会話パートナーの性質 よって決まります。非 CICS システムにいるパートナーと通信する場合には、MRO は使用できません。さらに MRO では、異なる MVS イメージにある CICS システ ムで稼働しているトランザクションの間の通信がサポートされますが、それらの MVS イメージは、同じ MVS シスプレックスにあり、しかもシステム間カップリ ング・ファシリティー (XCF) リンクによって接続されていなければなりません。 XCF/MRO のハードウェアとソフトウェアの要件については、XCF/MRO のインス トール要件を参照してください。

CICS システムが同じ MVS イメージにあるか、同じシスプレックスにあれば、そ の CICS にあるパートナーと通信するために MRO と APPC のどちらのプロトコ ルでも使用できます。パフォーマンスの点では MRO を使用する価値があります。 しかし、分散トランザクションで他のオペレーティング・システムのパートナーと 通信する可能性がある場合は、トランザクションの変更が不要なため APPC が優れ ています。

<span id="page-138-0"></span>表 3 に、これら 2 つのプロトコルの主な違いを要約します。

表 *3. MRO* と *APPC* の比較

| <b>MRO</b>                                                        | <b>APPC</b>                                              |
|-------------------------------------------------------------------|----------------------------------------------------------|
| 機能は CICS 内で実現される                                                  | VTAM または同等の機能に依存する                                       |
| 非標準体系                                                             | SNA 体系                                                   |
| CICS-CICS 間リンクのみ                                                  | 非 CICS システムへのリンクが可能                                      |
| 単一 MVS イメージ内、または (XCF/MRO<br>を使って) 同じシスプレックス内の MVS イ<br>メージ間で通信する | 複数の MVS イメージや他のオペレーティン<br>グ・システムとの間で通信する                 |
| PIP データはサポートされない                                                  | PIP データがサポートされる                                          |
| データ伝送は据え置かれない                                                     | データ伝送が据え置かれる                                             |
| パートナー・トランザクションがデータ内で<br>識別される                                     | パートナー・トランザクションはプログラ<br>ム・コマンドによって定義される                   |
| RECEIVE は受信状態でのみ出せる                                               | マップ式会話の送信状態で RECEIVE が出さ<br>れると、送受反転が起こる                 |
| 急送流れは不可能                                                          | ISSUE SIGNAL コマンドの流れは急送され<br>$\mathcal{Z}_{\mathcal{D}}$ |
| WAIT コマンドは機能しない                                                   | WAIT コマンドによって据え置きデータの伝<br>送が起こる                          |

# **APPC** マップ式会話か、基本会話か

APPC 会話はマップ式か基本のどちらかです。CICS-CICS 間のアプリケーションを 使用する場合には、マップ式会話だけが使用されます。基本会話 (「非マップ式」 とも言います) は、マップ式会話をサポートしないシステムと通信する場合に使用 します。これには一部の APPC デバイスが含まれます。

これら 2 つのプロトコルは似ています。主な違いは、伝送のためのユーザー・デー タの形式設定にあります。マップ式会話ではパートナーに送りたいデータだけを送 信しますが、基本会話では、いくつかの制御バイトを追加し、データを汎用デー タ・ストリーム (GDS) と呼ぶ SNA 定義形式に変換する必要があります。さらに、 基本会話では EXEC CICS コマンドに キーワード GDS を指定しなければなりま せん。

表 4 に、マップ式会話と基本会話の違いを要約します。これは CICS API だけに適 用されることに注意してください。次項で説明する CPI コミュニケーションには、 それ独自の規則があります。

表 *4. APPC* 会話 *-* マップ式か基本か

| マップ式                                                             | 基本                                                     |
|------------------------------------------------------------------|--------------------------------------------------------|
| 会話の両パートナーは、そのアプリケーショ<br>ンだけに関連するデータを交換する。                        | 両パートナーは、ユーザー・データを送信前<br>にパックし、受信したらアンパックしなけれ<br>ばならない。 |
| 1 つのトランザクションに対するすべての会<br>話は、状況報告に同じ EXEC インターフェ<br>ース・ブロックを共用する。 | 各会話には、状態情報のためのそれ独自の区<br>域がある。                          |

<span id="page-139-0"></span>表 *4. APPC* 会話 *-* マップ式か基本か *(*続き*)*

| マップ式                 | 基本                                                  |
|----------------------|-----------------------------------------------------|
| トランザクションは、例外条件を処理するこ | トランザクションは、例外条件がないかどう                                |
| ともできるし、デフォルト解釈にまかせるこ | かを、そのために確保されているデータ域を                                |
| ともできる。               | みて検査する。                                             |
|                      | 送信状態で RECEIVE コマンドを出すと、会   送信状態で RECEIVE コマンドを出すことは |
| 話の送受反転が起こる。          | できない。                                               |
| トランザクションは任意のサポート言語で作 | │トランザクションはアセンブラー言語か C                               |
| 成できる。                | でなければ作成できない。                                        |

# **EXEC CICS** か **CPI** コミュニケーションか

CICS では、APPC セッションの DTP 会話をコーディングする場合、2 つのアプリ ケーション・プログラミング・インターフェース (API) から選択することができま す。

最初の **CICS API** は、APPC 体系を使用する CICS のプログラミング・インター フェースです。これは、EXEC CICS コマンド群からなり、CICS によってサポート されるすべての言語で使用できます。もう一つの共通プログラミング・インターフ ェース通信 (CPI コミュニケーション) は、SAA 環境のために定義された通信イン ターフェースです。これは定義された動詞 (verb) 群からなり、これらの verb は、 使用する言語に合ったプログラム呼び出し形式になっています。

表 5 は、2 つの方式を比較したもので、特定のアプリケーションでどちらの API を使用すべきかを決める際に便利です。

表 *5. CICS API* と *CPI* コミュニケーションの比較

| <b>CICS API</b>               | CPI コミュニケーション                                                                        |
|-------------------------------|--------------------------------------------------------------------------------------|
| CICS ファミリーの異なるメンバーの間で移        | SAA 機能をサポートするシステムの間で移                                                                |
| 植が可能。                         | 植が可能。                                                                                |
| 基本会話は、アセンブラー言語か C でのみ         | 基本会話は、使用可能な任意の言語でプログ                                                                 |
| プログラミングが可能。                   | ラミングが可能。                                                                             |
| 同期レベル 0、1、および 2 がサポートされ<br>る。 | 同期レベル 0、1、および 2 がサポートされ<br>る。ただし、トランザクション・ルーティン<br>グの場合は、同期レベル 0 と 1 だけがサポ<br>ートされる。 |
| PIP データがサポートされる。              | PIP データはサポートされない。                                                                    |
| プログラム可能な会話特性は少ない。残りの          | ほとんどの会話特性は、トランザクション・                                                                 |
| 特性は、リソース定義によって定義される。          | プログラムで動的に変更できる。                                                                      |
| ATI によって開始されたトランザクションに        | ATI によって開始されたトランザクションに                                                               |
| 対する基本機能で使用できる。                | 対する基本機能で使用することはできない。                                                                 |
| MRO との互換性は限定される。              | MRO との互換性はない。                                                                        |

同じトランザクションに CPI コミュニケーション呼び出しと EXEC CICS コマン ドを混在させることはできますが、同じ会話の同じ側でそれらを混在させることは できません。分散トランザクションにおいて、会話の一方のパートナーが CPI コミ ュニケーション呼び出しを使用し、他方が CICS API を使用することができます。

このような場合、両側の API が整合性をもって APPC 体系にマップされるように プログラミングするのはユーザーの責任です。

# 第 **2** 部 相互通信サポートのインストールおよび構成

CICS システムがシステム間連絡と複数領域操作のどちらに関与するかによって、イ ンストールと構成の要件は異なります。

CICS インストールの一般的な要件については、*CICS Transaction Server for z/OS* インストール・ガイドを参照してください。CICS のシステム初期設定パラメーター のコーディングについては、*CICS System Definition Guide*のCICS のシステム初期設 定パラメーターの指定を参照してください。

133 ページの『第 11 [章 複数領域操作の構成』で](#page-148-0)は、複数領域操作に対する CICS の設定方法について説明します。

129 ページの『第 10 [章 システム間通信の構成』で](#page-144-0)は、システム間通信に対する CICS の設定方法について説明します。さらに、この章では、ACF/VTAM や IMS といった製品を CICS と一緒にシステム間通信の環境で使用する場合のインストー ル要件についての注意事項も記載しています。

135 ページの『第 12 章 VTAM [総称リソースの構成』で](#page-150-0)は、端末専有領域を VTAM 総称リソース・グループのメンバーとして登録する方法と、その際に考慮す べき事項について説明します。
# 第 **10** 章 システム間通信の構成

| | | | |

|

| | | | | |

|

| | | | | | | | | | | | | | | | | | | | | | CICS を構成することにより、システム間通信環境で、TCP/IP または SNA を介し て通信することができます。

# **TCP/IP** ネットワークを介した通信のサポートの構成 |

デュアル・モード環境で作動している CICS は、IPv4 および IPv6 の両方のネット ワークを使用します。IPv4 ネットワークを使用する前に、常に IPv6 を使用した通 信が試行されます。単一モード環境は、IPv4 ネットワークでのみ実現可能です。 HTTP や IPIC を含む、CICS のサポートするいくつかのプロトコルを使用するよう に TCP/IP サービスをセットアップできます。

## 始める前に

IPv6 で通信するには CICS TS 4.1 の最小レベルが必要です。CICS TS 4.1 領域は デュアル・モード (IPv4 および IPv6) 環境で実行しており、CICS の通信先のクラ イアントまたはサーバーもデュアル・モード環境で実行されている必要がありま す。領域が単一モード (IPv4) 環境で実行している場合、または領域が CICS TS 4.1 より前のリリースで実行している場合は、IPv4 のみを使用して通信することができ ます。

### このタスクについて

次の手順に従って、IPv4 と IPv6 アドレッシングのいずれか、またはその両方の形 式を組み合わせて使用するように接続を構成します。

- 1. システム初期設定パラメーターとして **TCPIP=YES** を指定して、TCP/IP サービ スをアクティブ化します。
- 2. TCP/IP ネットワークで通信に使用するプロトコルをサポートするように、リソ ースを定義します。次に、リソースを使用して定義できる 2 つの別個のプロト コルの例を示します。
	- a. IPIC を使用する場合は、IPCONN リソース定義と TCPIPSERVICE リソース 定義を両方のパートナー領域に定義してインストールします。 リソース定義 を定義およびインストールする方法と例については、 167 [ページの『](#page-182-0)IP 相互 接続 (IPIC) [の定義』を](#page-182-0)参照してください。
	- b. HTTP クライアントとしての CICS で HTTP を使用する場合は、送出側領域 に URIMAP(CLIENT) リソース定義を、listen 側領域に TCPIPSERVICE リソ ース定義を定義してインストールします。URIMAP(CLIENT) リソース定義の HOST 属性で使用するホスト名、IPv4 アドレスまたは IPv6 アドレスを定義 します。 HTTP 要求用の URIMAP 定義に関する情報は、HTTP クライアン トとしての CICS からの HTTP 要求用の URIMAP 定義の作成 (Creating a URIMAP definition for an HTTP request by CICS as an HTTP client) 「*CICS* インターネット・ガイド」を参照してください。
- 3. オプション: ネットワーク管理者に、IPv4 のプライマリー・インターフェース・ アドレスを定義するように指示し、CICSplex の外部で通信する際に問題が発生 しないことを確認します。プライマリー・インターフェース・アドレスは、

TCPIP.PROFILE の PRIMARYINTERFACE ステートメントで指定されたアドレ スです。 GETHOSTID 呼び出しを発行すると、GETHOSTID は Ipv4 プライマ リー・インターフェース・アドレスまたはループバック・アドレスを返します (GETHOSTID がホスト・アドレスを見つけられなかった場合)。**IPRESOLVED** オプションを指定すると、GETHOSTID によって返されたアドレスが格納されま す。このため、**IPRESOLVED** にはプライマリー・インターフェース・アドレス またはループバック・アドレスが格納されます。CICSplex の外部で通信してい る場合、ループバック・アドレスが返される際の結果は予測不能です。プライマ リー・インターフェース・アドレスを定義する方法については、「*z/OS Communications Server IP* 構成ガイド」で TCP/IP アドレス・スペース (PROFILE.TCPIP) に関する説明を参照してください。

### タスクの結果

| | | | | | | | | | |

|

|

| |

|

| | TCP/IP 接続が正しく構成され、IPv4 接続で使用可能になります。

CICS のレベルが適正であり、使用している環境にデュアル・モード機能がある場合 は、IPv6 で接続を使用することも可能になります。

#### 次のタスク

接続時に問題が発生する場合は、「*CICS Problem Determination Guide*」を参照して ください。

# **SNA** を介した **ISC** のサポートの構成

このセクションで示す **ACF/VTAM** と **IMS** の情報は、概要を示すためのもので す。最新情報について、現行の **ACF/VTAM** または **IMS** の資料を必ず参照してく ださい。

ISC over SNA では ACF/VTAM アクセス方式が使用されます。このため、 ACF/VTAM をインストールする場合は、システム間連絡プログラムとオペランドを システムに組み込み、SNA を介したシステム間通信 (SNA を介した ISC) を許可す る必要があります。

- 1. システムにシステム間連絡プログラムを組み込みます。それには、VTAM およ び ISC の各システム初期設定パラメーターで YES を指定します。
- 2. CICS システムを ACF/VTAM に対して定義する場合は、システム間連絡オペラ ンドを VTAM APPL ステートメントに含めます。
- 3. CICS インストールで CICS-IMS 間のシステム間連絡を使用する場合は、CICS と IMS のインストール・システムの間に完全な互換性があることを確認してく ださい互換性のある CICS ノードと IMS ノードの定義方法については、 [163](#page-178-0) ペ ージの『第 13 [章 リモート・システムへの接続の定義方法』を](#page-178-0)参照してくださ い。IMS インストールの詳細については、「*IMS Installation Guide*」を参照して ください。
	- a. VTAM APPL ステートメントにシステム間連絡オペランドを含めます。
	- b. IMS ISC 関連のマクロおよびパラメーターを定義します。 195 [ページの『互](#page-210-0) 換の CICS ノードと IMS [ノードの定義』を](#page-210-0)参照してください。

詳しくは、「*CICS Transaction Server for z/OS* インストール・ガイド」を参照して ください。

# 第 **11** 章 複数領域操作の構成

CICS を構成することにより、複数領域操作を使用して通信することができます。

この章には、次のトピックが収められています。

- 『MRO サポートの提供』
- v 『MRO 構成後の手順』

このトピックで示す **MVS/ESA** の情報は、概要を示すためのものです。最新情報に ついて、現行の **MVS/ESA** の資料を必ず参照してください。

# **MRO** サポートの提供

複数領域操作のサポートを提供するには、CICS を MVS サブシステムとして定義 し、必要な CICS モジュールをインストールする必要があります。

### このタスクについて

- 1. CICS を MVS サブシステムとして定義します。
- 2. 必要な CICS モジュールが CICS システムに組み込まれていることを確認しま す。
- 3. DFHIRP と DFHCSVC の各モジュールを MVS リンク・パック域 (LPA) にイ ンストールします。

システム間 MRO (XCF/MRO) のサポートをインストールすると、さらに管理の必 要なことが発生します。これらのトピックについては、「*CICS Transaction Server for z/OS* インストール・ガイド」を参照してください。

# **MRO** 構成後の手順

MRO サポートの構成後、MRO 接続とリソースを定義する必要があります。

- 1. リモート・システムへの MRO 接続を定義します。詳しくは、 179 [ページの『複](#page-194-0) [数領域操作のリンクの定義』を](#page-194-0)参照してください。
- 2. ローカル CICS 領域とリモート・システムの両方でリソースを定義します。詳し くは、 251 ページの『第 17 [章 ローカル・リソースの定義』お](#page-266-0)よび 221 [ページ](#page-236-0) の『第 16 [章 リモート・リソースの定義』を](#page-236-0)参照してください。

# <span id="page-150-0"></span>第 **12** 章 **VTAM** 総称リソースの構成

機能的に同等な CICS 端末専有領域 (TOR) 群を含む CICSplex では、VTAM 総称 リソース機能を使用して、使用可能な TOR 間で端末セッションのバランスをとる ことができます。

このトピックでは、リモート・システムへの接続の定義などの作業についての知識 が読者にあるものとします。リモート・システムへのリンクの定義方法について は、「 163 ページの『第 13 [章 リモート・システムへの接続の定義方法』」](#page-178-0)を参照 してください。

VTAM 総称リソースの概要については、 34 [ページの『シスプレックスにおけるワ](#page-49-0) [ークロード・バランシング』を](#page-49-0)参照してください。

このセクションには、以下のトピックが含まれています。

- v 『VTAM 総称リソースの前提条件』
- v 136 ページの『VTAM [総称リソースを使用するための](#page-151-0) CICSplex の計画』
- v 137 [ページの『総称リソース環境における接続の定義』](#page-152-0)
- v 139 ページの『VTAM [総称リソース・サポートの生成』](#page-154-0)
- v 140 [ページの『総称リソースへの](#page-155-0) TOR のマイグレーション』
- v 142 ページの『TOR [を総称リソースから除去する』](#page-157-0)
- v 143 ページの『TOR [を別の総称リソースへ移動する』](#page-158-0)
- v 143 [ページの『総称リソース間でのシスプレックス間通信の設定』](#page-158-0)
- v 148 [ページの『類縁性の終了』](#page-163-0)
- v 152 ページの『ATI [での総称リソースの使用』](#page-167-0)
- v 155 ページの『ISSUE PASS [コマンドの使用』](#page-170-0)
- v 156 [ページの『規則のチェックリスト』](#page-171-0)
- v 157 [ページの『特殊な事例の対処』](#page-172-0)

# **VTAM** 総称リソースの前提条件

VTAM 総称リソースを使用するには、ACF/VTAM バージョン 4 リリース 2 また はそれ以降の上位互換リリースが必要です。

VTAM は、次の状態でなければなりません。

- v シスプレックスの一部である MVS のもとで稼働している。
- v シスプレックス・カップリング・ファシリティーに接続されている。シスプレッ クス・カップリング・ファシリティーについては、「*MVS/ESA Setting Up a Sysplex*」(GC28-1449) を参照してください。
- v シスプレックスの少なくとも 1 つの VTAM が拡張対等ネットワーク機能 (APPN) ネットワーク・ノードで、その他の VTAM が APPN エンド・ノードで ある。

# <span id="page-151-0"></span>**VTAM** 総称リソースを使用するための **CICSplex** の計画

VTAM 総称リソース機能を使用することにより、複数の CICS 領域で端末セッショ ンのワークロード・バランスを取ることができます。

そのためには、それらの CICS 領域を単一の総称リソースにグループ化します。そ れぞれの領域は、その総称リソースのメンバーです。端末ユーザーがその総称リソ ースの名前 (総称リソース名) でログオンすると、VTAM は、そのときのセッショ ン・ワークロードに基づいて、その端末とメンバーのどれかとの間でセッションを 確立します。端末ユーザーは、自身がどのメンバーに接続されているのかは関知し ません。端末ユーザーは、総称リソースのメンバーの名前 (メンバー名) を使ってロ グオンすることもできます。その場合、端末は指定されたメンバーに接続されま す。

APPC 接続と LUTYPE6.1 接続の場合、ログオンの方法は端末と同じではありませ ん。しかし、それらの場合にも、総称リソース名 (接続先のメンバーは VTAM が選 択する) かメンバー名 (指定されたメンバーに接続する) を指定することによって、 総称リソースへの接続を確立することができます。

CICSplex で VTAM 総称リソースを使用する場合には、次の点を考慮してくださ  $\mathcal{U}$ 

v どの CICS 領域を総称リソースのメンバーにするか。

次の点に注意してください。

- 同じ総称リソースのメンバーにするのは、端末ユーザーに対して同等の機能を 提供する CICS 領域だけにする。
- XRF を使用する CICS 領域を総称リソースのメンバーにすることはできな い。
- 端末専有領域とアプリケーション所有領域 (AOR) を含む CICSplex では、 TOR と AOR が同じ総称リソース・グループのメンバーであってはならな  $V_{\lambda}$
- v CICSplex には、総称リソースを 1 つ設定するか、それとも多数設定するか。

異なるアプリケーションを使用するエンド・ユーザー・グループがいくつかある 場合には、ユーザー・グループごとに 1 つずつ総称リソースを設定したい場合が あります。この場合、同じ CICS 領域が同時に複数の総称リソースのメンバーに なることはできないことに注意してください。

- 次のメンバーの間で APPC または LUTYPE6.1 <sup>2</sup>の接続があるか。
	- 総称リソースのメンバーとメンバー<sup>3</sup>
	- ある総称リソースのメンバーと別の総称リソースのメンバー
	- 総称リソースのメンバーと、総称リソースのメンバーではないシステム

これらのどの場合でも、次の機能をいつ使用できるのかを理解することが必要で す。

– パートナー・システムの総称リソース名を指定する接続定義

<sup>2.</sup> CICS-CICS 間接続では、LUTYPE6.1 よりも APPC の使用を推奨します。

<sup>3.</sup> 総称リソースのメンバー間で LUTYPE6.1 接続を使用することはできません。

- パートナー・システムのメンバー名を指定する接続定義
- パートナー・システムの定義を提供する自動インストール

# <span id="page-152-0"></span>**CICS** 領域の命名

それぞれの CICS 領域には VTAM APPL ステートメントで定義されたネットワー ク名があり、各領域はそれによって VTAM に固有に識別されます。

この名前、つまり *applid* は、APPLID システム初期設定パラメーターに指定しま す。ある領域が総称リソースのメンバーであれば、その applid とメンバー名は 1 つで、かつ同じです。

総称リソース (一連の CICS 領域) には総称リソース名が付けられています。CICS 領域が総称リソースのメンバーとなる場合には、その総称リソース名をその領域の GRNAME システム初期設定パラメーターに指定します。ネットワーク名と異な り、総称リソース名を VTAM に定義する必要はありません。しかし、総称リソー ス名は、ネットワーク名とは同じでなく、かつネットワーク内で固有でなければな りません。CICS 総称リソースの命名規則については、「*System/390 MVS* シスプレ ックス・アプリケーションの移行」で示されています。

総称リソースの使用を始める際には、そのメンバー領域を認識するのにそれまで使 用されていた applid に対し、総称リソース名とのメンバー名がどのように関連する のかを決めなければなりません。

- v TOR がいくつかある場合には、それらの TOR に対し同じ applid を引き続き使 用し、総称リソースに対して新しい名前を選択することができます。その総称リ ソース名を使用するには、端末ログオン手順と、その総称リソース名を使用する 接続定義を変更する必要があります。
- v TOR が 1 つだけの場合には、その applid を総称リソース名として使用し、その 領域には新しい applid を付けることができます。端末ログオン手順 (および接続 定義) の変更は最も少なくなりますが、VTAM 定義、MRO を使って接続されて いる AOR の CONNECTION 定義、および古い applid を指定する RACF® プロ ファイルの変更が必要になります。

#### 総称リソースと **XRF**

XRF は VTAM 総称リソースと一緒には使用できないので、「特定」および「総 称」の CICS applid の概念は、総称リソース・グループのメンバーである領域にと って意味はありません。それぞれの総称リソース・メンバーには applid が 1 つだ けあります。

総称および特定の CICS applid、VTAM APPL ステートメント、および VTAM 総 称リソース名の関連に関する詳しい説明については、 206 [ページの『](#page-221-0)XRF のための 総称 applid [と特定](#page-221-0) applid』を参照してください。

# 総称リソース環境における接続の定義

VTAM 総称リソース機能を使用することにより、APPC 接続や LUTYPE6.1 接続に おけるセッションのワークロード・バランスを取ることができます。

接続は端末セッションとは次の点で異なります。

- v 1 つの接続で複数のセッションが可能。VTAM の総称リソース・サポートによっ て、依存要素、つまりアフィニティーが作成されます。このため、最初のセッシ ョンが確立されると、同じ総称リソースとのそれ以後のセッションは、最初のセ ッションと同じメンバーに対して行われます。
- v 接続のどちらの側でも (原則として) 最初のセッションを確立できる。総称リソー ス環境において接続をどのように定義すべきかは、どちらの側が (実際に) 最初の セッションを開始するかによる。
- v 失敗した接続で再同期化を必要とする場合には、同じメンバーの間で再び接続を 確立しなければならない。VTAM では、類縁性を使って再接続が正しく行われま す。

# 接続の定義

総称リソースへの接続を定義する場合、DEFINE CONNECTION の NETNAME オ プションには、以下の 2 つの方法で指定することができます。

### このタスクについて

- 1. 総称リソース・メンバーの名前 (applid) を使用する。このタイプの接続をメンバ ー名接続といいます。
- 2. 総称リソースの名前を使用する。このタイプの接続を総称リソース名接続といい ます。

総称リソースへの接続を定義する場合には、正しい選択を行う必要があります。

- v CICS がメンバー名定義を使って接続を開始すると、VTAM は、指定されたメン バーとセッションを確立します。
- v CICS が総称リソース名接続を使って接続を開始すると、VTAM は、その総称リ ソースのメンバーの 1 つと接続を確立します。どのメンバーが選択されるかは、 類縁性が存在するかどうかと、VTAM のセッション・バランシング・アルゴリズ ムによります。

CICS Transaction Server for z/OS の総称リソース・メンバーが接続で BIND 要求を 送信する場合、その要求には、送信側の総称リソース名とそのメンバー名が入りま す。パートナーも CICS TS for z/OS 総称リソースであれば、両方の名前を区別す ることができます。他の CICS システムは、総称リソース名をバインドからとり、 それと一致する接続定義を探します。

それ自身は CICS TS for z/OS 総称リソースのメンバーでない LUtype 6 が、メン バー名を使って総称リソースと正しく接続できるのは、その総称リソース・メンバ ーがセッションを開始することがない場合に限られます。このようなことは通常あ りませんので、CICS TS for z/OS 総称リソース・メンバーでないシステムから総称 リソースへ接続する場合には、総称リソース名を使用するようにしてください。

### **GR** メンバーと非 **GR** メンバー間での接続の定義

総称リソース・メンバーは、別の LUtype 6 への接続を開始する (つまり、最初の BIND を送る) 場合、パートナーに対してそれ自身が総称リソース名で識別されるよ うにします。パートナーが開始するセッションも、この接続を開始した LU の総称 リソース名を使用しなければなりません。

### <span id="page-154-0"></span>同じ総称リソース内のメンバー間での接続の定義

同じ総称リソース内のメンバー間での接続を定義したい場合があります。この場合 には、パートナーのメンバー名 (その総称リソース名ではなく) を CONNECTION 定義の NETNAME オプションに必ず指定する必要があります。

#### **CICS TS for z/OS** 総称リソース間での接続の定義

CICS TS for z/OS 総称リソースが 2 つある場合、それらの間での可能な接続ごと にメンバー名接続を定義しインストールする必要はありません。

つまり、パートナー総称リソースへの接続を開始する可能性のあるメンバーごとに 総称リソース名接続を 1 つ定義しインストールすることができます。それによって CICS が必要に応じてメンバー名接続を自動インストールします。

接続を開始しない唯一の接続定義で CICS 領域に必要なものに、自動インストール のテンプレートとして使用される定義があります。総称リソース名接続がインスト ールされていると、それがテンプレートとして使用されるので、この目的のために 総称リソース名接続を定義することをお勧めします。

# **VTAM** 総称リソース・サポートの生成

CICS TOR についての VTAM 総称リソース・サポートを生成するには、次の手順 を実行する必要があります。

### このタスクについて

1. GRNAME システム初期設定パラメーターを使って総称リソース名を定義する。 CICS はこの名前で VTAM に登録します。CICS の命名規則に従い、この名前 は #、@、\$ のいずれかを埋め込み文字として使用して 8 文字で指定してくだ さい。

以下に例を挙げます。 GRNAME=CICSH###

GRNAME システム初期設定パラメーターの詳細については、「*CICS System Definition Guide*」の GRNAMEを参照してください。CICS の命名規則について は、「*S/390 MVS* シスプレックス アプリケーションのマイグレーション」を参 照してください。

- 2. APPL ステートメントを使って、参加する各 TOR の属性を VTAM に定義す る。個々の APPL ステートメントには、同一の属性を指定しなければなりませ ん。各 APPL ステートメントに指定する名前は固有のものでなければなりませ ん。個々の TOR は、総称リソース・グループにおいてこの名前で識別されま す。
- 3. 個々の端末専有領域を総称リソースのメンバーとして登録する前に、その領域を 正しくシャットダウンする。「正しく」とは、CICS を CEMT PERFORM SHUTDOWN NOSDTRAN コマンドでシャットダウンすることを意味します。 CEMT PERFORM SHUTDOWN IMMEDIATE では十分ではなく、CICS が失敗 したあとのコールド・スタートでも不十分です。シャットダウン補助トランザク ションによって強制的に VTAM がクローズされたり、即時シャットダウンが行 われたりすることのないように、NOSDTRAN を指定する必要があります (デフ

<span id="page-155-0"></span>ォルトのシャットダウン補助トランザクション DFHCESD については、「*CICS Operations and Utilities Guide*」の シャットダウン補助プログラム (DFHCESD) (Shutdown assist program (DFHCESD))に説明があります。)

CICS が、総称リソースのメンバーとして登録される前に正しくシャットダウン されていない と、VTAM は (持続セッションがあるために) その登録に失敗 し、戻りコード・フィードバック (RTNCD-FDB2) として X'14'、X'86' を発行 することがあります (VTAM RTNCD-FDB2 については、「*OS/390 eNetwork Communications Server: SNA Programming*」を参照してください)。これを訂正す るには、(同じ APPLID で) CICS を再始動し、CEMT PERFORM SHUTDOWN NOSDTRAN コマンドでそれを正しくシャットダウンしてください。あるいは、 アフィニティーを終了するバッチ・プログラムを作成しているなら ( 149 [ページ](#page-164-0) [の『アフィニティーを終わらせるバッチ・プログラムの作成』を](#page-164-0)参照)、それを 使って同じ効果が得られます。 149 [ページの『アフィニティーを終わらせるバ](#page-164-0) [ッチ・プログラムの作成』に](#page-164-0)示すスケルトン・プログラムは、その処理の一部と して、元の VTAM ACB を元の APPLID で開き、持続セッションがあればアン バインドし、その ACB を閉じます。

#### 注**:**

- 1. CICSplex に別個の複数の端末専有領域とアプリケーション所有領域がある場合 には、これらの TOR と AOR を同じ総称リソース・グループに入れないでくだ さい。
- 2. VTAM 総称リソースと XRF を一緒に使用することはできません。XRF のシス テム初期設定パラメーターに「YES」を指定すると、GRNAME に値を指定して も無視されます。
- 3. GRNAME に有効な総称リソース名を指定する場合には、APPLID システム初期 設定パラメーターに *name1* だけを指定してください。(*name1* と *name2* を両方 とも APPLID パラメーターに指定すると、CICS は、*name1* を無視し、VTAM applid として *name2* を使用します。)

VTAM 総称リソース・サポートの生成についての詳細は、「*OS/390 eNetwork Communications Server: SNA Network Implementation*」を参照してください。

# 総称リソースへの **TOR** のマイグレーション

この項では、TOR を CICS Transaction Server for z/OS 総称リソースのメンバーへ マイグレーションする場合、既存の端末と接続をどのように管理するかについて説 明します。

2 つの CICS TS for z/OS 総称リソース間で接続を確立する方法については、 [143](#page-158-0) [ページの『総称リソース間でのシスプレックス間通信の設定』で](#page-158-0)別に説明します。

注**:** ここでは、「端末専有領域」は、端末を所有し、総称リソースのメンバーとな り得る、任意の CICS 領域を表します。

# 推奨される方法

分かりやすくするために、最初にメンバーが 1 つだけの総称リソースを作成しま す。単一メンバーの総称リソースが正しく機能するまでは、メンバーを追加しない でください。

総称リソースのすべてのメンバーは機能的に同等なはずですから、最初のメンバー にならって追加のメンバーを作成します。(この方法を選択すべきでない状況につい ては、あとで説明します。)

TOR を総称リソースへマイグレーションする方法として 2 つの方法をお勧めしま す。どちらを使用するかは、LU6 接続が既にあるかどうかによります。

#### **LU6** 接続がない場合

端末専有領域への LU6 (つまり、APPC か LU6.1) 接続がない場合には、総称リソ ースとして新しい名前を選び、古い applid は保持することを推奨します。非 LU6 端末は applid でも総称リソース名でもログオンできますので、総称リソース名を導 入しても影響ありません。

### このタスクについて

次に、その総称リソース名を使うように端末を順次マイグレーションします。この あと、最初のメンバー TOR と同じようにすれば、この総称リソースを拡張するこ とができます。

注**:** 機能的に同等な TOR が既にいくつかある場合には、最初のメンバーをまねる よりも、それらの applid をメンバー名として使用し、これらの既存領域を追加する ことによって、総称リソースを拡張する方がよい場合があります。

### **LU6** 接続

端末専有領域に対し LU6 (APPC または LU6.1) 接続がある場合、その総称リソー スの他のメンバーへの接続は除きます。総称リソースを使用してログオンすること をお勧めします。しかし、総称リソースへマイグレーションするとき、LU6 ネット ワークのパートナーではそれぞれのログオン手順を変更したくないのが普通です。

#### このタスクについて

1 つの方法としては、既存の端末専有領域の applid を新しい総称リソース名として 使用する方法があります。そのためには、新しい applid を選ぶ必要がありますの で、MRO 接続のアプリケーション所有領域の CONNECTION 定義と、その古い applid を指定する RACF プロファイルを変更することが必要になります。ただし、 ユーザーが許可されている APPL プロファイルを変更する必要はありません。CICS は、サインオンの妥当性検査で GRNAME を APPL 名として RACF に渡します が、その古い applid が GRNAME であるためです。お勧めするマイグレーショ ン・ステップは次のとおりです。

- 1. CICSplex を単一端末専有領域で構成する。
- 2. その端末専有領域の現行 applid を総称リソース名とする。
- 3. 現行 applid を新しい値に変更する。
- 4. MRO パートナーの CONNECTION 定義を変更して、その端末専有領域の新しい applid を使用するようにする。
- 5. 古い applid を指定する RACF プロファイルを変更する。
- 6. CICSplex を再始動する。

この時点で、

- <span id="page-157-0"></span>v 非 LU6 端末は、(VTAM 総称リソースが使用されるようになったことを意識 せずに) 古い名前を使ってログオンすることができます。その総称リソース群 には TOR が 1 つしかないので、それらの端末はもちろん前と同じものに接 続されます。
- LU6 接続のログオンでは古い名前が使用されます。(したがって、それらの接 続は総称リソース名によるべきである、という推奨方法にかなっています)。
- 7. 同じ総称リソース名と AOR 群に対する同じ接続性を使って、前の端末専有領域 を複製した新しい端末専有領域をインストールする。
	- この時点で、
	- v 自動インストールされた非 LU6 端末でセッション・バランシングが利用でき るようになります。
	- 自動インストールされた APPC 同期レベル 1 接続でセッション・バランシン グが利用できるようになります。
	- v 類縁性のために、既存の LU6.1 と APPC 同期レベル 2 の接続は、(総称リソ ース名によって) 引き続き元の端末専有領域に接続されます。
	- v 自動インストールでない端末と接続、およびアウトバウンド要求に対して使用 される LU6 接続には、特別な考慮事項があります。これについては、 [157](#page-172-0) ペ [ージの『特殊な事例の対処』で](#page-172-0)説明します。

# **TOR** を総称リソースから除去する

領域を総称リソースから除去するには、いくつかの方法があります。

## このタスクについて

- v SET VTAM CLOSED コマンドを出して、その VTAM ACB をクローズする。
- v CICS をシャットダウンする。その領域を永続的に除去するには、CICS を再始動 する前に、その総称リソース名を GRNAME システム初期設定パラメーターから 除去しなければなりません。
- v SET VTAM DEREGISTERED コマンドを出して、その領域を動的に 除去する。 つまり、VTAM ACB のクローズも、CICS のシャットダウンも行いません。こ の方法は、例えば TOR に小規模な変更を行う場合には便利かもしれません。

TOR を総称リソースから動的に除去すると、ログオンされている端末は、ログオ フされ、再びログオンされているうちに、その総称リソースの残りのメンバーに 次第に宛先変更されます。

CICS をその総称リソースに再び登録するには、その VTAM ACB をクローズ し、再びオープンする必要があります。

SET VTAM DEREGISTERED コマンドの詳細については、「*CICS System Programming Reference*」の SET VTAMおよび「*CICS Supplied Transactions*」の CEMT SET VTAMを参照してください。

#### 重要**:**

領域を総称リソースから除去する場合には、次の注意が必要です。

- <span id="page-158-0"></span>v その領域が所有する類縁性を終了する必要があります。そうしないと、VTAM に おいて、影響を受ける APPC パートナーと LU6.1 パートナーはその総称リソー スの別のメンバーに接続できません。 148 [ページの『類縁性の終了』を](#page-163-0)参照して ください。
- 除去された領域は、それを総称リソース名で認識しているパートナーへの接続を 獲得しようとしないでください。ただし、そのパートナーが除去された領域に対 する類縁性を終了している場合を除きます。

# **TOR** を別の総称リソースへ移動する

領域をある総称リソースから別の総称リソースへ移動するには、次の手順を実行す る必要があります。

## このタスクについて

- 1. それが所有する類縁性を終了する。 148 [ページの『類縁性の終了』を](#page-163-0)参照してく ださい。
- 2. それを正しくシャットダウンする。 139 ページの『VTAM [総称リソース・サポ](#page-154-0) [ートの生成』を](#page-154-0)参照してください。

CICS が、新しい総称リソースのメンバーとして登録される前に、正しくシャッ トダウンされていない と、VTAM が、それを登録できず、RTNCD-FDB2 とし て X'14'、X'86' を発行することがあります。これを訂正するには、元の GRNAME と APPLID で CICS を再始動し、CEMT PERFORM SHUTDOWN NOSDTRAN コマンドでそれを正しくシャットダウンしてください。あるいは、 類縁性を終了するバッチ・プログラムを作成しているなら、それを使えば同じ効 果が得られます。 149 [ページの『アフィニティーを終わらせるバッチ・プログ](#page-164-0) [ラムの作成』で](#page-164-0)説明するスケルトン・プログラムは、その処理の一部として、元 の VTAM ACB を元の GRNAME で開き、持続セッションがあればアンバイン ドし、その ACB を閉じます。

3. 代替総称リソースの名前を GRNAME システム初期設定パラメーターに指定 し、CICS を再始動する。

# 総称リソース間でのシスプレックス間通信の設定

この項では、複数のパートナー・シスプレックスにおける CICS Transaction Server for z/OS の総称リソース間での通信について説明します。CICS TS for z/OS の総称 リソース間のリンクには、APPC 並列セッション接続を使用しなければなりませ ん。

# **CICS TS for z/OS** 総称リソース間での接続の確立

SYSPLEXL と SYSPLEXR という 2 つのシスプレックスがあり、それぞれに CICSL、CICSR という CICS TS for z/OS 総称リソース・グループがあるものとし ます。

### このタスクについて

これは、 145 [ページの図](#page-160-0) 35 に示されています。CICSL と CICSR 間の接続を確立 するステップは、次のとおりです。

1. CICSR への接続を開始する CICSL のメンバーごとに、APPC 並列セッション接 続を静的に定義およびインストールします (NETNAME は CICSR の総称リソー ス名です)。つまり、総称リソース名接続 を定義します。同じように、CICSL へ の接続を開始する CICSR のメンバーごとに、APPC 並列セッション接続を静的 に定義およびインストールします (NETNAME は CICSL の総称リソース名で す)。

注**:** 総称リソース名接続以外には、定義済みの接続をインストールしないでくだ さい。

CICSL の任意のメンバーが CICSR への接続を最初に獲得しようとするとき (ま たは、その逆)、総称リソース名接続を使用します。

- 2. VTAM がバインド要求を送信する先の CICSR メンバーは、CICSL の総称リソ ース名接続の定義を探します。(それがない場合には、接続を自動インストール する場合の通常の規則に従って、その定義が自動インストールされます。)
- 3. VTAM がたまたまルーティングした CICSR の同じメンバーへの、CICSL の異 なるメンバーから行われるそれ以後の接続は、CICSL のメンバー名を NETNAME として、CICSR メンバーに自動インストールされます。つまり、 CICS はメンバー名接続 を自動インストールします。同じように、CICSR の異 なるメンバーから CICSL の同じメンバーへのそれ以後の接続は、その CICSR のメンバー名を NETNAME として、その CICSL メンバーに自動インストール されます。『例』は、この状態を示しています。

後から行われるこれらの接続の自動接続に使用されるテンプレートには、インス トール済みの任意の接続が使用できます。CICS は、総称リソース名接続をデフ ォルト・テンプレートとして使用します。

メンバー名接続に対しデフォルト・テンプレート以外のものを使用すると、これ らの接続でのセッションの使用はパートナーによって開始されることに注意して ください。したがって、MAXIMUM オプションの定義には競合勝者を含めない ようにしてください。<sup>4</sup> (これは、メンバー名接続が自動インストールされるシス テムのアプリケーションにはメンバー名が認識されませんので便利です。これら のアプリケーションは、アウトバウンド要求に GR 名を使用します。したがっ て、アウトバウンド要求にはメンバー名接続が使用されないため、競合勝者とし て定義されたセッションは必要はありません。パートナー・システムに競合勝者 としてすべてのセッションをもたせることによって、競合敗者セッションのため の送信権を要求するオーバーヘッドが避けられます。)

テンプレートは、CONNECTION と SESSIONS によって定義される通常のイン ストール済み接続です。この接続は、テンプレートとしてだけ使用することもで きますし、実際の接続として使用することもできます。テンプレートは、さらに 接続を自動インストールするとき、そのモデルとして使用されます。

#### 例

次に、CICS TS for z/OS 総称リソース間で接続を確立する例を示します。

<sup>4.</sup> DEFINE SESSIONS の MAXIMUM オプションについては、 186 ページの『APPC [セッション・グループの定義』を](#page-201-0)参照してくださ い。

図 35 から 147 [ページの図](#page-162-0) 38 において、それぞれの総称リソースは、接続を開始 する際、パートナー・シスプレックスの総称リソース名を使用します。すべての総 称リソース・メンバーは接続を開始することができます。つまり、それらはどれも 総称リソース名接続 (NETNAME がパートナー・シスプレックスの総称リソース名 である定義済み接続項目) をもっています。開始される接続は、APPC 並列セッシ ョン同期レベル 2 のリンクです。

<span id="page-160-0"></span>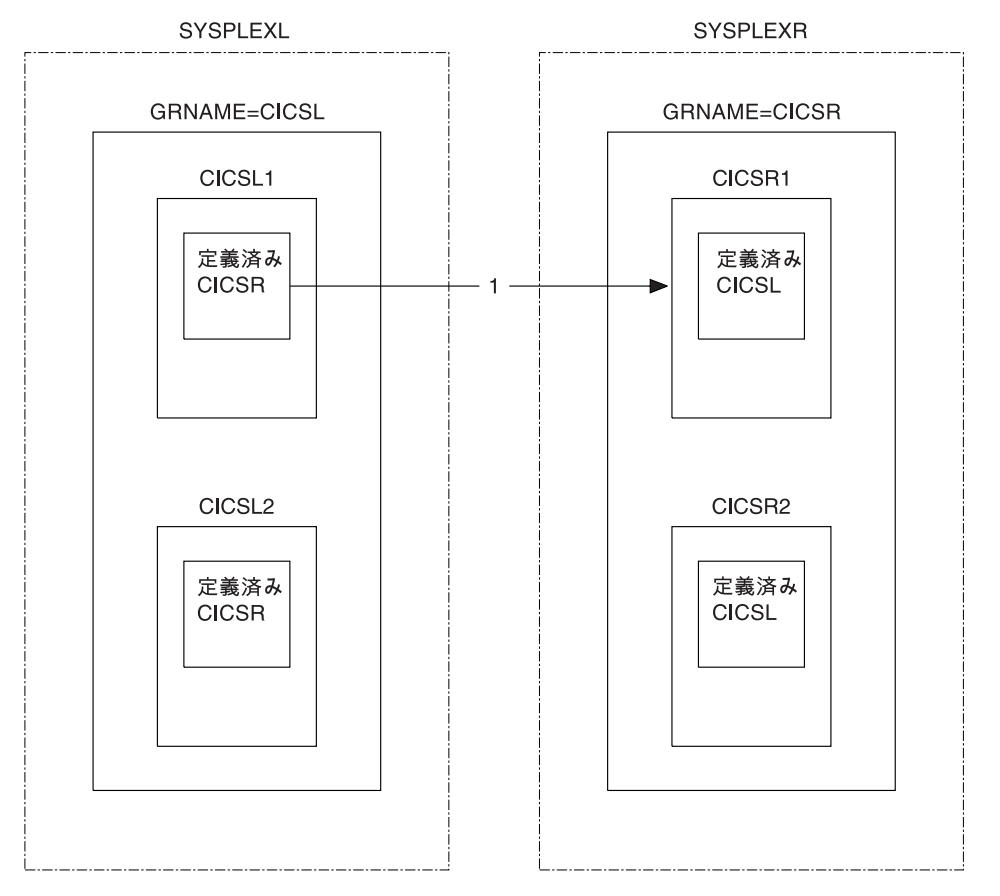

図 *35.* この図は *2* つのシスプレックス *SYSPLEXL* と *SYSPLEXR* を示しています: それぞれのシスプレックスには CICS 総称リソース・グループがあります。CICSL グループのメンバー CICSL1 が、SYSPLEXR にある CICSR グル ープのメンバーへの接続を獲得しようとしています。

> 図 35 において、CICSL1 から CICSR へ流れる最初のバインドは、負荷が最も少な いと VTAM が判断する CICSR のメンバーにルーティングされます。この例で は、CICSR1 へ行きます。CICSL1 と CICSR1 にある総称リソース名 CICSR と CICSL の定義済み接続が使用されます。

> SYSPLEXL と SYSPLEXR に類縁性 が作られ、CICSL1 と CICSR1 が関連付けら れます。これらのアフィニティーを終わらせる場合は、明示的でも明示的でなくて も構いません ( 148 [ページの『類縁性の終了』](#page-163-0) および 332 [ページの『](#page-347-0)APPC 接続 [静止処理』](#page-347-0) を参照)。類縁性が終了するまで、CICSL1 が CICSR に再接続しようと するたびに、VTAM はその要求を CICSR1 にルーティングします。また、CICSR1 が CICSL に再接続しようとするたびに、VTAM はその要求を CICSL1 にルーティ ングします。

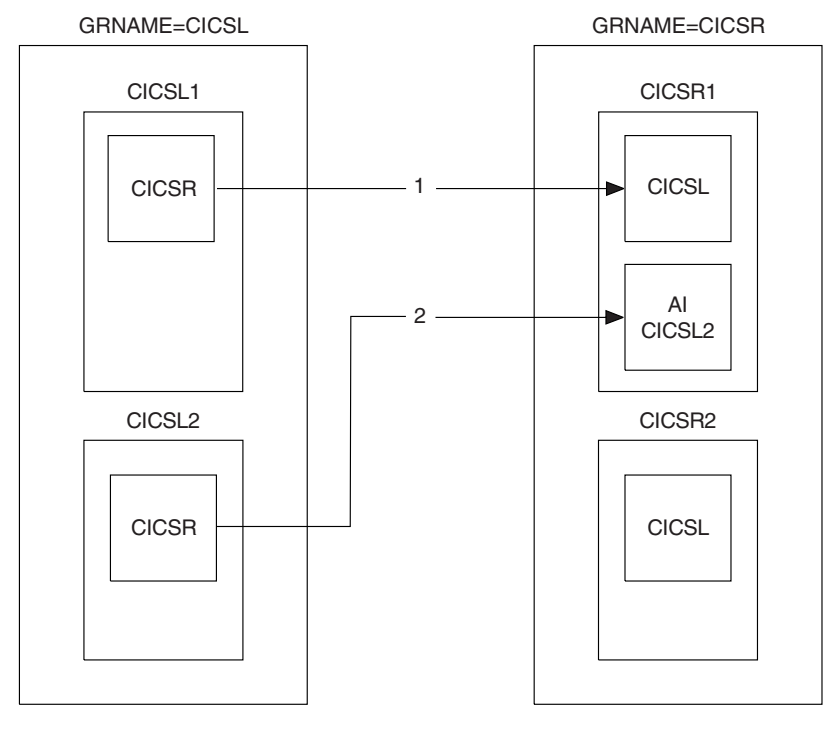

図 *36. 2* 番目の流れ、*CICSL2-CICSR*

図 36 は、CICSL2 から CICSR へのバインドの流れを示しています。この例で、 VTAM はこの流れを再び CICSR1 へルーティングしていますが、CICSR の他のメ ンバーへルーティングすることも可能です。

CICSL2 にある CICSR の定義済み接続が使用されます。CICSR1 は、CICSL の接 続項目を探します。これは既に使用中ですので、メンバー名 CICSL2 を使って、新 しい接続が自動インストールされます。

SYSPLEXL と SYSPLEXR に類縁性が作られ、CICSL2 と CICSR1 が関連付けられ ます。これらの類縁性を終わらせる場合は、明示的でも明示的でなくても構いませ ん。

<span id="page-162-0"></span>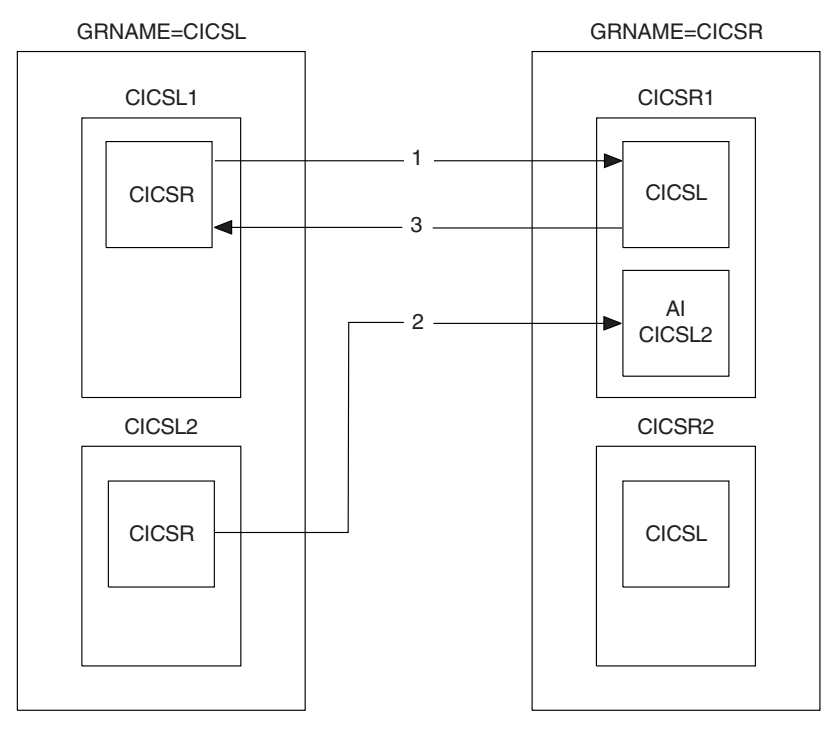

図 *37. 3* 番目の流れ、*CICSR1-CICSL*

図 37 は、今度は 3 番目の CICSR1 から CICSL への流れを示しています。類縁性 が既に存在しますので、その流れは CICSL1 へ強制されます。

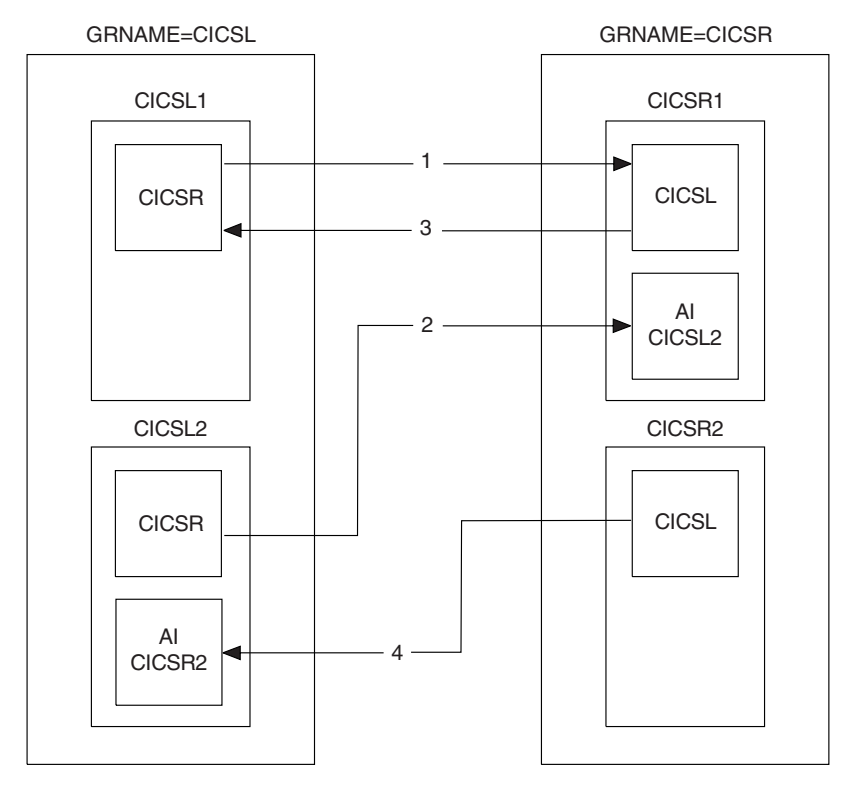

図 *38. 4* 番目の流れ、*CICSR2-CICSL*

<span id="page-163-0"></span>147 [ページの図](#page-162-0) 38 は、今度は 4 番目の CICSR2 から CICSL への流れを示してい ます。この流れは CICSL のどのメンバーへ行くことも可能ですが、この例の場合 VTAM は CICSL2 へルーティングしています。

CICSR2 にある CICSL の定義済み接続項目は使用されていませんので、今回、それ が使用されます。CICSL2 は、CICSR の定義済み接続項目を探します。その項目は 使用中なので、CICSR2 の項目が自動インストールされます。

SYSPLEXL と SYSPLEXR に類縁性が作られ、CICSL2 と CICSR2 が関連付けられ ます。これらの類縁性を終わらせる場合は、明示的でも明示的でなくても構いませ  $h<sub>o</sub>$ 

# 類縁性の終了

セッションが総称リソース・メンバーとの間に確立されると、VTAM は、その総称 リソース・メンバーとパートナー LU との間に類縁性と呼ばれる関係を設定しま す。それによって、以降の流れをどこにルーティングすべきかが分かります。

ほとんどの場合、VTAM は、そのセッションのすべてのアクティビティーが終わる と類縁性を終わらせます。しかし、セッションのタイプによっては、VTAM は、再 同期データがあるものと見なし、類縁性の終了を CICS に任せます。影響を受ける セッションは、次のとおりです。

- APPC 同期レベル 2 セッション
- v 限定リソース・サポートを使用する APPC セッション
- LU6.1 セッション

VTAM 用語では、CICS 総称リソース・メンバーが類縁性を「所有し」、それを終 わらせる責任があります。類縁性は、接続が削除されたり、CICS が初期始動やコー ルド・スタートを実行したあとでも存続します。*2* つの総称リソースの間の接続で は、両方のパートナーが類縁性を所有するので、それぞれの類縁性を終了させなけ ればなりません。CICS TS OS/390 バージョン 1.3 以降の領域間の APPC 接続は、 APPC 接続静止プロトコルによって自動的に行われます ( 332 [ページの『](#page-347-0)APPC 接 [続静止処理』](#page-347-0) を参照)。その他の接続では、類縁性は明示的に終了しなければなり ません。

CICS には、類縁性を明示的に終了させるためのコマンドが用意されています。

- v インストール済みの接続定義がある場合には、SET CONNECTION ENDAFFINITY が使用できます。
- v 自動インストールされた接続が存在する間だけでなく、それが削除されたあとで は、PERFORM ENDAFFINITY が使用できます。リモート・システムの NETNAME (および、接続が既に削除されている場合には、NETID) を指定する必 要があります。NETNAME は、そのリモート・システムが VTAM によって認識 されている名前です。(リモート・システムも総称リソースの場合は、NETNAME は、その接続が総称リソース名を使って定義されている場合でも常にメンバー名 であることに注意してください。)

これらのコマンドは、LU6.1 接続と APPC 接続だけに有効です。この接続は (存在 する場合) サービス不能になっていて、そのリカバリー状況 (INQUIRE CONNECTION コマンドの RECOVSTATUS オプションによって示される) は

<span id="page-164-0"></span>NORECOVDATA でなければなりません。CICS によって所有されている類縁性だ けが CICS によって終了できることに注意してください。

CICS には、接続に類縁性が存在するのかどうかは分かりません。明示的に終了させ る必要がある類縁性が作成された可能性がある場合には、参考のためにメッセージ DFHZC0177 が出されます。このメッセージには、PERFORM ENDAFFINITY コマ ンドで使用する NETNAME と NETID が示されます。

メッセージ DFHZC0177 を受け取った場合には、SNA D NET,GRAFFIN コマンドを使 用することにより、明示的に終了しなければならない類縁性が実際に存在している かどうかを調べることができます。このコマンドが生成するメッセージ IST1706 お よび IST1707 には、類縁性の有無を知るために必要な情報が含まれています。ま た、「*MVS/ESA Version 5 Interactive Problem Control System (IPCS) Commands*」 (GC28-1491) には、VTAM ISTGENERIC データ域のダンプの作成方法が記載されて います。このダンプの SPTE レコードを見ると、どの類縁性が存在するかが分かり ます。例えば、ダンプを開始するには、次のコマンドを入力します。

DUMP COMM=(*title*)

次のように応答します。

r *xx* ,STRLIST=(STRNAME=ISTGENERIC, ACC=NOLIMIT,(LNUM=ALL,ADJ=CAP,EDATA=SER))

ダンプを見るには、次のコマンドを入力します。

STRDATA DETAIL ALLSTRS ALLDATA

類縁性が存在しないために、類縁性を終わらせる要求が VTAM によって拒否され ると、メッセージ DFHZC0181 が出されます。これはおそらく、指定した NETNAME か NETID が正しくないか、ユーザー (または CICS) が想定していた類 縁性の存在が正しくないことを意味します。

# アフィニティーを終了すべき場合

シスプレックスを再構成する場合には、類縁性を終わらせる必要があります。

例えば、次のいずれかを行う場合には、その前に関連する類縁性を終わらせなけれ ばなりません。

- 総称リソースの名前を変更する。
- v 総称リソース名接続をメンバー名接続に変更する。
- v 並列セッション接続を単一セッション接続に変更する。
- 総称リソースからシステムを除去する。システムを総称リソースから除去し、そ の類縁性を終わらせないと、VTAM は、それが依然としてその総称リソースのメ ンバーであるものと見なします。

注**:** 総称リソース間の接続の場合には、両方の総称リソースによって所有されてい る類縁性を終わらせる必要があります。

# アフィニティーを終わらせるバッチ・プログラムの作成

類縁性を所有する総称リソース・メンバーが失敗し、リカバリーできないときは、 それらの類縁性を終わらせる必要があります。

このような場合には、SET CONNECTION ENDAFFINITY コマンドや PERFORM ENDAFFINITY コマンドは使用できません。その代わりに、バッチ・プログラムを 使って、失敗したメンバーによって所有されている類縁性をクリアすることができ ます。この項では、そのようなバッチ・プログラムの作成方法について示します。 このプログラムはアセンブラー言語で作成する必要があります。

注**:** 「*MVS/ESA Version 5 Interactive Problem Control System (IPCS) Commands*」に 記載されているダンプ技法を使用して、障害のある総称リソース・メンバーが所有 するアフィニティーを見つることができます。

重要**:**

この技法を使用するのは、障害のある CICS システムを再始動できない場合だけに してください。

## プログラム入力

次の入力パラメーターをプログラムに指定する必要があります。

- 失敗したシステムの (総称リソース・グループの) メンバー名
- 失敗したシステムの総称リソース名
- v パートナー・システムの APPLID
- v パートナー・システムの NETID

# プログラム出力

このプログラムは、VTAM CHANGE OPTCD=ENDAFFIN マクロを使って、類縁性 を終わらせます。

このプログラムは、VTAM CHANGE OPTCD=ENDAFFIN マクロを使って、類縁性 を終わらせます。プログラムが使用するこのマクロやその他の VTAM マクロ呼び 出しが正常であったか、失敗であったかを示すレポートがおそらく必要になりま す。RTNCD/FDB2 の値の意味については、「*OS/390 eNetwork Communications Server: SNA Programming*」を参照してください。

#### 処理

プログラムで、次の処理を実行する必要があります。

### このタスクについて

- 1. 次のストレージを予約する。
	- 失敗したシスプレックス・メンバーの ACB acb-name ACB AM=VTAM, PARMS=(PERSIST=YES)

この例では、持続セッションが使用されているものとします。

- v RPL。これは VTAM マクロが必要とします。
	- rpl-name RPL AM=VTAM,OPTCD=(SYN)
- v NIB。これは CHANGE OPTCD=ENDAFFIN マクロが必要とします。 nib-name NIB
- 2. 類縁性を所有するメンバーの ACB に対し VTAM OPEN コマンドを出し、この メンバーの入力 APPLID を渡す。
- 3. 持続するセッションがある場合には、VTAM SENDCMD マクロでそれらを終わ らせます。(持続セッションを使用していなければ、これは不要です。)
	- a. 次のコマンドをストレージ内のある区域へ移動する。この例で *applid1* は失 敗したメンバーのメンバー名、*applid2* はパートナー・システムの APPLID です。

'VARY NET,TERM,LU1=applid1,LU2=applid2,TYPE=FORCE,SCOPE=ALL'

- b. 次の例のようにして SENDCMD マクロを出す。この例では、次のようにな っています。
	- v *rpl-name* は RPL の名前です。
	- v *acb-name* は失敗したシスプレックス・メンバーの ACB です。
	- v *output-area* は VARY コマンドを保持するストレージ内の区域です。
	- v *command-length* はコマンドの長さです。

```
SENDCMD RPL=rpl-name,
   ACB=acb-name,
   AREA=output-area,
   RECLEN=command-length,
   OPTCD=(SYN)
```
- 4. VTAM RCVCMD マクロを使って VTAM のメッセージを受信する。VARY コ マンドが正しく実行されたことを確認するために、RCVCMD は、SENDCMD の あとに 3 回出す必要があることに注意してください。次の例で、
	- v *rpl-name* と *acb-name* は上で示したとおりです。
	- v *input-area* は、メッセージを受信するストレージの区域です。
	- v *receive\_length* は受信するデータの長さです。

RCVCMD RPL=rpl-name, ACB=acb-name, AREA=input-area, AREALEN=receive-length, OPTCD=(SYN,TRUNC)

- 5. VTAM からのすべての出力を確実に受信するために、このコマンドをさらに 2 回出す。
- 6. VTAM CHANGE OPTCD=ENDAFFIN マクロを出して、その類縁性を終わらせ る。このマクロを出す前に、NIB のフィールドを次のように初期設定する必要が あります。
	- v NIBSYM をパートナー・システムの APPLID に設定する。
	- NIBGENN を失敗したシステムの総称リソース名に設定する。
	- v NIBNET をパートナー・システムの NETID に設定する。

```
CHANGE RPL=rpl-name,
        ACB=acb-name,
        NIB=nib-name,
        OPTCD=(SYN,ENDAFFIN)
```
7. その ACB に対し VTAM CLOSE コマンドを出す。

#### タスクの結果

プログラミングのための注意事項**:**

1. VTAM コマンドは、出口が使用されないように、同期していなければなりませ  $\lambda$  (OPTCD=SYN).

<span id="page-167-0"></span>2. 稼働中の CICS の APPLID に対してこのプログラムを実行しないように注意し てください。VTAM 持続セッションが使用されている場合、これを実行すると 強制的な引き継ぎ が起こります。つまり、その APPLID に属するセッションの 制御をそのプログラムが行うことになります。

## **ENDAFFINITY** プログラムを実行依頼するための **JCL**

これは、ENDAFFINITY プログラムを実行依頼するための JCL (ジョブ制御言語) の例です。

```
//JOBNAME JOB 1,userid,
// NOTIFY=userid,CLASS=n,MSGLEVEL=(n,n),MSGCLASS=n,REGION=1024K
1/x//JOBLIB DD DSN=loadlib-name,DISP=SHR
1/*
//*******************************************************************
//* PARM='FAILED_APPLID,FAILED_GENERIC,PARTNER_NETID,PARTNER_APPLID'
//*******************************************************************
1/*
//RUN EXEC PGM=ENDAFFIN,PARM='parm1,parm2,parm3,parm4'
//*
           DD SYSOUT=*
//SYSPRINT DD SYSOUT=*
//
```

```
図 39. ENDAFFINITY プログラムを実行依頼するための JCL 例
```
# **ATI** での総称リソースの使用

自動トランザクション開始 (ATI) とは、端末エンド・ユーザーがトランザクション 名を入力するのではなく、CICS システムで内部的に行われる要求によってトランザ クションが開始されるプロセスです。

例えば、これは、アプリケーション・プログラムが EXEC CICS START コマンド を出したり、一時データ・キューのトリガー・レベルに達したりしたときに起こり ます。開始されるトランザクションは端末と関連付けられるのが普通です。この端 末は、そのトランザクションが実行される領域によって所有されている場合もあれ ば、されていない場合もあります。

ATI については、 77 ページの『ATI [によって開始されたトランザクションの従来](#page-92-0) [のルーティング』に](#page-92-0)説明があります。特に、 77 ページの『ATI [によって開始された](#page-92-0) [トランザクションの従来のルーティング』で](#page-92-0)は、CICS がどのようにして「端末未認 識」のグローバル・ユーザー出口 XICTENF と XALTENF を呼び出して、端末が AOR に定義されていない状態を処理するかが説明されています。

アプリケーション所有領域 (AOR) において、TOR にログオンされている端末に対 し自動トランザクション開始 (ATI) 要求が出されると、CICS は、その AOR にあ る端末定義を使って、その要求のシップ先の TOR を判別します。AOR にその端末 の定義がない場合は、「端末未認識」のグローバル・ユーザー出口 (XICTENF と XALTENF) を使って、その TOR の名前を指定できることがあります。

しかし、ユーザーが (総称リソース名を使って) 総称リソースにログオンすると、 VTAM は、この端末をその総称リソースのどれかの領域に接続します。そのあとユ ーザーがログオフし、再びログオンすると、VTAM は、この端末を同じ領域に接続 することもありますし、異なる領域に接続することもあります。この状態では、 AOR の端末定義はその端末の正しい場所を反映していない場合があります。そし て、端末未認識の出口プログラムには、ATI 要求の正しい宛先を知る方法はありま せん。

CICS は、この端末がどこにログオンされているかを示す VTAM の情報を使って、 ATI 要求を正しい TOR へシップすることによって、この問題を解決します。

- 1. まず ATI 要求は、リモート端末定義に指定されている (または端末未認識出口 によって指定された) TOR にシップされます (これを「最初の選択 TOR」と呼 ぶことにします)。端末が最初の選択 TOR にログオンされていれば、その ATI 要求は正しく完了します。
- 2. 最初の選択 TOR 上に端末が見つからない場合は、その TOR は、端末がログオ ンされている総称リソース・メンバーの applid を VTAM から入手します。端 末が総称リソース・グループ内のいずれの applid にもログオンしていない場 合、ATI 要求は失敗します。

最初の選択 TOR 上に端末が見つかった場合でも、ログオンされていなければ、 その TOR は、端末がログオンされている総称リソース・メンバーの applid を VTAM から入手します。端末が総称リソース・グループ内のいずれの applid に もログオンされていない場合、ATI 要求は最初の選択 TOR 上でスケジュール化 されます。端末が総称リソース・グループ内の異なる applid にログオンされて いる場合、この情報が AOR に渡され、ATI 要求が正しい TOR に送達されま す。

- 3. 最初の選択 TOR が使用できないと (その場合、照会が可能)、AOR は、端末の 場所を VTAM から入手します。次のすべての条件に当てはまるとき、照会が可 能です。
	- v AOR の VTAM がバージョン 4.2 かそれ以降である (つまり、総称リソース をサポートする)。
	- その AOR は、VTAM システム初期設定パラメーターの設定が「YES」で開 始された。
	- v 端末がログオンされる VTAM 総称リソース名が AOR に対して既知である。 この情報は、リモート端末を表すスケルトン TCTTE から取得されます。最初 の選択 TOR 名が端末が不明なユーザー出口から提供される場合、このような 照会を行うことはできません。スケルトン TCTTE に検出される VTAM 総称 リソース名に、端末がログオンされない場合は、照会が失敗することに注意し てください。

AOR と TOR が別のネットワークにあると、照会は失敗します。

照会が正常に終われば、ATI 要求は、端末がログオンされている TOR にシップ されます。

VTAM は、端末をその CICS 端末 ID (TERMID) ではなく、そのネット名で認識し ます。START が出されたときに AOR に端末定義があれば、CICS はその定義から ネット名を入手します。それがない場合には、端末未認識出口プログラムが次の情 報を戻す必要があります。

- 端末を見つけるために VTAM が使用するネット名
- v アクティブになっているであろう総称リソースの任意のメンバーへの接続の名前

#### 注**:**

- 1. CICS が端末のネット名を知らない場合には、ATI 要求は最初の選択 TOR へシ ップされ、その端末 ID を使ってその端末を見つけます。端末が最初の選択 TOR で検出されないと、ATI 要求は失敗します。
- 2. CICS は端末のネット名によって総称リソース・グループにおけるその端末の位 置を見つけますので、2 回目以降のログオンで端末 ID が変わっても (例えば、 自動インストール・ユーザー・プログラムがネット名と端末 ID との間のマッピ ングを一貫性をもって行っていない場合)、ATI 要求は正しく行われます。
- 3. この項で説明した ATI サポートは、総称名を使って総称リソースにログオンす る端末だけに適用されます。ユーザーがメンバー名を使って TOR にログオンす る場合には、CICS は、端末がどの TOR 端末に接続されているかの情報を VTAM から入手しようとはしません。
- 4. この項で説明した ATI サポートは、APPC 接続に対する ATI には適用されま せん。
- 5. TOR は、自動インストール、または CEDA 定義の端末定義を使用することがで きます。

AOR には、CEDA 定義のリモート端末定義を使用しないでください。CEDA 定 義の端末が使用された場合、ATI 要求は常に最初の選択 TOR にシップされ、端 末が他の TOR にログオン可能であっても、同じ VTAM 総称リソース・グルー プ内の異なる TOR に再度ルーティングされることはありません。

#### 例 **1:**

- 1. ユーザーが総称リソース名 CICS を使ってログオンします。この総称リソース名 は TOR 群 (TOR1 から TOR6) の名前です。TOR1 の負荷が最も軽いため、ユ ーザーはこの領域に接続されます。
- 2. このユーザーがトランザクションを実行すると、このトランザクションは AOR1 という AOR にルーティングされます。その端末定義が AOR1 にシップされま す。
- 3. そのトランザクションが、しばらくしてから同じ端末に対し EXEC CICS START 要求を出して、別のトランザクションを開始します。2 番目のトランザ クションも、最初のものと同じように AOR1 にあります。
- 4. 最初のトランザクションが完了したら、ユーザーはログオフします。そのあと、 2 番目のトランザクションの出力を得るために再びログオンします。再び総称リ ソース名 CICS を使って 2 回目のログオンをすると、ユーザーは、TOR2 の負 荷がその時点では最も軽いため、その領域に接続されます。
- 5. START 要求に指定された間隔が経過します。しかし、その端末は TOR1 にはも う定義されていません。シップされた端末定義は、タイムアウト削除メカニズム によって AOR1 からまだ削除されていません。

<span id="page-170-0"></span>v 結果**:**

ユーザーの端末のシップされた定義はまだ AOR1 にあるので、AOR1 は ATI 要 求を TOR1 (その定義で参照されている TOR) にシップします。その端末は TOR1 にログオンされていませんので、TOR1 は VTAM に照会し、その結果を AOR1 に戻します。次に AOR1 は、その要求を正しい TOR (TOR2) へシップし ます。

#### 例 **2:**

- 1. ユーザーが総称リソース名 CICS を使ってログオンします。この総称リソース名 は TOR 群 (TOR1 から TOR6) の名前です。TOR1 の負荷が最も軽いため、ユ ーザーはこの領域に接続されます。
- 2. このユーザーがトランザクションを実行すると、このトランザクションは AOR1 という AOR にルーティングされます。その端末定義が AOR1 にシップされま す。
- 3. そのトランザクションが非同期の処理を行います。つまり、2 番目のトランザク ションを開始します。そのトランザクションは別の AOR である AOR2 にあり ます。2 番目のトランザクションは、処理が終わると、メッセージを TOR1 の ユーザー端末に送信するために、元のトランザクションを再び呼び出すことにな ります。
- 4. アプリケーションの処理中にユーザーはログオフします。そして、あとで、メッ セージを得るために再びログオンします。再び総称リソース名 CICS を使って 2 回目のログオンをすると、ユーザーは、TOR2 の負荷がその時点では最も軽いた め、その領域に接続されます。
- 5. 2 番目のトランザクションが処理を完了し、EXEC CICS START コマンドを出 して、元の端末と関連させて元のトランザクションを再び呼び出します。この START 要求は AOR1 にシップされます。しかし、その端末は TOR1 にはもう 定義されていません。また、シップされた端末定義は、タイムアウト削除メカニ ズムによって AOR1 から既に削除されています。
- v 結果**:**

シップされた端末定義は AOR1 から既に削除されているので、CICS は XICTENF と XALTENF 出口を呼び出します。この出口プログラムは、次の情報 を戻す必要があります。

- ユーザーの端末のネット名
- 現在アクティブにあるであろう総称リソースの任意のメンバーへの接続の名前

これで CICS は、例 1 のようにして VTAM に照会し、要求を正しい TOR (TOR2) へシップすることができます。

# **ISSUE PASS** コマンドの使用

EXEC CICS ISSUE PASS コマンドを使用することにより、端末の接続を CICS か ら解除し、その端末を LUNAME オプションに指定されている VTAM アプリケー ションに渡すことができます。

例えば、次のコマンドを出せば、端末をこの CICS から別の端末専有領域に移すこ とができます。

<span id="page-171-0"></span>EXEC CICS ISSUE PASS LUNAME(applid)

ここで、applid は、その端末を移す先の TOR の applid です。

TOR が総称リソース・グループのメンバーなら、LUNAME を総称リソース名とし て指定すれば、端末をそのグループの任意のメンバーに移すことができます。以下 に例を挙げます。

EXEC CICS ISSUE PASS LUNAME(grname)

ここで、grname は総称リソース名です。VTAM は、その総称リソースのメンバー のうち負荷が最も軽いものにその端末を移します。(ISSUE PASS コマンドを出した システム自体が、負荷が最も軽いメンバーである場合には、VTAM は負荷が次に軽 いメンバーにその端末を移します。)

ISSUE PASS LUNAME(grname) コマンドを発行するシステムが、その総称リソース 名のもとに現在登録されている唯一 の CICS である場合 (例えば、他の領域がすべ てシャットダウンされている場合) でも、その ISSUE PASS コマンドが INVREQ で失敗することはありません。その代わりに、その端末がログオフされ、メッセー ジ DFHZC3490 が CSNE ログに書き込まれます。独自のノード・エラー・プログ ラムを作成すれば、この状態を扱うことができます。ノード・エラー・プログラム のコーディングに関するヒントについては、「*CICS Customization Guide*」の ノー ド・エラー・プログラムの作成を参照してください。

CICS の総称リソース・グループ内の特定の TOR に端末を移す場合は、最初の例の コマンドのように、LUNAME をそのメンバー名 (つまり CICS APPLID) として指 定する必要があります。

# 規則のチェックリスト

CICS が VTAM の総称リソース機能を使用する場合の規則について、そのチェック リストを次に示します。

- v 総称リソース名はネットワーク内で固有でなければならない。
- v CICS 領域は、同時に、総称リソースのメンバーであり、XRF パートナーである ことはできない。
- v 総称リソースのメンバーである CICS 領域は、1 つの総称リソース名と 1 つの applid しかもてない。
- v 同じネットワーク内では、総称リソース名が VTAM applid と同じであってはな らない。
- v 同じ総称リソース内では、メンバー名だけを使用しなければならない。総称リソ ースのどのメンバーにも、その総称リソース名の定義があってはならない。
- v 順序番号の再同期が必要な非 LU6 デバイスは、総称リソース名を使ってログオ ンできない。それらのデバイスは applid を使用しなければならないので、セッシ ョン・バランシングを利用することはできません。
- v パートナーによって開始された総称リソースへの APPC 接続 (この場合は、非総 称リソースが最初のバインドを送信する) は、メンバー名を使ってログオンでき る。

<span id="page-172-0"></span>v 総称リソース・メンバーによって開始された LU6.1 接続の場合には、そのパート ナーは、メンバーをその総称リソース名で認識できなければならない。

したがって、同じ LU6.1 パートナーを総称リソースの複数のメンバーから決して アクセスしないようにしてください。

v 総称リソース・メンバーによって開始された APPC 接続 (この場合、パートナー 自身はCICS Transaction Server for z/OS 総称リソースのメンバーではない) で は、パートナーは、メンバー TOR をその総称リソース名で認識できなければな らない。

したがって、そのようなパートナーを総称リソースの複数のメンバーから決して アクセスしないようにしてください。

v 同じ総称リソースに対し、APPC 総称リソース名接続と APPC メンバー名接続を 両方とも静的に定義することはできない。(総称リソース名接続とメンバー名接続 については、 143 ページの『CICS TS for z/OS [総称リソース間での接続の確立』](#page-158-0) を参照してください。)

さらに、同じ総称リソースのすべてのメンバーは、同じ方式を選択しなければな りません。つまり、(パートナー総称リソースに対する静的に定義された APPC 接続の場合)、すべてがメンバー名接続を使用するか、すべてが総称リソース名接 続を使用する必要があります。

# 特殊な事例の対処

この項では、考慮を払わなければならない場合がある特別な場合についていくつか 説明します。

この情報の多くは、バックレベルのシステムへのリンク **(**例えば、非 **CICS TS for z/OS** システムへの接続を開始する場合**)** にのみ適用されることに注意してくださ い。**CICS TS for z/OS** 総称リソース間の接続では、この情報はほとんど無視して 構いません。

### 非自動インストール端末と接続

総称リソースのメンバーは機能的に同等でなければならないので、端末を総称リソ ースの特定のメンバーに事前定義しないでください。

#### 重要**:**

その代わりに、自動インストールを使い、VTAM によって TOR のワークロードを 動的に平衡化してください。ただし、例えば、既存の TOR を総称リソースにマイ グレーションしている場合には、静的定義を使用しなければならないときがありま す。

LU が特定の端末専有領域に事前に定義され、LU がその TOR の総称リソース名を 使って接続を開始する (つまり、最初のバインド要求を送信する) 場合、総称リソー ス機能によって、その接続は「正しい」端末専有領域 (その定義がある領域) に対し て実行されなければなりません。つまり、VTAM 総称リソース解決出口プログラム ISTEXCGR をインストールして、(端末専有領域の) 正しい applid が選択されるよ うにしなければなりません。

ただし、接続が常に端末専有領域によって開始される (例えば、START 要求によっ て) 場合には、これは必要ありません。

サンプルの ISTEXCGR 出口プログラムが VTAM 4.2 で提供されます。詳しくは、 「*OS/390 eNetwork Communications Server: SNA Customization*」を参照してくださ い。

# アウトバウンドの **LU6** 接続

この項では、総称リソース・グループのメンバーである TOR からのアウトバウン ド LU6 接続について説明します。ここでは、「アウトバウンド」の意味を CICSplex の外のシステムへの接続ということにします。

### 「ハブ」の使用

総称リソース・メンバーによって開始された **LU6** 接続 **(**この場合、パートナー自身 は **CICS Transaction Server for z/OS** 総称リソースのメンバーではない**)** では、パ ートナーは、メンバー **TOR** をその総称リソース名で認識できなければならない。

したがって、この要件は、総称リソース・メンバーが次の種類の接続のどれかを開 始する場合に当てはまります。

- v 単一システムへの APPC 接続
- v 総称リソース・メンバーではない CICSplex メンバーへの APPC 接続
- v すべての LU6.1 接続

(パートナーも CICS TS for z/OS 総称リソースである場合を除いて) 総称リソー ス・メンバーによる LU6 パートナーへの接続の試みは、パートナーが TOR をそ の総称リソース名で認識できる場合にのみ成功するので、パートナーは、一度に総 称リソースの 1 つのメンバーだけへの接続を受け入れることが可能になります。総 称リソースの複数のメンバーから同じリモート・システムに接続しなければならな い構成では、その CICSplex 内の 1 つの領域を選択して、それをネットワーク・ハ ブとすることができます。この場合、すべての総称リソース・メンバーは、リモー ト・システムのサービスに対する要求をハブを通してデイジー・チェーンします。

ネットワーク・ハブは総称リソースのメンバーであっても構いません。この場合に は、VTAM 総称リソース解決出口プログラムをインストールして、こちらをその総 称リソース名で認識している LU6 パートナーからの着信 バインドをネットワー ク・ハブ領域へ送る必要があります。

これに代わる解決策は、総称リソースのメンバーではないネットワーク・ハブをも つことです。こうすると、VTAM 総称リソース解決出口プログラムは必要ありませ んが、この CICSplex への接続を開始する可能性のある LU6 パートナーは、そのネ ットワーク・ハブ領域の applid を使ってログオンする必要があります。

159 [ページの図](#page-174-0) 40 は、総称リソースのメンバーではないネットワーク・ハブを示し ています。

<span id="page-174-0"></span>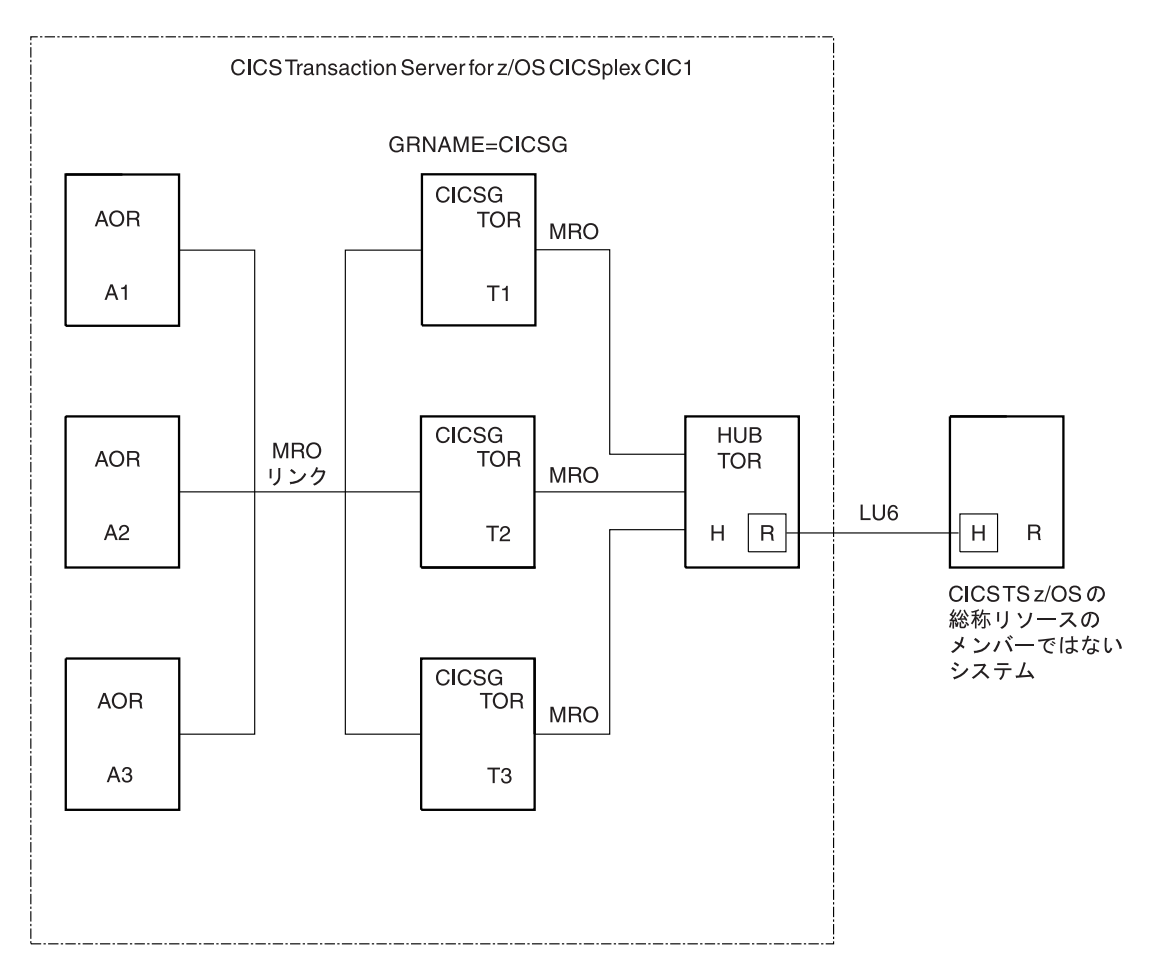

図 *40.* ネットワーク・ハブ: ハブは通常、総称リソース・グループのメンバーから、CICS Transaction Server for z/OS 総称リソースのメンバーではないシステムへのアウトバウンド LU6 要求に使用されます。

図 40 では、CICSplex CIC1 の領域同士が MRO リンクによって接続されていま す。端末専有領域 T1、T2、T3 は総称リソース・グループ CICSG のメンバーです が、ハブ TOR の H はそうではありません。H とリモート領域 R は、LU6.1 接続 か APPC 接続です。TOR は、R への要求を H を通してデイジー・チェーンしま す。

# 第 **3** 部 相互通信リソースの定義

このパートでは、CICS 相互通信環境で必要なさまざまなリソースの定義方法につい て説明します。CICS リソースは、オンライン・リソース定義 (RDO) を使って定義 します。

リソース定義について詳しくは、「*CICS Resource Definition Guide*」のリソース定 義についてを参照してください。

163 ページの『第 13 [章 リモート・システムへの接続の定義方法』で](#page-178-0)は、リモー ト・システムへのリンクの定義方法について説明します。説明されているリンクは 以下のようなものです。

- 他の CICS 領域への MRO リンク
- 外部 CICS インターフェースによって使用するための MRO リンク
- v 分散プログラム・リンクと併用するための IP interconnectivity (IPIC) リンク
- 他の APPC システム (CICS または非 CICS) への複数セッション APPC リンク
- v APPC 端末への単一セッション APPC リンク
- v IMS システムへの LUTYPE6.1 リンク

211 ページの『第 15 章 APPC [接続の管理』で](#page-226-0)は、マスター端末トランザクション (CEMT) を使って APPC リンクを管理する方法について説明します。

221 ページの『第 16 [章 リモート・リソースの定義』で](#page-236-0)は、リモート・リソースを ローカル CICS システムに定義する方法について説明します。次のリソースが定義 できます。

- リモート・ファイル
- v リモート DL/I PSB
- リモート一時データ・キュー
- リモート一時記憶域キュー
- リモート端末
- リモート APPC 接続
- v リモート・プログラム
- v リモート・トランザクション

251 ページの『第 17 [章 ローカル・リソースの定義』で](#page-266-0)は、ISC および MRO の ローカル・リソースの定義方法について説明します。一般に、これらのリソース は、ISC と MRO に必要なものであり、関連する機能グループを該当のテーブルに 含めることによって得られます。ただし、提供された定義の一部を修正して、独自 の通信プロファイルを用意することもできます。

# <span id="page-178-0"></span>第 **13** 章 リモート・システムへの接続の定義方法

CICS 領域間、または CICS 領域から非 CICS システムへのさまざまなタイプの接 続を定義および管理することができます。

作成できる接続のタイプは次のとおりです。

- v 複数領域操作 (MRO) 用の接続
- 外部 CICS インターフェース (EXCI) で使用するための接続
- リモート CICS TS for z/OS バージョン 3.2 またはそれ以降の領域への IPIC 接 続
- v 論理装置タイプ 6.2 (APPC) プロトコルを使用した、リモート・システムへの SNA を介した ISC 接続
- v 論理装置タイプ 6.1 プロトコルを使用した、リモート IMS システムへの SNA を介した ISC 接続
- v CICS トランザクション・ルーティングのための間接接続

ACF/VTAM アプリケーション間機能を使用する接続は、システム間接続とまったく 同様に扱われるため、LUTYPE6.1 リンクまたは APPC リンクとして定義できま す。

このセクションには、以下のトピックが含まれています。

- v 『接続定義の紹介』
- v 166 [ページの『リモート・システムの識別』](#page-181-0)
- 179 [ページの『複数領域操作のリンクの定義』](#page-194-0)
- 182 ページの『外部 CICS [インターフェースが使用するリンクの定義』](#page-197-0)
- v 167 [ページの『](#page-182-0)IP 相互接続 (IPIC) の定義』
- v 184 ページの『APPC [接続の定義』](#page-199-0)
- v 193 [ページの『論理装置タイプ](#page-208-0) 6.1 リンクの定義』
- v 194 ページの『CICS-IMS 間 LUTYPE6.1 [リンクの定義』](#page-209-0)
- v 200 [ページの『トランザクション・ルーティングのための間接リンクの定義』](#page-215-0)
- v 206 ページの『XRF [のための総称](#page-221-0) applid と特定 applid』

# 接続定義の紹介

CICS では、さまざまなタイプの接続を定義できます。MRO は SNA を介した ISC (APPC および LUTYPE 6.1) 接続、または TCP/IP 経由の IP 相互接続とともに使 用できます。

## **MRO** 接続と **SNA** を介した **ISC** 接続

リモート・システムへの MRO または SNA を介した ISC 接続の定義は、次の 2 つの部分で構成されています。

v リモート・システムそのものの定義

• リモート・システムとのセッションの定義

リモート・システムは、DEFINE CONNECTION コマンドによって定義されます。 各セッション、または並列セッションのグループは、DEFINE SESSIONS コマンド によって定義されます。リモート・システムとセッションの定義は常に別々のもの であり、インストールされるまで相互に関連付けられることはありません。

単一セッション APPC 端末では、DEFINE TERMINAL コマンドや DEFINE TYPETERM コマンドを使用する代替の定義方法を使用できます。

リモート・システムが CICS 領域であるか、リソース定義を使用してシステム間セ ッションを定義する他のシステム (IMS など) である場合、その接続定義は、リモ ート・システムの互換性のある定義と一致している必要があります。セッション特 性に柔軟性がまったくない、またはほとんどないリモート・システム (APPC 端末 など) の場合、その接続定義は、関連するリモート・システムの固定属性と一致し ている必要があります。

#### **IPIC**接続

- 2 つの CICS 領域間の IPIC 接続を定義する際には、次の 2 つを定義します。
- v 接続のアウトバウンド属性の定義 (ターゲット CICS 領域を含む)
- v 接続のインバウンド属性の定義 (CICS が要求を listen するポート番号を含む)

# ローカル **CICS** 領域名

CICS Transaction Server for z/OS 領域は、複数の名前で認識されます。

- v アプリケーション ID (APPLID)
- v システム ID (SYSID)
- VTAM 総称リソース名

すべての CICS 領域には、APPLID と SYSID があります。VTAM 総称リソース・ グループのメンバーである端末専有領域には、VTAM 総称リソース名もあります。 VTAM 総称リソース名については、 135 [ページの『第](#page-150-0) 12 章 VTAM 総称リソース [の構成』で](#page-150-0)説明しています。

#### **CICS** 領域の **APPLID**

CICS システムの APPLID は、それが相互通信ネットワークで認識されている名 前、つまりそのネット名です。

- v MRO の場合、CICS は、始動時か SET IRC OPEN コマンドへの応答で、CICS 領域間 SVC にサインオンするときに、この APPLID 名によって識別されます。
- v SNA を介した ISC の場合、VTAM APPL ステートメントの APPLID によっ て、CICS が VTAM に識別されます。
- v IPIC では、IPCONN 定義の APPLID オプションはリモート・システムの APPLID を識別します。

この CICS APPLID は、**APPLID** システム初期設定パラメーターに指定します。デ フォルトは DBDCCICS です。この値は、CICS 始動時に指定変更できます。

|
z/OS シスプレックス内で、各 CICS 領域の APPLID は固有でなければなりませ ん。CICS 領域がシスプレックスの一部でなく、ご使用のネットワークが複数のシス プレックスから成る場合、あるいは、CICS 領域がローカルのシスプレックス以外の システムと通信する場合、可能であれば、ネットワーク全体で APPLID を固有に保 つことをお勧めします。ネットワーク上に、同じ APPLID を持つシステムが存在す る場合、IPIC による接続で NETWORKID オプションを指定することができます。 この固有値を使用して、同じ APPLID を持つ 2 つ以上のリモート領域に接続する ことができます。

注**:** XRF を使用する CICS システムには APPLID が 2 つあり、それによって活動 システムと代替システムが区別されます。この特別な場合については、 206 [ページ](#page-221-0) の『XRF [のための総称](#page-221-0) applid と特定 applid』で説明します。

### **CICS** 領域の **SYSID**

| | | | | | | |

> CICS 領域の SYSID は、その CICS 領域だけで認識される名前 (1 から 4 文字) です。

これは、次のものから獲得されます (優先順位の高いものから)。

- 1. 始動時指定変更
- 2. DFHSIT マクロの SYSIDNT オペランド
- 3. デフォルト **CICS**

注**:** マクロ・レベルのリソース定義を使用する場合には、DFHTCT TYPE=INITIAL マクロにローカル CICS 領域の SYSID を指定しなければならない場合がありま す。DFHTCT TYPE=INITIAL の SYSIDNT オペランドの唯一の目的は、端末管理 テーブルにおけるローカル端末とリモート端末の定義の組み立てを制御することで す。実行中の CICS 領域の SYSID は常に、システム初期設定パラメーターで指定 されたものです。

### ローカル **CICS** システムの **applid**

CICS システムの applid は、それが相互通信ネットワークで認識されている名前、 つまりそのネット名です。

MRO の場合、CICS は、始動時か SET IRC OPEN 発信端末コマンドへの応答で、 CICS 領域間 SVC にサインオンするときに、この applid 名によって識別されま す。

SNA を介した ISC の場合、VTAM APPL ステートメントの applid によって、 CICS が VTAM に識別されます。

IPICでは、IPCONN 定義の APPLID オプションはリモート・システムの applid を 識別します。

この CICS applid は、APPLID システム初期設定パラメーターに指定します。デフ ォルトは DBDCCICS です。この値は、CICS 始動時に指定変更できます。

z/OS シスプレックス内で、各 CICS 領域の applid は固有でなければなりません。 CICS 領域がシスプレックスの一部でなく、ご使用のネットワークが複数のシスプレ ックスから成る場合、あるいは、CICS 領域がローカルのシスプレックス以外のシス <span id="page-181-0"></span>テムと通信する場合、可能であれば、ネットワーク全体で applid を固有に保つこと をお勧めします。ネットワーク上に同じ applid があるシステムが存在する場合、 IPICによる接続で NETWORKID オプションを指定することができます。この固有 値は、同じ applid を持つ 2 つ以上のリモート・システムに接続することを可能に します。

注**:** XRF を使用する CICS システムには applid が *2* <sup>つ</sup> あり、それによって、活 動システムと代替システムが区別されます。この特別な場合については、 206 [ペー](#page-221-0) ジの『XRF [のための総称](#page-221-0) applid と特定 applid』で説明します。

### ローカル **CICS** システムの **sysidnt**

CICS システムの sysidnt は、その CICS システムだけで認識される名前 (1 から 4 文字) です。

これは、次のものから獲得されます (優先順位の高いものから)。

- 1. 始動時指定変更
- 2. DFHSIT マクロの SYSIDNT オペランド
- 3. デフォルト **CICS**

注**:** マクロ・レベルのリソース定義を使用する場合には、DFHTCT TYPE=INITIAL マクロにローカル CICS システムの sysidnt を指定しなければならない場合があり ます。DFHTCT TYPE=INITIAL の SYSIDNT オペランドの唯一の目的は、端末管 理テーブルにおけるローカル端末とリモート端末の定義の組み立てを制御すること です。(端末定義については、 221 ページの『第 16 [章 リモート・リソースの定](#page-236-0) [義』で](#page-236-0)説明します。) 実行中の CICS システムの SYSIDNT は常に、システム初期 設定パラメーターに指定されたものです。

# リモート・システムの識別

CICS システムは、それ自身の sysidnt のほかに、通信可能な他のシステムが持つそ れぞれの sysidnt を必要とします。sysidnt 名は、セッション定義とシステム定義を 関連付け、ファイルなどのリモート・リソースがあるシステムを識別し、アプリケ ーション・プログラムで特定のシステムを参照するために使用されます。

sysidnt 名は、それが定義されている CICS システムだけのもので、他のシステムに は知られていません。具体的にいえば、リモート CICS システム用に定義されてい る sysidnt は、リモート・システムがそれ自身を認識するための sysidnt とは別のも のですので、これらを同じにする必要はありません。

リモート・システムに割り当てられているローカル (プライベート) sysidnt と、ネ ットワーク内でそのリモート・システムをグローバルに認識する際に使用する applid (そのネット名) の間のマッピングは、相互通信リンクを定義する際に行われ ます。例えば、MRO または SNA を介した ISC 接続の場合、CONNECTION 定義 に以下のように指定できます。

DEFINE CONNECTION(sysidnt) リモート・システムのローカル名 NETNAME(applid) リモート・システムの applid

IPICによる接続の場合、IPCONN 定義に以下のように指定できます。

DEFINE IPCONN(sysidnt) リモート・システムのローカル名 APPLID(applid) リモート・システムの applid

CICS システムに定義される sysidnt 名は固有でなければなりません。

# **IP** 相互接続 **(IPIC)** の定義

TCP/IP 接続を定義することにより、IP 相互接続 (IPIC) を使用してリモート CICS 領域と通信することができます。

### 始める前に

制約事項**:** IPIC は特定の相互通信機能とリリースをサポートしています。詳しく は、このトピックに関連するリンクを参照してください。

TCP/IP サービスは、CICS 領域でアクティブにする必要があります。TCP/IP サービ スをアクティブにするには、**TCPIP** システム初期設定パラメーターを YES に設定 します。

### このタスクについて

IPIC 接続を定義するには、接続する各 CICS 領域で、IPCONN と TCPIPSERVICE の 2 つのリソースを定義します。CEDA または CICSPlex SM を使用して新しい IPIC 接続を定義することも、既存の APPC 接続をマイグレーションすることもで きます。

- 1. ローカル CICS 領域で IPCONN リソース定義を定義します。
	- a. IPCONN 名を指定します。CICS-CICS 間通信用に、4 文字と 4 つの末尾ス ペースのある IPCONN 名を指定してください。
	- b. リモート CICS 領域の TCPIPSERVICE 定義に指定されている値を使用し て、HOST 属性でホスト名を指定します。 例えば、「hostb.example.com」 と指定します。 ホスト名の長さは最大で 116 文字です。ホスト名には IPv4 アドレスまたは IPv6 アドレスを指定することもできます。IPv6 アドレス (または IPv6 アドレスに解決されるホスト名) を指定した場合、デュアル・ モード (IPv4 および IPv6) 環境で実行していることと、通信先のクライアン トまたはサーバーもデュアル・モード (IPv4 および IPv6) 環境で実行されて いることを確認してください。問題を防ぐため、TCPIPSERVICE リソースで HOST(ANY) を指定してください。TCPIPSERVICE はホスト・システムの TCP/IP に認識されるあらゆるアドレスを listen します。
	- c. PORT 属性で、リモート CICS 領域が listen するポート番号を指定します。 この IPCONN リソースがアウトバウンド要求に使用されず、ユーザーが CICS Transaction Gateway を使用している場合には、NO を指定します。
	- d. ローカルの CICS 領域の TCPIPSERVICE リソースの名前を指定します。こ のリソースは、IPIC 接続のインバウンド属性を TCPIPSERVICE 属性の値と して定義します。
	- e. オプション: 異なるネットワークにあるリモート・システムに接続する場合 は、APPLID 属性および NETWORKID 属性の値を指定します。 APPLID 属 性と NETWORKID 属性を組み合わせることにより、リモート CICS 領域が 固有の名前で参照されます。
- f. オプション: INSERVICE 属性に YES または NO を指定して、リソースの定 義時に接続できるようにするかどうかを設定します。
- g. RECEIVECOUNT 属性および SENDCOUNT 属性の値を指定して、IPIC 接続 に許可する受信セッションと送信セッションの数を設定します。

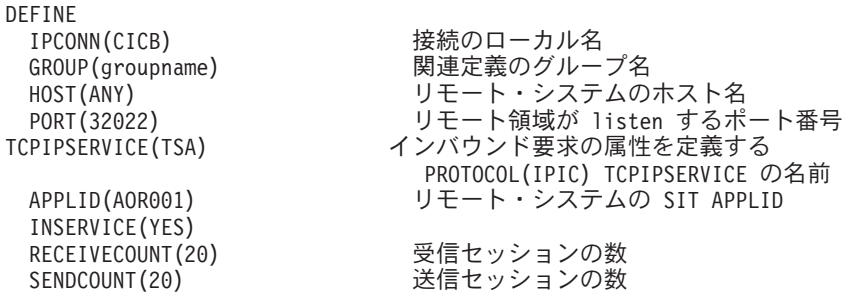

図 *41. IPIC* 接続の *IPCONN* 定義の例

このリソースで使用可能なすべての属性の詳細については、「*CICS Resource Definition Guide*」を参照してください。

- 2. ローカル CICS 領域でインバウンド要求を受け取るには、TCPIPSERVICE リソ ース定義を定義します。 TCPIPSERVICE リソースの名前は、IPCONN リソース の TCPIPSERVICE 属性の値と一致させる必要があります。
	- a. HOST 属性で、ローカル CICS 領域の IP アドレスを指定します。 ホスト名 の長さは最大で 116 文字です。ホスト名には IPv4 アドレスまたは IPv6 ア ドレスを指定することもできます。IPv6 アドレスを使用する場合、デュア ル・モード環境で実行していることと、通信先のクライアントまたはサーバ ーもデュアル・モード環境で実行されていることを確認してください。問題 を防ぐため、TCPIPSERVICE リソースで HOST(ANY) を指定してください。 TCPIPSERVICE はホスト・システムの TCP/IP に認識されるあらゆるアドレ スを listen します。
	- b. PORT 属性で、ローカル CICS 領域が着信クライアント要求を listen するポ ート番号を指定します。
	- c. PROTOCOL 属性に IPIC を指定します。
	- d. SOCKETCLOSE 属性に NO を指定します。
	- e. DFHISCOP プログラムを実行する CICS トランザクションの ID (4 文字) を TRANSACTION 属性の値として指定します。 IPIC のデフォルト・トランザ クションは CISS です。
	- f. オプション: IPCONN 自動インストール・ユーザー・プログラムの名前を URM 属性の値として指定します。 この属性を指定しない場合、CICS は CICS 提供のデフォルトの IPCONN 自動インストール・ユーザー・プログラ ムである DFHISAIP を使用します。自動インストールを無効にするため NO を指定します。

DEFINE TCPIPSERVICE(TSB) インバウンド要求を受信する

TCPIPSERVICE の名前 (IPCONN 定義で指定されたものと同じ) GROUP(groupname) 関連定義のグループ名 HOST(ANY) listen する IP アドレス PORTNUMBER(32022) listen するポート番号<br>PROTOCOL(IPIC) listen TP 相互接続リンクの I PROTOCOL(IPIC) IP 相互接続リンクの IPIC でなければなりません<br>SOCKETCLOSE(NO) IP 相互接続リンクの NO でなければなりません SOCKETCLOSE(NO) IP 相互接続リンクの NO でなければなりません<br>TRANSACTION(CISS) おしい要求を処理するトランザクション 新しい要求を処理するトランザクション URM(NO) IPCONN 自動インストール・ユーザー・プログラム

図 *42. IPIC* 接続の *TCPIPSERVICE* 定義の例

TCPIPSERVICE 定義のすべての属性の詳細については、「*CICS Resource Definition Guide*」を参照してください。

- 3. DPL 呼び出しを使用する場合、IPIC 接続を使用するように DPL プログラムの PROGRAM リソース定義を定義または変更します。 IPCONN リソース定義の名 前を REMOTESYSTEM 属性の値として指定します。
- 4. リモート CICS 領域で TCPIPSERVICE リソース定義を定義します。
- 5. リモート CICS 領域で IPCONN リソース定義を定義します。 AUTOCONNECT(YES) を指定して、2 つの CICS 領域間の接続を確立します。

### タスクの結果

ローカル CICS 領域およびリモート CICS 領域でリソースを定義して有効化する と、CICS 領域間で接続が確立されます。

### 次のタスク

IBM CICS Explorer または Web User Interface を使用して、IPIC 接続を表示およ び更新することができます。いずれかの IPCONN リソースに AUTOCONNECT (YES) を指定しない場合は、リソースの状況を更新して、接続を獲得する必要があ ります。

# **APPC** 接続と **MRO** 接続を **IPIC** にマイグレーションする

既存の MRO 接続、APPC 接続、および LUTYPE6.1 接続を IPIC 接続にマイグレ ーションすることができます。既存の接続は、マイグレーション前と同様に動作し ます。

# 始める前に

APPC 接続と MRO 接続を IPIC にマイグレーションする前に、IPIC のサポートを インストールする必要があります。その方法については、「*CICS Transaction Server for z/OS* インストール・ガイド」で説明しています。

# このタスクについて

既存の接続を IPIC にマイグレーションする方法については、 173 [ページの](#page-188-0) 『DFH0IPCC [マイグレーション・ユーティリティー』を](#page-188-0)参照してください。

1. 相互接続された各領域で、TCPIPSERVICE リソース定義を作成します。

a. PROTOCOL(IPIC) を指定します。

- b. TCPIPSERVICE(DFHIPIC) または TCPIPSERVICE(*servicename*) を指定しま す。 ユーザー定義名を指定する場合は、作成するすべての TCPIPSERVICE 定義でこの名前を指定します。
- c. PORTNUMBER などの他のオプションを、TCPIPSERVICE 定義をインスト ールする領域の要件に従って指定します。

必要な定義の数は、指定する固有ポート番号の数などにより異なります。

- 2. 各 TCPIPSERVICE 定義を自身のリソース定義グループに入力します。
- 3. 相互接続された領域によって使用される 各 CICS システム定義ファイル (CSD) に 1 つ以上のリソース・グループを追加し、CSD が提供する CICS 領 域の数に応じた数、および必要な固有 TCPIPSERVICE 定義の数を入力しま す。
- 4. 相互接続されている各領域で、1 つの TCPIPSERVICE を DFHIPIC という名前 かユーザー定義のサービス名でインストールします。
- 5. 以下の例 1 に示すように、相互接続された CICS 領域についてアプリケーショ ン ID テーブルを作成します。
	- a. テーブルは、固定長ブロック (80 バイトのレコード・フォーマット) で作成 します。
	- b. 任意の方法 (手動、スプレッドシートやスクリプトなどのユーティリティー を使用するなど) でテーブルに入力します。このとき、固定長形式は保持す る必要があります。提供されているコメントやヘッダー行は、削除したり省 略したりすることができます。
	- c. テーブルには、アプリケーション ID (APPLID) とネットワーク ID を含め る必要があります。また、必要に応じて、TCP/IP ポート番号、相互接続さ れる全 CICS 領域のホスト名も含めます。
	- d. 以前に定義された TCPIPSERVICE 定義に DFHIPIC 以外の名前が付けられ ている場合は、テーブルの HOST 列に TCPIPSERVICE=*servicename* を含む .DEFAULT レコードを入力する必要があります。
- 6. アプリケーション ID テーブルを、相互接続される領域で使用される CSD を 格納するすべてのシステムにコピーします。
- 7. 以下の 例 2 に示すように、DFHCSDUP を介して DFH0IPCC を起動するため の JCL (ジョブ制御言語) を作成します。 DFH0IPCC が CONNECTION 定義 および SESSIONS 定義に関する情報を検索する際に対象となるリストとリソー ス・グループを指定します。 JCL (ジョブ制御言語) は DFHCSDUP EXTRACT コマンドを発行します。これは、ユーティリティー・プログラムを *USERPROGRAM* として渡します。
- 8. いずれかの CSD 所有システムで、カスタマイズした JCL (ジョブ制御言語) フ ァイルを使用して DFH0IPCC ユーティリティー・プログラムを起動します。 ユーティリティー・プログラムによって、CONNECTION 定義および SESSIONS 定義に関する情報が収集され、IPCONN 定義が作成されて、一連の DEFINE ステートメントが記述されます。これらによって、DFHCSDUP を起動 する JCL (ジョブ制御言語) の SYSIN が形成されます。
- 9. ユーティリティー・プログラムによって生成された出力を確認します。
	- a. IPCONN 定義がインストールに適正であることを確認します。 デフォルト の SSL 設定を変更して、特定の接続についてのセキュリティー管理を高め ることができます。
- b. 生成された JCL (ジョブ制御言語) で、USER、PASSWORD、およびライブ ラリー名をローカルで使用されているものと一致するように変更します。
- 10. 生成された JCL (ジョブ制御言語) を実行し、新しい IPCONN リソースを CSD ファイルに追加します。
- 11. 相互接続される CICS 領域で使用される各 CSD ファイルで、手順 8、9、およ び 10 を繰り返します。
- 例

この アプリケーション ID テーブルの例には、使用する必要がある形式が示されて います。例に続くテーブルには、テーブル形式の参照情報が示されています。

```
********************************************************************************
* *
* Description: *
    This Applid Table is for DFH0IPCC. This table must contain the
    APPLIDs, NETWORKIDs (where applicable for foreign network connectivity), *PORT numbers, and TCP/IP HOST names for all CICS regions in the systems *for which IPCONN definitions are to be created.
* *
* File Format: *
    This file must be in FB80 format, and relies on a tabular layout shown
    below. Any characters can be used as separators. Add comments using an
    asterisk in the first column of the line. A HOST name that is too long
    to fit into the table can be continued by placing an asterisk in column *80, and continuing on column 25 of the next row (the first column of the *space for HOST). The APPLID field of any continuation record(s) must be ** left blank. *
* *
* Notes: *
    The optional .DEFAULT record (shown below) can be used to provide either ** one or both of the following parameters: *
* > A TCPIPSERVICE name, which must be provided immediately after *
      'TCPIPSERVICE=' in the HOST column. If a name is not provided, it
      defaults to 'DFHIPIC'. In either case, this value is the name that must*
      be used when defining the TCPIPSERVICEs for the CICS systems referred *
      to in this table.
* > A default NETWORKID, which must be provided in the NET-ID column. *
* Its omission results in the omission of the NETWORKID parameter in *
      the generated IPCONN definition statements for those APPLIDs that had *a blank NET-ID column.
* *
    Examples of various valid table entries are shown following the .DEFAULT *record. These are examples only. Ensure that all rows adhere to your
    site's standards and conventions.
* *
    Important! When editing this file, ensure that the CAPS setting is OFF. *Otherwise, the case-sensitive HOST names might be destroyed.
* *
********************************************************************************
*
********************************************************************************
APPLID. |NET-ID. |PORT.|HOST.
********************************************************************************
.DEFAULT|LOCALNET| |TCPIPSERVICE=TCPSERV1
APPL1A | | |9876 |my.local.hostname
OTHERCIC|OTHERNET|12345|this.host.has.a.very.long.name.which.is.going.to.requir*
                  | | |e.a.continuation.record
* Comments such as this are entirely free-form other than the * in column 1
CICSXYZ | |9875 | 10.2.156.221
```
図 *43.* 例 *1:* アプリケーション *ID* テーブル

表 *6.* アプリケーション *ID* テーブルの形式

| テーブル列         | 長さ    | 説明                                  |
|---------------|-------|-------------------------------------|
| <b>APPLID</b> | 8 文字  | 固有 ID または                           |
|               |       | .DEFAULT。.DEFAULT を使                |
|               |       | 用して、NETID または                       |
|               |       | TCPIPSERVICE のデフォル                  |
|               |       | ト値を指定します。最初のド                       |
|               |       | ットは、「DEFAULT」とい                     |
|               |       | う単語が有効なアプリケーシ                       |
|               |       | ョン ID として使用されるの                     |
|               |       | を避けるために必要です。テ                       |
|               |       | ーブルには、.DEFAULT を 1<br>行のみ指定することができま |
|               |       | す。                                  |
|               |       |                                     |
| セパレーター        | 1 文字  | 任意の英数字。                             |
| <b>NETID</b>  | 8 文字  | ネットワーク ID。空のまま                      |
|               |       | にすると、.DEFAULT 行で指                   |
|               |       | 定されたデフォルトの                          |
|               |       | NETID が使用されます。                      |
| セパレーター        | 1 文字  | 任意の英数字。                             |
| PORT          | 5 文字  | listen するポート番号。                     |
| セパレーター        | 1 文字  | 任意の英数字。                             |
| <b>HOST</b>   | 55 文字 | TCP/IP ホスト名。                        |
| 継続列           | 1 文字  | 通常は空です。このフィール                       |
|               |       | ドに非ブランク文字が入力さ                       |
|               |       | れている場合、ホスト名が                        |
|               |       | 55 文字よりも長いことを示                      |
|               |       | しています。つまり、次の行                       |
|               |       | の HOST 列に値の続きが入                     |
|               |       | 力されます。                              |

次の JCL (ジョブ制御言語) の例を使用することにより、DFHCSDUP を介して DFH0IPCC を呼び出すことができます。

<span id="page-188-0"></span>//IPCJOB JOB *user*,CLASS=A,USER=*user*,PASSWORD=*pass* /\*ROUTE PRINT user //CSDUPJOB EXEC PGM=DFHCSDUP,REGION=0M //STEPLIB DD DSN=*loadlibrary*,DISP=SHR // DD DSN=*loadlibrary*,DISP=SHR //DFHCSD DD DSN=*csdfilename*,DISP=SHR //SYSPRINT DD SYSOUT=A //CSDCOPY DD UNIT=VIO //APPLTABL DD DSN=*applidtablename*, // DISP=SHR,UNIT=SYSDA,SPACE=(CYL,(2,1)), // DCB=(RECFM=FB,BLKSIZE=15360,LRECL=80) //LOGFILE DD DSN=*logfilename*, DISP=(MOD,CATLG,CATLG),UNIT=SYSDA,SPACE=(CYL,(2,1)), // DCB=(RECFM=FB,BLKSIZE=15360,LRECL=80) //OUTFILE DD DSN=*outputfilename*, // DISP=(MOD,CATLG,DELETE),UNIT=SYSDA,SPACE=(CYL,(2,1)), // DCB=(RECFM=FB,BLKSIZE=15360,LRECL=80) //SYSUDUMP DD SYSOUT=A //SYSABEND DD SYSOUT=A //SYSIN DD \* EXTRACT GR(*group1*) USERPROGRAM(DFH0IPCC) OBJECTS EXTRACT GR(*group2*) USERPROGRAM(DFH0IPCC) OBJECTS EXTRACT GR(*list1*) USERPROGRAM(DFH0IPCC) OBJECTS EXTRACT GR(*list2*) USERPROGRAM(DFH0IPCC) OBJECTS /\* //

図 *44.* 例 *2: DFHCSDUP* を介して *DFH0IPCC* を起動する *JCL (*ジョブ制御言語*)*

# **DFH0IPCC** マイグレーション・ユーティリティー

CICS とともに提供される DFH0IPCC ユーティリティー・プログラムによって、既 存の APPC 接続と MRO 接続が IPIC 接続 (IPCONN) に変換されます。DFH0IPCC は、DFHCSDUP システム定義ユーティリティー・プログラムとともに使用すること を目的としたサンプル・プログラムです。このユーティリティーによって、 DFHCSDUP への入力を形成する一連のステートメントが生成されます。

DFH0IPCC プログラムは、テーブルで提供される入力データを取得します。このテ ーブルは「アプリケーション *ID* テーブル」と呼ばれ、編集可能です。このテーブ ルは、関連セットアップの全領域のアプリケーション ID、領域の対応ホスト名、お よびインバウンド TCP/IP 接続を処理する TCPIPSERVICE 定義が listen するポー トを格納するために使用されます。

DFH0IPCC プログラムは、CICS 領域の CSD にあるリストとリソース・グループ を検査し、見つかった CONNECTION 定義と SESSIONS 定義に関する情報を収集 します。このプログラムは、CONNECTION 定義と SESSIONS 定義の各 APPC ペ アまたは MRO ペアについて、IPCONN 定義を作成します。必要な場合は、アプリ ケーション ID テーブルから取得された残りの属性の値とともに、IPCONN 定義の 属性が CONNECTION 定義と SESSIONS 定義から取得されます。また、IPCONN 定義の属性に、そのデフォルト値が使用されることもあります。IPCONN 定義の作 成後、ユーティリティー・プログラムは一連の DEFINE ステートメントを記述しま す。このステートメントは、DFHCSDUP を起動する JCL (ジョブ制御言語) の SYSIN を形成します。

# **IPCONN** 属性マッピング

次のテーブルには、DFH0IPCC ユーティリティー・プログラムが CONNECTION の 属性を IPCONN 定義にマップする様子が示されています。

表 *7. IPCONN* 属性マッピング

| IPCONN 定義の          |                                        |                                                                                          |
|---------------------|----------------------------------------|------------------------------------------------------------------------------------------|
| 属性                  | マイグレーション元または作成元                        | コメント                                                                                     |
| <b>APPLID</b>       | CONNECTION (NETNAME)                   | ダイレクト・マイグレーション                                                                           |
| <b>AUTOCONNECT</b>  | CONNECTION (AUTOCONNECT)               | ダイレクト・マイグレーション。<br>ただし、ALL の場合は、新しい値<br>を Yes に設定します。                                    |
| CERTIFICATE         | N/A                                    | ブランク                                                                                     |
| <b>CIPHERS</b>      | N/A                                    | ブランク                                                                                     |
| <b>DESCRIPTION</b>  | N/A                                    | ブランク。マイグレーションされ<br>ません。これを DFHOIPCC 出力に<br>追加できます。                                       |
| GROUP               | CONNECTION (GROUP)<br>SESSIONS (GROUP) | 変更されません                                                                                  |
| <b>HOST</b>         | アプリケーション ID テーブル                       | アプリケーション ID テーブルで<br>指定する必要があります。                                                        |
| <b>INSERVICE</b>    | CONNECTION (INSERVICE)                 | ダイレクト・マイグレーション                                                                           |
| <b>IPCONN</b>       | CONNECTION (CONNECTION)                | ダイレクト・マイグレーション。<br>175 ページの『IPCONN 名』を参<br>照してください。                                      |
| <b>MAXQTIME</b>     | CONNECTION (MAXQTIME)                  | ダイレクト・マイグレーション                                                                           |
| <b>NETWORKID</b>    | アプリケーション ID テーブル                       | 同等の属性はありません。アプリ<br>ケーション ID テーブルで指定さ<br>れていない場合、またはデフォル<br>トを使用する場合は空のままにし<br>ておきます。     |
| PORT                | アプリケーション ID テーブル                       | アプリケーション ID テーブルで<br>指定する必要があります。                                                        |
| QUEUELIMIT          | CONNECTION (QUEUELIMIT)                | ダイレクト・マイグレーション                                                                           |
| <b>RECEIVECOUNT</b> | SESSIONS (MAXIMUM) の合計                 | MRO SESSIONS の同等の設定か<br>らダイレクト・マイグレーション<br>されるか、APPC SESSIONS<br>MAXIMUM 設定から派生されま<br>す。 |
| SENDCOUNT           | SESSIONS (MAXIMUM) の合計                 | MRO SESSIONS の同等の設定か<br>らダイレクト・マイグレーション<br>されるか、APPC SESSIONS<br>MAXIMUM 設定から派生されま<br>す。 |
| <b>SSL</b>          | N/A                                    | 空のままにしておきます。これ<br>は、DFHOIPCC 出力で変更できま<br>す。                                              |

表 *7. IPCONN* 属性マッピング *(*続き*)*

<span id="page-190-0"></span>

| IPCONN 定義の          |                        |                       |
|---------------------|------------------------|-----------------------|
| 属性                  | マイグレーション元または作成元        | コメント                  |
| <b>TCPIPSERVICE</b> | アプリケーション ID テーブル       | 常に「DFHIPIC」であるかアプリ    |
|                     |                        | ケーション ID テーブルと同じで     |
|                     |                        | す。『TCPIPSERVICE 名』を参照 |
|                     |                        | してください。               |
| XLNACTION           | CONNECTION (XLNACTION) | ダイレクト・マイグレーション        |

# **IPCONN** 名

IPCONN 名は重複を避けるために生成されます。DFH0IPCC ユーティリティー・プ ログラムでは CONNECTION 定義の名前が使用されます。これは、CONNECTION 定義と、CONNECTION 定義から作成される IPCONN 定義との間に 1 対 1 の関係 があるためです。CONNECTION NETNAME と IPCONN APPLID が同じ場合、 CICS では同じ名前の CONNECTION 定義と IPCONN 定義を共存させることがで きます。この場合、CICS では、サポートされている機能のルーティングに、 CONNECTION 定義ではなく IPCONN 定義が選択されます。

# **TCPIPSERVICE** 名

IPCONN 定義ではパートナー領域の TCPIPSERVICE 名を確認できないため、ユー ティリティーを使用して TCPIPSERVICE 定義を生成することはできません。これ は手動で定義する必要があります。このユーティリティーを使用するには、ユーテ ィリティーが IPCONN 定義を生成する領域のすべての TCPIPSERVICE 名を同じに する必要があります。

APPLID ファイルの .DEFAULT 行を使用して異なる名前を指定していない限り、 DFH0IPCC ユーティリティー・プログラムによって作成される IPCONN 定義に は、すべてデフォルトの属性 (TCPIPSERVICE (DFHIPIC)) があります。他の名前を 指定している場合は、作成するすべての TCPIPSERVICE 定義でその名前を使用し ます。

# **IPCONN** 定義における同等の属性

DFH0IPCC マイグレーション・ユーティリティーを実行する代わりに、APPC 接続 および MRO 接続を手動でマイグレーションする場合は、次の表を参照してくださ い。この表には、MRO 接続と APPC 接続のための CONNECTION リソース定義と SESSION リソース定義の属性、および IPCONN 定義における同等の属性が示され ています。

### **APPC** 接続

表 *8. APPC* 接続を *IPIC*にマイグレーションする *CONNECTION* のオプションと *IPCONN* における同等のオプショ ン

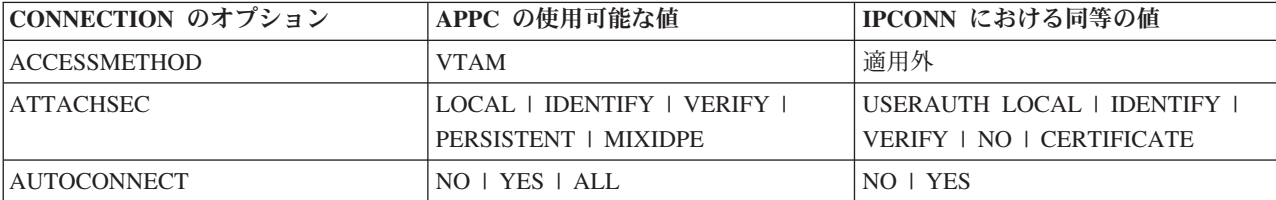

表 *8. APPC* 接続を *IPIC*にマイグレーションする *CONNECTION* のオプションと *IPCONN* における同等のオプショ ン *(*続き*)*

| CONNECTION のオプション   | APPC の使用可能な値                                                                          | IPCONN における同等の値               |
|---------------------|---------------------------------------------------------------------------------------|-------------------------------|
| <b>BINDSECURITY</b> | $NO + YES$                                                                            | SSL NO   YES                  |
| <b>DATASTREAM</b>   | <b>USER</b>                                                                           | 適用外                           |
| <b>INDSYS</b>       | 適用外 (間接接続のみ)                                                                          | 適用外 (間接接続のみ)                  |
| <b>INSERVICE</b>    | YES   NO                                                                              | 同じ                            |
| <b>MAXQTIME</b>     | NO   0 - 9999                                                                         | 同じ                            |
| <b>NETNAME</b>      | リモート領域の VTAM APPLID(XRF<br>の場合は総称 applid。VTAM 総称リ<br>ソースへの接続の場合は、applid か総<br>称リソース名) | APPLID と NETWORKID の組み合わ<br>廿 |
| <b>PROTOCOL</b>     | <b>APPC</b>                                                                           | 適用外                           |
| <b>PSRECOVERY</b>   | SYSDEFAULT   NONE                                                                     | 適用外                           |
| <b>QUEUELIMIT</b>   | $NO$   0 - 9999                                                                       | 同じ                            |
| <b>RECORDFORMAT</b> | U                                                                                     | 適用外                           |
| <b>REMOTENAME</b>   | リモート・システムが自身を識別する<br>ための名前 (システム ID)                                                  | 適用外                           |
| <b>REMOTESYSNET</b> | リモート・リソースを所有するリモー<br>ト・システムのアプリケーション ID<br>(リモート・システムへのリンクが間<br>接の場合)                 | 適用外                           |
| <b>REMOTESYSTEM</b> | リモート・システムの名前 (システム<br>ID) またはパスの次のシステムのシス<br>テム ID (リモート・システムへのリ<br>ンクが間接の場合)。        | 適用外                           |
| <b>SECURITYNAME</b> | リモート・システムの RACF ID                                                                    | 同じ                            |
| <b>SINGLESESS</b>   | $NO + YES$                                                                            | 適用外                           |
| <b>USEDFLTUSER</b>  | $NO + YES$                                                                            | 適用外                           |
| <b>XLNACTION</b>    | <b>KEEP   FORCE</b>                                                                   | 同じ                            |

表 *9. APPC* 接続を *IPIC*にマイグレーションする *SESSIONS* のオプションと *IPCONN* における同等のオプション

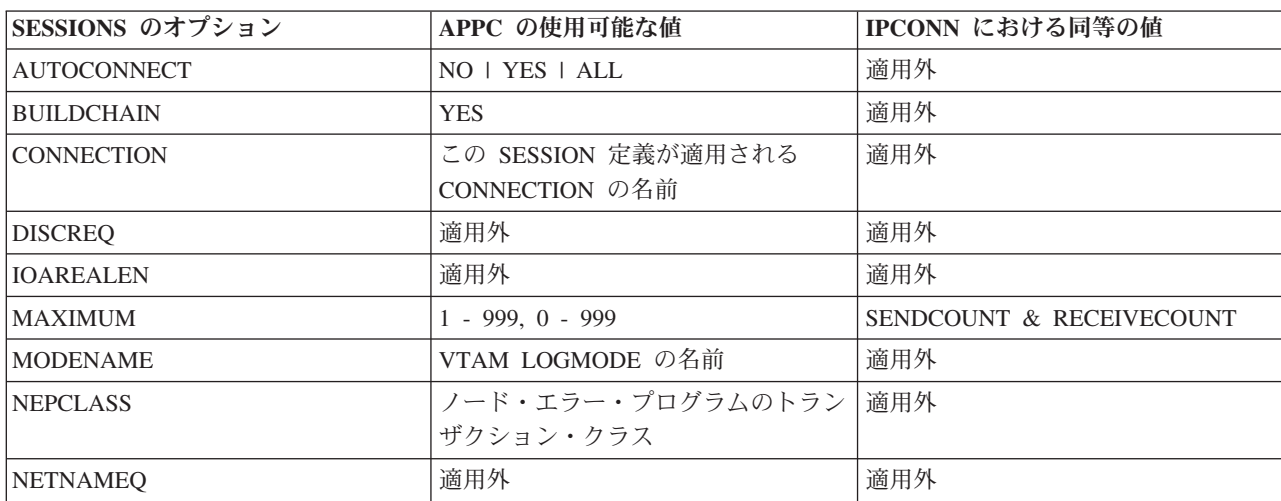

表 *9. APPC* 接続を *IPIC*にマイグレーションする *SESSIONS* のオプションと *IPCONN* における同等のオプション *(*続 き*)*

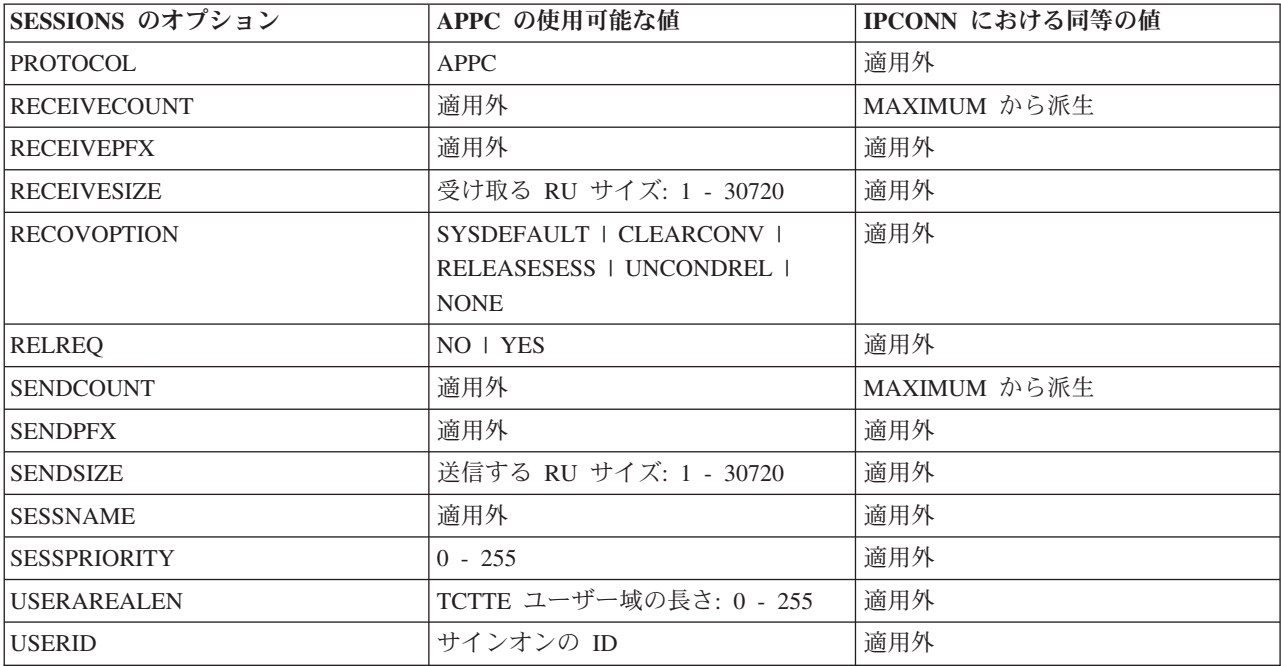

# **MRO** 接続

MRO 接続は、同じシスプレックス内における領域間の CICS-CICS 間接続です。こ のタイプの接続では、MRO のほうが IPIC よりも便利な場合があります。これは、 IPIC がサブセットをサポートしている一方で、MRO はすべての基本 CICS 相互通 信機能をサポートしているためです。

表 *10. MRO* 接続を *IPIC*にマイグレーションする *CONNECTION* のオプションと *IPCONN* における同等のオプショ ン

| CONNECTION のオプション   | MRO の使用可能な値                         | IPCONN における同等の値                                          |
|---------------------|-------------------------------------|----------------------------------------------------------|
| <b>ACCESSMETHOD</b> | $IRC + XM$                          | 適用外                                                      |
| <b>ATTACHSEC</b>    | <b>LOCAL   IDENTIFY</b>             | USERAUTH LOCAL   IDENTIFY  <br>VERIFY   NO   CERTIFICATE |
| <b>AUTOCONNECT</b>  | 適用外                                 | $NO + YES$                                               |
| <b>BINDSECURITY</b> | 適用外                                 | SSL NO   YES                                             |
| <b>DATASTREAM</b>   | <b>USER</b>                         | 適用外                                                      |
| <b>INDSYS</b>       | 適用外 (間接接続のみ)                        | 適用外 (間接接続のみ)                                             |
| <b>INSERVICE</b>    | YES   NO                            | 同じ                                                       |
| <b>MAXQTIME</b>     | $NO$   0 - 9999                     | 同じ                                                       |
| <b>NETNAME</b>      | リモート領域の SIT で指定された<br><b>APPLID</b> | host.domain.country[:port]                               |
| <b>PROTOCOL</b>     | ブランク                                | 適用外                                                      |
| <b>PSRECOVERY</b>   | 適用外                                 | 適用外                                                      |
| <b>OUEUELIMIT</b>   | $NO$   0 - 9999                     | 同じ                                                       |
| <b>RECORDFORMAT</b> | U                                   | 適用外                                                      |

表 *10. MRO* 接続を *IPIC*にマイグレーションする *CONNECTION* のオプションと *IPCONN* における同等のオプショ ン *(*続き*)*

| CONNECTION のオプション   | MRO の使用可能な値          | IPCONN における同等の値 |
|---------------------|----------------------|-----------------|
| <b>REMOTENAME</b>   | 適用外                  | 適用外             |
| <b>REMOTESYSNET</b> | 適用外                  | 適用外             |
| <b>REMOTESYSTEM</b> | 適用外                  | 適用外             |
| <b>SECURITYNAME</b> | 適用外                  | 同じ              |
| <b>SINGLESESS</b>   | 適用外                  | 適用外             |
| <b>IUSEDFLTUSER</b> | $NO + YES$           | 適用外             |
| <b>XLNACTION</b>    | <b>FORCE</b><br>KEEP | 同じ              |

表 *11. MRO* 接続を *IPIC*にマイグレーションする *SESSIONS* のオプションと *IPCONN* における同等のオプション

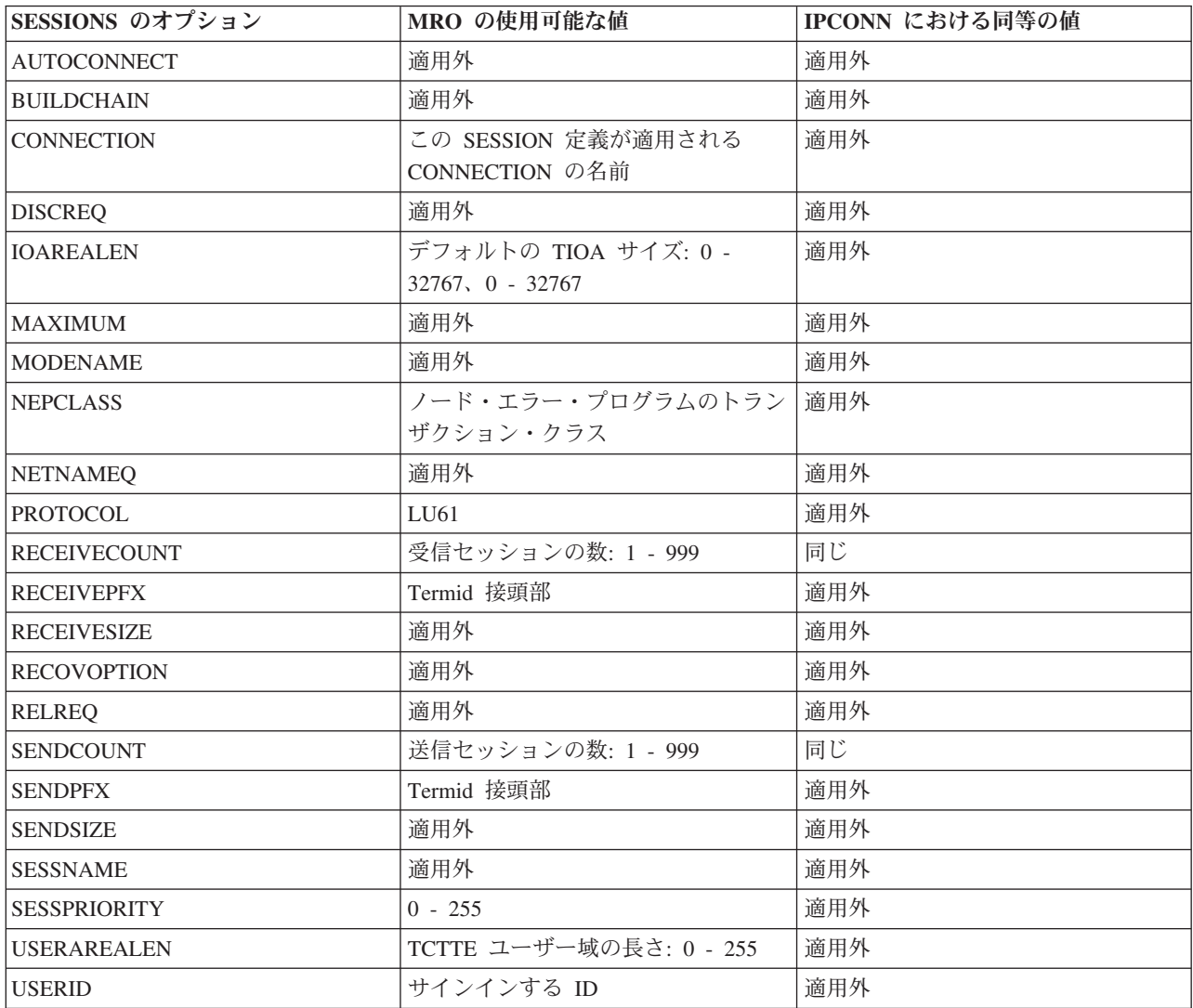

# 複数領域操作のリンクの定義

このセクションでは、ローカル CICS システムと、同じオペレーティング・システ ム内にある他の CICS 領域との間の領域間通信接続の定義方法について説明しま す。

注**:** 外部 CICS インターフェース (EXCI) では、特殊形式の MRO リンクが使用 されます ( 182 ページの『外部 CICS [インターフェースが使用するリンクの定義』](#page-197-0) を参照)。この項では、CICS システム間の MRO リンクを説明します。ただし、こ の説明のほとんどは、 182 ページの『外部 CICS [インターフェースが使用するリン](#page-197-0) [クの定義』で](#page-197-0)特に述べる点以外、EXCI リンクにも適用されます。

ローカル CICS システムの観点からいえば、このリンクの各セッションは、SEND セッションか RECEIVE セッションと見なすことができます。SEND セッション は、ローカル・システムからリモート・システムへの最初の要求と、この要求に関 連するそれ以降のすべてのデータ・フローを送信するために使用されます。同様 に、RECEIVE セッションは、リモート・システムからの最初の要求を受信するため に使用されます。

# **MRO** リンクの定義

接続と、それに関連するセッションのグループは、別々に定義する必要がありま す。この 2 つの定義は、CICS システム定義ファイル (CSD) の個別の「オブジェ クト」であり、グループがインストールされるまで、相互に対応付けられることは ありません。

# このタスクについて

MRO リンクでは次の規則が適用されます。

- v CONNECTION と SESSIONS は、同じ GROUP 内になければならない。
- v SESSIONS には PROTOCOL(LU61) を指定する必要がありますが、 CONNECTION の PROTOCOL オプションはブランクでなければなりません。
- v SESSIONS の CONNECTION オプションは、CONNECTION に指定する sysidnt と一致しなければなりません。
- MRO CONNECTION には 1 つの SESSIONS 定義しか対応付けられません。
- v 任意の 2 つの CICS 領域の間には 1 つの MRO リンクしか定義できません。つ まり、それぞれの DEFINE CONNECTION には固有のネット名を指定する必要が あります。

この章で既に述べたように、**sysidnt** は、リンクを定義している CICS システムのロ ーカル名になります。ネット名は、リモート・システムが領域間 SVC にログオン するときに使用する名前 (つまり、その applid) でなければなりません。ネット名を 指定しない場合は、sysidnt がこれらの要件を満たしていなければなりません。

注**:** 明確かつ簡潔にするために、関係のないオプションや本質的でないオプション は、 180 [ページの図](#page-195-0) 45 およびこの章のすべての定義例から除いています。また、 CEDA DEFINE パネルのレイアウトを模写して示すこともしていません。すべての RDO オプションについての詳細は、「*CICS Resource Definition Guide*」を参照して ください。

<span id="page-195-0"></span>:NONE.DEFINE CONNECTION(sysidnt) GROUP(groupname) NETNAME(name) ACCESSMETHOD(IRC|XM) QUEUELIMIT(NO|0-9999) MAXQTIME(NO|0-9999) INSERVICE(YES) ATTACHSEC(LOCAL|IDENTIFY) USEDFLTUSER(NO|YES) DEFINE SESSIONS(csdname) GROUP(groupname) CONNECTION(sysidnt) PROTOCOL(LU61) RECEIVEPFX(prefix1) RECEIVECOUNT(number1) SENDPFX(prefix2) SENDCOUNT(number2) SESSPRIORITY(number) IOAREALEN(value)

図 *45. MRO* リンクの定義

CONNECTION 定義の QUEUELIMIT オプションには、リモート・システムに対す る空きセッションを待つキューに入れることのできる要求の最大数を指定します。 MAXQTIME オプションには、キューがいっぱいになってから、リモート・システ ムが応答しないためにそれを除去するまでの時間の最大を指定します。これについ ては、さらに 305 ページの『第 24 [章 システム間のセッション・キューの管理』](#page-320-0) で説明します。

ATTACHSEC と USEDFLTUSER のセキュリティー・オプションについては、 「*CICS RACF Security Guide*」の リンク定義におけるユーザー・セキュリティーの 指定 (Specifying user security in link definitions)を参照してください。

SESSIONS 定義には、必要な SEND セッションと RECEIVE セッションの数 (少な くとも、それぞれに 1) を指定する必要があります。最初の要求を RECEIVE セッ ションで送信することはできません。必要な SEND セッションと RECEIVE セッ ションの数を決めるときには、このことに注意してください。

セッションに名前を付けるための接頭部が指定できます。接頭部とは、セッション ID (TRMIDNT) を生成するために使用される 1 文字または 2 文字のストリングで す。接頭部を指定しないと、デフォルト「>」(SEND) と「<」(RECEIVE) が使用さ れます。接頭部には、次の理由により、できるだけデフォルトを使ってください。

- v CICS によって生成されるセッション名が必ず固有になる。接頭部を指定するこ とによって、既にある接続名や端末名と競合するようなことがあってはなりませ  $h_{\rm o}$
- v 独自の 2 文字の接頭部を使用すると、接続ごとに定義できるセッション数は最大 99 です。独自の 1 文字の接頭部を使用すると、最大で 999 に増えます (デフォ ルトの接頭部の場合と同じ) が、固有のセッション名を保証するのはさらに難し くなります。

CICS が MRO セッションの名前をどのように生成するかについては、「*CICS Resource Definition Guide*」のSESSIONS 定義の属性を参照してください。

# **MRO** のアクセス方式の選択

ACCESSMETHOD(XM) を指定することにより、MRO リンクにおける MVS の仮想 記憶間サービスを選択することができます。仮想記憶間サービスを使用するには、 リンクのもう一方の端も仮想記憶間サービスを指定していなければなりません。

領域間通信に CICS タイプ 3 SVC を選択するには、ACCESSMETHOD(IRC) を使 用してください。

MVS 仮想記憶間サービスを使用すると、領域間でメッセージを伝送するための命令 数が減少します。さらに、MVS 共通サービス域に必要な仮想記憶域が少なくてすみ ます。しかし、セキュリティーの点から見ると、仮想記憶間サービスは他の方法よ りも劣っている場合があります (「*CICS RACF Security Guide*」の MRO のアクセ ス方式を選択する際のセキュリティーへの影響 (Security implications of choice of MRO access method)を参照)。

さらに、仮想記憶間サービスでは、CICS アドレス・スペースがスワップ不能でなけ ればなりません。アドレス・スペースのスワップの対象となるような、アクティビ ティーが少ないシステムの場合には、スワップ不能なアドレス・スペースによって 大きな実記憶域が必要になるよりは、CICS 領域間 SVC のパスを長くする方がよい でしょう。

注**:** システム間複数領域操作 (XCF/MRO) を使用した場合、CICS は、XM か IRC が指定できる CONNECTION 定義を指定変更して、XCF アクセス方式を動的に選 択します。

図 46 に MRO リンクの一般的な定義を示します。

DEFINE

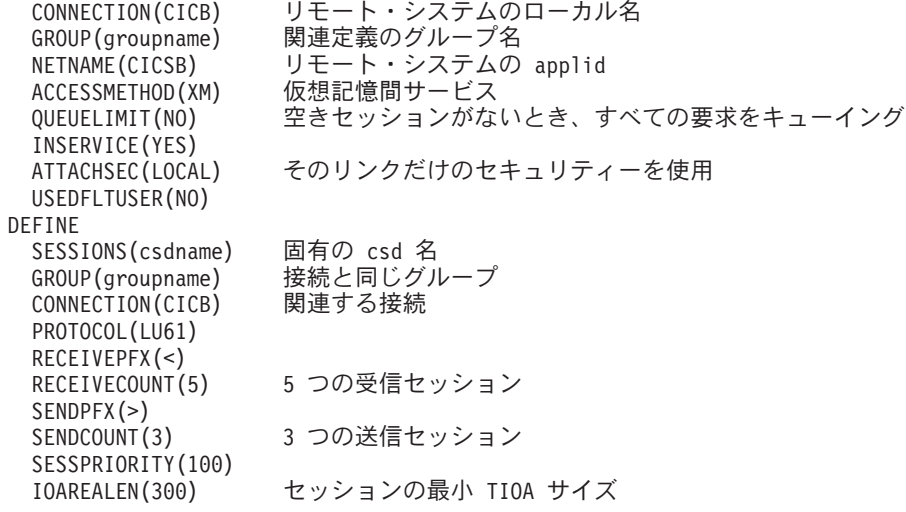

図 *46. MRO* リンクの定義例

# <span id="page-197-0"></span>互換 **MRO** ノードの定義

MRO リンクは、接続する両方のシステムで定義する必要があります。この 2 つの 定義は相互に互換性がなければなりません。例えば、一方の定義で 6 つの送信セッ ションを指定するなら、他方の定義で 6 つの受信セッションを指定しなければなり ません。

# このタスクについて

互換性要件を図 47 に示します。

#### **CICSA CICSB**

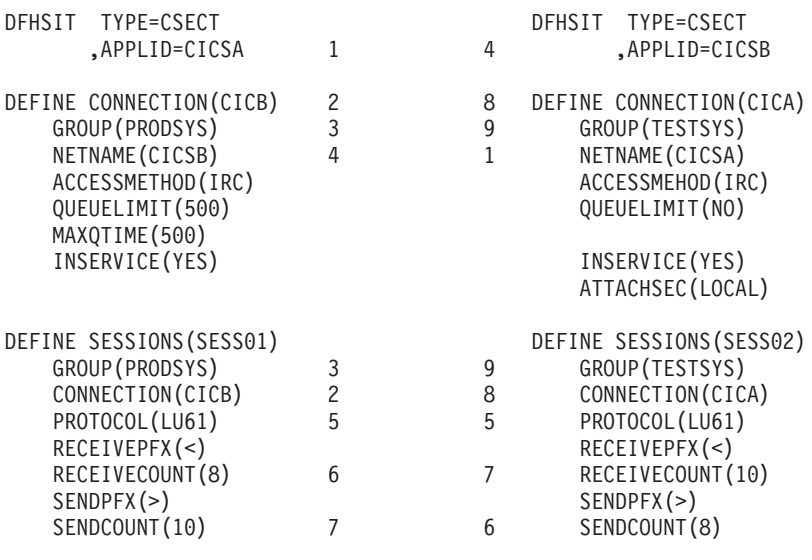

図 *47.* 互換 *MRO* ノードの定義

図 47 では、関連するオプションが同じ番号で示されています。

# 外部 **CICS** インターフェースが使用するリンクの定義

この項では、非 CICS プログラムが外部 CICS インターフェース (EXCI) を使って CICS サーバー・プログラムにリンクするための接続の定義方法を説明します。これ に必要な定義は、CICS システム間の MRO リンクの場合と似ています。それぞれ の接続には、CONNECTION と SESSIONS の定義が必要です。

EXCI 接続は外部ソースからの仕事を処理するために使用されますので、SEND セ ッションは定義できません。

EXCI 接続は「特定」または「総称」としての定義が可能です。特定 EXCI 接続と は、すべての RECEIVE セッションが単一ユーザー (クライアント・プログラム) の専用であるような MRO リンクのことです。総称 EXCI 接続とは、RECEIVE セ ッションが複数のユーザーによって共用される MRO リンクのことです。それぞれ の CICS 領域には、1 つの総称 EXCI 接続しか定義できません。

特定接続と総称接続の定義では両方とも、次の指定が必要です。

v PROTOCOL(EXCI) を指定する。

- ACCESSMETHOD(IRC) を指定する。外部 CICS インターフェースでは、MRO 仮想記憶間アクセス方式 (XM) はサポートされません。システム間カップリン グ・ファシリティー (XCF) はサポートされます。
- v SENDCOUNT と SENDPFX はデフォルトのブランクにする。

図 48 に特定 EXCI 接続の定義を示します。

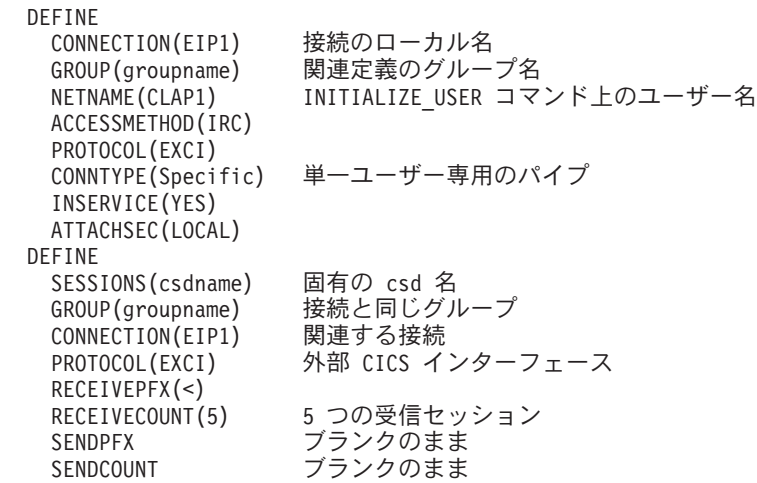

図 *48.* 特定 *EXCI* 接続の定義例: 非 CICS クライアント・プログラムが外部 CICS インタ ーフェースを使用する場合。

特定接続の場合、NETNAME には、EXCI INITIALIZE USER コマンドで渡される ユーザー・プログラムの名前を指定します。CONNTYPE は特定のものでなければ なりません。

図 49 に総称 EXCI 接続の定義を示します。

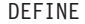

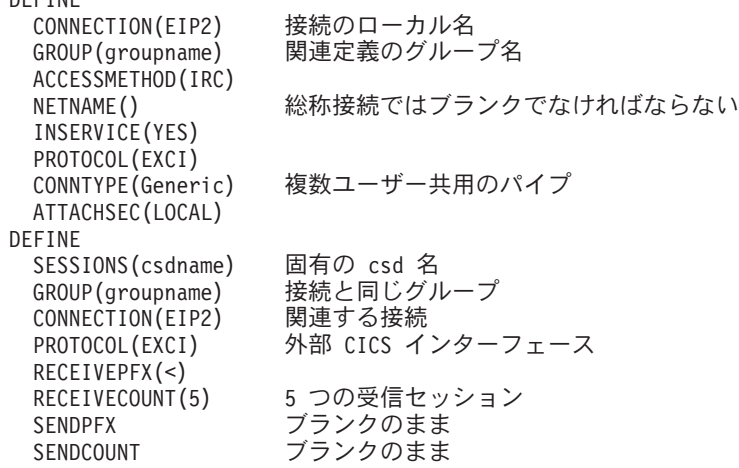

図 *49.* 総称 *EXCI* 接続の定義例: 複数の非 CICS クライアント・プログラムが外部 CICS インターフェースを使用する場合。

総称接続の場合、NETNAME はブランクです。CONNTYPE は総称でなければなり ません。

# **MRO** と **EXCI** リンク定義のインストール

CICS が完全に操作可能な状態のままで、新しい MRO 接続や EXCI 接続を動的に インストールすることができます。このために領域間通信 (IRC) を終了する必要は ありません。

CICS は接続定義のインストールをグループ・レベルでコミットすることに注意して ください。接続や端末のインストールで失敗したものがあると、CICS はそのグルー プのすべての接続のインストールをバックアウトします。したがって、IRC がオー プンされている状態の CICS 領域に新しい接続を追加する場合には、それらの新し い接続だけで 1 つのグループとしてください。

IRC がオープンされている間は、既にある MRO (または EXCI) リンクを修正する ことはできません。したがって、MRO リンクを定義するときには、予期されるワー クロードに対応できるだけの SEND セッションと RECEIVE セッションを指定し てください。

MRO リンクのインストールについては、「*CICS Resource Definition Guide*」の CONNECTION 定義の属性を参照してください。

# **APPC** 接続の定義

APPC 接続は、1 つ以上のセッションで構成されています。各セット内のセッショ ンは、競合勝者と競合敗者のいずれかであることを除けば、同一の特性を持ちま す。

それぞれのセッション・セットにはモード名が割り当てられ、このモード名によっ て、そのセッション・セットが VTAM ログモード名にマップされ、そこからさら にサービス・クラス (COS) にマップされます。そのため、APPC セッションのセッ トをモードセットといいます。

APPC 端末は、単一のセッションだけをサポートし、LU サービス・マネージャー をサポートしない APPC システムであることがよくあります。このような端末を定 義する方法がいくつかあります。詳細については、 189 [ページの『単一セッション](#page-204-0) APPC [端末の定義』で](#page-204-0)説明します。この項では、複数のセッションを含む 1 つまた は複数のモードセットの定義を説明します。

リモート・システムへの APPC 接続を定義するには、以下のことを行う必要があり ます。

- 1. DEFINE CONNECTION でリモート・システムを定義する。
- 2. DEFINE SESSIONS でリモート・システムとのセッションの各セットを定義す る。

ただし、LU-LU ペア間に、同時に複数の APPC 接続をインストールすることはで きません。また、LU-LU ペアの間で APPC 接続と LUTYPE6.1 接続を同時にイン ストールすることもできません。

APPC 端末への単一セッション接続を除くすべての APPC 接続で、CICS は、モー ド名 SNASVCMG を使用して、特殊なセッションのセットを自動的に作成し、LU サービス・マネージャーで排他的に使用します。これは予約名であるため、ユーザ ーが定義するセットに使用することはできません。

VTAM ログオン・モード・テーブルを定義する場合には、必ず SNASVCMG セッ ションの項目を含めてください。CICS の ACF/VTAM LOGMODE テーブル項目を 参照してください。

# <span id="page-200-0"></span>リモート **APPC** システムの定義

これは、APPC システムの定義の形式です。

DEFINE

CONNECTION(name) GROUP(groupname) NETNAME(name) ACCESSMETHOD(VTAM) PROTOCOL(APPC) SINGLESESS(NO) QUEUELIMIT(NO|0-9999) MAXQTIME(NO|0-9999) AUTOCONNECT(NO|YES|ALL) SECURITYNAME(value) ATTACHSEC(LOCAL|IDENTIFY|VERIFY|PERSISTENT|MIXIDPE) BINDPASSWORD(password) BINDSECURITY(YES|NO) USEDFLTUSER(NO|YES) PSRECOVERY(SYSDEFAULT|NONE)

図 *50. APPC* システムの定義

APPC システムの定義には、ACCESSMETHOD(VTAM) と PROTOCOL(APPC) の指 定が必要です。CONNECTION 名 (つまり、sysidnt) とネット名の意味は、 166 [ペー](#page-181-0) [ジの『リモート・システムの識別』に](#page-181-0)あります (ただし、次の囲みを読んでくださ  $(4)$ 

### 重要**:**

VTAM 総称リソース・グループ / メンバーである端末専有領域への APPC リンク を定義する場合、NETNAME には、TOR の総称リソース名 かその applid を指定 できます。 ( 206 ページの『XRF [のための総称](#page-221-0) applid と特定 applid』の VTAM 総 称リソース名についての注を参照してください。) 総称リソースへの接続に対する NETNAME の指定方法のヒントについては、 135 [ページの『第](#page-150-0) 12 章 VTAM 総称 [リソースの構成』を](#page-150-0)参照してください。

この接続には複数のセッションがあるので、SINGLESESS(N) を指定するか、デフォ ルトとする必要があります。 (単一セッション APPC 端末の定義については、 [189](#page-204-0) [ページの『単一セッション](#page-204-0) APPC 端末の定義』で説明します。)

AUTOCONNECT オプションには、CICS の初期設定時に、その接続に対応するセッ ションのうちどれをバインドするのかを指定します。これについては、さらに [190](#page-205-0) ページの『[AUTOCONNECT](#page-205-0) オプション』で説明します。

QUEUELIMIT オプションには、リモート・システムとの空きセッションを待つ要求 をいくつまでキューに入れることができるのかを指定します。MAXQTIME オプシ ョンには、キューがいっぱいになってから、リモート・システムが応答しないため にそれを除去するまでの時間の最大を指定します。これについては、さらに [305](#page-320-0) ペ ージの『第 24 [章 システム間のセッション・キューの管理』で](#page-320-0)説明します。

<span id="page-201-0"></span>VTAM の持続セッションのサポートを使用する場合、PSRECOVERY オプションに は、ローカル CICS が失敗し、持続セッション遅延間隔内に再始動されたとき、リ モート・システムとのセッションをリカバリーするかどうかを指定します。これに ついては、さらに 192 ページの『APPC リンクでの VTAM [持続セッションの使](#page-207-0) [用』で](#page-207-0)説明します。

セキュリティー・オプションについては、「*CICS RACF Security Guide*」の LU6.2 セキュリティーの実装 (Implementing LU6.2 security)を参照してください。

注**:** LUTYPE6.1 リンクで実行されるように設計された既存のアプリケーションでシ ステム間リンクを使用する場合には、DATASTREAM と RECORDFORMAT オプシ ョンを使用すれば、非同期処理を行うためのデータ・ストリーム情報を指定するこ とができます。これらのオプションによって与えられる情報は、APPC アプリケー ション・プログラムでは使用されません。

# **APPC** セッション・グループの定義

APPC システムの各セッション・グループは、DEFINE SESSIONS コマンドで定義 します。

この定義を図 51 に示します。各セッション・グループは、モードセットと呼ばれま す。

DEFINE

SESSIONS(csdname) GROUP(groupname) CONNECTION(name) MODENAME(name) PROTOCOL(APPC) MAXIMUM(m1,m2) SENDSIZE(size) RECEIVESIZE(size) SESSPRIORITY(number) AUTOCONNECT(NO|YES|ALL) USERAREALEN(value) RECOVOPTION(SYSDEFAULT|UNCONDREL|NONE)

図 *51. APPC* セッション・グループの定義

CONNECTION オプションでは、そのグループが定義される APPC システムの名前 (1 から 4 文字) を指定します (つまり、対応する DEFINE CONNECTION コマン ドの CONNECTION 名)。

MODENAME オプションでは、関連するセッションのグループを識別する名前 (1 から 8 文字) を指定することができます。この名前は、同じ APPC システム間リ ンクに対するモード名の中で固有でなければなりません。また、予約名 SNASVCMG や CPSVCMG は使用できません。

MAXIMUM(m1,m2) オプションには、そのグループでサポートされるセッションの 最大数を指定します。このオプションのパラメーターの意味は次のとおりです。

v **m1** には、そのグループ内のセッションの最大数を指定します。デフォルトは 1 です。

v **m2** には、競合勝者としてサポートされるセッションの最大数を指定します。m2 に指定する数字は、m1 に指定する数字以下でなければなりません。m2 のデフォ ルトはゼロです。

RECEIVESIZE オプションは受信する要求単位 (RU) の最大サイズを指定します が、これは 256 から 30 720 の範囲になければなりません。

AUTOCONNECT オプションには、CICS の初期設定時に、それらのセッションをバ インドするかどうかを指定します。これについては、さらに 190 [ページの](#page-205-0) 『[AUTOCONNECT](#page-205-0) オプション』で説明します。

VTAM の持続セッションのサポートを使用する場合、RECOVOPTION オプション には、CICS が失敗し、持続セッション遅延間隔内に再始動されたとき、それらのセ ッションを CICS によってどのようにリカバリーするかを指定します (RECOVNOTIFY オプションは APPC セッションには適用されません)。これについ ては、さらに 192 ページの『APPC リンクでの VTAM [持続セッションの使用』で](#page-207-0) 説明します。

# 互換 **CICS APPC** ノードの定義

2 つの CICS システム間の APPC リンクを定義する場合、それらのシステムのリン ク定義に互換性がなければなりません。

互換性要件の要約を図 52 に示します。

#### **CICSA CICSB**

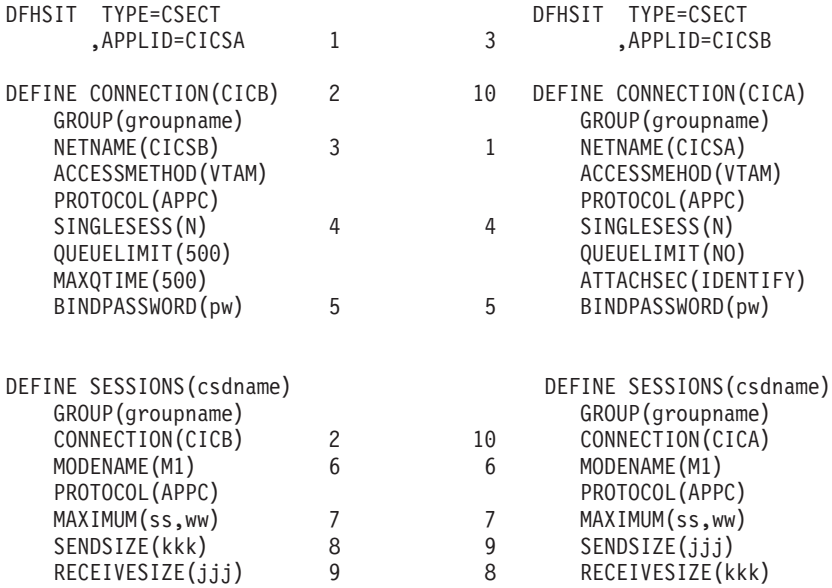

図 *52.* 互換 *CICS APPC ISC* ノードの定義

図 52 では、関連するオプションとオペランドが同じ番号で示されています。

注**:**

1. MAXIMUM に指定する値はリンクの両側で一致する必要はありません。これ は、この値が LU サービス・マネージャーによって折衝で決められるからで

す。しかし、指定が一致していれば、使用されない TCTTE 項目が作られたり、 『競合勝者』折衝によって予期しない送信権要求が出されたりすることが避けら れます。

2. リンクの一方の側で指定した SENDSIZE の値が、他方で指定した RECEIVESIZE の値と一致しないと、CICS はこれらの値を BIND 時に折衝して 決めます。

# **APPC** リンクの自動インストール

CICS 自動インストール機能を使用すれば、APPC リンクを初めて使用するときに、 それを動的に定義することができます。こうすることで、インストール済み定義の ストレージや、それらの定義を作成するための時間が節約できます。

注**:** ここで説明する方法は、BIND 要求によって開始された APPC の並列セッショ ンと単一セッションのリンクだけに適用されます。VTAM CINIT 要求によって開始 された APPC 単一セッションのリンクで使う方法については、 189 [ページの『単一](#page-204-0) セッション APPC [端末の定義』で](#page-204-0)説明します。CINIT 要求によって開始された APPC 並列セッションのリンクを自動インストールすることはできません。

自動インストールが使用可能な場合、APPC サービス管理 (SNASVCMG) セッショ ン (または単一セッション定義の唯一のセッション) に対する APPC BIND 要求が 受信されたときに、一致する CICS CONNECTION 定義がないと、新しい接続が自 動的に作成およびインストールされます。

端末の自動インストールと同じように、APPC リンクの自動インストールにもモデ ル定義が必要です。しかし、端末の自動インストールで使用するモデル定義と違 い、APPC リンクの自動インストールに使用するモデル定義は、モデルとして明示 的に定義する必要はありません。CICS は、インストール済みのリンク定義を新しい 定義の「テンプレート」として使うことができます。自動インストールが機能する ためには、自動インストールを適用するリンクの種類ごとにテンプレートが必要で す。

テンプレートの目的は、同じ特性をもつすべての接続に使用できる定義を CICS に 提供することです。VTAM から受け取る情報に基づいて、新しいリンクごとに適切 なテンプレートを選択するには、用意されている自動インストール・ユーザー・プ ログラム DFHZATDY をカスタマイズしてください。

テンプレートは、CONNECTION 定義とそれに対応する SESSIONS 定義からなりま す。必要になるセッション特性群ごとに 1 つの定義をインストールする必要があり ます。

インストール済みのリンク定義をテンプレートとして使用することはできますが、 パフォーマンスを考慮すると、使用しないインストール済みリンク定義をテンプレ ートとする必要があります。定義は、CICS がそれをコピーしている間、ロックされ ますので、多数のセッションを自動インストールする場合には、それによる遅れが 顕著になることがあります。

同じような特性をもつ APPC 並列セッション・デバイスがたくさんある場合には、 おそらく、自動インストールのサポートによって利益が得られます。例えば、同じ 特性のパーソナル・コンピューター (PC) が 1000 台あれば、1 つのテンプレート <span id="page-204-0"></span>でそれらすべてを自動インストールすることができます。また、ある特性の PC が 500 台、別の特性の PC が 500 台ある場合には、2 つのテンプレートを使ってそれ らを自動インストールすることができます。

APPC リンクでの自動インストールの使用については、「*CICS Resource Definition Guide*」の APPC 接続の自動インストールを参照してください。自動インストー ル・ユーザー・プログラムのプログラミング情報については、「*CICS Customization Guide*」を参照してください。

# 単一セッション **APPC** 端末の定義

単一セッション APPC 端末を定義するには、2 つの方法があります。つまり、 CONNECTION と SESSIONS のペアを定義し、その接続に SINGLESESS(Y) を指 定する方法と、TERMINAL と TYPETERM のペアを定義する方法です。

### **APPC** 端末の定義 **-** 方法 **1**

CONNECTION と SESSIONS のペアを定義することによって、単一セッション APPC 端末を表すことができます。

### このタスクについて

必要な DEFINE CONNECTION コマンドと DEFINE SESSIONS コマンドの形は、 185 [ページの図](#page-200-0) 50 と 186 [ページの図](#page-201-0) 51 に示したものに似ています。違いを次に示 します。

DEFINE CONNECTION(sysidnt)

```
.
SINGLESESS(Y)
```

```
.
DEFINE SESSIONS(csdname)
```
.

.

MAXIMUM(1,0)

この接続には、SINGLESESS(Y) を指定する必要があります。MAXIMUM オプショ ンには、1 つのセッションを指定します。CICS は常に競合勝者としてバインドしま すので、単一セッションの定義では 2 つめの値は意味がありません。しかし、CICS は、折衝バインドや折衝バインド応答を受け入れることによって、自身が競合敗者 に変更されることはあります。

### **APPC** 端末の定義 **-** 方法 **2**

TERMINAL およびそれに関連付けられた TYPETERM として、単一セッション APPC 端末を定義することができます。

### このタスクについて

この定義方式には、次の 2 つの利点があります。

- 1. 単一の TYPETERM が同じタイプのすべての APPC 端末に使用できる。
- 2. AUTOINSTALL 機能が APPC 単一セッション端末で使用できる。

VTAM CINIT によって開始された APPC 単一セッションの自動インストール は、TERMINAL と TYPETERM のモデル・ペアを提供しなければならないとい う点で、他の端末の自動インストールと同じように機能します。APPC 単一セッ

<span id="page-205-0"></span>ション端末での自動インストールの使用については、「*CICS Resource Definition Guide*」のAPPC 接続の自動インストールを参照してください。

APPC 端末を定義する基本的な方法は次のとおりです。

DEFINE TERMINAL(sysid) MODENAME(modename) TYPETERM(typeterm) . . DEFINE TYPETERM(typeterm) DEVICE(APPC) .

.

すべての APPC デバイスは CICS にとってシステムに見えますので、TERMINAL オプションの名前は事実上システム名です。例えば、APPC 端末の照会を行う場合 は、CEMT INQUIRE TERMINAL ではなく、CEMT INQUIRE CONNECTION を使 用します。

DEFINE TERMINAL によって、単一の競合勝者セッションが暗黙指定されます。し かし、APPC 端末の場合、CICS は、自身が競合敗者に変更される折衝バインドを受 け入れます。

CICS 提供の CSD グループ DFHTYPE には、APPC 端末に適した TYPETERM、DFHLU62T が含まれています。この TYPETERM をそのまま使用す るか、あるいは独自の定義の基礎として使用することができます。

APPC 端末で自動インストールを使用する場合は、CICS 提供の CSD グループ DFHTERM に用意されているモデル端末定義 (LU62) が必要です。さらに、自動イ ンストール・ユーザー・プログラムを作成して、適切な VTAM LOGMODE 項目を 指定する必要があります。

TERMINAL と TYPETERM の定義、CICS 提供の CSD グループ、および自動イン ストールについての詳細は、「*CICS Resource Definition Guide*」を参照してくださ い。VTAM LOGMODE 項目、および自動インストール・ユーザー・プログラムの プログラミング情報については、「*CICS Customization Guide*」を参照してくださ い。

# **AUTOCONNECT** オプション

DEFINE CONNECTION と DEFINE SESSIONS (APPC 端末の場合は、DEFINE TYPETERM) の AUTOCONNECT オプションを使用すると、リモート APPC シス テムとの通信を確立する CICS を制御することができます。

単一セッション APPC 端末 ( 189 [ページの『単一セッション](#page-204-0) APPC 端末の定義』 を参照) の場合を除き、リモート APPC システムとのセッションの確立には、次の 2 つのイベントが必要です。

- 1. リモート・システムへの接続が確立されなければならない。これは、LU サービ ス管理セッション (SNASVCMG) のバインドと、初期折衝の実行を意味します。
- 2. そのモードセットのセッションがバインドされなければならない。

これらのイベントは、一部を DEFINE CONNECTION コマンドの AUTOCONNECT オプションが、一部を DEFINE SESSIONS コマンドの AUTOCONNECT オプショ ンが制御します。

### **DEFINE CONNECTION** の **AUTOCONNECT** オプション

DEFINE CONNECTION コマンドの AUTOCONNECT オプションは、CICS ができ るだけ早い時点 (VTAM ACB のオープン時) で LU サービス管理セッションをバ インドするかどうかを指定します。この値には、次のものがあります。

### **AUTOCONNECT(NO)**

CICS は、LU サービス管理セッションをバインドしません。

#### **AUTOCONNECT(YES)**

CICS は、LU サービス管理セッションをバインドしようとします。

#### **AUTOCONNECT(ALL)**

YES と同じです。これは、対応する DEFINE SESSIONS で ALL を指定すべき ことを覚えておくために使用することも可能です。

リモート・システムが使用できなければ、LU サービス管理セッションは当然バイ ンドされません。何らかの理由で、これらのセッションが CICS の初期設定中にバ インドされない場合は、CEMT SET CONNECTION INSERVICE ACQUIRED コマ ンドによってそれらをバインドすることができます。また、リモート・システム自 身が通信を開始した場合にもバインドされます。単一セッション APPC 端末の場合 には、AUTOCONNECT(YES) や AUTOCONNECT(ALL) を DEFINE CONNECTION コマンドに指定しても効果はありません。これは、単一セッション接続には LU サ ービス・マネージャーがないためです。

### **DEFINE SESSIONS** の **AUTOCONNECT** オプション

DEFINE SESSIONS コマンドの AUTOCONNECT オプションは、関連付けられた LU サービス管理セッションがバインドされたときに、どのセッションがバインド されるかを指定します。(これより前の時点でユーザー・セッションをバインドする ことはできません)。

このオプションは、次の値をとることができます。

#### **AUTOCONNECT(NO)**

セッションはバインドされません。

### **AUTOCONNECT(YES)**

競合勝者セッションがバインドされます。

#### **AUTOCONNECT(ALL)**

競合勝者セッションと競合敗者セッションがバインドされます。

AUTOCONNECT(ALL) を使用すると、CICS は、バインド要求を送信できないリモ ート・システムとの競合敗者セッションをバインドすることができます。

AUTOCONNECT(ALL) を指定すると、このシステムに元もと指定されている数以外 に、CICS がいくつかの競合勝者をバインドできることになります。CICS がバイン ドする競合勝者の数は、セッション開始要求に対するパートナー・システムの応答 (CNOS 交換) によって異なります。CICS は、CNOS 応答で競合敗者と指定されな い限り、すべての セッションを競合勝者としてバインドしようとします。例えば、 このシステムに DEFINE SESSIONS MAXIMUM(10,4) を、リモート・システムに

<span id="page-207-0"></span>DEFINE SESSIONS MAXIMUM(10,2) を指定して、モードグループを定義するとし ます。セッションがこのシステムから獲得され、競合敗者セッションのバインドが 正常であれば、結果は 8 つの 1 次競合勝者セッションになります。

重要**:** 他の **CICS** システムや、バインド要求を送信する可能性のあるシステムとの セッションには、**AUTOCONNECT(ALL)** を決して指定しないでください。もし指 定すると、**CICS** が解決できないバインド競争状態が起こるおそれがあります。

AUTOCONNECT(NO) を指定する場合には、CEMT SET MODENAME ACQUIRED AVAILABLE コマンドによって、セッションをバインドし、使用可能にすることが できます。 (CEMT SET MODENAME コマンドの詳細については、「*CICS Supplied Transactions*」の CEMT SET MODENAMEを参照してください。) これを 行わないと、セッションは、アプリケーション・プログラムの要求に従って、個々 にバインドされます。

単一セッション APPC 端末の場合は、DEFINE SESSIONS か DEFINE TYPETERM の AUTOCONNECT に指定する値によって、CICS がその単一セッションをバイン ドするかどうかが決まります。

# **APPC** リンクでの **VTAM** 持続セッションの使用

VTAM 持続セッションを使用すれば、APPC リンクの使用可能度を増すことができ ます。VTAM 持続セッションをサポートすることにより、CICS または VTAM に 障害が発生した場合でも、ネットワークの流れなしでセッションをリカバリーする ことができます。

「 *CICS Recovery and Restart Guide*」では、持続セッションをサポートしている場 合に発生すること、および持続セッションのサポートなしで CICS 領域を実行する 理由について説明しています。

CICS、VTAM、または z/OS に障害が発生したときに APPC セッションがアクティ ブである場合、持続セッションのリカバリーによって、APPC パートナーには CICS が停止しているように見えます。VTAM は、APPC パートナーによって出された要 求を保存し、リカバリーが完了したときに、それらを CICS に渡します。CICS が VTAM で接続を再確立すると、端末セッションのリカバリーが CONNECTION リ ソース定義の PSRECOVERY オプションおよび SESSIONS リソース定義の RECOVOPTION オプションの設定によって決定されます。リカバリーするセッショ ンについて、CONNECTION リソース定義の PSRECOVERY オプションをデフォル ト値の SYSDEFAULT に設定する必要があります。もう 1 つの NONE を指定する と、セッションはリカバリーされません。適切なリカバリー・オプションを選択し た場合で、APPC セッションが正しい状態にあるとき、CICS は ISSUE ABEND を 実行して、現在の会話が異常終了したことをパートナーに通知します。

# **DEFINE CONNECTION** の **PSRECOVERY** オプション

持続セッションがサポートされる CICS 領域において、この接続によって使用され る APPC セッションを、持続セッション遅延間隔内に行われるシステム再始動の際 にリカバリーするかどうか を指定するには、このオプションを使用します。この値 には、次のものがあります。

#### **SYSDEFAULT**

障害のあった CICS システムが持続セッション遅延間隔内に再始動されると、 次のことが起こります。

- v ユーザー・モードグループが SESSIONS RECOVOPTION 値にリカバリーさ れる。
- v SNASVCMG モードグループがリカバリーされる。
- v 接続が ACQUIRED 状態に戻され、最後に折衝された CNOS 状態が戻され る。

#### **NONE**

すべてのセッションは、CNOS のリカバリーなしにアンバインドされ、サービ ス不能となります。

# **DEFINE SESSIONS** と **DEFINE TYPETERM** の **RECOVOPTION** オプション

持続セッションがサポートされる CICS 領域において、持続セッション遅延間隔内 に行われるシステム再始動のあとに APPC セッションをどのように リカバリーす るかを指定するには、DEFINE SESSIONS の RECOVOPTION オプションを使用し ます。

セッションを持続セッションにするためには、この値にデフォルト (SYSDEFAULT) を使用します。これによって、CICS は、持続セッション遅延間隔内に行われるシス テム再始動の際、最適な手順を使ってセッションをリカバリーします。

単一セッション APPC 端末の場合は、DEFINE SESSIONS か DEFINE TYPETERM の RECOVOPTION オプションによって、持続セッション遅延間隔内に行われるシ ステム再始動のあとに端末をどのようにしてサービス状態に戻すかを指定します。

持続セッションのサポートがない場合は、端末に対し AUTOCONNECT(YES) が指 定されていると、エンド・ユーザーは、GMTRAN トランザクションが実行される まで、仕事を続けることはできません。AUTOCONNECT(NO) が指定されている場 合には、(サポート・スタッフから教えてもらわない限り) CICS が再びいつ操作可 能になるかは、ログオンを行わないと分かりません。どちらの場合にも、ユーザー は CICS から切断されますので、セッションを再び確立して、作業環境をリカバリ ーする必要があります。持続セッションのサポートがある場合には、セッション は、CICS の障害の際、リカバリー保留状態に置かれます。CICS が指定間隔内に開 始され、RECOVOPTION が SYSDEFAULT に設定されていれば、ユーザーがセッ ションを再び確立して作業環境を回復する必要はありません。

SYSDEFAULT 値の詳細と、RECOVOPTION のその他の値については、「*CICS Resource Definition Guide*」のSESSIONS 定義の属性を参照してください。

CICS の持続セッション・サポートの詳細については、 349 [ページの『第](#page-364-0) 28 章 相 互通信と VTAM [持続セッション』を](#page-364-0)参照してください。

# 論理装置タイプ **6.1** リンクの定義

CICS-CICS 間通信には MRO リンクまたは APPC リンクの使用をお勧めします。

LUTYPE6.1 リンクは、LUTYPE6.1 プロトコルをサポートする一方で APPC プロト コルを完全にはサポートしない、IMS などのシステムと CICS との間のシステム間 通信に必要です。

LU-LU ペアの間で APPC 接続と LUTYPE6.1 接続を同時にインストールすること はできません。

DEFINE CONNECTION は、リモート・システムを LUTYPE6.1 リンクで定義する のに常に必要です。しかし、セッションは、次のいずれかの方法で定義することが できます。

- 1. 単一の DEFINE SESSIONS コマンドを使用して、同じ特性をもつセッションの プールを定義する。
- 2. 別々の DEFINE SESSIONS コマンドを使用して個々のセッションを定義する。 個々のセッションを明示的に指定する必要がある *IMS* などのシステムとのセッ ションを定義する場合には、この方式を使用する必要があります。

# **CICS-IMS** 間 **LUTYPE6.1** リンクの定義

IMS システムへのリンクの場合は、その接続 (またはシステム) を定義するととも に、各セッションを個別に定義する必要があります。

個々の LUTYPE6.1 セッションの定義の形式を、図 53 に示します。

#### DEFINE

CONNECTION(sysidnt) GROUP(groupname) NETNAME(name) ACCESSMETHOD(VTAM) PROTOCOL(LU61) DATASTREAM(USER|3270|SCS|STRFIELD|LMS) RECORDFORMAT (U VB) QUEUELIMIT(NO|0-9999) MAXQTIME(NO|0-9999) INSERVICE(YES) SECURITYNAME(name) ATTACHSEC(LOCAL) 次に、個々のセッションが通常次のように定義されます。 DEFINE SESSIONS(csdname) GROUP(groupname) CONNECTION(sysidnt) SESSNAME(name) NETNAMEQ(name) PROTOCOL(LU61) RECEIVECOUNT(1|0) SENDCOUNT (0<sup>|</sup>1) SENDSIZE(size) RECEIVESIZE(size) SESSPRIORITY(number) AUTOCONNECT(NO|YES|ALL) BUILDCHAIN(YES) IOAREALEN(value)

図 *53. LUTYPE6.1* リンクと個々のセッションの定義

# 互換の **CICS** ノードと **IMS** ノードの定義

この項では、対応する IMS 定義と互換性のある適切な CICS 定義を作成する方法 について説明します。

IMS システム定義の概要については、 129 ページの『第 10 [章 システム間通信の構](#page-144-0) [成』で](#page-144-0)説明します。CICS 定義と IMS 定義の関係については、その要約を [198](#page-213-0) ペ [ージの図](#page-213-0) 54 で示します。

### システム名

CICS システムのネットワーク名 (その applid) は、APPLID CICS システム初期設 定パラメーターに指定します。

この名前は、その CICS システムを定義する IMS TERMINAL マクロの NAME オ ペランドに指定する必要があります。XRF を使用する CICS システムの場合、その 名前は CICS の総称 applid です。XRF を使用しない CICS システムの場合、その 名前は APPLID SIT パラメーターに指定された単一の applid です ( 206 [ページの](#page-221-0) 『XRF [のための総称](#page-221-0) applid と特定 applid』を参照)。

IMS システムのネットワーク名は、いくつかの方法で指定できます。

- v XRF サポートのあるシステムの場合、IMS.PROCLIB の DFSHSBxx メンバーに 定義される USERVAR として指定する。
- XRF のないシステムの場合、
	- IMS COMM マクロの APPLID オペランドに指定する。
	- IMS 始動ジョブの EXEC ステートメントのラベルとして指定する (APPLID の指定が NONE の場合)。
	- 開始済みタスク名として指定する (APPLID の指定が NONE の場合)。

IMS システムのネットワーク名は、その IMS システムを定義する CICS の DEFINE CONNECTION コマンドの NETNAME オプションに指定する必要があり ます。

### セッションの数

IMS では、CICS システムと IMS システムの間に必要な並列セッションの数は、 IMS TERMINAL マクロの SESSION オペランドに指定する必要があります。

各セッションは、IMS VTAMPOOL 内の SUBPOOL 項目によって表されます。 CICS では、これらの各セッションは、個々のセッション定義によって表されます。

### セッション名

CICS-IMS 間の各セッションは、セッションと修飾子の対によって固有に識別され ます。これは、そのセッションの CICS 名とそのセッションの IMS 名から構成さ れます。

セッションの CICS 名は、DEFINE SESSIONS コマンドの SESSNAME オプション に指定されます。IMS によって開始されるセッションの場合、この名前は、そのセ ッションに対する IMS OPNDST コマンドの ID パラメーターに対応していなけれ ばなりません。CICS によって開始されるセッションの場合、この名前は、CICS OPNDST コマンドに指定され、IMS によって保管されます。

セッションの IMS 名は、IMS SUBPOOL マクロの NAME オペランドに指定され ます。これらのセッション名の間の関係は、対応する DEFINE SESSIONS コマンド の NETNAMEQ オプションにこの名前をコーディングすることによって、明示的に 指定しなければなりません。

セッションの CICS 名と IMS 名は同じにすることができます。この方法は操作を 容易にするうえで推奨されます。

### その他のセッション・パラメーター

この項では、DEFINE CONNECTION コマンドと DEFINE SESSIONS コマンドのそ の他のオプションのうち、CICS-IMS 間セッションに重要なものをリストします。

### **ATTACHSEC**

LOCAL と指定しなければなりません。

### **BUILDCHAIN(YES)**

複数の RU チェーンがアセンブルされてからアプリケーション・プログラムに 渡されます。それぞれの RECEIVE コマンドへの応答として、完全なチェーン がアプリケーション・プログラムに渡されます。アプリケーションは必要な非ブ ロック化を行います。

LUTYPE6.1 セッションには、BUILDCHAIN(YES) を指定 (または、デフォルト を使用) しなければなりません。

### **DATASTREAM(USER)**

値 USER を指定するか、デフォルトを使用しなければなりません。

このオプションは、CICS が、START コマンド (非同期処理) を使用して IMS と通信する場合にのみ使用されます。START コマンドによって CICS メッセー ジが生成されると、IMS は常にそのデータ・ストリーム・プロファイルをコン ポーネント 1 への入力として解釈します。

分散トランザクション処理のためのデータ・ストリーム・プロファイルは、 BUILD ATTACH コマンドの DATASTR オプションを使って、アプリケーショ ン・プログラムから指定することができます。

### **QUEUELIMIT(NO|0-9999)**

リモート・システムとの空きセッションの要求をいくつまでキューイングできる かを指定します。これについては、さらに 305 ページの『第 24 [章 システム間](#page-320-0) [のセッション・キューの管理』で](#page-320-0)説明します。

### **MAXQTIME(NO|0-9999)**

リモート・システムとのセッションのキューがいっぱいになってから (つまり、 QUEUELIMIT に指定された限界に達してから)、リモート・システムの応答がな いためそのキューが除去されるまでの時間の最大 (秒) を指定します。これにつ いては、さらに 305 ページの『第 24 [章 システム間のセッション・キューの管](#page-320-0) [理』で](#page-320-0)説明します。

### **RECORDFORMAT(U|VB)**

START コマンド (非同期処理) によって開始されたこのセッションでの伝送に CICS が使用するチェーンのタイプを指定します。

CICS と IMS の間で 2 種類のデータ処理アルゴリズムがサポートされます。

チェーン

メッセージは SNA チェーンとして送信されます。ユーザーは、専用の ブロック化と非ブロック化のアルゴリズムが使用できます。この形式は RECORDFORMAT(U) に対応します。

#### 可変長可変ブロック化レコード **(VLVB)**

メッセージは、各レコードの前にハーフワードの長さのフィールドをも つ可変長可変ブロック化形式で送信されます。この形式は RECORDFORMAT(VB) に対応します。

分散トランザクション処理のためのデータ・ストリーム形式は、BUILD ATTACH コマンドの RECFM オプションを使って、アプリケーション・プログ ラムから指定することができます。

これらのデータ形式については、さらに 281 [ページの『第](#page-296-0) 23 章 CICS-IMS 間 [アプリケーション』で](#page-296-0)説明します。

### **SENDCOUNT** および **RECEIVECOUNT**

セッションが SEND セッションなのか RECEIVE セッションなのかを指定しま す。

SEND セッションとは、ローカル CICS が 2 次で、競合勝者であるセッション のことをいいます。次のように指定します。

- $\cdot$  SENDCOUNT(1)
- v RECEIVECOUNT にはデフォルトを使用します。RECEIVECOUNT(0) と指定しない で ください。

RECEIVE セッションとは、ローカル CICS が 1 次で、競合敗者であるセッシ ョンのことをいいます。次のように指定します。

- RECEIVECOUNT(1)
- v SENDCOUNT にはデフォルトを使用します。SENDCOUNT(0) と指定しないで く ださい。

すべての CICS-IMS 間セッションには、SEND セッションを使用するようにし てください。

SENDPFX や RECEIVEPFX を指定する必要はありません。セッションの名前は SESSNAME オプションからとられます。

### **SENDSIZE** および **RECEIVESIZE**

これらのセッションに VTAM 要求単位 (RU) の最大サイズを指定します。

- v CICS が 1 次側ハーフセッションである場合、以下の項目を確認します。
	- 1. CICS SENDSIZE が IMS COMM マクロの RECANY パラメーターで指 定した値以下であること。
	- 2. CICS RECEIVESIZE が IMS OUTBUF サイズ以上であること。
- v IMS が 1 次側ハーフセッションである場合、以下の項目を確認します。
	- 1. CICS SENDSIZE が IMS OUTBUF サイズ以上であること。
	- 2. CICS RECEIVESIZE が IMS RECANY サイズ以下であること。

<span id="page-213-0"></span>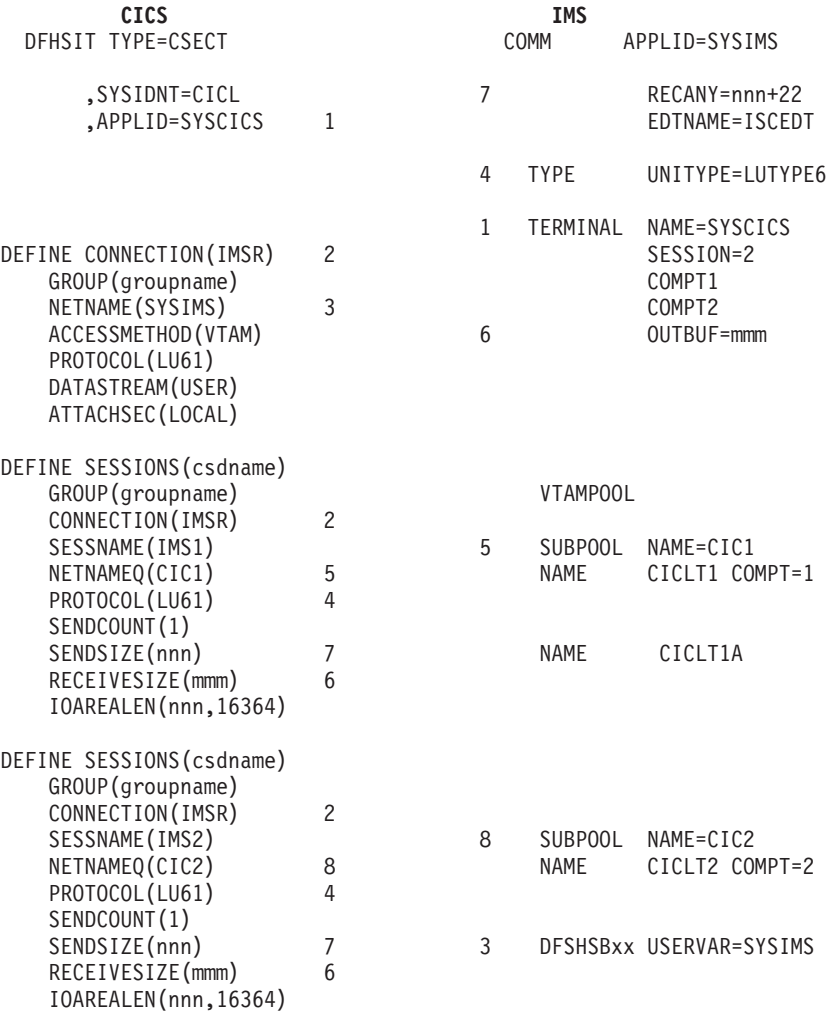

Note: For SEND sessions, allow RECEIVECOUNT to default. For RECEIVE sessions, allow SENDCOUNT to default.

注**:** SEND セッションの場合、RECEIVECOUNT にはデフォルトを使用してください。RECEIVE セッションの場合、 SENDCOUNT にはデフォルトを使用してください。 図 *54.* 互換の *CICS* ノードと *IMS* ノードの定義

> 図 54 は、システム間リンクの CICS 定義と IMS 定義の関係を示したものです。関 連するオプションとオペランドは同じ番号で示してあります。

注**:** IMS 用の VTAM ログモード・テーブル項目の例については、IMS の ACF/VTAM LOGMODE テーブル・エントリーを参照してください。

# **IMS** システムへの複数リンクの定義

CICS と IMS システムの間には、複数のシステム間リンクを定義することができま す。

## このタスクについて

そのためには、同じネット名と異なる sysidnt を指定して複数の CONNECTION 定 義 (とそれぞれに対応する SESSION 定義) を作成する必要があります ( 200 [ページ](#page-215-0) [の図](#page-215-0) 55)。すべてのシステム定義が同じネット名 (したがって同じ IMS システム)

になりますが、CICS で sysidnt 名を使用すれば、CICS は、指定された sysidnt を もつリンクからセッションを割り振ります。

CICS システムと IMS システムの間には、ご使用のシステムのアプリケーションの 必要性に応じて、最大 3 つのリンク (つまり、最大 3 つのセッション・グループ) を定義するようにしてください。

1. CICS によって開始される分散トランザクション処理 (同期処理) の場合、

SEND/RECEIVE インターフェースを使用する CICS アプリケーションは、この グループの sysidnt を使って、リモート・システムとのセッションを割り振るこ とができます。このセッションは、会話が終了するまで保持されます (「使用 中」)。

2. CICS によって開始される非同期処理の場合、

START コマンドを使用する CICS アプリケーションは、このグループの sysidnt を指定することができます。CICS は、最初の「使用中ではない」セッションを 使用して、開始要求をシップします。

IMS はその開始要求をキューイングするとすぐに CICS に肯定応答を送るの で、セッションが使用中になるのは比較的短時間で済みます。したがって、グル ープ内の最初のセッションが最も頻繁に使用され、グループ内の後のセッション ほど使用頻度が少なくなります。

3. IMS によって開始される非同期処理の場合、

このグループは、CICS によって開始された非同期処理で生じることがあるパフ ォーマンスの問題の解決策の一助としても有効です。特定のセッションでシップ された START コマンドによって IMS トランザクションが開始されると、その トランザクションは、同じセッションを使用して、「応答」START コマンドを CICS にシップします。上記の (2) に示した理由により、CICS START コマンド は、おそらく最も使用頻度の高いセッションでシップされています。そして、セ ッションが使用中で CICS が競合勝者であるため、IMS からの応答は、そのセ ッションが使用できるまでキューに入れられることがあります。

しかし、IMS にはトランザクションがそのデフォルトの出力セッションを変更す る機能があります。そして、この 3 番目のグループのセッションに切り替える ことによって、この種のキューイングの問題を減らすことができます。

<span id="page-215-0"></span>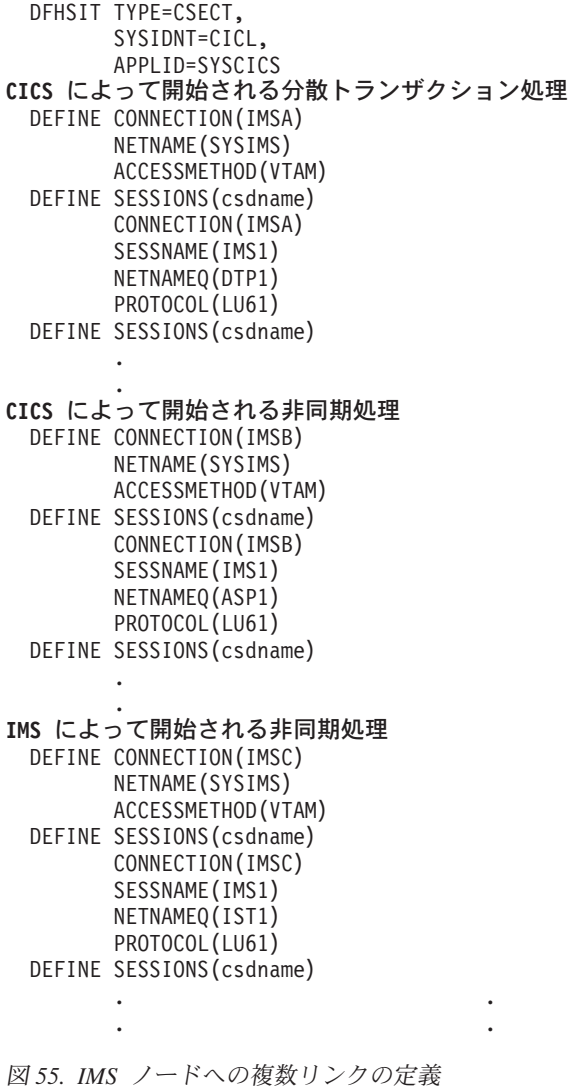

# トランザクション・ルーティングのための間接リンクの定義

(サポートされなくなった) 古い CICS リリースの中には、中間領域でトランザクシ ョン・ルーティングを行うために、CICS 領域間での間接リンクを必要とするものが ありました。現在使用可能な CICS システムのみで構成されているネットワークで は、間接リンクが必要になるのは、非 VTAM 端末を使用している場合にかぎられ ます。必要に応じて、間接リンクを VTAM 端末に使用するために定義することも できます。間接リンクは、機能シップ、分散プログラム・リンク、非同期処理、ま たは分散トランザクション処理には使用されません。

次の図は、間接リンクの概念を示したものです。
<span id="page-216-0"></span>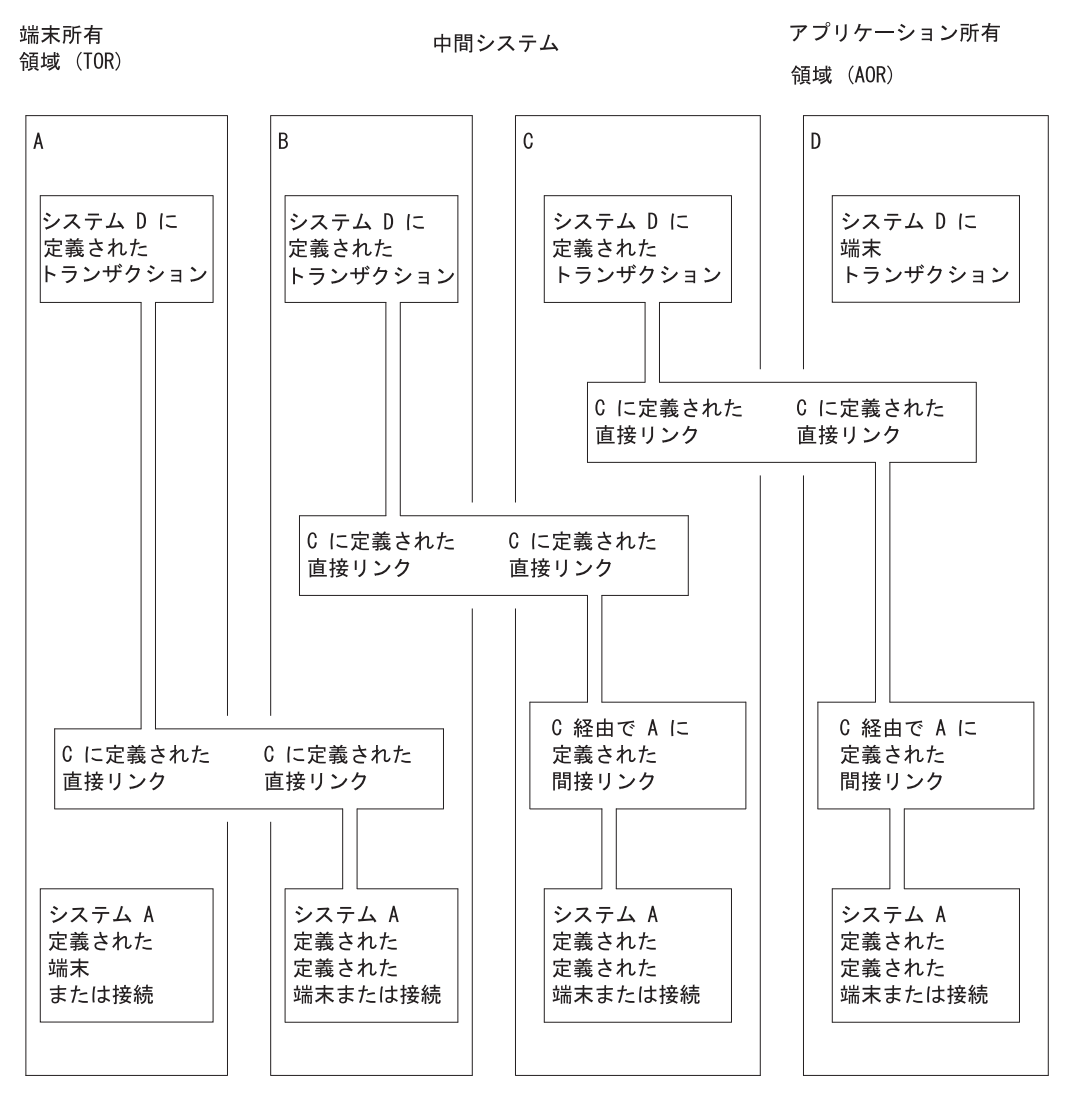

図 *56.* トランザクション・ルーティングのための間接リンク

この図は、MRO リンクか APPC リンクによってリンクされるシステム (A、B、C、D) のチェーンを示しています (LUTYPE6.1 リンクによってトランザク ション・ルーティングを行うことはできない)。

端末専有領域 A とアプリケーション所有領域 D の間にトランザクション・ルーテ ィング・パスを確立する場合を想定します。システム A と D の間の直接リンクは ありませんが、中間システム B と C を経由するパスが使用できます。

トランザクション・ルーティング要求がこのパスを通るためには、端末 (APPC 接 続の場合もある) とトランザクションのリソース定義が両方とも 4 つのシステムす べてで使用できなければなりません。端末は、端末所有システム A のローカル・リ ソースであり、システム B、C、D のリモート・リソースです。同様に、トランザ クションは、トランザクション所有システム D のローカル・リソースであり、シス テム A、B、C のリモート・リソースです。

## **CICS Transaction Server for z/OS** での間接リンクの定義

CICS システムは、固有 ID を使用してリモート端末を参照します。この固有 ID は、端末専有領域 (TOR) の applid (ネット名) と、端末専有領域で端末の認識に使 用される ID から構成されます。

リモート・リソース定義について詳しくは、 221 ページの『第 16 [章 リモート・リ](#page-236-0) [ソースの定義』を](#page-236-0)参照してください。

CICS が完全修飾の端末 ID を形成するためには、その TOR のネット名にアクセス できなければなりません。(サポートされなくなった) 古い CICS リリースでは、間 接リンクを定義する目的が 2 つありました。TOR への直接リンクがない場合、間 接リンクによって、

- 1. その端末専有領域のネット名を提供する。
- 2. その端末専有領域へのパスの始まりである直接リンクを識別する。

したがって、 201 [ページの図](#page-216-0) 56 において、システム D の間接リンク定義は、シス テム A のネット名を提供し、システム C をそのパスにおける次のシステムとして 識別します。同様に、システム C の間接リンク定義は、システム A のネット名を 提供し、システム B をそのパスにおける次のシステムとして識別します。システム B は、システム A への直接リンクをもつため、間接リンクは必要ありません。

CICS Transaction Server for z/OS では、非 VTAM 端末を使用する場合を除いて、 間接リンクの指定はオプションです。シップ可能な端末定義を使用するか、ハード コーディングされた端末定義を使用するかによって、考慮事項が異なります。

シップ可能端末

中間システム経由で端末定義を AOR にシップする場合、間接リンクは必要あ りません。シップされる定義にはそれぞれ、トランザクション・ルーティング・ パスにおける前のシステム (または、その TOR への間接接続がある場合には、 その間接接続) へのポインターがあります。そのため、ルーティングされたトラ ンザクションは、TOR のネット名と AOR から TOR へのパスの指定により、 接続されます。

パスがいくつかある場合には、間接リンクを使って、TOR への優先パスを指定 することができます。

注**:** 非 VTAM 端末はシップ可能ではありません。

### ハードコーディング端末

VTAM 端末だけを使用する場合には、間接リンクは必要ありません。TOR のネ ット名を指定するには、TERMINAL 定義 (その「端末」が APPC デバイスの場 合は、CONNECTION 定義) の REMOTESYSNET オプションを、TOR へのパ スにおける次のシステムを指定するには、REMOTESYSTEM オプションを、そ れぞれ使用します。パスがいくつかある場合には、REMOTESYSTEM を使っ て、優先パスにおける次のシステムを指定してください。

非 VTAM 端末を使用する場合には、間接リンクが必要です。これは、RDO を 使って非 VTAM 端末を定義することができないからです。リモート定義を作成 するのに使用する DFHTCT TYPE=REMOTE または TYPE=REGION マクロに は、CEDA DEFINE TERMINAL の REMOTESYSNET オプションに相当するも のはありません。

このように、CICS Transaction Server for z/OS では、次のような場合に間接リンク を定義することができます。

- v 複数のパスがあり、シップ可能端末を使っている場合に、TOR への優先パスを指 定する。
- v 中間システムを経由するトランザクション・ルーティングに非 VTAM 端末を使 用する場合。
- v REMOTESYSNET オプションを指定していない既存のリモート端末定義を使用で きるようにする。例えば、数百のリモート VTAM 端末がバックレベルのシステ ムに定義されているとします。新しい CICS Transaction Server for z/OS バックエ ンド・システムをネットワークに導入する場合には、既存の定義を新しいシステ ムの CSD へコピーすることができます。そのネットワークの構造に TOR への 直接リンクがない場合は、コピーしたすべての定義に REMOTESYSNET オプシ ョンを指定するよりも、間接リンクを 1 つ定義する方が簡単です。

# 間接リンクを使用するトランザクション・ルーティングのためのリ ソース定義

この項では、端末専有領域 SYS01 とアプリケーション所有領域 SYS04 の間で、2 つの中間システム SYS02 と SYS03 を経由し、間接リンクを使って、トランザクシ ョン・ルーティング・パスを確立するために必要なリソース定義について説明しま す。

必要なリソース定義を 204 [ページの図](#page-219-0) 57 に示します。

注**:** 分かりやすくするために、図には、REMOTESYSNET オプションを使用しない ハードコーディングされたリモート端末の定義を示しています (REMOTESYSNET を使用していれば、間接リンクは必要ありません)。シップ可能端末も同じように使 用することが可能です。

<span id="page-219-0"></span>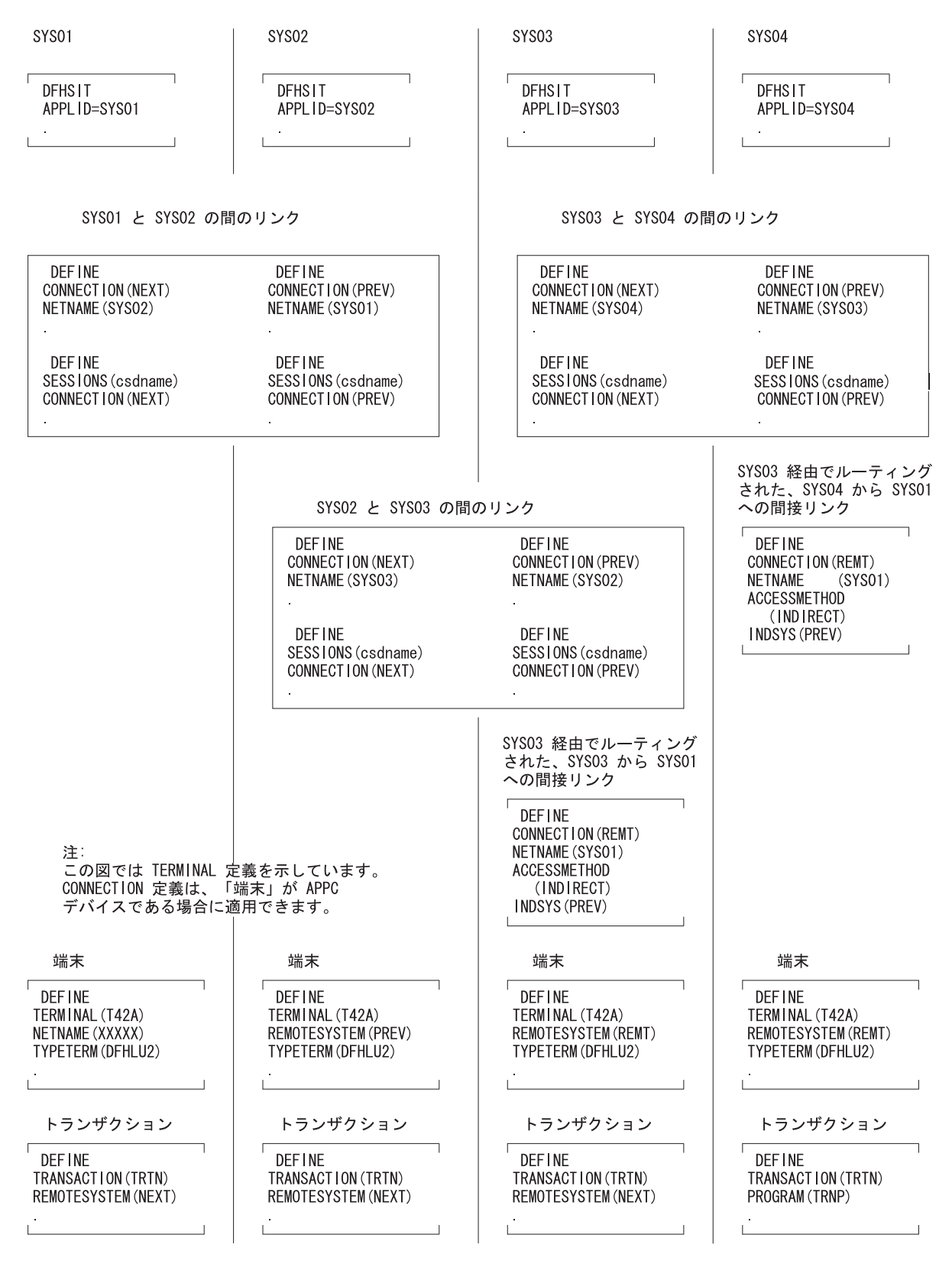

図 *57.* トランザクション・ルーティングのための間接リンクの定義: SYS04 と SYS03 のリモート端末定義には REMOTESYSNET オプションが指定されていないので、間接リンクが必要です。

### 直接リンクの定義

SYS01 と SYS02、SYS02 と SYS03、SYS03 と SYS04 の間の直接リンクは、この 章で前述した方法で定義された MRO リンクか APPC リンクです。

### 間接リンクの定義

TOR への間接リンクをトランザクション・ルーティング・パスにある一部のシステ ムには定義し、他のシステムには定義しないということが可能です。どのようにす るかは、ネットワークの構造と、リモート端末定義の指定方法によって決まりま す。

例えば、中間システムの 1 つで、REMOTESYSNET が指定されていないハードコ ーディングされた端末定義が使用されていて、そのシステムに TOR への直接リン クがない場合には、間接リンクが必要になります。端末専有領域への直接リンクが あるシステムには、間接リンクは必要ありません。

この例の場合、間接リンクは SYS04 と SYS03 に定義されます。間接リンクの定義 には、次の規則が適用されます。

- v ACCESSMETHOD は INDIRECT でなければならない。
- v NETNAME は端末専有領域の applid でなければならない。
- v INDSYS (間接システムを示す) は、端末専有領域へのパスの始まりである、MRO リンクか APPC リンクの CONNECTION 名を指定しなければならない。
- v 間接接続には SESSIONS 定義は必要ない。INDSYS オプションに指定する直接 リンクのセッションが使用されます。

### 端末の定義

シップ可能端末を使用する場合には、リモート端末定義は必要ありません。

リモート端末と接続を CICS Transaction Server for z/OS システムに定義する方法と しては、 221 ページの『第 16 [章 リモート・リソースの定義』で](#page-236-0)説明されている方 法を推奨します。

204 [ページの図](#page-219-0) 57 に示すハードコーディングされたリモート端末定義には、 REMOTESYSNET オプションが指定されていません。これを使用する場合には、

- v リモート端末定義や接続定義の REMOTESYSTEM (または SYSIDNT) オプショ ンに、TOR へのリンク (つまり、CONNECTION 定義。この定義の NETNAME によって端末専有領域の applid を指定する) を必ず指定する必要があります。
- v 指定するリンクは、端末専有領域への直接リンク (ある場合) でなければなりませ ん。それがない場合は、間接リンクでなければなりません。

### トランザクションの定義

リモート・トランザクションの定義については、 221 [ページの『第](#page-236-0) 16 章 リモー [ト・リソースの定義』で](#page-236-0)説明します。

# **XRF** のための総称 **applid** と特定 **applid**

XRF を使用する CICS システムには、総称名と特定名の 2 つ の applid 名があり ます。XRF を使用する場合には、両方の名前を APPLID パラメーターに指定しな ければなりません。これは、活動 CICS システムと代替 CICS システムでは、総称 applid が同じで、特定 applid が異なっていなければならないためです。

**APPLID** システム初期設定パラメーターを使用して、総称名と特定名を指定しま す。

APPLID(=*generic-applid*,*specific-applid*)

- v CICS 領域の総称 **applid** は、CICS がそのネットワークで認識される名前です。 つまり、これは、この CICS を識別するために、リモート CICS 領域によって CONNECTION 定義の NETNAME オプションまたは IPCONN 定義の APPLID オプションで引用される名前です。
- v CICS システムの特定 **applid** は、ペアになっている XRF システムのそれぞれを 区別するために使用されます。これは、VTAM APPL ステートメントの中で、こ の CICS を VTAM に指定するために引用されている名前です。

### 重要**:**

「総称 *applid*」と「総称リソース名」を混同しないでください。総称 applid と特定 applid は、XRF を使用するシステムだけに適用されます。XRF を使用しない CICS システムには applid は 1 つしかありません。

CICS システムの総称リソース名は、**GRNAME** システム初期設定パラメーターに定 義されるもので、これによって、CICS は VTAM 総称リソース・グループのメンバ ーになります。 135 ページの『第 12 章 VTAM [総称リソースの構成』を](#page-150-0)参照して ください。

VTAM 総称リソースと XRF を両方とも使用することはできません。VTAM 総称 リソースを使用する場合、APPLID システム初期設定パラメーターには、名前を 1 つだけ指定してください。

# 第 **14** 章 **TCP/IP** 管理および制御

TCP/IP 管理および制御を使用して、CICS over TCP/IP (Transmission Control Protocol/Internet Protocol) 接続を行う作業または切断する作業をモニターすることが できます。

TCP/IP 管理および制御により、TCP/IP ネットワークには、APPC ネットワークに 既に提供されている管理機能のサブセットと、APPC または MRO ネットワークで は使用できない追加機能が提供されます。

TCP/IP ネットワークは、次のような方法で相互接続されるシステムです。

v IPIC 接続 (IPCONN)。

IPIC では、以下の相互通信機能とリリースがサポートされています。

- CICS TS 4.1 および他の CICS TS 4.1 領域間における START、START CHANNEL、および CANCEL コマンドの非同期処理
- CICS TS 3.2 以降の領域と CICS TS 3.2 以降の他の領域との間の分散プログ ラム・リンク (DPL) 呼び出し
- CICS TS 4.1 および他の CICS TS 4.1 領域間におけるトランザクション・ル ーティング
- CICS Transaction Gateway バージョン 7.1 以降からの ECI 要求
- Web インターフェースや、IIOP、CICS へのインバウンド SOAP over HTTP 要 求などを伝送する、クライアントからの TCP/IP 接続。

TCP/IP 管理および制御を使用して、以下の機能などを実行することができます。

- v CICSPlex SM または同等のツールは、以下のような目的で使用します。
	- TCP/IP ネットワークの CICSplex の全体像を把握することができます。
	- リアルタイムで以下について検査できます。
		- ある特定の CICS 領域が使用中の TCP/IP ネットワーク・リソース
		- TCP/IP ネットワークを介してある特定の CICS 領域を出入りする作業
		- TCP/IP ネットワークを介して CICSplex 全体を流れる分散トランザクショ ンに関連付けられている CICS のリソースおよびタスク
		- 分散トランザクションが発信された CICS 領域
- CICS によって収集されたデータを保管して、関係しているタスクおよびリソー スが使用できなくなった後のあるポイントで、オフライン検査をできるようにす ることが可能です。

TCP/IP 管理および制御を次のような目的で使用することができます。

- v 接続問題の診断
- v トランザクション遅延などの問題の調査
- CICSplex 全体にわたる作業の追跡
- v キャパシティー・プランニングに使用するシステム・データの長期にわたる収集

• CICSplex のモニター

### 役に立つ **SPI** コマンド

以下のシステム・プログラミング・インターフェース (SPI) コマンドを使用して、 IPICによる接続についての情報を取得することができます。

### **EXEC CICS EXTRACT STATISTICS**

RESTYPE「IPCONN」を指定して、IPIC のリソース統計を取得します。グロー バル統計は使用不可です。

### **EXEC CICS INQUIRE ASSOCIATION**

TCP/IP ネットワークでは、このコマンドはタスクに関する情報を返します。例 えば、タスクが開始された方法、その開始を要求した TCP/IP クライアントの IP アドレスなどです。タスクはタスク番号で指定されます。タスク番号は、 EXEC CICS INQUIRE ASSOCIATION LIST コマンドによって、番号リストの 1 つとして通常は返されます。

### **EXEC CICS INQUIRE ASSOCIATION LIST**

このコマンドは、関連したデータ制御ブロック (ADCB) のユーザー相関データ を突き合わせるタスクのリスト (ローカル領域にある) を返します。通常、ユー ザー相関データは、CICS XAPADMGR グローバル・ユーザー出口プログラムに よって、分散トランザクションの起点で追加されています。 209 [ページの](#page-224-0) 『XAPADMGR [グローバル・ユーザー出口』を](#page-224-0)参照してください。

### **EXEC CICS INQUIRE TASK**

IPALTFACILITIES オプションは、ID リストのアドレスを返します。各 ID は、タスクが別のシステムとの通信に使用した IPCONN セッションを識別しま す。LISTSIZE オプションは、リストの項目数を返します。

### **EXEC CICS PERFORM STATISTICS**

統計タイプ「IPCONN」を指定して、IPIC 接続のリソース統計を記録します。 グローバル統計は使用不可です。

### **CICS ApplData**

CICS は、それが所有する各 TCP ソケットについてのアプリケーション固有の情報 (ApplData (40 バイト)) を生成します。CICS は SIOCSAPPLDATA IOCTL ソケッ ト機能を使用して、この情報と z/OS Communications Server の TCP/IP ソケットを 関連付けます。この情報を使用して、TCP/IP 接続と、CICS 領域およびその領域を 使用するトランザクションを相互に関連付けることができます。このような相関 は、問題判別、キャパシティー・プランニング、および会計アプリケーションなど において役に立ちます。

CICS では、CECI INQUIRE ASSOCIATION トランザクション、CICSPlex SM 表 示、および SMF レコードを使用して、ApplData 情報を取得することができます。 TCP/IP では、Netstat の ALL/-A、ALLConn/-a、および COnn/-c レポートで ApplData 情報を取得することができ、APPLD/-G フィルターで検索することができ ます。Netstat での ApplData の使用に関する追加情報については、「*System Administrator's Commands*」を参照してください。ApplData 情報は、SMF 119 TCP Connection Termination レコードで取得することができます。追加情報については、 「*IP Configuration Reference*」を参照してください。ApplData 情報は、ネットワー ク管理インターフェースを介して取得できます。詳しくは、「*IP Programmer's*

<span id="page-224-0"></span>*Guide and Reference*」を参照してください。

### **XAPADMGR** グローバル・ユーザー出口

使用可能になっている場合、この出口プログラムは、入力発信元記述子レコードが 提供されていない非システム・タスクに接続したときに呼び出されます。

XAPADMGR 出口についての詳細は、「*CICS Customization Guide*」を参照してくだ さい。

CICS では、XAPADMGR 出口点で使用するためのサンプル・グローバル・ユーザ ー出口プログラム DFH\$APAD を提供しています。使用可能になっている場合、こ の出口プログラムは、入力発信元記述子レコードが提供されていない非システム・ タスクに接続したときに、呼び出されます。

DFH\$APAD は次の処理を実行します。

- 出口に入力データとして提供された関連データへのアドレス可能度を提供しま す。
- v このデータからフィールドを選択し、これを出力バッファーに置きます。
- v 出力バッファーのユーザー相関データにフィールドを追加します。

### **CICSPlex SM** を使用した **TCP/IP** トラフィックの分析

『XAPADMGR グローバル・ユーザー出口』に記載されているように、分散トラン ザクションの起点にある、タスクの関連データの起点記述子に追加されたユーザー 相関情報は、CICSPlex SM を介して後で処理を遂行する際に検索キーとして使用す ることができます。

検索キー (または「フィルター・ストリング」) には、以下の「ワイルドカード」文 字を含めることができます

- **?** 任意の 1 文字に完全一致
- **\*** 文字数がゼロ個以上の任意の文字列に一致

ワイルドカードのないフィルター・ストリングは、相関関係子の全体と完全に一致 しなければなりません。したがって、任意のユーザー相関関係子ストリングに一致 させるために、相関関係子のサブストリングであるフィルター・ストリングには、 少なくとも 1 つのワイルドカード文字が含まれていなければなりません。例えば、 データ内のどこかに存在する可能性があるサブストリングを見つけるには、フィル ター・ストリングの前と後ろの両方に「\*」を追加します。

CICSPlex SM TASKASSC リソース・テーブルは、分散トランザクションを構成す るタスクについての情報を提供します。レコードは、ユーザー相関データのサブス トリングを使用してフィルターに掛けることができます。このユーザー相関データ は、CICS XAPADMGR グローバル・ユーザー出口プログラムによって、タスクの 関連データの起点記述子のユーザー・データ・セクションに追加されています。

詳しくは、「 *CICSPlex System Manager Operations Views Reference*」を参照してく ださい。

# **CICS** モニターを使用した **TCP/IP** トラフィックの分析

グループ DFHCICS のパフォーマンス・クラス・モニター・レコードの フィールド 360 - 372 は、TCP/IP に関連しています。「*CICS* パフォーマンス・ガイド」を参 照してください。

 $\|$  $\|$ 

# 第 **15** 章 **APPC** 接続の管理

マスター端末トランザクション (CEMT) を使用して、APPC 接続を管理することが できます。CEMT コマンドのアクションは、接続が CICS にどのように定義されて いるかによって変わりますが、これについても説明します。

コマンドについては、以下の項で説明します。

- v 接続の獲得
- 接続でのセッションの制御とモニター
- v 接続の解放

上記のアクションを実行するために使用するコマンドは、次のとおりです。

- CEMT SET CONNECTION ACQUIRED|RELEASED
- v CEMT SET MODENAME AVAILABLE|ACQUIRED|CLOSED

CEMT コマンドの形式とオプションについての詳細は、「*CICS Supplied Transactions*」マニュアルを参照してください。

記載されている情報は、主に CICS 領域間の並列セッション接続に関するもので す。

# **APPC** リンク管理に関する一般情報

APPC 接続を制御するオペレーター・コマンドが出されると、CICS は、多数の内部 プロセスを実行します。この中には、パートナー・システムとの通信も含まれま す。

これらのプロセスの主な機能については、以降のページで説明しますが、これらの プロセスがときには相互に無関係であり、非同期の場合もあることに注意してくだ さい。このため、これらのプロセスを単純に説明しただけでは、いくつかの点で不 正確です。実行は、場合によって、ネットワーク内で発生する個別のイベントや、 または APPC 接続の両端での同時オペレーター・アクティビティーにより、さらに 修正される可能性があります。このような状況は、ネットワークのコンポーネント に障害が起こって、リカバリーが進行中の場合によく起こります。以降の項では、 コマンドの通常の操作について説明します。

注**:** 以下のセクションで説明する操作規則は、EXEC CICS INQUIRE CONNECTION、INQUIRE MODENAME、SET CONNECTION、SET MODENAME の各コマンドにも当てはまります。これらのコマンドのプログラミング情報につい ては、「*CICS System Programming Reference*」を参照してください。

この章の残りの部分には、次のトピックが含まれています。

- v 212 [ページの『接続の獲得』](#page-227-0)
- v 214 ページの『SET MODENAME [コマンドによるセッションの制御』](#page-229-0)
- v 216 [ページの『接続の解放』](#page-231-0)

• 219 ページの『APPC [リンク管理の要約』](#page-234-0)

# <span id="page-227-0"></span>接続の獲得

SET CONNECTION ACQUIRED コマンドが出されると、CICS は、パートナー・シ ステムとの接続を確立します。

この操作に関与する主要なプロセスは、次のとおりです。

- v モードグループ SNASVCMG における 2 つの LU サービス管理セッションの確 立。
- v 接続を開始するパートナーによるセッション数変更 (CNOS) プロセスの開始。

CNOS 折衝は、LU サービス管理セッションのいずれかを使用して、接続に定義 された競合勝者と競合敗者の各セッションの数を判別するために実行されます。 折衝の結果は、メッセージ DFHZC4900 と DFHZC4901 で報告されます。

v CICS アプリケーション・データを伝送するセッションの確立。

次のプロセスも接続確立の一部ですが、これらについては 315 [ページの『第](#page-330-0) 26 章 [相互接続されたシステムにおけるリカバリーと再始動』で](#page-330-0)説明します。

- ログ名の交換。
- v 同期情報の解決と報告。

### 獲得プロセス中の接続状況

獲得プロセスの前またはその最中の接続状況は、INQUIRE CONNECTION コマンド によって報告されます。

### 解放済み

SET CONNECTION ACQUIRED コマンドを出す前の初期状態。接続内のす べてのセッションが解放されます。

獲得中 パートナー・システムとの接触が行われ、CNOS 折衝が進行中です。

### 獲得済み

CNOS 折衝は、すべてのモードグループで完了しました。この状況で、 CICS は、モードグループ SNASVCMG 内の LU サービス管理セッション をバインドしました。ユーザー・モードグループ内のセッションのいくつか が、SESSIONS 定義の AUTOCONNECT オプションの結果、またはアプリ ケーションからの割り振り要求を満たすために、バインドされた可能性もあ ります。

アプリケーション・プログラムによる接続の使用要求の結果は、セッションの状況 によって異なります。セッションの状況は、SESSIONS 定義の AUTOCONNECT オ プションによって、以下の項で説明するように制御することができます。

# **AUTOCONNECT** オプションの効果

SESSIONS 定義で AUTOCONNECT オプションを使用すると、接続に関連するモー ドグループ内でのセッション獲得が制御されます。

APPC 接続で AUTOCONNECT オプションを使用した場合の効果については、 [190](#page-205-0) ページの『[AUTOCONNECT](#page-205-0) オプション』に説明があります。各モードグループ

は、独自の AUTOCONNECT オプションをもっており、このオプションを設定する と、表 12 で説明するように、モードグループ内のセッションに影響が出ます。

表 *12. AUTOCONNECT* による *SESSIONS* 定義への効果

| 設定値            | 効果                                                                                                    |
|----------------|----------------------------------------------------------------------------------------------------|
| <b>YES</b>     | パートナー・システムとの CNOS 折衝がモードグループについて実行さ<br>れ、接続が獲得されると、折衝されたすべての競合勝者セッションが獲得<br>されます。                                                                                                    |
| N <sub>O</sub> | パートナー・システムとの CNOS 折衝が実行されますが、セッションは獲<br>得されません。競合勝者セッションは、アプリケーション・プログラムの<br>要求に従って個々にバインドすることができます (例えば、プログラムが<br>ALLOCATE コマンドを出したときなど)。あるいは、SET MODENAME<br>ACQUIRED コマンドを使用して、競合勝者セッションをバインドすること<br>もできます。 |
| ALL            | パートナー・システムとの CNOS 折衝がモードグループについて実行さ<br>れ、接続が獲得されると、折衝されたすべてのセッション、競合勝者、お<br>よび競合敗者が獲得されます。この設定値は、非 CICS システムへの接続<br>においてのみ必要になります。                                                                             |

接続が獲得済み状況にある場合は、INQUIRE MODENAME コマンドを使用して、 ユーザー・セッションが必要に応じて使用可能になり、活動化されたかどうかを判 別することができます。ユーザー・セッションのバインドはすぐには完了しないた め、コマンドを繰り返し使用して、プロセスの最終結果を確認する必要がありま す。

CICS は、競合勝者セッションをバインドしてアプリケーションの要求に応じること ができますが、競合敗者はバインドしません。ただし、競合敗者セッションが既に バインドされている場合、アプリケーションの要求に対してこれらを割り当てるこ とができます。競合敗者のバインドに関する考慮事項については、次の項で説明し ます。

### 競合敗者セッションのバインディング

あるシステムの競合敗者セッションは、パートナー・システムの競合勝者セッショ ンであり、パートナーによって上記の説明のようにバインドされます。すべてのセ ッションをバインドしたい場合は、各側がその競合勝者をバインドするように確認 する必要があります。

接続が 2 つの CICS システム間で行われる場合は、AUTOCONNECT(YES) を各シ ステムの SESSIONS 定義に指定するか、または両方のシステムから CEMT SET MODENAME ACQUIRED を出す必要があります。バインド要求を送信できない非 CICS システムにリンクしている場合は、AUTOCONNECT(ALL) を SESSIONS 定 義に指定してください。

リモート・システムがバインド要求を送信できる場合は、その競合勝者をバインド する方法を見つけて、SNASVCMG セッションがバインドされたらすぐに、バイン ドできるようにしてください。

ALLOCATE コマンドは、競合敗者セッションが既にバインドされている場合、それ らを会話に割り当てることはできます。しかし、アプリケーションの明示コマンド

としても、自動トランザクション開始 (ATI) によって暗黙指定されたとしても、競 合敗者セッションをバインドすることができません。

# <span id="page-229-0"></span>**MAXIMUM** オプションの効果

SESSIONS 定義の MAXIMUM オプションでは、モードグループでサポート可能な セッションの最大数、およびコンテンション勝者としてサポートされるセッション の数を指定します。

APPC 接続の操作は、接続の各端でのセッションの最大数が一致し、2 つの端で指 定された競合勝者セッションの数の合計がこの最大数になっていれば、より容易に なります。このようにすると、CNOS 折衝は、指定された数を変更しません。

接続の各端の指定が一致しないと、説明したとおり、実際の値が LU サービス・マ ネージャーによって折衝されます。セッションの最大数についての折衝の結果、2 つの値のうち小さい方が採用されます。各パートナーの競合勝者数を判別するため に体系化されたアルゴリズムが使用され、折衝の結果は、メッセージ DFHZC4900 と DFHZC4901 で報告されます。

これらの結果は、表 13 に示すように、CEMT INQUIRE MODENAME コマンドを 出して知ることもできます。

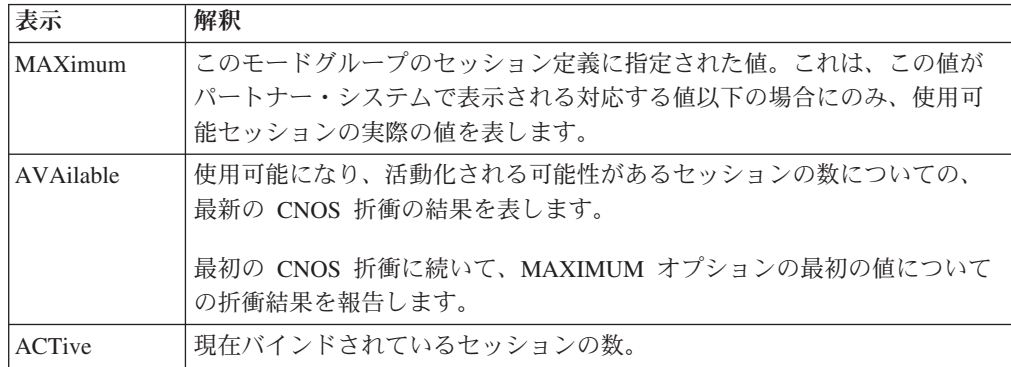

表 *13. INQ MODENAME* によって表示されるデータ

MAXIMUM 値を変更するには、接続を解放してこれを OUTSERVICE に設定し、 新しい値で再定義してから、CEDA トランザクションを使用してインストールしま す。

## **SET MODENAME** コマンドによるセッションの制御

SET MODENAME コマンドを使用すると、接続を解放したり、再獲得することな く、APPC 接続に関連するモードグループ内のセッションを制御することができま す。

これを達成するために実行されるプロセスは次のとおりです。

- v 行われる変更を定義するための、パートナー・システムとの CNOS 折衝。
- v 適切なセッションのバインドまたはアンバインド。

使用可能にするセッションの数をパートナーと折衝するために CICS で使用される アルゴリズムは複雑で、獲得されるセッションの数が予想と異なる場合がありま す。この結果は、次のものによって決まります。

- v 先行する SET MODENAME コマンドのヒストリー
- パートナー・システム内のアクティビティー
- CICS がセッションへのサービスを停止する原因となったエラー

モードグループは、通常、表 14 で説明する少数の単純なコマンドによって制御する ことができます。

表 *14. SET MODENAME* コマンド

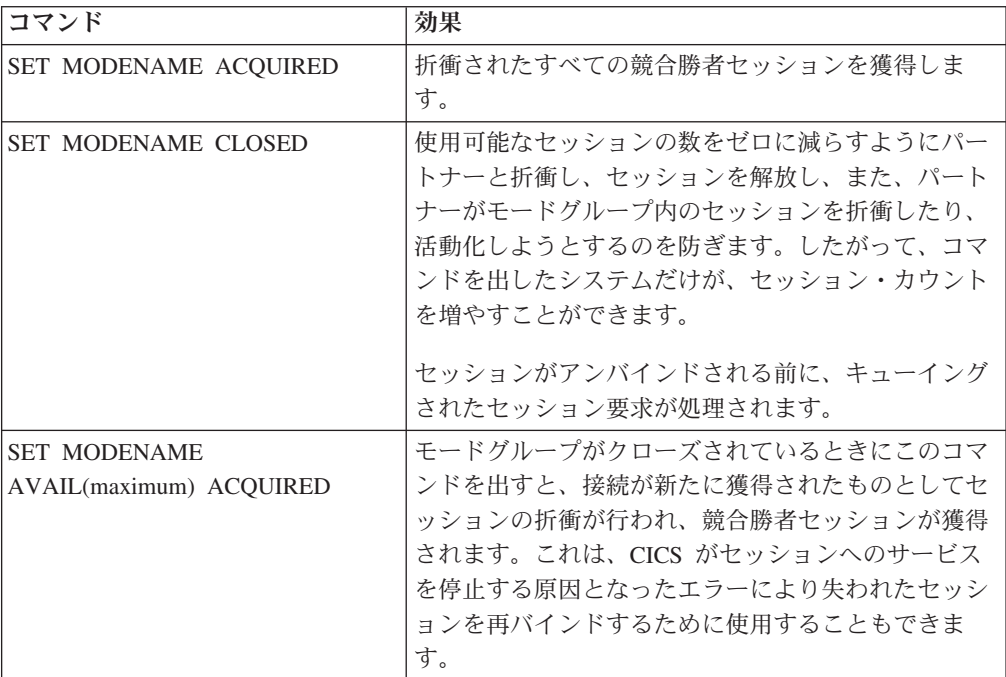

# コマンドの有効範囲と制約事項

ユーザー・モードグループは、CEDA DEFINE SESSIONS (または同等のマクロ) 定 義によって作成されますが、これは SET MODENAME コマンドを使用するか、あ るいは INQUIRE MODENAME 表示データを上書きすることによって修正すること ができます。

SNASVCMG モードグループは、CONNECTION 定義から作成されます。この場合 は、SET MODENAME コマンドを使用するか、INQUIRE MODENAME 表示データ を上書きするかして、その状況を修正しようとする試みは抑制されます。これは、 SET CONNECTION コマンドによって、または INQUIRE CONNECTION 表示デー タを上書きすることによって制御されます。このことは、関連するユーザー・モー ドグループにも影響します。

CEMT INQUIRE NETNAME では、ネット名がパートナー・システムの applid を示 し、接続に関連するすべてのセッションの状況が表示されるため、エラー診断に有 効です。上書きによってこれらのセッション状況を変更しようとしても抑制されま す。

<span id="page-231-0"></span>ユーザー・セッションの状況の管理と、リモート・システムとの折衝の制御には、 SETIINO CONNECTION∨MODENAME を使用しなければなりません。

APPC 接続またはモードグループに対する変更は、オペレーターが CEMT SET コ マンドを出すか、またはアプリケーション・プログラムが EXEC CICS SET コマン ドを出すことによって要求することができます。これらの SET コマンドの 1 つを 出したときに、これとはおそらく矛盾する前の SET コマンドがまだ進行中のことも あり得ます。この状況は特に、多数の並列セッションで構成されたシステムでよく 起こります。このようなシステムでは、多数のセッションの状況が、接続またはモ ードグループへの個々の変更によって影響を受ける場合があります。このように SET コマンドがオーバーラップすると、予測不能な結果が生じるおそれがありま す。したがって、必ず以前に出された SET コマンドが完全に終了してから、次の SET コマンドを出すようにしてください。

SET CONNECTION コマンドまたは SET MODEGROUP コマンドを、セッション の自動接続中に出すと、同様の状態が始動時に起こる可能性があります。したがっ て、ここでも、すべてのセッションの自動接続が終了したことを確認してから、SET コマンドを出すようにしてください。

# 接続の解放

SET CONNECTION RELEASED コマンドが出されると、CICS は接続を静止し、そ の接続に関連するすべてのセッションを解放します。

この操作に関与する主要なプロセスは、次のとおりです。

- v CNOS プロセスを実行して、パートナー・システムに対し、接続が静止すること を通知する。すべてのモードグループで使用可能なセッションの数がゼロにな る。
- v 接続を使用するトランザクション・アクティビティーを静止させる。このプロセ スによって、セッションを使用するトランザクションと待ち状態の ALLOCATE 要求を完了させることができます。セッション割り振りに対する新しい要求は、 SYSIDERR 条件によって拒否されます。
- v ユーザー・セッションと LU サービス管理セッションのアンバインド。

## 解放プロセス中の接続状況

次の状態は、解放プロセスの前およびその最中に CEMT INQUIRE CONNECTION コマンドによって報告されます。

#### 獲得済み

セッションが獲得されます。セッションは、トランザクションに割り振るこ とができます。

解放中 接続の解放が要求され、進行中です。

#### 解放済み

すべてのセッションが解放されます。

接続の両端が制御下にある場合、あるいはパートナーが対立するコマンドを出すこ とがないように思われる場合は、SET CONNECTION RELEASED を使用して、接 続でのアクティビティーを静止させることができます。接続が解放済み状態にある 場合、SET CONNECTION OUTSERVICE を使用すると、パートナーによる接続の 再獲得の試みを防止することができます。

## 限定リソースの効果

APPC 接続で非専用リンク (ダイヤル、ISDN、X.25、X.21、トークンリングなどの リンク) を経由してリモート・システムと通信する場合には、それらのリンクをそ のネットワークの限定リソースとして定義することができます。CICS はこの定義を 認識し、それらのリンクを必要とするトランザクションがなくなると、ただちにセ ッションを自動的にアンバインドします。その接続を必要とするトランザクション が新たに呼び出されると、CICS は適切な数のセッションをバインドします。

CEMT INQUIRE CONNECTION コマンドを使用すると、接続状況が次のように表 示されます。

#### 獲得済み

この接続のセッションのいくつかはバインドされており、おそらく使用され ています。モードグループ SNASVCMG 内の LU サービス管理セッション は、アンバインドされているかもしれません。

#### 使用可能

この接続は既に獲得されているが、その使用を必要とするトランザクション が現在ありません。セッションがこのネットワークの限定リソースとして定 義されているため、すべてのセッションは既にアンバインドされています。

この接続の動作は、その他の点では、非限定リソースのリンクによる接続とまった く同じです。SET MODENAME コマンドと SET CONNECTION RELEASED コマ ンドは正常に機能します。

## 接続を使用不能にする

SET CONNECTION RELEASED コマンドは、この接続を使用するトランザクショ ンを静止させたあと、この接続を解放します。

このコマンドは、それ自体では、パートナー・システムによる接続の再獲得を防止 することはできません。パートナーによる接続の再獲得を防止するには、一連のコ マンドを実行する必要があります。コマンド順序の選択によって、接続の状況と、 いずれかのパートナーからのコマンドに対する応答が決まります。

接続のモードグループすべてで使用可能なセッションの数がゼロになると (例え ば、CEMT SET MODENAME AVAILABLE(0) コマンドによって)、ALLOCATE 要 求は拒否されます。トランザクション・ルーティングと機能シップ要求も拒否され ます。接続は事実上、使用不能になります。ただし、リモート・システムは、セッ ションの可用性を再折衝して、これらのセッションをバインドさせることができる ため、この状態が確実に保持されるものと考えることはできません。

使用不能にしたセッションをパートナーが獲得するのを防止するには、CEMT SET MODENAME CLOSED コマンドを使用してください。これにより、モードグループ 内の使用可能なユーザー・セッションの数はゼロになり、モードグループはロック されます。パートナーがここで SET CONNECTION RELEASED に続いて SET CONNECTION ACQUIRED を出しても、ロックされているモードグループのセッシ ョンは、AVAILABLE の値をゼロより大きくしない限り、バインドされません。

すべてのモードグループをロックすると、接続は使用不能になります。これは、リ モート・システムが、セッションをバインドすることも、この状態を変更するため の処置を行うこともできないためです。

接続のモードグループすべてがクローズしたら、CEMT SET CONNECTION RELEASED を出して、さらにステップを進めることができます。これにより、 SNASVCMG (LU サービス管理) セッションをアンバインドすることができます。 CONNECTION に関する照会を行うと、INSERVICE RELEASED (または、解放プロ セスが未完了の場合は INSERVICE FREEING) が返されます。

ここで SET CONNECTION ACQUIRED を入力すると、ロックされたすべてのモー ドグループが解放されて、接続が完全に確立されます。パートナーがこれと同じコ マンドを出した場合は、SNASVCMG セッションだけがバインドされます。

CEMT SET CONNECTION OUTSERVICE を呼び出すと、パートナーによる SNASVCMG セッションのバインドを防ぐことができます。このコマンドは、接続 が既に解放状態にある場合以外は無視されます。

要約すると、以下のコマンドを次の順序で出すことによって、接続を使用不能に し、各自の制御下に保持することができます。

CEMT SET MODENAME(\*) CONNECTION(....) CLOSED

*[CONNECTION* オプションは、 *MODENAME* が複数の接続に適用される場合に のみ有効です。*]*

INQ MODENAME(\*) CONNECTION(....)

*[*すべての非 *SNAVCMG* モードグループの *AVAILABLE* カウントが ゼロになるまで、このコマンドを繰り返してください。*]*

SET CONNECTION(....) RELEASED INQ CONNECTION(....)

*[RELEASED* 状況が表示されるまで、このコマンドを繰り返してください。*]*

SET CONNECTION(....) OUTSERVICE

図 *58.* 接続を使用不能にする

使用可能セッションを持たない **APPC** モードグループからの割り振 り

アプリケーション・プログラムは、次の 2 つの方法のいずれかで満たすことができ る、APPC セッションに対する ALLOCATE コマンドを出すことができます。

- 1. 特定のモードグループ内のセッションによってのみ。
- 2. 接続のすべてのモードグループ内のセッションによって。

オペレーターは、CEMT SET MODENAME AVAILABLE(0) または CEMT SET MODENAME CLOSE を出して、各モードグループの使用可能セッションの数をゼ ロに減らすことができます。

<span id="page-234-0"></span>特定のモードグループが使用可能セッションを持たないときに、そのモードグルー プに対して ALLOCATE を出すと、このコマンドは SYSIDERR 条件によってすぐ に拒否されます。

特定のモードグループを指定しないで ALLOCATE コマンドを出した場合、その接 続のどのモードグループにも使用可能なセッションがないと、このコマンドは、 SYSIDERR 条件でただちに拒否されます。

関連するモードグループが、割り振り要求を受け取ったときに、まだキューを処理 している場合、割り振り要求は対応されて、処理キューに追加されます。使用可能 セッションの数をゼロにするオペレーター・コマンドは、ドレーンが完了するまで 完了しません。多数のセッションを割り振る非常に使用頻度の高いシステムの場 合、このことは、このようなモードグループ・オペレーター・コマンドが完了する までに長時間を要することを示します。

### エラー条件の診断と訂正

前に発生した障害が原因で使用不能になったユーザー・セッションは、使用可能カ ウント を SET MODENAME AVAILABLE(n) コマンドによって復元するか、増や すことによって使用可能に戻すことができます。このコマンドに ACQUIRED オプ ションを追加すると、アンバインドされた競合勝者セッションがバインドされま す。

ユーザー・セッションの活動中に SNASVCMG セッションがアンバインドされて も、接続は獲得済みのままです。 SET CONNECTION ACQUIRED コマンドは、す べてのモードグループ内のすべての競合勝者セッションをバインドしますので、 SNASVCMG セッションを再確立するには、このコマンドで十分かもしれません。

障害の原因が除去されても、セッションをリカバリーできない場合があります。こ のような場合は、まず接続を解放してから再獲得する必要があります。

# **APPC** リンク管理の要約

表 15 は、APPC リンクの状況に対する CEMT コマンドの効果を示しています。

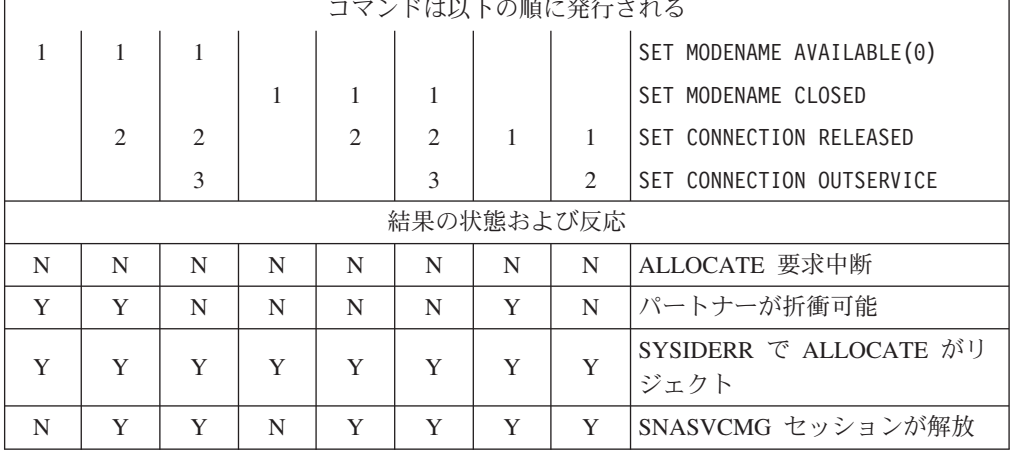

表 *15.* 作動可能 *APPC* リンクに対する *CEMT* コマンドの影響

表 *15.* 作動可能 *APPC* リンクに対する *CEMT* コマンドの影響 *(*続き*)*

|  | $\sim$ $\sim$<br>$\sim$ $\sim$ |  | $\sim$ $\sim$ | N |  | N | SNASVCMG を再<br>$\rightarrow$<br>$\rightarrow$ 10<br>-— 12 L<br>ド可能 |
|--|--------------------------------|--|---------------|---|--|---|--------------------------------------------------------------------|
|--|--------------------------------|--|---------------|---|--|---|--------------------------------------------------------------------|

## コマンドの有効範囲と制約事項

ユーザー・モードセットは CEDA DEFINE SESSIONS 定義から作成されますが、 これは SET MODENAME コマンドを使用するか、あるいは INQUIRE MODENAME 表示データを上書きすることによって修正することができます。

これに対し、SNASVCMG モードセットは CONNECTION 定義から作成され、SET または INQUIRE MODENAME コマンドによってこの状況を修正しようとしても抑 制されます。ただし、このモードセットは SET|INQ CONNECTION によって制御さ れます。そして、このコマンドはユーザー・モードセットにも影響を与えます。

CEMT INQUIRE NETNAME では、ネット名はパートナー・システムの applid を示 しますが、そのリンクに関連するすべてのセッションの状況が表示されます。これ らのセッション状況を変更しようとしても抑制されます。ユーザー・セッションの 状況の管理と、リモート・システムとの折衝の制御には、SET|INQ

CONNECTION|MODENAME を使用しなければなりません。INQ NETNAME は、エ ラー診断にも役立ちます。

# <span id="page-236-0"></span>第 **16** 章 リモート・リソースの定義

この章には、リモート・リソースの指定と定義に関するガイダンス情報が記載され ています。

章には、以下のトピックが含まれています。

- v 『どのリモート・リソースを定義しなければならないか』
- 222 [ページの『リソースのローカル名とリモート名』](#page-237-0)
- v 223 [ページの『機能シップのためのリモート・リソースの定義』](#page-238-0)
- v 227 ページの『DPL [のリモート・リソースの定義』](#page-242-0)
- v 230 [ページの『非同期処理のためのリモート・リソースの定義』](#page-245-0)
- v 231 [ページの『トランザクション・ルーティングのためのリモート・リソースの](#page-246-0) [定義』](#page-246-0)
- v 249 ページの『DTP [のリモート・リソースの定義』](#page-264-0)

## どのリモート・リソースを定義しなければならないか

リモート・リソースとは、リモート・システムに置かれている一方で、ローカル CICS システムからアクセスする必要のあるリソースを言います。一般に、これらの リソースはすべて、ローカル・リソースを定義するのと同じようにして、各自のロ ーカル CICS システムに定義する必要があります。この定義には、リソースのタイ プによって、CICS のオンライン・リソース定義 (RDO) かリソース定義マクロを使 います。

CICS 機能シップ、DPL、非同期処理 (START コマンドのシップ)、トランザクショ ン・ルーティングには、リモート・リソース定義が必要になる場合があります。分 散トランザクション処理の場合は、リモート・リソース定義は必要ありません。 222 [ページの『「デイジー・チェーン」に関する注記』を](#page-237-0)参照してください。

定義できるリモート・リソースは次のとおりです。

- リモート・ファイル (機能シップ)
- リモート DL/I PSB (機能シップ)
- リモート一時データ宛先 (機能シップ)
- リモート一時記憶域キュー (機能シップ)
- v 分散プログラム・リンク (DPL) のためのリモート・プログラム
- リモート端末 (トランザクション・ルーティング)
- リモート APPC 接続 (トランザクション・ルーティング)
- v リモート・トランザクション (トランザクション・ルーティングと非同期処理)

すべてのリモート・リソースは、当然、それを所有するシステムにも定義されてい なければなりません。

# <span id="page-237-0"></span>「デイジー・チェーン」に関する注記

この章で、リモート・リソースの定義方法を述べる場合には、通常、ローカル CICS とリモート・リソースが常駐するシステムの間に直接リンクがあるものとします。

実際には、すべてのタイプの CICS 相互通信において、ローカル・システムとリモ ート・システムが直接接続されている必要はありません。リモート・リソースに対 する要求は、そのリソースを各中間システムと (必要なら) ローカル・システムでリ モートとして定義することで、複数の CICS システムにわたって「デイジー・チェ ーン」にすることができます。

注**:** 次のタイプの要求をデイジー・チェーンすることはできません。

- v 動的ルーティングされる DPL 要求 ( 110 ページの『DPL [要求の「デイジー・チ](#page-125-0) [ェーン」』を](#page-125-0)参照)
- v 非端末関連 START コマンドによって開始された、動的ルーティング・トランザ クション
- v 動的ルーティング・トランザクション。これは、CICS ビジネス・トランザクシ ョン・サービス活動に関連付けられています。

# リソースのローカル名とリモート名

通常、CICS リソースは名前で参照されます。例えば、ファイルの場合はファイル 名、一時記憶域キューの場合はデータ ID で参照されます。リモート・リソースを 定義する場合は、リモート・システム上のリソースの名前と、ローカル・システム におけるその名前の両方を考慮する必要があります。

リモート・リソースの CICS 定義のすべてに REMOTENAME オプション (マク ロ・レベル定義の RMTNAME) があり、これにより、リモート・システムでのリソ ース名を指定することができます。このオプションを省略すると、CICS によって、 そのリソースのローカル名とリモート名は同じであるものと見なされます。

ローカルとリモートでのリソースの命名方法は、 223 [ページの図](#page-238-0) 59 に示すとおりで す。

<span id="page-238-0"></span>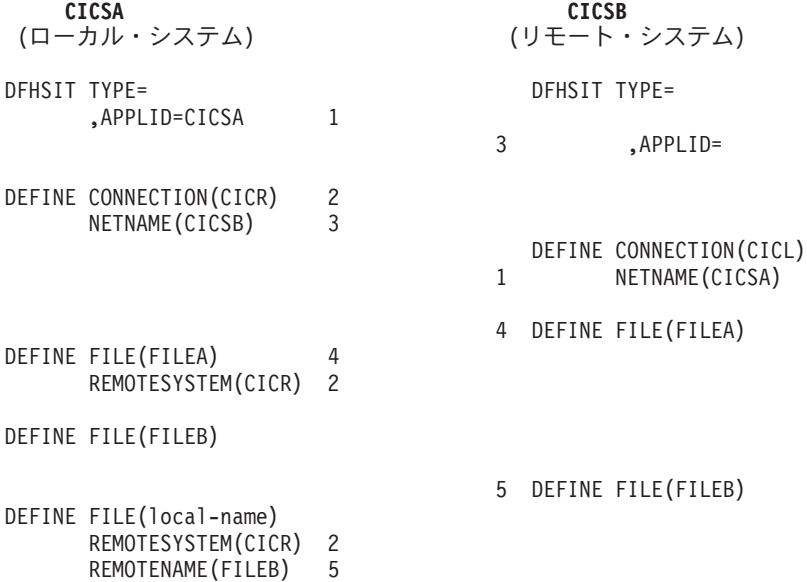

図 *59.* ローカル・リソース名とリモート・リソース名

図 59 は、ローカル・リソース名とリモート・リソース名の関係を示しています。こ れは、リモート CICS システム (CICSB) によって所有される FILEA と FILEB と いう 2 つのファイルと、ローカル CICS システム CICSA におけるリモート・リソ ースとしてのそれらの定義を示しています。

FILEA は両方のシステムで同じ名前をもつため、どちらのシステムで FILEA を参 照しても、同じファイルを示すことになります。

FILEB には、ローカル・システムでのローカル名が与えられているため、このファ イルは、ローカル・システムではそのローカル名によって参照され、リモート・シ ステムでは FILEB で参照されます。リモート・ファイルの「実」名は、 REMOTENAME オプションに指定されます。CICSA は、FILEB と呼ばれるローカ ル・ファイルを所有することもできることに注意してください。

リモート・リソースに名前を付ける場合、問題が起きないように注意してくださ い。例えば、図 59 において、REMOTESYSTEM(CICL) を使用して CICSB に FILEA を定義したとします。この場合、CICS は、使用可能なすべてのセッション が割り振られるまで、FILEA に対する要求があれば繰り返し再シップします。

# 機能シップのためのリモート・リソースの定義

CICS 機能シップを使用している場合は、リモート・ソースを定義する必要があるこ とがあります。

- v リモート・ファイル
- v リモート DL/I PSB
- リモート一時データ宛先
- リモート一時記憶域キュー

## リモート・ファイルの定義

リモート・ファイルとは、別の CICS システムに常駐するファイルのことをいいま す。

リモート・ファイルに対して行われた CICS ファイル制御要求は、CICS 機能シッ プによってリモート・システムにシップされます。

アプリケーションは、ファイルの位置を知らなくても、それらのファイルにアクセ スできるように設計することができます。この機能をサポートするには、リモー ト・ファイルを (REMOTESYSTEM オプションによって) ローカル・システムに定 義する必要があります。

あるいは、CICS アプリケーション・プログラムによって、ファイル制御要求にリモ ート・システムの名前を SYSID オプションで明示的に指定することができます。 これにより、ローカル CICS システムにリモート・ファイルを定義する必要がなく なります。

リモート・ファイルは、RDO を使用して定義されます。以下に示した定義は、 CICS に十分な情報を与えて、ファイル制御要求を指定のリモート・システムにシッ プできるようにしたものです。

オンライン・リソース定義 DEFINE FILE(name) GROUP(.....) DESCRIPTION(......) リモート属性 REMOTESYSTEM(name) REMOTENAME(name) RECORDSIZE(record-size) KEYLENGTH(key-length)

図 *60.* リモート・ファイルの定義 *(*機能シップ*)*

MRO はユーザー保守のリモート・データ・テーブルと CICS 保守のリモート・デ ータ・テーブルの両方に対してサポートされますが、CICS では、リモート・ソー ス・データ・セットに基づいてローカル・データ・テーブルを定義することはでき ません。しかし、この制約を回避する方法がいくつかあります ( 39 [ページの『ファ](#page-54-0) [イル制御』を](#page-54-0)参照)。

## リモート・システムの名前

このファイルに対するファイル制御要求のシップ先のリモート・システムの名前を REMOTESYSTEM オプションに指定します。その名前がローカル・システムの名前 である場合には、要求はシップされません。

### ファイル名

そのファイルがローカル CICS システムで認識されている名前は、FILE オプショ ンに指定します。これは、ローカル・システム内のアプリケーション・プログラム によって、ファイル制御要求で使用される名前です。

そのファイルがリモート CICS システムで認識されている名前は、REMOTENAME オプションに指定します。これは、CICS によってリモート・システムにシップされ るファイル制御要求で使用される名前です。

ファイルの名前がローカル・システムとリモート・システムの両方で同じなら、 REMOTENAME オプションを指定する必要はありません。

## レコード長

リモート・ファイルのレコード長を RECORDSIZE オプションで指定することがで きます。

ご使用のシステムで C 言語を使用している場合には、固定長レコードをもつすべて のファイルについて、レコード長を指定する必要があります。

これ以外の場合、レコード長は、ファイル制御コマンドの必須オプションである か、コマンド言語変換プログラムによって推定できるかのどちらかです。

### ファイル定義の共用

状況によっては、複数の CICS システムで、共通 CICS システム定義 (CSD) ファ イルを共用できる場合があります。

(CSD の共用については、「*CICS System Definition Guide*」の 非 RLS モードでの CSD の共用 (Sharing the CSD in non-RLS mode)を参照してください。) ローカ ル・システムとリモート・システムで CSD を共用する場合には、機能シップで使 用する各 VSAM ファイルを 1 度だけ定義する必要があります。

ファイルは、ローカル・ファイルの定義の場合と同じように、DEFINE FILE で完全 に定義しなければなりません。さらに、REMOTESYSTEM オプションによって、そ のファイル所有領域の sysidnt を指定する必要があります。そのようなファイルが そのファイル所有領域にインストールされると、完全なローカル・ファイル定義が 作られます。その他のシステムでは、リモート・ファイル定義が作られます。

## リモート **DL/I PSB** の定義

ローカル CICS システムからリモート DL/I データベースにアクセスするために は、PDIR にリモート PSB を定義する必要があります。

この目的で使用するマクロの形式は、次のとおりです。

DFHDLPSB TYPE=ENTRY ,PSB=psbname ,SYSIDNT=name ,MXSSASZ=value [,RMTNAME=name]

図 *61.* リモート *DL/I PSB* を定義するためのマクロ

この項目は、SYSIDNT オプションによって識別されるシステム上の IMS/ESA DM に知られている PSB を参照します。

PDIR にはリモート項目しか入っていないので、SYSIDNT オペランドと MXSSASZ オペランドが必須となります。

## リモート一時データ宛先の定義

リモート一時データ宛先とは、別の CICS システムにある宛先です。リモート宛先 に対して行われた CICS 一時データ要求は、CICS 機能シップによってリモート・ システムにシップされます。

CICS アプリケーション・プログラムは、SYSID オプションを使用して、一時デー タ要求に明示的にリモート・システムを指定することができます。これにより、ロ ーカル CICS システムにリモート一時データ宛先を定義する必要がなくなります。

ただし、一般にアプリケーションは、一時データ宛先の位置を意識せずにアクセス できるように設計されています。その場合には、一時データ・キューはリモートの 宛先として定義する必要があります。

リモート定義の情報があれば、CICS は、一時データ要求を指定されたリモート・シ ステムにシップすることができます。リモート定義は、図 62 のように作成されま す。

CEDA を使用する定義 DEFINE TDQUEUE(name) GROUP(groupname) DESCRIPTION(text) リモート属性 REMOTESYSTEM(sysidnt) REMOTENAME(name) REMOTELENGTH(length)

図 *62.* リモート一時データ・キューのための定義例

## リモート一時記憶域キューの定義

リモート一時ストレージ・キューとは、別の CICS システムにあるキューです。リ モート・キューに対して行われた CICS 一時記憶域要求は、CICS 機能シップによ って、リモート・システムにシップされます。

CICS アプリケーション・プログラムは、SYSID オプションを使用して、一時記憶 域要求に明示的にリモート・システムを指定することができます。これにより、ロ ーカル CICS システムにリモート一時記憶域キューを定義する必要がなくなりま す。

しかし一般には、アプリケーションは、一時記憶域キューの位置を意識せずにそれ にアクセスできるように設計されています。SYSID オプションが一時記憶域要求に 指定されていてもいなくても、グローバル・ユーザー出口プログラム XTSEREQ を 使用すれば、その要求を適切なキューが定義されているシステムへ送ることができ ます。この方法を使う場合にも、リモート一時記憶域キューをローカル・システム に定義する必要はありません。XTSEREQ および XTSEREQC の各グローバル・ユ ーザー出口のプログラミング情報については、「*CICS Customization Guide*」の一時 ストレージ EXEC インターフェース・プログラム出口を参照してください。

リモート・システムの名前を一時記憶域要求に明示的に指定せず、XTSEREQ 出口 も使用しない場合には、リモート宛先をローカルの一時記憶域テーブルに定義しな ければなりません。

一時記憶域テーブル内のリモート項目は、CICS に対して十分な情報を提供し、一時 記憶域要求を指定のリモート・システムにシップできるようにするものです。これ は、DFHTST TYPE=REMOTE リソース定義マクロによって定義されます。このマ クロの形式を図 63 に示します。

<span id="page-242-0"></span>DFHTST TYPE=REMOTE ,SYSIDNT=name ,DATAID=character-string [,RMTNAME=character-string]

図 *63.* リモート一時記憶域キューを定義するためのマクロ

# **DPL** のリモート・リソースの定義

CICS DPL を使用している場合は、リモート・サーバー・プログラムを定義しなけ ればならないことがあります。

リモート・サーバー・プログラムは、別の CICS システムにあるプログラムです。 リモート・プログラムに対して行われた CICS プログラム制御リンク要求は、CICS DPL によってリモート・システムにシップされます。

# リモート・サーバー・プログラムの定義

リモート・サーバー・プログラムは、CEDA トランザクションを使用して定義する ことができます。

図 64 は、指定する必要のあるプログラムの属性を示しています。属性の指定方法 は、プログラムの DPL 要求をリモート領域に静的 にルーティングするか、動的 にルーティングするかによって異なります。

DEFINE PROGRAM(name) GROUP(.....) DESCRIPTION(......) リモート属性 REMOTESYSTEM(name) REMOTENAME(name) TRANSID(name) DYNAMIC(NO|YES)

図 *64.* リモート・プログラムの定義 *(DPL)*

## リモート・システムの名前

プログラムの DPL 要求を静的にルーティングする場合は、次の作業を実行する必 要があります。

- v DYNAMIC オプションの値をデフォルトで NO に設定するようにします。
- v REMOTESYSTEM オプションで、このプログラムの LINK 要求のシップ先であ るサーバー領域の名前を指定します。名前は、インストール済み CONNECTION 定義またはインストール済み IPCONN 定義の名前である必要があります。

プログラムを指定する EXEC CICS LINK コマンドは、REMOTESYSTEM オプショ ンで指定されたサーバー領域にシップされます。

プログラムの DPL 要求を動的にルーティングする場合は、次のようにします。

- v DYNAMIC(YES) を指定します。
- v REMOTESYSTEM オプションを指定してはなりません。または、 REMOTESYSTEM を使用してデフォルトのサーバー領域を指定します。

プログラムを指定する EXEC CICS LINK コマンドにより、動的ルーティング・プ ログラムが呼び出されます。ルーティング・プログラムは、要求のシップ先のサー バー領域を選択することができます。

## プログラム名

そのサーバー・プログラムがローカル CICS システムで認識される名前は、 PROGRAM オプションに指定します。これは、ローカル・システム内のクライアン ト・プログラムによって、リンク要求で使用される名前です。

リモート CICS システムでサーバー・プログラムが認識される名前は、 REMOTENAME オプションに指定します。これは、CICS によってリモート・シス テムにシップされるリンク要求で使用される名前です。

サーバー・プログラムの名前を、ローカル・システムとリモート・システムの両方 で同じにする場合は、REMOTENAME オプションを指定する必要はありません。

## トランザクション名

プログラム・リソース定義を使用して、DPL サーバーとして使用された場合のプロ グラムが実行されるときのミラー・トランザクションの名前を指定することができ ます。TRANSID オプションは、このために使用されます。

CICSPlex SM のルーティング論理はトランザクション・ベースであるため、 CICSPlex System Manager (CICSPlex SM) を使用してルーティングを行う動的要求 の場合は、TRANSID オプションが特に重要となります。CICSPlex SM は、対応付 けられたトランザクションに対して指定されたルールに従って、各 DPL 要求をル ーティングします。

注**:** CICSPlex SM システム・プログラマーは、EYU9WRAM というユーザーが置き 換え可能なモジュールを使用して、DPL 要求に関連付けられたトランザクション ID を変更することができます。

CICSPlex SM の入門情報については、「*CICSPlex SM Concepts and Planning*」を参 照してください。

# リモート・サーバー・プログラムの定義が必要ない場合

リモート・サーバー・プログラムの静的定義をインストールする必要がない場合も あります。

• サーバー・プログラムは自動インストールされます。

リモート・サーバー・プログラムは、クライアント・システムに静的に定義する 代わりに、そのプログラムに対する DPL 要求が最初に出されたときに、自動イ

ンストールすることができます。この方法を使う場合には、自動インストール・ ユーザー・プログラムを作成してリモート・システムの名前を指定する必要があ ります(プログラム用の CICS 自動インストール機能の詳細については、「*CICS Resource Definition Guide*」のプログラム、マップ・セット、および区画セットの 自動インストールを参照してください。プログラムの自動インストール・ユーザ ー・プログラム の作成に関するプログラミング情報については、「*CICS Customization Guide*」の APPC 接続の自動インストールを制御するプログラムの 作成を参照してください。)

自動インストール・ユーザー・プログラムは、呼び出されると、次のものをイン ストールすることができます。

### サーバー・プログラムのローカル定義

CICS は、ローカル領域でサーバー・プログラムを実行します。

**REMOTESYSTEM(remote\_region)** と **DYNAMIC(NO)** を指定する定義 CICS は、LINK 要求をリモート領域にシップします。

### **DYNAMIC(YES)** を指定する定義

CICS は、動的ルーティング・プログラムを呼び出して、LINK 要求をル ーティングします。

注**:** DYNAMIC 属性は、REMOTESYSTEM 属性に優先します。したがっ て、REMOTESYSTEM(remote\_region) と DYNAMIC(YES) の両方を指定 する定義では、プログラムは特定のリモート領域に常駐するものとしてで はなく、動的なものとして定義されます (この場合、REMOTESYSTEM 属性では、動的ルーティング・プログラムに渡すデフォルトのサーバー領 域を指定します)。

### サーバー・プログラムの定義がない

CICS は、動的ルーティング・プログラムを呼び出して、LINK 要求をル ーティングします。

注**:** ここでは、自動インストール制御プログラムが定義をインストールし ないことを選択している と見なします。自動インストールが失敗したた めに定義がインストールされていない場合、動的ルーティング・プログラ ムは呼び出されません。

v クライアント・プログラムは、EXEC CICS LINK コマンドの SYSID オプション で、ターゲット領域を明示的に指定します。

### 注**:**

- 1. LINK コマンドで指定されたプログラムの定義がインストールされていない場 合には、動的ルーティング・プログラムは呼び出されますが、SYSID オプシ ョンで指定されたリモート領域をシップ先とする要求をルーティングすること はできません。
- 2. SYSID オプションでローカル CICS 領域を指定した場合には、動的ルーティ ング・プログラムは要求をルーティングできます。
- v サーバー・プログラムの DPL 呼び出しは動的にルーティングされます。

<span id="page-245-0"></span>LINK コマンドで指定されたプログラムの定義がインストールされていない場合 には、動的ルーティング・プログラムは呼び出され、(SYSID オプションが指定 されていなければ) 要求をルーティングすることができます。

注**:** サーバー・プログラムのリモート定義が必要ないこともありますが、プログ ラムの REMOTENAME 属性や TRANSID 属性などを設定する場合には、このリ モート定義が必要です。これらの場合には、DYNAMIC(YES) を指定する定義を インストールしてください。

# 非同期処理のためのリモート・リソースの定義

非同期処理には、START コマンドの TRANSID オプションに指定されたトランザ クションに関するリモート・リソース定義が必要です。

しかし、アプリケーションは CICS RETRIEVE コマンドを使用して、リモート一時 記憶域キューの名前を入手できることに注意してください。アプリケーションは、 あとでその名前を機能シップ要求で指名します。

# リモート・トランザクションの定義

CICS 非同期処理のリモート・トランザクションは、別のシステムによって所有され るトランザクションで、ローカル CICS システムからの START コマンドによって のみ呼び出されます。

CICS アプリケーション・プログラムは、SYSID オプションによって、START コマ ンドに明示的にリモート・システムを指定することができます。これにより、ロー カル CICS システムにリモート・トランザクションを定義する必要がなくなりま す。

ただし、一般にアプリケーションは、トランザクションの位置を意識することなく それらを開始するように設計されています。この場合、そのトランザクションにつ いてインストールされたトランザクション定義が使用できなければなりません。

注**:** トランザクションが別の CICS システムによって所有されていて、START コマ ンドだけでなく、CICS トランザクション・ルーティングでも呼び出される場合は、 そのトランザクションをトランザクション・ルーティング用に定義する必要があり ます。

SYSID オプションを指定しない START コマンドによってのみ呼び出されるリモー ト・トランザクションは、インストールされたトランザクション定義の基本的な情 報だけを必要とします。この場合に使用するリソース定義の形式を 231 [ページの図](#page-246-0) [65](#page-246-0) に示します。

<span id="page-246-0"></span>DEFINE TRANSACTION(name) GROUP(groupname) リモート属性 REMOTESYSTEM(sysidnt) REMOTENAME(name) LOCALQ(NO|YES)

図 *65.* リモート・トランザクションの定義 *(*非同期処理*)*

ローカル・キュー (LOCALQ) には、START 要求によって開始されたリモート・ト ランザクションに指定することができます。詳細については、 51 [ページの『第](#page-66-0) 5 [章 非同期処理』を](#page-66-0)参照してください。

### **REMOTENAME** オプションの制約事項

非同期処理要求のいくつかは、トランザクション・ルーティングが関与するプロセ スに対して行われます。

この例として、ローカル端末でリモート・トランザクションに接続するための START コマンドがあります。このような要求をサポートするには、REMOTENAME オプションの値とトランザクション名が、開始されるトランザクションのローカ ル・リソース定義において同じでなければなりません。これらが異なると、要求さ れたトランザクションは開始されずに、メッセージ DFHCR4310 が、要求側システ ムの CSMT 一時データ・キューに送信されます。

# トランザクション・ルーティングのためのリモート・リソースの定義

CICS トランザクションは、静的、動的のどちらでもリモート領域にルーティングす ることができます。

ルーティングするトランザクションは、さまざまな方法で開始することができま す。以下に例を挙げます。

- ユーザー端末から。
- v 端末関連の ATI 要求 (例えば、端末関連の EXEC CICS START コマンド) か ら。
- v 非端末関連の ATI 要求 (例えば、非端末関連の EXEC CICS START コマンド) によって。
- v トランザクションが CICS ビジネス・トランザクション・サービス (BTS) 活動 に関連付けられている場合は、BTS RUN ASYNCHRONOUS コマンドによって (BTS については、「*CICS Business Transaction Services*」の CICS ビジネス・ト ランザクション・サービスについて (What are CICS business transaction services?) に説明があります。)

定義する必要のあるリソースは次のとおりです。

- v トランザクションの開始要求が端末に関連付けられている場合は、端末 ( [232](#page-247-0) ペ [ージの『トランザクション・ルーティングにおける端末の定義』を](#page-247-0)参照)。
- v トランザクション (すべての場合。 242 [ページの『トランザクション・ルーティ](#page-257-0) [ングのトランザクションの定義』を](#page-257-0)参照)。

# <span id="page-247-0"></span>トランザクション・ルーティングにおける端末の定義

端末関連のトランザクション・ルーティングは、ユーザー端末から開始されたトラ ンザクションおよび端末関連の ATI 要求によって開始されたトランザクションのル ーティングです。端末がトランザクション・ルーティングの対象となるかどうかを 定義するための規則が複数あります。

CICS によってサポートされる端末とセッションのほとんどのタイプは、トランザク ション・ルーティングの対象となります。しかし、次の端末は対象とはならないの で、リモート・リソースとして定義することができません。

- LUTYPE6.1 の接続およびセッション
- MRO の接続とセッション
- v IBM 7770 または 2260 端末
- v プールされた 3600 または 3650 パイプライン論理装置
- MVS システム・コンソール

端末とトランザクションを両方の CICS システムで次のように定義する必要があり ます。

- 1. 端末専有領域の場合
	- a. 端末をローカル・リソースとして定義する必要があります (あるいは自動イン ストール可能でなければなりません)。
	- b. 端末または ATI によって開始されるトランザクションは、リモート・リソー スとして定義する必要があります。
- 2. アプリケーション所有領域の場合
	- a. 端末をリモート・リソースとして定義する必要があります (シップされた端末 定義が使用可能な場合を除く。 234 [ページの『端末定義と接続定義のシッ](#page-249-0) [プ』を](#page-249-0)参照)。
	- b. トランザクションをローカル・リソースとして定義する必要があります。

トランザクション・ルーティング要求が複数の中間システムにわたって「デイジ ー・チェーン」される場合も、同じ規則が適用されます。さらに、端末とトランザ クションの両方を、中間の CICS システムでリモート・リソースとして定義する必 要があります。非 VTAM 端末を使用する場合には、TOR への間接リンクを AOR と中間システムに定義する必要もあります ( 200 [ページの『トランザクション・ル](#page-215-0) [ーティングのための間接リンクの定義』を](#page-215-0)参照)。

トランザクションは、オンライン・リソース定義 (RDO) によって定義されます。

VTAM 端末も RDO によって定義されますが、非 VTAM 端末では、マクロ・レベ ル定義を使用する必要があります。

### リモート **VTAM** 端末の定義

オンライン・リソース定義 (RDO) を使用してリモート VTAM 端末を定義します。

アプリケーション所有領域で端末を定義する代わりに、必要なときに適切な定義が 端末専有領域からシップされるようにすることができます。シップ定義の詳細につ いては、 234 [ページの『端末定義と接続定義のシップ』を](#page-249-0)参照してください。

リモート VTAM 端末は、DEFINE TERMINAL コマンドを使って定義します。この コマンドには次のオプションがあります。

- v REMOTESYSNET オプションには、TOR のネット名 (applid) を指定します。 CICS は、TOR への直接リンクがない場合でも、この情報を使ってリモート端末 の完全修飾 ID を作成することができます ( 240 [ページの『端末のローカル名と](#page-255-0) [リモート名』を](#page-255-0)参照してください。)
- REMOTESYSTEM オプションには、TOR へのパスにおける次のリンクの名前を 指定します。TOR へのパスが複数ある場合には、REMOTESYSTEM を使って、 優先パスにおける次のリンクを指定します。

REMOTESYSTEM に TOR への直接リンクを指定する場合には、通常、 REMOTESYSNET を指定する必要はありません。しかし、その直接リンクが、 VTAM 総称リソース・グループのメンバーである TOR への APPC 接続の場合 には、REMOTESYSNET を指定しなければならない場合があります。つまり、 CONNECTION 定義に指定した NETNAME がその TOR の (applid ではなく) 総 称リソース名なら、REMOTESYSNET が必要です。

各種端末特性のごく一部については、リモート端末定義に指定する必要がありま す。これらの特性は次のとおりです。

DEFINE TERMINAL(trmidnt) GROUP(groupname) 端末 ID TYPETERM(terminal-type) NETNAME(netname of terminal) REMOTESYSTEM(sysidnt of next system) REMOTESYSNET(netname\_of\_TOR) REMOTENAME(trmidnt\_on\_TOR)

図 *66.* リモート *VTAM* 端末の定義 *(*トランザクション・ルーティング*)*

リモート端末定義によって参照される TYPETERM は、特定の端末タイプの CICS 提供バージョンにすることも、DEFINE TYPETERM コマンドによって定義された ものにすることもできます。リモート端末にのみ使用される TYPETERM を定義す る場合は、セッション特性、ページング特性、および操作可能特性を無視すること ができます。また、アプリケーション機能の BUILDCHAIN を無視することもでき ます。

### リモート **APPC** 接続の定義

リモート単一セッション APPC 端末は、リモート VTAM 端末を定義したときと同 様に、DEFINE TERMINAL および DEFINE TYPETERM の各コマンドを使用して 定義することができます。

リモート VTAM 端末の定義方法については、 232 [ページの『リモート](#page-247-0) VTAM 端 [末の定義』を](#page-247-0)参照してください。リモートの並列セッション APPC システムとデバ イスの場合は、リモート接続を 234 [ページの図](#page-249-0) 67 に示すように定義しなければな りません。SESSIONS 定義は、リモート接続には必要ありません。

```
DEFINE
CONNECTION(sysidnt_of_device)
GROUP(groupname)
接続 ID
NETNAME(netname of device)
リモート属性
REMOTESYSTEM(sysidnt of next system)
REMOTESYSNET(netname_of_TOR)
REMOTENAME(sysidnt_of_device_on_TOR)
接続特性
ACCESSMETHOD(VTAM)
PROTOCOL(APPC)
```
図 *67.* リモート *APPC* 接続の定義 *(*トランザクション・ルーティング*)*

### 端末定義と接続定義の共用方法

状況によっては、複数の CICS システムで、共通 CICS システム定義 (CSD) ファ イルを共用できる場合があります。ローカル・システムとリモート・システムで CSD を共用する場合には、それぞれの端末と APPC 接続を 1 度だけ定義する必要 があります。

DEFINE TERMINAL コマンドを使用して端末を定義し、ローカル端末定義と同様の 関連 TYPETERM 定義を含めます。この端末が端末専有領域にインストールされる 際に、完全なローカル端末定義が作成されるように、他のオプションを指定する必 要があります。他のシステムには、リモート端末定義が作成されます。

- v REMOTESYSNET オプションで、端末専有領域の NETNAME を指定します。
- v REMOTESYSTEM オプションで、端末専有領域の SYSIDNT を指定します。

同様に、APPC 接続は、DEFINE CONNECTION コマンドを使用して完全に定義す る必要があり、1 つ以上の対応する SESSIONS 定義が必要です。端末定義の場合と 同様に、REMOTESYSNET オプションで端末専有領域の NETNAME を指定し、 REMOTESYSTEM オプションで端末専有領域の SYSIDNT を指定します。接続が、 端末専有領域にインストールされると、接続定義が作成されます。他のシステムに は、リモート接続定義が作成され、SESSIONS 定義は無視されます。

トランザクション・ルーティング・パスにあるシステムの間で共通端末または接続 定義を共用する場合、それらのシステム間に定義するリンクには、同じ名前を指定 する必要があります。つまり、それぞれの CONNECTION 定義には、共通 TERMINAL 定義の REMOTESYSTEM オプションに指定する名前を指定する必要が あります。

### 端末定義と接続定義のシップ

端末専有領域の VTAM 端末を使用している場合、その端末専有領域からアプリケ ーション所有領域に、端末定義が必要に応じてシップされるようにすることができ ます。この方式を使用すると、アプリケーション所有領域で端末を定義する必要が なくなります。

リモート・トランザクションがシップ可能端末から呼び出されると、アプリケーシ ョン所有領域に伝送される要求には、シップ可能端末定義が使用可能であることを 示すフラグが付けられます。アプリケーション所有領域が既にその端末の有効な定 義を持っている (おそらく以前にシップされていた) 場合は、このフラグは無視され ます。持っていない場合は、定義のシップを要求します。

シップされた端末定義は、接続されている CICS システムに、その接続を提供して いる通信セッションを使用して伝搬されます。端末定義が別の領域にシップされる ときには、その基本機能が APPC 並列セッションの場合を除いて、TCTUA もシッ プされます。ルーティングされたトランザクションが終了すると、TCTTE と TCTUA の情報がその端末を所有する領域に戻されます。

注**:** APPC 接続定義と APPC 端末定義は常にシップ可能です。特殊リソース定義は 必要ありません。

端末定義は、複数の中間システムを通してシップすることができます。シップ可能 端末を使用していて、AOR から TOR へのパスが複数ある場合には、その TOR へ の間接リンクをその AOR と中間システムに定義することによって、優先パスを指 定することができます ( 200 [ページの『トランザクション・ルーティングのための](#page-215-0) [間接リンクの定義』を](#page-215-0)参照)。

シップされた定義が中間領域かアプリケーション所有領域にインストールされると きは、その領域で自動インストール・ユーザー・プログラムが呼び出されます。シ ップされた定義の名前が、その領域に既にインストールされているリモート端末か リモート接続の名前と衝突する場合には、シップされた定義に CICS が別名 を割り 当て、それを自動インストール・ユーザー・プログラムに渡します (端末の別名 は、 241 [ページの『端末の別名』](#page-256-0) に記載されています。) シップされた端末や接続 に対して CICS が生成した別名は、その最初の文字によって分かります。これは、 常に '{' です。残りの 3 文字は、'AAA' から '999' までの値です。自動インスト ール・ユーザー・プログラムは、CICS 生成の別名を受け入れることも、指定変更す ることも、拒否することもできます。さらに、このプログラムは、シップされた定 義とインストール済みのリモート定義が衝突しない 場合でも、別名を指定すること ができます。

例えば、同じような端末 ID 群を使って同じ AOR へトランザクション・ルーティ ングする端末専有領域が複数ある場合には、シップされた定義に別名を割り当てる ことが必要になります。シップされた端末のインストールを制御する自動インスト ール・ユーザー・プログラムの作成については、「*CICS Customization Guide*」の シップされた端末の自動インストールを制御するプログラムの作成 (Writing a program to control autoinstall of shipped terminals)を参照してください。

### **ATI** 要求での端末シップ**:**

ATI によって開始されたトランザクションでリモート端末を獲得する必要がある場 合には、通常、その端末を AOR と中間システムに静的に定義します。

このようにする理由は、例えば、区画内一時データ・キュー ( 257 [ページの『区画](#page-272-0) [内一時データ・キューの定義』を](#page-272-0)参照) のためのリモート端末を指定しても、端末 定義がそのリモート・システムからシップされない からです。しかし、前のトラン ザクション・ルーティング要求によって、シップされた端末定義が既に受信されて いる場合には、その端末を ATI 要求で使用することが可能です。

しかし、その TOR と AOR が直接に接続されている場合には、CICS が、端末定 義を AOR にシップして、ATI 要求を満たせるようにします。その AOR でユーザ ー出口 XALTENF を使用可能にした場合、CICS は、「端末未認識」条件が満たさ れるたびに、この出口を呼び出します。ユーザー作成のそのプログラムは、ATI 要 求の発生元と特性を詳しく示すパラメーターにアクセスします。これらのパラメー ターを使えば、CICS にシップしてもらいたい端末定義を所有する領域の ID を知る ことができます。EXEC CICS START による開始要求に対しては、同様のユーザー 出口 XICTENF があります。

**XALTENF** と **XICTENF** を使って端末定義をシップできるのは、**TOR** と **AOR** の 間に直接リンクがある場合だけであることに注意してください。詳細については、 78 [ページの『自動トランザクション開始用端末のシップ』を](#page-93-0)参照してください。

START 要求を端末専有領域からアプリケーション所有領域へ機能シップする場合に は、FSSTAFF (機能シップされた START 類縁性) システム初期設定パラメーター を使用しなければならない場合があります。詳細については、 83 [ページの『複数](#page-98-0) TOR の ATI [用端末のシップ』を](#page-98-0)参照してください。

端末関連の START 要求を処理する方法としては、 85 [ページの『](#page-100-0)START コマンド [で呼び出されたトランザクションのルーティング』に](#page-100-0)説明した拡張ルーティング方 法の使用をお勧めします。START 要求は、TOR で発行された場合に AOR に機能 シップされません。したがって、「認識されない端末」が発生することはなく、ま た、FSSTAFF を使用して、「間違った」端末でトランザクションが開始されるのを 防ぐ必要もありません。代わりに、START は TOR で直接実行され、トランザクシ ョンは端末から開始されたかのようにルーティングされます。シップ可能端末を使 用した場合は、必要に応じて端末定義が AOR にシップされます。

### 端末をシップ可能として定義**:**

端末定義をシップ可能にするには、それを、SHIPPABLE(YES) を指定する TYPETERM に関連付ける必要があります。

DEFINE TERMINAL(trmidnt) GROUP(groupname) AUTINSTMODEL(YES|NO|ONLY) AUTINSTNAME(name) TYPETERM(TRTERM1) . .

DEFINE TYPETERM(TRTERM1)

> . .

#### SHIPPABLE(YES)

図 *68.* シップ可能端末の定義 *(*トランザクション・ルーティング*)*

この方式は、どの VTAM 端末でも使用できますし、TOR で自動インストールを使 用する場合には、特に適しています。

アプリケーション所有領域にシップされた端末定義は最後には冗長になるので、そ れらを AOR (および、その TOR と AOR の間の中間システム) から削除する必要 があります。これについては、 309 ページの『第 25 [章 シップされた端末定義の効](#page-324-0) [率的な削除』を](#page-324-0)参照してください。
## リモート非 **VTAM** 端末の定義

非 VTAM 端末は、リソース定義マクロを使用して定義する必要があります。RDO は使用できません。

注**:** CICS Transaction Server for z/OS バージョン 4 リリース 1 では、通信アクセ ス方式 (TCAM) は直接的にはサポートされません。ただし、TCAM は間接的にサ ポートされます。つまり、TCAM/DCB (TCAM/ACB ではない) によって、CICS TS for z/OS より前の TOR に接続されている端末は、トランザクション・ルーティン グを使用して CICS Transaction Server for z/OS バージョン 4 リリース 1 AOR に アクセスすることができます。したがって、リモート (ローカルでない) TCAM 端 末を CICS Transaction Server for z/OS バージョン 4 リリース 1 システムに定義す ることができます。

CICS Transaction Server for z/OS バージョン 4 リリース 1は、基本通信アクセス方 式 (BTAM) をまったくサポートしません。間接的にもサポートしません。したがっ て、リモート BTAM 端末を定義することはできません。

リモート非 VTAM 端末では、リモート・システム (TOR) に完全な端末管理テーブ ル項目が必要になり、ローカル・システム (AOR) に、CICS がトランザクション・ ルーティングを実行するための端末に関する十分な情報を含む端末管理テーブル項 目が必要になります。データ・セット制御情報と回線情報は、リモート端末の定義 には必要ありません。

非 VTAM 端末定義はシップ可能ではありません。

リソース定義マクロを使用することにより、リモート非 VTAM 端末を次の 2 つの 方法のいずれかで定義することができます。

- 1. DFHTCT TYPE=REMOTE マクロによって
- 2. DFHTCT TYPE=REGION マクロに続けて、通常の DFHTCT TYPE=TERMINAL マクロによって

いずれの方式でも、同じ端末定義を使用して、ローカル・システムとリモート・シ ステムの両方に必要な項目を生成することができます。

### **DFHTCT TYPE=REMOTE** を使用する定義**:**

DFHTCT TYPE=REMOTE マクロの形式を参照しやすいように以下に複製します。

```
DFHTCT TYPE=REMOTE
,ACCMETH=access-method
,SYSIDNT=name-of-CONNECTION-to-TOR
,TRMIDNT=name
,TRMTYPE=terminal-type
[,ALTPGE=(lines,columns)]
[,ALTSCRN=(lines,columns)]
[,ALTSFX=number]
[,DEFSCRN=(lines,columns)]
[,ERRATT={NO|([LASTLINE][,INTENSIFY]
[,{BLUE|RED|PINK|GREEN|TURQUOISE|YELLOW
   |NEUTRAL}]
[,{BLINK|REVERSE|UNDERLINE}])}]
[,FEATURE=(feature[,feature],...)]
[,LPLEN={132|value}]
[,PGESIZE=(iines,columns)]
[,RMTNAME={name-specified-in-TRMIDNT|name}]
[,STN2980=number]
[,TAB2980={1|value}]
[,TCTUAL=number]
[,TIOAL={value|(value1,value2)}]
[,TRMMODL=numbercharacter]
TCAM SNA のみ
[,BMSFEAT=([FMHPARM][,NOROUTE][,NOROUTEALL]
    [,OBFMT][,OBOPID])]
[, HF={NO|YES}]
[,LDC=\overline{\{i\}}stname|(aa[=nnn],bb[=nnn],cc[=nnn],...)
[,SESTYPE=session-type]
[, VF={NO|YES}]
```
図 *69.* リモート非 *VTAM* 端末の定義 *(*トランザクション・ルーティング*)*

SYSIDNT には、端末専有領域への接続の名前を指定します。TOR への直接リンク がない場合には、SYSIDNT に間接リンクの名前を指定しなければなりません ( [200](#page-215-0) [ページの『トランザクション・ルーティングのための間接リンクの定義』を](#page-215-0)参照)。

### 端末定義の共用*:*

このセクションは、TCAM 以外の、サポートされるすべてのタイプの非 VTAM 端 末に適用されます。CICS Transaction Server for z/OS バージョン 4 リリース 1 は、ローカルの TCAM 端末をサポートしないため、ローカル定義も作成されませ ん。

## **TCAM** 端末**:**

SYSIDNT を除き、DFHTCT TYPE=REMOTE のオペランドは、DFHTCT TYPE=TERMINAL で指定可能なオペランドのサブセットです。残りのオペランドは どれでも指定できますが、SYSIDNT オペランドがローカル・システムを指定してい ない限り、それらは無視されます。ローカル・システムを指定している場合は、こ のマクロは DFHTCT TYPE=TERMINAL 形式と同等です。

したがって、単一の DFHTCT TYPE=REMOTE マクロを使って、同じ端末をローカ ル・システムとリモート・システムの両方に定義することができます。この定義方 式の典型的な使用法を 239 [ページの図](#page-254-0) 70 に示します。

<span id="page-254-0"></span>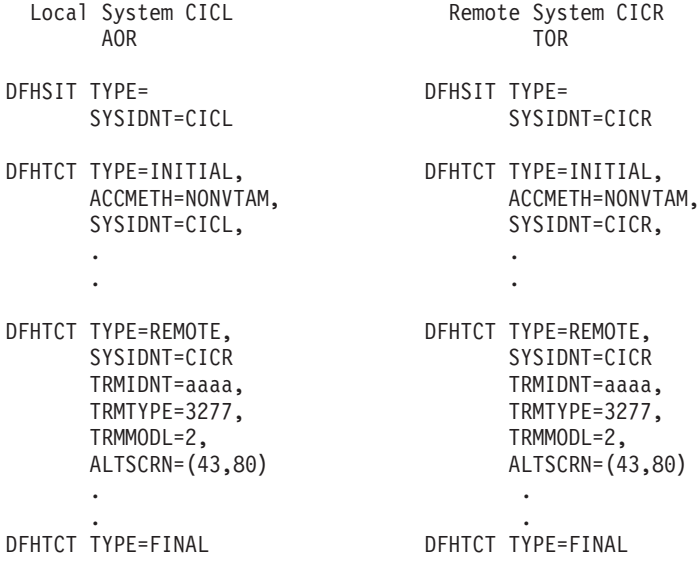

図 *70. DFHTCT TYPE=REMOTE* マクロの典型的な使用

図 70 では、同じ端末定義がローカル・システムとリモート・システムの両方で使用 されます。

ローカル・システムでは、端末 sysidnt がローカル・システムの sysidnt (DFHTCT TYPE=INITIAL マクロに指定されている) と異なるため、リモート端末項目が作成 されます。リモート・システムでは、端末 sysidnt がリモート・システムそのもの と同じであるため、TYPE=REMOTE マクロは、TYPE=TERMINAL マクロとまった く同様に扱われます。

注**:** TCAM 端末では、ローカル端末定義は作成されません。

注**:** この方式が正しく機能するためには、ローカル・システムからリモート・シス テムへの CONNECTION に、リモート・システム自体の sysidnt 名 (この例では、 CICR) を指定しなければなりません。

端末識別は、いずれのシステムでも ″aaaa″ です。

### **DFHTCT TYPE=REGION** を使用する定義**:**

DFHTCT TYPE=REGION マクロを使用すると、DFHTCT TYPE=SDSCI、TYPE=LINE、および TYPE=TERMINAL の各マクロを使用して、ロ ーカル端末と同じ方法でリモート端末を定義することができます。

ただし、定義の前には、次の形式の DFHTCT TYPE=REGION マクロを付ける必要 があります。

DFHTCT TYPE=REGION ,SYSIDNT={name-of-CONNECTION-to-TOR|LOCAL}

SYSIDNT には、端末専有領域への接続の名前を指定します。TOR への直接リンク がない場合には、SYSIDNT に間接リンクの名前を指定しなければなりません ( [200](#page-215-0) [ページの『トランザクション・ルーティングのための間接リンクの定義』を](#page-215-0)参照)。

## 端末定義の共用*:*

SYSIDNT がローカル・システムを指定しない場合は、リモート端末項目を作成する ための情報だけがそのあとの定義から抽出されます。DFHTCT TYPE=SDSCI と TYPE=LINE の定義は無視されます。 TYPE=REMOTE サブセットの一部ではない TYPE=TERMINAL 定義のパラメーターも無視されます。

ローカル・システム定義へ戻るには、DFHTCT TYPE=REGION,SYSIDNT=LOCAL を使用します。

この定義方式の典型的な使用法を図 71 に示します。

#### 端末専有領域 アプリケーション所有領域

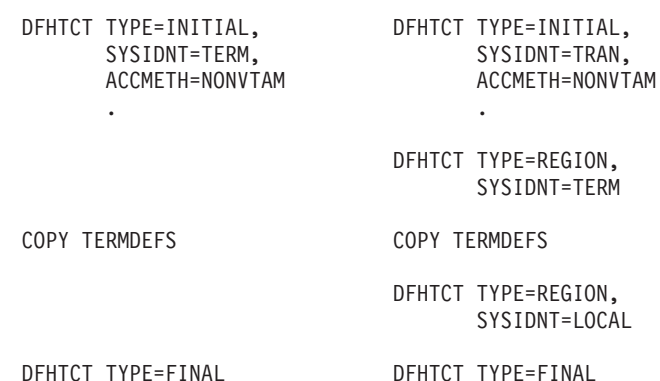

図 *71. DFHTCT TYPE=REGION* マクロの典型的な使用法

図 71 では、端末定義の同じサンプル集が、端末専有領域とアプリケーション所有領 域の両方で使用されています。

端末専有領域の場合、ローカル端末項目が作成されます。

注**:** TCAM 端末では、ローカル端末定義は作成されません。

アプリケーション所有領域では、TYPE=REGION マクロに指定された sysidnt が DFHTCT TYPE=INITIAL マクロに指定された sysidnt と異なるため、リモート端末 項目が作成されます。

## 端末のローカル名とリモート名

CICS は、トランザクション・ルーティングに関与するすべての端末に固有の ID を 使用します。この ID は、その端末を所有する CICS システムの applid (ネット名) と、端末専有領域の端末定義に指定された端末 ID から構成されます。

例えば、CICS システムの applid が PRODSYS で、端末 ID が L77A であれば、 完全修飾の端末 ID は PRODSYS.L77A になります。

次の規則は、ハードコーディングされたリモート端末のあらゆる形式の定義に適用 されます。

v この定義によって、CICS が端末専有領域のネット名にアクセスできなければな らない。例えば、VTAM 端末を使用するが、TOR への直接リンクがない場合に は、REMOTESYSNET オプションを使って、その TOR のネット名を指定する必 要があります。

非 VTAM 端末を使用するが、TOR への直接リンクがない場合には、DFHTCT TYPE=REMOTE か TYPE=REGION マクロの SYSIDNT オペランドに間接リン ク (ここの NETNAME オプションにその TOR の applid を指定する) の名前を 指定する必要があります。

v 「実」端末 ID は、直接または別名によって、常に指定しなければならない。

#### **TOR** のネット名の指定**:**

リモート端末の定義は、TOR のネット名を CICS が必ずアクセスできるようになっ ていなければなりません。

以下の例では、端末専有領域の applid を PRODSYS とします。

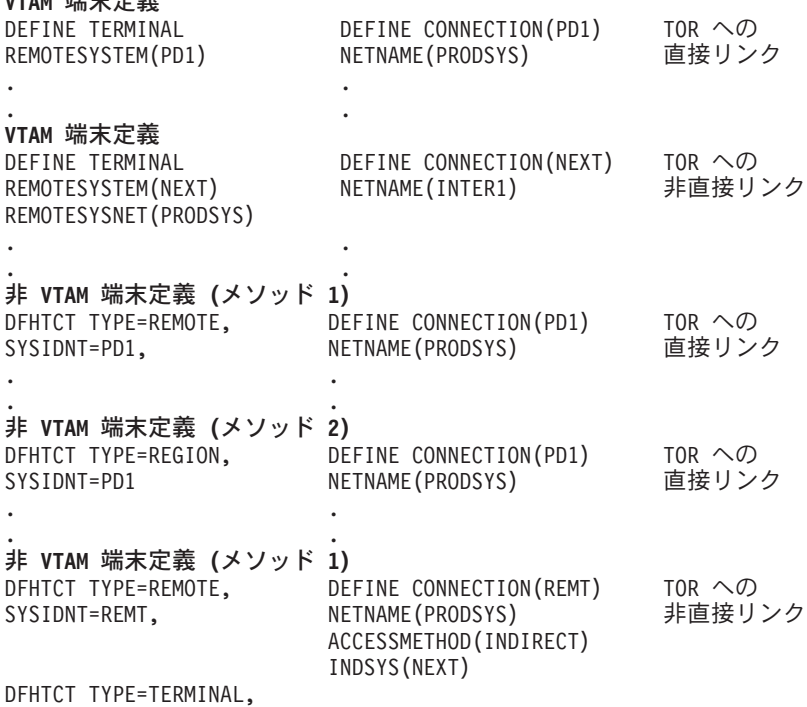

.

**VTAM** 端末定義

図 *72.* 端末専有領域の識別

#### 端末の別名**:**

端末がアプリケーション所有領域で認識されている名前は、通常、端末専有領域の その名前と同じです。ただし、アプリケーション所有領域では、異なる名前 (別名) によってリモート端末を呼び出すことができます。

端末専有領域とアプリケーション所有領域が、それぞれ同じ名前の端末を所有する 場合は、別名を指定する必要があります。同じ名前のローカル端末定義とリモート 端末定義をもつことはできません (別々のリモート領域にある端末に対し、同じ名 前のリモート端末定義をもつこともできません)。

別名を使用する場合には、次のように、端末の「実」名をそのリモート名としてさ らに指定する必要があります。

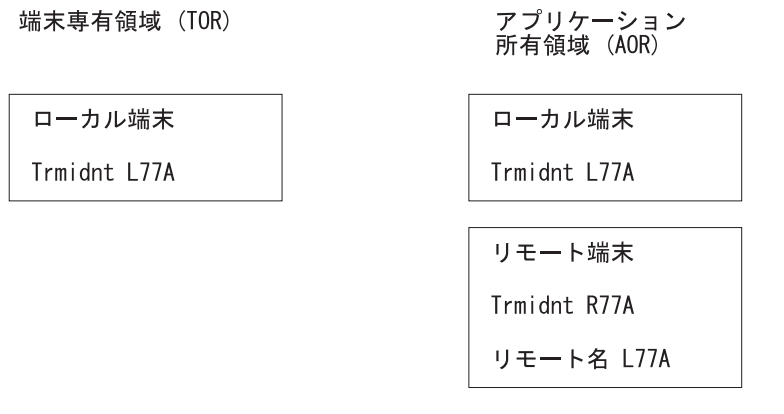

図 *73.* リモート端末のローカル名とリモート名

リモート名は DEFINE TERMINAL の REMOTENAME オプション、または DFHTCT TYPE=REMOTE の RMTNAME オペランドに指定します。

# トランザクション・ルーティングのトランザクションの定義

この項では、トランザクション・ルーティングによって呼び出される可能性のある トランザクションの定義について説明します。これは、すべての形式のトランザク ション・ルーティングに適用されます。

トランザクションに対する CEDA DEFINE コマンドの一般的な形式を 243 [ページ](#page-258-0) [の図](#page-258-0) 74 に示します。

<span id="page-258-0"></span>DEFINE TRANSACTION(name) GROUP(groupname) PROGRAM(name) TWASIZE(0|value) PROFILE(DFHCICST|name) PARTITIONSET(name) STATUS(ENABLED|DISABLED) PRIMEDSIZE(00000|value) TASKDATALOC(BELOW|ANY) TASKDATAKEY(USER|CICS) STORAGECLEAR(NO)YES) RUNAWAY(SYSTEM|value) SHUTDOWN(DISABLED|ENABLED) ISOLATE(YES|NO) リモート属性 DYNAMIC(NO|YES) REMOTESYSTEM(name) REMOTENAME(local-name|remote-name) TRPROF(DFHCICSS|name) LOCALQ(NO|YES) ROUTABLE(NO|YES) スケジューリング PRIORITY(1|value) TCLASS(NO<sup>T</sup>value) TRANCLASS(DFHTLC00|name) 別名 ALIAS(name) TASKREQ(value) XTRANID(value) TPNAME(name) XTPNAME(name) リカバリー DTIMOUT(NO|value) INDOUBT(BACKOUT|COMMIT|WAIT) RESTART(NO|YES) SPURGE(NO|YES) TPURGE(NO|YES) DUMP (YESTNO) TRACE(YES|NO) セキュリティー RESSEC(NO|YES) CMDSEC(NO|YES) EXTSEC(NO|YES)  $TRANSEC( $\overline{01}$ |value)$ RSL(00|value|Public)

図 *74. CEDA DEFINE TRANSACTION* のオプション

トランザクションがローカル実行用またはリモート実行用に選択される方法は、ト ランザクション定義に指定されたリモート属性 によって決まります。<sup>5</sup> この方法に は、次の 3 つが考えられます。

1. リモート属性が DYNAMIC(NO) を指定しているときに、REMOTESYSTEM 名 がブランクであるか、あるいはローカル・システムの sysid である。

この場合、トランザクションはローカルで実行され、トランザクション・ルーテ ィングは呼び出されません。

<sup>5.</sup> ここでは、SYSID オプションを使用して、トランザクションの実行環境であるリモート領域を指定する EXEC CICS START コマン ドの特殊ケースは無視します。START コマンドで明示的に指定されたリモート領域が、トランザクション定義で指定されたリモート 領域に優先します。

2. リモート属性は DYNAMIC(NO) を指定し、REMOTESYSTEM 名がローカル・ システムの sysid と異なる。

この場合、トランザクションは REMOTESYSTEM オプションで指定されたシス テムにルーティングされます。これは、静的トランザクション・ルーティングと いいます。6

3. リモート属性が DYNAMIC(YES) を指定する。

この場合、トランザクションをどこで実行するかは、動的ルーティング・プログ ラムまたは分散ルーティング・プログラムで決定されます。 68 [ページの『](#page-83-0)2 つ [のルーティング・プログラム』を](#page-83-0)参照してください。

注**:** このルールの例外は、拡張ルーティングすることができる EXEC CICS START コマンドで開始されるトランザクションです。例えば、これらのトラン ザクションのうちの 1 つが DYNAMIC(YES) と定義されている場合、動的ルー ティング・プログラムは呼び出されますが、トランザクションをルーティングす ることはできません。 85 ページの『START [コマンドで呼び出されたトランザク](#page-100-0) [ションのルーティング』を](#page-100-0)参照してください。

TRANSACTION オプションで指定する名前は、ローカル領域でトランザクションを 呼び出すときのトランザクションの名前です。プログラム・アテンション (PA) キ ー、プログラム機能 (PF) キー、ライト・ペン、磁気スロット読取装置、オペレータ ー ID カード読取機構などの特殊な入力を使用する場合には、TASKREQ を指定で きます。

トランザクションがローカルで実行される可能性があるなら、この定義は、ローカ ル・トランザクションを定義するときの通常の規則に従わなければなりません。特 に、PROGRAM オプションには、ローカル・システムにインストールするユーザ ー・プログラムを指定する必要があります。トランザクションが別のシステムにル ーティングされる場合には、それに関連するプログラムは、PROGRAM オプション に指定する名前が何であれ、常に中継プログラム DFHAPRT です。

PROFILE オプションは、端末と中継トランザクション (またはトランザクションが ローカルに実行される場合はユーザー・トランザクション) の間の通信に使用され るプロファイルを指定します。リモート実行の場合、TRPROF オプションでは、中 継トランザクションとリモート・トランザクション所有システム間のセッションで の通信に使用されるプロファイルを指定します。プロファイルについては、 [251](#page-266-0) ペ [ージの『通信プロファイルの定義』を](#page-266-0)参照してください。

トランザクションが常にリモート・システムにルーティングされる場合、ローカ ル・システムで実行されるトランザクションは常に中継トランザクションであるた め、中継トランザクションの制御にいくつかのオプションを指定することができま す。

v 中継トランザクションは TWA を必要としないため、TWASIZE をゼロに設定、 またはデフォルト解釈することができます。

<sup>6.</sup> REMOTESYSTEM オプションで、別のシステムへの直接リンクを指定します (間接リンクでもリモート APPC 接続でもありません)。

- <span id="page-260-0"></span>v オペレーターが開始したルーティングされるトランザクションには、トランザク ション・セキュリティーを指定する必要があります。中継トランザクションはリ ソースにアクセスしないため、リソース保護検査を指定する必要はありません。 セキュリティーについては、「*CICS RACF Security Guide*」の トランザクション のセキュリティー (Transaction security)を参照してください。
- v マップ式 APPC 接続または MRO セッションでトランザクション・ルーティン グを行う場合は、トランザクション定義の TRPROF オプションに指定する通信 プロファイルに、RTIMOUT オプションを指定する必要があります。これによっ て、トランザクションがルーティングされた先のシステムから適当な時間内に応 答がなければ、その中継トランザクションはタイムアウトになります。

(トランザクション定義の DTIMOUT オプションに指定する) デッドロック・タ イムアウトは、端末入出力待ちでは起こりません。中継トランザクションは、セ ッションを取得した後はリソースにアクセスしないので、中断状態にある割り振 り要求をトラップする以外には DTIMOUT の必要はほとんどありません。(リモ ート・システムに対する空きセッションがないときに、ALLOCATE 要求をキュ ーイングするか拒否するかを指定する方法については、 305 [ページの『第](#page-320-0) 24 章 [システム間のセッション・キューの管理』で](#page-320-0)説明します。)

ルーティングのためのトランザクションを定義する方法は、そのトランザクション のルーティングが静的か動的かによって異なります。

## 静的トランザクション・ルーティング

静的にルーティングするトランザクションの定義には、2 つの方法があります。

## 別々のローカル定義とリモート定義を使用する**:**

トランザクションのリモート定義を作成し、要求側領域にインストールします。 REMOTESYSTEM オプションには、ターゲット領域の名前 (または、その要求が 「デイジー・チェーンされる」のであれば、中間システムの名前) を指定する必要 があります。

次に、そのトランザクションの別のリモート定義を中間システムにインストールし ます。REMOTESYSTEM オプションには、ルーティング・チェーンにおける次のシ ステムの名前を指定しなければなりません。次に、そのトランザクションのローカ ル定義を作成し、ターゲット領域にインストールします。REMOTESYSTEM オプシ ョンはブランクか、領域の名前でなければなりません。

トランザクションが EXEC CICS START コマンドで開始される場合には、拡張ル ーティング方式 ( 85 ページの『START [コマンドで呼び出されたトランザクション](#page-100-0) [のルーティング』を](#page-100-0)参照) を使用できるかどうか確認します。拡張ルーティングが 可能な場合には、START を発行する領域で、トランザクションを ROUTABLE(YES) として定義します。

トランザクション・ルーティングのパスにある複数のシステムが同じ CSD を共用 する場合には、それらのトランザクション定義は別々のグループになければなりま せん。

## 二重目的定義の使用**:**

単一のトランザクション定義を作成し、要求側領域とターゲット領域間で (さら に、「デイジー・チェーン」が関係する場合には、複数の中間システム間で) 共用 します。REMOTESYSTEM オプションには、ターゲット領域の名前を指定します。

トランザクションが EXEC CICS START コマンドで開始される場合には、拡張ル ーティング方式 ( 85 ページの『START [コマンドで呼び出されたトランザクション](#page-100-0) [のルーティング』を](#page-100-0)参照) を使用できるかどうか確認します。拡張ルーティングが 可能な場合は、単一の定義を ROUTABLE(YES) として指定します。

定義が各システムにインストールされるとき、ローカル CICS は、その SYSIDNT と REMOTESYSTEM 名を比べます。それらが異なっていると (要求側領域の場合 のように)、リモート・トランザクション定義が作成されます。それらが同じだと (ターゲット領域の場合のように)、ローカル・トランザクション定義がインストール されます。

静的トランザクション・ルーティングの場合には、できる限りこの方法を使用して ください。一組の CSD レコードだけを保守すればよいため、ディスク装置と時間 の節約になります。しかし、この方法が使用できるのは、システム間で CSD を共 用する場合だけです。CSD の共用については、「*CICS System Definition Guide*」の 非 RLS モードでの CSD の共用を参照してください。

## 動的トランザクション・ルーティング

動的にルーティングするトランザクションの定義には、3 つの方法があります。

注**:** 4 つ目の方法として二重目的定義を使用する方法 (REMOTESYSTEM オプショ ンでデフォルトのターゲット領域を指定する方法) がありますが、動的にルーティ ングするトランザクションにはお勧めできません。これは、トランザクションがル ーティングされたあとで、共用定義の DYNAMIC(YES) 属性によって、動的トラン ザクション・ルーティング・プログラムがターゲット領域で不必要に呼び出される ためです。

#### 別々のローカル定義とリモート定義を使用する**:**

端末関連の EXEC CICS START コマンドで開始できるトランザクションには、こ の方式をお勧めします。

この方式は、 245 [ページの『静的トランザクション・ルーティング』で](#page-260-0)既に説明し ました。

START コマンドで開始されるトランザクションの動的ルーティングの場合には、 START を発行する領域で、トランザクションを ROUTABLE(YES) として定義しま す。

## 同一定義の使用**:**

次のタイプのトランザクションには、この方式をお勧めします。

- v CICS ビジネス・トランザクション・サービス (BTS) アクティビティーに関連付 けられたトランザクション
- v Enterprise Beans または CORBA ステートレス・オブジェクトに対するメソッド 要求に関連付けられたトランザクション (REQUESTMODEL 定義で指定されてい る要求プロセッサー・トランザクション)

v 非端末関連の START コマンドで開始される可能性があるトランザクション

これらのタイプのトランザクションは、ピアツーピア・システムである分散ルーテ ィング・モデルを使用してルーティングされます。この場合、各領域を、要求側/ル ーティング領域とターゲット領域の両方にすることができます。したがって、トラ ンザクションは、関与している各領域で同じように定義しなければなりません。領 域では、CSD を共用可能にすることも共用不可にすることもできます。「*CICS System Definition Guide*」の非 RLS モードでの CSD の共用を参照してください。

各 TRANSACTION 定義では、次のようにします。

- v DYNAMIC(YES) を指定します。
- REMOTESYSTEM オプションには値を指定しないでください。
- v トランザクションが非端末関連の START コマンドで開始される可能性がある場 合には、ROUTABLE(YES) を指定します。

「同一定義」方式は、いくつかの点で「二重目的定義」方式と異なっていることに 注意してください。

- v 静的ルーティングではなく、動的ルーティングに使用します。
- v TRANSACTION 定義では、REMOTESYSTEM オプションを指定しないでくださ  $V_{\lambda}$
- v 関与している領域で、CSD を共用する必要はありません。

#### **TOR** での単一トランザクション定義の使用**:**

この方式は、端末開始トランザクションにお勧めします。

この方式では、TOR (および中間システム) に、DYNAMIC(YES) を指定する *1* <sup>つ</sup> のトランザクション定義しかインストールしません。この単一の定義によって、動 的にルーティングされるすべての トランザクションに対しデフォルト属性群が与え られます。共通定義の名前は、DTRTRAN システム初期設定パラメーターに指定す る名前です。デフォルトの名前は CRTX です。これは、CSD グループ DFHISC に 組み込まれている CICS 提供のトランザクション定義の名前です。

トランザクションの接続時に、ユーザー・トランザクション ID (transid) のインス トール済みリソース定義が見つからないと、CICS は、そのユーザー・トランザクシ ョン ID と、共通トランザクション定義からとった属性群からトランザクションを 作成し、それに接続します。(DTRTRAN パラメーターに指定されたトランザクショ ン定義がインストールされていないと、CICS は CICS 提供のトランザクション CSAC に接続します。このとき、メッセージ DFHAC2001-「Transaction *'tranid'* is unrecognized (トランザクション *'tranid'* が認識されていません)」) がユーザーの端 末に送信されます。共通トランザクション定義に DYNAMIC(YES) が指定されてい るので、CICS は、動的トランザクション・ルーティング・プログラムを呼び出し て、ターゲットのアプリケーション所有領域を選択し、必要に応じてリモート・ト ランザクションを指定します。

ターゲット AOR には、動的にルーティングするトランザクションごとにローカル 定義をインストールします。

すべての端末開始トランザクションでこの方法を使用する場合は、次のようにしま す。

- v 動的ルーティング・トランザクションを端末専有領域 (TOR に対しローカルの場 合) またはアプリケーション所有領域 (AOR に対しローカルの場合) にインスト ールします。ただし、両方にはインストールしません。
- v 動的として定義しなければならない端末開始トランザクションは、DTRTRAN パ ラメーターで指定される動的トランザクション・ルーティング定義だけです。
- v リモートとして定義する端末開始トランザクションは、静的にルーティングする トランザクションだけです。

これによって、リソース定義の管理が非常に簡単になります。

動的ルーティングの共通トランザクション定義は、CRTX をモデルとして作成する ことをお勧めします。CRTX 定義に指定する属性を図 75 に示します。

DEFINE

TRANSACTION(CRTX) GROUP(DFHISC) PROGRAM(########) TWASIZE(00000) PROFILE(DFHCICST) STATUS(ENABLED) TASKDATALOC(ANY) TASKDATAKEY(CICS) リモート属性 DYNAMIC(YES) REMOTESYSTEM() REMOTENAME() TRPROF(DFHCICSS) ROUTABLE(NO) リカバリー DTIMOUT(NO) INDOUBT(BACKOUT) RESTART(NO) SPURGE(YES) TPURGE(YES)

図 *75. CICS* 提供の *CRTX* トランザクションの主な属性

このトランザクション定義の主なパラメーターを下記に示します。

### **DYNAMIC(YES)**

これは、DTRTRAN システム初期設定パラメーターで指定される動的トランザ クション・ルーティング定義に必要になります。独自の定義を作成するときに他 のパラメーターを変更できますが、DYNAMIC(YES) は指定しなければなりませ ん。

#### **PROGRAM(########)**

CICS 提供のデフォルト・トランザクションには、ダミーのプログラム名 ######## が指定されています。動的トランザクション・ルーティング・プログ ラムがトランザクションをローカル領域で実行できるようにしている場合、その 定義がダミーのプログラム名を指定していると、CICS はそのようなプログラム を見つけることができないため、「プログラムなし」条件が起こります。

このプログラム名には、次の条件のときに CICS が呼び出すべきプログラムの 名前を指定してください。

- v トランザクションが、リモート・システムへルーティングされず、かつ
- v DYRDTRRJ パラメーターを使用した動的トランザクション・ルーティング・ プログラムによって拒否されることがなく、かつ
- ローカル領域で実行される。

トランザクションをリモート・システムにルーティングできないと動的ルーティ ング・プログラムが判断した場合には、このローカル・プログラムを使って適切 な応答をユーザーの端末に送ることができます。

### **TRANSACTION(CRTX)**

CICS 提供の動的トランザクション・ルーティング定義の名前。これを変更し て、独自のトランザクション ID を指定してください。

#### **RESTART(NO)**

ルーティングされるトランザクションの場合には、この属性が使われます。

## **REMOTESYSTEM**

動的にルーティングされるトランザクションに対し、これによってデフォルトの AOR を指定することができます。

### **ROUTABLE(NO)**

この属性は、EXEC CICS START コマンドで開始されるトランザクションの拡 張ルーティングに関連します。

ROUTABLE(YES) を指定するということは、トランザクションが START コマ ンドの対象として有効な場合に、そのトランザクションは拡張ルーティング方式 ( 85 ページの『START [コマンドで呼び出されたトランザクションのルーティン](#page-100-0) [グ』を](#page-100-0)参照) を使用してルーティングされることを意味します。次のようにする ことをお勧めします。

- v 共通トランザクション定義で ROUTABLE(NO) を指定する。
- v START コマンドで開始される可能性があるトランザクションの個々の定義を インストールする。

ユーザー端末から開始するトランザクションに使用する共通定義を予約すること で、端末関連の START コマンドで開始するトランザクションが、「誤って」 動的にルーティングされることを防ぎます。

# **DTP** のリモート・リソースの定義

MRO および LUTYPE6.1 リンクでは、フロントエンド・システムとバックエン ド・システムが直接接続されていれば、DTP のためにリモート・リソースを定義す る必要はありません。フロントエンド・トランザクションによって出される EXEC CICS コマンドには、リモート・システムとリモート・トランザクションが両方とも 指定されます。したがって、CICS には、セッションを接続し、バックエンド・トラ ンザクションに接続するための情報がすべて備わっています。

ただし、バックエンド・トランザクションへルーティングする場合には、それをリ モート・リソースとして中間システムに定義する必要があります ( 222 [ページの](#page-237-0) [『「デイジー・チェーン」に関する注記』を](#page-237-0)参照)。

EXEC CICS API を APPC リンクで使用する場合には、リモート・システムとリモ ート・トランザクションを、MRO リンクや LUTYPE6.1 リンクの場合のように明

示的に指定することも、PARTNER 定義を参照することによって指定することもで きます。後者の方法を選ぶ場合には、適切な PARTNER 定義を作成する必要があり ます。CPI コミュニケーション API を APPC リンクで使用する場合には、コマン ドの構文で、参照されるリモート・パートナーごとに PARTNER 定義を作成する必 要があります。

図 76 に、CEDA DEFINE PARTNER コマンドの一般形式を示します。

DEFINE

PARTNER(sym\_dest\_name) [GROUP(groupname)] [NETWORK(name)] NETNAME(name) [PROFILE(name)] {TPNAME(name)|XTPNAME(value)}

図 *76.* リモート・パートナーの定義

PARTNER リソースは、システム・アプリケーション体系 **(SAA)** の規則をサポート するために特に設計されたものです。これについて詳しくは、「*CICS Resource Definition Guide*」のPARTNER リソース定義および「*SAA CPI-C* 解説書」を参照し てください。

分散トランザクション処理アプリケーションの設計と開発については、「*CICS Distributed Transaction Programming Guide*」を参照してください。

# <span id="page-266-0"></span>第 **17** 章 ローカル・リソースの定義

この章では、ローカル CICS システムにある、システム間通信に必要なリソースを どのように定義するかを説明します。

章には、以下のトピックが含まれています。

- v 『通信プロファイルの定義』
- 254 [ページの『体系化プロセス』](#page-269-0)
- 256 [ページの『インストールが必要なリソース定義の選択』](#page-271-0)
- 257 [ページの『区画内一時データ・キューの定義』](#page-272-0)
- v 260 ページの『DPL [のローカル・リソースの定義』](#page-275-0)

# 通信プロファイルの定義

トランザクションが他のシステムとのセッションを ALLOCATE コマンドによって 明示的に、または機能シップなどを使用することで暗黙的に獲得すると、そのトラ ンザクションとセッション間の通信に通信プロファイルが関連付けられます。

この通信プロファイルには、次の情報を指定します。

- v セッションから受け取った機能管理ヘッダー (FMH) を、トランザクションに渡 すかどうか。
- v 入出力メッセージをジャーナル処理するかどうか。処理する場合、そのジャーナ ルの位置はどこか。
- v そのセッションにおけるエラーのノード・エラー・プログラム (NEP) クラス。
- v APPC セッションの場合は、セッション・グループのモード名 (セッションはそ こから割り振られる)。(プロファイルにモード名がない場合、CICS は使用可能な 任意のグループからセッションを選択します。)

CICS には、この章で後に説明する一連のデフォルト・プロファイルがあり、各種の 形式の通信に使用されます。しかし、独自のプロファイルを定義し、それを ALLOCATE コマンドに明示的に指定することもできます。

システム間セッションに関連する CEDA DEFINE PROFILE コマンドのオプション を 252 [ページの図](#page-267-0) 77 に示します。CEDA DEFINE PROFILE コマンドの詳細につ いては、「*CICS Resource Definition Guide*」のPROFILE 定義の属性を参照してくだ さい。

プロファイルは、ALLOCATE コマンドによって獲得されるセッションで常に必要で す。ユーザーが定義して、コマンドに明示的に指定されたプロファイルか、あるい はデフォルト・プロファイルの DFHCICSA のいずれかが必要です。 CICS がプロ ファイルを検出できないと、アプリケーション・プログラムで CBIDERR 条件が起 こります。

<span id="page-267-0"></span>図 77 に示すオプションのうち MRO セッションに当てはまるのは INBFMH だけ です。また、ALLOCATE コマンドによって獲得される MRO セッションの場合、 CICS は、プロファイルの指定内容にかかわらず、常に INBFMH(ALL) を使用しま す。

APPC 会話の場合、INBFMH 指定は無視されます。APPC FMH は、決して CICS アプリケーション・プログラムに渡されません。

DEFINE PROFILE(name)

[GROUP(groupname)] [MODENAME(name)] Protocols [INBFMH(NO|ALL)] Journaling [JOURNAL(NO|value)] [MSGJRNL(NO|INPUT|OUTPUT|INOUT)] Recovery [NEPCLASS(0|value)]  $[RTIMOUT(N\overline{O}|value)]$ 

図 *77.* 通信プロファイルの定義

通常、相互通信するトランザクションが、そのパートナー・トランザクションから のデータを無限に待つことが決してないようにする必要があります。RTIMOUT オ プションには、システム間作業に適した値を指定する必要があります。これは、オ ペレーター・インターフェースとして使用される端末に通常指定されるタイムアウ ト期間よりもやや短めにしてください。RTIMOUT 値は、パートナー・トランザク ション定義に指定された DTIMOUT 値よりも大きくなければなりません。

# 基本機能の通信プロファイル

プロファイルは、トランザクションとその基本機能の間の通信にも対応付けられま す。CEDA DEFINE TRANSACTION コマンドにプロファイルを指定するか、また はデフォルトをとることもできます。基本機能プロファイルに対する CEDA DEFINE PROFILE コマンドは、代替機能に必要な形式よりも多くのオプションを持 ちます。

バックエンド・トランザクションに定義される RTIMOUT 値は、そのフロントエン ド・パートナーの基本機能に指定された値以上でなければなりません。これは、バ ックエンド・トランザクションが、そのフロントエンドからデータを受信するため に、その期間の大半 (さらに、実行時間とネットワーク時間) 待機する場合に対応す るためです。

# デフォルト・プロファイル

CICS には、ユーザーがプロファイルを明示的に指定しない、あるいはできない場合 に使用される一連の通信プロファイルが用意されています。

## **DFHCICST**

基本機能のデフォルト・プロファイル。CEDA DEFINE TRANSACTION コマン ドの PROFILE オプションによって、特定のトランザクションに異なるプロフ ァイルを指定することができます。

#### **DFHCICSV**

CICS 提供トランザクション CSNE、CSLG、および CSRS の基本機能のプロフ ァイル。これは、DVSUPRT(VTAM) が DVSUPRT(ALL) の代わりに指定される 以外は、DFHCICST と同じです。

このプロファイルを修正することはできません。

## **DFHCICSP**

CICS 提供のページ取り出しトランザクション CSPG の基本機能のプロファイ ル。CSPG トランザクション定義を変更して異なるプロファイルを指定しても、 CICS は、CSPG にこのプロファイルを使用します。CICS 提供トランザクショ ンで使用される通信プロファイルについての詳細は、「*CICS Supplied Transactions*」の CSPG - ページ検索を参照してください。

### **DFHCICSE**

基本機能のエラー・プロファイル。CICS は、必要なプロファイルが見つからな い場合、このプロファイルを使用して、基本機能にエラー・メッセージを渡しま す。

#### **DFHCICSA INBFMH(ALL)**

アプリケーション・プログラムの ALLOCATE コマンドによって獲得される代 替機能のデフォルト・プロファイル。異なるプロファイルを ALLOCATE コマ ンドに明示的に指定することができます。

このプロファイルは、いくつかの CICS 提供トランザクションの基本機能プロ ファイルとして使用することもできます。

#### **DFHCICSF INBFMH(ALL)**

CICS アプリケーション・プログラムが機能シップ要求か DPL 要求を出したと き、CICS がリモート・システムまたは領域とのセッションに使用するプロファ イル。

DPL を使用する場合には、RTIMEOUT に指定された値を増やす必要があるこ とがあります。『デフォルト・プロファイルの修正』を参照してください。

### **DFHCICSS INBFMH(ALL)**

CICS が、中継トランザクション (端末専有領域で実行) と領域間リンクまたは APPC リンクの間の通信で、トランザクション・ルーティングに使用するプロフ ァイル。

## **DFHCICSR INBFMH(ALL)**

CICS が、ユーザー・トランザクション (トランザクション所有領域で実行され る) と領域間リンクまたは APPC リンクの間の通信で、トランザクション・ル ーティングに使用するプロファイル。

ユーザー・トランザクションの基本機能は、トランザクション所有領域のサロゲ ート TCTTE であることに注意してください。このデフォルト・プロファイル は DFHCICST です。

# デフォルト・プロファイルの修正

デフォルト・プロファイルを修正するには CEDA トランザクションを使用します。

修正の典型的な理由の 1 つに、モード名を含めることで、APPC リンクでの機能シ ップ要求でサービス・クラスを選択できるようにするといったことがあります。こ

<span id="page-269-0"></span>れを行うには、ご使用のシステム内のすべての APPC リンクに、指定されたモード 名をもつセッション・グループがあることを確認する必要があります。

いくつかの CICS 提供トランザクションによって排他使用される DFHCICSV を修 正してはなりません。

CSPG ページ取り出しトランザクションによって使用される DFHCICSP は修正でき ます。提供される DFHCICSP には、UCTRAN(YES) が指定されています。これを UCTRAN(NO) にすると、UCTRAN(NO) が定義されている端末では、ページ取り出 し機能のすべてを使用することはできません。

DFHCICSA を修正する場合は、いくつかの CICS 提供トランザクションで必要にな るため、INBFMH(ALL) を保存する必要があります。このプロファイルを修正して も、MRO セッションに想定されるプロファイル・オプションは影響されません。

機能シップと DPL の要求に使用される DFHCICSF は修正できます。修正する理由 の 1 つに RTIMEOUT オプションの値を増やす場合があります。例えば、このデフ ォルトは、単一機能シップの要求には十分かもしれませんが、データベースからレ コードを続けて取り出すバックエンド・プログラムに対し DPL 呼び出しを行う場 合には不十分かもしれません。

# 体系化プロセス

体系化プロセスは、異なる製品間で、両方の製品に理解される方法によって相互通 信要求を交換できるようにする、IBM によって定義された方式です。

例えば、システム間通信の典型的な要件に、一方のシステムが他のシステムで実行 するトランザクションをスケジューリングできなければならないというものがあり ます。CICS と IMS のいずれにも、トランザクション・スケジューラーがあります が、その具体的な方法はかなり異なります。相互通信アーキテクチャーは、「汎用 の」トランザクション・スケジューリング・プロセスのモデルを定義することによ って、この問題を解決しています。いずれの製品も、この体系化プロセスを独自の 内部プロセスにマップすることによって実現しているので、スケジューリング要求 を交換することができます。

CICS によって実施される体系化プロセスは次のとおりです。

- v システム・メッセージ・モデル システム間でやりとりする必要がある各種の情 報を含むメッセージの処理 (通常は、IMS からの DFS™ メッセージ)。
- v スケジューラー・モデル スケジュール要求の処理
- v キュー・モデル キューイング要求 (CICS の用語では、一時記憶域要求または 一時データ要求) の処理
- v DL/I モデル DL/I 要求の処理
- v LU サービス・モデル APPC サービス・マネージャー間の要求の処理

注**:** APPC LU サービス・モデルを除いて、体系化プロセスは、LUTYPE6.1 アーキ テクチャーに定義されています。ただし、CICS は、APPC マイグレーション・モー ドを使用することによって、APPC リンクでの機能シップにもこれらを使用しま す。

適切なモデルは、CICS-CICS 間通信にも使用されます。例外として、CICS 定義の ファイル制御モデルによって処理される CICS ファイル制御要求、および CICS に プライベートなプロトコルを使用する CICS トランザクション・ルーティングがあ ります。

リソース定義の際、体系化プロセスについてユーザーが関与するのは、CICS システ ムに適切なトランザクションとプログラムが含まれるようにすることと、必要な場 合にそれらの優先度を変更することだけです。

# プロセス名

体系化プロセス名は、1 バイトから 4 バイトの長さで、最初のバイト値は X'40' 未満になります。

CICS では、この名前は、4 バイトの 16 進トランザクション ID として指定されま す。CICS は、4 バイト未満の体系化プロセス名を受け取ると、ヌル文字 (X'00') で この名前を埋めてから、トランザクション ID を検索します。

CICS は、図 78 に示すプロセスを提供します。

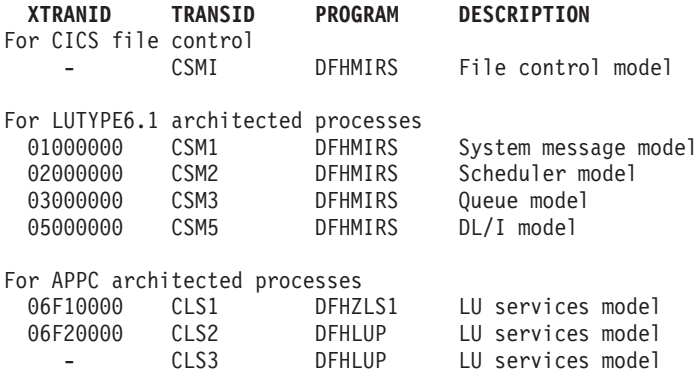

図 *78. CICS* 体系化プロセス名

# 体系化プロセス定義の修正

CEDA トランザクションによって、いくつかの定義を修正することができます。特 に、ミラー・トランザクションの DTIMOUT 値を変更することができます。

前述のリストは、CICS ファイル制御モデルと機能シップの体系化プロセスすべて が、CICS ミラー・プログラムであるプログラム DFHMIRS にマップされることを 示しています。各種のモデルのさまざまなトランザクション名を組み込むと、いく つかのトランザクション属性を修正することができます。ただし、 XTRANID、TRANSID、または PROGRAM の各値を変更することはできません。

ミラー・トランザクションの定義には、DTIMOUT(NO) が指定されています。この 状態が望ましくない場合は、この定義を変更して、DTIMOUT オプションに NO 以 外の値を指定する必要があります。ただし、これらの定義を変更するにあたって は、まず新しいグループにこれらをコピーする必要があります。

## <span id="page-271-0"></span>領域間機能シップ

MRO リンクを介した機能シップは、長期実行ミラー・タスクと短パス変換プログラ ムを使用することができます。

( 44 ページの『MRO [機能シップ』を](#page-59-0)参照。)

1 つまたは複数のミラー・トランザクション定義を修正する場合は、このことによ って領域間機能シップに生じる影響を評価する必要があります。

短パス変換プログラムは、常にトランザクション CSMI を指定します。ただし、こ れは DL/I 要求には使用されません。これらの要求は、トランザクション CSM5 に 対応する、プロセス X'05000000' に対する要求として到着します。

# インストールが必要なリソース定義の選択

この章で説明するプロファイルと体系化プロセス、および ISC と MRO に必要な その他のトランザクションとプログラムは、IBM 保護グループの DFHISC と DFHSTAND に含まれています。

## このタスクについて

これらの事前生成された CEDA グループを CICS システムに組み込む方法につい ては、「*CICS Resource Definition Guide*」のCICS 提供のリソース定義、グループ、 およびリストを参照してください。

グループ DFHISC と DFHSTAND の内容の一部を要約したものを 257 [ページの図](#page-272-0) [79](#page-272-0) に示します。

<span id="page-272-0"></span>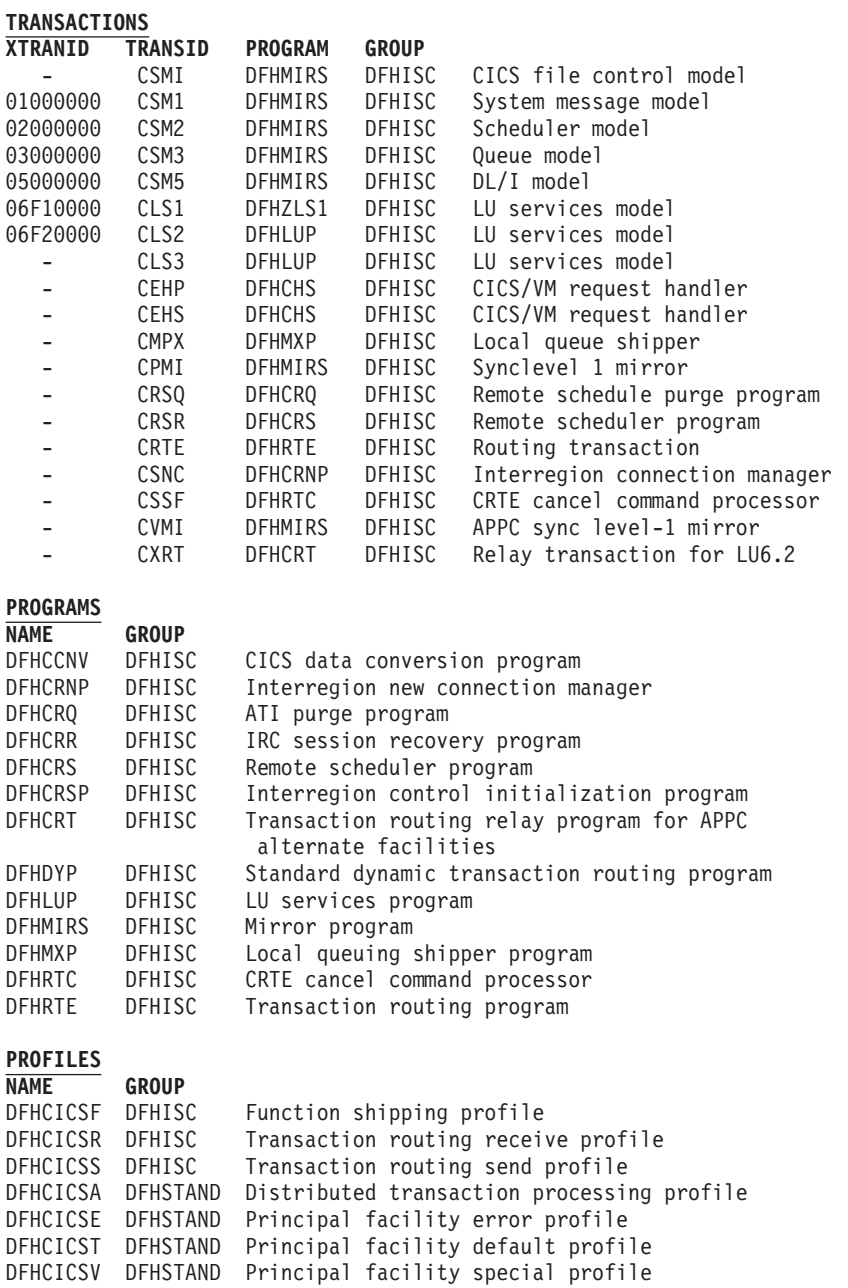

図 *79. ISC* と *MRO* に必要な定義の一部

# 区画内一時データ・キューの定義

区画内一時データ・キューの定義は、次のように行うことができます。

DEFINE TDQUEUE(name) GROUP(groupname) DESCRIPTION(text) TYPE(Intra) Intrapartition Attributes ATIFACILITY(terminal) RECOVSTATUS(logical) FACILITYID (terminal) RECOVSTATUS(name) TRANSID () TRIGGERLEVEL(value) USERID(userid) Indoubt Attributes: WAIT(yes) WAITACTION(reject) ...

図 *80.* 区画内一時データ・キューの定義

一時データ・キューの定義についての詳細は、「*CICS Resource Definition Guide*」 のTDQUEUE リソースの定義を参照してください。この項では、次のことを行うキ ューについて、CICS 相互通信の観点から説明します。

- v 自動トランザクション開始を行う。
- v 関連する基本機能を指定する (端末や別のシステムなど)。

# トランザクション

区画内一時データ・キューによって開始されるトランザクションは、キューと同じ システム上になければなりません。つまり、キュー定義に指定するトランザクショ ンは、リモート・トランザクションとして定義することはできません。

## 基本機能

ATI によって開始されるトランザクションに関連付ける基本機能は、一時データ・ キューの定義に指定します。

基本機能としては次のものが可能です。

- ローカル端末
- リモート端末
- v ローカル・セッションまたは APPC デバイス
- リモート APPC セッションまたはデバイス

## ローカル端末

ローカル端末とは、一時データ・キューとトランザクションを所有する同じシステ ムによって所有される端末のことをいいます。

APPC 端末以外のローカル端末には、端末宛先と端末 ID が必要です。端末 ID を 省略すると、端末の名前はキューの名前になります。

## リモート端末

リモート端末とは、一時データ・キューとそれに関連するトランザクションを所有 するシステム上で、リモートと定義された端末のことをいいます。

<span id="page-274-0"></span>リモート端末での自動トランザクション開始は、CICS トランザクション・ルーティ ング

( 71 ページの『第 7 章 CICS [トランザクション・ルーティング』を](#page-86-0)参照) の一種で あり、通常のトランザクション・ルーティングの規則が適用されます。

APPC 端末以外のリモート端末には、端末宛先と端末 ID を指定する必要がありま す。

端末自体がリモート端末として定義され (または、シップされた端末定義が使用可 能にされ)、その端末専有領域が IRC リンクか APPC リンクによってローカル・シ ステムに接続されていなければなりません。

## ローカル・セッションと **APPC** デバイス

一時データ・キューの定義にローカル接続の定義を指定することができます。リモ ート・システムは、IRC、LUTYPE6.1、または APPC のいずれかのリンクによって 接続することができます。APPC の場合、「システム」は、ハードコーディングさ れた端末のようなデバイスで構いません。

CICS は、指定されたシステムにセッションを割り振ります。そして、これが **transid** に対する基本機能になります。トランザクション・プログラムは、適切な DTP プロトコルを使用して、そのセッションで会話をします。DTP の紹介について は、 115 ページの『第 9 [章 分散トランザクション処理』を](#page-130-0)参照してください。

トランザクションは、その基本機能で「割り振られた」状態で開始されます。トラ ンザクションは次に、そのパートナー・トランザクション (つまり、セッションの もう一方の端に接続されるプロセス) を識別します。APPC プロトコルの場合、ト ランザクションは、EXEC CICS CONNECT PROCESS コマンドを出して、この識 別を行います。このコマンドは通常、代替機能で会話を開始するためにのみ使用さ れます。

パートナー・トランザクションは、バックエンドにおいて、受信状態の会話によっ て開始されていますが、この場合もセッションをその基本機能と見なします。これ は、CICS が基本機能としてどちらかのセッションの終わりを扱うという点で珍しい ケースです。両側で、会話 ID は、必要に応じて EIBTRMID からとられますが、 基本機能の場合と同じように、その後のコマンドでも暗黙指定されます。

## リモート **APPC** セッションおよびデバイス

リモート接続は、その一時データ・キューと関連トランザクションを所有するシス テムにリモートとして定義します。

リモート APPC 接続での自動トランザクション開始は、CICS トランザクション・ ルーティング ( 71 ページの『第 7 章 CICS [トランザクション・ルーティング』を](#page-86-0) 参照) の一種であり、通常のトランザクション・ルーティングの規則が適用されま す。

リモート接続は、一時データ・キューの定義に指定することができます。

接続自体がリモート接続として定義され (または、シップされた接続定義が使用可 能にされ)、その端末専有領域が IRC リンクか APPC リンクによってローカル・シ ステムに接続されていなければなりません。 259 [ページの『ローカル・セッション](#page-274-0) と APPC [デバイス』の](#page-274-0)トランザクション開始後のリンク処理に関する注釈は、ルー ティングされたトランザクションにも適用されます。

## <span id="page-275-0"></span>**DPL** のローカル・リソースの定義

DPL をサポートする場合、サーバー・プログラムとミラー・トランザクションに、 特殊リソース定義が必要になる場合があります。

# ミラー・トランザクション

DPL 要求によって開始されるミラー・トランザクションには、任意の名前を指定す ることができます。このトランザクション名は、サーバー領域において、ミラー・ プログラム DFHMIRS を呼び出すトランザクションに定義する必要があります。

ユーザー・トランザクションを定義してミラー・プログラムを呼び出すと、トラン ザクション・リソース定義の他のオプションすべてに、適切な値を自由に指定する ことができます。

# サーバー・プログラム

ローカル・プログラムが、他の領域によって DPL サーバーとして要求される場合 は、そのプログラムのリソース定義が必要です。

この定義は、静的に定義することもできますし、そのプログラムが最初に呼び出さ れたときに自動的にインストール (自動インストール) することもできます。プログ ラム用の CICS 自動インストール機能の詳細については、「*CICS Resource Definition Guide*」のプログラム、マップ・セット、および区画セットの自動インス トールを参照してください。

# 第 **4** 部 システム間環境におけるアプリケーション・プログラミ ング

このパートでは、CICS 相互通信のアプリケーション・プログラミングについて説明 します。

このパートには、以下の章が含まれています。

- v 263 ページの『第 18 [章 アプリケーション・プログラミングの概要』](#page-278-0)
- v 265 ページの『第 19 章 CICS [機能シップのアプリケーション・プログラミン](#page-280-0) [グ』](#page-280-0)
- v 269 ページの『第 20 章 CICS DPL [のアプリケーション・プログラミング』](#page-284-0)
- v 275 ページの『第 21 [章 非同期処理のアプリケーション・プログラミング』](#page-290-0)
- v 277 ページの『第 22 章 CICS [トランザクション・ルーティングのアプリケーシ](#page-292-0) [ョン・プログラミング』](#page-292-0)
- v 281 ページの『第 23 章 CICS-IMS [間アプリケーション』](#page-296-0)

分散トランザクション処理のアプリケーション設計およびプログラミングについて は、「*CICS Distributed Transaction Programming Guide*」を参照してください。

このパートには、汎用プログラミング・インターフェースとそれに関連するガイダ ンス情報が記載されています。

# <span id="page-278-0"></span>第 **18** 章 アプリケーション・プログラミングの概要

CICS 相互通信環境で実行するように設計されたアプリケーション・プログラムで は、以下の機能のうち 1 つまたは複数を使用することができます。

- 機能シップ
- 分散プログラム・リンク
- v 非同期処理
- v トランザクション・ルーティング
- 分散トランザクション処理

これらの機能に対するアプリケーション・プログラミングの要件については、この パートの各章で個別に説明します。アプリケーション・プログラムが複数の機能を 使用している場合は、それに対応するプログラム・フラグメントの設計の援助とし て、該当する章を使用することができます。同様に、プログラムが、分散トランザ クション処理に複数のシステム間セッションを使用している場合は、適切なセッシ ョン・タイプについての規則に従って、各セッションを制御する必要があります。

分散トランザクション処理のアプリケーション設計およびプログラミングについて は、「*CICS Distributed Transaction Programming Guide*」を参照してください。

# 用語

次の用語は、このパートの以下の章で、詳しい説明なしに使用される場合がありま す。

## 基本機能

この用語は、トランザクションの開始時にそのトランザクションに関連付けられ る端末やセッションを意味します。SEND や RECEIVE などの、機能を明示的 に指定しない CICS コマンドは、基本機能を指すものと見なされます。1 つの トランザクションが所有できるのは 1 つの基本機能だけです。

#### 代替機能

分散トランザクション処理では、トランザクションが、リモート・システムとの 間におけるセッションの使用を獲得することができます。このセッションは、代 替機能と呼ばれます。これは、その機能を参照する CICS コマンドに明示的に 指定する必要があります。 1 つのトランザクションが、複数の代替機能を所有 することができます。

機能シップなどに使用される他のシステム間セッションは、トランザクションに よって所有されず、トランザクションの代替機能と見なされません。

## フロントエンド・トランザクションおよびバックエンド・トランザクション 分散トランザクション処理では、対になったトランザクションが互いに会話をし ます。フロントエンド・トランザクション がまず初めに開始され、リモート・

システムとのセッションを獲得します。そして、バックエンド・トランザクショ ン が開始されます。

1 つのトランザクションが、同時に、ある会話でのバックエンド・トランザクシ ョンになり、1 つまたは複数の別の会話でのフロントエンド・トランザクション になる場合があることに注意してください。

## 問題判別

CICS 相互通信機能を使用するアプリケーション・プログラムでは、単一の CICS システムでは起こらないエラー条件が起こるおそれがあります。

リソースがリモートの場合、機能管理もリモートで行われるため、トランザクショ ン異常終了は、リモート・トランザクションで起こります。さらに、ローカル・ト ランザクションも、リモート・トランザクションを異常終了させるために使用され た特定のコードではなく、トランザクション異常終了コード ATNI (VTAM を介し た通信の場合) または AZI6 (MRO を介した通信の場合) を出して異常終了しま す。ただし、リモート・システムは、ローカル CICS システムに、リモート障害の 理由を示すエラー・メッセージを送ります。このメッセージは、ローカル CSMT 宛 先に送られます。したがって、リソースへのアクセス中に異常終了が起こったとき に、アプリケーション・プログラムが HANDLE ABEND を使って処理を続ける場 合、これらのリソースがリモートにあると、同じ方法で処理を続けることはできま せん。

トレース機能とダンプ機能は、ローカルおよびリモートの各 CICS システムに定義 されています。リモート・トランザクションが異常終了すると、その CICS トラン ザクション・ダンプをリモート・サイトで使用して、異常終了条件の理由を見つけ ることができます。

アプリケーションでリモート・システムを使用する場合には、リモート・リソース にアクセスしたときに障害が起こらないよう、十分テストする必要があります。 「リモート・テスト・システム」をローカル・システムと同じプロセッサーに常駐 させて、両方のシステムのトランザクション・ダンプ、および対応するトレース・ データをすぐに使用できる単一の場所でテストできることを覚えておいてくださ い。2 つのトランザクションは、MRO を介して、あるいは VTAM アプリケーショ ン間機能を介して接続することができます。

CICS 相互通信の問題の診断に関する順序および要求形式についての詳細は、 「*CICS Problem Determination Guide*」を参照してください。

# <span id="page-280-0"></span>第 **19** 章 **CICS** 機能シップのアプリケーション・プログラミング

この章には以下のトピックが含まれています。

- v 『機能シップのためのプログラミングの紹介』
- 266 [ページの『ファイル制御』](#page-281-0)
- 266 [ページの『](#page-281-0)DL/I』
- v 266 [ページの『一時記憶域』](#page-281-0)
- 267 [ページの『一時データ』](#page-282-0)
- 267 [ページの『機能シップの例外条件』](#page-282-0)

## 機能シップのためのプログラミングの紹介

リモート・システムのリソースにアクセスするプログラムを作成する場合も、コー ディングの方法は、それらのリソースがローカル・システムにある場合とほとんど 同じです。プログラムは、PL/I、C、COBOL、またはアセンブラー言語で作成する ことができます。機能シップは、EXEC CICS コマンド、DL/I 呼び出し、または EXEC DLI コマンドで使用できます。

リモート・リソースにアクセスするために使用できるコマンドは、次のとおりで す。

- ファイル制御コマンド
- v DL/I 呼び出しまたは EXEC DLI コマンド
- v 一時記憶域コマンド
- 一時データ・コマンド

インターバル制御コマンドについては、 275 ページの『第 21 [章 非同期処理のアプ](#page-290-0) [リケーション・プログラミング』を](#page-290-0)参照してください。

アプリケーションは、CICS 相互通信環境で実行して、アクセスするリソースの位置 を意識することなく、相互通信機能を使用することができます。リソースの位置 は、リソース定義に指定されています。任意指定として、SYSID オプションを EXEC コマンドに指定すれば、そのコマンドを実行するシステムを選択することが できます。この場合、ローカル・システムのリソース定義は、SYSID オプションで そのローカル・システムを指定する場合を除いて、参照されません。

アプリケーションがリモート・リソースに対してコマンドを出すと、CICS はその要 求をリモート・システムにシップし、そこでミラー・トランザクションが開始され ます。ミラー・トランザクションは、ユーザーに代わってこの要求を実行し、アプ リケーション・プログラムに出力を返します。ミラー・トランザクションは、アプ リケーション・プログラムのリモート拡張機能になります。このメカニズムの詳細 については、 37 ページの『第 4 章 CICS [機能シップ』を](#page-52-0)参照してください。

ローカル・リソースおよびリモート・リソースへのアクセスには、同じコマンドが 使用されますが、リソースがリモートの場合には、制約が適用されます。また、機 能シップを使用すると、単一システムでは起こらないエラーが起こる可能性があり ます。このため、プログラムがアクセスするリソースがリモートである可能性があ るかどうかを、常に知っている必要があります。

# <span id="page-281-0"></span>ファイル制御

機能シップを使用すると、リモート・システムにあるファイルにアクセスすること ができます。

SYSID オプションを使用して、リモート・システムに直接アクセスする場合は、次 の 2 つの規則を守る必要があります。

1. キー順データ・セットを参照するファイルでは、相対バイト・アドレス (RBA) または相対レコード番号 (RRN) を使用している場合を除き、RIDFLD が指定さ れているときは KEYLENGTH を指定しなければなりません。

リモート BDAM ファイルにおいて、DEBKEY オプションか DEBREC オプシ ョンを指定する場合には、KEYLENGTH はキーの長さの合計でなければなりま せん。

2. ファイルが固定長レコードの場合には、レコード長 (LENGTH) を指定しなけれ ばなりません。

これらの規則は、この CICS に対するファイルの定義が適切な値を指定していない 場合にも適用されます。

# **DL/I**

機能シップを使用すると、リモートの CICS OS/390 システムに関連した IMS/ESA DM または IMS/VS DB データベース、あるいはリモートの CICS/VSE システムに 関連した DL/I DOS/VS データベースにアクセスすることができます。

制約事項については、「*CICS IMS Database Control Guide*」を参照してください。

# 一時記憶域

機能シップを使用すると、リモート・システムにある一時記憶域キューとの間でデ ータをやりとりすることができます。リモート一時記憶域キューの定義は、システ ム・プログラマーが作成することができます。しかし、SYSID オプションを WRITEQ TS、READQ TS、および DELETEQ TS の各コマンドに使用すると、要 求が実行されるシステムを指定することができます。

MRO セッションの場合、MAIN および AUXILIARY の各オプションを WRITEQ TS コマンドに使用すると、必要なタイプのストレージを選択することができます。

APPC セッションの場合、MAIN および AUXILIARY の各オプションは無視されま す。リモート・システムでは常に補助記憶装置が使用されます。

# <span id="page-282-0"></span>一時データ

機能シップを使用すると、リモート・システムにある区画内または区画外の一時デ ータ・キューにアクセスすることができます。リモート一時データ・キューの定義 は、システム・プログラマーが作成することができます。しかし、SYSID オプショ ンを WRITEQ TD、READQ TD、および DELETEQ TD の各コマンドに使用する と、要求が実行されるシステムを指定することができます。

リモート一時データ・キューに固定長レコードがある場合、インストール済みの一 時データ・リソース定義にレコード長が指定されていないなら、それを指定しなけ ればなりません。

# 機能シップの例外条件

リモート・システムにシップされる要求によって、リソースがローカルの場合に発 生する可能性がある、コマンドの例外条件のいずれかが発生することがあります。

また、リソースがリモートの場合にのみ適用されるいくつかの条件もあります。

# リモート・システム使用不能

SYSIDERR 条件は、ある特定の状態になった場合に、アプリケーション・プログラ ムで発生します。

- v 例えば、以下の状態になった場合です。
- v リモート・システムへのリンクに対するサービスが停止した場合。
- v 指定のシステムが定義されていない場合。このエラーは、アプリケーションが端 末オペレーターからリモート・システムの名前を入手するように設計されている 場合を除いて、実動システムでは起こりません。
- v リモート・システムへのリンクが使用中で、かつ要求数が、CONNECTION 定義 の QUEUELIMIT オプションに指定されているキューイング要求の最大数に達し た場合。
- リモート・システムへのリンクが使用中で、要求数がキューイング要求の最大数 には達していない が、XZIQUE または XISCONA グローバル・ユーザー出口プ ログラムによって、その要求をキューイングしないように指定した場合XZIQUE 出口および XISCONA 出口のプログラミング情報については、「*CICS Customization Guide*」を参照してください。

SYSIDERR 条件に対するデフォルト・アクションは、タスクの異常終了です。

## 無効な要求

ISCINVREQ 条件は、リモート・システムが、既知の条件に対応しない障害を示す と発生します。このデフォルト・アクションは、タスクの異常終了です。

# ミラー・トランザクションの異常終了

リモート・リソースに対するアプリケーション要求によって、リモート CICS のミ ラー・トランザクションが異常終了する場合があります。例えば、デッドロック・ タイムアウトによって、ミラーが ATSC というコードで異常終了することがありま す。

このような状態では、アプリケーション・プログラムも異常終了しますが、異常終 了コードの AIPM (IPIC 接続の場合)、ATNI (ISC 接続の場合)、または AZI6 (MRO 接続の場合) が出されます。エラー条件は、CICS によって、CSMT 宛先に 送られるエラー・メッセージに記録されます。アプリケーションによって出される HANDLE ABEND コマンドは、条件の原因を識別して、明示的な訂正アクションを とることができません。リソースがローカルである場合、訂正アクションが実行可 能なこともあります。ミラー・トランザクションが DL/I プログラム分離デッドロ ックによって異常終了した場合には、MRO 機能シップで例外が発生します。この場 合、アプリケーションは、通常のデッドロック異常終了コード (ADCD) を出して異 常終了します。

ミラー・トランザクション異常終了によって発生した ATNI 異常終了は、端末管理 コマンドには関連しないため、TERMERR 条件は起こりません。

|

# <span id="page-284-0"></span>第 **20** 章 **CICS DPL** のアプリケーション・プログラミング

この章には以下のトピックが含まれています。

- v 『DPL プログラミングの紹介』
- v 『クライアント・プログラム』
- 270 [ページの『サーバー・プログラム』](#page-285-0)
- v 271 ページの『DPL [の例外条件』](#page-286-0)

# **DPL** プログラミングの紹介

CICS 分散プログラム・リンク (DPL) を使用すると、リモート・システムにあるサ ーバー・プログラムにリンクすることができます。

CICS Transaction Server for z/OS 領域で稼働するクライアント・プログラムは、リ モート CICS 領域で稼働する 1 つまたは複数のサーバー・プログラムにリンクする ことができます。リモート領域は、CICS Transaction Server for z/OS システムであ っても、他のシステムであっても構いません (例えば、CICS Transaction Server for Windows でも、CICS 6000 システムでも構いません)。CICS Transaction Server for z/OS の通信相手となるシステムのリストについては、 3 [ページの『第](#page-18-0) 1 章 CICS [相互通信の紹介』を](#page-18-0)参照してください。

DPL プログラムは、PL/I、C、COBOL、またはアセンブラー言語で作成することが できます。

103 ページの『第 8 章 CICS [分散プログラム・リンク』の](#page-118-0)説明のように、DPL に は、クライアント・プログラムとサーバー・プログラムという 2 つの側 (プログラ ム) があります。DPL を実行するには、各プログラムがとらなければならないいく つかのアクションがあります。これらのアクションについて、以下に説明します。

# クライアント・プログラム

リモート・システムのサーバー・プログラムにリンクするクライアント・プログラ ムを作成する場合も、コーディングの方法は、それらのサーバー・プログラムがロ ーカル・システムにある場合とほとんど同じです。

クライアント・プログラムは、リンクするサーバー・プログラムの位置を知らなく ても、CICS 相互通信環境で実行して、相互通信機能を使用することができます。サ ーバー・プログラムの位置は、動的ルーティング・プログラムのプログラム・リソ ース定義で指定されます。必要に応じて、LINK コマンドで SYSID オプションを使 用して、コマンドを実行するシステムを選択することができます。

クライアント・プログラムがサーバー・プログラムに対して LINK コマンドを出す と、CICS はその要求をリモート・システムにシップし、そこでミラー・トランザク ションが開始されます。ミラー・トランザクションは、ユーザーに代わってこの LINK 要求を実行し、サーバー・プログラムを実行させます。サーバー・プログラ ムが RETURN コマンドを出すと、ミラー・トランザクションは、連絡域データを

<span id="page-285-0"></span>クライアント・プログラムに返します。ミラー・トランザクションは、アプリケー ション・プログラムのリモート拡張機能になります。このメカニズムの詳細につい ては、 103 ページの『第 8 章 CICS [分散プログラム・リンク』を](#page-118-0)参照してくださ い。

同じコマンドを使用して、ローカルおよびリモートの両方のサーバー・プログラム にアクセスすることができますが、サーバー・プログラムがリモートの場合には、 いくつかの制約事項が適用されます。また、DPL を使用すると、単一システムでは 起こらないエラーが起こる可能性があります。このため、クライアント・プログラ ムがリンクするサーバー・プログラムがリモートかどうかを常に検出しなければな りません。サーバー・プログラムがリモートの可能性がある場合は、クライアン ト・プログラムに、リモート・サーバー・プログラムによって返される可能性のあ る例外条件に対する追加検査を組み込む必要があります。

# サーバー・プログラムの障害

サーバー・プログラムに障害が起こると、ABEND 条件と異常終了コードがクライ アント・プログラムに返されます。したがって、HANDLE ABEND コマンドを出し てから LINK コマンドを出さない限り、クライアント・トランザクションも異常終 了します。

# サーバー・プログラム

## 許可されているコマンド

DPL サーバー・プログラムが発行できる EXEC CICS コマンドは、CICS API のサ ブセットに限定されます。

制限された DPL サブセットの詳細については、「*CICS* アプリケーション・プログ ラミング・リファレンス」の 分散プログラム・リンクの API に関する制約事項 (API restrictions for distributed program link)を参照してください。

## 同期点

サーバー・プログラムが、SYNCONRETURN オプションが指定された LINK コマ ンドによって開始されている場合、そのプログラムは同期点を出すことができま す。

しかし、サーバー・プログラムが同期点を出しても、クライアント・プログラムに よって行われた変更はコミットされません。分散作業単位全体で変更をコミットす るには、クライアント・プログラムが同期点を出す必要があります。クライアン ト・プログラムは、サーバー・プログラムがその変更をまだコミットしていなけれ ば、分散作業単位全体で変更をバックアウトすることもできます。

サーバー・プログラムは、ASSIGN STARTCODE コマンドを出すことにより、その 開始方法と同時に、独立した同期点要求を出すことができるかどうかを知ることが できます。このコマンドは、DPL サーバー・プログラムに関連する次の値を返しま す。

v SYNCONRETURN オプションの指定がない LINK 要求によって開始されたた め、プログラムから SYNCPOINT 要求を出せない場合には、「D」を返します。

- <span id="page-286-0"></span>v SYNCONRETURN オプションの指定がある LINK 要求によって開始されたた め、プログラムから SYNCPOINT 要求を出せる場合には、「DS」を返します。 しかし、サーバー・プログラムは、明示的に同期点要求を出す必要はありませ ん。これは、CICS が、サーバー・プログラムが RETURN コマンドを出すとす ぐに同期点をとるためです。
- v プログラムがリモート LINK 要求によって開始されていない場合には、「D」や 「DS」以外の値。

# **DPL** の例外条件

リモート・システムにシップされる LINK 要求によって、サーバー・プログラムが ローカルの場合に発生する可能性がある、コマンドの例外条件のいずれかが発生す ることがあります。

また、サーバー・プログラムがリモートの場合にのみ適用されるいくつかの条件も あります。

# リモート・システム使用不能

リモート・システムが利用できない場合、 267 [ページの『リモート・システム使用](#page-282-0) [不能』の](#page-282-0)機能シップに関する説明にある理由とまったく同じ理由で SYSIDERR 条 件がクライアント・プログラムで起こることがあります。

SYSIDERR 条件に対するデフォルト・アクションは、タスクの異常終了です。

## サーバー作業のバックアウト

クライアント・プログラムが SYNCONRETURN オプションを指定して LINK コマ ンドを出すと、ミラー・プログラムは、サーバー・プログラムが正常に終了すると すぐに、同期点を出します。

この同期点に障害が起こる可能性があります。障害が起こった場合は、 ROLLEDBACK 条件がクライアント・プログラムに返されます。サーバー・プログ ラムによって行われた作業も、サーバー・プログラムが独自の同期点要求を出して 作業を既にコミットしていない限り、バックアウトされます。

## 同じサーバー領域に対する複数のリンク

クライアント・プログラムが SYNCONRETURN オプションを指定して LINK コマ ンドを出すと、ミラー・トランザクションは、制御がクライアント・プログラムに 返されるとすぐに終了します。したがって、クライアント・プログラムは、同じサ ーバー領域に続けて LINK コマンドを出すことができます。

しかし、クライアント・プログラムが SYNCONRETURN オプションを指定しない で LINK コマンドを出すと、ミラー・トランザクションは、クライアント領域から 同期点要求がくるまで待機します。クライアント・プログラムは、 SYNCONRETURN オプションが省略されていて、TRANSID 値が変更されない限 り、同じサーバー領域に対して続けて LINK コマンドを出すことができます。

SYNCONRETURN オプションが指定されているか、異なる TRANSID 値が指定さ れている、それ以降の LINK コマンドは、その前に SYNCPOINT コマンドが出さ れていない限り失敗します。

注**:** クライアント・プログラムが機能シップ要求をサーバー領域に送信し、その機 能シップ要求のためのミラーが延期される場合にも、同じ考慮事項が当てはまりま す。以下に例を挙げます。

EXEC CICS LINK PROGRAM('PGA') SYSID(SERV) EXEC CICS SYNCPOINT EXEC CICS READQ TS QUEUE('RQUEUE') SYSID(SERV) EXEC CICS LINK PROGRAM('PGB') SYSID(SERV) TRANSID(TRN1)

最後の LINK コマンドは、例えば、CICS サーバー領域 (SERV) に MROLRM=YES が指定されている場合には、失敗します。これは、READQ TS コマンドのミラーが 依然として生きているからです。上記の順序のコマンドを機能させるためには、ク ライアント・プログラムは、READQ TS コマンドのあとに SYNCPOINT を出す必 要があります。あるいは、サーバー領域の MROLRM システム初期設定パラメータ ーを「NO」に設定することもできます。DPL 要求と機能シップ要求を同じプログ ラムで使用する方法については、「*CICS* アプリケーション・プログラミング・ガイ ド」の 同じ CICS システムでの DPL と機能シップの混合を参照してください。

これらのエラーは、INVREQ 条件と PGMIDERR 条件によって示されます。

INVREQ 条件では、14 という RESP2 値は、障害が発生した LINK コマンドを正 しく試行するには同期点が必要であることを示します。15 という RESP2 値は、 TRANSID 値が、リンクされたミラー・トランザクションの値と異なることを示し ます。16 という RESP2 値は、スペース (ブランク) の TRANSID 値が LINK コマ ンドに指定されたことを示します。17 という RESP2 値は、スペース (ブランク) の TRANSID 値が動的ルーティング・プログラムで提供されたことを示します。

PGMIDERR 条件では、25 という RESP2 値は、動的ルーティング・プログラムが リンク要求を拒否したことを示します。

# ミラー・トランザクションの異常終了

サーバー・プログラムとは対照的に、ミラー・プログラムが異常終了するか、サー バー領域とのセッションに障害が発生すると、TERMERR 条件がクライアント・プ ログラムに返されます。

# 同じ分散 **UOW** による **1** つのリカバリー可能リソースに対する複 数の更新

非 DPL 環境では、1 つの作業単位 (UOW) 内にある複数のプログラムが同一のリ カバリー可能リソースを更新する可能性があります。

例えば、program1 がリカバリー可能ファイル内の Record1 を更新し、その後で program2 にリンクした場合、program2 が同じファイル内の同じレコード Record1 を更新する可能性があります。これは、プログラミング慣行としては必ずしもお勧 めできませんが、CICS は、リソースの所有者がプログラムではなくタスクであると 見なすため、このようなことが可能になっています。
しかし、DPL 環境では、関係するプログラムがさまざまな CICS 領域 で実行され ているため、複数のプログラムが同じ UOW 内にある同じリカバリー可能リソース を更新することはありえません。上記と同じ例で、program1 がリカバリー可能ファ イル内の Record1 を更新してから、別の領域内のミラー・タスクで実行されている program2 にリンクします。program2 が同じファイル内の Record1 を更新するため にファイル制御要求を機能シップすると、要求はハングします。要求がハングする のは、program2 のファイル制御要求を処理しているミラー・タスクが Record1 の レコード・ロックを獲得することができないためです。このロックは、program1 の 実行が行われているタスクによって所有されています。ファイル制御ミラー・タス クと、program1 が実行されているタスクとが、同じ分散 UOW の一部であって も、CICS は更新を許可しません。これは、CICS がリカバリー可能リソースのロッ クの基礎として、分散 UOW ではなくタスクを使用しているためです。

# 第 **21** 章 非同期処理のアプリケーション・プログラミング

この章では、CICS 間の非同期処理のアプリケーション・プログラミング要件につい て説明します。

START コマンドまたは RETRIEVE コマンドを使用する CICS トランザクションに 関する一般情報は、CICS-IMS 間通信にも適用されます。

非同期処理の概念については、 51 ページの『第 5 [章 非同期処理』に](#page-66-0)説明がありま す。ここでは、読者が CICS インターバル制御機能の概念を理解していることを前 提としています。インターバル制御機能での EXEC CICS コマンドの使用に関する プログラミング情報については、「*CICS* アプリケーション・プログラミング・リフ ァレンス」の STARTを参照してください。

# リモート・システムでのトランザクションの開始

ローカル・トランザクションと同様に EXEC CICS START コマンドを出して、リ モート・システムでトランザクションを開始することができます。

### このタスクについて

一般に、トランザクションは、システム・プログラマーによって、リモートとして 定義されています。しかし、SYSID オプションにリモート・システムを明示的に指 名することもできます。したがって、このような START コマンドの使用は、実際 には CICS 機能シップの特殊なケースです。

アプリケーションで、リモート・トランザクションの開始時刻を指定する必要があ る場合は、リモート・システムの時間帯が異なる可能性があることに注意してくだ さい。このような状況では、INTERVAL 形式の制御を使用するようにしてくださ い。

# **START** コマンドの例外条件

リモート・トランザクションに START 要求を出したあとに起こる可能性がある例 外条件は、START コマンドに NOCHECK パフォーマンス・オプションが指定され ているかどうかによって異なります。

NOCHECK が指定されていない場合、条件の発生は、通常の機能シップの規則に従 います ( 267 [ページの『機能シップの例外条件』を](#page-282-0)参照)。

NOCHECK が指定されている場合は、START コマンドがリモート実行されても条 件はなにも起こりません。ただし、システム・プログラマーが開始要求のローカ ル・キューを用意していない場合は、リモート・システムへのリンクが使用できな いと、SYSIDERR 条件が起こります ( 58 ページの『START [コマンドのローカル・](#page-73-0) [キューイング』を](#page-73-0)参照)。

# リモートで出された開始要求に関連したデータの検索

RETRIEVE コマンドを使用すると、リモートから出された開始要求の結果としてタ スクで保管されたデータを検索することができます。これは、このようなデータに アクセスするためにのみ使用可能な方式です。

# このタスクについて

トランザクションに関する限りは、リモート開始要求によって保管されたデータ

- と、ローカル開始要求によって保管されたデータの間に区別がありません。そのた
- め、RETRIEVE コマンドの使用に関しては通常の考慮事項が適用されます。

# 第 **22** 章 **CICS** トランザクション・ルーティングのアプリケーシ ョン・プログラミング

トランザクション・ルーティング環境で使用できるトランザクションを作成する場 合、一般には、単一の CICS システムの場合とまったく同じように設計し、コーデ ィングすることができます。

ただし、注意すべき制約事項がいくつかあります。この章では、これらの制約事項 について説明します。既存のトランザクションをトランザクション・ルーティング 環境にマイグレーションする場合、同じ考慮事項が適用されます。

# アプリケーション・プログラミングの制限

トランザクション・ルーティングのためのアプリケーション・プログラムを記述す る際には、複数の制限と考慮事項に注意する必要があります。

プログラムは、PL/I、COBOL、C、またはアセンブラー言語で作成することができ ます。この選択は、もちろん、端末タイプやセッション・タイプによって制約され る場合があります。例えば、基本的な APPC 会話は、C かアセンブラー言語で作成 する必要があります。

# 基本マッピング・サポート

プログラムで使用する BMS マップ・セットや区分セットは、そのプログラムと同 じ CICS システム内になければなりません。

BMS ルーティング・アプリケーションでは、オペレーターまたはオペレーター・ク ラスを指定したルーティング要求によって、トランザクションが実行されているシ ステムの所有する端末にサインオンしたオペレーターにのみ、出力が送られます。

最新の SEND MAP コマンドに指定されたマップ・セット名が、TCTTE に保管さ れます。ルーティングされるトランザクションの場合、これは、そのマップ・セッ ト名がサロゲート TCTTE に保管されることを意味し、ルーティングされたトラン ザクションが終了するとき、最も新しく使用されたマップ・セット名が DETACH 順序列を使って AOR から TOR へ渡されることを意味します。

同様に、ルーティングされたトランザクションが開始されるときにも、最も新しく 使用されたマップ・セット名が、ATTACH 順序列を使って TOR から AOR へ渡さ れます。

マップ 名は、マップ・セット 名と同じようにサポートされます。しかし、(サポー トされなくなった) 古い CICS プロダクトの中には、マップ名が ATTACH 順序列 と DETACH 順序列で渡されることを認識しないものがあります。CICS Transaction Server for z/OS システムは、ATTACH 順序列を送信する際、AOR が DETACH 順 序列を使ってマップ名を戻せない場合に備えて、「実際の」TCTTE のマップ名をヌ ル値に設定します。つまり、TOR の TCTTE には、保管されたマップ名として、誤 りの可能性がある名前の代わりにヌル値が入っています。

TCTTE に保管されたマップ・セットとマップの名前は両方とも、INQUIRE TERMINAL と SET TERMINAL コマンドの MAPNAME と MAPSETNAME オプ ションによって照会および更新ができます。これらのオプションの詳細について は、「*CICS System Programming Reference*」を参照してください。

# 疑似会話型トランザクション

ルーティングされたトランザクションでは、その実行中、領域間またはシステム間 (APPC) セッションを使用する必要があります。このため、長期実行会話型トランザ クションは、2 つのシステムで重複させてもつか、あるいは疑似会話型トランザク ションとして設計するようにしてください。

疑似会話型トランザクションを構成する各トランザクションの命名と定義には注意 してください。CICS RETURN コマンドに指定された TRANSID は、端末専有領域 に返されるときに、その領域のローカル・トランザクションの可能性があるからで す。

ただし、疑似会話型トランザクションをローカル・トランザクションとリモート・ トランザクションの両方から構成することは可能です。

### 端末

トランザクションの実行に使用される「端末」は、端末管理テーブルの端末項目 (TCTTE) によって表されます。

この TCTTE は、サロゲート **TCTTE** と呼ばれ、多くの点で、端末専有領域内にあ る「実際の」端末の TCTTE のコピーです。 CICS は、トランザクションが終了す ると、サロゲート TCTTE を解放します。後続のタスクは、実際の端末の TCTTE の新しいコピーを使用して実行されます。

プログラムから端末に関連する情報を入手する場合には、次の点に注意してくださ い。

- v プログラムから TCTTE のフィールドを直接検査しないこと。この代わりに、 EXEC インターフェース・ブロック (EIB) 内の同等のフィールドを検査してくだ さい。
- v 新しいタスクが ATI によって開始される場合、EIB 内の端末に関連するフィー ルドの中には内容が予測できないものがあります。EIBAID は、アテンション ID を含んでいて、セッションの開始時に、常にゼロに設定されます。

# アプリケーション所有領域で **EXEC CICS ASSIGN** コマンドによって返さ れた値を確認する

EXEC CICS ASSIGN コマンドを使用する場合は、PRINSYSID と USERID の各オ プションによって返された値を確認します。これは、値が複数のソースから取得さ れるためです。

#### **PRINSYSID**

このオプションは、トランザクションの基本機能のシステム ID (SYSID) を返 します。返される値は、このシステムに定義されたリモート接続または端末の名 前です。接続または端末がシップされている場合、その名前は、端末専有領域 (TOR) に定義された元の名前になります。基本機能が APPC セッションでない 場合は、INVREQ 条件が出されます。

### **USERID**

| | |

取引ルーティングされたトランザクションでは、CICS はセキュリティー要件の 指定に従って、いくつかのソースの 1 つからユーザー ID を取得します。詳細 については、「*CICS RACF Security Guide*」のLU6.2 でのトランザクション・ル ーティング・セキュリティーを参照してください。

表 16 では、USERID オプションによって返される値について説明しています。 次のような値があります。

- v 接続が ATTACHSEC(LOCAL) オプションによって定義され、SEC=YES また は MIGRATE がアプリケーション所有領域 (AOR) のシステム初期設定パラ メーターに指定されている場合、CICS は接続タイプに応じて次のような異な る値を返します。
	- ISC over SNA 接続および IPIC 接続では、返される値は USERID 属性 (この値が SESSIONS 定義で指定されている場合)、または CONNECTION 定義で指定されている SECURITYNAME 属性の値です。
	- MRO 接続では、TOR の RACF ユーザー ID が返されます。
- v 接続が ATTACHSEC(LOCAL) オプションによって定義され、SEC=NO が AOR のシステム初期設定パラメーターに指定されている場合、CICS は AOR の DFLTUSER 値を返します。
- v 接続が ATTACHSEC(IDENTIFY) オプション、または APPC 接続の場合は VERIFY、PERSISTENT、または MIXIDPE オプションによって定義され、 SEC=YES または MIGRATE が TOR のシステム初期設定パラメーターに指 定されている場合、CICS は、接続時に送信されたユーザー ID を返します。
- v 接続が ATTACHSEC(IDENTIFY) オプション、または APPC 接続の場合は VERIFY、PERSISTENT、または MIXIDPE オプションによって定義され、 SEC=NO が TOR のシステム初期設定パラメーターに指定されている場合、 CICS は、TOR の DFLTUSER 値を返します。

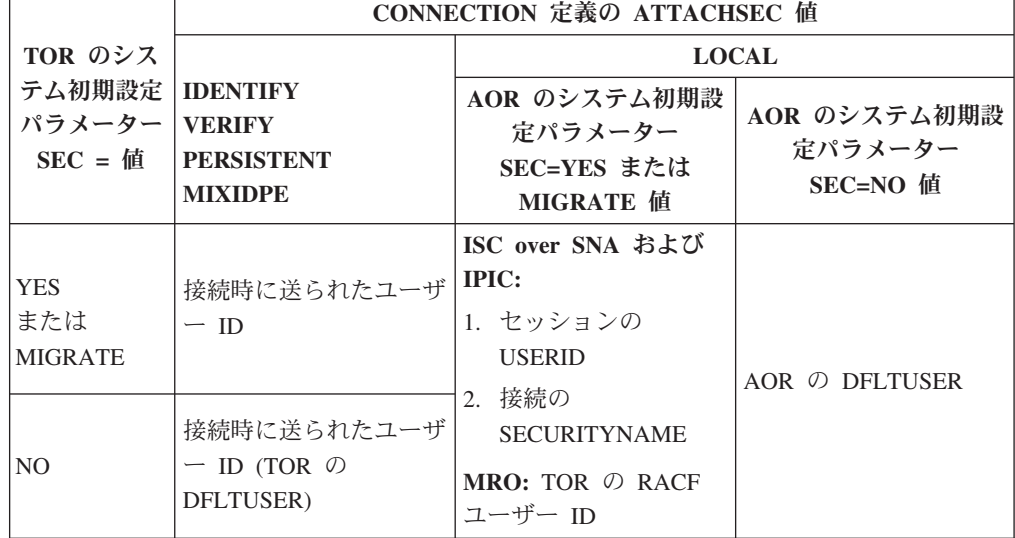

表 *16.* ルーティングされたトランザクションに対し *EXEC CICS ASSIGN* <sup>の</sup> *USERID* オプ ションによって返される値

# 第 **23** 章 **CICS-IMS** 間アプリケーション

この章では、IMS システムと通信する CICS トランザクションのコーディング方法 を説明します。

IMS ISC の詳細については、該当する IMS の資料を参照してください。この章 は、IMS に関する十分な情報を提供して、お客様が IMS で作業できるようにし、 CICS-IMS 間 ISC アプリケーションを実装できるようにするものです。

章には、以下のトピックが含まれています。

- 『CICS-IMS 間 ISC アプリケーションの設計』
- v 283 ページの『CICS-IMS [間アプリケーション](#page-298-0) 非同期処理』
- 289 ページの『CICS-IMS [間アプリケーション](#page-304-0) DTP』

# **CICS-IMS** 間 **ISC** アプリケーションの設計

CICS と IMS との間には、そのアーキテクチャーにも、アプリケーションおよびシ ステムのプログラミング要件にも、多くの違いがあります。

CICS-IMS 間 ISC アプリケーションの設計には、基本的には、CICS アプリケーシ ョン・プログラミングと IMS システム定義が関与します。この違いは、2 つの各シ ステムにおける制御の所在を反映するものです。

CICS は、直接制御システムです。端末で入力されたデータによって、CICS は適切 なアプリケーション・プログラムを呼び出し、着信データを処理します。データ は、キューイングされるのではなく保管され、アプリケーションは、その処理を完 了して終了するまで、端末を「所有」します。CICS ISC では、アプリケーション・ プログラムに、データ・フロー制御プロトコル、同期点処理、および通常は、ほと んどのシステム・サービスが関与します。

これに対して、IMS はキュー化システムです。すべての入力メッセージと出力メッ セージは、関連アプリケーション・プログラムと端末の代わりに、IMS 制御領域に よってキュー化されます。したがって、メッセージの・キュー化とメッセージの処 理は、非同期的に実行されます。これは、 282 [ページの図](#page-297-0) 81 に示されています。

このタイプのシステム設計の結果、IMS アプリケーション・プログラムは IMS シ ステム・リソースを直接制御することはなく、システム間通信の制御に直接関与す ることもありません。IMS メッセージ交換は、完全に IMS 制御領域内で処理され ます。メッセージ処理領域は関与しません。

# データ形式

CICS と IMS の間で伝送されるメッセージでは、次のいずれかのデータ形式を使用 することができます。

- 可変長可変ブロック化 (VLVB)
- RU のチェーン

<span id="page-297-0"></span>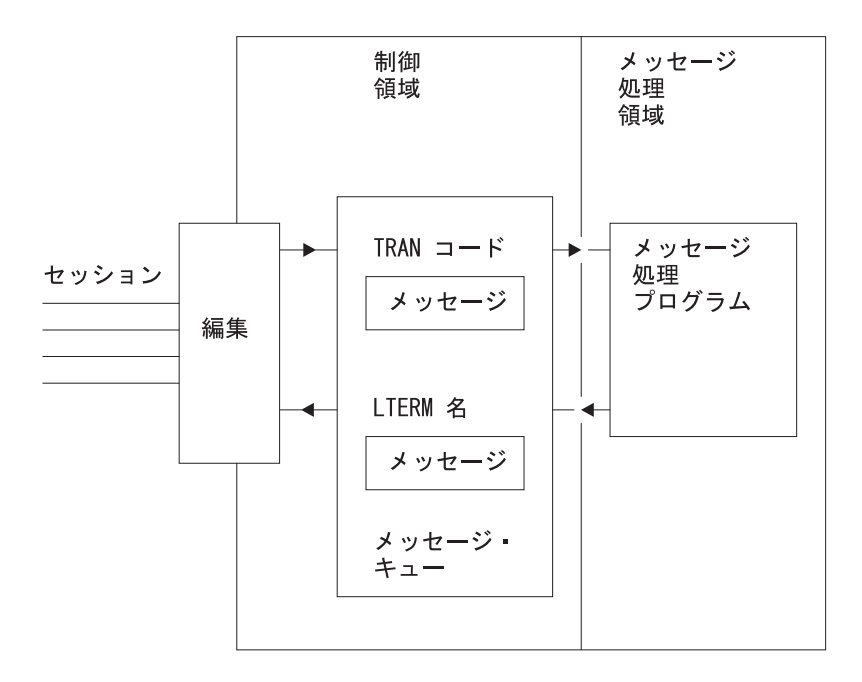

図 *81.* 基本的な *IMS* メッセージ・キュー化

論理装置との通常の CICS 通信では、RU のチェーンがデフォルト・データ形式と して使用されます。IMS では、VLVB がデフォルトです。CICS-IMS 間通信では、 使用される形式は、初期データとともに送られた LUTYPE6.1 付加ヘッダーに指定 されます。

### 可変長可変ブロック化

VLVB 形式では、メッセージに複数のレコードを含めることができます。

各レコードの前には、次に示すように、2 バイトの長さフィールドが付きます。

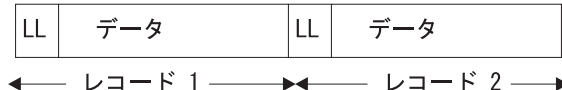

CICS では、入出力域に、1 つまたは複数のレコードを含むことができる完全なメッ セージが含まれます。出力レコードのブロック化と入力での非ブロック化は、各自 の CICS アプリケーション・プログラムで実行する必要があります。

### **RU** のチェーン

最も一般的な CICS 形式であるこの形式では、次に示すように、メッセージは複数 の SNA RU として伝送されます。

データ 複数の SNA RU

CICS では、入出力域に完全なメッセージが含まれます。

# <span id="page-298-0"></span>**IMS** とのシステム間通信の形式

CICS と IMS の間の通信が関与する特定のアプリケーションでは、2 つのシステム のいずれかがシステム間通信を開始しなければなりません。例えば、CICS 端末オペ レーターが、リモート IMS システムからデータを獲得するように設計された CICS トランザクションを開始すると、このアプリケーション目的のためのシステム間通 信が、CICS によって開始されます。

考慮しなければならない次の 3 つの CICS-IMS 間通信形式があります。

- 1. CICS START と RETRIEVE コマンドを使用する非同期処理
- 2. CICS SEND LAST と RECEIVE コマンドを使用する非同期処理
- 3. CICS SEND と RECEIVE コマンドを使用する分散トランザクション処理 (つま り、同期処理)

これらの通信形式の基本的な違いは、 51 ページの『第 5 [章 非同期処理』と](#page-66-0) [115](#page-130-0) ページの『第 9 [章 分散トランザクション処理』に](#page-130-0)説明してあります。

いずれかの特定のアプリケーションでシステム間通信を開始するシステムは、その アプリケーションに関する限り、フロントエンド・システムになります。もう一方 のシステムは、バックエンド・システムと呼ばれます。

CICS がフロントエンドの場合は、上記にリストしたシステム間通信の 3 つのタイ プがすべてサポートされます。個々のアプリケーションに使用できる通信の形式 は、開始される IMS トランザクション・タイプ、または IMS 機能によって決まり ます。IMS がバックエンド・システムの場合にサポートする通信形式については、 「*IMS Programming Guide for Remote SNA Systems*」を参照してください。

IMS がフロントエンド・システムの場合は、CICS との通信を開始するために、常 に非同期処理 (CICS START と RETRIEVE インターフェースに対応) が使用され ます。

# **CICS-IMS** 間アプリケーション **-** 非同期処理

非同期処理では、システム間セッションは、一方のシステムからもう一方のシステ ムに、各種のデータ項目とともに開始要求を渡すためにのみ使用されます。それ以 外の処理はすべて、要求を渡すために使用されるセッションとは無関係です。

CICS において、非同期処理に使用できる 2 つのアプリケーション・プログラミン グ・インターフェースは次のとおりです。

- 1. START と RETRIEVE インターフェース
- 2. SEND と RECEIVE インターフェース

# **START** と **RETRIEVE** インターフェース

この項では、これらのコマンドの適切な形式について、CICS-IMS システム間通信 環境でのコマンド・オプションの意味とともに説明します。

CICS START と RETRIEVE の「インターバル制御機能」コマンドのプログラミン グ情報については、「*CICS* アプリケーション・プログラミング・リファレンス」の を参照してください。

### **CICS** フロントエンド

CICS がフロントエンド・システムの場合は、CICS START コマンドおよび RETRIEVE コマンドを使用して、IMS 非応答モード・トランザクションと非会話型 トランザクション、メッセージ交換、および IMS の /DIS、/RDIS、/FOR の各オペ レーター・コマンドを処理することができます。

注**:** 上のオペレーター・コマンドを出した場合、方向転換 (CD) を送信しない限 り、IMS は確定応答が要求されたものと見なします。このためには、START コマ ンドに PROTECT オプションを指定しなければなりません。

アプリケーション・プログラムでの一般的なコマンド順序は、図 82 に示すとおりで す。

トランザクション TRANA は、端末からの入力メッセージを獲得すると、START NOCHECK コマンドを出して、リモート IMS トランザクションを開始します。こ の START コマンドは、メッセージを処理するために開始される IMS エディター の名前と、メッセージを受け取る IMS トランザクションまたは論理端末 (LTERM) を指定します。これは、応答を受信する CICS トランザクションの名前と、関連す る CICS 端末の名前も指定します。

PROTECT オプションを START コマンドに指定すると、IMS へのメッセージの送 達を確実に行うことができます。

開始要求は、アプリケーション・プログラムが SYNCPOINT コマンドを出すか、ま たは終了するまでシップされません。ただし、この要求は、PROTECT が START コマンドに指定されていない限り、同期点標識を伝送しません。

CICS

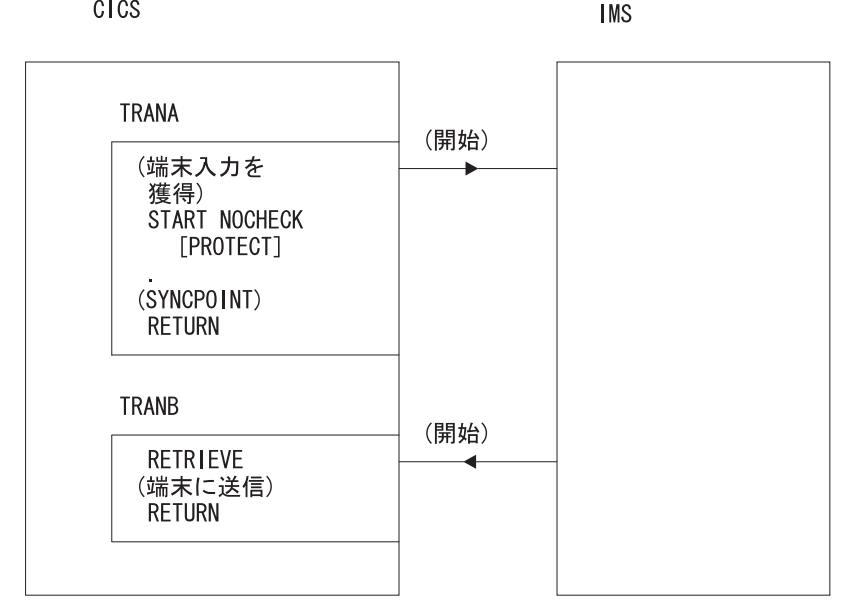

図 *82. START* と *RETRIEVE* の非同期処理 *- CICS* フロントエンド

CICS ではアプリケーション・プログラムが、同期点を間に入れなくても複数の START NOCHECK コマンドを出せますが ( 57 ページの『NOCHECK [オプションを](#page-72-0) 指定した START 要求の ISC [リンクへの据え置き伝送』を](#page-72-0)参照)、この技法は CICS-IMS 間通信には適していません。

IMS は、CICS ミラー・トランザクションによって通常の方法で処理される開始要 求を出すことによって、応答を送信します。この要求は、元の START コマンドに 指定された CICS トランザクションと端末を指定します。開始されたトランザクシ ョン (TRANB) は、RETRIEVE コマンドを出すことによって、応答を取得すること ができます。

上記の例では、2 つの独立した CICS トランザクションがあるものと想定されてい ます。1 つは START コマンドを出し、もう 1 つは応答を受け取って、それを端末 に返します。これらの 2 つのトランザクションは組み合わせることができますが、 これには以下で説明する 2 つの方法があります。

- v 最初の方法は、START および RETRIEVE の両方の処理を含むが、ある特定の実 行ではこれらの機能のうち一方だけを実行するトランザクションを作成するとい うものです。CICS ASSIGN STARTCODE コマンドを使用すれば、トランザクシ ョンが端末から開始されたのか (この場合 START 処理が必要)、開始要求によっ て開始されたのか (この場合 RETRIEVE 処理が必要) を判別することができま す。
- v 2 番目の方法は、START コマンドを出した後で SYNCPOINT コマンドを出して その開始要求をクリアし、RETRIEVE コマンドに WAIT オプションを指定して 応答を待つトランザクションを作成するというものです。端末はこの間、トラン ザクションによって保持され、CICS は、同じトランザクションおよび端末に送 られた入力が受信されると、そのトランザクションに制御を返します。

いずれの場合も、応答のタイミング、または応答とその前に出された特定の要求と の関係について想定することはできません。RETRIEVE コマンドは、同じトランザ クションおよび端末に向けられている未解決のデータをすべて検索します。要求と 応答は、各自のアプリケーション・プログラムで対応付ける必要があります。

### **IMS** フロントエンド

IMS がフロントエンド・システムの場合、サポートされているフローは非同期開始 要求のみです。アプリケーション・プログラムは、RETRIEVE コマンドを使用して IMS からの要求を獲得し、続けて START コマンドを使用して、必要であれば応答 を送信しなければなりません。

アプリケーション・プログラムでの一般的なコマンド順序は、 286 [ページの図](#page-301-0) 83 に 示すとおりです。

検索されたデータに対する応答が必要な場合は、開始コマンドに RETRIEVE コマ ンドによって獲得された IMS エディターとトランザクションまたは LTERM 名を 指定する必要があります。

<span id="page-301-0"></span>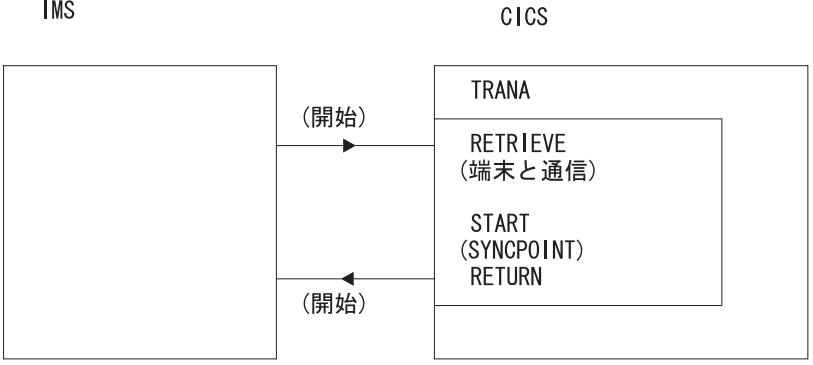

図 *83. RETRIEVE* と *START* の非同期処理 *- IMS* フロントエンド

### **START** コマンド

このセクションでは、リモート IMS トランザクションをスケジュールに入れるため に使用される START コマンドの形式を示します。インターバル制御は不可能であ り (INTERVAL(0) を指定してもエラーにはなりませんが)、NOCHECK と PROTECT オプションを指定する必要があることに注意してください。

EXEC CICS START TRANSID(name) [SYSID(name)] [FROM(data-area) LENGTH(value)] [TERMID(name)] [RTRANSID(name)] [RTERMID(name)] NOCHECK PROTECT [FMH]

#### **TRANSID(name)**

メッセージ処理のために開始される IMS エディターの名前を指定します。これ は、ISCEDT の別名 (4 文字以下) または MFS MID 名でなければなりませ ん。

あるいは、「リモート」トランザクションのインストール済み定義を指定するこ とができます。この場合、SYSID オプションは使用されません。リモート・ト ランザクションの定義では、RMTNAME オプションに必要な IMS エディター を指定する必要があります。これは、最大 8 文字の長さにすることができま す。

#### **SYSID(name)**

リモート IMS システムの名前を指定します。これは、システム・プログラマー によって、リモート・システムへのリンクを定義する DEFINE CONNECTION コマンドの CONNECTION オプションに指定された名前です。このオプション は、リモート・システムを明示的に指定しなければならない場合にのみ必要で す。

#### **FROM(data-area)**

送信されるデータを指定します。データ形式 (VLVB または RU のチェーン) は、リモート IMS システムを定義する DEFINE CONNECTION コマンドの RECORDFORMAT オプションに指定された形式に一致しなければなりません ( 163 ページの『第 13 [章 リモート・システムへの接続の定義方法』を](#page-178-0)参照)。

#### **LENGTH(value)**

FROM オプションに指定されたデータの長さを、ハーフワードの 2 進値として 指定します。

#### **TERMID(name)**

リモート・プロセスに割り当てられる 1 次リソース名を指定します。IMS の場 合、これはトランザクション・コードまたは LTERM 名になります。

このオプションを省略する場合は、FROM オプションに指定されたデータの最 初の 8 文字に、トランザクション・コードまたは LTERM 名を指定する必要が あります。名前が 4 文字 (TERMID オプションについての CICS の限界) を超 えるか、あるいは IMS パスワード処理が必要な場合は、この方式を使用する必 要があります。

#### **RTRANSID(name)**

IMS が CICS に応答を戻すときに呼び出されるトランザクションの名前を指定 します。この名前は、長さ 4 文字以下でなければなりません。

#### **RTERMID(name)**

呼び出し時に、RTRANSID オプションに指定されたトランザクションが呼び出 されるときに接続する端末の名前を指定します。この名前は、長さ 4 文字以下 でなければなりません。

#### **NOCHECK**

このオプションは必須です。

### **PROTECT**

ローカル CICS トランザクションが同期点をとるまで、リモート IMS トランザ クションがスケジューリングされないように指定します。PROTECT は必須で す。

#### **FMH**

開始されたタスクに渡すユーザー・データに機能管理ヘッダーを入れるように指 定します。このオプションは通常使用されません。

### **RETRIEVE** コマンド

このセクションでは、IMS によって送られるデータの検索に使用される RETRIEVE コマンドの形式を示します。

EXEC CICS RETRIEVE [{INTO(data-area)|SET(pointer-ref)} LENGTH(data-area)] [RTRANSID(data-area)] [RTERMID(data-area)] [WAIT]

#### **INTO(data-area)**

IMS から検索されたデータが書き込まれるユーザー・データ域を指定します。

#### **SET(pointer-ref)**

ポインター参照が、IMS から検索されるデータのアドレスに設定されるように 指定します。

#### **LENGTH(data-area)**

検索されたデータのハーフワード 2 進数に長さを指定します。

INTO オプションを付けた RETRIEVE コマンドの場合、これは、プログラムが 処理できるデータの最大長を指定するデータ域でなければなりません。指定され た値がゼロ未満の場合は、ゼロが想定されます。データの長さが指定値を超える と、データはその値に切り捨てられて、LENGERR 条件が起こります。検索操 作が完了すると、データ域はデータの元の長さに設定されます。

SET オプションを指定した RETRIEVE コマンドの場合、これはデータ域でな ければなりません。検索操作が完了すると、データ域はデータの長さに設定され ます。

#### **RTRANSID(data-area)**

IMS によって送られる戻り宛先プロセス名を受け取る区域を指定します。これ は、出力 MOD からチェーニングする MFS MID 名かブランクのいずれかにな ります。

アプリケーションは、後の START コマンドの TRANSID オプションにこの名 前を使用することができます。

#### **RTERMID(data-area)**

IMS によって送られる戻り 1 次リソース名を受け取る区域を指定します。これ は、トランザクション名または LTERM 名のいずれかです。

アプリケーションは、応答の送信に使用される START コマンドの TERMID オ プションにこの名前を使用することができます。

#### **WAIT**

データが IMS によって送られるまで、制御がアプリケーション・プログラムに 返されないように指定します。

WAIT を指定しないと、使用可能なデータがない場合、ENDDATA 条件が起こ ります。WAIT を指定すると、データが使用可能になる前に CICS がシャット ダウンされる場合にのみ、ENDDATA 条件が起こります。

WAIT オプションを使用すると、その間に発生したメッセージ (予期した応答で はない) が検索されることになるため、通常は使用しないでください。

## 非同期の **SEND** と **RECEIVE** インターフェース

CICS の場合、この形式の非同期処理は、分散トランザクション処理の特殊なケース です。

CICS トランザクションは、リモート・システムへのセッションの使用を獲得し、そ のセッションを単一の伝送 (LAST オプションを付けた SEND コマンドを使用する) に使用して、リモート・トランザクションを開始し、それにデータを送信します。 リモート・システムからの応答によって、CICS トランザクションは、通常の DTP におけるバックエンド・トランザクションと同じように開始されます。ただし、こ のトランザクションは、1 回の RECEIVE コマンドしか出せないため、その後でセ ッションを解放しなければなりません。

これらの追加の制約事項を除けば、この章の後半で説明する分散トランザクション 処理の規則に従って、アプリケーションを設計することができます。

非同期の SEND と RECEIVE アプリケーション・プログラムでの一般的なコマン ド順序は、 289 [ページの図](#page-304-0) 84 に示すとおりです。

<span id="page-304-0"></span>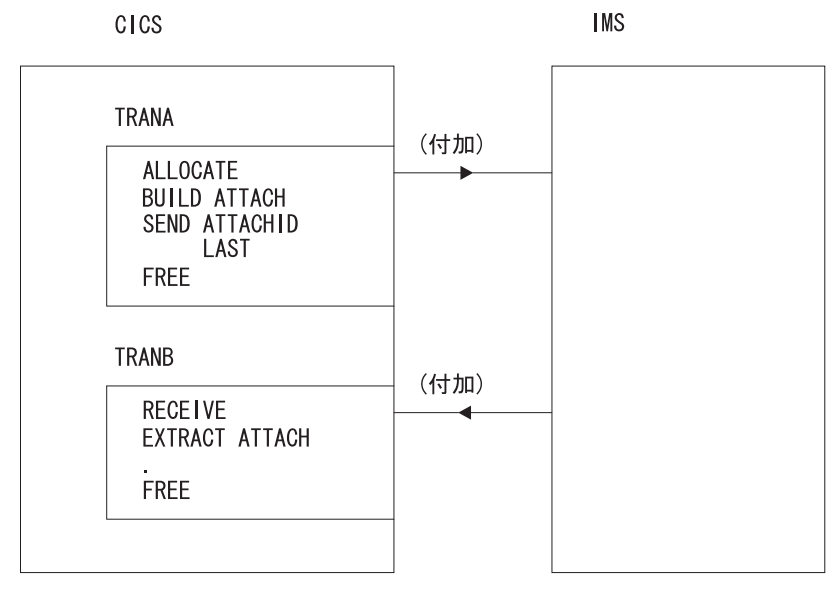

図 *84. SEND* と *RECEIVE* の非同期処理 *- CICS* フロントエンド

# **CICS-IMS** 間アプリケーション **- DTP**

このセクションでは、CICS-IMS 間分散トランザクション処理 (DTP) のためのアプ リケーション・プログラミングについて説明します。

DTP の詳細については、「*CICS Distributed Transaction Programming Guide*」を参 照してください。

# **CICS-IMS** 間セッションに対する **CICS** コマンド

次のコマンドは、CICS-IMS 間セッションを獲得して使用する際に使用できます。

- v **ALLOCATE** リモート IMS システムへのセッションを獲得する際に使用され ます。
- v **BUILD ATTACH** リモート IMS システムでトランザクションを開始するため の LUTYPE6.1 付加ヘッダーを作成するために使用されます。
- v **EXTRACT ATTACH** CICS トランザクションで、このトランザクションを開 始させる原因となった LUTYPE6.1 付加ヘッダーから情報をリカバリーする際に 使用されます。このコマンドは、SEND/RECEIVE 非同期処理にのみ必要とされま す。
- v **SEND**、**RECEIVE**、および **CONVERSE** CICS トランザクションによって、セ ッションでデータを送受信する際に使用されます。フロントエンド CICS トラン ザクションによって出される最初の SEND コマンドまたは CONVERSE コマン ドは、BUILD ATTACH コマンドによって定義された付加ヘッダーを指定しなけ ればなりません。
- v **WAIT TERMINAL SESSION(name)** CICS が、処理をさらに続ける前に、累積 されたデータまたはデータ・フロー制御標識を確実に伝送するために使用されま す。
- v **ISSUE SIGNAL SESSION(name)** 受信状態にあるトランザクションによって、 IMS からの送信勧誘 (方向変換) を要求するために使用されます。
- v **FREE** CICS トランザクションによって、そのセッション使用を解放するため に使用されます。

## フロントエンド・トランザクションに関する考慮事項

SEND および RECEIVE の非同期処理における受信側トランザクションという特殊 な場合を除いて、CICS トランザクションは、CICS-IMS 間 DTP では常にフロント エンド・トランザクションになります。

フロントエンド・トランザクションは、リモート IMS システムとのセッションを獲 得して、リモート・トランザクションを開始します。その後、2 つのトランザクシ ョンは等しくなります。ただし、フロントエンド・トランザクションは、通常はク ライアント、つまり駆動側トランザクションとして設計されています。

### セッション割り振り

リモート IMS システムとの LUTYPE6.1 セッションは、次の形式の ALLOCATE コマンドを使用して獲得します。

ALLOCATE {SYSID(name)|SESSION(name)} [PROFILE(name)] [NOQUEUE]

SESSION オプションを使用すると、リモート IMS システムとの特定セッションの 使用を要求することができます。あるいは、SYSID オプションを使用してリモー ト・システムを指定し、CICS が使用可能なセッションを選択できるようにすること もできます。SESSION オプションを使用すると、他のセッションを使用できるの に、アプリケーション・プログラムが特定のセッション待ちになる可能性があるた め、通常このオプションは勧められません。したがって、ほとんどの場合、SYSID オプションを使用して、セッション相手として必要なシステムを指定します。

CICS では、指定されたシステムが見つからないか、セッションが使用できないと、 SYSIDERR 条件が起こります。また、CICS では、指定されたセッションが見つか らないか、セッションがサービス不能になっていると、SESSIONERR 条件が起こり ます。

PROFILE オプションを使用すると、LUTYPE6.1 セッションの通信プロファイルを 指定することができます。リソース定義中に設定されるプロファイルには、セッシ ョンに使用される、端末制御処理オプションの集合が含まれます。

PROFILE オプションを省略すると、CICS は、デフォルト・プロファイルの DFHCICSA を使用します。このプロファイルは、INBFMH(ALL) を指定します。こ れは、着信機能管理ヘッダーが各自のプログラムに渡され、INBFMH 条件が起こる ことを示します。

NOQUEUE オプションを使用すると、セッションをすぐに使用できないときに、セ ッションに対する要求をキューに入れないように、明示的に指定することができま す。セッションは、次のいずれかの場合、「すぐには使用できない」状態になりま す。

v 指定のシステムとのセッションすべてが使用中である。

- <span id="page-306-0"></span>v 使用可能なセッションだけがバインドされていない (この場合、CICS はセッショ ンをバインドする必要があります)。
- v 使用可能なセッションだけが競合敗者である (この場合、CICS はブラケットを開 始するように要求する必要があります)。

セッションがすぐに使用できない場合に CICS がとるアクションは、NOQUEUE を 指定したかどうか、およびアプリケーションが SYSBUSY 条件に対して HANDLE コマンド (依然としてアクティブにある) を出したかどうかによっても異なります。 次の組み合わせが考えられます。

- SYSBUSY 条件に対する HANDLE がアクティブ
	- 制御は、NOQUEUE を指定したかどうかに関係なく、HANDLE コマンドに指 定されたラベルにただちに返されます。
- SYSBUSY 条件に対する HANDLE がアクティブでない
	- NOQUEUE を指定した場合、制御はただちにアプリケーション・プログラムに 返されます。EXEC インターフェース・ブロックの EIBRCODE フィールド に、SYSBUSY コード (X'D3') が設定されます。ALLOCATE コマンドを出し たらすぐに、このフィールドをテストする必要があります。
	- NOQUEUE オプションを省略した場合、CICS は、セッションが使用可能にな るまで要求をキュー化します。

セッション獲得における遅延が受け入れられるかどうかは、アプリケーションによ って異なります。

SYSID ではなく SESSION を指定する ALLOCATE コマンドにも、同様の考慮事項 が当てはまります。関連する条件は「SESSBUSY」(EIBRCODE=X'D2') です。

### セッション **ID**

セッションが割り振られると、その名前が EIB の EIBRSRCE フィールドに入りま す。

EIBRSRCE は、次の EXEC CICS コマンドによって上書きされる可能性が高いた め、すぐにセッション名を入手する必要があります。これは、このセッションに関 連するすべての後続コマンドの SESSION パラメーターに使用しなければならない 名前です。

## 自動トランザクション開始

フロントエンド・トランザクションが、ローカル・システムの自動トランザクショ ン開始 (ATI) によって開始されるように設計されていて、その基本機能として LUTYPE6.1 セッションで会話を保持する必要がある場合、セッションは、トランザ クションの開始時に既に割り振られています。

この基本機能に関連するコマンドからは SESSION パラメーターを省略することが できます。ただし、これらのコマンドにセッションを明示的に指定したい場合は、 EIBTRMID から名前を入手する必要があります。

# リモート・トランザクションの接続

セッションを獲得すると、次のステップとしてリモート IMS プロセスが開始されま す。

LUTYPE6.1 アーキテクチャーは、付加ヘッダーと呼ばれる特殊な機能管理ヘッダー を定義しています。これは、開始されるリモート・プロセス (CICS ではトランザク ションといいます) の名前を示し、さらに詳しいセッション関連の情報を含みま す。

CICS の BUILD ATTACH コマンドを使用すると、CICS アプリケーション・プロ グラムで付加ヘッダーを作成して IMS に送信することができます。また、 EXTRACT ATTACH コマンドを使用すると、IMS から受け取った付加ヘッダーか ら情報を入手することができます。

これらのコマンドを使用することができるため、LUTYPE6.1 付加ヘッダーの詳細な 形式を知る必要はありません。ただし、ほとんどの場合、これによって伝えられる 情報を理解する必要があります。

BUILD ATTACH コマンドの形式は次のとおりです。

BUILD ATTACH ATTACHID(name) [PROCESS(ISCEDT|BASICEDT∨name)] [RESOURCE(name)] [RPROCESS(name)] [RRESOURCE(name)] [QUEUE(name)] [IUTYPE(0|data-value)] [DATASTR(0|data-value)] [RECFM(data-value)]

BUILD ATTACH コマンドのパラメーターの意味は、次のとおりです。

### **ATTACHID(name)**

ATTACHID オプションを使用すると、付加ヘッダーに名前を割り当てて、後続 の SEND または CONVERSE コマンドでそれを参照することができます。 (BUILD ATTACH コマンドは、付加ヘッダーを作成するだけで、伝送はしませ ん。)

#### **PROCESS(name)**

これは、付加 FMH 内の プロセス名 ATTDPN に対応します。開始するリモー ト・プロセスを指定します。

CICS-IMS 間通信では、リモート・プロセスは常にエディターになります。これ は、ISCEDT (またはその別名)、BASICEDT、または MFS MID 名のいずれかに することができます。プロセス名は 8 文字以下でなければなりません。

PROCESS オプションを省略すると、IMS は ISCEDT を想定します。

#### **RESOURCE(name)**

これは、付加 FMH 内のリソース名 ATTPRN に対応します。

RESOURCE オプションでは、開始されるリモート・プロセスに割り当てられる 1 次リソース名 (8 文字まで) を指定します。

CICS-IMS 間通信では、1 次リソース名は、IMS トランザクション・コードま たは論理端末名のいずれかになります。IMS メッセージ宛先がメッセージの最 初の 8 バイトに指定されている場合、あるいは宛先が IMS オペレーターによ って事前設定されている場合は、RESOURCE オプションを省略することができ ます。

1 次リソース名が IMS に指定されている場合、データ・ストリームの宛先とセ キュリティー情報は編集されません。したがって、IMS パスワード処理が必要 な場合は、RESOURCE オプションを省略する必要があります。

会話型処理中、またはリモート・プロセスが BASICEDT の場合、RESOURCE オプションは無視されます。

#### **RPROCESS(name)**

これは、付加 FMH 内の戻りプロセス名 ATTRDPN に対応します。

RPROCESS オプションは、指示された戻り宛先プロセス名を指定します。IMS は、CICS に応答を送るときに、宛先プロセス名 (ATTDPN) としてこの名前を 返します。ただし、この名前は、MFS によって上書きされる可能性がありま す。

CICS は、返された宛先プロセス名を使用して、セッション再始動後に接続され るトランザクションを判別します。それ以外の場合、これは無視されます。した がって、RPROCESS オプションには、セッション障害後のセッション再始動時 に CICS によって接続されたときにすべてのキュー化されたメッセージを処理 するトランザクションを指定する必要があります。

#### **RRESOURCE(name)**

これは、付加 FMH 内の戻りリソース名 ATTRPRN に対応します。

RRESOURCE オプションは、戻りプロセスに割り当てられる指示された 1 次リ ソース名を指定します。IMS は、CICS に応答を送信するときに、この名前をリ ソース名 (ATTPRN) として返します。

CICS は、通常このフィールドを無視しますが、ISC でこれを使用すると、セッ ション再始動後に起こった出力メッセージの送信先となる CICS 端末を指定す ることができます。

### **QUEUE(name)**

これは、付加 FMH 内のキュー名 ATTDQN に対応します。

QUEUE オプションでは、リモート・プロセスに対応付けることができるキュー を指定します。CICS-IMS 間通信において、これは、要求時ページング中にペー ジング要求を IMS に送るためにのみ使用されます。使用される名前は、前の EXTRACT ATTACH QNAME コマンドによって獲得された名前でなければなり ません。この名前は、長さ 8 文字以下でなければなりません。

#### **IUTYPE(data-value)**

これは、付加 FMH 内の交換単位フィールド ATTIU に対応します。

IUTYPE オプションは、メッセージの SNA チェーン情報を指定します。この 値はハーフワード 2 進値です。2 進値内のビットは、次のように使用されま す。

0 ~ 7 X'00' - ゼロでなければならない 8 ~ 15 X'00' - 複数の RU チェーン X'01' - 単一の RU チェーン

#### **DATASTR(data-value)**

これは、付加 FMH 内のデータ・ストリーム・プロファイル・フィールドの ATTDSP に対応します。

DATASTR オプションは、IMS コンポーネントを選択するために使用されま す。この値はハーフワード 2 進値です。2 進値内のビットは、次のように使用 されます。

0 ~ 7 X'00' - ゼロでなければならない 8 ~ 11 0000 - (ユーザー定義のデータ・ストリーム) 12 ~ 15 0000 - IMS コンポーネント 1 0001 - IMS コンポーネント 2 0010 - IMS コンポーネント 3 0011 - IMS コンポーネント 4

DATASTR オプションを省略すると、IMS コンポーネント 1 が想定されます。

#### **RECFM(data-value)**

これは、付加 FMH 内の非ブロック化アルゴリズム・フィールド ATTDBA に 対応します。

RECFM オプションでは、リモート・プロセスに送信するユーザー・データの形 式を指定します。この名前は、ハーフワード 2 進値を表さなければなりませ ん。2 進値内のビットは、次のように使用されます。

- 0 ~ 7 X'00' 予約済み ゼロでなければならない
- 8 ~ 15 X'01' 可変長可変ブロック化 (VLVB) 形式 X'04' - RU のチェーン

VLVB を指定する場合、アプリケーション・プログラムは、各レコードの前 に、2 バイト 2 進数の長さフィールドを追加する必要があります。RU のチェ ーンを指定すると、データを通常の方法で送信することができます。長さフィー ルドは不要です。

レコードは、メッセージ・セグメント (MFS なし) または MFS レコード (MFS 付き) のいずれかとして IMS によって解釈されます。

RECFM オプションは、メッセージ形式のタイプだけを示します。複数のレコー ドを 1 つの SEND コマンドで送信することができます。この場合、アプリケ ーション・プログラムがブロック化を実行する必要があります。

付加ヘッダーを作成したら、SEND コマンドまたは CONVERSE コマンドの ATTACHID オプションにそれを指定して、リモート・システムに送る最初のデータ とともに、その付加ヘッダーを伝送する必要があります。

### 独自の付加ヘッダーの作成

CICS では、出力データの一部として、付加ヘッダー、つまり機能管理ヘッダーを作 成することができます。

したがって、最初の SEND コマンドまたは CONVERSE コマンドによって参照さ れる出力域に LUTYPE6.1 付加ヘッダーを含めることによって、リモート・トラン ザクションを開始することができます。コマンドの FMH オプションを指定して、 CICS に対し、データに FMH が含まれていることを知らせる必要があります。

# バックエンド・トランザクションに関する考慮事項

CICS トランザクションは、CICS-IMS 間通信において、特殊な SEND/RECEIVE 非 同期処理の場合にのみバックエンド・トランザクションにすることができます。

トランザクションは、リモート IMS システムから受け取った LUTYPE6.1 付加 FMH によって開始され、RECEIVE コマンドを 1 回だけ出すことができます。ま た、それに続けて、EXTRACT ATTACH コマンドを出すことができます。

### セッション関連情報の獲得

EXTRACT ATTACH コマンドを使用すると、必要に応じて付加 FMH からセッシ ョン関連情報を回復することができますが、このコマンドを使用しなければならな いというわけではありません。

付加ヘッダーの存在は、EIBATT によって示されます。これは、最初の RECEIVE コマンドが出された後で設定されます。

EXTRACT ATTACH コマンドの形式は次のとおりです。

```
EXTRACT ATTACH
[SESSION(data-area)]
[PROCESS(data-area)]
[RESOURCE(data-area)]
[RPROCESS(data-area)]
[RRESOURCE(data-area)]
[QUEUE(data-area)]
[IUTYPE(data-area)]
[DATASTR(data-area)]
[RECFM(data-area)]
```
EXTRACT ATTACH コマンドのパラメーターの意味は、次のとおりです。

#### **DATASTR(data-area)**

IMS 出力コンポーネントを指定する値が入ります。

データ域は、ハーフワード 2 進数フィールドでなければなりません。この値 は、IMS によって次のように設定されます。

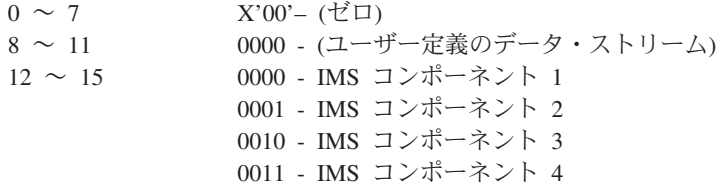

#### **IUTYPE(data-area)**

メッセージの SNA チェーン情報と MFS ページ出力のタイプを示します。

データ域は、ハーフワード 2 進数フィールドでなければなりません。この値 は、IMS によって次のように設定されます。

- $0 \sim 7$   $X'00' (\vec{C} \Box)$
- 8 ~ 15 X'00' 複数の RU チェーン、MFS 自動ページ出力 X'01' - 単一の RU チェーン、MFS 非ページ出力 X'05' - 単一の RU チェーン、MFS 要求時ページ出力

#### **PROCESS(data-area)**

IMS は、BUILD ATTACH コマンドの RPROCESS オプションに指定された戻 り宛先プロセス名、または MFS MOD によって設定された値のいずれかを返し ます。

#### **QUEUE(data-area)**

IMS は、MFS 要求時ページ出力の送信準備ができると、ISC セッションに関連 する LTERM 名を戻します。戻された値は、ページング要求が送信されるとき に、QMODEL FMH および BUILD ATTACH QNAME で使用する必要があり ます。

#### **RECFM(data-area)**

着信ユーザー・メッセージのデータ形式が入ります。

データ域は、ハーフワード 2 進数フィールドでなければなりません。この値 は、IMS によって次のように設定されます。

- $\begin{array}{lll} 0 \sim \, 7 & \qquad X' 00' (\text{**1**}) \\ 8 \, \sim \, 15 & \qquad X' 01' \, \cdot \, \overline{\mbox{m}} \, \overline{\mbox{m}} \, \overline{\mbox{m}} \, \overline{\mbox{m}} \, \overline{\mbox{m}} \, \overline{\mbox{m}} \, \overline{\mbox{m}} \, \overline{\mbox{m}} \, \overline{\mbox{m}} \, \overline{\mbox{m}} \, \overline{\mbox{m}} \, \overline{\mbox{m}} \, \overline{\mbox{m}} \, \overline{\mbox{m}}$ 
	- 8 ~ 15 X'01' 可変長可変ブロック化 (VLVB) 形式 X'04' - RU のチェーン (X'00' または X'05' の場合もある)

VLVB が指定されている場合、アプリケーション・プログラムは、各レコード の前にあるハーフワード 2 進数の長さフィールドを使用して、メッセージを非 ブロック化する必要があります。

#### **RESOURCE(data-area)**

IMS は、BUILD ATTACH コマンドの RRESOURCE オプションに指定された 戻りリソース名、または MFS MOD によって設定された値のいずれかを返しま す。

#### **RPROCESS(data-area)**

IMS は、MFS が使用される場合、チェーニングされた MFS MID 名を送りま す。それ以外の場合、値は送られません。

#### **RRESOURCE(data-area)**

IMS は、MFS が使用される場合、MFS MOD によって設定された値を送りま す。それ以外の場合、値は送られません。

### バックエンド・トランザクションの初期状態

バックエンド・トランザクションは、受信状態で開始し、RECEIVE を最初のコマン ドとして、あるいは EXTRACT ATTACH の後で出す必要があります。

## 会話

フロントエンド・トランザクションとバックエンド・トランザクションの間の会話 は、通常の SEND、RECEIVE、および CONVERSE の各コマンドによって維持され ます。

これらのコマンドのプログラミング情報については、「*CICS* アプリケーション・プ ログラミング・リファレンス」の SEND (LUTYPE6.1)、RECEIVE (LUTYPE6.1)、 および CONVERSE (LUTYPE6.1)を参照してください。

基本機能を使っている会話でなければ、これらの各コマンドの SESSION オプショ ンにはセッションを指定する必要があります。

### 据え置き伝送

ISC セッションで SEND コマンドを出すと、CICS は、通常、送信側の意図が分か るまでデータの送信を据え置きます。このメカニズムにより、CICS は、伝送待ち状 態のデータに制御標識を追加することによって、不要な流れを回避することができ ます。

一般に、IMS は、方向転換、同期点要求、またはブラケット終了などの標識を、ヌ ル RU の独立型伝送として受け入れません。したがって、据え置き伝送を常に作動 可能な状態にしておくと同時に、伝送を強制的に実行させるための WAIT オプショ ンや WAIT TERMINAL コマンドの使用を避ける必要があります。

### **LAST** オプションの使用

SEND コマンドの LAST オプションは、会話の終わりを示します。セッションでの データ・フローはそれ以上起こらないため、セッションを解放する必要がありま す。ただし、セッションは、解放されるまでに、CICS 同期点処理フローを伝送する ことができます。

## **LAST** オプションと同期点フロー

ISC セッションでの同期点は、SYNCPOINT コマンドによって明示的に、あるいは RETURN コマンドによって暗黙指定で開始されます。

会話が WAIT オプションを指定しない SEND LAST コマンドによって終了した場 合、伝送は据え置かれているので、同期点処理アクティビティーによって、同期点 要求が追加された形で最終伝送が行われます。したがって、会話は自動的に同期点 に含まれます。

# セッションの解放

セッションは、SEND LAST コマンドを出した後、または EIBFREE フィールドが 設定されたときに解放する必要があります。

セッションの解放に使用されるコマンドの形式は、次のとおりです。

FREE SESSION(conversation-name)

CICS では、トランザクションが送信状態にある場合、いつでも FREE コマンドを 出すことができます。CICS は、ブラケット終了標識が既に伝送されたかどうかを判 別し、必要に応じてそれを伝送してから、セッションを解放します。伝送を据え置 かれたデータがある場合、ブラケット終了標識はそのデータとともに送られます。 それ以外の場合、標識はそれだけで伝送されます。

独立型ブラケット終了標識を受け入れる IMS 入力コンポーネントは一部であるた め、FREE の使用は、CICS-IMS 間通信には勧められません。

# **EXEC** インターフェース・ブロック **(EIB)**

この項では、ISC アプリケーションで特に重要なフィールドを中心に説明します。

EXEC インターフェース・ブロック (EIB) のプログラミング情報については、 「*CICS* アプリケーション・プログラミング・リファレンス」の EXEC インターフ ェース・ブロックを参照してください。 これらのフィールドのテストまたは保管の 方法と時期に関する詳細については、 299 ページの『CICS-IMS [間セッションのコ](#page-314-0) [マンド順序』を](#page-314-0)参照してください。

### 会話 **ID** フィールド

EIB フィールドである EIBTRMID と EIBRSRCE を使用すると、ISC セッションの 名前を獲得することができます。

#### **EIBTRMID**

基本機能の名前が入ります。バックエンド・トランザクション、または ATI に よって開始されたフロントエンド・トランザクションの場合は、会話 ID (SESSION) になります。基本機能のセッション名を明示的に指定したい場合 は、この名前を獲得する必要があります。

### **EIBRSRCE**

ALLOCATE コマンドによって獲得されたセッションのセッション ID (SESSION) が入ります。この名前は、ALLOCATE コマンドを出した直後に獲得 する必要があります。

### プロシージャー・フィールド

これらのフィールドには、セッションの状態に関する情報が含まれます。ほとんど の場合、設定値は、最後に実行された RECEIVE コマンドまたは CONVERSE コマ ンドに指定されたセッションに関連します。これは、コマンドが出された直後に、 テストするか、または後でテストするために保管する必要があります。

これらのフィールドの使用方法の詳細については、 299 [ページの『](#page-314-0)CICS-IMS 間セ [ッションのコマンド順序』を](#page-314-0)参照してください。

#### **EIBRECV**

会話が受信状態にあり、通常 RECEIVE コマンドが出されることを示します。

### **EIBCOMPL**

このフィールドは、RECEIVE NOTRUNCATE コマンドとの組み合わせで使用さ れます。これは、使用可能なデータがない場合に設定されます。

#### **EIBSYNC**

アプリケーションで同期点をとるか、アプリケーションを終了する必要があるこ とを示します。

### **EIBSIG**

会話パートナーが ISSUE SIGNAL コマンドを出したことを示します。

### **EIBFREE**

受信側が、セッションに対して FREE コマンドを出さなければならないことを 示します。

### 情報フィールド

次のフィールドには、リモート・トランザクションから受信された FMH に関する 情報が含まれます。

#### **EIBATT**

受信されたデータに付加ヘッダーが含まれることを示します。付加ヘッダーはア

プリケーション・プログラムには渡されません。ただし、EIBATT は、 EXTRACT ATTACH コマンドが適切であることを示します。

#### <span id="page-314-0"></span>**EIBFMH**

アプリケーション・プログラムに渡されたデータに連結 FMH が含まれること を示します。

これらの機能を使用したい場合は、必ず INBFMH(ALL) を指定した通信プロファイ ルを使用する必要があります。この指定は、CICS フロントエンド・トランザクショ ンによって割り振られたセッションのデフォルト・プロファイル (DFHCICSA) には ありますが、CICS バックエンド・トランザクションのデフォルト基本機能プロファ イル (DFHCICST) にはありません。この主題の詳細については、 251 [ページの『通](#page-266-0) [信プロファイルの定義』を](#page-266-0)参照してください。

## **CICS-IMS** 間セッションのコマンド順序

フロントエンド・トランザクションとバックエンド・トランザクション間の通信に 使用するコマンド順序は、アプリケーションの要件と、コマンドが不適切な環境で 発行されないように設計された一連の高水準プロトコルとの両方によって決まりま す。

この項で示すプロトコルは、考えられるコマンド順序すべてに適用されるものでは ありません。ただし、これらのプロトコルに従うと、各トランザクションでもう一 方のトランザクションの要件を考慮することができます。このことは、プログラム 開発中のエラーを回避するうえで役立ちます。

### 会話状態

これらのプロトコルは、いくつかの個別の状態の概念に基づいています。

これらの状態は、アプリケーション・プログラム全体ではなく、特定の会話にのみ 適用されます。各状態では、最も適切なコマンドを選択することができます。コマ ンドが出されると、EIB 内のフィールドをテストして、会話における現在の要件を 知ることができます。これらのテスト結果と出されたコマンドによっては、別の状 態に遷移するので、そこでまた別のコマンド集合を出せるようになります。

この項で定義される状態は次のとおりです。

- v 状態 1 セッション未割り振り
- v 状態 2 送信状態
- v 状態 3 SEND INVITE 後の受信保留状態
- v 状態 4 受信状態
- v 状態 5 受信側による同期点
- v 状態 6 SEND LAST 後の解放保留状態
- v 状態 7 セッション解放

### 初期状態

通常、会話のフロントエンド・トランザクションは、状態 1 (セッション未割り振 り) で開始します。そして、ALLOCATE コマンドを出してセッションを獲得しなけ ればなりません。

ただし、ローカル・システムで、フロントエンド・トランザクションがその基本機 能として LUTYPE6.1 セッションを使用して自動トランザクション開始 (ATI) によ って開始される場合は例外です。この場合は、セッションが既に割り振られてい て、トランザクションは状態 2 にあります。このタイプのトランザクションでは、 EIBTRMID からすぐにセッション名を獲得して、後のコマンドにそのセッションを 明示的に指定する必要があります。

バックエンド・トランザクションは初期設定では状態 4 (受信状態) であると常に想 定する必要があります。フロントエンド・トランザクションへデータを送信するよ うにしか設計されていない場合でも、RECEIVE を出してフロントエンド・トランザ クションによって出された SEND INVITE を受け取り、送信状態に入る必要があり ます。

## 状態遷移

この後の図を使用すると、有効なコマンド順序を簡単に作成できます。各図は、上 記で定義した特定の状態に関連しており、適切なコマンドと、そのコマンドを出し た後に行う必要があるテストを示しています。複数のテストが示されている場合 は、表示の順序でそれらを実行してください。

出されたコマンドに対し、肯定的な特定のテスト結果が得られれば、最終列に示さ れた新しい状態に移行します。

## その他のテスト

表に示されたテストは、会話の状態に重要なものです。発生する可能性のあるその 他の条件、例えば INVREQ や NOTALLOC についてのテストは、通常どおりに行 ってください。

表 *17.* 状態 *1 -* セッション未割り振り

| 状態 1 - CICS-IMS 間会話 - SESSION NOT ALLOCATED |                                   |      |
|---------------------------------------------|-----------------------------------|------|
| 発行できるコマンド                                   | テスト内容                             | 新規状態 |
| ALLOCATE [NOQUEUE] *                        | <b>SYSIDERR</b>                   |      |
| 上に同じ                                        | SYSBUSY *                         |      |
| 上に同じ                                        | その他の場合 (EIBRSRCE からセッション名<br>を獲得) |      |

セッションが使用可能になるまでプログラムを待機させたい場合は、NOQUEUE オ プションを ALLOCATE コマンドから省略し、SYSBUSY 条件に対して HANDLE コマンドをコーディングしないようにしてください。

セッションがすぐに使用できない場合に、プログラムに制御を戻したい場合は、 ALLOCATE コマンドに NOQUEUE を指定して EIBRCODE が SYSBUSY (X'D3') かどうか EIBRCODE をテストするか、あるいは HANDLE CONDITION SYSBUSY コマンドをコーディングしてください。

表 *18.* 状態 *2 -* 送信状態

| 状態 2 - CICS-IMS 間会話 SEND STATE |       |      |  |
|--------------------------------|-------|------|--|
| 発行できるコマンド *                    | テスト内容 | 新規状態 |  |
| <b>SEND</b>                    |       |      |  |

表 *18.* 状態 *2 -* 送信状態 *(*続き*)*

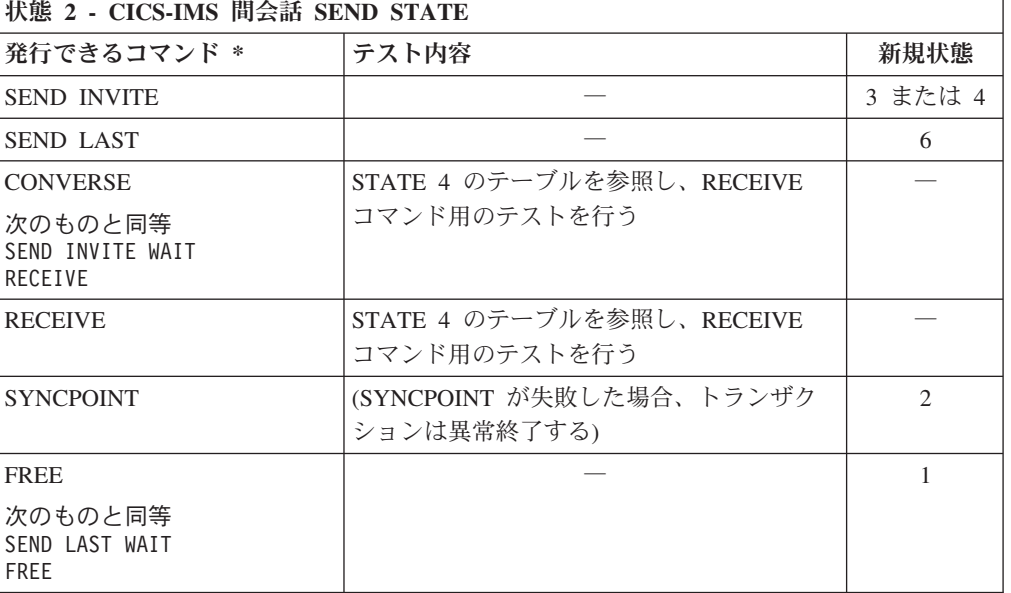

フロントエンド・トランザクションの場合、セッションの割り振り後に初めて使用 するコマンドは、 291 [ページの『リモート・トランザクションの接続』で](#page-306-0)説明した いずれかの方法によってバックエンド・トランザクションを開始する SEND コマン ドか CONVERSE コマンドでなければなりません。

表 *19.* 状態 *3 - SEND INVITE* 後の受信保留状態

| 状態 3 - CICS-IMS 間会話 - SEND INVITE 後の受信保留状態 |                                          |      |  |
|--------------------------------------------|------------------------------------------|------|--|
| 発行できるコマンド                                  | テスト内容                                    | 新規状態 |  |
| <i><b>ISYNCPOINT</b></i>                   | (SYNCPOINT が失敗した場合、トランザク<br> ションは異常終了する) |      |  |

表 *20.* 状態 *4 -* 受信状態

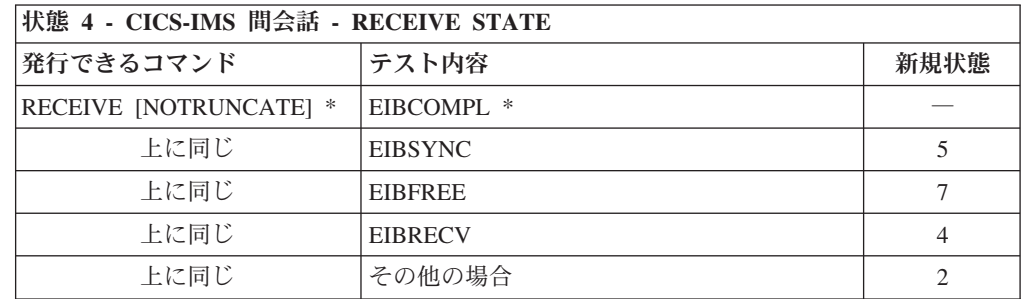

NOTRUNCATE を指定した場合、EIBCOMPL のゼロ値は、CICS によってアプリケ ーションに渡されたデータが不完全であることを示します (例えば、RECEIVE コマ ンドに指定されたデータ域が小さ過ぎるなどの原因のため)。CICS は、後の RECEIVE NOTRUNCATE コマンドで取得できるように、残りのデータを保管しま す。 EIBCOMPL は、データの最後の部分が返されると設定されます。 NOTRUNCATE オプションを指定しないと、長過ぎるデータは LENGERR 条件に よって示され、残りのデータは CICS によって廃棄されます。

表 *21.* 状態 *5 -* 受信側による同期点

| 状態 5 - CICS-IMS 間会話 - RECEIVER TAKE SYNCPOINT |                  |      |  |
|-----------------------------------------------|------------------|------|--|
| <b> 発行できるコマンド</b>                             | テスト内容            | 新規状態 |  |
| <b>SYNCPOINT</b>                              | EIBFREE (保管された値) |      |  |
| 上に同じ                                          | EIBRECV (保管された値) |      |  |
| 上に同じ                                          | その他の場合           |      |  |

### 表 *22.* 状態 *6 - SEND LAST* 後の解放保留状態

| 状態 6 - CICS-IMS 間会話 - FREE PENDING AFTER SEND LAST |       |      |  |
|----------------------------------------------------|-------|------|--|
| 発行できるコマンド                                          | テスト内容 | 新規状態 |  |
| <b>SYNCPOINT</b>                                   |       |      |  |
| FREE                                               |       |      |  |

表 *23.* 状態 *7 -* セッション解放

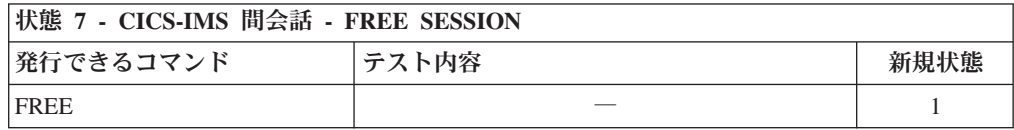

# 第 **5** 部 システム間環境におけるパフォーマンス

このパートでは、複数システム環境における CICS のパフォーマンスを改善するた めのヒントを説明します。

305 ページの『第 24 [章 システム間のセッション・キューの管理』で](#page-320-0)は、システム 間キューの長さを制御する方法について説明します。

309 ページの『第 25 [章 シップされた端末定義の効率的な削除』で](#page-324-0)は、重複してシ ップされた端末定義を AOR と中間システムから削除する方法について説明しま す。

# <span id="page-320-0"></span>第 **24** 章 システム間のセッション・キューの管理

この章では、システム間リンクのセッションに対する待機要求の数をいかに制御す るか (割り振りキュー) を説明します。

注**:** この章では、確立された接続のセッションに対するキューをいかに制御するか を説明します。機能シップされた EXEC CICS START NOCHECK 要求のためにロ ーカル・キューを使用する方法については、 58 ページの『START [コマンドのロー](#page-73-0) [カル・キューイング』を](#page-73-0)参照してください。

## セッション・キュー管理の概要

完全な相互通信環境では、キューは起こらないでしょう。この環境では、作業の流 れが時間の経過に従って平均に分散され、任意の時点に到着する最大の要求数を処 理できるだけのシステム間セッションが使用可能だからです。

しかし、実世界ではこういうわけにはいきません。ワークロードには山と谷があり ますので、キューが起こります。キューはワークロードに応じて発生したり、消滅 したりします。しかし、相互接続された CICS 領域間で作業の流れを阻害したり、 スループットを低下または停止させて端末のエンド・ユーザーに対してパフォーマ ンスの問題を生じさせたりするような、受け入れがたいほど極端なキューイングは 避けなければなりません。このような予期しない異常なキューイングは、起こらな いようにするか、起こった場合には対処しなければなりません。「通常の」キュー イングまたは最適化された水準のキューイングは許容範囲です。

例えば、CICS アプリケーション所有領域と、接続されたファイル所有領域との間の 機能シップ要求は、空きセッションを待っている間、発行元の領域にキューイング することができます。ファイル所有領域がそれらの要求を適度の応答速度で処理 し、未処理の要求がキューから適度の速さで取り除かれれば、問題はありません。 しかし、ファイル所有領域の応答が悪いと、キューが長くなってストレージが占有 され、接続されているアプリケーション所有領域のパフォーマンスが著しく低下す ることがあります。さらに、アプリケーション所有領域のパフォーマンスが低下す ると、それが他の領域に広がる場合があります。この状態は「同情病」と呼ばれる ことがあります。しかし、この状態をより適切に表現するなら、制御しないと複数 の領域にわたってパフォーマンスの低下を招くおそれがあるシステム間のキューイ ングであるということができます。

# 割り振りキューの管理

割り振りキューを管理するには、3つの方法があります。

# リソース定義を使用してキューを管理する

単純な制御要件を含むシステム間リンク (重要ではないトラフィックを伝送するリ ンクなど) には、CONNECTION と IPCONN の各リソース定義で QUEUELIMIT と MAXQTIME の各オプションを指定できます。

QUEUELIMIT は、接続の空きセッションを待っている間、CICS がキューイングす る割り振り要求の最大数を定義します。

MAXQTIME は、応答がない接続の空きセッションを待って、割り振り要求がキュ ーに留まるおおよその時間を定義します。MAXQTIME は、キューイング限度が QUEUELIMIT に指定され、キューがこの限度に達したときだけ使用されます。

割り振り要求を受信することによって QUEUELIMIT 値を超えてしまう場合には、 CICS によって、新しい要求を最大キューイング時間内に処理できるかどうかが、キ ューの処理速度に基づいて計算されます。要求が処理されない場合、CICS によって そのキューが除去されます。その接続のセッションが空くまでは、キューイングは それ以上行われません。セッションが空くと、キューイングが再び始まります。

QUEUELIMIT および MAXQTIME 設定値を超えたために CICS が割り振り要求を パージすると、SYSIDERR 条件がアプリケーション・プログラムに戻されます。

QUEUELIMIT 属性および MAXQTIME 属性については、「*CICS Resource Definition Guide*」のCONNECTION 定義の属性およびIPCONN 定義の属性を参照し てください。

# **NOQUEUE** オプションの使用

| | |

| | | | |

明示的な 割り振り要求を制御する方式としては、さらに、EXEC CICS ALLOCATE コマンドの NOQUEUE|NOSUSPEND オプションを指定する方法があります。

しかし、この方法は特定の要求を制御することはできますが、それらの要求が出さ れたときのキューの状態は考慮に入れません。さらに、この方法は、暗黙の 割り振 り要求 (セッション要求が、例えば、機能シップ要求によって行われた場合) を制御 する点では役に立ちません。API オプションのプログラミング情報については、 「*CICS* アプリケーション・プログラミング・リファレンス」の ALLOCATE (APPC)を参照してください。

# **XISQUE** および **XZIQUE** グローバル・ユーザー出口の使用

割り振り要求のキューイングは、グローバル・ユーザー出口プログラムで制御でき ます。こうすると、接続でキュー限度を設定するよりも柔軟に制御することができ ます。XISQUE を使用して IPIC キューを、XZIQUE を使用して MRO キューと APPC キューを管理します。

XISQUE 出口および XZIQUE 出口を使用して、キューイングの問題 (ボトルネッ ク) を迅速に検出することができます。両方の出口を使用することにより、キュー の長さに応じて、割り振り要求をキューに入れたり、拒否したりすることができま す。また、XISQUE と XZIQUE を使用して、ボトルネックのある接続を停止した 後、再確立することもできます。

XZIQUE 出口は、XISCONA 出口が MRO 接続および APPC 接続に提供する機能 を拡張します。XISCONA は、機能シップおよび DPL 要求 (非同期処理のために機 能シップされた EXEC CICS START 要求を含む) の場合にのみ呼び出されます。 XZIQUE は、機能シップおよび DPL の他に、トランザクション・ルーティング、 非同期処理、分散トランザクション処理の各要求の場合にも呼び出されます。 XISCONA 出口と比べて、XZIQUE はそのアクションが基づいているより詳細な情

報を受け取ります。XISCONA と XZIQUE の関係については、「*CICS Customization Guide*」を参照してください。

# キューイング・グローバル・ユーザー出口プログラムの使用

この出口が使用可能である場合、XZIQUE または XISQUE グローバル・ユーザー 出口プログラムによって、ローカル・システムの特定の接続に対する割り振りキュ ーの状態を検査することができます。

この情報はパラメーター・リストで出口プログラムに渡されます。このリストは、 セッション要求に応じて、非特定の割り振り要求または特定のモードグループの要 求に関するデータを提供するために構造化されます。XZIQUE 出口を使用する場 合、非特定の割り振り要求は、モードグループを指定しない MRO、LU6.1、および APPC の各セッションについて行われます。

グローバル・ユーザー出口プログラムでは、パラメーター・リストで渡される情報 を使用して、以下のシステム処置が選択されます。

- 割り振り要求をキューに入れる。この処置は、キュー限度に達していない場合に のみ実行可能です。
- 割り振り要求を拒否する。
- v この割り振り要求を拒否し、この接続に対してキューイングされている要求をす べて除去する。
- この割り振り要求を拒否し、このモードグループに対してキューイングされてい る要求をすべて除去する。

出口プログラムでは、以下のいずれかの基準に基づいて、その処置が決定されま す。

• 割り振りキューの長さ

| | |

- v キューイングされている要求の数が QUEUELIMIT オプションによって設定され た限度に達したかどうか。キュー限度に達していなければ、その要求をキューに 入れることができます。
- v セッションがその接続に割り振られる速度。キュー限度に既に達していても、セ ッションの割り振りが十分に速い場合は、現在の要求だけを拒否することができ ます。キュー限度に既に達していて、セッションの割り振りが遅い場合は、キュ ー全体を消去することができます。

XISQUE パラメーター・リストで渡される情報の詳細および XISQUE 出口プログ ラムの設計とコーディングのヒントについては、「*CICS Customization Guide*」に記 載されているプログラミング情報を参照してください。

XZIQUE パラメーター・リストで渡される情報の詳細および XZIQUE 出口プログ ラムの設計とコーディングのヒントについては、「*CICS Customization Guide*」に記 載されているプログラミング情報を参照してください。
# 第 **25** 章 シップされた端末定義の効率的な削除

この章では、重複してシップされた端末定義を CICS がどのようにして削除するか を説明します。

この章には、次のトピックが収められています。

- v 『シップされた端末の削除方法の概要』
- v 310 [ページの『タイムアウト削除の実装』](#page-325-0)
- v 311 [ページの『タイムアウト削除のパフォーマンスのチューニング』](#page-326-0)

### シップされた端末の削除方法の概要

トランザクション・ルーティングの環境において、端末定義は、アプリケーション 所有領域 (AOR) に静的に定義する代わりに、それが最初に必要になったときに、端 末専有領域 (TOR) から AOR へ「シップ」することができます。

注**:** この「端末」は、APPC デバイスかシステムです。この場合、シップされる定 義は APPC 接続の定義です。

シップされた定義が冗長になるのは、次の場合です。

- 端末ユーザーがログオフする。
- v 端末ユーザーがリモート・トランザクションの使用をやめる。
- v TOR がシャットダウンされる。
- v TOR が再始動され、自動インストールされた端末定義がリカバリーされず、自動 インストール・ユーザー・プログラム DFHZATDX が同じ端末群に新しい端末 ID 群を割り当てる。

冗長定義は、ある段階で、AOR (および TOR と AOR の間の中間システム) から 削除する必要があります。便宜上、AOR と中間システムを合わせて「バックエン ド・システム」と呼びます。これは、とりわけ上記の最後のケースで、TOR とバッ クエンド・システムの端末 ID が不一致になるのを避けるために必要です。

重複してシップされた定義を CICS によって削除するための方法には、次の 2 つが あります。

- v 選択的削除
- タイムアウト削除メカニズム

### 選択的削除

端末定義がインストールされるたびに、CICS は、固有の「インスタンス・トーク ン」を作成し、それをその定義内に格納します。

したがって、その定義が別の領域にシップされると、そのトークンの値も一緒にシ ップされます。トランザクション・ルーティングによるすべての接続要求では、こ のトークンが機能管理ヘッダー (FMH) で渡されます。接続処理の際、シップされ た定義がリモート領域に既にあれば、シップされた定義のトークンが *TOR* によっ

て渡されたものと一致する場合のみ そのリモート領域の定義が使われます。リモー ト領域にない場合は、その定義は削除され、最新の定義がシップされます。

# <span id="page-325-0"></span>タイムアウト削除メカニズム

バックエンド・システムでタイムアウト削除メカニズムを使用すれば、定義された 期間にわたってトランザクション・ルーティングに使用されなかったシップされた 定義を削除することができます。この目的は、シップされた定義が、使用されてい る間だけインストールされているようにすることです。

注**:** シップされた定義は、その端末に自動開始記述子 (AID) が関連付けられている 場合には削除されません。

タイムアウト削除を使えば、シップされた定義を柔軟に制御することができます。 CICS によって、次のことが可能です。

- v シップされた定義を削除の対象になるまでインストール状態にしておく最小時間 を規定する。
- v このメカニズムを呼び出す時間間隔を規定する。
- これらの時間をオンラインでリセットする。
- v タイムアウト削除メカニズムをただちに呼び出す。

このメカニズムを制御するパラメーターを使用すれば、システムが最もビジーでな い状態のときに「正確な」操作が行われるようにすることができます。オペレータ ーは、細かい調整が必要になったら、CEMT トランザクションを使って、これらの パラメーターをオンラインで修正したり、このメカニズムをただちに呼び出したり することができます。

# タイムアウト削除の実装

端末がシップされた先の CICS Transaction Server for z/OS システムでタイムアウト 削除を使用する場合には、2 つのシステム初期設定パラメーターを設定するだけで 十分です。

#### **DSHIPIDL={020000|hhmmss}**

非アクティブの シップされた端末定義がこの領域でインストール状態になって いなければならない最小限の時間を時、分、秒で指定します。CICS タイムアウ ト削除メカニズムが呼び出されると、シップされた定義のうち、この時間よりも 長い間非アクティブにあったものだけが削除されます。

トランザクション・ルーティング環境のアプリケーション所有領域と中間領域で このパラメーターを使えば、端末定義の削除が早過ぎたためにそれらを再びシッ プしなければならない事態が避けられます。

#### **hhmmss**

1 桁から 6 桁の数字を 0 から 995959 の範囲で指定します。数字が 6 桁より短いと、先行ゼロが入れられます。

#### **DSHIPINT={120000|0|hhmmss}**

CICS タイムアウト削除メカニズムを呼び出す間隔を指定します。タイムアウト 削除メカニズムは、シップされた端末定義のうち、DSHIPIDL パラメーターに よって指定された時間よりも長い間使われなかったものを削除します。

<span id="page-326-0"></span>このパラメーターは、トランザクション・ルーティング環境のアプリケーション 所有領域と中間領域において、次のものを制御するために使用できます。

- タイムアウト削除メカニズムを呼び出す頻度
- v 一括削除操作を行うおおよその時刻。CICS 始動時からの相対時間です。
- **0** タイムアウト削除メカニズムは呼び出されません。端末専有領域内や、 シップされた定義を使用しない場合に、この値を設定することがありま す。

#### **hhmmss**

1 桁から 6 桁の数字を 1 から 995959 の範囲で指定します。数字が 6 桁より短いと、先行ゼロが入れられます。

システム初期設定パラメーターの指定方法についての詳細は、「*CICS System Definition Guide*」の CICS のシステム初期設定パラメーターの指定を参照してくだ さい。

CICS が始動したあとで、CEMT か EXEC CICS INQUIRE DELETSHIPPED コマン ドを使用すれば、DSHIPIDL と DSHIPINT の現在の設定値を知ることができます。 SET DELETSHIPPED コマンドを使用すれば、一括削除操作の時期を制御するため に、タイムアウト削除メカニズムの次の呼び出しまでの間隔を設定し直すことがで きます。 (この改訂された間隔は、そのコマンドが出されたときから 始まります。 リモート削除メカニズムが最後に呼び出されたときからでも、CICS 始動時からでも ありません。) あるいは、PERFORM DELETSHIPPED コマンドを使用すれば、タイ ムアウト削除メカニズムをただちに呼び出すことができます。

CEMT INQUIRE、PERFORM、SET DELETSHIPPED の各コマンドについては、 「*CICS Supplied Transactions*」の CEMT INQUIRE DELETSHIPPED、CEMT PERFORM DELETSHIPPED、およびCEMT SET DELETSHIPPEDを参照してくださ い。EXEC CICS でそれらに対応するコマンドについてのプログラミング情報は、 「*CICS System Programming Reference*」の INQUIRE DELETSHIPPED、PERFORM DELETSHIPPED、およびSET DELETSHIPPEDを参照してください。

# タイムアウト削除のパフォーマンスのチューニング

DSHIPINT と DSHIPIDL の設定を慎重に選択すれば、シップされた定義の一括削除 は最低限の回数で済み、システムの負荷が軽いときに一括削除がスケジュールされ ます。

反対に設定の選択が悪いと、不必要な一括削除操作が行われます。DSHIPINT と DSHIPIDL の指定方法のヒントを下記に示します。

### **DSHIPIDL**

この値を設定する場合には、リモート・ユーザーがこのシステムのリソースにアク セスする作業期間の長さを考慮する必要があります。かれらは、システムに一日中 断続的にアクセスするのか。それとも、かれらの作業は、短い期間に集中して行わ れるのか。

値の設定が低過ぎると、不必要に定義の削除と再シップが行われることがありま す。さらに、自動トランザクション開始 (ATI) 要求が「端末未認識」条件で失敗す

ることもあり得ます。この条件は、ATI 要求が、このシステムに定義されていない 端末を指定すると起こります。通常、端末が定義されていない理由は、その端末が リモート・システムによって所有され、シップ可能端末が使用されているとき、ト ランザクション・ルーティングが前にその端末から行われていないためです。一時 的に非アクティブにあるシップされた定義の存続期間が短過ぎると、「端末未認 識」条件を処理する XALTENF と XICTENF グローバル・ユーザー出口を呼び出す 回数が増加する可能性があります。

### **DSHIPINT**

この値を使用すれば、一括削除操作を行う時刻を制御できます。

例えば、CICS を通常午前 7 時に開始する場合には、DSHIPINT を 150000 に設定 すると、システムにアクセスするユーザーが少なくなる午後 10 時にタイムアウト 削除メカニズムが呼び出されます。

重要**:** CICS が、例えば、障害のためにリサイクルされると、タイムアウト削除間 隔はリセットされます。上の例で言えば、CICS が午後 8 時にリサイクルされる と、タイムアウト削除メカニズムは、次の日の午前 11 時に呼び出されます (CICS の初期設定から 15 時間後)。このような状況では、SET DELETSHIPPED と PERFORM DELETSHIPPED コマンドを使用することによって、タイムアウト削除 を行う時期を正確に制御することができます。

CICS の統計を使えば、DFHIPIDL と DFHIPINT パラメーターの調整が容易になり ます。統計はオンラインで使用可能であり、DFHA04DS DSECT によってマップさ れます。提供されている統計について詳しくは、 「*CICS* パフォーマンス・ガイ ド」を参照してください。

# 第 **6** 部 システム間環境におけるリカバリーおよび再始動

このパートでは、相互通信環境で問題が発生したときに、CICS でどのようなことが 起こるのか、また、ユーザーがそれに対してどのような処置を行うことができるの かについて説明します。

315 ページの『第 26 [章 相互接続されたシステムにおけるリカバリーと再始動』で](#page-330-0) は、個々のセッション障害と、システム障害および再始動について説明します。

347 ページの『第 27 [章 相互通信と](#page-362-0) XRF』では、CICS 拡張リカバリー機能 (XRF) について、相互通信に影響がある部分を説明します。

349 ページの『第 28 章 相互通信と VTAM [持続セッション』で](#page-364-0)は、VTAM 持続 セッションのための CICS サポートについて、相互通信に影響がある部分を説明し ます。

# <span id="page-330-0"></span>第 **26** 章 相互接続されたシステムにおけるリカバリーと再始動

この章では、CICS のリカバリーおよび再始動に関して、特に相互通信環境に当ては まる内容について説明しています。ユーザーは、作業単位 (UOW)、同期点、動的ト ランザクション・バックアウト、および単一の CICS システムにおけるリカバリー と再始動に関連するその他のトピックについて、その概念を理解しているものとし ます。

これらのトピックの詳細については、「*CICS Recovery and Restart Guide*」を参照し てください。

相互通信環境では、単一システムのほとんどの概念がそのまま適用されます。それ ぞれのシステムには、独自のシステム・ログ (非 CICS システムではこれに相当す るもの) があります。それらのシステムは、通常、そのリカバリー可能リソースに 行った変更をコミットしたり、バックアウトしたりすることができます。

しかし、相互通信環境では、接続されている複数のシステムによってとられるアク ションを 1 つの作業単位に含めることができます。そのような作業単位は、アクセ スするリソースが複数のシステムに分散しているため、分散 作業単位と呼ばれま す。分散作業単位は複数のローカル 作業単位からなり、それぞれ、参加システムの 1 つで行われる作業を表しています。分散作業単位では、各参加システムが、自身 の行った変更のコミットに同意することが必要です。このことは、それらのシステ ムが同期点要求と応答をシステム間セッションで交換しなければならないことを意 味します。単一システムと複数システムのリカバリー機能では、この点が 1 つの大 きな違いです。

この章の残りの部分には、次のトピックが含まれています。

- v 『用語』
- v 316 [ページの『同期点交換』](#page-331-0)
- 319 [ページの『リカバリーの機能とインターフェース』](#page-334-0)
- v 324 [ページの『初期始動とコールド・スタート』](#page-339-0)
- v 327 [ページの『接続定義の管理』](#page-342-0)
- v 329 [ページの『棚上げを完全にはサポートしない接続』](#page-344-0)
- v 332 ページの『APPC [接続静止処理』](#page-347-0)
- v 332 [ページの『問題判別』](#page-347-0)

### 用語

ローカル UOW に関する情報は、システム・プログラミング・コマンドや CEMT コマンド、およびこの章で後述する CICS メッセージによって戻されます。

#### 重要**:**

1. この章では、表記を簡潔にするために、以下の CICS プロダクトを、*CICS Transaction Server for z/OS* および *CICS TS for z/OS* という用語で表すものとし ます。

- <span id="page-331-0"></span>v CICS Transaction Server for z/OS バージョン 3 リリース 2
- v CICS Transaction Server for z/OS バージョン 3 リリース 1
- v CICS Transaction Server for z/OS バージョン 2 リリース 3
- v CICS Transaction Server for z/OS バージョン 2 リリース 2
- 2. この章では、「作業単位」および「UOW」という用語は、ローカルな 作業単 位、つまり分散作業単位のうちローカル・システムのリソースに関連する部分 を意味します。

分散 作業単位を意味する場合には、この用語を明示的に使用します。

この章では、未確定、開始プログラム、エージェント、コーディネーター、従属、 棚上げ、再同期 など、いくつかの新しい用語が使用されています。これらの用語 は、本文の中で例とともに説明します。CICS の用語集を参照することもお勧めしま す。

この章のこれ以降の部分には、以下のセクションが含まれています。

- v 『同期点交換』では、CICS の同期点の流れの例と、それに使用する用語を説明 します。
- v 319 [ページの『リカバリーの機能とインターフェース』で](#page-334-0)は、CICS が通信障害 からリカバリーする方法と、CICS のリカバリー・アクションを制御するための コマンドを説明します。このセクションとそれに続く 2 つのセクションは、他の CICS Transaction Server for z/OS (CICS TS for z/OS) システムへの MRO、IPIC、および SNA を介した ISC (APPC) 並列セッション接続だけに適用 されます。
- 324 [ページの『初期始動とコールド・スタート』で](#page-339-0)は、相互接続されたシステム における初期始動とコールド・スタートの効果と、コールド・スタートがいつ可 能なのかを説明します。
- v 327 [ページの『接続定義の管理』で](#page-342-0)は、他の CICS TS for z/OS システムへの MRO、IPIC、およびSNA を介した ISC (APPC) 並列セッション接続の変更や廃 棄を安全に行う方法について説明します。
- v 329 [ページの『棚上げを完全にはサポートしない接続』で](#page-344-0)は、他の CICS TS for z/OS システムへの MRO リンク、IPIC リンク、またはSNA を介した ISC (APPC) 並列セッション・リンク以外の接続に適用される例外について説明しま す。
- v 332 [ページの『問題判別』で](#page-347-0)は、通信の障害やリカバリー中に CICS が出すメッ セージについて説明し、未確定や再同期の障害を解決する方法の例を示します。

# 同期点交換

次の例を考えてみます。

#### 同期点の例**:**

品目の注文が端末から入力されると、受注入力トランザクションは、次のことを行 います。

- 1. 在庫ファイルを照会し、注文の数だけ減らします。
- 2. 商品の発送指示を区画内一時データ・キューに書き込みます。

3. 現行 *UOW* の終了を示すために同期点をとります。

単一の CICS システムでは、この同期点によって、1 (316 [ページ](#page-331-0)) と 2 (316 [ページ](#page-331-0)) の両方のステップがコミットされます。

在庫ファイルがリモート・システムにあり、それを例えば CICS 機能シップでアク セスする場合も、同じ結果が得られるようにしなければなりません。これは、次の ようにして達成されます。

- 1. ローカル・トランザクションが同期点要求を出すと、CICS がリモート・トラン ザクション (この場合 CICS ミラー・トランザクション) に同期点要求を送りま す。
- 2. リモート・トランザクションは、在庫ファイルの変更をコミットして、ローカル CICS システムに肯定応答を送ります。
- 3. CICS は、一時データ・キューの変更をコミットします。

リモート・システムへの同期点要求の送信と応答の受信の間、ローカル・システム は、リモート・システムが変更をコミットしたのかどうか分かりません。この期間 は未確定期間と呼ばれます。これを 318 [ページの図](#page-333-0) 85 に示します。

未確定期間に入るまでにシステム間セッションに障害が発生すると、このセッショ ンの両側で通常の方法を使ってバックアウトが行われます。この期間が終了すれ ば、変更は両側でコミットされています。しかし、未確定期間の間にシステム間セ ッションに障害が発生した場合、ローカル CICS システムは、リモート・システム がその変更をコミットしたのかバックアウトしたのかを判断できません。

### 同期点フロー

同期点要求と応答がシステム間会話でどのように交換されるかは、APPC と LUTYPE6.1 のアーキテクチャーで定義されています。CICS MRO および IPICは APPC リカバリー・プロトコルを使用します。 APPC と LUTYPE6.1 では同期点フ ローの形式が異なりますが、同期点交換の概念は似ています。

CICS では、同期点の交換に関連するフローは、トランザクションによって明示的ま たは暗黙に出される SYNCPOINT に対応して自動的に生成されます。しかし、これ らのフローを基本的に理解すれば、アプリケーションの設計が容易になるととも に、同期点アクティビティーにおけるセッションやシステムの障害の結果が理解で きるようになります。これらのフローについて詳しくは、「*CICS Distributed Transaction Programming Guide*」を参照してください。

318 [ページの図](#page-333-0) 85 から 319 [ページの図](#page-334-0) 87 で、同期点フローの例をいくつか示しま す。これらの図で、(1) のように括弧で囲んだ数字は、各フローにおける処理の順序 を示しています。

CICS タスクは 1 つ以上の UOW を持つことができます。EXEC CICS SYNCPOINT コマンドや EXEC CICS RETURN コマンドなどを出すことによって 同期点アクティビティーを開始するローカル UOW を開始プログラムと言います。 開始プログラムから同期点要求を受け取るローカル UOW を、エージェントと言い ます。最も簡単な例を 318 [ページの図](#page-333-0) 85 に示します。開始プログラムとエージェン トの間で会話が 1 つ行われます。同期点アクティビティーの始めに、開始プログラ ムはコミット要求をエージェントに送ります。エージェントは、その変更をコミッ

<span id="page-333-0"></span>トし、コミット応答を返します。次に、開始プログラムがその変更をコミットし、 作業単位が完了します。しかし、エージェントは、その UOW のリカバリー情報 を、廃棄してよいという通知を (「廃棄」フローによって) パートナーから受け取る まで、その情報を保持します。

コミット・フローとコミット済みフローの間では、開始プログラムは未確定の状態 ですが、エージェントはそうではありません。未確定の状態でないローカル UOW は、両システムのリソースのコミットメントを調整するため、コーディネーターと 呼ばれます。未確定の状態にあるローカル UOW は、コーディネーターによって出 されたコミットまたはバックアウトの決定に従う必要があるため、従属と呼ばれま す。

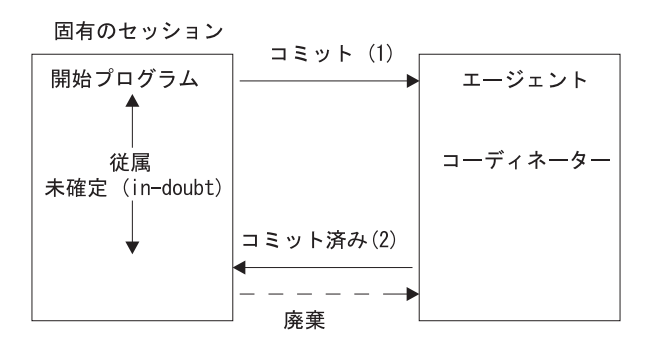

図 *85.* 同起点処理フロー *-* 固有のセッション: この分散 UOW には、1 つのコーディネー ターと 1 つの従属があります。コーディネーターは未確定の状態ではありません。

図 86 に、もっと複雑な例を示します。ここでは、エージェント UOW (エージェン ト 1) が 3 つ目のローカル UOW (エージェント 2) との会話を持ちます。エージ ェント 1 は、開始プログラムに応答を返す前に、この会話で同期点アクティビティ ーを開始します。エージェント 2 がまずコミットし、次にエージェント 1 がコミ ットし、最後に開始プログラムがコミットします。図 86 では、エージェント 1 は 開始プログラムのコーディネーターであると同時に、エージェント 2 の従属である ことに注意してください。

チェーン・セッション - エージェント UOW が独自のエージェントを所有する

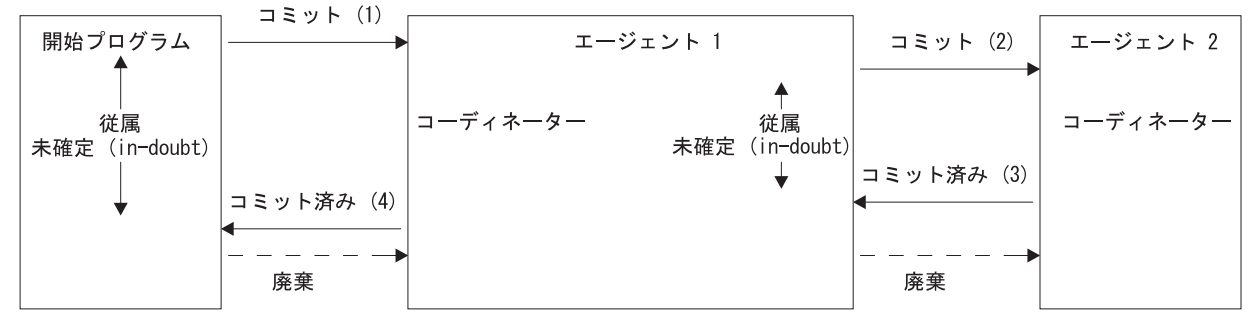

図 *86.* 同起点処理フロー *-* チェーン・セッション: この分散 UOW では、エージェント 1 は開始プログラムのコー ディネーターであると同時に、エージェント 2 の従属です。

> 319 [ページの図](#page-334-0) 87 に、もっと一般的な場合を示します。開始プログラム UOW に は、複数の (直接接続された) エージェントがあります。開始プログラムは、その各 エージェントに同期点をとることを知らせなければなりません。これは、最後を除

<span id="page-334-0"></span>くすべてのエージェントに「コミットの準備」要求を送ることによって行われま す。最後のエージェントとは、コミットの準備をするように通知を受けないエージ ェントのことです。

注**:** CICS は、同期点をとるときに最後のエージェントを動的に選びます。CICS 外 部インターフェースには、最後のエージェントを特定する方法はありません。

各エージェントは、「準備」要求を受け取ると、「コミット」要求を返します。こ のような「準備」要求がすべて送信され、「コミット」応答がすべて受信される と、開始プログラムは「コミット」要求をその最後のエージェントに送ります。最 後のエージェントから「コミット済み」標識が返されると、開始プログラムは、他 のすべてのエージェントに「コミット済み」要求を送ります。

図 87 では、開始プログラムは、エージェント 1 のコーディネーターであると同時 に、エージェント 2 の従属であることに注意してください。エージェント 2 が最 後のエージェントです。

複数セッション - 開始プログラムが複数のエージェントを所有する

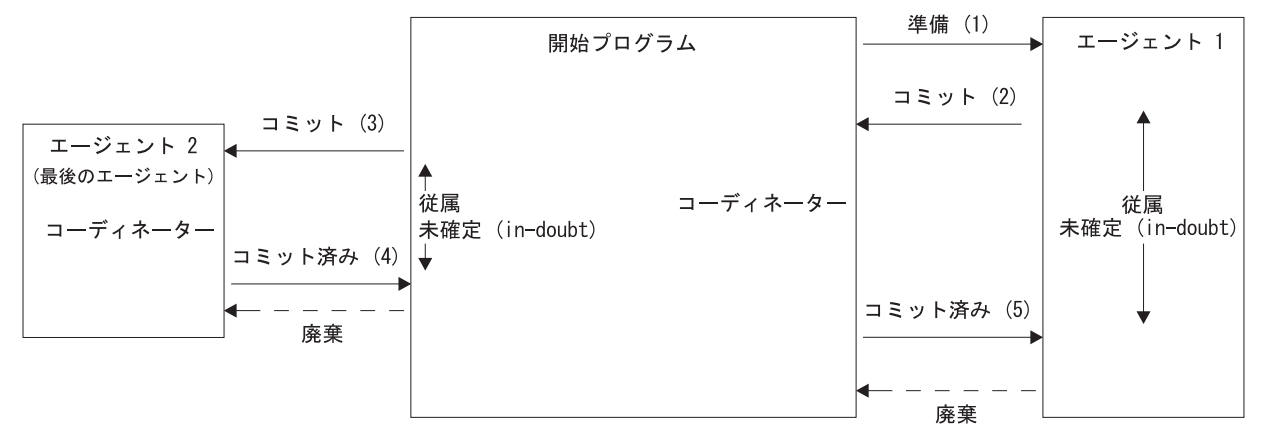

図 *87.* 同起点処理フロー *-* 複数セッション: この分散 UOW では、開始プログラムは、エージェント 1 のコーディ ネーターであると同時に、エージェント 2 の従属です。エージェント 2 は最後のエージェントですので、コミットの 準備の通知は受けません。

# リカバリーの機能とインターフェース

この項では、通信障害や CICS システムの障害をリカバリーするために、CICS に よって提供される機能とインターフェースについて説明します。

#### 重要**:**

CICS のすべてのリリースが同じレベルのサポートを提供するわけではありません。 このセクションでは、他の CICS Transaction Server for z/OS システムへの MRO 接続、IPICによる接続、および SNA を介した ISC (APPC) 並列セッション接続に ついて説明します。このほとんどは他の種類の接続にも当てはまりますが、制限が いくつかあります。CICS Transaction Server for z/OS 以外のシステムとの接続およ び LU6.1 や APPC の単一セッション接続における制限については、 329 [ページの](#page-344-0) [『棚上げを完全にはサポートしない接続』を](#page-344-0)参照してください。

さらに、この項では、それぞれの CICS システムが正しく再始動される (つまり、 START システム初期設定パラメーターに AUTO が指定されている) ものとしま す。初期始動が行われた場合は、接続されているシステムに関連してきます。これ については、 324 [ページの『初期始動とコールド・スタート』を](#page-339-0)参照してくださ い。

### リカバリー機能

通信障害のために作業単位の状態が未確定のままになっている場合、CICS は、2 つ のアクションのどちらかを行います。

どのような場合に CICS が各アクションを実行するかについては、『トランザクシ ョン定義の未確定属性』で説明しています。

- v 更新されたリソースのコミットメントを、すべてのシステムが次に通信状態にな るまで延期する。作業単位は棚上げされます。通信が回復すると、コミットする かバックアウトするかの決定をコーディネーター・システムから入手します。そ の作業単位は棚上げが解除され、更新は、再同期と呼ぶ処理によってローカル・ システムでコミットまたはバックアウトされます。
- v ローカル・リソースをコミットするか、バックアウトするかの決定を一方的に行 う。この場合、この決定が他のシステムと矛盾することがあります。通信が回復 すると、それらの決定が比較され、隣接するシステムの間に矛盾があれば警告が 出されます ( 332 ページの『CICS [のリカバリー・アクションを知らせるメッセー](#page-347-0) [ジ』を](#page-347-0)参照)。

この 2 つの機能には、相反する利点と欠点があります。未確定の UOW を延期す ると、更新されたデータはそのあとのアクセスに対しロックされます。したがっ て、この欠点と、一方的な決定を行うことによってデータの整合性が破損する可能 性とを比較検討する必要があります。一方的な決定を行う場合には、整合性を復元 するために、調整ジョブなどのアプリケーションに依存する処理がおそらく必要に なりますが、CICS ではこれに対する一般的な方式は提供されません。

# リカバリー・インターフェース

このセクションでは、未確定の間に失敗した作業単位の制御と調査に使用できるリ ソース定義オプション、システム・プログラミング・コマンド、および CICS 提供 のトランザクションの概要を示します。

リソース定義、システム・プログラミング・コマンド、および CEMT トランザクシ ョンの詳細については、それぞれ、「*CICS Resource Definition Guide*」の「CICS Transaction Server for z/OS Resource Definition Guide」、「*CICS System Programming Reference*」マニュアルの「CICS Transaction Server for z/OS System Programming Reference」、および「*CICS Supplied Transactions*」マニュアルの 「CICS Transaction Server for z/OS Supplied Transactions」を参照してください。

### トランザクション定義の未確定属性

トランザクションを定義するときに未確定属性を指定すれば、未確定の期間に通信 障害が起こったあとに CICS がとるアクションを制御することができます。それに は、TRANSACTION 定義の WAIT、WAITTIME、および ACTION オプションを使 用します。

これらのオプションは、コーディネーターとの通信が切れ、UOW が未確定の期間 にあるときに使用されます。

#### **WAIT({YES|NO})**

作業単位が、ACTION で指定されたアクションを実行する前に、未確定期間に 入った後で発生した障害のリカバリー処理を保留しながら待機するかどうかを指 定します。

#### **YES**

UOW は、障害のリカバリーを保留しながら待機して、その未確定状態を解 決し、リカバリー可能リソースをバックアウトするかコミットするかを決定 します。つまり、棚上げされます。

#### **NO**

UOW は待機しません。CICS は、ACTION 属性で指定されたアクションが 何であれ、それをただちに実行します。

注**:** WAIT オプションの設定は、他のシステム設定によって指定変更されること があります。「 *CICS Resource Definition Guide*」のTRANSACTION 定義属性に ある DEFINE TRANSACTION の説明を参照してください。

#### **WAITTIME({00,00,00|dd,hh,mm})**

WAIT=YES の場合、トランザクションがどのくらい待ってから、ACTION で指 定されたアクションを実行するかを指定します。

WAIT と WAITTIME を使用すると、通常のリカバリーと再同期が行われる機 会を与える一方で、作業単位に適切な時間内にロックを解放させることができま す。

#### **ACTION({BACKOUT|COMMIT})**

作業単位のコーディネーターとの通信が切れ、その UOW が未確定期間に入っ た場合に実行するアクションを指定します。

#### **BACKOUT**

リカバリー可能リソースのすべての変更がバックアウトされ、それらのリソ ースは UOW が開始される前の状態に戻されます。

#### **COMMIT**

リカバリー可能リソースのすべての変更がコミットされ、UOW は完了と見 なされます。

このアクションは WAIT 属性に依存します。WAIT が YES の場合、 WAITTIME オプションに指定された間隔が障害のリカバリーより前に経過しな い限り、ACTION は行われません。

BACKOUT を指定するか COMMIT を指定するかは、トランザクションがリモ ート・システムのリソースにどのような変更を行うかによって異なることがあり ます。『未確定属性の指定例』を参照してください。

#### 未確定属性の指定例**:**

次の例は、トランザクションの未確定属性を指定するケースを示しています。

#### 例**:**

トランザクションに部品番号が指定されます。このトランザクションは、ローカ ル・ファイルの項目を検査して、その部品の在庫があるかどうかを確認し、在庫フ ァイルを更新して、在庫の数量を減らし、リモート一時データ・キューにレコード を送って、部品の発送を開始します。

ローカル・ファイルの更新は、リモート一時データ (TD) キューに追加が行われた ときだけ行うべきです。また、TD キューの更新は、ローカル・ファイルが更新さ れたときだけ行うべきです。これを達成するにはまず、このファイルと TD キュー を両方ともリカバリー可能リソースとして指定する必要があります。こうすること により、同期点処理の未確定期間中にシステムやセッションに障害が発生した場合 を除くすべてのケースで、リソースに対する変更の同期が保証されます (つまり、 両方の変更がバックアウトされるか、コミットされます)。

未確定期間中の通信障害 (例えば、リモート・システムの障害) に対処するには、ロ ーカル・トランザクションの定義、WAIT(YES)、ACTION(BACKOUT)、および WAITTIME に、リモート・システムのリサイクルに必要なだけの時間を指定しま す。これによって、指定の時間内に通信が回復すれば、再同期が自動的に行われま す。WAITTIME の期間内であれば、再同期が行われるまでは、ローカル UOW は 棚上げされ、在庫ファイルのそのレコードに対するロックが保持されます。

時間限度内に通信が回復しないと、ローカル・システムの在庫ファイルの変更はバ ックアウトされます。リモート・システムの TD キューへの追加がコミットされて いるかどうかは分かりません。通信が回復したあとで調べる必要があります。

#### **INQUIRE** コマンド

CEMT と EXEC CICS のインターフェースにはいくつかの照会コマンドがあるの で、それらを使用すれば、分散作業単位の実行を調べたり、問題を診断したりする ことができます。

注**:** 以下のコマンドのリストでは、INQUIRE CONNECTION は MRO 接続および SNA を介した ISC (APPC) 接続に適用されます。INQUIRE IPCONN は IPIC 接続 に適用されます。

下記にこれらのコマンドの要約を示します。

#### **INQUIRE {CONNECTION | IPCONN} RECOVSTATUS**

ローカル・システムと接続システムの間に未解決の再同期作業があるかどう かを調べるときに使用します。返される CVDA 値は次のとおりです。

#### **NORECOVDATA**

未解決のリカバリー情報は両側ともありません。

#### **NOTAPPLIC**

これは IPICでも、APPC 並列セッションでも、CICS-CICS 間 MRO 接続でもありませんので、2 フェーズ・コミット・プロトコルはサ ポートされません。

**NRS** CICS にはこの接続に対し未解決のリカバリーはないが、パートナ ーにはあるかもしれません。

#### **RECOVDATA**

その接続に関連した未確定の作業単位があるか、その接続で

FORGET を待っている未解決の再同期があります。再同期は、その 接続が次にアクティブになるか、UOW が棚上げ解除になるときに 行われます。

#### **INQUIRE {CONNECTION | IPCONN} PENDSTATUS**

UOW の中に、接続システムによる初期始動のために再同期が不可能なもの があるかどうかを調べるために使用します。

#### **INQUIRE CONNECTION XLNSTATUS (APPC** 並列セッションのみ**)**

そのリンクが同期点 (同期レベル 2) 作業を現在サポートできるかどうかを 調べるために使用します。詳細については、 326 [ページの『ログ名交換プロ](#page-341-0) [セス』を](#page-341-0)参照してください。

注**:** XLNSTATUS は IPCONN には適用されません。

#### **INQUIRE UOW**

作業単位が待っている理由、または、棚上げされている理由を調べるときに 使用します。理由が接続障害の場合は (WAITCAUSE オプションが CONNECTION という CVDA 値を戻す)、SYSID と LINK オプションは、 その UOW を待機状態にした、または、棚上げされている原因となった、 リモート・システムのシステム ID とネット名を戻します。

INQUIRE UOW はローカル UOW の情報を返すことに注意してください。 つまり、分散 UOW の場合は、そのローカル・システムで必要な作業の情 報だけを返します。分散 UOW の情報は、NETUOWID フィールドで戻さ れたネットワーク全体での ID と、他のシステムのローカル UOW の ID を突き合わせることによって得られます。この方法については、その例を 341 [ページの『再同期の失敗の解決』で](#page-356-0)示します。

### **INQUIRE UOWLINK**

このコマンドによって、個々の UOW で再同期が必要かどうかを照会する ことができます。これは、分散 UOW に関係する接続の情報を調べるとき に使用します。

ローカル UOW の場合には、INQUIRE UOWLINK は、その分散 UOW に 関係するシステムへの接続を表すトークンのリスト (*UOW* リンク ) を戻し ます。UOW リンクごとに、INQUIRE UOWLINK は次の情報を戻します。

- CONNECTION 名
- その接続の再同期状態
- v その接続がコーディネーターに対するものなのか、従属システムに対する ものなのか

これらのコマンドを使って、分散作業単位の問題を診断する例については、 [336](#page-351-0) ペ [ージの『問題判別の例』を](#page-351-0)参照してください。

#### **SET {CONNECTION | IPCONN}** コマンド

通常はトランザクション定義によって制御される未確定アクションを、例外的に指 定変更したい場合があります。

例えば、接続システムが再始動に予期したより長くかかるような場合です。その接 続システムが UOW のコーディネーターであれば、EXEC CICS または CEMT SET <span id="page-339-0"></span>{CONNECTION | IPCONN} UOWACTION(FORCEICOMMITIBACKOUT) コマンドを 使って、コミットかバックアウトかの決定をその UOW にローカルで一方的に行わ せることができます。

注**:** SET CONNECTION は MRO 接続および SNA を介した ISC (APPC) 接続に適 用されます。SET IPCONN は IPIC (IP) 接続に適用されます。

次のコマンドについては、 326 [ページの『ログ名交換プロセス』と](#page-341-0) 327 [ページの](#page-342-0) [『接続定義の管理』を](#page-342-0)参照してください。

- SET {CONNECTION | IPCONN} PENDSTATUS
- SET {CONNECTION | IPCONN} RECOVSTATUS.

### 初期始動とコールド・スタート

あるシステムが初期始動かコールド・スタートを行うと、トランザクション処理ネ ットワークに例外条件が発生することがありますが、この項では、これを管理する 機能について説明します。

### 重要**:**

- v 特に断りがない限り、このセクションでは、MRO リンク、IPICリンク、または SNA を介した ISC (APPC) 並列セッション・リンクで接続されている CICS Transaction Server for z/OS システムで初期始動やコールド・スタートを行ったと きの影響について説明します。その他の接続が使用されているときの影響につい ては、 329 [ページの『棚上げを完全にはサポートしない接続』を](#page-344-0)参照してくださ い。
- v この章では、これ以降、「コールド・スタート」という用語は、CICS TS for z/OS の句におけるコールド・スタートを意味します (下記参照)。「初期始動」を 意図する場合には、明示的にその用語を使用します。

CICS Transaction Server for z/OS システムは、完全にリカバリーしなくても、以下 の 2 通りの方法で開始することができます。

#### 初期始動

初期始動 は、次のどちらかの状況で行われます。

- v START システム初期設定パラメーターに 'INITIAL' が指定されている。
- v START システム初期設定パラメーターに 'AUTO' が指定されており、リカ バリー管理ユーティリティー・プログラム DFHRMUTL によって、 AUTOINIT 自動開始指定変更がグローバル・カタログに設定されている。

初期始動時に、ローカル・リソースとリモート・リソースの情報はすべて消去さ れ、すべてのリソース定義が CSD または CICS テーブルから再インストール されます。

初期始動は、例外的な状況でのみ行われます。初期始動が適している例として は、次のような場合があります。

- 新しい CICS システムを初めて立ち上げる場合。
- 重大なソフトウェア障害後に、グローバル・カタログやシステム・ログが破 壊された場合。

コールド・スタート

コールド・スタート は、次のどちらかの状況で行われます。

- v START システム初期設定パラメーターに 'COLD' が指定されている。
- v START システム初期設定パラメーターに 'AUTO' が指定されており、 DFHRMUTL ユーティリティーによって、AUTOCOLD 自動開始指定変更が グローバル・カタログに設定されている。

CICS TS for z/OS では、コールド・スタートは、ローカル・リソースに関する ログ情報が消去され、リソース定義が CSD または CICS テーブルから再イン ストールされることを意味します。ただし、リモート・システムや、RMI 接続 のリソース・マネージャーに関連する再同期情報は保存されます。始動時に CICS ログがスキャンされ、リモート・システムや、RMI によって接続される 非 CICS リソース・マネージャー (DB2® など) に対して作業単位が行う必要の ある事柄に関する情報が保存されます。 (つまり、ローカル UOW の結果に関 する決定が保存されます。これによって、リモート・システムや RMI リソー ス・マネージャーはそれぞれのリソースを再同期することができます。)

CICS を開始する各種の方法については、「*CICS Recovery and Restart Guide*」を参 照してください。

### コールド・スタートがいつ可能かの決定

コールド・スタート時、システム間リカバリーに関連する情報がシステム・ログか ら読み取られます。

接続されているシステムは、ローカル・システムが正常に再始動されたものと見な し、未解決の作業を再同期します。CICS の前の実行で完全にはコミットまたはバッ クアウトされなかったローカル・リソースの更新は、それらの更新が分散作業単位 の一部であっても、コールド・スタートではリカバリーされません。

コールド・スタートを行っても、次の条件がすべて真であれば、データの整合性は 損なわれません。

- 1. 次のどちらか
	- そのローカル・システムにローカルのリカバリー可能リソースがない (例え ば、TOR)、または
	- v CICS の前の実行が正常に静止され (シャットダウンが即時ではなく通常に行 われた)、棚上げされている作業単位がない。

注**:** シャットダウンが正常に行われると、CICS がメッセージを出しますの で、コールド・スタートを行っても安全かどうかが分かります。棚上げされた UOW がない場合、CICS はメッセージ DFHRM0204 を出します。棚上げされ た UOW がある場合、メッセージ DFHRM0203 を出します。この場合、コー ルド・スタートを実行しないでください。

- 2. RMI を使用する接続されたリソース・マネージャーがあとで再接続され、再同 期が可能である。
- 3. 再同期に必要なリモート・システムへの接続があとで獲得される。

コールド・スタートされたシステムには、前のシャットダウン時に使用されてい たのと同じ接続定義がある場合もありますし、ない場合もあります。自動的にイ

<span id="page-341-0"></span>ンストールされた接続がないと、リモート・システムは、それらが再作成される ようにします。この場合、再同期が行われます。このアクションが行われない場 合、または、CEDA か GRPLIST でインストールされた定義がない場合は、何ら かのアクションが必要です。これについては、 327 [ページの『接続定義の管理』](#page-342-0) を参照してください。

コールド・スタートされるシステムが VTAM 総称リソース・グループの一部と して定義されている場合には、VTAM によって維持される類縁性関係がまだ有 効であれば、その接続は正しく再確立されます。しかし、自動インストールの定 義が失われると、VTAM 類縁性を終了するのは、必要であっても困難な場合が あります。 328 ページの『VTAM [総称リソースとの間の](#page-343-0) APPC 接続』を参照し てください。

DFHRMUTL ユーティリティーは、最後に行われた CICS シャットダウンのタイプ に関する情報を戻します。この情報は、コールド・リスタートが可能であるかどう かを判別するために役立ちます。詳細については、「*CICS* 操作およびユーティリテ ィー・ガイド」を参照してください。

# ログ名交換プロセス

同期点でのコミットとバックアウトの決定の通信を制御するプロトコルは、システ ム・ログの情報に依存します。

CICS システムは相互に接続するたびにログ名というトークンを交換します。ログ名 は、再同期の際に検査されます。ログ名交換の失敗 は、そのリカバリー・プロトコ ルが既に破壊されていることを意味します。失敗は 2 つの形をとります。

1. コールド **/** ウォーム・ログ不一致。コールド / ウォーム・ログ不一致は、一方 のパートナーに未解決の再同期作業があるのに、他方のパートナーでログ・デー タが失われたときに起こります。

注**:** 「コールド・スタート」という用語は、「*SNA* 対等機能プロトコル」や、 CICS TS for z/OS と通信するその他のプロダクトによって、ログ・データの消 失の原因を述べるために使用されます。

さらに、「コールド・スタート」は、CICS TS for z/OS のメッセージとインタ ーフェースによって、CICS TS for z/OS のログ・データの消失の原因となるパ ートナー・システムのアクションを述べるときに使用されます。

しかし、CICS TS for z/OS では、接続されているシステムに関するログ・デー タの消失は、初期 始動 (コールド・スタートではない) によるか、SET CONNECTION NORECOVDATA コマンドによって引き起こされます。

- 2. ログ名不一致。ログ名不一致は、ログ名データの破壊によって起こります。これ が起こる原因としては、次のものがあります。
	- a. システムの論理エラー
	- b. 操作エラー。例えば、バックレベルの CICS リリースから CICS Transaction Server for z/OS へアップグレードするときに、初期始動を行わなかった場 合。

ログ名交換プロセスは、APPC アーキテクチャーによって定義されています。この 概念と物理的な流れの詳細については、*SNA* 対等機能プロトコル を参照してくださ <span id="page-342-0"></span>い。MRO および IPIC は、APPC と類似したプロトコルを使用します。大きな違い は、パートナーでログ情報が消去された後、これらでは、既存の作業がどのような 状態であっても新規の作業を開始できるという点です。APPC 同期レベル 2 のセッ ションでは、アクションを実行して未解決の再同期作業がすべて削除されるまで、 他の作業を実行することはできません。

パートナー・システムが再接続されたあと、INQUIRE CONNECTION PENDSTATUS コマンドを使用して、パートナーでのログ情報の消去によって無効 にされた未解決の再同期作業があるかどうかを調べることができます。

「PENDING」という状況はそれがあることを示します。APPC 接続で新しい同期レ ベル 2 作業を実行できるかどうかを調べるには、INQUIRE CONNECTION XLNSTATUS コマンドを使用します。「XNOTDONE」という状況は、ログ名交換 プロセスが、おそらくログ・データの喪失のために、正常に完了しなかったことを 示します。

パートナー・システムがログ・データを喪失したことを CICS が検知した場合に は、次のアクションが可能です。

- 1. なし。未解決の再同期作業がローカル・システムになければ、ログ・データの消 失による影響はありません。
- 2. 未解決の再同期作業 (これには、通信が切れたときに未確定の状態であった UOW が含まれる場合がある) を調査のために保持する。
- 3. 未解決の再同期作業を削除する。未確定の UOW は、対応するトランザクショ ン定義の ACTION オプションに従ってコミットまたはバックアウトされ、その パートナーのための決定は破棄されます。

未解決の再同期作業がある場合には、CICS が (IPIC、MRO、および APPC の各接 続に対し) アクション 2 と 3 のどちらを実行するかを制御することができます。

- v 接続定義の XLNACTION オプションを使って、自動的に行う。パートナーのロ グ・データが失われたことが検知されたあと、すぐに再同期作業を削除する場合 には、XLNACTION(FORCE) を使用します。
- SET UOW と SET CONNECTION PENDSTATUS(NOTPENDING) コマンドを使 って、手動で行う。

### **APPC** 接続に関する考慮事項

ログ名交換プロセスは、同期レベル 2 の会話にのみ影響を与えます。そのプロセス が失敗した場合には、その失敗がオペレーターによって解決されない限り、同期レ ベル 2 会話をそのリンクで行うことはできません。しかし、そのリンクの同期レベ ル 0 と同期レベル 1 の通信は失敗の影響を受けないので、引き続き正常に行われ ます。

### 接続定義の管理

このセクションでは、CICS Transaction Server for z/OS システム間の MRO 接続、 IPICによる接続、および APPC 並列セッション接続の定義をどのように管理するか について説明します。

重要**:**

<span id="page-343-0"></span>他のタイプの接続に関する考慮事項については、 329 [ページの『棚上げを完全には](#page-344-0) [サポートしない接続』を](#page-344-0)参照してください。

リモート・システムのためのリカバリー情報は、そのシステムの接続定義とはほと んど関係ありません。したがって、未解決かもしれないリカバリー情報とは無関係 に接続定義を管理する (例えば、修正する) ことができます。しかし、場合によって は、接続定義に重要な情報が入っていることがあります。その場合には、その定義 は、システム間のリカバリーが完了するまで、修正せずに保持されなければなりま せん。

# **CICS TS for z/OS** システムへの **MRO** 接続と **IPIC** 接続

他の CICS Transaction Server for z/OS システムへの接続の場合は、その接続定義に リカバリー情報は含まれません。その接続のネット名を変えない限り、リカバリー とは無関係に接続を修正することができます。

コールド・スタートで接続定義が失われてしまった場合は、CEMT INQUIRE UOWLINK RESYNCSTATUS(UNCONNECTED) コマンドを使用して、前に接続され ていたシステムのリカバリー情報が CICS に保持されているかどうかを調べること ができます。このコマンドによって、UOW と消失した接続定義を対応付けるトー クン (UOW リンク) が CICS にあるかどうかが分かります。UOW リンクがあれ ば、次のどちらかを行うことができます。

- UOW リンク属性に基づいて適切な接続定義を再インストールし、その接続を再 び確立する。
- v 対応付けられた UOW 情報が役に立たない場合には、SET UOWLINK(xxxxxxx) ACTION(DELETE) コマンドでその UOW リンクを削除する。UOW リンクを削 除する前に、SET UOW コマンドで未確定の UOW のコミットまたはバックアウ トを強制的に行う必要がある場合があります。

接続が既に廃棄されている場合にも、同じ UOWLINK コマンドを使用できます。

接続を廃棄する前に、INQUIRE CONNECTION RECOVSTATUS コマンドを使っ て、未解決のリカバリー情報がないかどうかを調べてください。未解決のリカバリ ー情報がある場合には、パートナーとの正常な再同期を確立する可能性がないとき に限り、その接続を廃棄してください。この例外的な状況では、接続を廃棄する前 に、SET CONNECTION UOWACTION コマンドを使って、未確定の作業単位につ いての強制的な決定を行うことができます。

### **CICS TS for z/OS** システムへの **APPC** 並列セッション接続

VTAM 総称リソースのメンバーとして登録されていない CICS Transaction Server for z/OS システムにおける APPC 並列セッション接続は、リカバリー情報を含んで いないため、CICS TS for z/OS システムへの MRO 接続と同じ方法で管理するこ とができます。

### **VTAM** 総称リソースとの間の **APPC** 接続

CICS が VTAM 総称リソース・グループのメンバーである場合は、このローカル VTAM がアフィニティーをもち、それによってパートナーからの新しいバインドが この同一のローカル・システムへ向けられることもあります。

<span id="page-344-0"></span>VTAM によって保持されているこのアフィニティーは、パートナーとの再同期が必 要になる可能性がある限り終わらせてはなりません。これを終わらせると、バイン ド (および、それ以後の再同期メッセージ) は、その総称リソースの別のメンバーへ 送られるおそれがあります。ほとんどの場合は、APPC 接続静止プロトコルを使用 してアフィニティーを自動的に終了させる方法が一番安全です。 332 [ページの](#page-347-0) 『APPC [接続静止処理』を](#page-347-0)参照してください。

CICS は、パートナー・システムから既にログ名を受け取っていると、SET CONNECTION ENDAFFINITY コマンドを実行しません。パートナーがリカバリー 可能作業を始め、再同期を開始できるためには、この条件が必要だからです。接続 を廃棄すると、ログ名が分からなくなりますので、接続の廃棄も行われません。ア フィニティーを終わらせる場合には、コールド・スタートを行う前の CICS のシャ ットダウンより前に 行う必要があります。コールド・スタートを行うと、ログ名 が、対応する接続なしに復元されるからです。ログ名を除去せずにアフィニティー を終わらせると、ログ名交換が後で失敗することがあります。

アフィニティーとその終了の方法については、 148 [ページの『類縁性の終了』を](#page-163-0)参 照してください。

#### 接続定義の管理

総称リソースのメンバーにとって、接続定義は、ログ名と類縁性を安全に管理する 唯一の方法です (INQUIRE と SET CONNECTION RECOVSTATUS コマンドの使 用)。

接続を廃棄するには、そのリカバリー状況 (RECOVSTATUS) が NORECOVDATA でなければなりません。ローカル・システムにもそのパートナーにも相手に依存す る未確定の作業単位がない場合は、SET CONNECTION RECOVSTATUS コマンド で接続のリカバリー状況を NORECOVDATA に設定することができます。簡単で安 全なテストは、どちらのシステムも、相手との接続の状況が RECOVSTATUS (RECOVDATA) であってはならない、ということです。このテストにパスしたら、 両方に対し SET CONNECTION NORECOVDATA を、総称リソース・メンバーに 対し SET CONNECTION ENDAFFINITY を出すことができます。

### 棚上げを完全にはサポートしない接続

この項では、バックレベル・システムへの接続などに適用される例外について説明 します。

前の項の情報は、他の CICS Transaction Server for z/OS システムへの MRO、IPIC、または APPC 並列セッション接続を使用することを前提にしていま す。つまり、ネットワークが、棚上げを完全にサポートする現行システムから構成 されることを想定しています。これまでの情報のほとんどは、他のタイプの接続に も同様に適用されます。

### **LU6.1** 接続

この項では、CICS TS for z/OS システムへの接続において、LU6.1 接続が APPC 並列セッション接続や MRO 接続とどのように異なるかを説明します。

# リカバリーの機能とインターフェース

一部のリカバリー機能は、LU6.1 接続では使用できません。

- v 棚上げは常にサポートされるわけではありません。
- v リカバリー関連のコマンドとオプションにはサポートされないものがあります。
- v 再同期はセッションごとに行われます。

### 棚上げサポートの制限

LU6.1 プロトコルには、作業単位が棚上げされたことをあるシステムから別の システムへ知らせる機能はありません。LU6.1 セッションが含まれる UOW を 棚上げできるのは、次の条件がすべて真の場合だけです。

- v ローカル UOW にある LU6.1 セッションは 1 つだけである。
- v その LU6.1 セッションはコーディネーターである。
- v その LU6.1 セッションが未確定期間の間に失敗した。
- v その LU6.1 セッションは最後のエージェントとのセッションである。

これらの条件のもとでは、LU6.1 パートナーは棚上げを通知される必要がない ため、その UOW を棚上げすることが可能です。

他の条件のもとでは、未確定期間中に失敗した UOW のうち、LU6.1 セッショ ンが関係しているものについて、一方的な決定を行います。WAIT(YES) が ト ランザクション定義に指定されていても効果はありません。WAIT(NO) が強制 的に使用されます。

### サポート対象外のコマンド

LU6.1 接続では、次のコマンドはサポートされません。

- INQUIRE CONNECTION PENDSTATUS
- INQUIRE CONNECTION RECOVSTATUS
- INQUIRE CONNECTION XLNSTATUS

#### **SYNCPOINT ROLLBACK** サポートの欠如

LU6.1 プロトコルには、UOW がバックアウトされたことを、その会話を終了せ ずに、あるシステムから別のシステムへ知らせる機能はありません。LU6.1 セ ッションが含まれる UOW で EXEC CICS SYNCPOINT ROLLBACK コマンド を出すと、ASP8 の異常終了となります。この異常終了をアプリケーション・プ ログラムで処理することはできません。

UOW のリソースはバックアウトされますが、トランザクションは続行できませ  $h_{\circ}$ 

#### セッションごとの再同期

APPC 並列セッション接続や CICS TS for z/OS-CICS TS for z/OS MRO 接続 とは異なり、LU6.1 セッションはバインドされるに従って 1 つずつ再同期され ます。したがって、再同期を必要とする UOW は、障害のあったセッションが 再び接続されるまで再同期されません。

### 初期始動とコールド・スタート

LU6.1 接続定義には、リカバリーのために使用される順序番号が入っています。リ カバリーが未解決の LU6.1 接続がある場合、CICS の初期始動やコールド・スター トを行うと、順序番号が失われるため、パートナー・システムは未解決の作業単位 を再同期することができなくなります。

ログ名は使用されません。したがって、LU6.1 接続には、CEDA DEFINE CONNECTION コマンドの XLNACTION オプションは意味がありません。

#### 接続定義の管理

リモート・システムのリカバリー情報は、そのシステムの接続定義と無関係に保管 されるわけではありません。LU6.1 接続定義には、リカバリー時に使用される順序 番号が格納されています。したがって、接続のリカバリー情報が未解決の場合に は、その接続を修正したり、廃棄したりすることはしないでください。

## 非 **CICS TS for z/OS** システムへの **APPC** 接続

APPC リンクによって接続可能な非 CICS Transaction Server for z/OS システムの中 には、棚上げをサポートせず、未確定期間にセッションの障害が起こると常に一方 的なアクションをとるものがあります。

棚上げをサポートしないシステムへの通信では、必然的に、一方的な決定が行われ ることによってデータの整合性を損ねるおそれがあります。CICS は、棚上げをサポ ートしないシステムとサポートする システムを区別することはできません。したが って、サポートするシステムを作業単位のコーディネーターとして優先的に選択す ることはできません。

次の点に注意してください。

- v 棚上げ解除が行われたときに、非 CICS TS for z/OS システムへの棚上げ解除の 通知が遅れる場合があります。
- v セッションは、通常の棚上げと再同期プロセスの一部として CICS またはそのパ ートナー・システムによってアンバインドされることがあります。

### **APPC** 単一セッション接続

SINGLESESS(YES) と定義された接続では、通常の同期点プロトコルを使用するこ とはできません。

機能シップが使用されている場合 (インバウンドまたはアウトバウンド)、CICS は 作業単位の結果を通知します。これについては、「*CICS Family: Communicating from CICS on zSeries*」マニュアルの同期点指定 (LU 6.2)で説明しています。ただ し、セッション障害が発生しても、再同期を行うことはできません。

CICS は、メッセージによって、作業単位が棚上げされたことをユーザーに通知しま す (棚上げ解除は通知しません)。

機能シップ要求に使用される接続がリモートとして定義されている (つまり、リモ ート領域によって所有されている) 場合には、そのリモート領域への接続は、この リソース所有システムとのリカバリー・プロトコルを使用可能にするのであれば、 並列セッション・リンクとして定義する必要があります。

# <span id="page-347-0"></span>**APPC** 接続静止処理

CICS Transaction Server for z/OS 領域との APPC 並列セッション接続が正常にシャ ットダウンされると、CICS は、パートナーと情報を交換して、接続が再開されたと きに再同期が必要な可能性があるかどうかを調べます。

この情報交換のことを、接続静止プロトコル (CQP) と言います。

CICS は、次の条件をすべて満たしている場合には、再同期の必要はないと判断しま す。

- v 接続がシャットダウンされている。
- v 活動中のユーザー・セッションがない (CQP は SNASVCMG セッションを使用 している)。SNASVCMG セッションがユーザー・セッションの前に非活動になっ た場合、CQP は行われません。
- CICS リカバリー・マネージャーに、未解決の同期点作業または接続の再同期作 業の記録がない。

CQP が完了すると、CICS は、新しいログ名交換が発生するまでリカバリー可能作 業を開始できないようにします。

CQP が再同期の必要がないことを判断すると、CICS は次のようにします。

- v 接続のリカバリー状態を NORECOVDATA に設定します。
- v CICS が総称リソース・グループのメンバーである場合は、VTAM が保持してい る類縁性を終了し、類縁性が終了したことを通知するメッセージを発行します。

CQP で障害が発生すると、CICS は再同期が必要になる可能性が生じたと見なしま す。本当に再同期しなければならないかどうかを判断するには、前述の手順に従っ て、必要なアクションを手作業で実行します。また、接続を再取得してから再び解 放し、CICS が CQP を再試行できるようにする方法もあります。

## 問題判別

このセクションでは、CICS のリカバリー・アクションを知らせるメッセージについ て説明し、未確定や再同期の障害を解決する方法を例を挙げて示しています。この 例の中では、既に説明した一部のコマンドの使用方法についても示しています。

## **CICS** のリカバリー・アクションを知らせるメッセージ

通信障害が発生した場合、接続されているシステムは、それぞれ分散作業単位の各 自のローカル部分を解決しますが、その際に相互のシステムで整合性が取れないこ とがあります。この可能性について警告するために、CICS 領域は、パートナーとの 通信が切れると、UOW が未確定期間にあるセッションごとに DFHRMxxxx メッセ ージを出します。

このメッセージは、セッション障害、パートナーの障害、または緊急時再始動中に 出されます。

接続が再度確立されると、関係するセッションごとに、UOW が棚上げ解除され、 その状態が判別され、別のメッセージが出されます。LUTYPE6.1 会話では、これら のメッセージは開始プログラムの側だけに表示されます。

すべてのメッセージには次の情報が含まれており、メッセージを相互に関連付ける ことができます。

- v 元の障害の日付と時刻
- v トランザクション ID とタスク番号
- リモート・システムのネット名
- オペレーター ID
- v オペレーター端末 ID
- v ネットワーク全体の作業単位 ID
- v ローカル作業単位 ID

システム間セッション障害およびリカバリーに関連する次のタイプのメッセージが 生成されます。

- UOW のコーディネーターとの接続が切れたとき。メッセージについては、表 24 と 335 [ページの表](#page-350-0) 25 を参照してください。
- v WAIT(YES) がトランザクション定義に指定されており、棚上げが可能なとき。メ ッセージについては、表 24 を参照してください。
- v WAIT(NO) が指定されているか、棚上げが不可能なとき。メッセージについて は、 335 [ページの表](#page-350-0) 25 を参照してください。
- v UOW の従属との接続が切れたとき。メッセージについては、 335 [ページの表](#page-350-0) 26 を参照してください。

詳細については、*CICS Messages and Codes*を参照してください。

表 *24. WAIT(YES)* セッション障害メッセージ: セッションと UOW のコーディネーターと の間に障害があります。WAIT(YES) がトランザクション定義で指定されており、棚上げが 可能です。

各ステージ (1 および 2) において、CICS が発行するメッセージは、該当する状況によって 異なります (カラム 2 および 4 に表示)。ステージ 1 は MRO のメッセージに適用され、 ステージ 2 は IPIC と APPC の各メッセージに適用されます。

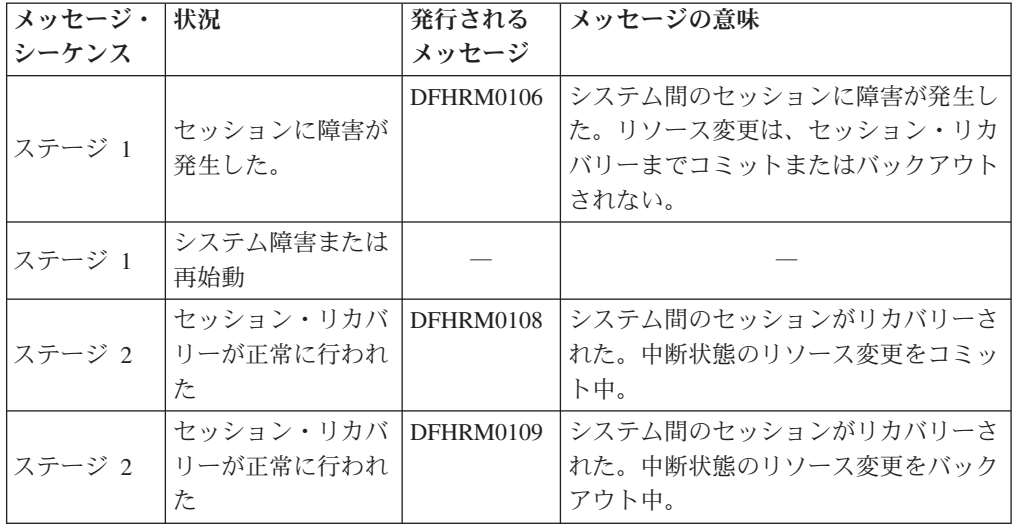

表 *24. WAIT(YES)* セッション障害メッセージ *(*続き*)*: セッションと UOW のコーディネー ターとの間に障害があります。WAIT(YES) がトランザクション定義で指定されており、棚 上げが可能です。

各ステージ (1 および 2) において、CICS が発行するメッセージは、該当する状況によって 異なります (カラム 2 および 4 に表示)。ステージ 1 は MRO のメッセージに適用され、 ステージ 2 は IPIC と APPC の各メッセージに適用されます。

| メッセージ・<br>シーケンス | 状況                                                                                                | 発行される<br>メッセージ                                                                                       | メッセージの意味                                             |  |  |
|-----------------|---------------------------------------------------------------------------------------------------|----------------------------------------------------------------------------------------------------|------------------------------------------------------|--|--|
| ステージ 2          | 待ち時間を超過し<br>た、または SET<br>UOW ACTION が発<br>行された                                                    | DFHRM0104<br>DFHRM0105                                                                               | 次のテーブルを参照。                                           |  |  |
| ステージ 2          | <b>SET CONNECTION</b><br>NOTPENDING.<br><b>XLNACTION</b><br>(FORCE)、または<br>NORECOVDATA が<br>発行された | DFHRM0125<br>DFHRM0126                                                                               | ローカル・リソースがコミットまたはバ<br>ックアウトされた。                      |  |  |
| ステージ 2          | ローカル・リソース DFHRM0209<br>のコールド・スター<br>ト後にセッションが<br>リカバリーした。                                         |                                                                                                    | UOW がバックアウトされた。                                      |  |  |
| ステージ 2          | ローカル・リソース DFHRM0208<br>のコールド・スター<br>ト後にセッションが<br>リカバリーした                                          |                                                                                                    | UOW がコミットされた。                                        |  |  |
| ステージ 2          | セッション・リカバ<br>リー・エラー - 例<br>えば、パートナーが<br>コールド・スタート<br>した 1                                         | DFHRM0112<br>DFHRM0113<br>DFHRM0115<br>DFHRM0116<br>DFHRM0118<br>DFHRM0119<br>DFHRM0121<br>DFHRM0122 | システム間リカバリー・エラー。ローカ<br>ル・リソース変更がコミットまたはバッ<br>クアウトされた。 |  |  |
| キー:             |                                                                                                   |                                                                                                    |                                                      |  |  |
| 1. LU6.1 のみ     |                                                                                                   |                                                                                                    |                                                      |  |  |

<span id="page-350-0"></span>表 *25. WAIT(NO)* セッション障害メッセージ: セッションと UOW のコーディネーターと の間に障害があります。WAIT(NO) がトランザクション定義に指定されているか、棚上げが 不可能です。

各ステージ (1 および 2) において、CICS が発行するメッセージは、該当する状況によって 異なります (カラム 2 および 4 に表示)。ステージ 1 は MRO のメッセージに適用され、 ステージ 2 は IPIC と APPC の各メッセージに適用されます。

| メッセージ・      | 状況                                                                                                | 発行される                                                                                                    | メッセージの意味                                                                        |  |  |  |
|-------------|---------------------------------------------------------------------------------------------------|----------------------------------------------------------------------------------------------------|---------------------------------------------------------------------------------|--|--|--|
| シーケンス       |                                                                                                   | メッセージ                                                                                                    |                                                                                 |  |  |  |
| ステージ 1      | セッションに障害が<br>発生した。                                                                                | DFHRM0104<br>DFHRM0105                                                                                      | システム間のセッションに障害が発生し<br>た。リソース変更がコミット中またはバ<br>ックアウト中で、パートナーとの同期が<br>取れなくなる可能性がある。 |  |  |  |
| ステージ 1      | システム障害または<br>再始動                                                                                  |                                                                                                    |                                                                                 |  |  |  |
| ステージ 2      | セッション・リカバ<br>リーが正常に行われ<br>た                                                                       | DFHRM0110                                                                                                   | システム間のセッションがリカバリーさ<br>れた。リソース更新は同期化されてい<br>る。                                   |  |  |  |
| ステージ 2      | セッション・リカバ<br>リーが正常に行われ<br>た                                                                       | DFHRM0111                                                                                                   | システム間のセッションがリカバリーさ<br>れた。リソース更新は同期化されていな<br>$\mathcal{U}$                       |  |  |  |
| ステージ 2      | <b>SET CONNECTION</b><br>NOTPENDING.<br><b>XLNACTION</b><br>(FORCE)、または<br>NORECOVDATA が<br>発行された | DFHRM0127                                                                                                   | SET NOTPENDING が発行された。                                                          |  |  |  |
| ステージ 2      | セッション・リカバ<br>リー・エラー - 例<br>えば、パートナーが<br>コールド・スタート<br>した 1                                         | DFHRM0112<br>DFHRM0113<br><b>DFHRM0115</b><br>DFHRM0116<br>DFHRM0118<br>DFHRM0119<br>DFHRM0121<br>DFHRM0122 | ローカル・リソース変更がコミットまた<br>はバックアウトされた。                                               |  |  |  |
| キー:         |                                                                                                   |                                                                                                    |                                                                                 |  |  |  |
| 1. LU6.1 のみ |                                                                                                   |                                                                                                    |                                                                                 |  |  |  |

表 *26.* 従属セッション障害メッセージ: セッションと UOW の従属との間に障害がありま す。

各ステージ (1 および 2) において、CICS が発行するメッセージは、該当する状況によって 異なります (カラム 2 および 4 に表示)。ステージ 1 は MRO のメッセージに適用され、 ステージ 2 は IPIC と APPC の各メッセージに適用されます。

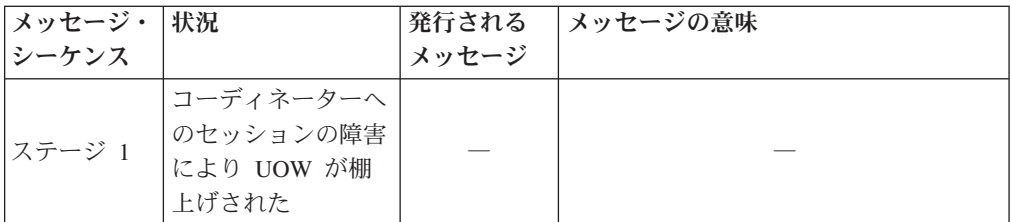

<span id="page-351-0"></span>表 *26.* 従属セッション障害メッセージ *(*続き*)*: セッションと UOW の従属との間に障害が あります。

各ステージ (1 および 2) において、CICS が発行するメッセージは、該当する状況によって 異なります (カラム 2 および 4 に表示)。ステージ 1 は MRO のメッセージに適用され、 ステージ 2 は IPIC と APPC の各メッセージに適用されます。

| メッセージ・                                                                                                    | 状況                                                                                                | 発行される                                            | メッセージの意味                                                               |  |  |
|----------------------------------------------------------------------------------------------------|---------------------------------------------------------------------------------------------------|--------------------------------------------------|------------------------------------------------------------------------|--|--|
| シーケンス                                                                                                    |                                                                                                   | メッセージ                                            |                                                                        |  |  |
| ステージ 1                                                                                                    | セッションに障害が<br>発生した。                                                                                | DFHRM0107                                        | システム間のセッションに障害が発生し<br>た。決定の通知がリモート・システムに<br>届かない可能性がある。                |  |  |
| ステージ 1                                                                                                    | システム障害または<br>再始動                                                                                  |                                                  |                                                                        |  |  |
| ステージ 2                                                                                                    | セッション・リカバ<br>リーが正常に行われ<br>た                                                                       | DFHRM0135<br>DFHRM0148<br>1                      | システム間のセッションがリカバリーさ<br>れた。リソース更新は同期化されてい<br>る。                          |  |  |
| ステージ 2                                                                                                    | セッション・リカバ<br>リーが正常に行われ<br>た                                                                       | DFHRM0110                                        | システム間のセッションがリカバリーさ<br>れた。リソース更新は、リモート・シス<br>テムにおける一方的な決定後に同期化さ<br>れる。  |  |  |
| ステージ 2                                                                                                    | セッション・リカバ<br>リーが正常に行われ<br>た                                                                       | DFHRM0111<br>DFHRM0124                           | システム間のセッションがリカバリーさ<br>れた。リソース更新は、リモート・シス<br>テムにおける一方的な決定後に同期化さ<br>れない。 |  |  |
| ステージ 2                                                                                                    | <b>SET CONNECTION</b><br>NOTPENDING,<br><b>XLNACTION</b><br>(FORCE)、または<br>NORECOVDATA が<br>発行された | DFHRM0127                                        | SET NOTPENDING が発行された。                                                 |  |  |
| ステージ 2                                                                                                    | セッション・リカバ<br>リー・エラー - 例<br>えば、パートナーが<br>コールド・スタート<br>した 2                                         | DFHRM0114<br>DFHRM0117<br>DFHRM0120<br>DFHRM0123 | システム間セッション・リカバリー・エ<br>ラー。リソース変更は同期化されない可<br>能性がある。                     |  |  |
| キー:<br>1. DFHRM0124 および DFHRM0148 は、先行するセッション障害メッセージ<br>(DFHRM0107) または棚上げが無いままで、発行される可能性がある。<br>2. LU6.1 のみ |                                                                                                   |                                                  |                                                                        |  |  |

# 問題判別の例

このセクションでは、未確定と再同期の失敗の解決方法の例を示します。

### 未確定の失敗の解決

このセクションでは、未確定期間中に失敗した作業単位を解決する方法の例を示し ます。

これには、次のコマンドを使用します。

- CEMT INQUIRE TASK
- CEMT INQUIRE UOWENQ
- CEMT INQUIRE UOW
- CEMT INQUIRE UOWLINK
- CEMT INQUIRE CONNECTION

ユーザーによると、かれらのタスクが領域 IYM51 で停止しました。CEMT INQUIRE TASK コマンドを実行すると、次のように表示されます。

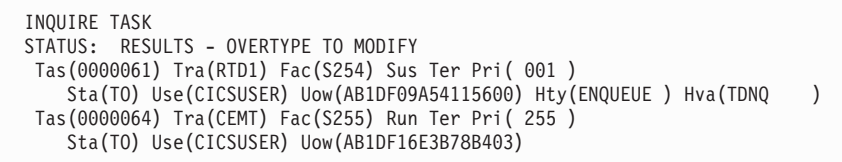

停止しているタスクは 61 で、トランザクション ID が RTD1 です。これは、一時 データ・リソースに対して待機しています。CEMT INQUIRE UOWENQ コマンド を実行すると、次のように表示されます。

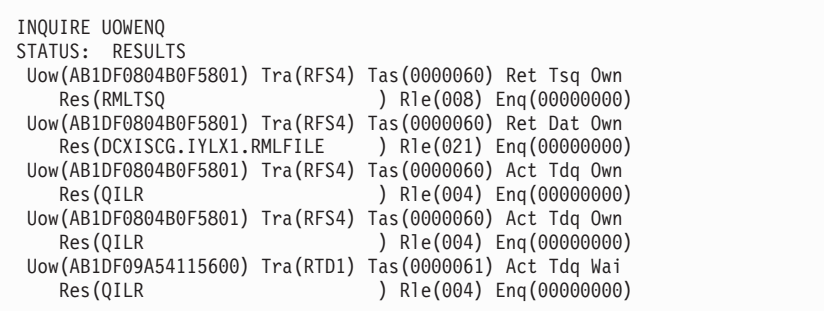

この場合、タスク 61 が唯一の待機者でタスク 60 が唯一の所有者なので、キュー 項目所有者を識別するのは簡単です。タスク 60 が所有しているキュー項目は、タ イプ TSQUEUE が 1 つ、タイプ DATASET が 1 つ、タイプ TDQ が 2 つです。 これらのキュー項目はそれぞれ、リソース

RMLTSQ、DCXISCG.IYLX1.RMLFILE、QILR に対するものです。

CEMT INQUIRE TASK 画面によると、タスク 60 が終了しました。CEMT INQUIRE UOW コマンドを使用すれば、終了したタスクだけでなく、アクティブ状 態にあるタスクについても、それらに対応する作業単位状況の情報を戻すことがで きます。

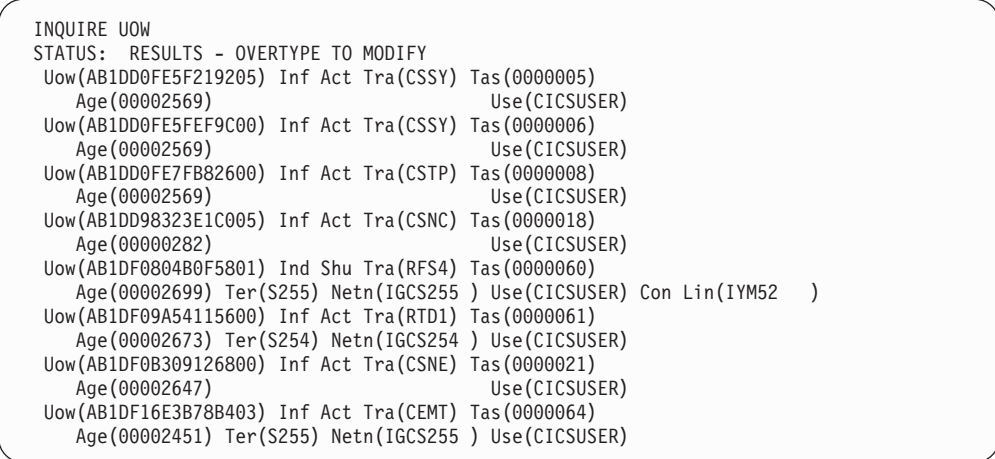

CEMT INQUIRE UOW コマンドのフィルターを使用すれば、特定のタスクの UOW を表示することができます。例えば、CEMT INQUIRE UOW TASK(60) と指定すれ ば、次のように表示されます。

INQUIRE UOW TASK(60) STATUS: RESULTS - OVERTYPE TO MODIFY Uow(AB1DF0804B0F5801) Ind Shu Tra(RFS4) Tas(0000060) Age(00002699) Ter(S255) Netn(IGCS255 ) Use(CICSUSER) Con Lin(IYM52 )

注**:** CEMT INQUIRE UOW コマンドには、UOW のフィルターとしてワイルドカー ドが使用できます。例えば、CEMT INQUIRE UOW(\*5801) と指定すれば、UOW AB1DF0804B0F5801 だけの情報が戻されます。

特定の UOW の詳細情報を見る場合は、カーソルをその UOW の横に置いて、 ENTER を押します。

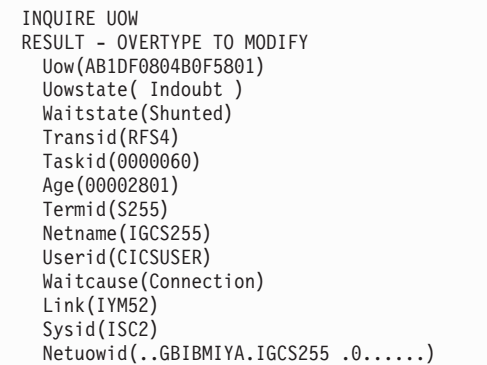

問題の UOW は AB1DF0804B0F5801 です。Uowstate (UOW 状態) は **Shunted** (棚 上げされている) です。つまり、同期点処理が既に延期されており、ロックは、リ ソースの整合性が確保されるまで保存されます。この場合、UOW は **Indoubt** (未確 定) の状態で棚上げされています。つまり、タスク 60 は、同期点処理の未確定期 間中に失敗しました。

UOW が棚上げされている理由は、Waitcause (待機理由) に示されます。この場合 は、**Connection** (接続) です。この UOW は、接続 **ISC2** の障害のために棚上げさ れています。その接続に対応する Link (つまり、ネット名) は **IYM52** です。

CEMT INQUIRE UOWLINK コマンドを実行すると、分散 UOW に関連する接続情 報が以下のように表示されます。

INQUIRE UOWLINK STATUS: RESULTS Uowl(02EC0011) Uow(AB1DF0804B0F5801) Con Lin(IYM52 ) Coo Appc Una Sys(ISC2) Net(..GBIBMIYA.IGCS255 .0......)

Link の詳細情報を見るには、カーソルを UOW の横に置いて、ENTER を押しま す。

```
INQUIRE UOWLINK
RESULT
 Uowlink(02EC0011)
 Uow(AB1DF0804B0F5801)
 Type(Connection)
 Link(IYM52)
 Action( )
 Role(Coordinator)
 Protocol(Appc)
 Resyncstatus(Unavailable)
 Sysid(ISC2)
 Rmiqfy()
 Netuowid(..GBIBMIYA.IGCS255 .0......)
```
この例で、システム IYM52 への接続 ISC2 が、この UOW に対する同期点 **Coordinator** (コーディネーター) であることが分かります。Resyncstatus (再同期状 況) が **Unavailable** (使用不能) ですので、その接続は現在のところ獲得されていま せん。

CEMT INQUIRE CONNECTION コマンドを実行すると、このことが確認できま す。

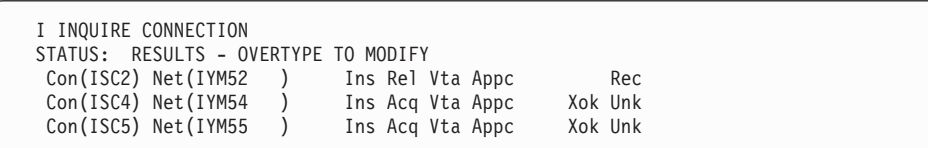

接続 ISC2 の情報をさらに見る場合には、カーソルをその接続の横に置き、ENTER を押します。

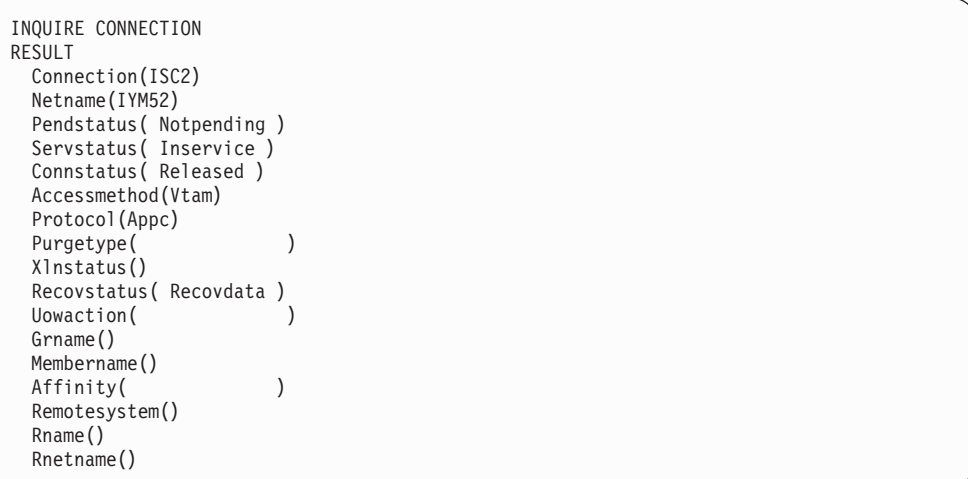

これによると、接続 ISC2 は Recovstatus (回復状況) が **Recovdata** (回復データ) で、**Released** (解放) されています。つまり、この接続で再同期が未解決です。

この段階で、システム IYM52 への接続を獲得することが可能なら、再同期が自動 的に行われ、UOW AB1DF0804B0F5801 の棚上げが解除され、その待機がすべて解 放されます。これによって、タスク 61 の完了が可能になります。しかし、その接 続を獲得することができないのであれば、その UOW の棚上げを解除し、通常の再 同期の指定を変更することができます。その UOW をコミットするか、バックアウ トするかを決めるには、システム IYM52 の対応する UOW を照会する必要があり ます。システム IYM52 で CEMT INQUIRE UOW コマンドを実行すると、次のよ うに表示されます。

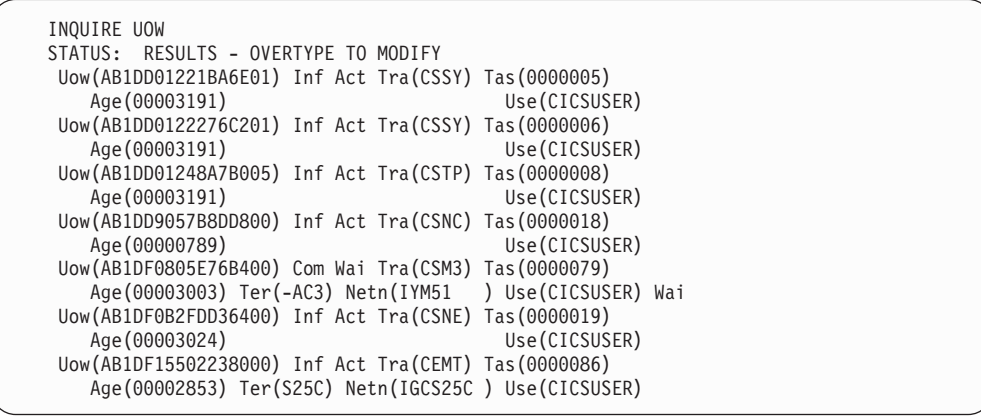

端末から開始されたトランザクションの場合には、CEMT INQUIRE UOW コマンド のフィルターとして **Netuowid** (ネットワーク UOW ID) を使用できるので、特定の 端末から実行されたトランザクションに関連する UOW だけを表示することができ ます。この場合、システム IYM51 のタスク 60 は端末 S255 から実行されまし た。システム IYM51 の UOW AB1DF0804B0F5801 の Netuowid には、端末 S255 の luname (LU 名) が入っています。

Netuowid は、単一の分散作業単位内で接続されているすべての UOW で同じなの で、Netuowid はこれらの UOW を一緒に結び付けるときに便利です。この例で は、コマンド CEMT INQUIRE UOW NETUOWID(\*S255\*) によって、CEMT INQUIRE UOW コマンドは次のようにフィルターに掛けられます。

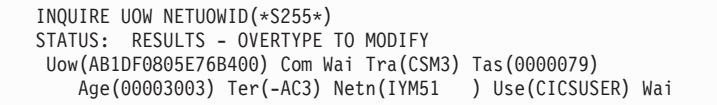

UOW AB1DF0805E76B400 の詳細情報を見るには、カーソルを UOW の横に置い て、ENTER を押します。

<span id="page-356-0"></span>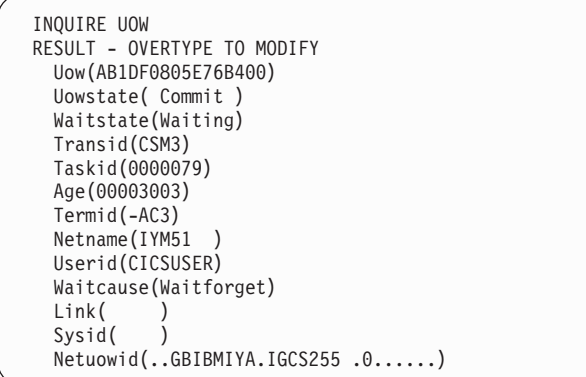

UOW AB1DF0805E76B400 は、機能シップで使用されるミラー・タスクに関連付け られていることがわかります。Uowstate (UOW 状況) **Commit** (コミット) は、その UOW が既にコミットされていることを、Waitstate (待機状況) **Waiting** (待機) は、 決定が IYM51 にまだ通知されていないため、待機中であることをそれぞれ意味し ます。システム IYM51 のリソースの更新が IYM52 の更新と、この分散作業単位 については同期することがわかったので、システム IYM51 の棚上げされている UOW を安心してコミットすることができます。CEMT SET UOW コマンドを使用 すれば、この棚上げされた UOW をコミットできます。棚上げされた UOW がコミ ットされると、その ENQ が解放され、タスク 61 の続行が可能になります。

考えられるもう 1 つのシナリオは、IYM52 が使用不能の場合です。IYM52 が使用 可能になるまで待つのが実際的でなく、データの整合性に対するリスクを受け入れ る準備ができている場合は、CEMT SET CONNECTION コマンドを使用して、接続 ISC2 の障害によって未確定の状態で失敗したすべての UOW についてコミット、 バックアウト、または強制的な決定を行うことができます。

この例で、トランザクション RTD1 は、一時データ・キューに対する ENQUEUE のために延期されています。そのキューのアクティブなロックは UOW AB1DF0804B0F5801 (未確定の状態で失敗) によって所有されていました。タスクが このようにして延期されるのを防ぐには、WAITACTION オプションを **REJECT** (WAITACTION のデフォルト) に設定して、一時データ・キューを定義することも できます。このようにした場合、そのキューを更新するタスクが未確定状態で失敗 すると、保存ロックがその棚上げされた UOW によって保持されます。次に、その 保存ロックに対する要求があると、LOCKED 条件によって拒否されます。

CEMT コマンドの詳細については、「*CICS Supplied Transactions*」の CEMT マス ター端末を参照してください。

#### 再同期の失敗の解決

この項では、再同期の失敗をどのように解決するかの例を示します。

この項では、再同期の失敗をどのように解決するかの例を示します。これには、次 のコマンドを使用します。

- CEMT INQUIRE CONNECTION
- CEMT INQUIRE UOWLINK
- CEMT INQUIRE UOW
- CEMT INQUIRE UOWENQ
- SET CONNECTION NOTPENDING

ユーザーは、システム IYLX1 のトランザクション (システム IYLX4 への機能シッ プ要求が含まれます) が、「SYSIDERR」でエラーになっていることを報告しまし た。システム IYLX1 で CEMT INQUIRE CONNECTION コマンドを実行すると、 次のように表示されます。

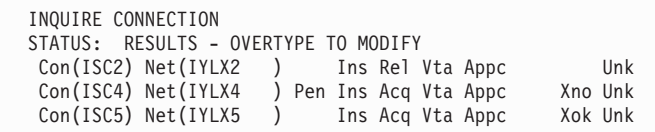

図 *88. CEMT INQUIRE CONNECTION -* システム *IYLX1* が所有する接続

この接続の詳細情報を見るには、カーソルを ISC4 の行に置いて、ENTER を押しま す。図 89 を参照してください。

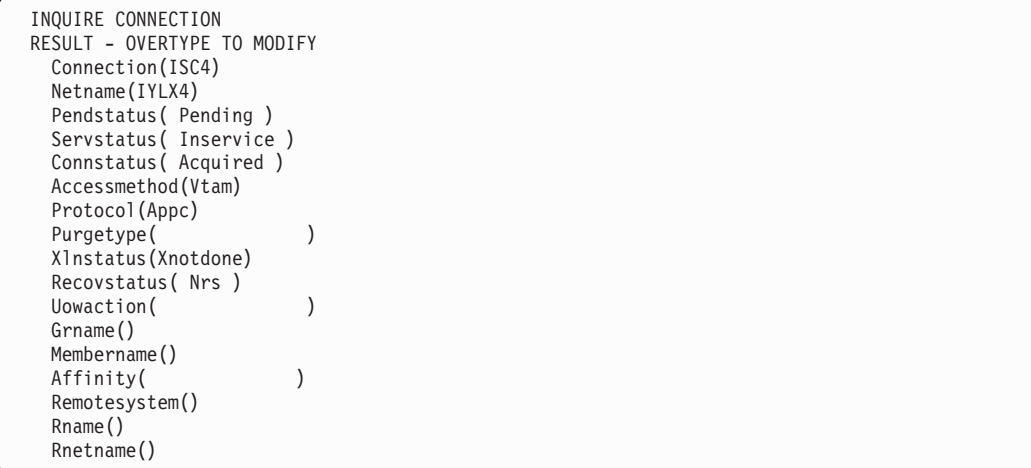

図 *89. CEMT INQUIRE CONNECTION -* 接続 *ISC4* の詳細

接続 ISC4 の Connstatus (接続状況) は **Acquired** (獲得済み) ですが、Xlnstatus (XLN 状況) は **Xnotdone** (未完) です。この接続のログ名交換 (XLN) フローは、正 常に完了していません。(CICS システムは相互に接続すると、ログ名を交換しま す。これらのログ名は再同期を行う前に検査されます。ログ名交換の失敗は、再同 期が不可能であることを意味します。) 機能シップの場合、接続の失敗は SYSIDERR になります。ログ名が正しく交換されるまでは、この接続で同期レベル 2 の会話を行うことはできません (この制限は MRO 接続には適用されません)。

ログ名交換の失敗理由は、CSMT ログに書き込まれます。CICS Transaction Server for z/OS システムにおける障害の発生原因は、次のとおりです。

• CICS TS for z/OS システム、またはパートナーの初期始動 (START=INITIAL)

注**:** CICS TS for z/OS システムのコールド・スタート (START=COLD) では、再 同期の情報 (ログ名を含む) が保存されるので、ログ名交換が失敗することはあり ません。

• CEMT SET CONNECTION NORECOVDATA コマンドの使用

v システムの論理エラーや操作エラー

接続 ISC4 の Pendstatus (保留状況) は **Pending** (保留) ですが、これは、その接続 で再同期の作業が未解決だが、ログ名交換の失敗のためこの作業を完了できないこ とを意味します。

この段階で、同期が失われるのを心配する必要がない場合は、SET CONNECTION NOTPENDING コマンドを発行してすべての未確定 UOW を強制的にコミットまた はバックアウトすることも可能です。しかし、保留状態をクリアする前に、存在す る未解決の再同期作業をコマンドで調べることができます。

CEMT INQUIRE UOWLINK コマンドを使用すれば、システム IYLX4 との再同期 が必要な UOW の情報を表示することができます。

INQUIRE UOWLINK LINK(IYLX4) STATUS: RESULTS - OVERTYPE TO MODIFY Uowl(016C0005) Uow(ABD40B40C1334401) Con Lin(IYLX4 ) Net(..GBIBMIYA.IYLX150 M. A....) Uowl(01680005) Uow(ABD40B40C67C8201) Con Lin(IYLX4 ) Coo Appc Col Sys(ISC4) Net(..GBIBMIYA.IYLX151 M. F@b..) Uowl(016D0005) Uow(ABD40B40DA5A8803) Con Lin(IYLX4 ) Coo Appc Col Sys(ISC4) Net(..GBIBMIYA.IYLX156 M. .!h..)

図 *90. CEMT INQUIRE UOWLINK -* システム *IYLX4* との再同期が必要な *UOW*

各 UOW リンクの情報の詳細を見るには、その横にカーソルを置いて ENTER を押 します。例えば、UOW リンク 016C0005 の詳細情報は次のように表示されます。

I UOWLINK LINK(IYLX4) RESULT - OVERTYPE TO MODIFY Uowlink(016C0005) Uow(ABD40B40C1334401) Type(Connection) Link(IYLX4) Action(  $)$ Role(Coordinator) Protocol(Appc) Resyncstatus(Coldstart) Sysid(ISC4) Rmiqfy() Netuowid(..GBIBMIYA.IYLX150 M. A....)

図 *91. CEMT INQUIRE UOWLINK - UOW* リンク *016C0005* の詳細情報

Resyncstatus (再同期状況) の **Coldstart** (コールド・スタート) は、システム IYLX4 が新しいログ名で開始されたことを示します。UOW リンクの Role (役割) が **Coordinator** (コーディネーター) ですので、IYLX4 はこの同期点のコーディネータ ーです。

次に、CEMT INQUIRE UOW LINK(IYLX4) コマンドを使用すると、未確定の状態 にあり、システム IYLX4 をコーディネーター・システムにしているすべての UOW が表示されます。

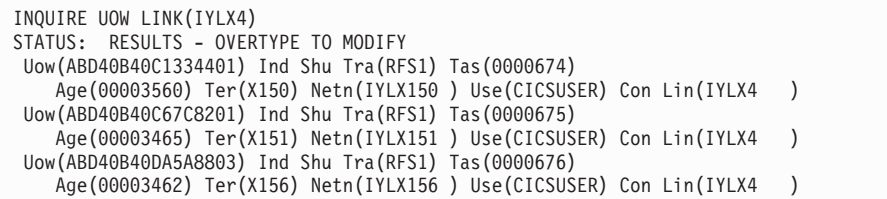

図 *92. CEMT INQUIRE UOW LINK(IYLX4) - IYLX4* をコーディネーターにしているすべての *UOW*

各未確定 UOW の詳細情報を見るには、その行で ENTER を押します。例えば、 UOW ABD40B40C1334401 の詳細情報は次のように表示されます。

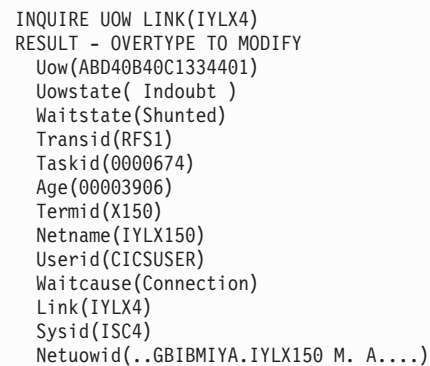

図 *93. CEMT INQUIRE UOW LINK(IYLX4) - UOW ABD40B40C1334401* の詳細情報

この UOW をシステム IYLX4 によって再同期させることはできません (状況が **Indoubt** (未確定) と表示されています)。これは、IYLX4 で実行された関連する UOW がコミットされたのか、バックアウトされたのかが IYLX4 にはわからないた めです。

CEMT INQUIRE UOWENQ コマンドを使用すれば、すべての棚上げされた UOW によってロックされているリソース (保存ロックを所有するリソース) を表示するこ とができます。

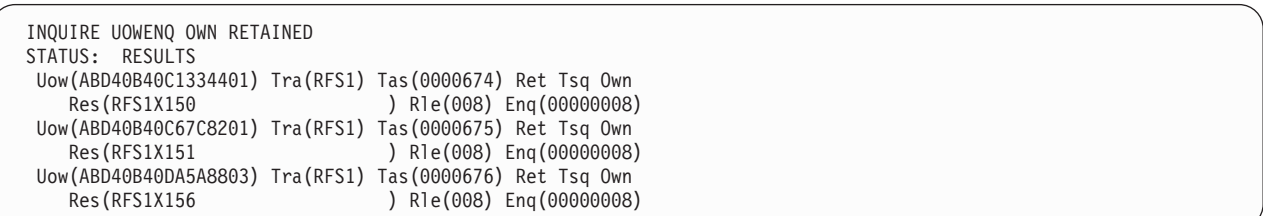

図 *94. CEMT INQUIRE UOWENQ -* すべての棚上げされた *UOW* によってロックされたリソース

INQUIRE UOWENQ コマンドにフィルターを指定すれば、特定の UOW によって 所有されるキュー項目だけを表示することができます。例えば、フィルター操作に よって UOW ABD40B40C1334401 が所有する ENQ だけを表示するには、次のよ うにします。
```
INQUIRE UOWENQ OWN UOW(*4401)
STATUS: RESULTS
Uow(ABD40B40C1334401) Tra(RFS1) Tas(0000674) Ret Tsq Own
                                  ) Rle(008) Eng(00000008)
```
図 *95. CEMT INQUIRE UOWENQ - UOW ABD40B40C1334401* によってロックされたリソース

この UOWENQ の詳細情報を見るには、カーソルをその横に置いて、ENTER を押 します。

```
INQUIRE UOWENQ OWN UOW(*4401)
RESULT
 Uowenq
 Uow(ABD40B40C1334401)
 Transid(RFS1)
 Taskid(0000674)
 State(Retained)
 Type(Tsq)
 Relation(Owner)
 Resource(RFS1X150)
 Rlen(008)
 Enqfails(00000008)
 Netuowid(..GBIBMIYA.IYLX150 M. A....)
 Qualifier()
 Qlen(000)
```
図 *96. CEMT INQUIRE UOWENQ - UOWENQ ABD40B40C1334401* の詳細情報

そのアプリケーションの知識があれば、これで、ロックされたリソースの更新をコ ミットするか、バックアウトするかが決定できるかもしれません。UOW ABD40B40C1334401 の場合には、ロックされたリソースは一時記憶域キュー RFS1X150 です。このリソースの ENQFAILS 値は 8 になっています。これは、こ のキューが保存状態で保持されていたために、**LOCKED** の応答を受け取ったタス クの数です。

SET UOW コマンドを使用すれば、棚上げされた UOW によって行われた未確約の 更新についてコミット、バックアウト、または強制的な決定を行うことができま す。次に SET CONNECTION(ISC4) NOTPENDING コマンドを使って保留条件をク リアし、同期レベル 2 の会話 (これには、前に SYSIDERR で失敗した機能シップ 要求も含む) ができるようにする必要があります。

CONNECTION 定義の XLNACTION オプションを使用すれば、ログ名交換の失敗 の結果を制御することができます。この例では、接続 ISC4 の XLNACTION は **KEEP** です。これは次のことを意味します。

- v システム IYLX1 の棚上げされた UOW は、コールド/ウォーム・ログの IYLX4 との不一致のあと保持される。
- v IYLX1 と IYLX4 の間の APPC 接続は、保留条件が解決されるまで、機能シッ プ要求に使用できない。

接続 ISC4 に対し XLNACTION が **FORCE** であれば、コールド / ウォーム・ログ の不一致が起こると、SET CONNECTION NOTPENDING コマンドが自動的に出さ れます。この結果、棚上げされた UOW は、関連するトランザクション定義の ACTION オプションに従って強制的にコミットまたはバックアウトされます。そう すれば、接続 ISC4 が **Pending** 状況になることはなかったはずです。しかし、 XLNACTION を FORCE に設定すると、ログ名交換の失敗のあとに、棚上げされた

UOW を調べることができないので、XLNACTION を KEEP に設定するよりも、デ ータの整合性の点でリスクが大きいと言えます。

### 第 **27** 章 相互通信と **XRF**

CICS Transaction Server for z/OS の拡張回復機能 (XRF) の詳細については、 「*CICS/ESA® 3.3 CICS XRF Guide*」を参照してください。この章では、ISC と MRO の各セッションに適用される XRF の機能について説明します。

この章で説明するリンク定義の詳細については、 163 [ページの『第](#page-178-0) 13 章 リモー [ト・システムへの接続の定義方法』を](#page-178-0)参照してください。

MRO および ISC の各セッションは、XRF 可能ではありません。これは、これらの セッションが、代替 CICS システムとのバックアップ・セッションをもつことがで きないためです。

AUTOCONNECT オプションをリンク定義に使用すると、代替 CICS システムによ る引き継ぎのあとに、CICS にセッションの再確立を試行させることができます。

また、いくつかの ISC セッション・タイプのバインドまたはアンバインド状況を追 跡することができます。このような場合、CICS は、AUTOCONNECT の指定に関係 なく、バインドされたセッションの再獲得を試行することができます。

いずれの場合も、セッションの再確立を試行するタイミングは、AUTCONN システ ム初期設定パラメーターによって制御されます。システム初期設定パラメーターに ついては、「*CICS System Definition Guide*」の CICS のシステム初期設定パラメー ターの指定を参照してください。

この章の残りの部分には、次のトピックが含まれています。

- 『MRO セッション』
- v 『LUTYPE6.1 セッション』
- v 348 [ページの『単一セッション](#page-363-0) APPC デバイス』
- v 348 [ページの『並列](#page-363-0) APPC セッション』
- 348 [ページの『アプリケーション・プログラムへの影響』](#page-363-0)

### **MRO** セッション

MRO セッションの状況を追跡することはできません。代替 CICS システムによる 引き継ぎに続いて、CICS は、CONNECTION 定義の INSERVICE オプションに指 定された値に従って、MRO セッションを再確立しようとします。

### **LUTYPE6.1** セッション

引き継ぎが行われると、CICS は、次のいずれかの場合に LUTYPE6.1 セッション を再確立しようとします。

1. SESSIONS 定義の AUTOCONNECT オプションに YES が指定してある場合。

2. セッションが追跡されて、引き継ぎが起こるとバインドされる場合。LUTYPE6.1 セッションの状況は、RECOVOPTION(NONE) が SESSIONS 定義に指定されて いる場合を除いて追跡されます。

### <span id="page-363-0"></span>単一セッション **APPC** デバイス

引き継ぎが行われると、CICS は、次の場合に単一 APPC セッションを再確立しよ うとします。

- 1. SESSIONS 定義または TYPETERM 定義の AUTOCONNECT オプションに YES が指定してある場合。
- 2. 追跡されているセッションが、活動 CICS に障害が起きたときにバインドされる 場合。単一 APPC セッションは、RECOVOPTION(NONE) が SESSIONS 定義ま たは TYPETERM 定義 (どの形式の定義が使用されるかによって) に指定されて いる場合を除いて追跡されます。RECOVOPTION は 5 つの値をとることができ ますが、ISC の場合は、NONE (追跡なし) か、または残りのオプションのうち どれか *1* <sup>つ</sup> *(*追跡*)* のいずれかになります。

### 並列 **APPC** セッション

引き継ぎが行われると、CICS は、次の場合に LU サービス管理セッションを再確 立しようとします。

- v CONNECTION 定義の AUTOCONNECT オプションが YES または ALL を指定 する場合。
- v 追跡されているセッションが、活動 CICS の障害発生時にバインドされる場合。 この場合は、LU サービス管理セッション (SNASVCMG) だけを追跡することが できます。ユーザー・セッションを追跡することはできません。

LU サービス管理セッションが再確立されると、CICS はすぐに、自動接続を指定す るすべてのモードグループのセッションを確立しようとします。

### アプリケーション・プログラムへの影響

相互通信機能を使用するアプリケーション・プログラムには、リモート CICS シス テムにおける引き継ぎとセッション障害を区別することができません。

### 第 **28** 章 相互通信と **VTAM** 持続セッション

VTAM 持続セッションをサポートすると、システム間通信に影響を与えます。

VTAM 持続セッションのための CICS サポートの詳細については、「*CICS Recovery and Restart Guide*」の持続セッションを使用したリカバリーを参照してく ださい。

VTAM 持続セッションを使用すると、APPC プロトコルを使用する DTP アプリケ ーションが影響を受けます。この影響については、「*CICS Distributed Transaction Programming Guide*」のAPPC セッションの DTP 会話における、VTAM 持続セッ ション・サポートの影響で説明しています。

関連概念

163 ページの『第 13 [章 リモート・システムへの接続の定義方法』](#page-178-0) CICS 領域間、または CICS 領域から非 CICS システムへのさまざまなタイプの 接続を定義および管理することができます。

### 持続セッションのサポートと **XRF** との比較

XRF を使用すると、アクティブな CICS システムに障害があったときに、部分的に 初期設定された代替 CICS システムに制御を引き継がせることができます。この XRF の代わりに、VTAM 持続セッション・サポートを使用することができます。

持続セッションでは、CICS に障害があったときに、CICS セッションを再バインド するためのネットワーク・フローを必要とせずに、その場で再始動することができ ます。同じシステムに XRF と CICS 持続セッション・サポートの両方を指定する ことはできません。

XRF では、活動システムと代替システムを使用することによってシステムの可用性 が高まります。またシステムの高い可用性とバックアップ・セッションを利用する ことによって、ユーザーに対して高い可用性を実現することができます。活動シス テムと代替システムのペアは、一部のデータ・セット (補助トレース・データ・セ ットやダンプ・データ・セットなど) について、独自のバージョンが必要です。

持続セッション・サポートでは、それを 1 つのシステムの代わりに再始動すること によってシステムの可用性が高まります。また、システムの高い可用性と持続セッ ションを利用することによって、エンド・ユーザーに対して高い可用性を実現する ことができます。必要なデータ・セットおよびシステムは 1 つだけです。XRF と 比較して、持続セッション・サポートには次の利点があります。

- v MRO、LU6.1、LU0 のパイプライン・セッションを除き、すべてのセッション・ タイプをサポートする。XRF は、ローカル端末、MRO、ISC (LU6.1 か LU6.2) のセッションをサポートしません。
- v XRF よりもインストールと管理が容易である。1 つのシステムしか必要ない。

単一ノード持続セッション・サポートでは、VTAM または z/OS に障害が発生した 際に、セッションが保存されません。マルチノード持続セッション・サポートには

この機能があります。マルチノード持続セッション・サポートに相当する機能がな い場合で、これらの障害が発生した際に速やかに再始動する必要があるときには、 持続セッションの代わりに XRF を使用します。

#### 相互接続された **CICS** の環境、リカバリー、および再始動

CICS システムは、MRO、LU6.1、LU6.2 の接続とセッションを使用して相互に接続 することができます。リカバリーと再始動の動作は、セッション・タイプ、および VTAM 持続セッション・サポートが使用されているかどうかによって異なります。

#### **MRO** セッション

MRO 接続を、CICS の障害とそのあとの緊急時再始動にまたがって持続させること はできません。

#### **LU6.1** セッション

多重システム環境で CICS 領域に障害が発生した場合、それが緊急時再始動によっ て再始動されるか、持続セッション遅延間隔が終了するまで、それに接続されてい るすべての LU6.1 セッションはリカバリー保留状態におかれます。上のどちらかが 起こると、それらの LU6.1 セッションはアンバインドされます。それらを再び使用 できるようにするには、再獲得する必要があります。

持続セッション・サポートが使用されるかどうかによって、システム・プログラマ ーやオペレーターに示される CICS 障害の症状は多少異なります。持続セッショ ン・サポートがないシステムでは、すべての LU6.1 セッションは、障害発生後、た だちにアンバインドされます。

持続セッション・サポートがあるシステムでは、LU6.1 セッションは、緊急時再始 動 (持続セッション遅延間隔内に行われた場合) か、持続セッション遅延間隔が終了 するまでアンバインドされません。その結果、これらのセッションがアンバインド されるまでに時間がかかることがあります。

#### **LU6.2** セッション

異なる CICS システムを接続する LU6.2 セッションは、1 つまたは複数のシステ ムの障害と、そのあとの持続セッション遅延間隔内での緊急再始動にまたがって持 続します。

しかし、持続セッションがシステムでサポートされていても、ある状況ではこれら のセッションがアンバインドされます。下記のセッションは、たとえ持続セッショ ンとして定義されていても、CICS の障害と緊急再始動のあとでアンバインドされま す。

- カタログ項目が見つからないセッション。
	- 自動インストールされた LU6.2 並列セッション
	- 自動インストールされた LU6.2 単一セッションのうち、BIND 要求によって 開始されたもの
	- AIRDELAY システム初期設定パラメーターがゼロに設定されている場合、自 動インストールされた LU6.2 単一セッションのうち、VTAM CINIT 要求によ

って開始されたもの。(AIRDELAY は、緊急再始動から、セッション中状態に ない自動インストールされた端末項目が削除されるまでに経過する間隔を指定 します。)

つまり、アンバインドされない自動インストールの LU6.2 セッションは、 CINIT 要求によって開始された単一セッションで、AIRDELAY がゼロより大 きい場合だけです。

- v 障害のある TOR への LU6.2 接続の 1 つまたは複数のセッションで、その TOR に対し AOR から ATI 要求を機能シップしている場合は、その接続のすべて の セッション。これは、要求が、その TOR によって所有される端末に関連付けら れているからです。ATI によって開始されるトランザクション・ルーティングに ついては、 77 ページの『ATI [によって開始されたトランザクションの従来のルー](#page-92-0) [ティング』で](#page-92-0)説明しています。
- v LU6.2 接続の 1 つまたは複数のセッションで、CRTE によるトランザクション・ ルーティングが行われていても、この障害が発生した時点で進行している会話が ない場合は、その接続のすべて のセッション。会話が進行している場合には、障 害のある CICS のパートナーに DEALLOCATE(ABEND) が送られます。

LU6.2 相互接続環境で CICS の障害が発生し、それが持続セッション遅延間隔内に 緊急時再始動された場合、その接続の一方の側が、その障害が発生する前にゼロに するための CNOS 要求を出しているか、または障害発生時にその接続で CNOS 折 衝が進行中でなかった限り、トランザクション CLS1 (CNOS) は実行されません。

障害のあるシステムは、持続セッション遅延間隔内での緊急再始動のあと、できる だけ早くトランザクション CLS2 (XLN、ログ名交換) を実行します。CLS2 が実行 されない限り、どちらの接続システムでも、それ以後の同期レベル 2 の会話を処理 することはできません。

# 第 **7** 部 **ASCII** ベースのシステムとの通信を目的としたデータ変 換

CICS Transaction Server for z/OS のアプリケーション・プログラムでは、EBCDIC フォーマットを使用して文字データが表されます。CICS において、ASCII フォー マットを使用するシステムとデータをやり取りする場合、そのデータは ASCII フォ ーマットから EBCDIC フォーマットに、およびその逆に変換する必要があります。

注**:** データ変換にチャネルを使用している場合は、このトピックではなく、チャネ ルを使用したデータ変換を参照してください。

## 第 **29** 章 データが変換される場所

CICS 相互通信で SNA リンクを使用している場合、システム・データは EBCDIC フォーマットで伝送されます。このため、ASCII ベースのシステムでは、アプリケ ーション・データ域を除くすべてのデータが変換されます。アプリケーション・デ ータ域は、データを受信するシステムによって変換されます。

### 機能シップと **DPL**

機能シップおよび DPL では、データは ASCII ベースのシステムまたは CICS Transaction Server for z/OS で変換することができます。

ASCII ベースのシステムから CICS Transaction Server for z/OS への機能シップお よび DPL では、ASCII ベースのシステムによってリソース名が変換され、CICS Transaction Server for z/OS によってユーザー・データが変換されます。

| 要求タイプ     | データ                         | 変換タイプ                     | 変換される場所    |
|-----------|-----------------------------|---------------------------|------------|
| <b>TS</b> | キュー名                        | 文字                        | ASCII システム |
| <b>TS</b> | FROM 区域                     | DFHCNV テーブルで 受信システム<br>指定 |            |
| <b>TD</b> | キュー名                        | 文字                        | ASCII システム |
| TD        | INTO 区域                     | DFHCNV テーブルで 受信システム<br>指定 |            |
| <b>FC</b> | ファイル名                       | 文字                        | ASCII システム |
| FC        | SET 域                       | DFHCNV テーブルで 受信システム<br>指定 |            |
| <b>FC</b> | キー                          | DFHCNV テーブルで 受信システム<br>指定 |            |
| IC        | トランザクション ID                 | 文字                        | ASCII システム |
| IC        | FROM 区域                     | DFHCNV テーブルで 受信システム<br>指定 |            |
| IC        | RTERMID,<br>RTRANSID, REQID | 文字                        | ASCII システム |
| PC        | プログラム名                      | 文字                        | ASCII システム |
| PC        | <b>COMMAREA</b>             | DFHCNV テーブルで 受信システム<br>指定 |            |

表 *27.* 機能シップと *DPL* のデータ変換

CICS Transaction Server for z/OS から ASCII ベースのシステムへの機能シップお よび DPL では、ASCII ベースのシステムによってすべてのデータが変換されま す。

アプリケーション・データの変換は、フィールドごとに行われます。このため、ア プリケーション・データの各フィールドのサイズは、そのフィールドに適用される 変換の結果を格納するのに十分な大きさにする必要があります。これについては、 アプリケーション・データのフィールドに SBCS 文字と DBCS 文字の両方が格納 される場合に特に注意する必要があります。

### 分散トランザクション処理

分散トランザクション処理では、すべてのデータ域はアプリケーションによって管 理されます。このため、データ変換はアプリケーションによって行われます。

アプリケーションの設計時に、データを CICS Transaction Server for z/OS、ASCII ベースのシステム、またはその両方で変換することができます。

### トランザクション・ルーティング

CICS Transaction Server for z/OS では、トランザクション・ルーティングのデータ は変換されません。画面データは、常に 3270 データ・ストリームとして伝達され ます。COMMAREA および TCTUA (疑似会話型トランザクションに関連) は、 ASCII システムによって変換されます。

# 第 **30** 章 データ変換の回避

多くの場合、アプリケーションを設計して、変換されるデータの量を削減すること ができます。

例えば、EBCDIC ベースのシステムが ASCII ベースのシステムのファイル・マネー ジャーとして機能する場合は、ASCII を使用してファイル内のデータをエンコード することにより、データが変換されるのを避けることができます。

反対に、EBCDIC ベースのシステムとの通信だけを目的として、データを ASCII ベ ースのシステムに格納している場合は、そのデータを EBCDIC でコード化すること により、データが変換されるのを避けることができます。

## 第 **31** 章 変換の種類

実行可能な変換の種類として、標準の変換、変換なし、およびユーザー定義の非標 準の変換があります。

#### 標準の変換

これは次のセッションに適用されます。

- 1 バイト文字セット (SBCS)
- グラフィックまたは 2 バイト文字セット (DBCS)
- v 混合文字セット (SBCS データと DBCS データを含む)
- マルチバイト文字セット (MBCS)
- v デフォルトでは、INTEL 形式のバイナリー・データに変換

#### 変換なし

これは次のセッションに適用されます。

- UCS-2 または UTF-8 としてエンコードされた文字データ
- v デフォルトでは、z/Architecture 形式のバイナリー・データに変換
- パック 10 進数データ

#### ユーザー定義の非標準変換

非標準のデータ変換を適用するには、独自のバージョンのユーザー置き換え可能 変換プログラムを作成します。

ユーザー定義の変換を選択フィールドに適用し、他のフィールドを CICS の標 準変換プログラムで変換することができます。

CICS Transaction Server for z/OS では、次のいずれかを指定することができま す。

1. 独自にカスタマイズした DFHUCNV。または

2. 異なる名前が付けられた 1 つ以上の変換プログラム。

非標準の変換を文字データだけに適用する場合は、独自のデータ変換プログラム を作成する必要はありません。代わりに、標準の変換プログラムである DFHCCNV と共に使用する独自の変換テーブルを作成します。 401 [ページの](#page-416-0) 『第 38 [章 ユーザー定義の変換テーブル』を](#page-416-0)参照してください。

重要**:** ユーザー提供の変換プログラムを使用して、標準の変換プログラムが変 換を試みたデータを変換しないでください。データを 2 度に渡って変換する と、予測不能な結果が生じるおそれがあります。この状態を避けるために、独自 の変換プログラムでは、DATATYP=USERDATA として定義されたフィールド のみを変換してください [\(DFHCNV TYPE=FIELD](#page-412-0) マクロの DATATYP オプシ [ョンを](#page-412-0)参照)。

## 第 **32** 章 文字データ

文字データは文字セット *ID* およびコード・ページ *ID* で表されます。コード・ペ ージ ID では、各文字のエンコード方法が定義されます。例えば、「A」は ASCII では X'41' とエンコードされ、EBCDIC では X'C1' とエンコードされます。

DFHCNV TYPE=ENTRY マクロの SRVERCPキーワードでは、EBCDIC コード・ペ ージが指定されます。これは、CICS Transaction Server for z/OS において、リソー スに関連する文字データがエンコードされるページです。

DFHCNV TYPE=ENTRY マクロの CLINTCP キーワードでは、デフォルトのコー ド・ページが指定されます。これは、CICS Transaction Server for z/OS が受け取っ た、または CICS Transaction Server for z/OS から送信された、特定リソースに関連 する文字データをエンコードするページです。通常、データは ASCII フォーマット でエンコードされます。ただし、場合によっては、EBCDIC フォーマットでエンコ ードされることもあります。データが EBCDIC フォーマットでエンコードされる場 合、コード・ページは SRVERCP キーワードで指定されたものと異なることがあり ます。

CLINTCP キーワードで指定されたコード・ページは指定変更することができます。 こうすることにより、CICS Transaction Server for z/OS で、コード・ページを使用 して文字データを表している各システムと通信することができます。

# 第 **33** 章 バイナリー・データ

DFHCNV TYPE=ENTRY マクロの DATATYP キーワードでは、CICS Transaction Server for z/OS が受け取ったバイナリー・データのデフォルトの形式が指定されま す。

#### **DATATYP=BINARY**

バイナリー・データのデフォルトの形式にビッグ・エンディアンが指定され ます。つまり、マルチバイトの数値の最初 (低いマシン・アドレス) に最上 位バイトの値が含まれます。

#### **DATATYP=NUMERIC**

バイナリー・データのデフォルトの形式にリトル・エンディアンが指定され ます。つまり、マルチバイトの数値の最初に、最下位バイトの値が含まれま す。

デフォルトのバイナリー・フォーマットは指定変更することができます。このた め、すべての 2 進数フィールドの DFHCNV TYPE=FIELD マクロをコード化する ことが重要です。

## 第 **34** 章 **CICS** がサポートされている変換

この解説書では、DFHCCNV 変換プログラムを使用したコード・ページ変換の、コ ード化文字セット ID (CCSID) の完全なリストを示しています。

非サポート CCSID では、標準の変換プログラムである DFHCCNV と共に使用でき る独自の変換テーブルを作成できます。 401 ページの『第 38 [章 ユーザー定義の変](#page-416-0) [換テーブル』を](#page-416-0)参照してください。

非標準の変換では、独自の変換プログラムを提供する必要があります (380[ページ](#page-395-0) [の『ユーザー](#page-395-0)/CICS 変換』を参照)。

#### **ASCII** と **EBCDIC** 間の変換のグループ

両方の CCSID が同じグループに属している場合、通常 CICS Transaction Server for z/OS では ASCII と EBCDIC との間で文字データを変換することができます。ただ し、同じグループ内であっても、変換には一定の制約があります。例えば、新しい CCSID を定義して文字セットを拡張する場合、同等の新しい ASCII CCSID と EBCDIC CCSID 間の変換はサポートされますが、両者に古いものと新しいものが混 在するときには、変換はサポートされません。

グループは次のとおりです。

アラビア語

#### **Baltic Rim**

ラトビア、リトアニア、エストニア

キリル文字

東ヨーロッパ - ブルガリア、ロシア、ユーゴスラビア

デーバナーガリー **(**ヒンディ語**)**

インド

ペルシア語

イラン

ギリシャ語

ギリシャ

#### ヘブライ語

イスラエル

#### 日本語

日本

#### 韓国語

韓国

#### ラオ語

ラオス

**Latin 1** と **Latin 9**

米国、西ヨーロッパ、その他の複数の国

**Latin 2**

東ヨーロッパ - アルバニア、チェコ、ハンガリー、ポーランド、ルーマニア、 スロバキア、ユーゴスラビア、旧ユーゴスラビア

**Latin 5**

トルコ

中国語 **(**簡体字**)** 中華人民共和国

タイ語

タイ

中国語 **(**繁体字**)** 台湾

ウルドゥー語 パキスタン

ベトナム語

ベトナム

以下のセクションのテーブルには、各グループでサポートされている CCSID が示 されています。テーブルでは、各 CCSID について次の方法が提供されています。

- v CLINTCP キーワードまたは SRVERCP キーワードに指定される値。
- v コード・ページ ID または ID (CPGID)。
- v コード・ページの IANA 登録文字セット名 (適切な名前が存在し、CICS で EXEC CICS コマンドにこの名前を使用できる場合)。CICS によってサポートさ れている名前は基本名または推奨される別名です。場合によっては、複数の名前 や別名がサポートされています。

## アラビア語

アラビア語の変換

表 *28.* アラビア語、クライアント *CCSID*

| <b>CLINTCP</b> | <b>CCSID</b> | <b>CPGID</b> | IANA 文字セット名                | コメント                                    |
|----------------|--------------|--------------|----------------------------|-----------------------------------------|
| 864            | 00864        | 00864        | ibm864                     | PC データ: アラビア語                           |
| 1089<br>8859-6 | 01089        | 01089        | $iso-8859-6$<br>iso_8859-6 | ISO 8859-6: アラビア語                       |
| 1256           | 01256        | 01256        | windows- $1256$            | MS Windows: アラビア語                       |
| 5352           | 05352        | 01256        |                            | MS Windows: アラビア語、バージョン 2  <br>(ユーロを含む) |
| 9448           | 09448        | 09448        |                            | MS Windows: アラビア語、2001                  |
| 17248          | 17248        | 00864        |                            | PC データ: アラビア語 (ユーロを含む)                  |

表 *29.* アラビア語、サーバー *CCSID*

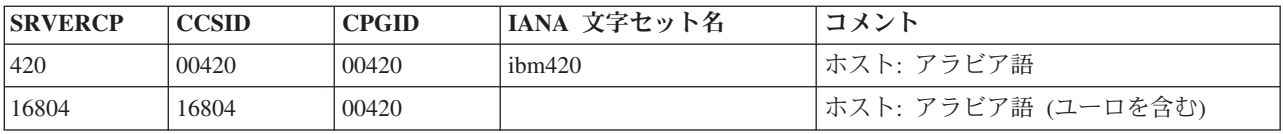

# **Baltic Rim**

Baltic Rim の変換

表 *30. Baltic Rim*、クライアント *CCSID*

| <b>CLINTCP</b> | <b>CCSID</b> | <b>CPGID</b> | IANA 文字セット名  | コメント                                                                            |
|----------------|--------------|--------------|--------------|---------------------------------------------------------------------------------|
| 901            | 00901        | 00901        |              | PC データ: ラトビア、リトアニア (ユー                                                          |
|                |              |              |              | 口を含む)                                                                           |
| 902            | 00902        | 00902        |              | PC データ: エストニア (ユーロを含む)                                                          |
| $\vert$ 921    | 00921        | 00921        |              | PC データ: ラトビア、リトアニア                                                              |
| 922            | 00922        | 00922        |              | PC データ: エストニア                                                                   |
| 1257           | 01257        | 01257        | windows-1257 | MS Windows: Baltic Rim                                                          |
| 5353           | 05353        | 01257        |              | MS Windows: Baltic Rim, $\check{\wedge}$ $\check{\rightarrow}$ $\check{\vee}$ 2 |
|                |              |              |              | (ユーロを含む)                                                                        |

表 *31. Baltic Rim*、サーバー *CCSID*

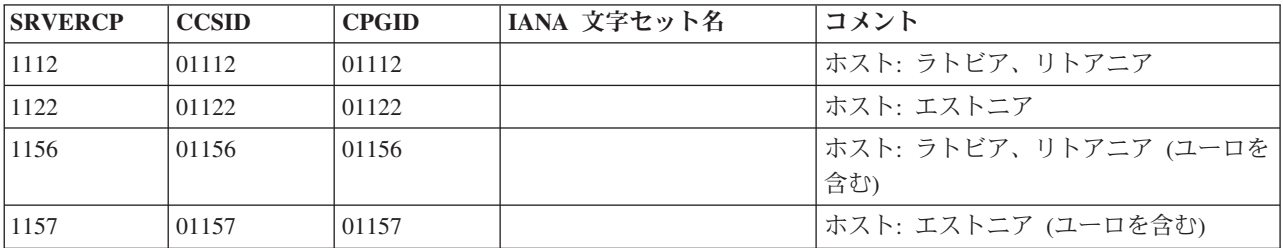

## キリル文字

キリル文字の変換

表 *32.* キリル文字、クライアント *CCSID*

| <b>CLINTCP</b> | <b>CCSID</b> | <b>CPGID</b> | IANA 文字セット名              | コメント                             |
|----------------|--------------|--------------|--------------------------|----------------------------------|
| 808            | 00808        | 00808        |                          | PC データ: キリル文字、ロシア (ユーロ<br>を含む    |
| 848            | 00848        | 00848        |                          | PC データ: キリル文字、ウクライナ (ユ<br>ーロを含む) |
| 849            | 00849        | 00849        |                          | PC データ: キリル文字、ベラルーシ(ユ<br>ーロを含む)  |
| 855            | 00855        | 00855        | ibm855                   | PC データ: キリル文字                    |
| 866            | 00866        | 00866        | ibm866                   | PC データ: キリル文字、ロシア                |
| 872            | 00872        | 00872        |                          | PC データ: キリル文字 (ユーロを含む)           |
| 915<br>8859-5  | 00915        | 00915        | iso-8859-5<br>iso 8859-5 | ISO 8859-5: キリル文字                |
| 1124           | 01124        | 01124        |                          | 8 ビット: キリル文字、ベラルーシ               |

表 *32.* キリル文字、クライアント *CCSID (*続き*)*

| <b>CLINTCP</b> | <b>CCSID</b> | <b>CPGID</b> | IANA 文字セット名  | コメント                                   |
|----------------|--------------|--------------|--------------|----------------------------------------|
| 1125           | 01125        | 01125        |              | PC データ: キリル文字、 ウクライナ                   |
| 1131           | 01131        | 01131        |              | PC データ: キリル文字、ベラルーシ                    |
| 1251           | 01251        | 01251        | windows-1251 | MS Windows: キリル文字                      |
| 5347           | 05347        | 01251        |              | MS Windows: キリル文字、バージョン 2 <br>(ユーロを含む) |

表 *33.* キリル文字、サーバー *CCSID*

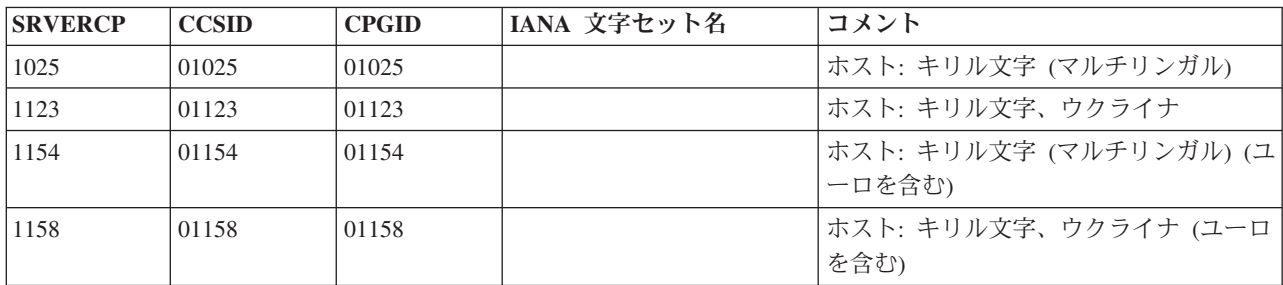

# デーバナーガリー

デーバナーガリーの変換

表 *34.* デーバナーガリー、クライアント *CCSID*

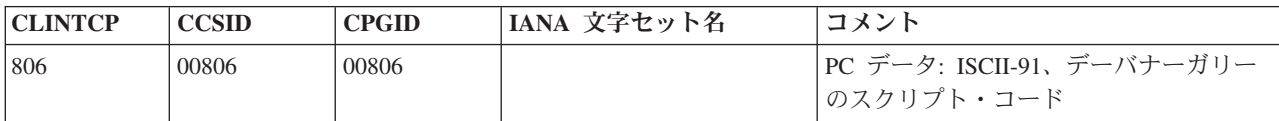

表 *35.* デーバナーガリー、サーバー *CCSID*

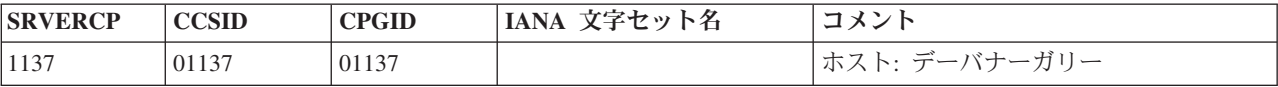

注**:** これらのデーバナーガリー CCSID は、マラーティー語で使用される同一のデー バナーガリー文字のエンコードにも使用することができます。

## ペルシア語

ペルシア語の変換

表 *36.* ペルシア語、クライアント *CCSID*

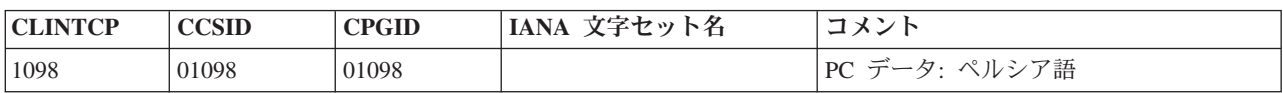

表 *37.* ペルシア語、サーバー *CCSID*

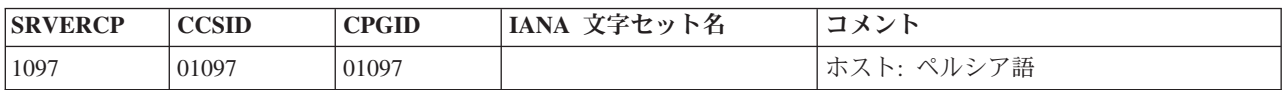

## ギリシャ語

ギリシャ語の変換

表 *38.* ギリシャ語、クライアント *CCSID*

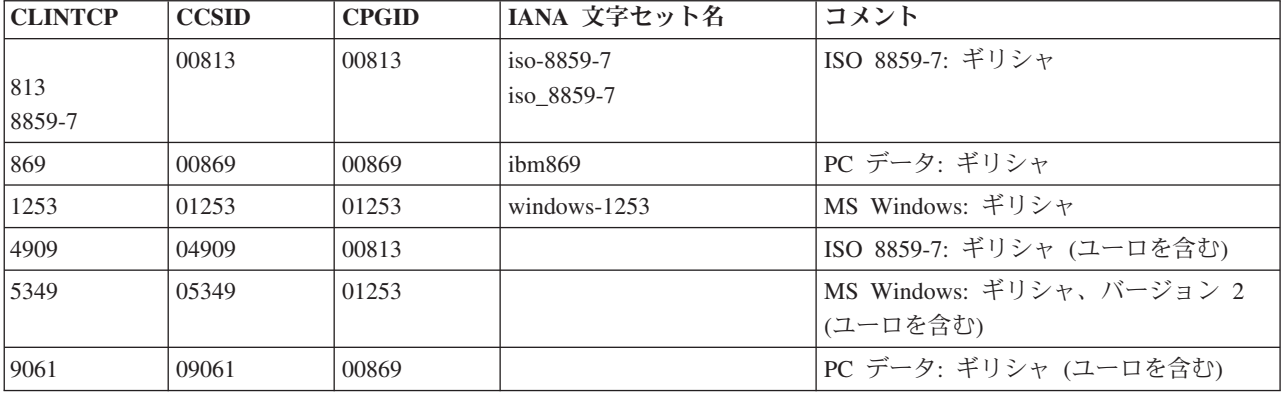

表 *39.* ギリシャ語、サーバー *CCSID*

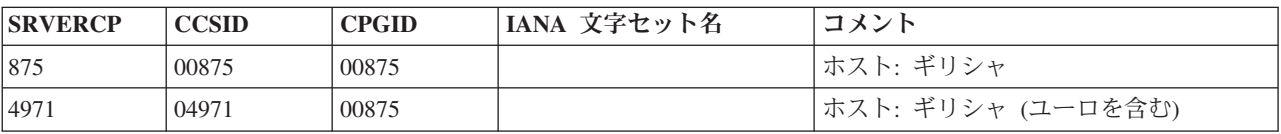

# ヘブライ語

ヘブライ語の変換

表 *40.* ヘブライ語、クライアント *CCSID*

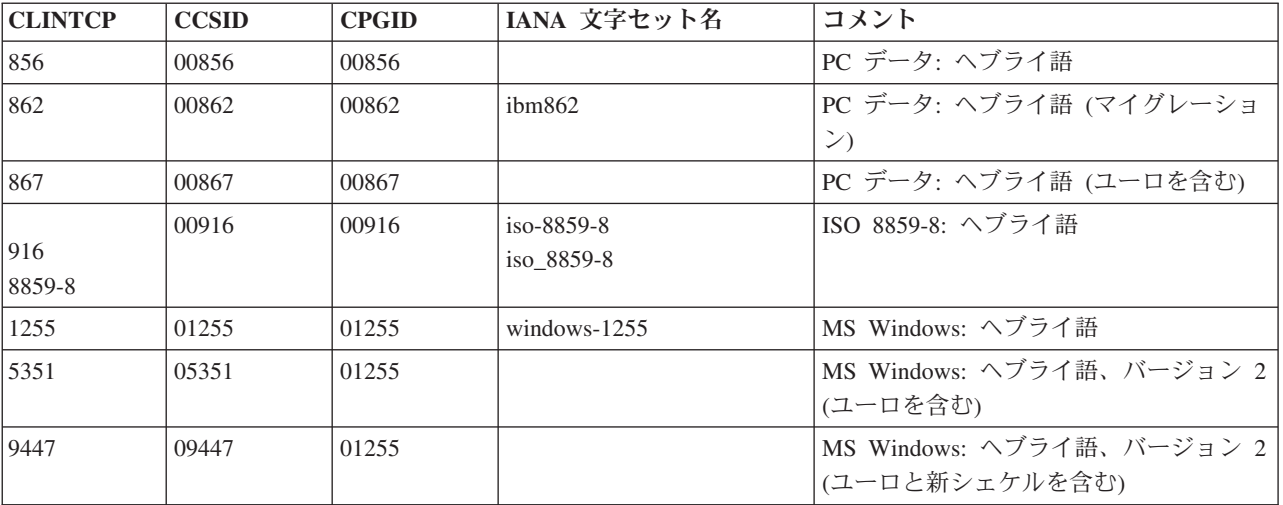

表 *41.* ヘブライ語、サーバー *CCSID*

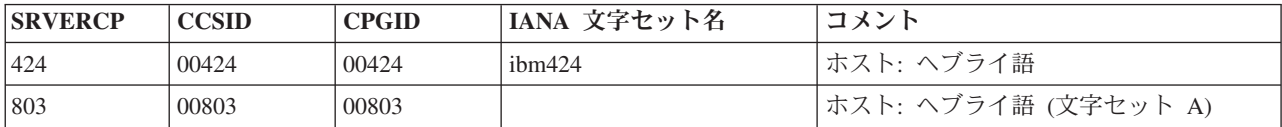

表 *41.* ヘブライ語、サーバー *CCSID (*続き*)*

| <b>SRVERCP</b> | CCSID | <b>CPGID</b> | 「IANA 文字セット名」 | コメント                              |
|----------------|-------|--------------|---------------|-----------------------------------|
| 4899           | 04899 | 00803        |               | ホスト: ヘブライ語 (文字セット A)(ユ<br> 一口を含む) |
| 12712          | 12712 | 00424        |               | ホスト: ヘブライ語 (ユーロと新シェケル <br>を含む)    |

### 注**:** データを変換しても、ヘブライ語データの方向は変わりません。

日本語

日本語の変換

表 *42.* 日本語、クライアント *CCSID*

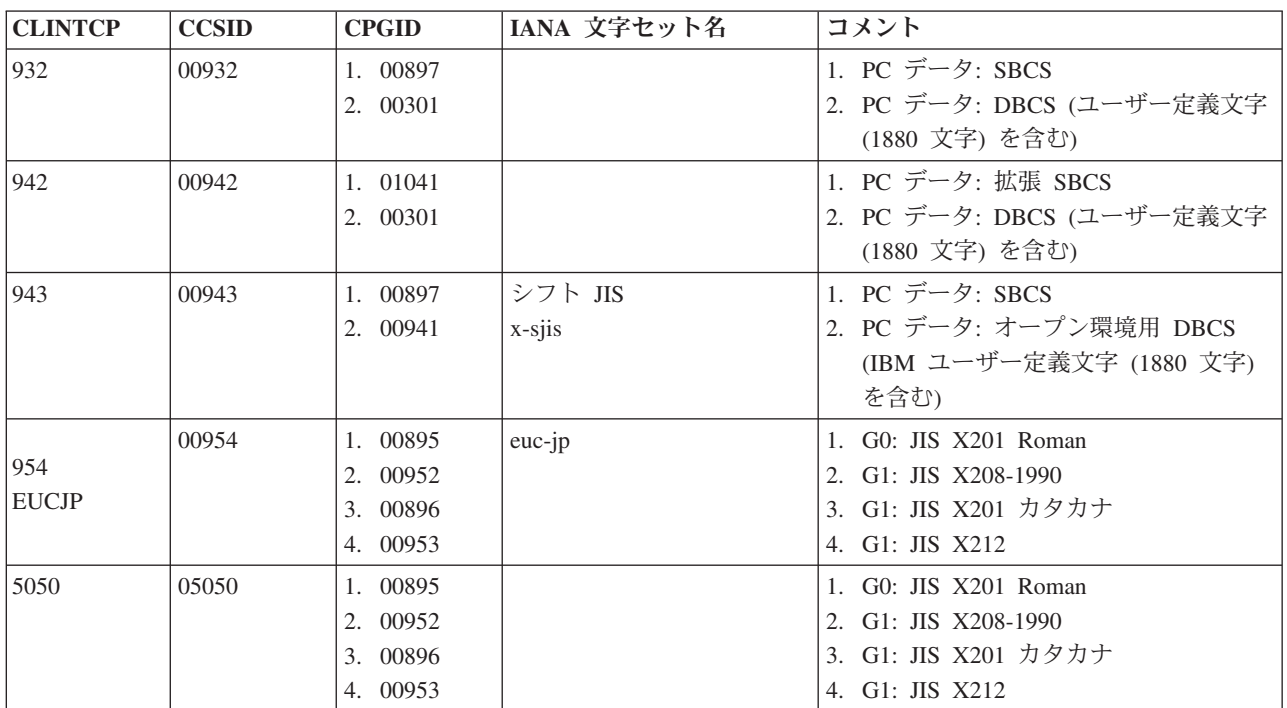

表 *43.* 日本語、サーバー *CCSID*

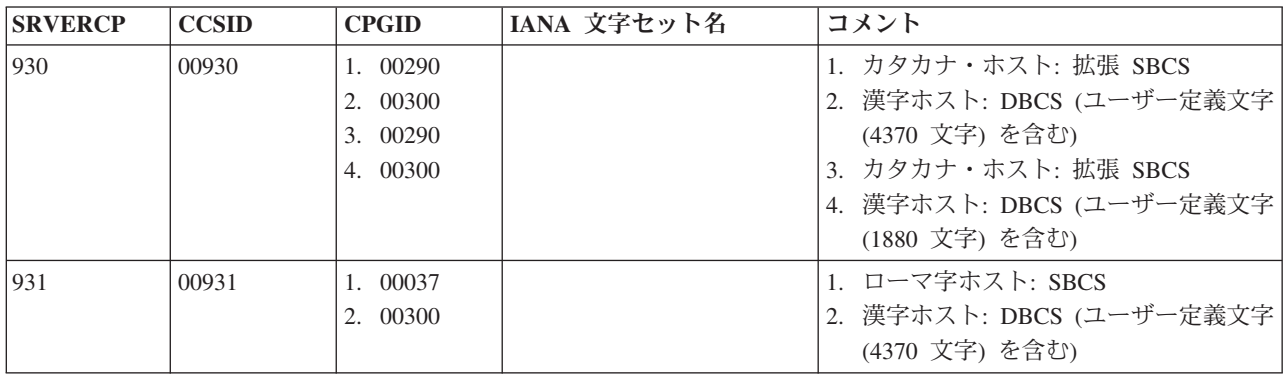

表 *43.* 日本語、サーバー *CCSID (*続き*)*

| <b>SRVERCP</b> | <b>CCSID</b> | <b>CPGID</b>                                 | IANA 文字セット名 | コメント                                                                                                    |
|----------------|--------------|----------------------------------------------|-------------|----------------------------------------------------------------------------------------------------|
| 939            | 00939        | 1. 01027<br>2. 00300<br>3. 01027<br>4. 00300 |             | 1. ローマ字ホスト: 拡張 SBCS<br>2. 漢字ホスト: DBCS (ユーザー定義文字<br>(4370 文字) を含む)<br>3. ローマ字ホスト: 拡張 SBCS<br>4. 漢字ホスト: DBCS (ユーザー定義文字<br>(1880 文字) を含む) |
| 1390           | 01390        | 1. 00290<br>2. 00300                         |             | 1. カタカナ・ホスト: 拡張 SBCS (ユー<br>口を含む)<br>2. 漢字ホスト: DBCS (ユーザー定義文字<br>(6205 文字) を含む)                                                        |
| 1399           | 01399        | 1. 01027<br>2. 00300                         |             | 1. ローマ字ホスト: 拡張 SBCS (ユーロ<br>を含む)<br>2. 漢字ホスト: DBCS (ユーザー定義文字)<br>(4370 文字)、ユーロを含む)                                                     |

### 韓国語

#### 韓国語の変換

表 *44.* 韓国語、クライアント *CCSID*

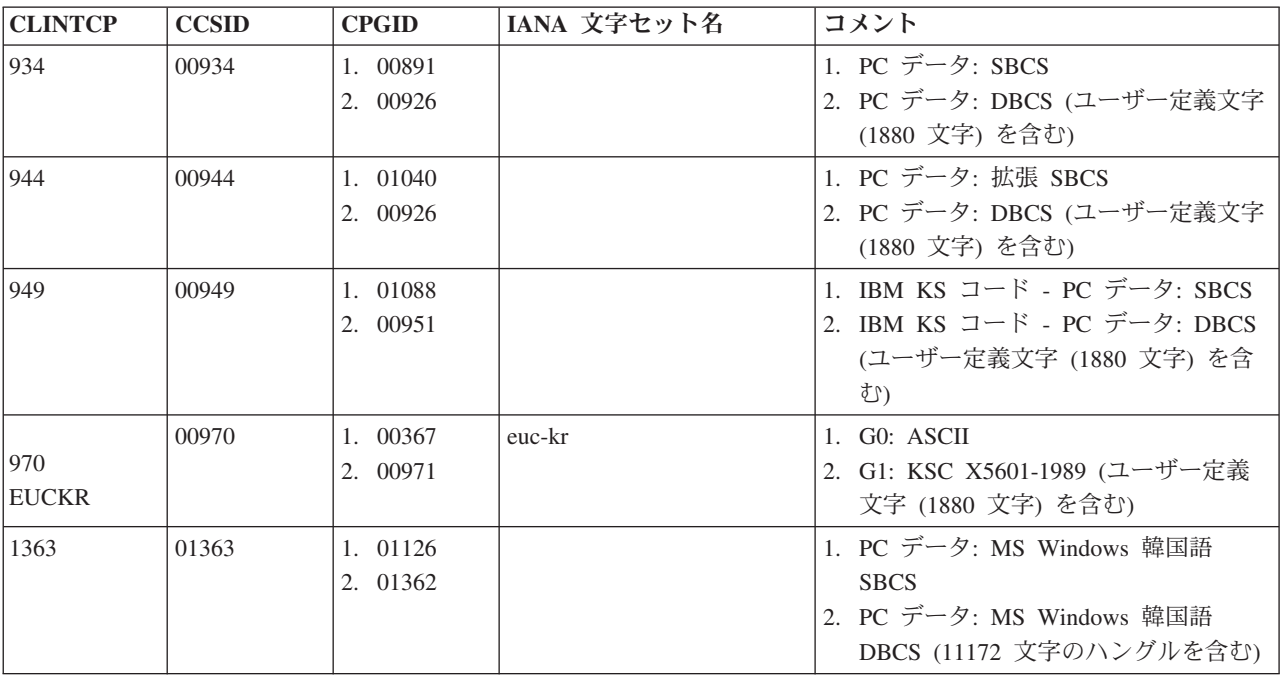

表 *45.* 韓国語、サーバー *CCSID*

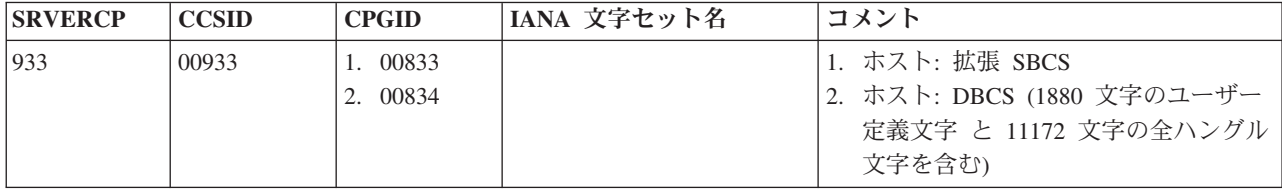

表 *45.* 韓国語、サーバー *CCSID (*続き*)*

| <b>SRVERCP</b> | <b>CCSID</b> | <b>CPGID</b>         | IANA 文字セット名 | コメント                                                                               |
|----------------|--------------|----------------------|-------------|------------------------------------------------------------------------------------|
| 1364           | 01364        | 1. 00833<br>2. 00834 |             | │1. ホスト: 拡張 SBCS<br> 2. ホスト: DBCS (1880 文字のユーザー<br>定義文字 と 11172 文字の全ハングル<br>文字を含む) |

# ラオ語

ラオ語の変換

表 *46.* ラオ語、クライアント *CCSID*

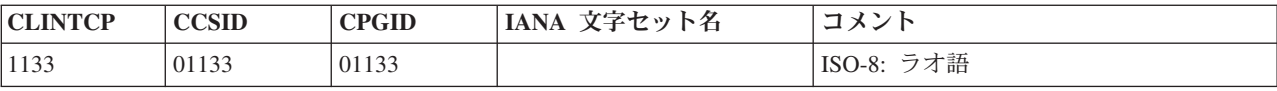

表 *47.* ラオ語、サーバー *CCSID*

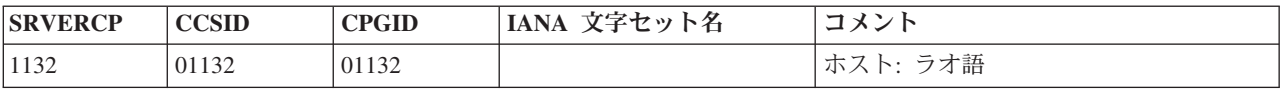

### **Latin 1** と **Latin 9**

Latin 1 と Latin 9 の変換

表 *48. Latin 1*、クライアント *CCSID*

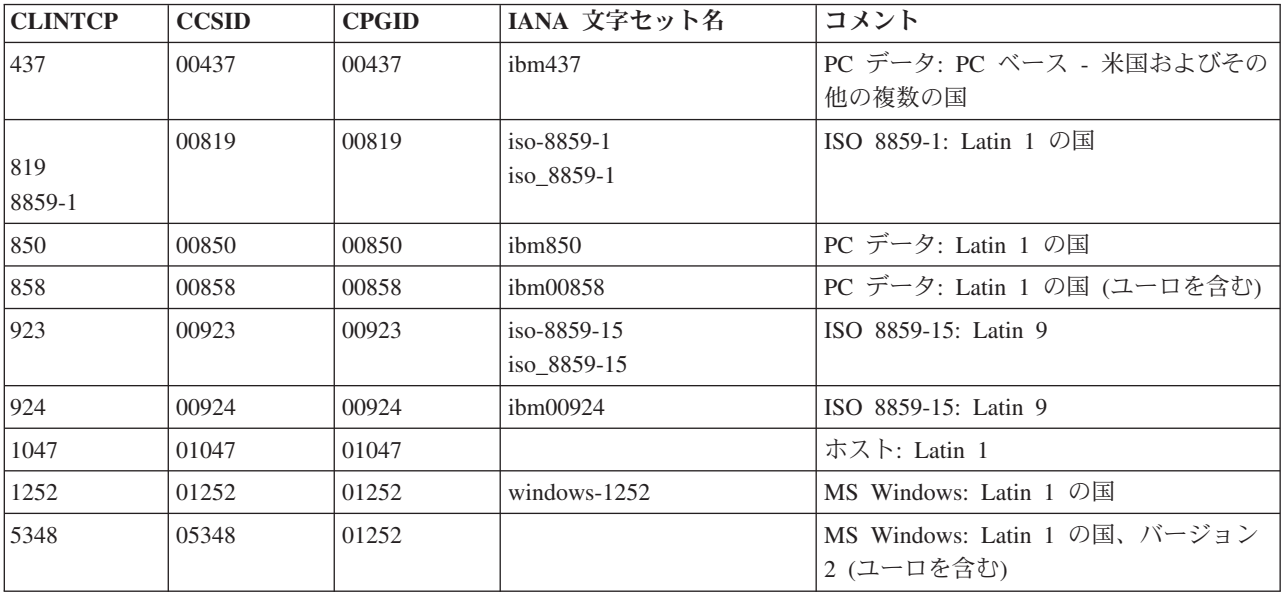

表 *49. Latin 1* と *Latin 9*、サーバー *CCSID*

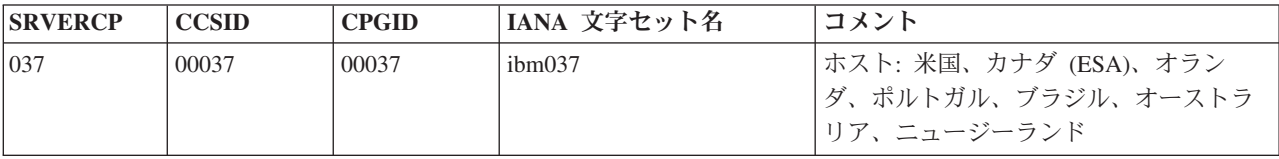

| <b>SRVERCP</b> | <b>CCSID</b> | <b>CPGID</b> | IANA 文字セット名 | コメント                                                                  |
|----------------|--------------|--------------|-------------|-----------------------------------------------------------------------|
| 273            | 00273        | 00273        | ibm273      | ホスト: オーストリア、ドイツ                                                       |
| 277            | 00277        | 00277        | ibm277      | ホスト:デンマーク、ノルウェー                                                       |
| 278            | 00278        | 00278        | ibm278      | ホスト: フィンランド、スウェーデン                                                    |
| 280            | 00280        | 00280        | ibm280      | ホスト: イタリア                                                             |
| 284            | 00284        | 00284        | ibm284      | ホスト: スペイン、ラテンアメリカ (スペ<br>イン語)                                         |
| 285            | 00285        | 00285        | ibm285      | ホスト:英国                                                                |
| 297            | 00297        | 00297        | ibm297      | ホスト: フランス                                                             |
| 500            | 00500        | 00500        | ibm500      | ホスト:ベルギー、カナダ (AS/400®)、ス<br>$\angle$ 7 $\angle$ International Latin 1 |
| 871            | 00871        | 00871        | ibm871      | ホスト: アイスランド                                                           |
| 924            | 00924        | 00924        | ibm00924    | ホスト: Latin 9                                                          |
| 1047           | 01047        | 01047        |             | ホスト: Latin 1                                                          |
| 1140           | 01140        | 01140        | ibm01140    | ホスト: 米国、カナダ (ESA)、オラン<br>ダ、ポルトガル、ブラジル、オーストラ<br>リア、ニュージーランド (ユーロを含む)   |
| 1141           | 01141        | 01141        | ibm01141    | ホスト: オーストリア、ドイツ (ユーロを<br>含む)                                          |
| 1142           | 01142        | 01142        | ibm01142    | ホスト:デンマーク、ノルウェー(ユーロ<br>を含む)                                           |
| 1143           | 01143        | 01143        | ibm01143    | ホスト: フィンランド、スウェーデン(ユ<br>ーロを含む)                                        |
| 1144           | 01144        | 01144        | ibm01144    | ホスト: イタリア (ユーロを含む)                                                    |
| 1145           | 01145        | 01145        | ibm01145    | ホスト: スペイン、ラテンアメリカ (スペ<br>イン語) (ユーロを含む)                                |
| 1146           | 01146        | 01146        | ibm01146    | ホスト:英国 (ユーロを含む)                                                       |
| 1147           | 01147        | 01147        | ibm01147    | ホスト: フランス (ユーロを含む)                                                    |
| 1148           | 01148        | 01148        | ibm01148    | ホスト:ベルギー、カナダ (AS/400)、ス<br>イス、International Latin 1 (ユーロを含<br>む)      |
| 1149           | 01149        | 01149        | ibm01149    | ホスト: アイスランド (ユーロを含む)                                                  |

表 *49. Latin 1* と *Latin 9*、サーバー *CCSID (*続き*)*

注**:** ユーロがサポートされていない CCSID とユーロがサポートされている CCSID との間でも変換を行うことができます。ただし、次のような理由により、この変換 を行う際には十分な注意が必要です。

- ユーロがサポートされていない各 EBCDIC CCSID (00500 など) の国際通貨記号 は、ユーロがサポートされている同等の EBCDIC CCSID (01148 など) におい て、ユーロ記号に置換されています。
- v ユーロがサポートされていない ASCII CCSID 00850 の dotless *i* は、ユーロがサ ポートされている同等の ASCII CCSID 00858 において、ユーロ記号に置換され ています。

## **Latin 2**

#### Latin 2 の変換

表 *50. Latin 2*、クライアント *CCSID*

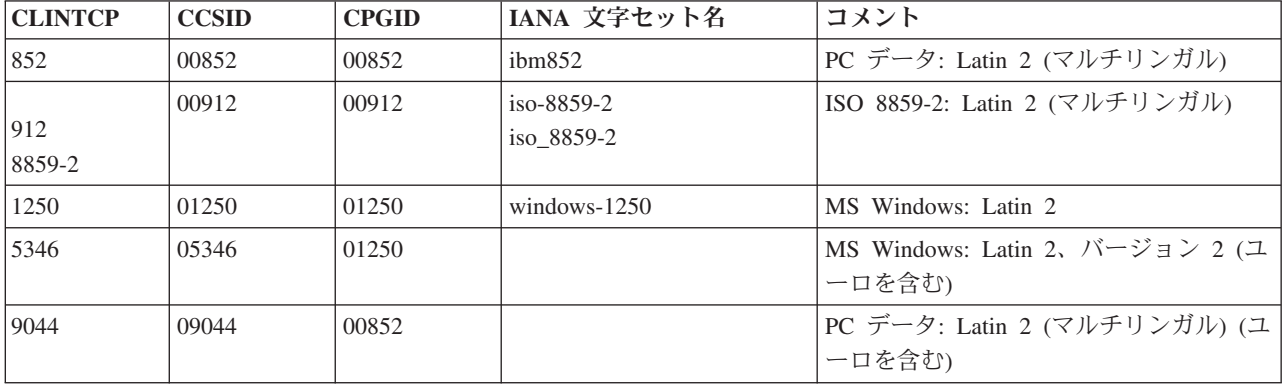

表 *51. Latin 2*、サーバー *CCSID*

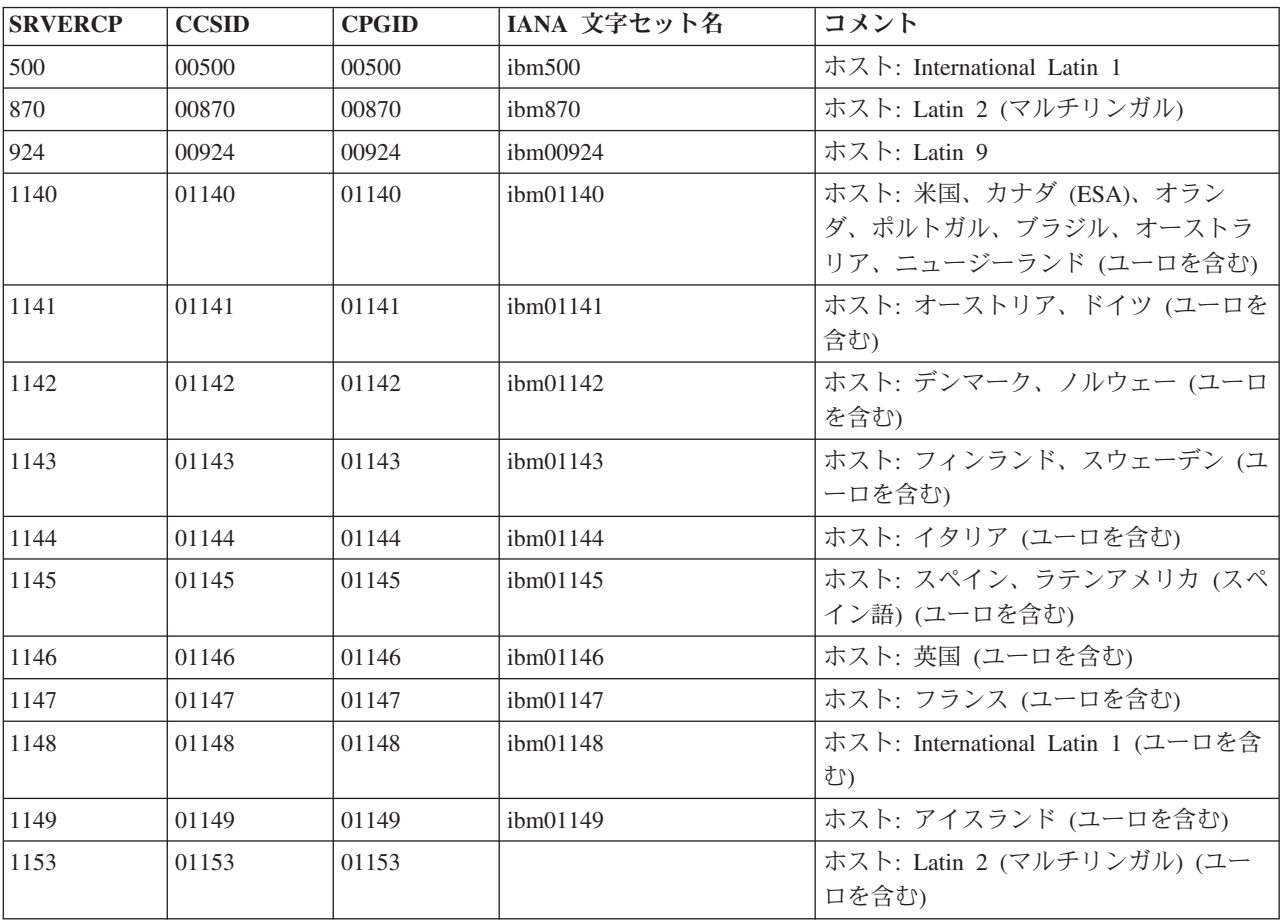

注**:** Latin 2 の ASCII CCSID と Latin 1 の EBCDIC CCSID の一部の組み合わせに ついて、変換がサポートされています。

## **Latin 5**

Latin 5 の変換

表 *52. Latin 5*、クライアント *CCSID*

| <b>CLINTCP</b> | <b>CCSID</b> | <b>CPGID</b> | IANA 文字セット名              | コメント                                          |
|----------------|--------------|--------------|--------------------------|-----------------------------------------------|
| 857            | 00857        | 00857        | ibm857                   | PC データ: Latin 5 (トルコ)                         |
| 920<br>8859-9  | 00920        | 00920        | iso-8859-9<br>iso 8859-9 | ISO 8859-9: Latin 5 (ECMA-128、トルコ<br>TS-5881) |
| 1254           | 01254        | 01254        | windows-1254             | MS Windows: トルコ                               |
| 5350           | 05350        | 01254        |                          | MS Windows: トルコ、バージョン 2 (ユ<br>ーロを含む)          |
| 9049           | 09049        | 00857        |                          | PC データ: Latin 5 (トルコ) (ユーロを含<br>む)            |

表 *53. Latin 5*、サーバー *CCSID*

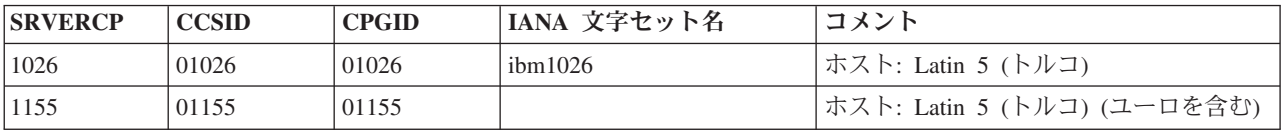

# 中国語 **(**簡体字**)**

中国語 (簡体字) の変換

表 *54.* 中国語 *(*簡体字*)*、クライアント *CCSID*

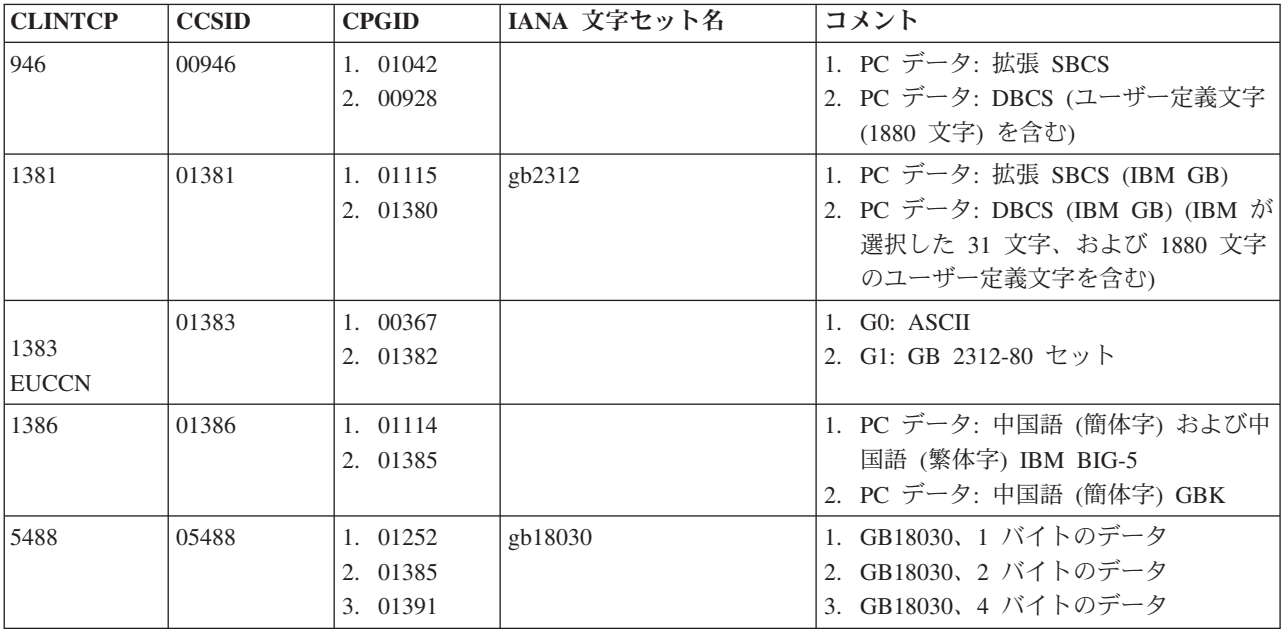

表 *55.* 中国語 *(*簡体字*)*、サーバー *CCSID*

| <b>SRVERCP</b> | <b>CCSID</b> | <b>CPGID</b>         | IANA 文字セット名 | コメント                                                        |
|----------------|--------------|----------------------|-------------|-------------------------------------------------------------|
| 935            | 00935        | 1. 00836<br>2. 00837 |             | 1. ホスト: 拡張 SBCS<br>2. ホスト: DBCS (ユーザー定義文字<br>(1880 文字) を含む) |
| 1388           | 01388        | 1. 00836<br>2. 00837 |             | 1. ホスト: 拡張 SBCS<br>2. ホスト: DBCS (ユーザー定義文字<br>(1880 文字) を含む) |
| 9127           | 09127        | 1. 00836<br>2. 00837 |             | 1. ホスト: 拡張 SBCS<br>2. ホスト: DBCS (ユーザー定義文字<br>(1880 文字) を含む) |

# タイ語

タイ語の変換

表 *56.* タイ語、クライアント *CCSID*

| <b>CLINTCP</b> | <b>CCSID</b> | <b>CPGID</b> | IANA 文字セット名 | コメント                     |
|----------------|--------------|--------------|-------------|--------------------------|
| 1161           | 01161        | 01161        |             | PC データ: タイ語 (ユーロを含む)     |
| 1162           | 01162        | 01162        |             | MS Windows: タイ語 (ユーロを含む) |
| 19066          | 09066        | 00874        |             | PC データ: タイ語拡張 SBCS       |

表 *57.* タイ語、サーバー *CCSID*

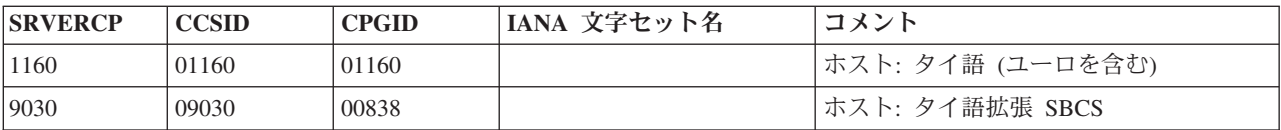

# 中国語 **(**繁体字**)**

中国語 (繁体字) の変換

表 *58.* 中国語 *(*繁体字*)*、クライアント *CCSID*

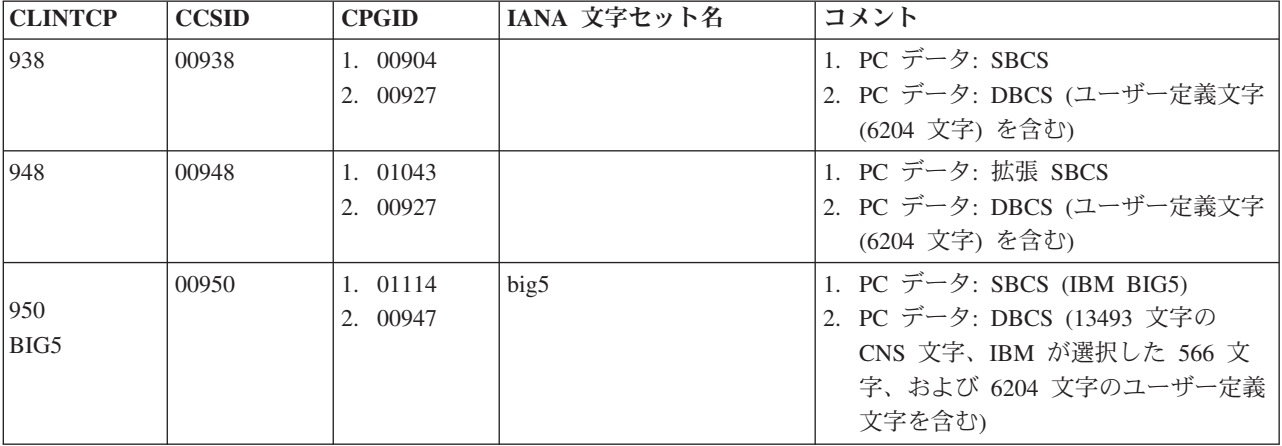

表 *58.* 中国語 *(*繁体字*)*、クライアント *CCSID (*続き*)*

| <b>CLINTCP</b> | <b>CCSID</b> | <b>CPGID</b> | IANA 文字セット名 | コメント                      |
|----------------|--------------|--------------|-------------|---------------------------|
|                | 00964        | 1. 00367     |             | 1.~G0: ASCII              |
| 964            |              | 2. 00960     |             | 2. G1: CNS 11643 Plane 1  |
| <b>EUCTW</b>   |              | 3. 00961     |             | 3. G1: CNS 11643 Plane 2  |
| 1370           | 01370        | 1. 01114     |             | 1. PC データ: 拡張 SBCS (ユーロを含 |
|                |              | 2. 00947     |             | むり                        |
|                |              |              |             | 2. PC データ: DBCS (ユーザー定義文字 |
|                |              |              |             | (6204 文字)、ユーロを含む)         |

表 *59.* 中国語 *(*繁体字*)*、サーバー *CCSID*

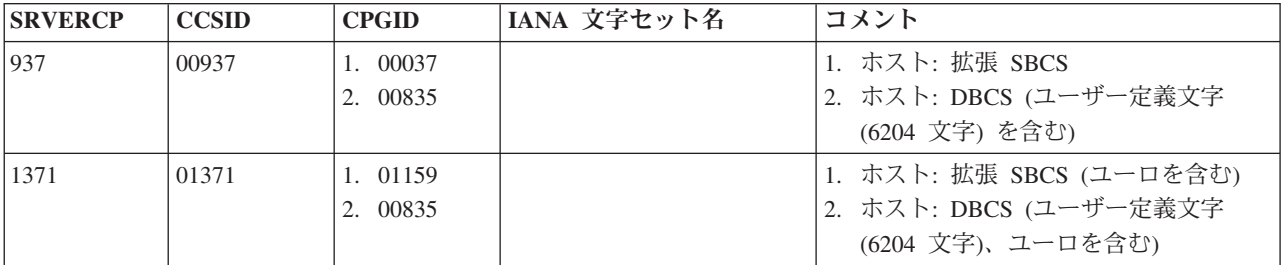

### ウルドゥー語

ウルドゥー語の変換

表 *60.* ウルドゥー語、クライアント *CCSID*

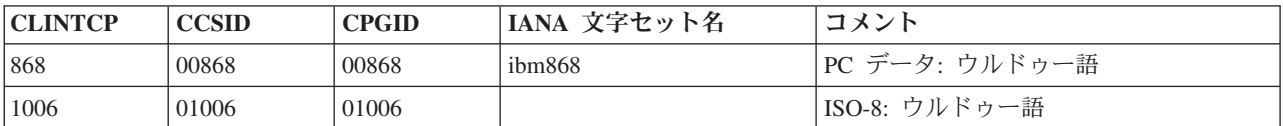

表 *61.* ウルドゥー語、サーバー *CCSID*

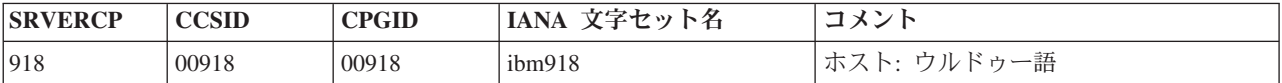

注**:** データを変換しても、ウルドゥー語データの方向は変わりません。

## ベトナム語

ベトナム語の変換

表 *62.* ベトナム語、クライアント *CCSID*

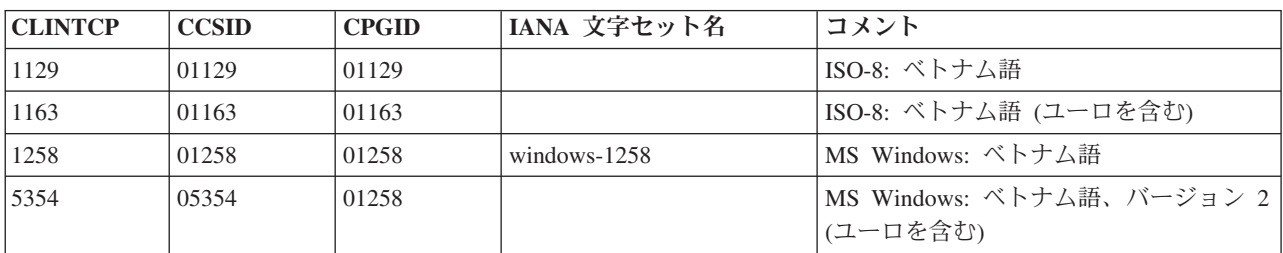

表 *63.* ベトナム語、サーバー *CCSID*

| <b>SRVERCP</b> | CCSID | <b>CPGID</b> | IANA 文字セット名 | コメント                |
|----------------|-------|--------------|-------------|---------------------|
| 1130           | 01130 | 01130        |             | ホスト: ベトナム語          |
| 1164           | 01164 | 01164        |             | ホスト: ベトナム語 (ユーロを含む) |

### **Unicode** データ

CICS Transaction Server for z/OS では、Unicode でエンコードされた文字データの サポートは制限されています。このため、変換が必要でない場合に限り、ワークス テーションと CICS Transaction Server for z/OS との間で、UCS-2 または UTF-8 で エンコードされたデータを共用することができます。

注**:** チャネルを使用してデータを通信する場合、CICS では Unicode データへの変 換、または Unicode データからの変換について、より強力なサポートが提供されま す。「*CICS* アプリケーション・プログラミング・ガイド」を参照してください。

表 *64. Unicode*

| <b>CLINTCP</b><br><b>SRVERCP</b> | <b>CCSID</b> | <b>CPGID</b> | IANA 文字セット名        | コメント                                                                                                    |
|----------------------------------|--------------|--------------|--------------------|----------------------------------------------------------------------------------------------------|
| 1200<br>$UCS-2$                  | 01200        | 01400        | $utf-16$           | 文字セット 65535 を含む Unicode。 バイ<br>ト・オーダー・マーク (BOM) がない場<br>合は、UTF-16 (ビッグ・エンディアン)<br>であると仮定されます。                       |
| 1208<br>UTF-8                    | 01208        | 01400        | $utf-8$            | 文字セット 65535 を含む<br>Unicode UTF-8.                                                                                   |
| 13488                            | 13488        | 01400        | $iso-10646-10cs-2$ | 文字セット 3001 を含む Unicode<br>(Unicode 2.0 文字レパートリーで固定)。<br>バイト・オーダー・マークがない場合<br>は、UTF16-BE (ビッグ・エンディアン)<br>であると仮定されます。 |
| 17584                            | 17584        | 01400        |                    | 文字セット 3004 を含む Unicode<br>(Unicode 3.0 文字レパートリーで固定)。<br>バイト・オーダー・マークがない場合<br>は、UTF16-BE (ビッグ・エンディアン)<br>であると仮定されます。 |

### 第 **35** 章 変換処理

このセクションでは、CICS でのデータ変換方法について詳しく説明します。

### コンポーネント

CICS やユーザー提供のミラー・トランザクションでは、DFHCNV、DFHCCNV、お よびユーザー置き換え可能変換プログラムである DFHUCNV を使用して、データ が変換されます。

#### **DFHCNV**

変換テーブルです。DFHCNV には、変換が必要な各リソースについての変換テ ンプレートが格納されています。変換テンプレートは、変換対象の、データ域の フィールド、および各フィールドに適用される変換方式を定義するテーブル項目 です。

DFHCNV テーブルは、DFHCNV リソース定義マクロを使用して定義します ( 387 ページの『第 37 [章 変換テーブルの定義』を](#page-402-0)参照)。

#### **DFHCCNV**

変換処理を制御する CICS プログラムです。DFHCCNV は、DFHCNV テーブ ルを使用して、必要な変換を確認します。変換テンプレート内の、ユーザーが制 御する非標準の変換が指定されていないフィールドには、標準の変換が適用され ます。

#### ユーザー置き換え可能変換プログラム **DFHUCNV**

CICS によって適用される標準の変換を指定変更するためのユーザー置き換え可 能プログラムです。これを使用して、独自の変換ロジックを特定のデータ・フィ ールドに適用することができます。その方法については、 380 [ページの『ユーザ](#page-395-0) ー/CICS [変換』を](#page-395-0)参照してください。

提供されたプログラムは、独自のバージョンを作成する際のモデルとして使用で きます。

次のいずれかの プログラムを提供する必要があります。

- 独自にカスタマイズした DFHUCNV。または
- v 異なる名前が付けられた 1 つ以上の変換プログラム。

#### 処理

このセクションでは、DFHCCNV で変換テンプレートの特定のフィールドに適用す ることができる標準の変換について説明します。DFHUCNV プログラムを作成する ことによって、他のタイプの変換を行うこともできます。

#### 文字データ

文字データは、次のように変換することができます。

v ASCII から EBCDIC への変換。この変換は、接続されたシステムから要求を 受信した際、EXEC インターフェースが呼び出される前に行われます。

<span id="page-395-0"></span>v EBCDIC から ASCII への変換。この変換は、EXEC インターフェースから戻 る際、応答が伝送される前に行われます。

CICS に付属している変換テーブルは、*IBM Character Data Representation Architecture Level 2 - Registry* (SC09-1391) に示されている標準に準拠していま す。

#### バイナリー・データ

- バイナリー・データは、次のように変換することができます。
- v リトル・エンディアン形式からビッグ・エンディアン形式への変換。この変 換は、接続されたシステムから要求を受信した際に行われます。
- v ビッグ・エンディアン形式からリトル・エンディアン形式への変換。この変 換は、応答が伝送される前に行われます。

#### 標準の変換と非標準の変換

ファイルなどの単一リソースを変換するには、次の 3 つの方法があります。

- v CICS による変換 すべてのデータ・フィールドが標準の CICS 変換プログラム である DFHCCNV によって処理されます。
- v ユーザー/CICS 変換 非標準の変換と標準の変換の組み合わせ。つまり、一部の データ・フィールドがユーザーの変換プログラムのコードによって処理され、他 のデータ・フィールドが DFHCCNV によって処理されます。
- v ユーザーによる変換 すべてのデータ・フィールドがユーザーの変換プログラム によって処理されます。

#### **CICS** による変換

リソースに、非標準の変換を必要とするデータ・フィールドが含まれていない場合 は、CICS による変換を使用します。こうすると、すべてのデータ・フィールドが標 準の方法で変換されます。

- 1. DFHCNV マクロを使用して、変換テンプレートを作成します ( 387 [ページの](#page-402-0) 『第 37 [章 変換テーブルの定義』](#page-402-0)) を参照。 こうすると、リソースが DFHCCNV によって処理されます。
- 2. リソースを定義する DFHCNV TYPE=ENTRY マクロで USREXIT=NO を指定し ます。 こうすると、DFHUCNV が不必要に呼び出されるのを避けることができ ます。データ・フィールドを定義する DFHCNV TYPE=FIELD マクロで DATATYP=USERDATA を指定しないでください。

#### ユーザー**/CICS** 変換

リソースに、標準の方法で変換できるフィールドと非標準の変換が必要なフィール ドが混在している場合は、ユーザー/CICS 変換を使用します。

- 1. 変換テンプレートを作成します。
- 2. リソースを定義する DFHCNV TYPE=ENTRY マクロで USREXIT キーワードを 指定します。
	- v USREXIT=YES を指定すると、データの変換時に、CICS によって DFHUCNV が呼び出されます。
- v USREXIT=プログラム を指定すると、データの変換時に、CICS によって指定 プログラムが呼び出されます。
- 3. 非標準データ・フィールドを定義する DFHCNV TYPE=FIELD マクロで DATATYP=USERDATA を指定します。
	- a. オプション: 非標準フィールドを USRTYPE 値で定義します。このとき、 X'50' から X'80' の範囲で指定します。 この値はユーザー・プログラムに渡 され、異なるタイプの非標準フィールドとの区別に使用することができま す。
- 4. 必要に応じて、標準フィールドを DATATYP=CHARACTER、PD、BINARY、 GRAPHIC、または NUMERIC として定義します。
- 5. 非標準フィールドを処理するユーザー作成バージョンの DFHUCNV、または別 に指定された変換プログラムを指定します。 411 [ページの『第](#page-426-0) 41 章 ユーザー [置き換え可能変換プログラム』で](#page-426-0)は、DFHUCNV の詳細とそのリスト、および DFHUCNV を独自の変換プログラムの基礎として使用する方法について説明し ています。

# ユーザーによる変換

リソースに、標準の方法で変換できるフィールドが含まれていません。すべてのフ ィールドで、非標準の変換を行う必要があります。ユーザーによる変換を有効にす るには、2 つの方法があります。

- 1. 変換テンプレートを作成します。
- 2. リソースを定義する DFHCNV TYPE=ENTRY マクロで USREXIT キーワードを 指定します。
	- USREXIT=YES を指定すると、データの変換時に、CICS によって DFHUCNV が呼び出されます。
	- v USREXIT=プログラム を指定すると、データの変換時に、CICS によって指定 プログラムが呼び出されます。
- 3. 非標準データ・フィールドを定義する DFHCNV TYPE=FIELD マクロで DATATYP=USERDATA を指定します。
	- a. オプション: 非標準フィールドを USRTYPE 値で定義します。このとき、 X'50' から X'80' の範囲で指定します。 この値はユーザー・プログラムに渡 され、異なるタイプの非標準フィールドとの区別に使用することができま す。
- 4. すべてのフィールドを処理するユーザー作成バージョンの DFHUCNV、または 別に指定された変換プログラムを指定します。 411 [ページの『第](#page-426-0) 41 章 ユーザ [ー置き換え可能変換プログラム』で](#page-426-0)は、DFHUCNV の詳細とそのリスト、およ び DFHUCNV を独自の変換プログラムの基礎として使用する方法について説明 しています。

# 変換処理の順序

次に、変換処理の順序を示します。

1. リソースの変換テンプレートを定義する DFHCNV TYPE=ENTRY マクロで USREXIT=NO を指定しない限り、DFHCCNV は DFHUCNV にリンクし、 [411](#page-426-0) [ページの『パラメーター・リスト](#page-426-0) (DFHUVNDS)』に示されているパラメーター のリストを渡します。

注**:**

- a. テンプレートが定義されていない場合は、リソースのすべての変換をユーザ ー・プログラムで処理するという前提のもとに、DFHUCNV が呼び出されま す。
- b. すべての DFHCNV TYPE=ENTRY マクロで USREXIT=NO を指定している 場合を除き、DFHUCNV がシステムに存在している必要があります。
- 2. リソースの変換テンプレートが定義されている場合、DFHUCNV によって、ユ ーザー・データの範囲にある、タイプが指定されたフィールドの変換が行われま す。

リソースの変換テンプレートが定義されていない場合は、DFHUCNV によって データ形式が確認され、適切なフィールドの変換が行われます。

- 3. DFHUCNV から戻る際に、ユーザー定義の変換の対象ではないフィールドにお いて、変換テンプレートで指定された標準の変換が DFHCCNV によって実行さ れます。
- 4. シップされた要求が実行されます。

383 [ページの図](#page-398-0) 97 はこの変換処理を示しています。

CICS ミラー・トランザクション

<span id="page-398-0"></span>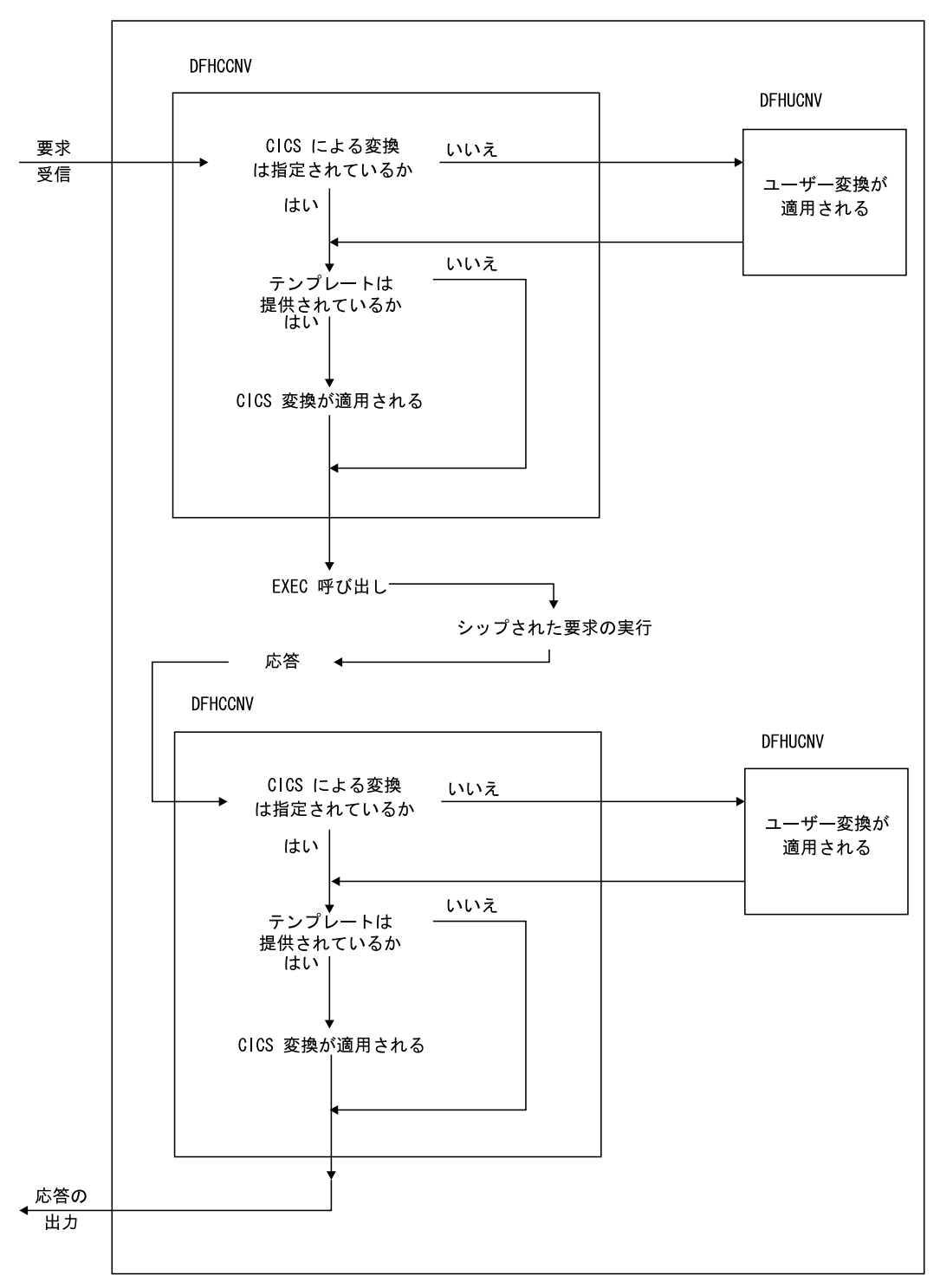

図 *97.* データ変換処理

# 第 **36** 章 データ変換を可能にするためのリソース定義

CICS Transaction Server for z/OS でデータを変換するには、CICS 領域で一部のリ ソースを定義する必要があります。

定義する必要があるリソースは次のとおりです。

- v DFHCNV 変換テーブル
- v DFHCCNV 標準の変換プログラム
- v DFHUCNV ユーザー定義の変換プログラム

# 第 **37** 章 変換テーブルの定義

DFHCNV リソース定義マクロを使用して、変換テーブルを定義します。

DFHCNV マクロ・アセンブリーの出力には、リソース変換要件を指定するテンプレ ート、および必要な変換を可能にする変換テーブルが含まれています。ユーザーが 生成した変換テーブルは、DFHCNV マクロ・ソースに配置する必要があります。

# **DFHCNV** マクロのタイプ

DFHCNV マクロを使用して、変換テーブルを定義します。

#### **DFHCNV TYPE=INITIAL**

変換テーブルの開始を定義します。このマクロでは、デフォルトのクライアント とサーバー CCSID を定義します。

#### **DFHCNV TYPE=ENTRY**

データ・リソースを固有に識別するための名前およびタイプを指定します。変換 が必要な各リソースに DFHCNV TYPE=ENTRY マクロを指定します。 DFHCNV TYPE=ENTRY マクロで定義されていないリソースでは、データは変 換されません。1 つのリソースの項目は次の TYPE=ENTRY ステートメント で、またはテーブルの終了時に完了します。使用する CCSID が指定されます。

同じリソース・タイプの複数のリソースに適用する汎用テンプレートを作成する ことができます。それには、DFHCNV TYPE=ENTRY マクロの RPFX パラメ ーターまたは XRPFX パラメーターを使用して、特定リソースの絶対パス名で はなく、複数のリソース名に一致する接頭部を指定します。

このようにリソースを定義するのは、変換テーブルでは順序が重要であるためで す。例えば、ファイル・リソースの指定時に、接頭部 AB が接頭部 ABCD の 前にある場合、ABCDEFGH という名前のファイル・リソースのデータを変換す る際には、最初の項目が使用されます。この例では、変換テーブルのアセンブル 時にエラーが発生します。エラーを避けるには、変換テーブルの上部に最も具体 的なリソース名を入力し、下部に最も具体的ではない接頭部を入力します。

リソース名や接頭部が指定されていない場合は、その特定のリソース・タイプの 変換時に、デフォルトの変換テンプレートが使用されます。

DFHCNV TYPE=ENTRY マクロの例については、 392 [ページの『](#page-407-0)DFHCNV [TYPE=ENTRY](#page-407-0)』を参照してください。

### **DFHCNV TYPE=KEY**

FC 項目にのみ適用されます。このマクロは、レコードにキーでアクセスする必 要がある場合にのみ使用します。レコードへのアクセス時に、常に相対レコード 番号や相対バイト・アドレスを使用する場合には、TYPE=KEY マクロをコード 化しないでください。使用する場合は、このマクロを TYPE=ENTRY の直後 に、また 1 つ以上の TYPE=FIELD マクロの前に配置してください。 TYPE=FIELD マクロは、キーに適用するデータ変換を定義します。

#### **DFHCNV TYPE=SELECT**

レコード内のフィールドの値に基づいて、データ変換のための選択レコード

(FC レコード、TS データ、TD データ、IC 開始元データ、または DPL で伝送 される COMMAREA) を定義します。各 TYPE=SELECT マクロの後に 1 つ以 上の TYPE=FIELD マクロを配置します。このマクロは、TYPE=SELECT マク ロで定義された条件をレコードが満たした場合に適用されるデータ変換を定義し ます。各項目の最後の TYPE=SELECT マクロは OPTION=DEFAULT マクロで す。このマクロは、前の TYPE=SELECT マクロで定義された条件を満たしてい ないレコードに適用される変換を定義します。

### **DFHCNV TYPE=FIELD**

フィールドの位置と長さ、およびそのフィールドに適用する変換を指定します。 変換が必要な各フィールドに TYPE=FIELD マクロを指定してください。

#### **DFHCNV TYPE=FINAL**

変換テーブル定義を終了します。

# 変換テンプレートとキー・テンプレート

テンプレートは、変換対象の、データ域またはキーのフィールド、および各フィー ルドに適用される変換方式を定義するテーブル項目です。テンプレートには、変換 テンプレートとキー・テンプレートの 2 つのタイプがあります。

- 変換テンプレートは、DFHCNV TYPE=SELECT マクロに続けて DFHCNV TYPE=FIELD マクロを 1 つ以上指定して定義します。
- v キー・テンプレートは、DFHCNV TYPE=KEY マクロに続けて DFHCNV TYPE=FIELD マクロを 1 つ以上指定して定義します。

これらのテンプレートは、両方とも、テーブル定義の中の次に非 FIELD マクロが 出現したところで停止します。 390 [ページの図](#page-405-0) 99 は、変換テーブル定義内のテンプ レートを示しています。

# クライアント・コード・ページおよびサーバー・コード・ページの デフォルト

必要な変換テーブルの数を減らすには、システム初期設定テーブルで、デフォルト のクライアント・コード・ページまたはサーバー・コード・ページを定義すること を指定します。

クライアント・コード・ページでは、次の操作を行います。

- 1. DFHCNV TYPE=ENTRY マクロおよび TYPE=SELECT マクロで、CLINTCP パ ラメーターに値 SYSDEF を指定します。
- 2. システム初期設定テーブルで、CLINTCP パラメーターに値を指定して、デフォ ルトのクライアント・コード・ページを設定します。DFHCNV マクロの CLINTCP パラメーターにサポートされている任意の値を使用できます。デフォ ルトは CLINTCP=437 です。

サーバー・コード・ページでは、以下の操作を行います。

1. DFHCNV TYPE=ENTRY マクロおよび TYPE=SELECT マクロで、SRVERCP パ ラメーターに値 SYSDEF を指定します。

2. システム初期設定テーブルで、SRVERCP パラメーターに値を指定して、サーバ ー・コード・ページを設定します。DFHCNV マクロの SRVERCP パラメーター にサポートされている任意の値を使用できます。デフォルトは SRVERCP=037 です。

# 初期プログラム検査 **(IVP)** 用の変換テーブル

CICS Transaction Server for z/OS の IVP ジョブを実行する際には、変換テーブル が必要です。

図 98 には、変換テーブル定義の簡単な例が示されています。これらのマクロをすべ てコード化する必要はありません。まったく同じ変換テーブルを生成するには、特 殊なマクロである DFHCNV TYPE=IVP をアセンブルします。

フィールドはすべて文字であるため、TYPE=SELECT マクロは 1 つだけ必要です。 これは OPTION=DEFAULT を指定しており、1 つの TYPE=FIELD マクロでデー タ・レコード全体を定義しています。

TYPE=KEY マクロの後に、TYPE=FIELD が 1 つあります。これは、データ・レコ ードの最初の 6 バイトを再定義します。

DFHCNV TYPE=INITIAL DFHCNV TYPE=ENTRY,RTYPE=FC,RNAME=FILEA,USREXIT=NO DFHCNV TYPE=KEY DFHCNV TYPE=FIELD,OFFSET=0,DATATYP=CHARACTER,DATALEN=6,LAST=YES DFHCNV TYPE=SELECT,OPTION=DEFAULT DFHCNV TYPE=FIELD,OFFSET=0,DATATYP=CHARACTER,DATALEN=80,LAST=YES DFHCNV TYPE=FINAL

図 *98. IVP* の変換テーブル

390 [ページの図](#page-405-0) 99 には、典型的な DFHCNV マクロの順序が示されています。こ の図には、リソース項目、変換テンプレート、およびキー・テンプレートに対応す る一連の項目を示す注釈が付けられています。インデントは、そのマクロがネスト されていることを示しています。マクロのコーディング時には、すべての CICS リ ソース定義マクロと同様に、アセンブラー規則を順守します。

<span id="page-405-0"></span>DFHCNV TYPE=INITIAL

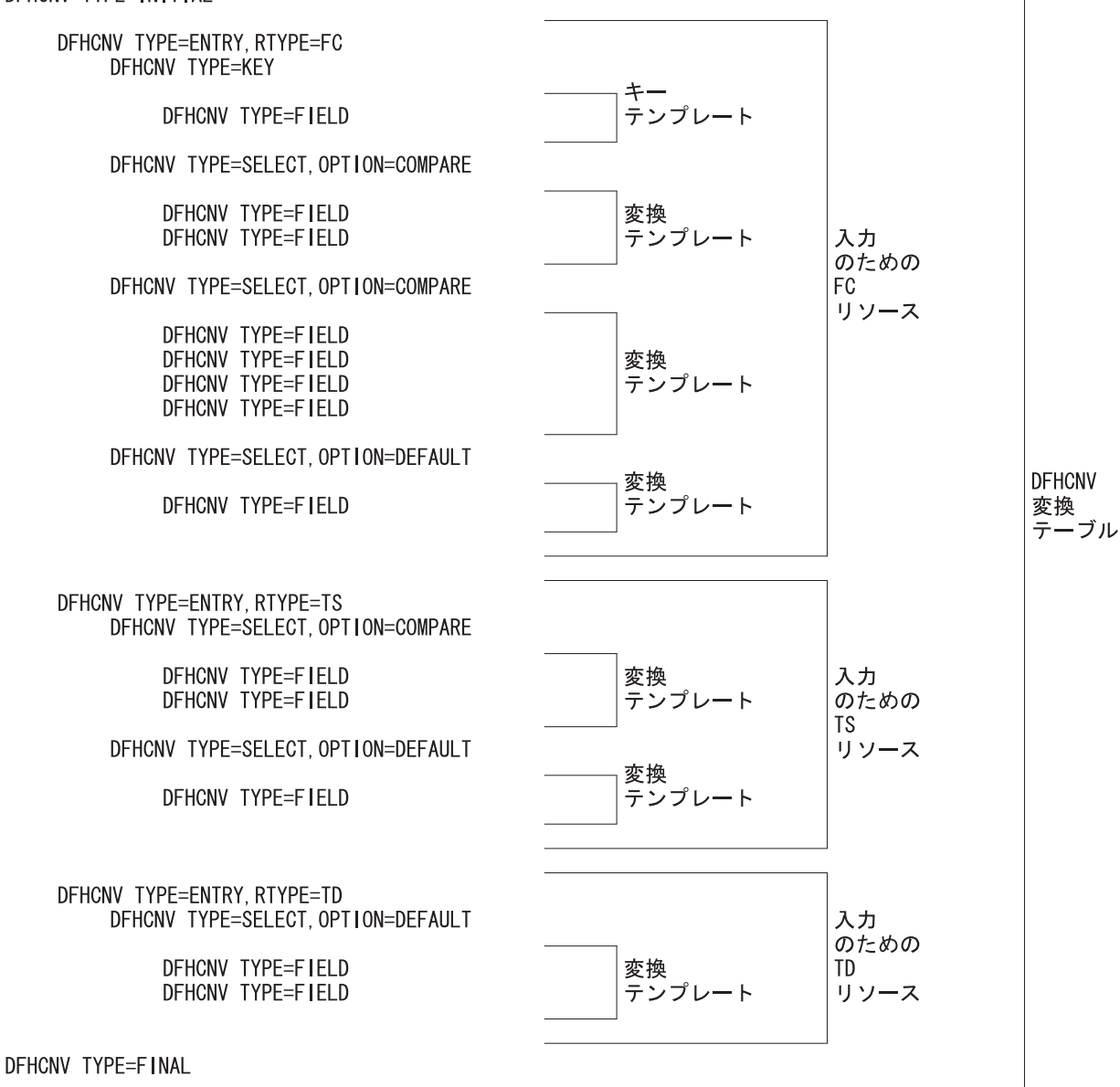

図 *99. DFHCNV* マクロ順序の例

# **DFHCNV TYPE=INITIAL**

これは、DFHCNV TYPE=INITIAL マクロのフォーマットです。

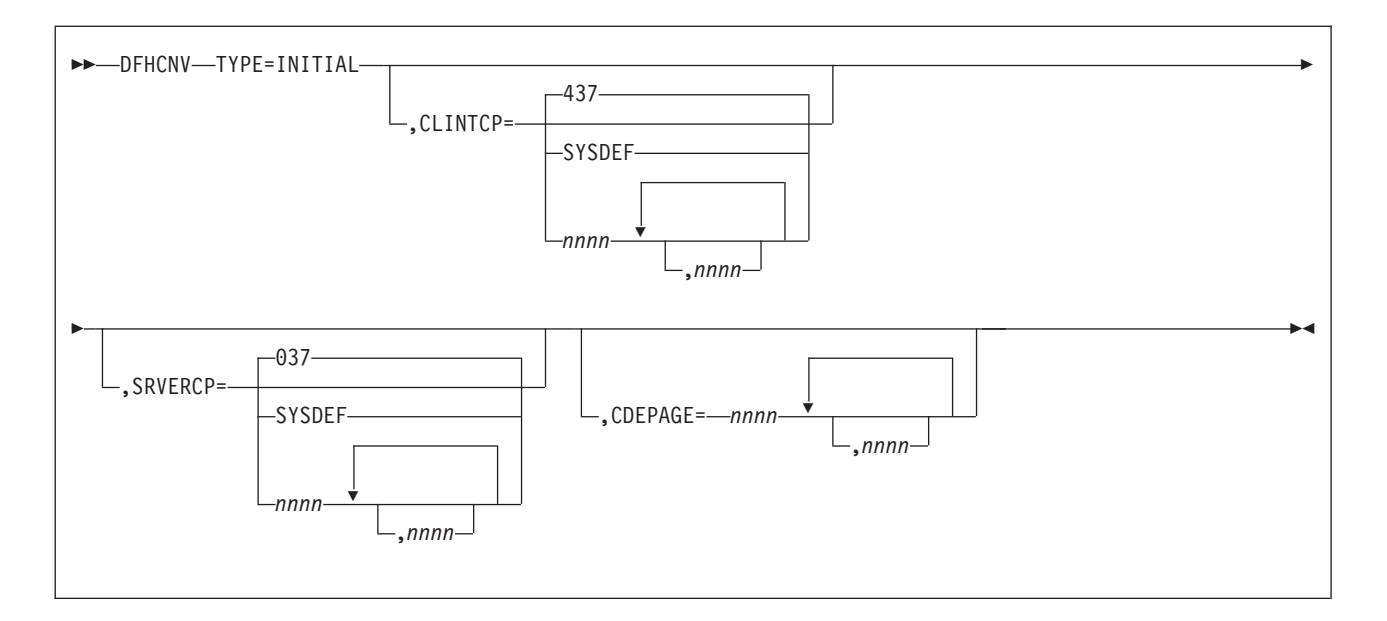

### **TYPE=INITIAL**

変換テーブルの開始を定義します。

## **CLINTCP={437|SYSDEF|nnnn[,nnnn, ...]}**

第 1 オペランドは、CLINTCP と CDEPAGE の各オペランドが DFHCNV TYPE=ENTRY マクロにない場合に使用されるデフォルトのクライアント CCSID を定義します。

SYSDEF は、デフォルトのクライアント・コード・ページがシステム初期設定 テーブル・パラメーター CLINTCP によって決定されることを示しています。

コード・ページの説明、および指定可能なコード・ページのリストについては、 361 ページの『第 32 [章 文字データ』を](#page-376-0)参照してください。

# **SRVERCP={037|SYSDEF|nnnn[,nnnn, ...]}**

第 1 オペランドは、SRVERCP と CDEPAGE の各オペランドが DFHCNV TYPE=ENTRY マクロにない場合に使用されるサーバー CCSID を定義します。

SYSDEF は、デフォルトのサーバー・コード・ページがシステム初期設定テー ブル・パラメーター SRVERCP によって決定されることを示しています。

コード・ページの説明、および指定可能なコード・ページのリストについては、 361 ページの『第 32 [章 文字データ』を](#page-376-0)参照してください。

# **CDEPAGE=nnnn[,nnnn...]**

制約事項**:** このパラメーターは新しい定義に使用しないでください。これは、以 前のリリースとの互換性を保つためにサポートされています。

使用可能な値は、CLINTCP 項目と SRVERCP 項目のペア、またはユーザー定 義の変換を実行する場合は SRVERCP 項目と同等です。

**437**

以下の値と同等です。

- CLINTCP=437
- SRVERCP=037

### <span id="page-407-0"></span>**932K**

以下の値と同等です。

- CLINTCP=932
- SRVERCP=930

# **932**

以下の値と同等です。

- CLINTCP=932
- $\cdot$  SRVERCP=931

# **USR**

以下の値と同等です。

• SRVERCP=USR

# **USRD**

以下の値と同等です。

• SRVERCP=USRD

# **DFHCNV TYPE=ENTRY**

これは、DFHCNV TYPE=ENTRY マクロ命令のフォーマットです。

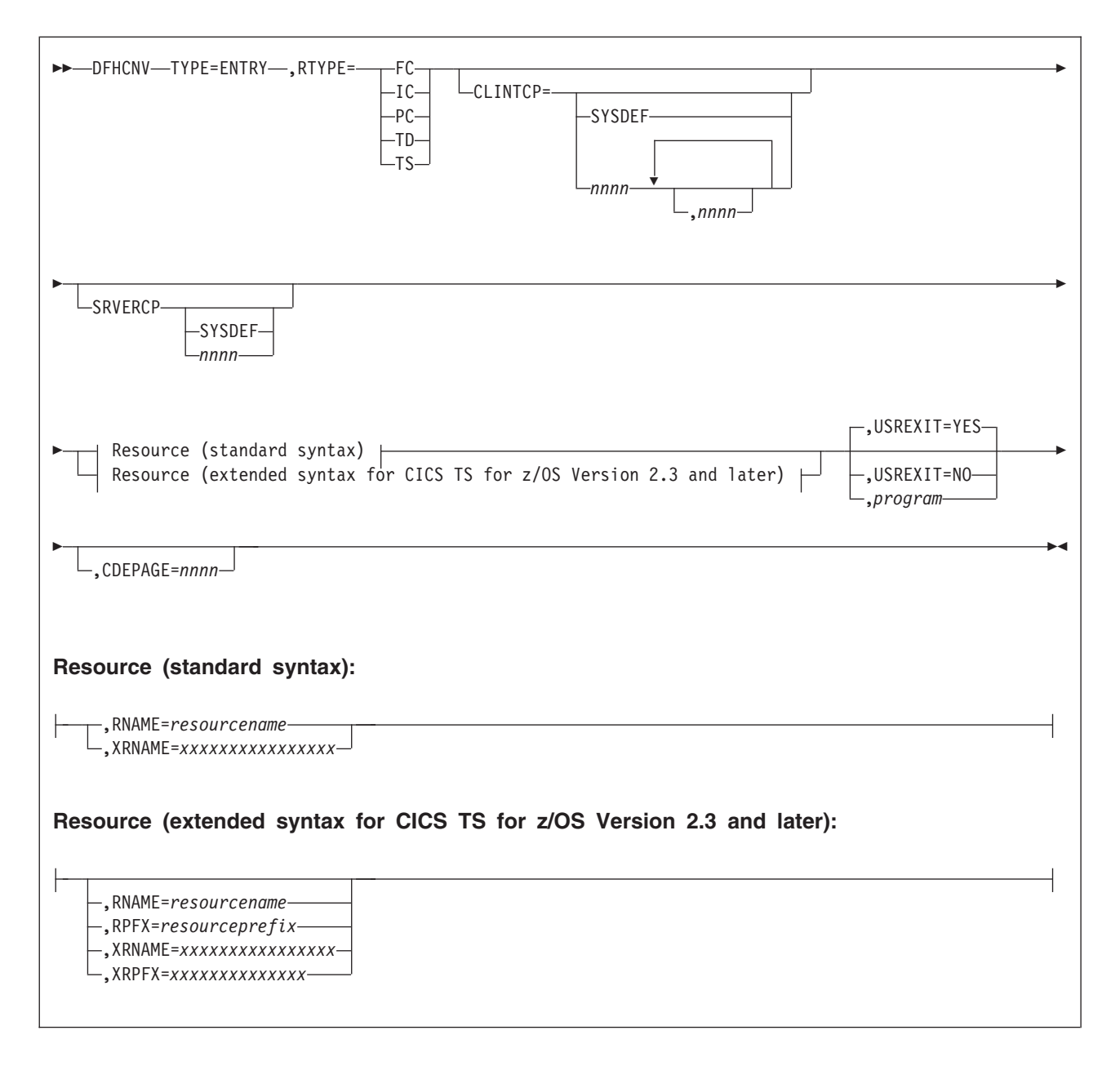

### **TYPE=ENTRY**

このマクロでは、リソースを名前とタイプで定義することを指定します。

### **RTYPE={FC|TS|TD|IC|PC}**

リソースのタイプを指定します。

- **FC** ファイル
- **TS** 一時記憶域キュー
- **TD** 一時データ・キュー
- **IC** データによるインターバル制御機能の開始
- **PC** COMMAREA とのプログラム・リンク

### **CLINTCP={nnnn[,nnnn, ...]|SYSDEF}**

第 1 オペランドは、使用するデフォルトのクライアント・コード・ページを定 義します。

SYSDEF は、デフォルトのクライアント・コード・ページが、システム初期設 定テーブル・パラメーター CLINTCP によって決定されることを示していま す。

コード・ページの説明、および指定可能なコード・ページのリストについては、 361 ページの『第 32 [章 文字データ』を](#page-376-0)参照してください。

#### **SRVERCP={nnnn|SYSDEF}**

第 1 オペランドは、使用するサーバー・コード・ページを定義します。

SYSDEF は、サーバー・コード・ページが、システム初期設定テーブル・パラ メーター SRVERCP によって決定されることを示しています。

コード・ページの説明、および指定可能なコード・ページのリストについては、 361 ページの『第 32 [章 文字データ』を](#page-376-0)参照してください。

#### **RNAME=resourcename**

リソースの名前を最大 8 文字で指定します。名前が 8 文字よりも短い場合はブ ランクが埋め込まれ、8 文字よりも長い場合は切り捨てられます。次の名前を指 定できます。

- v ファイル名 (最大 8 文字)
- v TS キュー名 (最大 8 文字)

注**:** CICS では、16 文字までの TS キュー名がサポートされていますが、 DFHCNV では 8 文字までの TS キュー名がサポートされています。

- v TD キュー名 (最大 4 文字)
- v IC 開始トランザクション ID (最大 4 文字)
- v リンクされるプログラムの名前 (最大 8 文字)

#### **RPFX=resourceprefix**

プログラム、TS キュー、およびファイルのリソース接頭部を最大 7 文字で指 定するか、TD キューとトランザクションのリソース接頭部を 3 文字で指定し ます。リソース接頭部を使用すると、1 つのマクロを使用して、特定のタイプの リソースをグループ化することができます。指定したタイプと接頭部のリソース は、すべて同様に処理されます。順序は重要です。このため、変換テーブルの上 部に最も具体的なリソース名を配置し、下部に最も具体的ではない接頭部を配置 します。この時点で、マクロにパラメーターを指定しないと、指定したリソー ス・タイプ内のすべてのリソースに、デフォルトのテンプレートが使用されま す。

### **XRNAME=xxxxxxxxxxxxxxxx (RTYPE=TS** のみ**)**

リソース名を 16 進表記で指定します。これには最大で 16 桁の 16 進数字を含 めることができ、必要に応じてブランクを埋め込むことができます。

#### **XRPFX=xxxxxxxxxxxxxx (RTYPE=TS** のみ**)**

リソース接頭部を最大 14 桁の16 進数字で指定します。リソース接頭部を使用 すると、特定のタイプのリソースをグループ化することができます。指定したタ イプと接頭部のリソースは、すべて同様に処理されます。順序は重要です。この ため、変換テーブルの上部に最も具体的なリソース名を配置し、下部に最も具体 的ではない接頭部を配置します。この時点で、マクロにパラメーターを指定しな いと、指定したリソース・タイプ内のすべてのリソースに、デフォルトのテンプ レートが使用されます。

#### **USREXIT={YES|NO**∨*program***}**

ユーザー・データ変換出口を呼び出すかどうかを指定します。

**YES**

このリソースには、ユーザー定義の変換が必要です。DFHUCNV が呼び出 されます。カスタマイズした DFHUCNV でこのリソースの一部のデータを 変換する必要がある場合は、これをコード化します。

#### **NO**

このリソースには、ユーザー定義の変換は必要ありません。ユーザー置き換 え可能変換プログラムは呼び出されません。プログラムを不必要に呼び出す ことから生じるオーバーヘッドを除去するには、これをコード化します。

#### *program*

このリソースには、ユーザー定義の変換が必要です。*program* が呼び出され ます。ユーザー提供のプログラム (*program*) でこのリソースの一部のデータ を変換する必要がある場合は、これをコード化します。

#### **CDEPAGE=nnnn**

制約事項**:** このパラメーターは新しい定義に使用しないでください。これは、以 前のリリースとの互換性を保つためにサポートされています。

コード・ページは、DFHCNV TYPE=INITIAL マクロの CDEPAGE オプション に入力されているもののいずれかにする必要があります。使用可能な値は、 CLINTCP 項目と SRVERCP 項目のペア、またはユーザー定義の変換を実行す る場合は SRVERCP 項目と同等です。各値が解決する CLINTCP 値と SRVERCP 値は、DFHCNV TYPE=INITIAL マクロの CDEPAGE オプションの 説明で指定されます。

# **DFHCNV TYPE=KEY**

DFHCNV TYPE=KEY マクロは FC RTYPE 要求にのみ有効です。コード化する際 には、このマクロを DFHCNV TYPE=ENTRY マクロの直後に配置する必要があり ます。

マクロのフォーマットは次のとおりです。

-- DFHCNV TYPE=KEY -

#### **TYPE=KEY**

キーに適用される変換の開始を示します。アクセス時に RRN または RBA の みが使用される場合、このマクロは必要ありません。アクセス時にキーが使用さ れる場合、TYPE=KEY ステートメントが存在しないときには、キーは変換され ません。キーの変換時に使用するマッチングの詳細 (DFHCNV TYPE=FIELD マ クロ) を、このファイルに適用される各変換テンプレートの一部として提供する 必要があります。こうしないと、INVREQ 条件がファイル制御 EXEC CICS 要 求に返されることがあります。

◀

# **DFHCNV TYPE=SELECT**

これは、DFHCNV TYPE=SELECT マクロ命令のフォーマットです。

►►—DFHCNV—TYPE=SELECT—,OPTION=——COMPARE  $L$ DEFAULT $L$ ,OFFSET=*nnnn* ,DATA='*dd...dd*' ,XDATA='*xx...xx*' -◀

### **TYPE=SELECT**

このマクロで定義された比較に当てはまるレコードに適用される変換定義 (DFHCNV TYPE=FIELD マクロ) の開始を示します。定義された比較にレコー ド内のデータが当てはまらない場合、変換プログラム (DFHCCNV) では、その 比較に当てはまるデータが見つかるまで、または OPTION=DEFAULT マクロに 到達するまで、次の TYPE=SELECT マクロにスキップします。すべての TYPE=SELECT マクロの後に、1 つ以上の TYPE=FIELD マクロを配置する必 要があります。

### **OPTION={COMPARE|DEFAULT}**

基本的な選択オプションを提示します。

#### **COMPARE**

このマクロ (OFFSET および DATA オプションまたは XDATA オプショ ン) で定義された比較にレコードが当てはまる場合、データは次の DFHCNV TYPE=FIELD マクロの指定に従って変換されることを示します。

### **DEFAULT**

前の DFHCNV TYPE=SELECT COMPARE マクロで定義された比較にレコ ードが当てはまらない場合、データは次の DFHCNV TYPE=FIELD マクロ の指定に従って変換されることを示します。

TYPE=ENTRY マクロで開始される各リソース項目では、最後の TYPE=SELECT マクロで OPTION=DEFAULT を指定する必要があります。 項目内の他の TYPE=SELECT マクロでは OPTION=DEFAULT を指定しな いでください。

OPTION=DEFAULT がコード化される際には、次のオプションは無視されます。

#### **OFFSET=nnnn**

レコード内の、比較が行われる場所のバイト・オフセットを指定します。最大値 は 65535 です。

### **DATA='dd...dd'**

制約事項**:** テスト対象のデータが「DATATYP=CHARACTER, SOSI=NO」と定 義されている場合にのみ使用します。

比較データを EBCDIC 文字ストリングとして指定します。最長 255 文字まで 指定できます。CICS は、ASCII からの着信データを、比較データと照らし合わ せる前に EBCDIC に変換します。このため、EBCDIC は EBCDIC と比較され ます。発信データは EBCDIC フォーマットです。このため、EBCDIC での比較 時に、変換は行われません。

**XDATA='xx...xx'**

制約事項**:** DATA オプションを使用していない場合にのみ使用します。

比較データを、16 進数ストリングとして偶数の桁数で指定します。最長で 254 桁まで指定することができます。データは、変換されずに、このフィールドと比 較されます。

# **DFHCNV TYPE=FIELD**

これは、DFHCNV TYPE=FIELD マクロ命令のフォーマットです。このマクロは、 必要に応じて何度でも実行することができます。

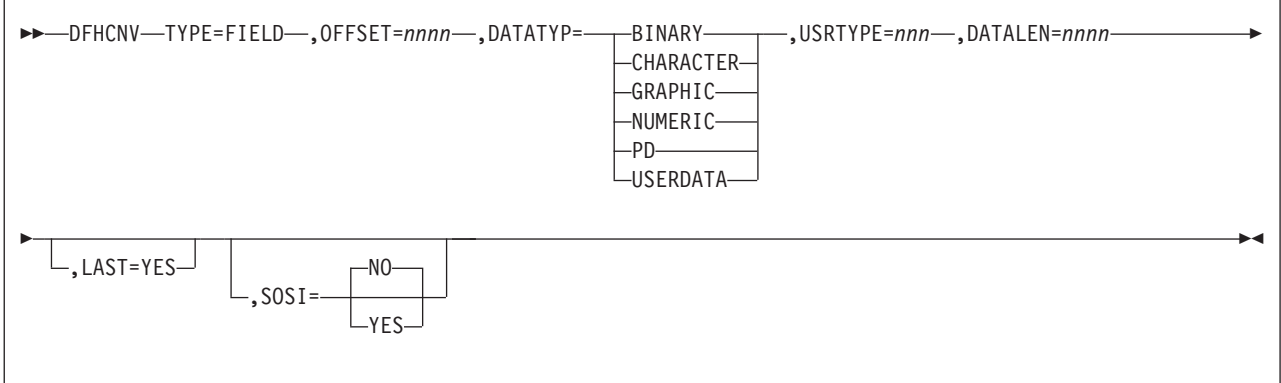

#### **TYPE=FIELD**

データ・フィールドの変換の仕様を指定します。レコードの各フィールドには、 このようなステートメントが 1 つ必要です。TYPE=SELECT マクロをコード化 するまで、TYPE=FIELD マクロをコード化することはできません。

#### **OFFSET=nnnn**

レコードまたはキー内の、変換が開始される場所のバイト・オフセットを指定し ます。最大値は 65535 です。TYPE=KEY 変換では、これはレコードの開始位 置からではなく、キー の開始位置からのバイト・オフセットです。ファイルの FCT 項目では、レコードの開始位置からの、キーの最初のバイトのオフセット が定義されます。

**DATATYP={CHARACTER|PD|BINARY|USERDATA|GRAPHIC|NUMERIC}**

必要な変換のタイプを指定します。

#### **CHARACTER**

文字フィールドを指定します。

#### **PD**

パック 10 進数データを z/Architecture 形式で指定します。

他の形式のパック 10 進数データは USERDATA 変換の場合に定義する必 要があります。ユーザー置き換え可能プログラム DFHUCNV には必要な変 換コードを含める必要があります。

#### **BINARY**

バイナリー・データをビッグ・エンディアン形式で指定します。

デフォルトでは、バイナリー・データは変換されません。このデフォルト・ アクションを指定変更して、異なるバイナリー・アーキテクチャーをサポー トする他のプラットフォームからの要求が、同じ変換テーブルを使用して、 同じ CICS リソースにアクセスできるようにすることができます。

#### **USERDATA**

ユーザー置き換え可能プログラム DFHUCNV によって変換されるデータを 指定します。DFHCCNV 変換コードによって、これらのフィールドが迂回 されます。下記の USRTYPE オペランドを参照してください。

#### **GRAPHIC**

DBCS 文字のみを含むフィールドを指定します。

#### **NUMERIC**

ワークステーションに INTEL 形式で保持されている 2 進数フィールド (C 言語の整数データ型など) を z/Architecture 形式に変換する必要があること を示します。整数 (4 バイト) または短整数 (2 バイト) を変換できます。

### **USRTYPE=nnn**

ユーザー置き換え可能変換プログラム DFHUCNV で使用可能にする値を指定し ます。値は 80 ~ 128 (X'50' ~ X'80') の範囲で指定できます。デフォルト値 は 80 (X'50') です。複数のタイプのユーザー定義変換を使用できる場合は、こ の値を使用して、各フィールドに実行する必要がある変換を DFHUCNV に指定 することができます。

DATATYP=USERDATA が指定されていない場合、このオプションは無視され ます。

### **DATALEN=n**

変換するデータ・フィールドの長さをバイト単位で指定します。最大値は 65535 です。可変長フィールドには、予想される最大の長さを指定します。

DATATYP=NUMERIC の場合、DATALEN は 2 または 4 に設定する必要があ ります。

#### **LAST=YES**

これが、この TYPE=SELECT ステートメントの最後のフィールド定義であるこ とを指定します。

### **SOSI=YES|NO**

SBCS 文字および DBCS 文字を含む混合ストリングには YES を入力します。 SBCS ストリングには NO を入力します。このフィールドは、このマクロに DATATYPE=CHARACTER が入力されている場合にのみ有効です。デフォルト は NO です。

# **DFHCNV TYPE=FINAL**

DFHCNV TYPE=FINAL マクロ命令によってテーブルが終了します。

これは、最後の定義として一度だけ出現します。

# マクロのコード化に関するヒント

マクロをコード化すると、CICS が変換テーブルを迅速に処理できるようになり、デ ータ変換のパフォーマンスを向上させることができます。

- 1. 最も頻繁に使用するリソースの項目を最初に定義し、検索時間を短縮します。
- 2. 連続する項目で USERDATA フィールドを定義します。こうすることにより、 変換プログラムがテンプレートをスキャンするために必要な時間を短縮すること ができます。
- 3. 可変長フィールドには、最長の値を定義します。実際のデータの長さとテンプレ ートの長さが異なる場合、比較と変換は短いほうの長さに適用されます。例え ば、実際のデータの長さが 100 バイトである一方で、テンプレートに 120 バイ トと示されている場合、最大 100 バイトが変換されます。また、データの長さ が 100 バイトである一方で、テンプレートに 80 バイトと示されている場合、 80 バイトのみが変換されます。
- 4. 機能シップされたデータに、CICS Transaction Server for z/OS ではなく、接続さ れたシステムでのみアクセスする場合は、変換の詳細を指定する必要はありませ ん。例えば、CICS Transaction Server for z/OS ファイルを使用して、複数の ASCII ベースのシステムで共用するデータを保管する場合などです。

◀

# 第 **38** 章 ユーザー定義の変換テーブル

DFHCNV TYPE=ENTRY マクロで SRVERCP=USR または USRD を指定する場合 は、ユーザー定義の変換テーブルを提供する必要があります。標準の変換プログラ ム (DFHCCNV) ではこれらのテーブルが使用されます。また、これらのテーブル は、ユーザー置き換え可能変換プログラム DFHUCNV でも使用できます。

DFHCNV マクロ・ソース内の DFHCNV TYPE=INITIAL マクロ以後の任意の場所 に、ユーザー定義の変換テーブルを配置します。

ヒント**:** ソースを読みやすくするために、変換テーブルは DFHCNV TYPE=FINAL マクロの後に配置することをお勧めします。

# **SRVERCP=USR**

ASTOEB および EBTOAS という名前の 2 つの文字変換テーブルを提供する必要が あります。

各テーブルの長さは 256 バイトにする必要があります。ASTOEB は ASCII から EBCDIC への変換時に使用され、EBTOAS は EBCDIC から ASCII への変換時に 使用されます。16 進値の文字バイトは、文字の変換値を取得する際に、変換テーブ ルで相対位置として使用されます。 402 [ページの図](#page-417-0) 100 はこの処理を示していま す。

<span id="page-417-0"></span>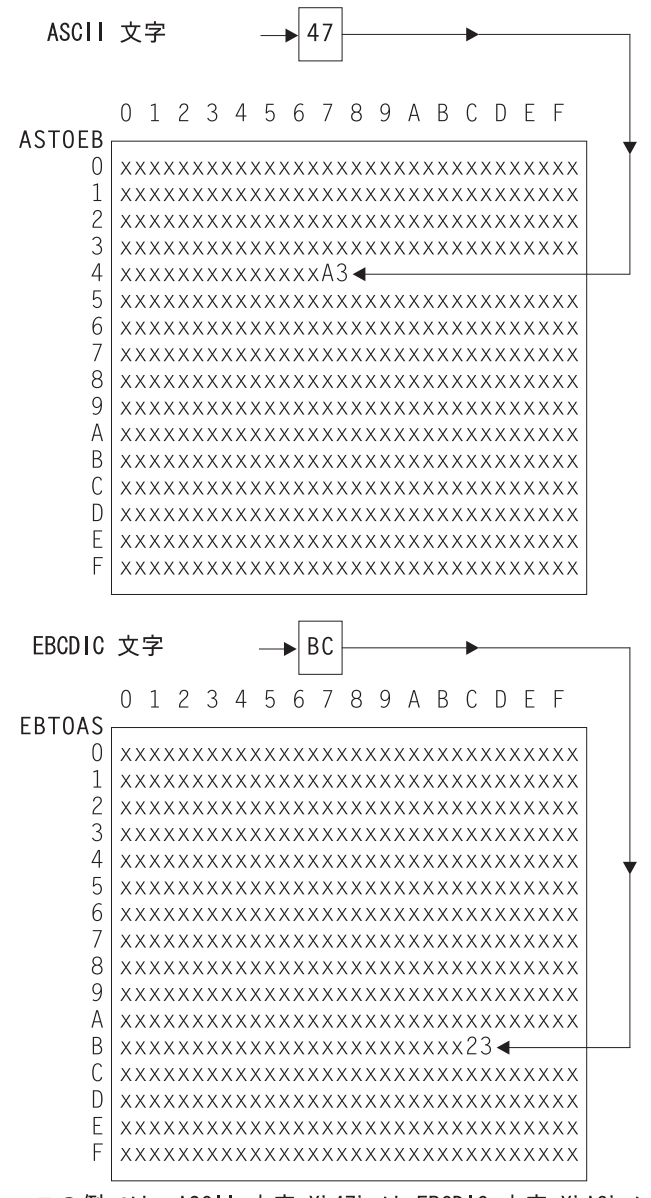

この例では、ASCII 文字 X'47' は EBCDIC 文字 X'A3' に 変換されます。また、EBCDIC 文字 X'BC' は ASCII 文字 X'23' に変換されます。 これらの値は特に重要ではありません。これらは、変換テーブル の構造を示すために使用されているだけです。

図 *100. SBCS* 変換テーブルの構造

# **SRVERCP=USRD**

DFHCNV ソースで、DBASTOEB および DBEBTOAS という名前の DBCS 文字変 換テーブルを提供する必要があります。変換テーブルは、DFHCNV TYPE=INITIAL マクロの後であれば、ソース内の任意の場所に配置できます。各テーブルは、4 バ イトのポインターを 256 個、および 256 バイトの変換テーブルのペアを 256 個含 むリストにする必要があります。DBCS 文字の最初のバイトは、ポインター・リス トの索引として使用されます。DBCS 文字の最初のバイトをリスト内における 16 進数の相対位置として使用することにより、見つかったポインターが 256 バイトの 変換テーブル・ペアのアドレスとなります。DBCS 文字の 2 番目のバイトは、変換

された DBCS 文字の最初と 2 番目のバイトを取得する際に、256 バイトの各変換 テーブル内における相対位置として使用されます。図 101 はこの処理を示していま す。

また、前述の USR で指定した SBCS 変換テーブルを提供する必要があります。

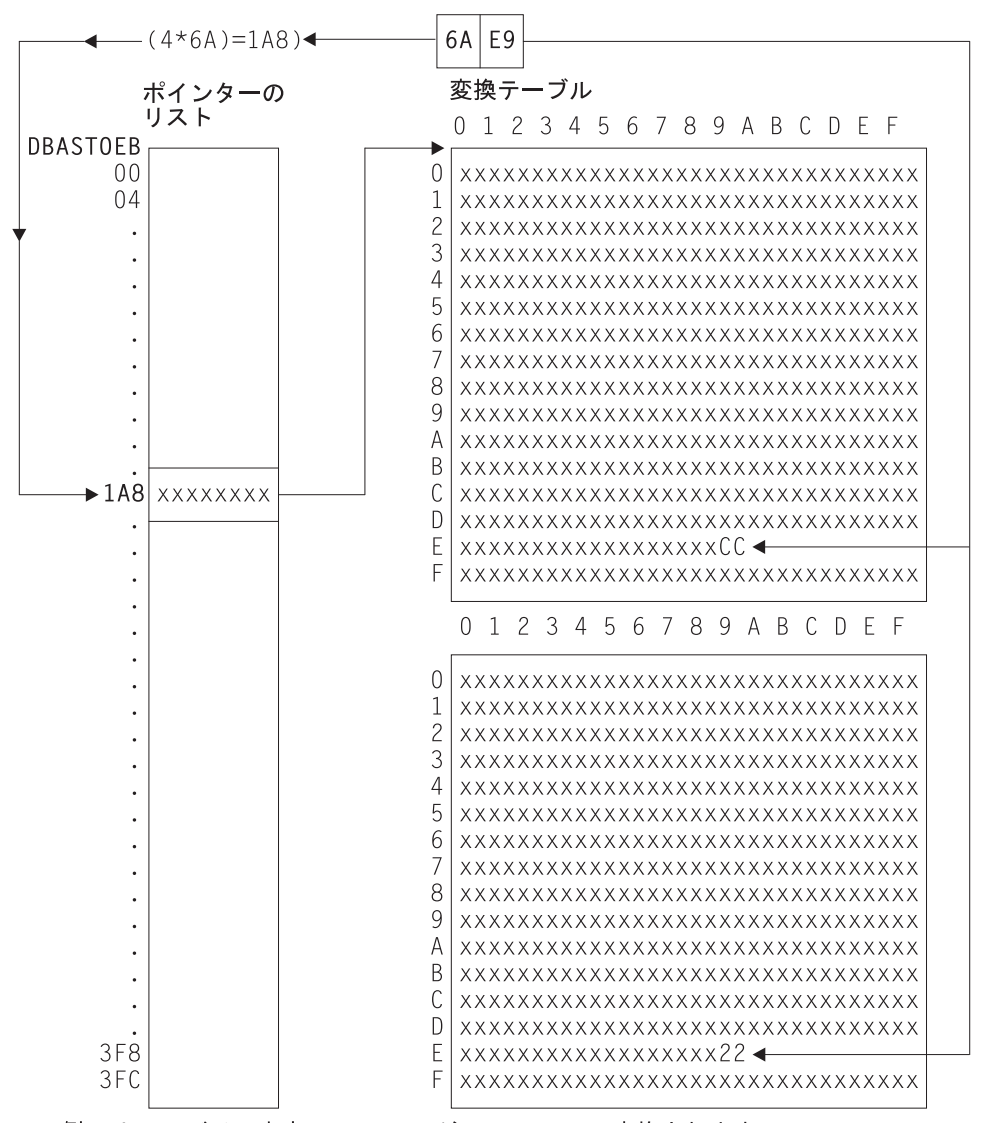

この例では、2 バイト文字 X'6AE9' が X'CC22' に変換されます。 ポインター・リストの相対位置 6A にある値は、256バイトの変換テーブル・ ペアのアドレスになります。これらのテーブルの相対位置 E9 のバイト値は、 それぞれ X'CC' と X'22' です。これらはランダム値であり、図で使用されて いるだけです。

ポインター・リストの名前が DBASTOEB であるため、これは ASCII から EBCDIC への変換です。ASCII から EBCDIC への変換テーブルには、256 バイト のテーブルのペアが 256 個含まれています。つまり、2 バイト文字の最初のバ イトの値につき、1 つのペアが含まれています。

DBEBTOAS は、これと同様の EBCDIC から ASCII への変換テーブルの名前です。

図 *101. DEBUTS* 変換テーブルの構造

# 無効な、または未定義の **DBCS** 文字

ASCII と EBCDIC の特定コード範囲が、有効な DBCS コードです。この範囲以外 の 2 バイトの値は、無効な DBCS 文字となります。コード・ページ・アーキテク チャーで定義されているように、提供されている変換テーブルでは、無効な DBCS 文字は X'FFFF' に変換されます。

有効なコード範囲では、数千個の 2 バイト値が実際の DBCS 文字として定義され ています。有効なコード範囲内の 2 バイト値で、DBCS 文字として定義されていな いものは、未定義の DBCS 文字になります。

ユーザー定義のテーブルでは、無効な文字と未定義の文字についての上記規則に従 う必要があります。

# 第 **39** 章 マクロの例

次に、データ変換マクロの使用例を示します。

図 102 は、VSAM99 というファイルのレコード・レイアウトの例を示しています。 キーは長さ 6、オフセット 0 です。また、レコードには再定義が含まれていませ ん。

02 FILEREC.

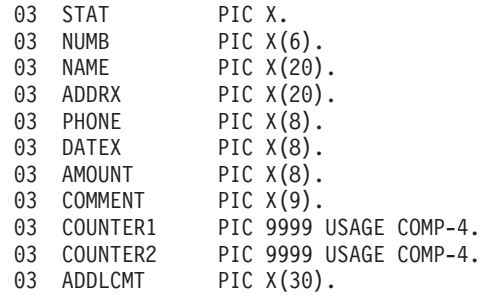

図 *102. VSAM99* のレコード・レイアウト

図 103 は、ファイル VSAM99 のすべての変換マクロを示しています。 406 [ページ](#page-421-0) [の図](#page-421-0) 104 は、同じタイプの隣接フィールドを結合して、同じ変換をより簡単に表し たものです。

DFHCNV TYPE=INITIAL,CLINTCP=437,SRVERCP=037 DFHCNV TYPE=ENTRY,RTYPE=FC,RNAME=VSAM99 DFHCNV TYPE=KEY DFHCNV TYPE=FIELD,OFFSET=0,DATATYP=CHARACTER,DATALEN=6,LAST=YES DFHCNV TYPE=SELECT,OPTION=DEFAULT DFHCNV TYPE=FIELD,OFFSET=00,DATATYP=CHARACTER,DATALEN=1 DFHCNV TYPE=FIELD,OFFSET=01,DATATYP=CHARACTER,DATALEN=6 DFHCNV TYPE=FIELD,OFFSET=07,DATATYP=CHARACTER,DATALEN=20 DFHCNV TYPE=FIELD,OFFSET=27,DATATYP=CHARACTER,DATALEN=20 DFHCNV TYPE=FIELD,OFFSET=47,DATATYP=CHARACTER,DATALEN=8 DFHCNV TYPE=FIELD,OFFSET=55,DATATYP=CHARACTER,DATALEN=8 DFHCNV TYPE=FIELD,OFFSET=63,DATATYP=CHARACTER,DATALEN=8 DFHCNV TYPE=FIELD,OFFSET=71,DATATYP=CHARACTER,DATALEN=9 DFHCNV TYPE=FIELD,OFFSET=80,DATATYP=BINARY,DATALEN=2 DFHCNV TYPE=FIELD,OFFSET=82,DATATYP=BINARY,DATALEN=2 DFHCNV TYPE=FIELD,OFFSET=84,DATATYP=CHARACTER,DATALEN=30,LAST=YES DFHCNV TYPE=FINAL

図 *103. VSAM99* の説明

<span id="page-421-0"></span>DFHCNV TYPE=INITIAL,CLINTCP=437,SRVERCP=037 DFHCNV TYPE=ENTRY,RTYPE=FC,RNAME=VSAM99 DFHCNV TYPE=KEY DFHCNV TYPE=FIELD,OFFSET=0,DATATYP=CHARACTER,DATALEN=6,LAST=YES DFHCNV TYPE=SELECT,OPTION=DEFAULT DFHCNV TYPE=FIELD,OFFSET=00,DATATYP=CHARACTER,DATALEN=80 DFHCNV TYPE=FIELD,OFFSET=80,DATATYP=BINARY,DATALEN=4 DFHCNV TYPE=FIELD,OFFSET=84,DATATYP=CHARACTER,DATALEN=30,LAST=YES DFHCNV TYPE=FINAL

図 *104. VSAM99* の要約バージョン

注**:** データ型が同じ場合でも、隣接フィールドを結合する際には注意が必要です。 NUMERIC フィールドは結合しないでください。1 つ以上の CHARACTER で SOSI=YES が指定されている場合は、CHARACTER として定義されたフィールドを 結合しないでください。USERDATA フィールドを結合できるかどうかは、ユーザ ー定義のデータ構造と変換コードにより異なります。

図 105 は、ファイル VSAM99 の再定義されたレコード・レイアウトを示していま す。 407 [ページの図](#page-422-0) 106 は、図 105 の再定義されたレコード・レイアウトの一連の 変換マクロを示しています。

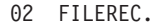

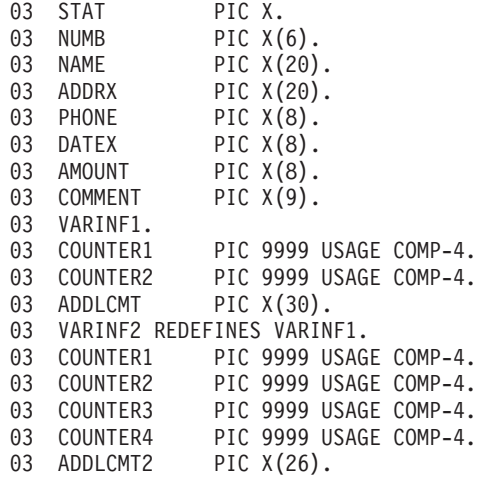

図 *105. VSAM99* の再定義されたレコード・レイアウト

<span id="page-422-0"></span>DFHCNV TYPE=INITIAL DFHCNV TYPE=ENTRY,RTYPE=FC,RNAME=VSAM99 DFHCNV TYPE=KEY DFHCNV TYPE=FIELD,OFFSET=0,DATATYP=CHARACTER,DATALEN=6,LAST=YES \* \* offset 00 が文字 'X' の場合は、以下の \* 変換定義を使用します。\* DFHCNV TYPE=SELECT,OPTION=COMPARE,OFFSET=00,DATA='X' DFHCNV TYPE=FIELD,OFFSET=00,DATATYP=CHARACTER,DATALEN=80

DFHCNV TYPE=FIELD,OFFSET=80,DATATYP=BINARY,DATALEN=4 DFHCNV TYPE=FIELD,OFFSET=84,DATATYP=CHARACTER,DATALEN=30,LAST=YES \* \* それ以外の場合は、以下のデフォルトの \* 変換定義を使用します。\* DFHCNV TYPE=SELECT,OPTION=DEFAULT DFHCNV TYPE=FIELD,OFFSET=00,DATATYP=CHARACTER,DATALEN=80 DFHCNV TYPE=FIELD,OFFSET=80,DATATYP=BINARY,DATALEN=8 DFHCNV TYPE=FIELD,OFFSET=88,DATATYP=CHARACTER,DATALEN=26,LAST=YES DFHCNV TYPE=FINAL

図 *106. VSAM99* の再定義されたレコード・レイアウトの説明

408 [ページの図](#page-423-0) 107 は、ユーザー定義の変換テーブルである EBTOAS と ASTOEB を示しています。これらのテーブルは、アセンブラーに送信されるソースの中で、 DFHCNV マクロの後ろに配置されます。

<span id="page-423-0"></span>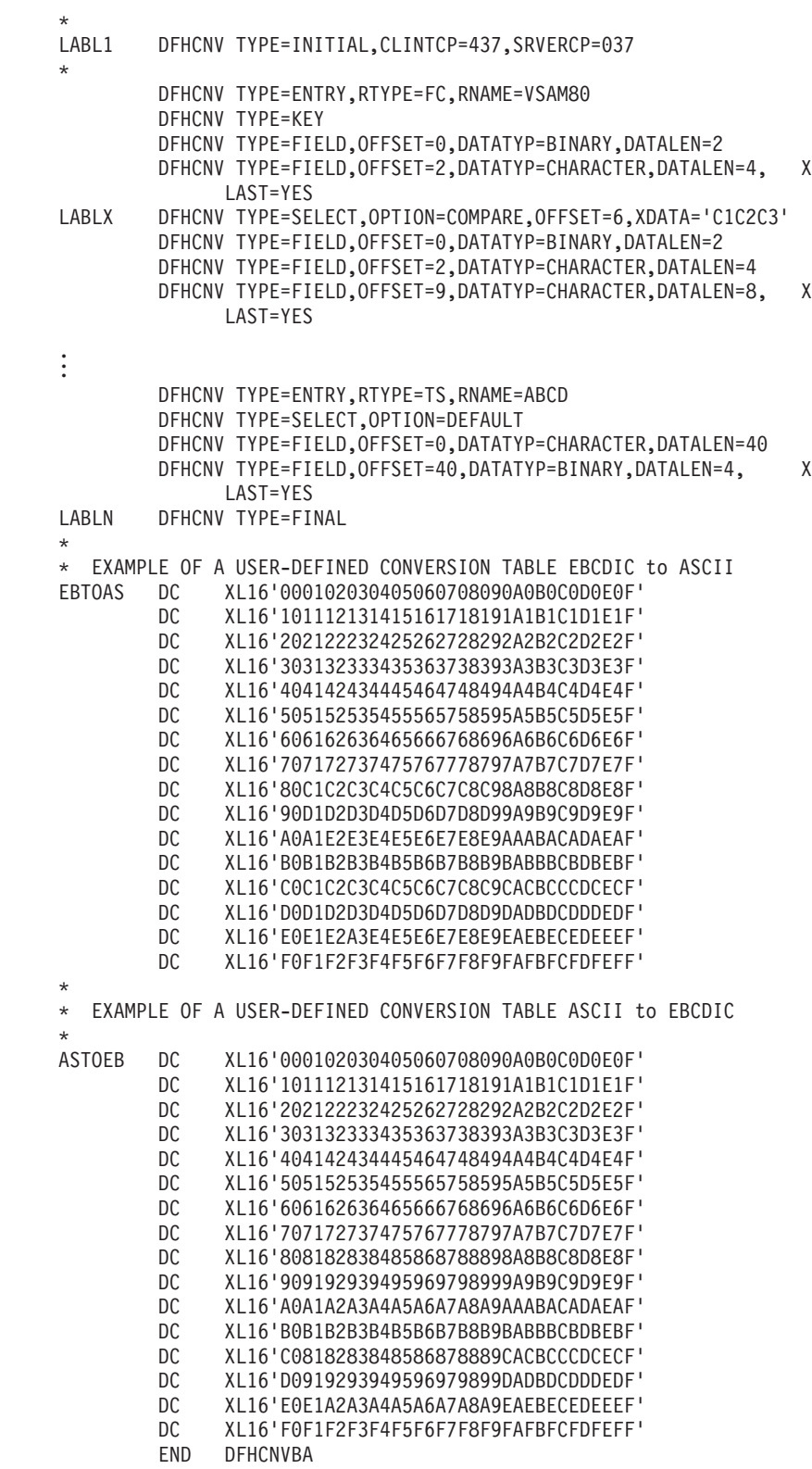

図 *107. SBCS -* ユーザー定義の変換テーブル

# 第 **40** 章 変換プログラムのアセンブルとリンク・エディット

標準のプロシージャーである DFHAUPLE と DFHAUPLK のいずれかを使用して、 DFHCNV テーブルをアセンブルできます。

# このタスクについて

CICS 仮想ストレージの使用方法を最適化するには、DFHCNV テーブルと DFHUCNV プログラムをリンク・エディットします。このとき、MODE ステートメ ントで AMODE(31) および RMODE(ANY) を指定します。こうすると、十分な CICS ストレージが使用可能な場合に、テーブルとプログラムが 16 MB 境界の上で ロードされます。

# <span id="page-426-0"></span>第 **41** 章 ユーザー置き換え可能変換プログラム

このセクションでは、ユーザー置き換え可能データ変換プログラムについて説明し ます。

# ユーザー指定の変換プログラム

デフォルトのユーザー置き換え可能変換プログラムである DFHUCNV に、1 つ以 上のユーザー指定の変換プログラムを置き換えることができます。

DFHUCNV は、次のような場合に呼び出されます。

- リソースの変換テンプレートが定義されていない場合、または
- v リソースの変換テンプレートが定義されており、そのテンプレートで USREXIT=YES が指定されている場合。

ユーザー指定の変換プログラムは、次のような場合に呼び出されます。

v リソースの変換テンプレートが定義されており、そのテンプレートで USREXIT=<sup>ユ</sup> ーザー・プログラム が指定されている場合。

ユーザー・プログラム は、ユーザー提供の変換プログラムの名前です。

# **DFHUCNV** への入力

提供バージョンの DFHUCNV の最初のステートメントは DFHCNV TYPE=DSECT マクロです。これは、パラメーター・リストと変換テンプレートについて説明する DSECT を生成します。

DFHUCNV は、DFHCNV TYPE=DSECT を次の形式で指定することによって開始さ れます。

DFHCNV TYPE=DSECT

DFHCNV TYPE=DSECT マクロによって、次のものが生成されます。

- v DFHUNVDS DSECT。DFHCCNV で渡された COMMAREA 内のパラメーター・ リストをマップします。
- v フィールド変換レコードのためのアセンブラー DSECT。これは、テンプレートの 基本コンポーネントです ( 416 [ページの図](#page-431-0) 110 を参照)。
- リソース・タイプとフィールド・タイプが等価になります。

# パラメーター・リスト **(DFHUVNDS)**

DFHUNVDS DSECT は、COMMAREA で、DFHUCNV に渡されたパラメーター・ リストをマップします。

パラメーターがゼロの場合、データは使用できません。リソースの変換テンプレー トを作成していない場合、*DFHUCNV* が呼び出されますが、パラメーター・リスト の以下のフィールドのみにデータが入力されます。

- UNVRSTP
- DFHUNVDS DSECT UNVRSTP DS AL4 PTR-TO-RESOURCE TYPE UNVRNMP DS AL4 PTR-TO-RESOURCE NAME UNVDIRP DS AL4 PTR-TO-CONVERSION DIRECTIVE CNVRQATE EQU X'02' REQUEST ASCII TO EBCDIC CNVRPETA EQU X'04' RESPONSE EBCDIC TO ASCII UNVDTMP DS AL4 PTR-TO-DATA CONV TEMPLATE AL4 PTR-TO-DATA TEMPLATE LENGTH UNVKTMP DS AL4 PTR-TO-KEY CONV TEMPLATE UNVKLNP DS AL4 PTR-TO-KEY TEMPLATE LENGTH UNVATEP DS AL4 PTR-TO-ASCII/EBCDIC TRANS TABLE UNVETAP DS AL4 PTR-TO-EBCDIC/ASCII TRANS TABLE UNVATED DS AL4 PTR-TO-DBCS ASCII/EBCDIC TRANS TABLE DS AL4 PTR-TO-DBCS EBCDIC/ASCII TRANS TABLE UNVOVLY DS 0H OVERLAY SECTION ORG UNVOVLY TSREQUEST OVERLAY<br>UNVTSDP DS AL4 PTR-TO-TSDATA AL4 PTR-TO-TS DATA UNVTSLNP DS AL4 PTR-TO-TS DATA LENGTH ORG UNVOVLY TD REQUEST OVERLAY AL4 PTR-TO-TD DATA UNVTDLNP DS AL4 PTR-TO-TD DATA LENGTH ORG UNVOVLY IC REQUEST OVERLAY UNVICDP DS AL4 PTR-TO-IC DATA<br>UNVICLNP DS AL4 PTR-TO-IC DATA AL4 PTR-TO-IC DATA LENGTH ORG UNVOVLY PC REQUEST OVERLAY<br>UNVPCDP DS AL4 PTR-TO-PC DATA AL4 PTR-TO-PC DATA UNVPCLNP DS AL4 PTR-TO-PC DATA LENGTH ORG UNVOVLY FC REQUEST OVERLAY AL4 PTR-TO-FC DATA UNVFCLNP DS AL4 PTR-TO-FC DATA LENGTH UNVFCKP DS AL4 PTR-TO-FC KEY UNVFCKLP DS AL4 PTR-TO-FC KEY LENGTH ORG<br>UNVMRTNE DS A PTR-TO-MBCS TRANSLATION ROUTINE UNVCLIDP DS AL4 A "client" CCSID (for example,  $00819$ ) UNVSRIDP DS AL4 A "server" CCSID \* (for example, 00285)

この要求が参照するリソースを示す 1 バイトのリソース・タイプを指します。 リソース・タイプの意味は、DSECT DFHCNVDS で定義されます。リソース・

図 *108. DFHUCNV* に渡されたパラメーター・リストをマップする *DFHUNVDS*―*DSECT*

リソース名 (必要に応じてブランクが埋め込まれる) を含む 8 バイトのフィー

次に、パラメーターについて詳しく説明します。

タイプは FC、IC、TS、TD、および PC です。

ルドを指します。例えば、次のようになります。 • FC 要求の場合は 8 バイトのファイル名 v TS 要求の場合は 8 バイトの TS キュー名

- UNVOVLY
- UNVDIRP
- 
- UNVRNMP
- 

**412** CICS TS for z/OS 4.1 ベータ: 相互通信ガイド

**UNVRSTP**

**UNVRNMP**

- v TD 要求の場合は 4 バイトの TD キュー名
- IC 要求の場合は 4 バイトのトランザクション名
- PC 要求の場合は 8 バイトのプログラム名

### **UNVDIRP**

必要な変換を示す 1 バイトのフィールドを指します。

- v CNVRQATE (X'02') は、クライアント・エンコードからサーバー・エンコー ドに変換する必要がある要求を示します。
- v CNVRPETA (X'04') は、サーバー・エンコードからクライアント・エンコー ドへの変換が必要な応答を示します。

### **UNVDTMP**

このリソースと一致させるために、CICS によって検出された変換テンプレート の開始位置を指します。UNVDTMP がゼロの場合、テンプレートは検出されて いません。

#### **UNVDLNP**

変換テンプレートの長さを示すフィールドを指します。フィールドの長さは次の とおりです。

- v CICS Transaction Server for z/OS の場合はフルワード
- 他のプラットフォームではハーフワード

# **UNVKTMP (**ファイル制御要求のみ**)**

要求または応答のキーの部分について、CICS によって検出されたテンプレート の開始位置を指します。UNVKTMP がゼロの場合、キー・テンプレートがない か、レコードが相対レコード番号または相対バイト・アドレスによってアクセス されています。

### **UNVKLNP (**ファイル制御要求のみ**)**

キー変換テンプレートの長さを示すフィールドを指します。フィールドの長さは 次のとおりです。

- CICS Transaction Server for z/OS の場合はフルワード
- 他のプラットフォームではハーフワード

### **UNVATEP**

クライアント・エンコードからサーバー・エンコードに文字データを変換する際 に使用される、256 バイトの SBCS 変換テーブルを指します。

### **UNVETAP**

サーバー・エンコードからクライアント・エンコードに文字データを変換する際 に使用される、256 バイトの SBCS 変換テーブルを指します。

#### **UNVATED**

クライアント・エンコードからサーバー・エンコードに文字データを変換する際 に使用される DBCS 変換テーブルを指します。

### **UNVETAD**

サーバー・エンコードからクライアント・エンコードに文字データを変換する際 に使用される DBCS 変換テーブルを指します。

オーバーレイ・セクションはリソース・タイプにより異なります。

#### **TS** 要求**:**

#### **UNVTSDP**

読み取りまたは書き込み対象の TS レコードの開始位置を指します。フィール ドの長さは次のとおりです。

- CICS Transaction Server for z/OS の場合はフルワード
- 他のプラットフォームではハーフワード

#### **UNVTSLNP**

TS レコードの長さを示すフィールドを指します。

#### **TD** 要求**:**

### **UNVTDDP**

読み取りまたは書き込み対象の TD レコードの開始位置を指します。

### **UNVTDLNP**

TD レコードの長さを示すフィールドを指します。フィールドの長さは次のとお りです。

v CICS Transaction Server for z/OS の場合はフルワード

• 他のプラットフォームではハーフワード

# **IC** 要求**:**

#### **UNVICDP**

IC START 要求の「開始」領域を指します。

### **UNVICLNP**

「開始」領域の長さを示すフィールドを指します。フィールドの長さは次のとお りです。

- v CICS Transaction Server for z/OS の場合はフルワード
- 他のプラットフォームではハーフワード

# **PC** 要求**:**

### **UNVPCDP**

提供される COMMAREA の開始位置を指します。

### **UNVPCLNP**

COMMAREA の長さを示すフィールドを指します。フィールドの長さは次のと おりです。

- CICS Transaction Server for z/OS の場合はフルワード
- 他のプラットフォームではハーフワード

# **FC** 要求**:**

#### **UNVFCDP**

読み取りまたは書き込み対象のファイル制御レコードの開始位置を指します。

### **UNVFCLNP**

ファイル制御レコードの長さを示すフィールドを指します。フィールドの長さは 次のとおりです。

- CICS Transaction Server for z/OS の場合はフルワード
- 他のプラットフォームではハーフワード

# **UNVFCKP**

読み取りまたは書き込み対象のファイル制御レコードのキーの開始位置を指しま す。

#### **UNVFCKLP**

キーの長さを示すフィールドを指します。フィールドの長さは次のとおりです。

- v CICS Transaction Server for z/OS の場合はフルワード
- 他のプラットフォームではハーフワード

# **UNVMRTNE**

MBCS コード・ページにおける変換に使用する必要がある変換ルーチンを指し ます。関連クライアント・コード・ページは 954、964、および 970 です。

ルーチンでは、Register 1 が、DFHUNVM DSECT によって定義された構造を 指していることを前提としています。

DFHUNVM DSECT

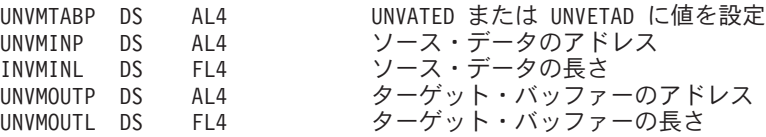

#### **UNVCLIDP**

「クライアント」コード・ページに対応する、IBM 定義の CCSID (00819 など) を指定するフルワード・フィールドを指します。

#### **UNVSRIDP**

「サーバー」コード・ページに対応する、IBM 定義の CCSID (00285 など) を 指定するフルワード・フィールドを指します。

# 変換テンプレートとキー・テンプレート

COMMAREA では、UNVDTMP フィールドと UNVDLNP フィールドが変換テンプ レートとその長さを指します。

UNVKTMP フィールドと UNVKLNP フィールドは、キー・テンプレートとその長 さを指します。図 109 は、これらのフィールドの使用方法とその意味を示していま す。

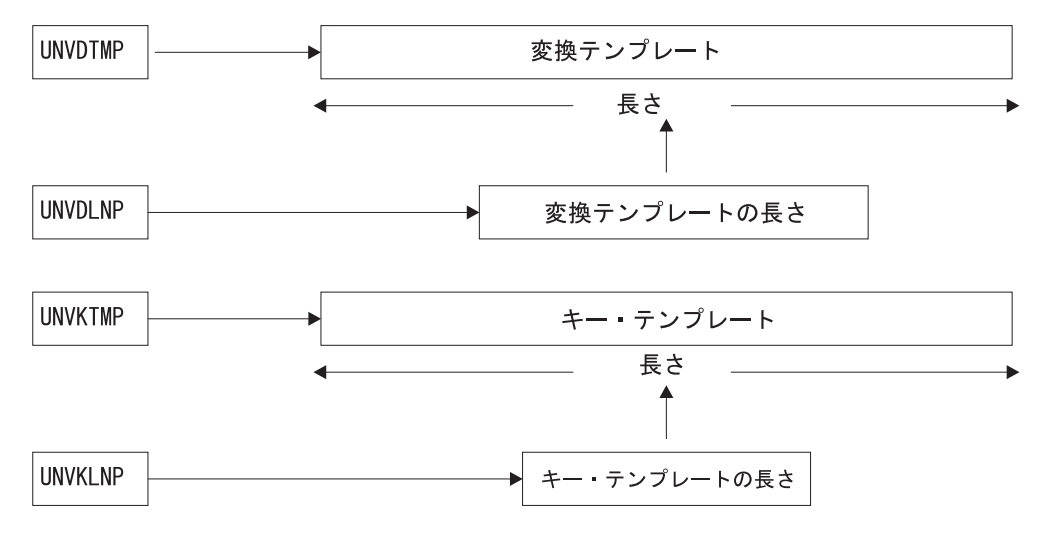

図 *109.* パラメーター・フィールドと変換テンプレート

各種類のテンプレートは、フィールド変換レコードで構成されています。フィール ド変換レコードは、データ・レコードまたはキーの各フィールドにつき 1 つずつあ

<span id="page-431-0"></span>ります。『フィールド変換レコード』に示されているように、フィールド変換レコ ードのレイアウトはすべて同じです。これらは、提供されている

DSECT、DFHCNVDS によってマップされます ( 417 [ページの『フィールド変換レ](#page-432-0) コード用の [DFHCNVDS DSECT](#page-432-0)』を参照)。図 110 は、テンプレート、フィールド 変換レコード、および DFHCNVDS 間の関係を示しています。この図は、6 つのフ ィールドを含むデータ・レコードまたはキーのテンプレートにおいて、最初のフィ ールド変換レコードをオーバーレイする DFHCNVDS を示しています。

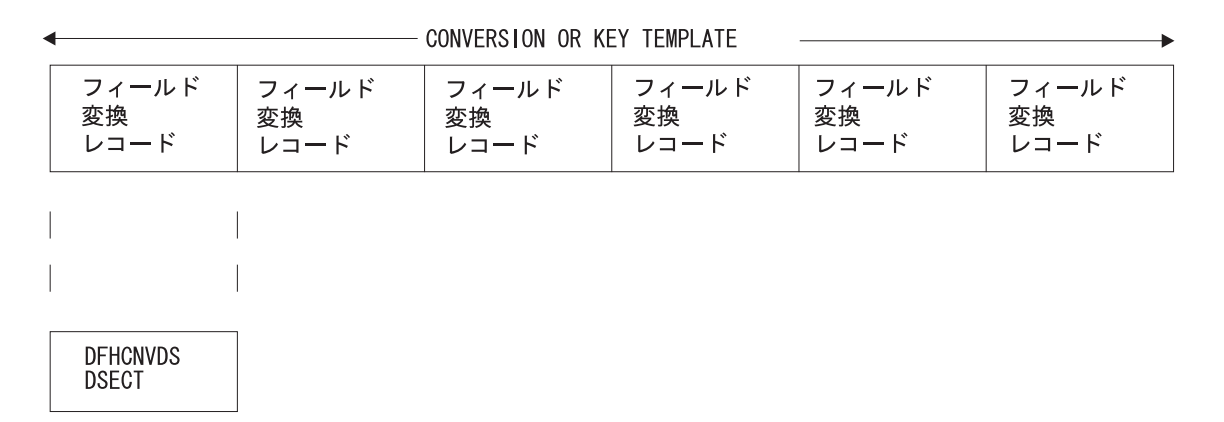

図 *110.* フィールド変換レコードと変換テンプレートまたはキー・テンプレート

# フィールド変換レコード

ここでは、フィールド変換レコードのレイアウトについて説明します。

フィールド変換レコードのレイアウトは次のとおりです。

表 *65.* フィールド変換レコードのレイアウト

| <b>CNVRLEN</b> | <b>CNVRTYPE</b> | 予約    | CNVDATTY | <b>CNVDATAO</b> | CNVDATAL   |
|----------------|-----------------|-------|----------|-----------------|------------|
| レコード長          | 'レコード・タイプ  予約   |       | データ型     | データの相対位置  データ長  |            |
| バイト 1          | バイト 2           | バイト 3 | バイト 4    | バイト 5 〜 8       | バイト 9 ~ 12 |

表 65 では、レコード長とレコード・タイプは、フィールド変換レコードの長さとタ イプを指しています。一番上の行に表示されている名前は、フィールド変換フィー ルドをマップする DSECT DFHCNVDS で使用される名前です ( 418 [ページの図](#page-433-0) 111 を参照)。テンプレートには、必要な数のフィールド変換レコードを含めることがで きます。このため、データ・レコードまたはキー内のすべてのフィールドについて 説明することができます。

DFHUCNV では CNVRLEN は X'0C' であり、CNVRTYPE は常に X'04' (フィー ルド) です。DFHUCNV では、ユーザー仕様に従って、CNVDATTY の値を X'50' ~ X'80' の範囲で解釈し、適切な変換を適用する必要があります。DFHUCNV で は、X'50' ~ X'80' の範囲に含まれない CNVDATTY の値を含むフィールドを無視 する必要があります。
#### **DFHCNVDS** の **EQUATE**

DFHCNVDS には、変換プログラムで利用できる EQUATE が含まれています。

#### パラメーター・リストで処理されるリソース・タイプ

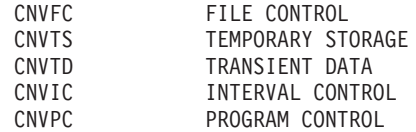

#### テンプレート内のフィールド・タイプ

追加された 2 つの EQUATE、つまり DTUSRMIN と DTUSRMAX によって、ユ ーザー定義に予約されているデータ型の範囲の制限 (X'50' ~ X'80') が定義されま す。DFHUCNV で、インストールに使用できる、この範囲のデータ型をすべて処理 できることを確認してください。

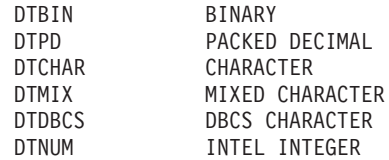

提供されている DFHUCNV プログラムには、CNVTS、DTUSRMIN、および DTUSRMAX の使用例が含まれています ( 418 [ページの『提供されているユーザー](#page-433-0) [置き換え可能変換プログラム』を](#page-433-0)参照)。

## フィールド変換レコード用の **DFHCNVDS DSECT**

<span id="page-433-0"></span>DFHCNVDS DSECT \* \* PROVIDES A MAPPING OF THE FIELD CONVERSION RECORDS USED \* WHEN DECIDING WHETHER TO CONVERT USER DATA. A SET OF FIELD DEFINITIONS MAKE UP A TEMPLATE \* CNVRLEN DS AL1 LENGTH OF THIS RECORD CNVRTYPE DS XL1 TYPE OF RECORD \* \* EQUATES FOR RECORD TYPES \* CNVTFLD EQU X'04' FIELD (ONLY VALID TYPE IN TEMPLATE) CNVOVLY DS 0H \*\* \*\* ORG CNVOVLY TYPE FIELD DS XL1 RESERVED CNVDATTY DS XL1 DATA TYPE \* \* EQUATES FOR DATA TYPES \* DTBIN EQU X'01' BINARY DTPD EQU X'02' PACKED DECIMAL DTCHAR EQU X'03' CHARACTER DTMIX EQU X'04' MIXED CHARACTER DTDBCS EQU X'05' DBCS DTNUM EQU X'06' NUMERIC DTUSRMIN EQU X'50' MINIMUM USER DATA TYPE DTUSRMAX EQU X'80' MAXIMUM USER DATA TYPE \* CNVDATAO DS AL4 DATA OFFSET CNVDATAL DS AL4 DATA LENGTH \*\* \* EQUATES FOR RESOURCE TYPES \* CNVFC EQU X'01' FILE CONTROL CNVTS EQU X'02' TEMP STORAGE CNVTD EQU X'03' TRANS DATA CNVIC EQU X'05' INTERVAL CONTROL CNVPC EQU X'06' PROGRAM CONTROL

図 *111. DFHUCNV* に渡された変換*/*キー・テンプレートをマップする *DFHCNVDS DSECT*

## 提供されているユーザー置き換え可能変換プログラム

提供されているバージョンの DFHUCNV では、TS のリソース・タイプがチェック されます。リソース・タイプが見つかると、渡されたテンプレートがスキャンさ れ、ユーザー・データ範囲で、タイプが定義されたフィールドが検索されます。フ ィールドが存在する場合、DFHUCNV によってそれらが文字に変換されます。変換 コードは、要件に応じて書き換えることができます。

419 [ページの図](#page-434-0) 112 には、CICS バージョン 2.2 以降で提供されている DFHUCNV のバージョンが示されています。これらのバージョンは、両方ともアセンブラーで 作成されています。

提供されているバージョンの DFHUCNV とその紹介コメントを確認してくださ い。こうすることにより、独自の変換プログラムを作成することができます。プロ グラムでは、31 ビットのアドレスを処理できるようにする必要があります。

## <span id="page-434-0"></span>ユーザー置き換え可能変換プログラム

このトピックでは、ユーザー置き換え可能変換プログラムのソースを示します。

```
* MODULE NAME = DFHUCNV
*
* DESCRIPTIVE NAME = C.I.C.S./\ldots...
** CICS TS for Windows USER CONVERSION SAMPLE PROGRAM
**
*
* TRANSACTION NAME = Cxxx
** NOT A TRANSACTION
*
* STATUS =n.n.n
*
* FUNCTION =
* THIS IS A SAMPLE PROGRAM FOR USER DATA CONVERSION
        IT IS INVOKED AS A RESULT OF A FUNCTION
         SHIPPED REQUEST OR RESPONSE VIA THE LU2 REMOTE SERVER
* OR LU6.2 HOST MIRROR PROGRAM. IT IS ACTUALLY CICS
        LINKED FROM DFHCCNV TO ALLOW A USER PROGRAM TO
        CONVERT DATA OF TYPE USERDATA AS DEFINED IN THE
        CICS TS for Windows CONVERSION MACROS (DFHCNV).
*
* THIS PROGRAM IS CALLED FOR EACH EXEC CICS REQUEST/RESPONSE
* FOR WHICH DATA EXISTS FOR CONVERSION FROM ASCII TO EBCDIC.
        IF A REQUEST DOES NOT CONTAIN ANY SUCH DATA, THIS PROGRAM
        IS NOT INVOKED. THE PROGRAM IS INVOKED BEFORE THE CICS
         CONVERSION PROGRAM (DFHCCNV) ATTEMPTS ANY CONVERSION
        INBOUND FROM CICS TS for Windows (ASCII TO EBCDIC) OR
        OUTBOUND FROM CICS TS for Windows (EBCDIC TO ASCII).
*
        A COMMAREA IS PASSED WITHIN WHICH IS A SERIES OF POINTERS
        TO INFORMATION THAT CAN BE USED BY THE PROGRAM TO
        DETERMINE HOW TO CONVERT ANY RELEVANT DATA. THIS PROGRAM
        SHOULD ONLY CONVERT DATA OF TYPE USERDATA AS INDICATED IN
        THE CONVERSION TEMPLATES. ANY DATA OF TYPE CHARACTER
        WILL BE CONVERTED BY THE CICS CONVERSION MODULE DFHCCNV.
*
        SEE A LATER DESCRIPTION FOR WHAT THE SAMPLE DOES
*
```
図 *112. DFHUCNV: z/OS* から *Windows* リンクへのユーザー置き換え可能変換プログラム *(*<sup>パ</sup> ート *1)*

```
* NOTES :
* DEPENDENCIES = S/370
* IN A CICS MVS/XA ENVIRONMENT, THIS PROGRAM SHOULD BE
* LINKED WITH RMODE(ANY) AND RMODE(31). ALL ADDRESSES SHOULD
* BE TREATED AS 31 BIT.
* RESTRICTIONS =
* NONE
* REGISTER CONVENTIONS =
* STANDARD EXEC
* PATCH LABEL = Via DFHPATCH macro
* MODULE TYPE = EXECUTABLE
* PROCESSOR = ASSEMBLER
* ATTRIBUTES = READ ONLY, SERIALLY REUSABLE
*
* ENTRY POINT = DFHUCNV
*
* PURPOSE =
* THIS IS THE ONLY ENTRY POINT FOR ALL FUNCTIONS
*
* LINKAGE =
* EXEC CICS LINK FROM DFHCCNV IS THE ONLY WAY THIS PROGRAM
* IS INVOKED
*
* INPUT =
* THE PARAMETERS ARE PASSED USING A COMMAREA AND THE
* DSECT DFHUNVDS DESCRIBES THE STRUCTURE OF THESE PARAMETERS
* THIS DSECT IS INCLUDED IN THIS PROGRAM BY ISSUING THE
* DFHCNV TYPE=DSECT MACRO CALL.
*
* OUTPUT =
* NO SPECIFIC PARAMETERS ARE RETURNED, AS THE PURPOSE OF
        THIS PROGRAM IS PERFORM CONVERSION ON USER DATA.
*
\star EXIT-NORMAL =
* NORMAL RETURN IS VIA AN EXEC CICS RETURN
*
* EXIT-ERROR =
** SAME AS EXIT NORMAL
*
*------------------------------------------------------------------ *
*
* EXTERNAL REFERENCES =
* NONE
*
* ROUTINES =
* NONE
*
* DATA AREAS =
* NONE
*
```
図 *113. DFHUCNV: z/OS* から *Windows* リンクへのユーザー置き換え可能変換プログラム *(*<sup>パ</sup> ート *2)*

```
* CONTROL BLOCKS =
         THE 2 MAIN CONTROL BLOCKS REFERENCED ARE
* DFHUNVDS
         DESCRIBES THE PARAMETER LIST PASSED IN THE COMMAREA FROM
         DFHCCNV. IT IS BASICALLY CONSISTS OF A LIST OF POINTERS
         TO INFORMATION OF INTEREST TO THIS USER PROGRAM. THE FIRST
         PART OF THE LIST IS FIXED, AND THE SECOND PART CONSISTS
         OF OVERLAYS DEPENDING ON THE RESOURCE TYPE IN QUESTION.
        DFHCNVDS
         DESCRIBES THE STRUCTURE OF INDIVIDUAL FIELDS IN THE
         PASSED TEMPLATE.
*
     GLOBAL VARIABLES =
         NONE
*
* TABLES =
* DATA FROM THE DFHCNV TABLE IS USED BUT THE NECESSARY
         ADDRESSES ARE OBTAINED BY DFHCCNV AND PASSED IN THE
* COMMAREA
*
* MACROS =
         NONE
*
*------------------------------------------------------------------ *
*
* DESCRIPTION
* WHAT THIS SAMPLE DOES
*
        DFHUCNV EXECUTES AS AN EXEC CICS PROGRAM.
        DFHUCNV IS CALLED FOR ALL EXEC CICS REQUESTS/RESPONSES THAT
        HAVE RESULTED FROM A CICS TS for Windows FUNCTION SHIP REQUEST
        AND MAY REQUIRE CONVERSION OF USER DATA FROM ASCII TO EBCDIC
        OR VICE VERSA. THE FIRST THING THAT THE SAMPLE DOES IS TO
        OBTAIN ADDRESSABILITY TO THE PASSED COMMAREA, AND THEN
        CHECK THAT THE REQUEST IS A TEMPORARY STORAGE (TS) REQUEST.
        IF NOT WE JUST RETURN.
        NEXT WE CHECK IF DFHCCNV MANAGED TO LOCATE A CONVERSION
        TEMPLATE FOR THE RESOURCE (TS QUEUE) WITH THIS NAME.
        IF ONE WAS NOT FOUND (UNVDTMP IS ZERO) THIS MEANS THAT
        NO CONVERSION INFORMATION WAS PROVIDED (USING DFHCNV MACROS)
        FOR THIS RESOURCE. IN THIS CASE WE WILL NEVER BE ABLE TO
        LOCATE ANY USERDATA FIELDS, SO WE JUST RETURN.
        ASSUMING WE DID HAVE A TEMPLATE, WE NOW SCAN DOWN THE
        TEMPLATE USING THE SUPPLIED TEMPLATE PTR AND LENGTH. THE
        MAPPING OF THIS IS PROVIDED BY DFHCNVDS WHICH GIVES
        THE STRUCTURE OF THE CONSTITUENT FIELDS.
         EACH FIELD IS EXAMINED, AND WHEN ONE OF TYPE USERDATA
        IS FOUND WE DO SOME FURTHER CHECKS AS FOLLOWS.
*
```
図 *114. DFHUCNV: z/OS* から *Windows* リンクへのユーザー置き換え可能変換プログラム *(*<sup>パ</sup> ート *3)*

\* IT IS POSSIBLE THAT THE CONVERSION TEMPLATE HAS \* DEFINITIONS FOR OFFSETS (AND OFFSETS PLUS LENGTHS) THAT ARE \* GREATER THAN THE ACTUAL DATA ON THE EXEC REQUEST/RESPONSE. \* OBVIOUSLY IT IS VERY IMPORTANT TO DETERMINE THE LESSER OF \* THE ACTUAL DATA AND THE PARTICULAR TEMPLATE FIELD DEFINITION \* TO ENSURE WE DO NOT PERFORM CONVERSION OFF THE END OF THE \* REAL DATA. ONCE THESE CHECKS ARE DONE THE USERDATA FIELD \* CAN BE TRANSLATED AS APPROPRIATE. PURELY AS AN EXAMPLE, \* THE SAMPLE PROGRAM CONVERTS THE USERDATA FIELDS AS CHARACTER, \* BUT IN A REAL PROGRAM, YOU WOULD PERFORM YOUR OWN SPECIAL \* TESTING AND CONVERSION AT THIS POINT. \* THIS LAST STEP IS REPEATED FOR EACH FIELD IN THE TEMPLATE \* OF TYPE USERDATA, UNTIL THE END OF THE TEMPLATE IS FOUND, \* AT WHICH TIME A RETURN IS MADE TO THE CALLER (DFHCCNV). \* \* WHEN WRITING A VERSION OF THIS PROGRAM TO EXECUTE IN A \* CICS MVS/XA ENVIRONMENT, YOU MUST BE PREPARED TO HANDLE \* ALL ADDRESSES AS POSSIBLY 31 BIT, AS DFHCCNV AND THE \* DFHCNV TABLE (CONTAINING THE TEMPLATES) WILL BE LOADED ABOVE THE 16M LINE. \* \* CAVEAT \* \* FULLWORD VALUES ARE NOW PASSED IN THE FOLLOWING \* FIELDS: \* \* CNVDATAL \* CNVDATAO \* \* UNVFCLNP \* UNVFCKLP **UNVICLNP UNVPCLNP UNVTDLNP** \* UNVTSLNP \* \*\*\*\*\*\*\*\*\*\*\*\*\*\*\*\*\*\*\*\*\*\*\*\*\*\*\*\*\*\*\*\*\*\*\*\*\*\*\*\*\*\*\*\*\*\*\*\*\*\*\*\*\*\*\*\*\*\*\*\*\*\*\*\*\*\*\*\*\*

図 *115. DFHUCNV: z/OS* から *Windows* リンクへのユーザー置き換え可能変換プログラム *(*<sup>パ</sup> ート *4)*

DFHCNV TYPE=DSECT DFHUCNV CSECT B IDBYP DFHVM UCNV,ENTRY=DFHUCNV,RMODE=ANY<br>DS 0H IDBYP DS 0H DFHREGS , OC EIBCALEN,EIBCALEN ANY COMMAREA ? BZ RETURN NO, JUST RETURN L R2,DFHEICAP<br>USING DFHUNVDS,R2 ADDRESSABILITY TO COMMAREA L R10,UNVRSTP ADDRESS THE RESOURCE TYPE CLI 0(R10),CNVTS IS IT A TEMPORARY STORAGE TYPE NO, JUST RETURN ICM R10,B'1111',UNVDTMP IS THERE A CONVERSION TEMPLATE ?<br>BZ RETURN NO, JUST RETURN BZ RETURN NO, JUST RETURN USING DFHCNVDS,R10 ADDRESSABILITY TO CONVERSION RECS L R4,UNVDLNP L R5,0(0,R4) GET TOTAL TEMPLATE LENGTH R5,R10 END OF TEMPLATE PROCESS DS 0H CR R10,R5 HAVE WE REACHED THE END OF TEMPL BNL RETURN YES<br>CLI CNVRTYPE,CNVTFLD DOU CLI CNVRTYPE,CNVTFLD DOUBLE CHECK ITS A FIELD TYPE REC BNE RETURN NO, BETTER RETURN CLI CNVDATTY, DTUSRMIN IN THE USER RANGE?<br>BL NEXTREC ... NO. TOO LOW BL NEXTREC NO, TOO LOW<br>CLI CNVDATTY,DTUSRMAX IN THE USER CNVDATTY, DTUSRMAX IN THE USER RANGE ? BH NEXTREC NO, TOO HIGH L R4,UNVDIRP CHECK THE TYPE OF CONVERSION CLI 0(R4),CNVRQATE ASCII TO EBCDIC REQUEST BNE TRYEBC NO... L R6,UNVATEP YES, ADDRESS THE RELEVANT TABLE B CONT1 TRYEBC DS 0H MUST BE EBCDIC TO ASCII<br>L R6,UNVETAP ADDRESS THE RELEVANT TA L R6,UNVETAP ADDRESS THE RELEVANT TABLE<br>DS 0H  $CONT1$ \* \* GET LOWER VALUE OF ACTUAL LENGTH AND POTENTIAL LENGTH \* INTO R4 L R4,UNVTSLNP<br>L R4,0(0,R4) L R4,0(0,R4) PICK UP ACTUAL TS DATA LENGTH<br>LTR R4,R4 JUST CHECK ITS POSITIVE BNP RETURN IF NOT RETURN L R7,CNVDATAO GET THE OFFSET FROM THE TEMPLATE<br>CR R7,R4 IS THE OFFSET PAST THE DATA CR R7,R4 IS THE OFFSET PAST THE DATA<br>BNL NEXTREC YES, TRY THE NEXT RECORD YES, TRY THE NEXT RECORD A R7,CNVDATAL ADD IN THE LENGTH(TEMPLATE) CR R7,R4 COMPARE OFFSET+LEN WITH REAL DATA BH LENOK LR R4,R7<br>DS 0H LENOK DS

図 *116. DFHUCNV: z/OS* から *Windows* リンクへのユーザー置き換え可能変換プログラム *(*<sup>パ</sup> ート *5)*

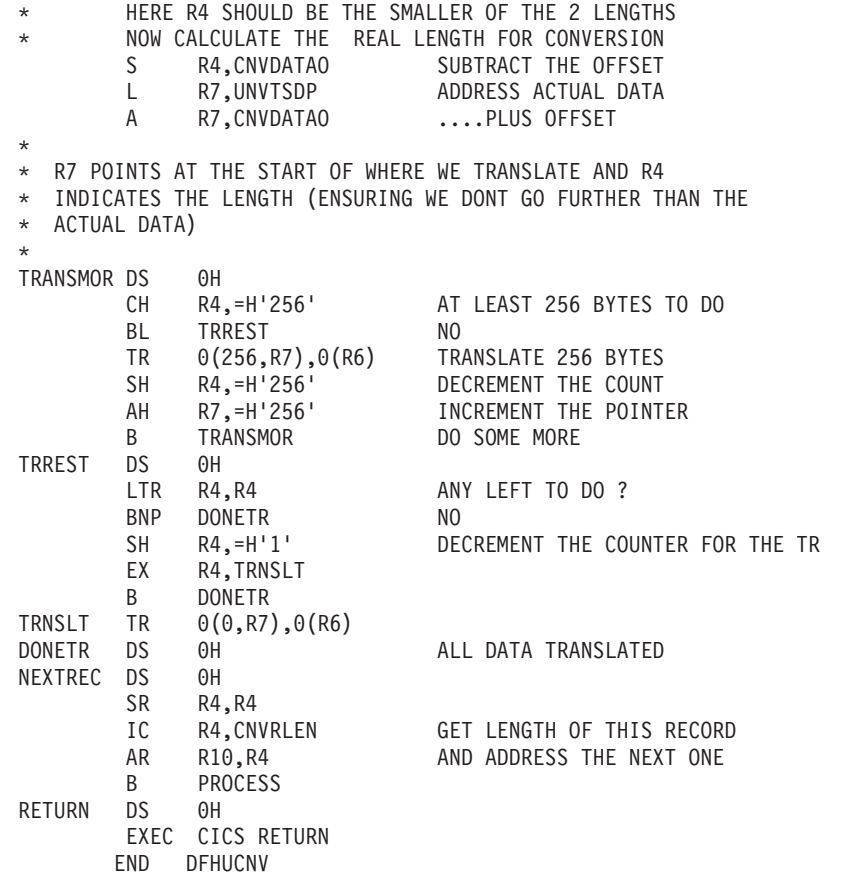

図 *117. DFHUCNV: z/OS* から *Windows* リンクへのユーザー置き換え可能変換プログラム *(*<sup>パ</sup> ート *6)*

# 第 **8** 部 付録

## <span id="page-442-0"></span>付録 **A.** 相互通信規則と制約事項のチェックリスト

この付録では、システム間通信および複数領域操作に適用される規則と制約事項の チェックリストを示します。

これらの規則と制約事項のほとんどは、本文にも示してあります。これらの規則 は、次のものに適用されます。

- v 『トランザクション・ルーティング』
- v 429 ページの『DPL [要求の動的ルーティング』](#page-444-0)
- 429 [ページの『自動トランザクション開始』](#page-444-0)
- 430 [ページの『基本マッピング・サポート』](#page-445-0)
- v 430 ページの『LUTYPE6.1 [セッションの獲得』](#page-445-0)
- v 430 [ページの『同期点処理』](#page-445-0)
- 430 [ページの『ローカル名とリモート名』](#page-445-0)
- v 431 [ページの『マスター端末トランザクション』](#page-446-0)
- 431 [ページの『インストールと操作』](#page-446-0)
- 431 [ページの『リソース定義』](#page-446-0)
- 431 [ページの『カスタマイズ』](#page-446-0)
- 431 ページの『MRO [異常終了コード』](#page-446-0)

## トランザクション・ルーティング

トランザクション・ルーティングに適用される規則と制約事項については、このチ ェックリストを確認してください。

v 端末とトランザクションの間のトランザクション・ルーティング・パスは、その パス自体に戻るものであってはなりません。例えば、システム A が、トランザ クションがシステム B 上にあるものと指定し、システム B がそれをシステム C にあるものと指定し、さらにシステム C がそれをシステム A にあるものと指定 した場合、そのトランザクションの使用をシステム A から試みると、システム C がシステム A に戻る経路を指定しようとしたときに異常終了が起こります。

この制約事項は、ルーティング・トランザクション (CRTE) が、それ自体に戻る パスの全部または一部を確立するために使用される場合にも適用されます。

- 次の「端末」を使用するトランザクション・ルーティングはサポートされていま せん。
	- LUTYPE6.1 セッション
	- MRO セッション
	- IBM 7770 および 2260 端末
	- プールを使用するパイプライン論理装置
	- MVS システム・コンソールコンソールから入力されたメッセージは、 MODIFY コマンドを使用して、任意の CICS システムに送ることができま す。
- v トランザクション CEOT は、トランザクション・ルーティング機能ではサポート されていません。

v 実行診断機能 (EDF) は、リモート・トランザクションをテストするために単一端 末モードで使用することができます。

2 端末モードで実行される EDF は、両方の端末とユーザー・トランザクション が同じシステム上にある場合、つまりトランザクション・ルーティングが関与し ない場合にのみサポートされます。

- v TCTTE のユーザー域は、タスク生成時とタスク消去時に更新されます。したがっ て、端末専有領域で実行され、端末がリモート・トランザクションを実行してい る間にユーザー域を検査するユーザー出口プログラムは、アプリケーション所有 領域で同時に実行されているユーザー出口プログラムと必ずしも同じ値を確認す るわけではありません。また、ユーザー域が、両方のシステムで同じ長さになる ように定義する必要があることにも注意してください。
- v トランザクションによって使用されるすべてのプログラム、テーブル、およびマ ップは、そのトランザクションを所有するシステムになければなりません。それ らのプログラム、テーブル、およびマップは、複数のシステムに必要に応じて複 写することができます。
- v APPC デバイスへの、または APPC デバイスからの、トランザクション・ルーテ ィングでは、CICS は、同期レベル特性が CM\_SYNC\_POINT である CPI コミュ ニケーション会話はサポートしていません。
- v 基本機能が APPC 並列セッションの場合には、TCTUA はシップされません。
- v 端末関連の EXEC CICS START コマンドで開始されたトランザクションを拡張 ルーティングするには、次の条件をすべて 満たす必要があります。
	- START コマンドが、適格な START コマンドのサブセットのメンバーであ る。すなわち、次の条件をすべて満たしている。
		- START コマンドの TERMID オプションで、コマンドを発行するタスクの 基本機能を指定している。つまり、開始するトランザクションは端末に関連 しており、開始タスクの基本機能に関連付けられていなければならない。
		- START コマンドを発行するタスクの基本機能が、代理クライアントの仮想 端末ではない。
		- START コマンドの SYSID オプションで、リモート領域の名前が指定され ていない。つまり、トランザクションが開始されるリモート領域が明示的に 指定されていない。
	- 要求側領域と TOR が異なる場合、これらが次のいずれかのリンクで接続され ている。
		- MRO リンク
		- APPC 並列セッション・リンク
	- TOR とターゲット領域が次のいずれかのリンクで接続されている。
		- MRO リンク
		- APPC 単一または並列セッション・リンク。 APPC リンクを使用している 場合は、少なくとも次のうちの 1 つを満たしていなければならない。
			- 1. 端末開始トランザクションのルーティングが、リンクを介して既に行わ れている。
			- 2. CICSPlex SM がルーティングで使用されている。
- <span id="page-444-0"></span>– 要求側領域のトランザクション定義では、ROUTABLE(YES) が指定されてい る。
- トランザクションを動的にルーティングする場合は、TOR のトランザクショ ン定義で DYNAMIC(YES) が指定されている。
- v 非端末関連 START 要求が拡張 ルーティング可能であるためには、次の条件をす べて 満たしていなければなりません。
	- 要求側領域とターゲット領域が次のいずれかのリンクで接続されている。
		- MRO リンク
		- APPC 単一または並列セッション・リンク。APPC リンクを使用しており、 分散ルーティング・プログラムをターゲット領域で呼び出す場合は、少なく とも次のうちの 1 つを満たしていなければならない。
			- 1. 端末開始トランザクションのルーティングが、リンクを介して既に行わ れている。
			- 2. CICSPlex SM がルーティングで使用されている。
	- 要求側領域のトランザクション定義では、ROUTABLE(YES) が指定されてい る。
	- 要求を動的にルーティングする場合、次の条件を満たしている。
		- 要求側領域のトランザクション定義で、DYNAMIC(YES) が指定されてい る。
		- START コマンドの SYSID オプションで、リモート領域の名前が指定され ていない。つまり、トランザクションが開始されるリモート領域が明示的に 指定されていない。
- 次のタイプの動的トランザクション・ルーティング要求をデイジー・チェーンす ることはできません。
	- 非端末関連の START 要求
	- CICS ビジネス・トランザクション・サービスのプロセスおよび活動

## **DPL** 要求の動的ルーティング

分散プログラム・リンク要求が動的ルーティングに対して適格である場合、リモー ト・プログラムをローカル・システムに対して DYNAMIC と定義するか、リモー ト・プログラムをローカル・システムに対して定義しないようにします。

動的にルーティングされる DPL 要求のデイジー・チェーンはサポートされていま せん ( 110 ページの『DPL [要求の「デイジー・チェーン」』を](#page-125-0)参照してください)。

## 自動トランザクション開始

- 一時データ・トリガー・レベル機能によって開始される端末関連トランザクショ ンは、それを開始する一時データ・キューと同じシステム上になければなりませ ん。この制約事項は、マクロ・レベルおよびコマンド・レベルの両方のアプリケ ーション・プログラムに適用されます。
- v EXEC CICS START コマンドで開始されたトランザクションの動的ルーティング には制約があります ( 427 [ページの『トランザクション・ルーティング』の](#page-442-0)条件 リストを参照)。

## <span id="page-445-0"></span>基本マッピング・サポート

- v BMS サポートは、ページング・コマンドを入力するための端末を所有する各シス テムに必要です。
- v BMS ROUTE 要求は、メッセージが送達される端末が経路リストに指定されてい ない場合、指定のリモート・オペレーターまたはオペレーター・クラスにメッセ ージを送るために使用することはできません。

### **LUTYPE6.1** セッションの獲得

- v アプリケーションが LUTYPE6.1 接続を獲得しようとした際にリモート・システ ムが使用できない場合、接続はサービス休止状態に置かれます。
- v リモート・システムが AUTOCONNECT を使用する CICS システムである場合 は、リモート・システムの初期設定が終了したときに、接続が再びサービス可能 になります。
- v リモート・システムが AUTOCONNECT(YES|ALL) を指定しないか、自動接続機 能のない非 CICS システムである場合は、CEMT SET CONNECTION コマンド を使用するか、アプリケーション・プログラムから EXEC CICS SET CONNECTION コマンドを発行して、その接続を再びサービス可能にする必要が あります。

## 同期点処理

SYNCPOINT ROLLBACK コマンドは、APPC セッション、IPIC セッション、およ び MRO セッションでサポートされています。

## ローカル名とリモート名

ローカル名は、規則に従ってリモート名に変換されます。

v トランザクション ID は、トランザクション実行要求が、ある CICS システムか ら別の CICS システムに伝送されるときに、ローカル名からリモート名に変換さ れます。

しかし、EXEC CICS RETURN コマンドに指定されたトランザクション ID は、 アプリケーション所有領域から端末専有領域に伝送されるときに変換されませ  $h<sub>o</sub>$ 

v 端末 ID は、指定端末でトランザクションを実行するためのトランザクション・ ルーティング要求が、ある CICS システムから別の CICS システムにシップされ るときに、ローカル名からリモート名に変換されます。

しかし、端末 ID を指定する EXEC CICS START コマンドが、ある CICS シス テムから別の CICS システムに機能シップされる場合は、端末 ID がローカル名 からリモート名に変換されません。

### <span id="page-446-0"></span>マスター端末トランザクション

マスター端末トランザクション CEMT が照会して修正できるのは、ローカル所有の 端末だけです。このトランザクションの対象となるのは、マスター端末トランザク ションが実行されているシステムが所有する端末だけです。

## インストールと操作

- v モジュール DFHIRP は LPA 常駐にする必要があります。そうしないと、ジョブ やコンソール・コマンドは、完了時に異常終了することがあります。
- v 領域間通信には、サブシステム・インターフェース (SSI) のサポートが必要で す。
- v LU-LU ペアの間に複数の APPC 接続をインストールしないでください。
- v LU-LU ペアの間に APPC 接続と LUTYPE6.1 接続を同時にインストールしない でください。
- v 同じ 2 つの CICS 領域間に複数の MRO 接続をインストールしないでくださ  $\mathcal{U}$
- v 同じ CICS 領域に複数の総称 EXCI 接続をインストールしないでください。

## リソース定義

- v VTAM 端末に関する PRINTER および ALTPRINTER オプションは、定義され る端末を所有するシステムと同じシステムによって所有されるプリンター (指定 されていれば) を指名しなければなりません。
- v 端末リスト・テーブル (DFHTLT) にリストされた端末は、端末リスト・テーブル と同じシステムになければなりません。

## カスタマイズ

- v ノード・エラー・プログラム、ユーザー出口、およびユーザー・プログラムの間 の通信は、ユーザーが行う必要があります。
- v システム障害後に保護タスクに関する入力メッセージをリカバリーするトランザ クションは、その保護タスクを呼び出した端末と同じシステムで実行する必要が あります。

## **MRO** 異常終了コード

v 送信状態の IRC トランザクションは、そのパートナーが異常終了しなければなら ない場合には、エラー理由コードを受け取ることができません。このトランザク ション自体が、コード AZI2 を出して異常終了します。このコードは、もう一方 の側が存在しないことを示す一般的な標識として解釈されます。障害の実際の理 由は、最初にエラーを検出した CICS 領域の CSMT 宛先から読み取ることがで きます。例えば、バックエンド・トランザクションの接続におけるセキュリティ ー違反は、開始コマンドが SEND ではなく、CONVERSE の場合にのみ、フロン トエンド・トランザクションによって報告されます。

## 付録 **B. CICS** の **APPC** アーキテクチャーへのマッピング

この付録では、APPC プログラミング言語が CICS によってどのように実装されて いるかについて説明しています。

APPC プログラミング言語については、SNA 資料の「*Transaction Programmer's Reference Manual for LU Type 6.2*」で説明しています。この付録には、以下のトピ ックが含まれています。

v 『サポートされるオプション・セット』

これは、CICS によってどの APPC オプション・セットがサポートされ、どれが サポートされないかを示す表です。

v 435 [ページの『制御オペレーター](#page-450-0) verb の CICS による実装』

ここでは、CICS が APPC 制御オペレーター verb をどのように実現しているの かを説明します。さらに、これらの verb が CICS コマンドにどのように対応す るのかを示す表を示します。

• 443 ページの『APPC [アーキテクチャーからの逸脱』](#page-458-0)

このセクションでは、CICS による APPC の実装が「*Format and Protocol Reference Manual: Architecture Logic for LU Type 6.2*」で述べられているアーキ テクチャーと異なる点を説明します。

基本会話と非マップ式会話の CICS アプリケーション・プログラミング・インター フェースが APPC verb にどのように対応するのかについては、「*CICS Distributed Transaction Programming Guide*」を参照してください。

## サポートされるオプション・セット

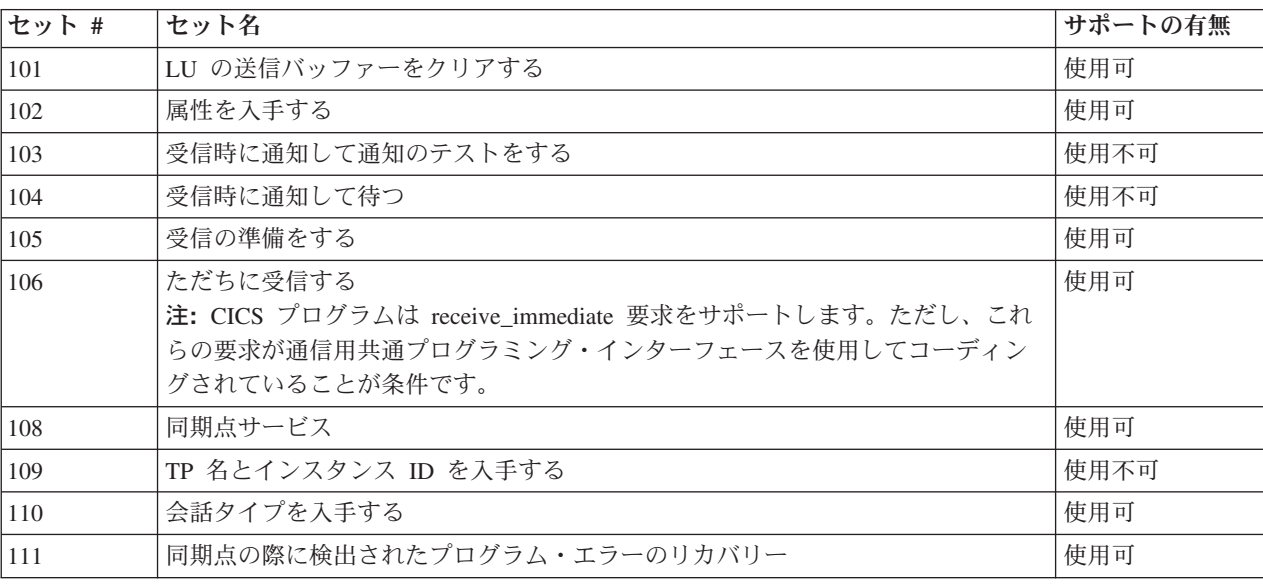

表 *66. CICS* による *APPC* オプション・セットのサポート

表 *66. CICS* による *APPC* オプション・セットのサポート *(*続き*)*

| セット # | セット名                         | サポートの有無 |
|-------|------------------------------|---------|
| 201   | 競合勝者セッションの割り振りのキューイング        | 使用不可    |
| 203   | セッションの即時割り振り                 | 使用可     |
| 204   | 同じ LU にあるプログラム間の会話           | 使用不可    |
| 211   | セッション・レベル LU-LU の検査          | 使用可     |
| 212   | ユーザー ID の検査                  | 使用可     |
| 213   | プログラム指定のユーザー ID とパスワード       | 使用不可    |
| 214   | ユーザー ID の許可                  | 使用可     |
| 215   | プロファイルの検査と許可                 | 使用可     |
| 217   | プロファイルのパススルー                 | 使用不可    |
| 218   | プログラム指定のプロファイル               | 使用不可    |
| 241   | PIP データを送信する                 | 使用可     |
| 242   | PIP データを受信する                 | 使用可     |
| 243   | アカウンティング                     | 使用可     |
| 244   | 長いロック                        | 使用不可    |
| 245   | 送信要求の受信をテストする                | 使用可     |
| 246   | データのマッピング                    | 使用不可    |
| 247   | FMH データ                      | 使用不可    |
| 249   | 同期点操作に対し読み取り専用の応答を送る         | 使用不可    |
| 251   | トランザクションと会話の識別情報を抜き出す        | 使用不可    |
| 290   | データのシステム・ログへのロギング            | 使用不可    |
| 291   | マップ式会話 LU サービス・コンポーネント       | 使用可     |
| 401   | 信頼可能一方向ブラケット                 | 使用不可    |
| 501   | CHANGE_SESSION_LIMIT verb    | 使用可     |
| 502   | ACTIVATE_SESSION verb        | 使用可     |
| 504   | DEACTIVATE SESSION verb      | 使用不可    |
| 505   | LU- 定義 verb                  | 使用可     |
| 601   | MIN_CONWINNERS_TARGET パラメーター | 使用不可    |
| 602   | RESPONSIBLE(TARGET) パラメーター   | 使用不可    |
| 603   | DRAIN_TARGET(NO) パラメーター      | 使用不可    |
| 604   | FORCE パラメーター                 | 使用不可    |
| 605   | LU-LU セッション限界                | 使用不可    |
| 606   | ローカルで既知の LU 名                | 使用可     |
| 607   | 解釈されない LU 名                  | 使用不可    |
| 608   | 単一セッションの再開                   | 使用不可    |
| 610   | 最大 RU サイズ境界                  | 使用可     |
| 611   | セッション・レベルの必須暗号               | 使用不可    |
| 612   | 競合勝者自動活動化限界                  | 使用不可    |
| 613   | ローカル最大 (LU、モード) セッション限度      | 使用可     |
| 616   | CPSVCMG モード名サポート             | 使用不可    |
| 617   | セッション・レベルの選択暗号               | 使用不可    |

## <span id="page-450-0"></span>制御オペレーター **verb** の **CICS** による実装

CICS は、制御オペレーターの verb をさまざまな方法でサポートします。

一部の verb は、CICS マスター端末トランザクション CEMT によってサポートさ れます。これに該当する CEMT コマンドには、次のものがあります。

- CEMT INQUIRE CONNECTION
- CEMT SET CONNECTION
- CEMT INQUIRE MODENAME
- CEMT SET MODENAME

CEMT は通常、オペレーターによってディスプレイ装置から入力されます。これに ついては、「*CICS Supplied Transactions*」の CEMT マスター端末に説明がありま す。

接続とモード名に対する照会と設定の操作は、次のコマンドを使用することによっ て、CICS API でも可能です。

- EXEC CICS INQUIRE CONNECTION
- EXEC CICS SET CONNECTION
- EXEC CICS INQUIRE MODENAME
- EXEC CICS SET MODENAME

これらのコマンドのプログラミング情報は、「*CICS System Programming Reference*」の INQUIRE CONNECTIONに記載されています。

一部の制御オペレーターの verb は、CICS リソース定義によってサポートされま す。APPC リンクの定義については、 184 ページの『APPC [接続の定義』を](#page-199-0)参照し てください。リソース定義構文の詳細については、「*CICS Resource Definition Guide*」を参照してください。

オンラインのリソース定義を使用すれば、CICS が実行されている間に、CEDA ト ランザクションを使って、CONNECTION と SESSION の一部のオプションを変更 することができます。マクロ・レベルの定義では、それらのオプションは、CICS が 実行される間固定されます。

### 制御オペレーターの **verb**

APPC 制御オペレーター verb が CICS によってどのように実現されているかを下 記の表で示します。

それらに対応する戻りコードの詳細については、 442 [ページの『制御オペレーター](#page-457-0) verb [の戻りコード』を](#page-457-0)参照してください。

注**:** CEMT が表示されている場合には、同じ形式の EXEC CICS コマンドが使用で きます。

表 *67. CHANGE\_SESSION\_LIMIT*

| <b>CHANGE SESSION LIMIT</b> | <b>CEMT SET MODENAME</b>                                                    |
|-----------------------------|-----------------------------------------------------------------------------|
| LU NAME(vble)               | CONNECTION()                                                                |
| MODE NAME(vble)             | MODENAME()                                                                  |
| LU MODE SESSION LIMIT(vble) | AVAILABLE()                                                                 |
| MIN_CONWINNERS_SOURCE(vble) | CICS は、AVAILABLE 要求およびグループの DEFINE<br>SESSIONS の MAXIMUM 値に基づいて改定値を折衝す<br>る |
| MIN CONWINNERS TARGET(vnle) | サポートなし                                                                      |
| RESPONSIBLE(source)         | サポートあり                                                                      |
| RESPONSIBLE(target)         | サポートなし。CICS は、RESP(TARGET) の受信をサポ<br>ートしない。                                 |
| <b>RETURN_CODE</b>          | サポートあり                                                                      |

#### 表 *68. INITIALIZE\_SESSION\_LIMIT*

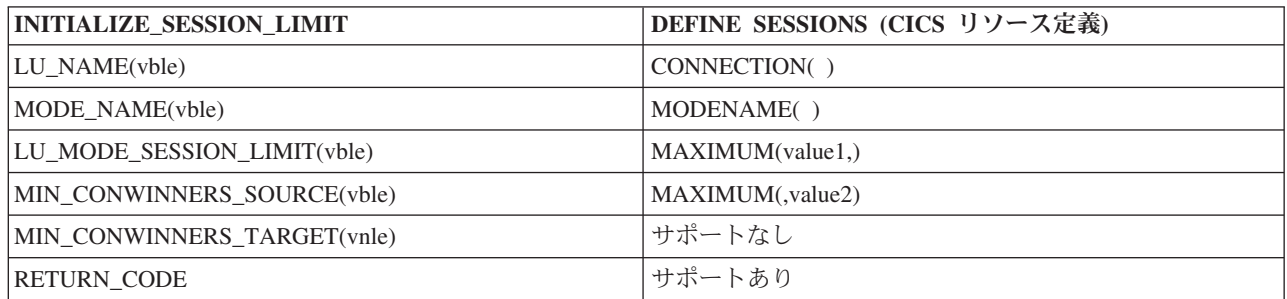

#### 表 *69. PROCESS\_SESSION\_LIMIT*

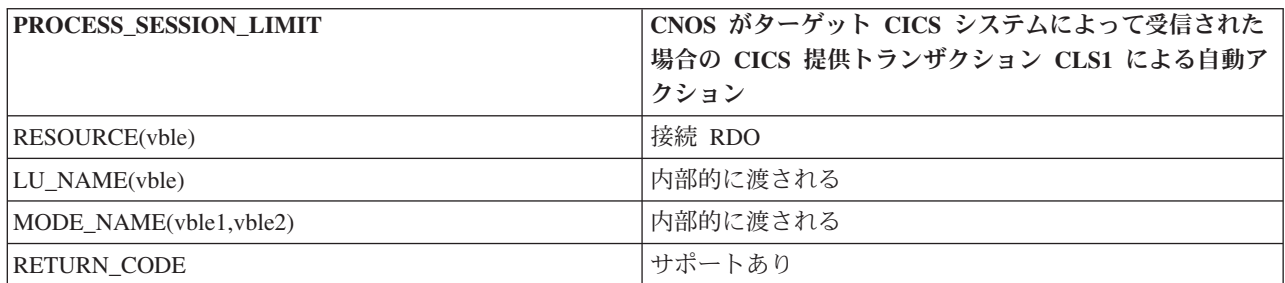

#### 表 *70. RESET\_SESSION\_LIMIT*

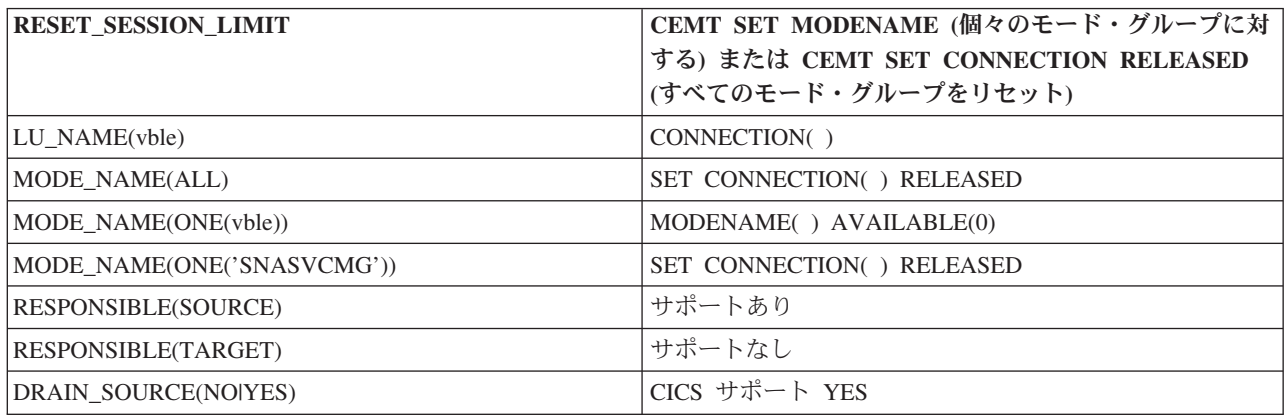

表 *70. RESET\_SESSION\_LIMIT (*続き*)*

| <b>RESET SESSION LIMIT</b> | CEMT SET MODENAME (個々のモード・グループに対  <br>する) または CEMT SET CONNECTION RELEASED<br>(すべてのモード・グループをリセット) |
|----------------------------|---------------------------------------------------------------------------------------------------|
| DRAIN TARGET(NOIYES)       | CICS サポート YES                                                                                     |
| <b>FORCE(NOIYES)</b>       | サポートなし                                                                                            |
| <b>RETURN CODE</b>         | サポートあり                                                                                            |

#### 表 *71. ACTIVATE\_SESSION*

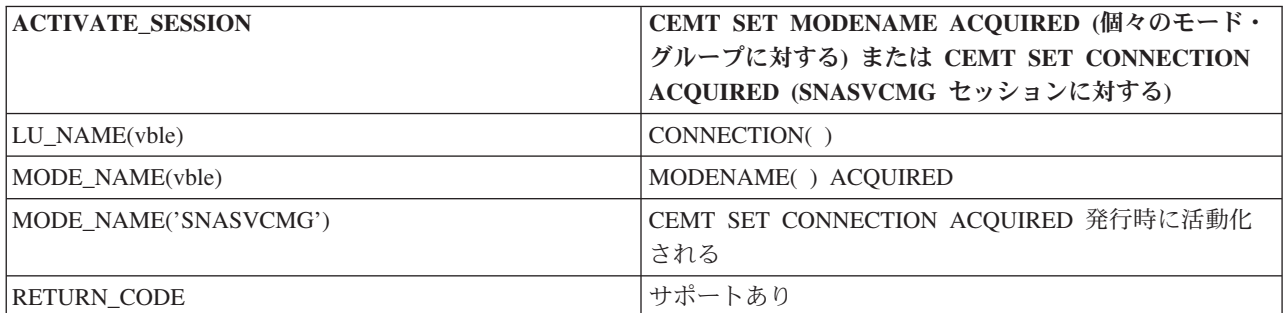

#### 表 *72. DEACTIVATE\_CONVERSATION\_GROUP*

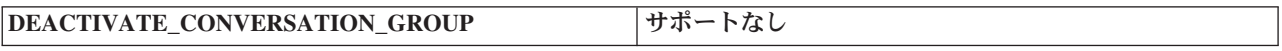

#### 表 *73. DEACTIVATE\_SESSION*

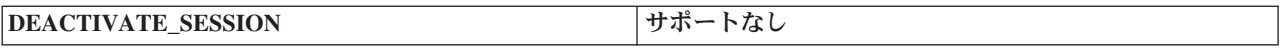

#### 表 *74. DEFINE\_LOCAL\_LU*

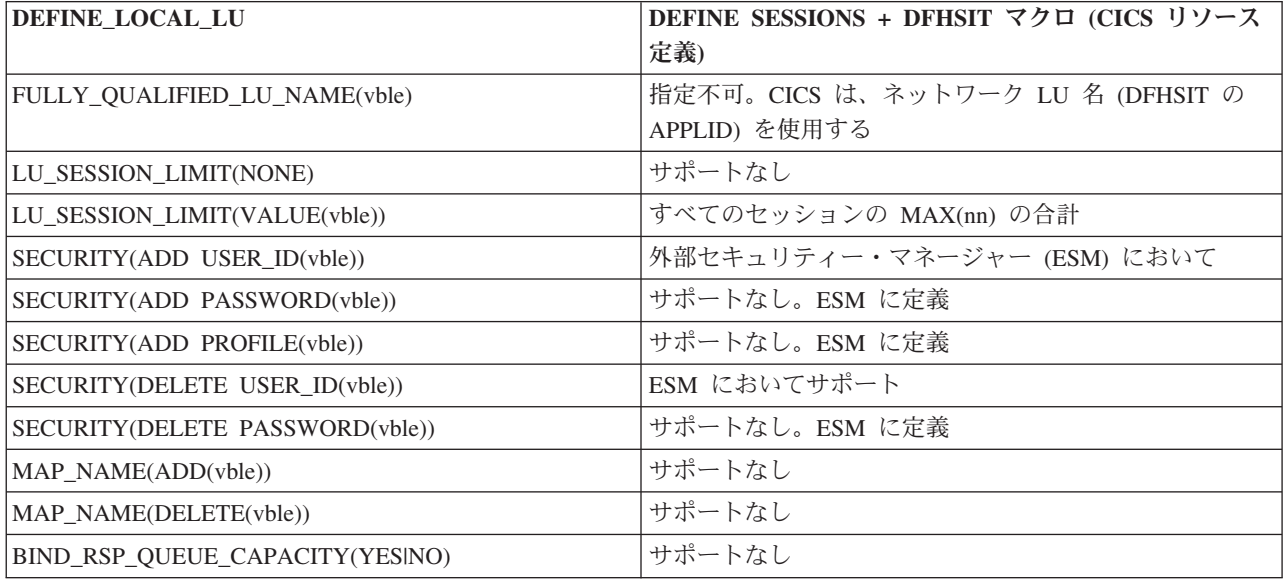

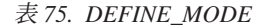

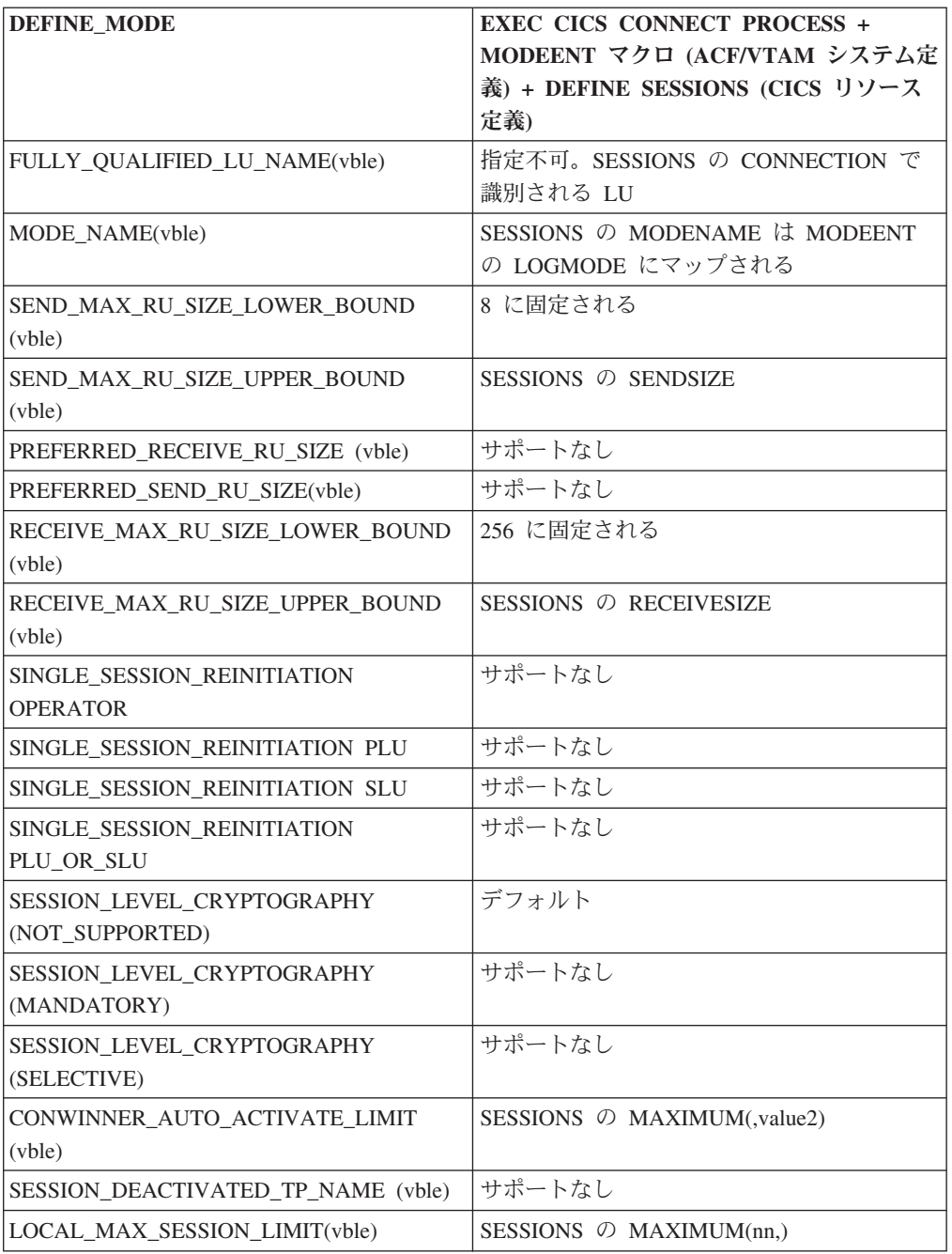

#### 表 *76. DEFINE\_REMOTE\_LU*

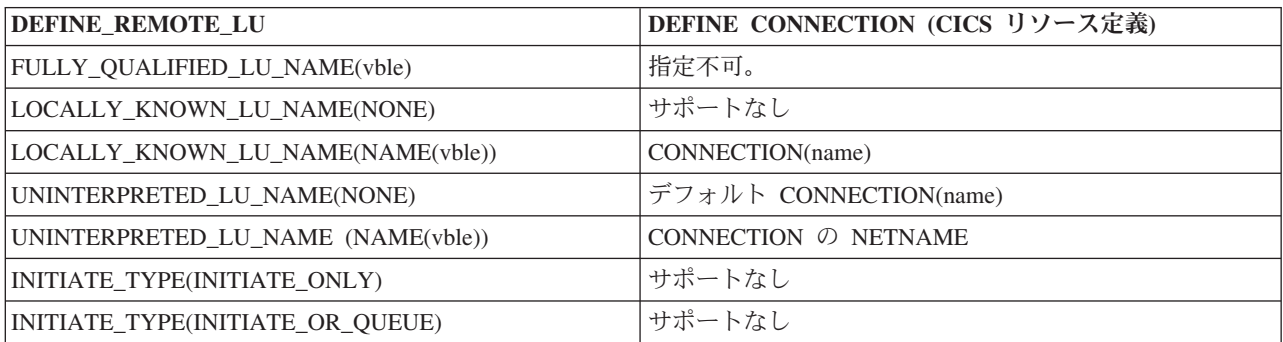

表 *76. DEFINE\_REMOTE\_LU (*続き*)*

| DEFINE REMOTE LU                       | DEFINE CONNECTION (CICS リソース定義)                              |
|----------------------------------------|--------------------------------------------------------------|
| PARALLEL_SESSION_SUPPORT(YESINO)       | CONNECTION $\oslash$ SINGLESESS(NOIYES)                      |
| CNOS SUPPORT(YESINO)                   | 常に YES                                                       |
| LU LU PASSWORD(NONE)                   | CONNECTION のデフォルト                                            |
| LU_LU_PASSWORD(VALUE(vble))            | CONNECTION の BINDPASSWORD、または RACF<br>APPCLU プロファイルの SESSKEY |
| SECURITY ACCEPTANCE(NONE)              | ATTACHSEC(LOCAL)                                             |
| SECURITY ACCEPTANCE (CONVERSATION)     | ATTACHSEC(VERIFY)                                            |
| SECURITY_ACCEPTANCE (ALREADY_VERIFIED) | ATTACHSEC(IDENTIFY) または ATTACHSEC<br>(PERSISTENT)            |

#### 表 *77. DEFINE\_TP*

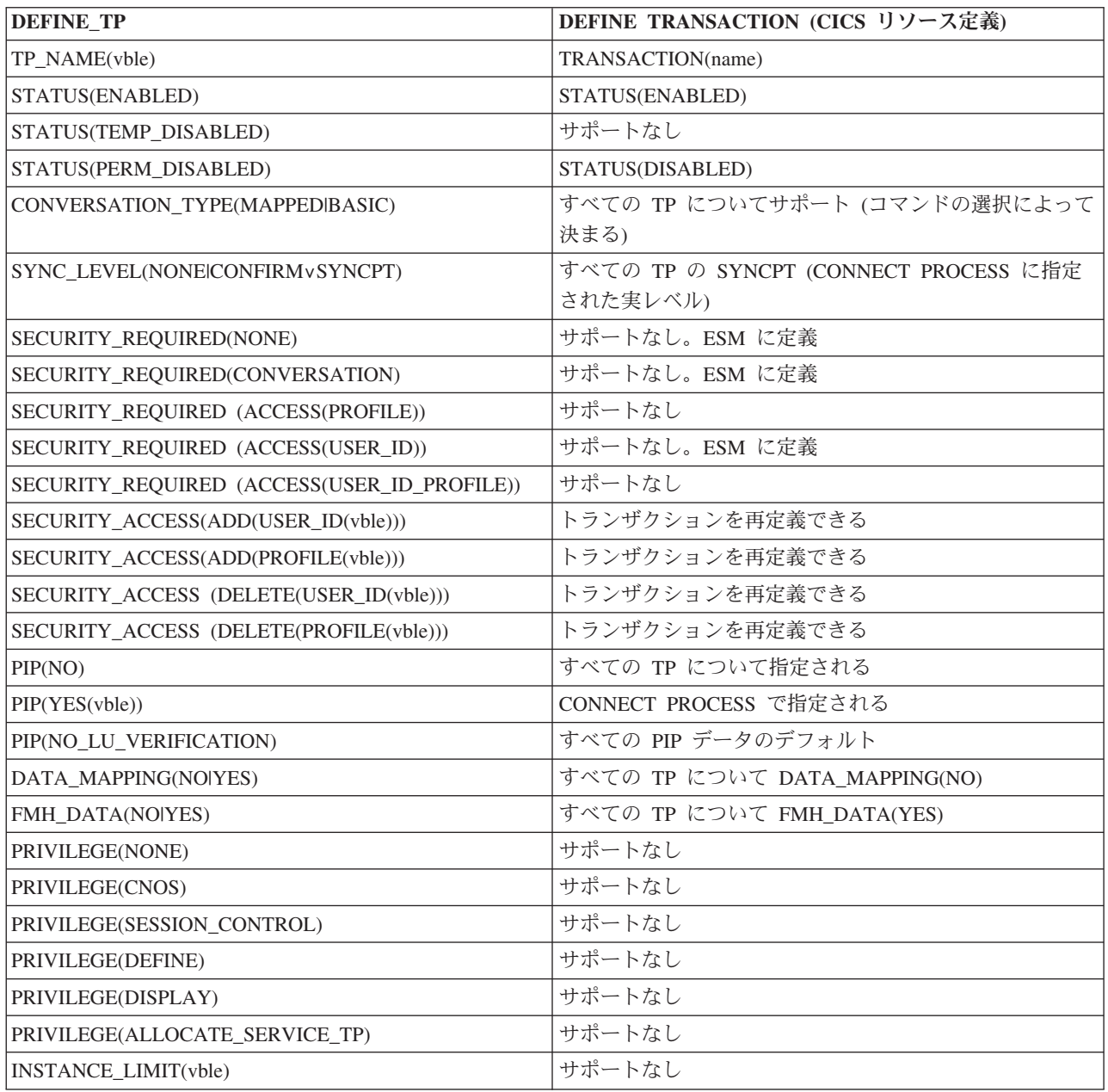

表 *77. DEFINE\_TP (*続き*)*

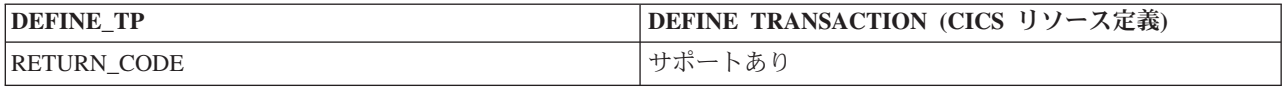

#### 表 *78. DELETE*

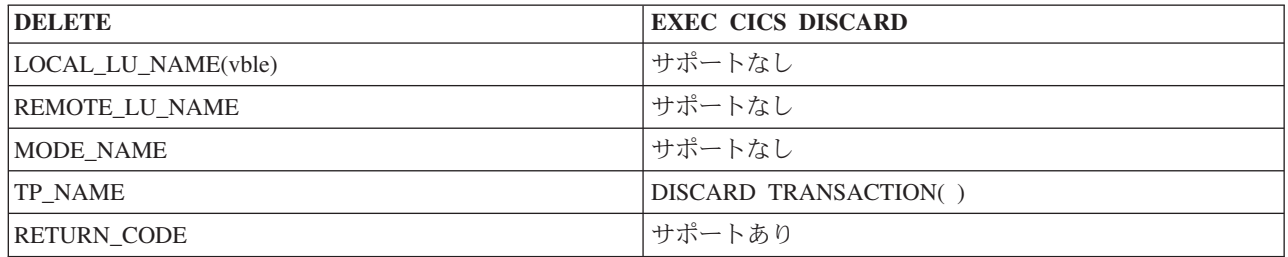

#### 表 *79. DISPLAY\_LOCAL\_LU*

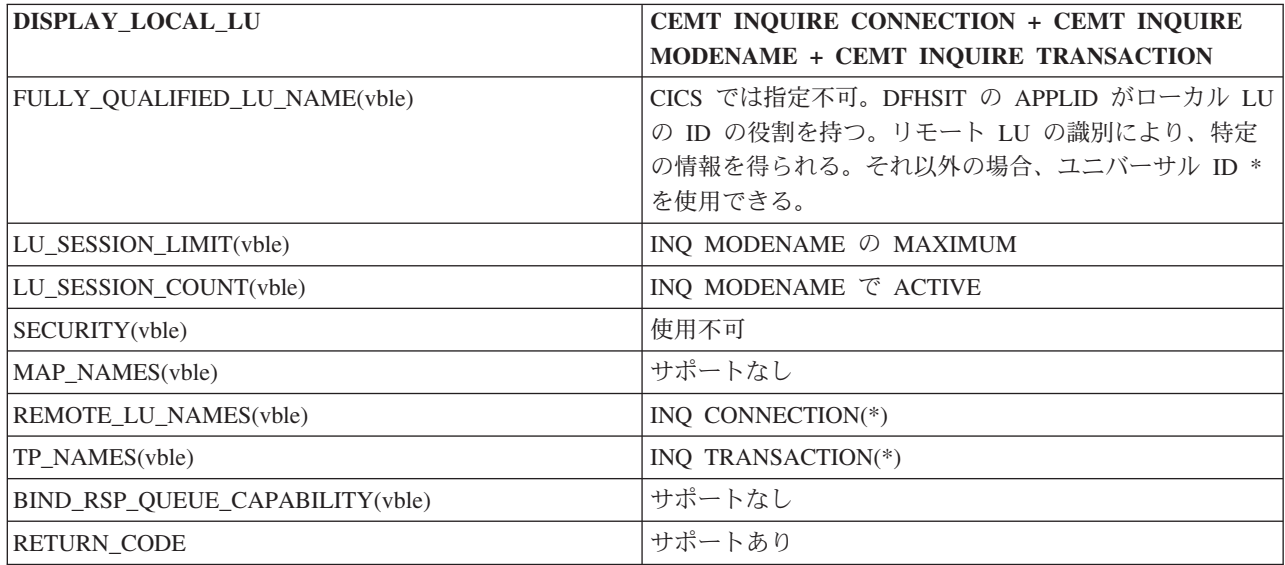

表 *80. DISPLAY\_REMOTE\_LU*

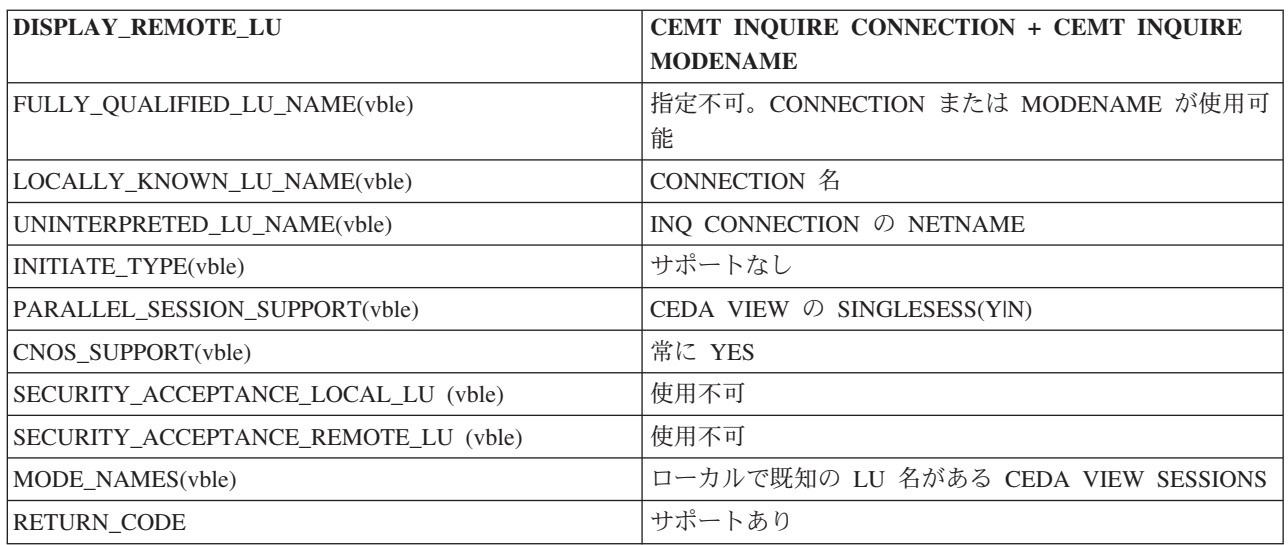

表 *81. DISPLAY\_MODE*

| <b>DISPLAY_MODE</b>                    | CEMT INQUIRE MODENAME + CEMT INQUIRE<br><b>TERMINAL</b> |
|----------------------------------------|---------------------------------------------------------|
| FULLY_QUALIFIED_LU_NAME(vble)          | 指定不可。                                                   |
| MODE_NAME(vble)                        | <b>MODENAME</b>                                         |
|                                        |                                                         |
| LOCAL_MAX_SESSION_LIMIT(vble)          | CEMT INQ MODENAME Ø AVA                                 |
| CONVERSATION_GROUP_IDS(vble)           | サポートなし                                                  |
| SEND MAX RU SIZE LOWER BOUND (vble)    | 8 に固定される                                                |
| SEND_MAX_RU_SIZE_UPPER_BOUND (vble)    | 使用不可                                                    |
| RECEIVE_MAX_RU_SIZE_LOWER_BOUND (vble) | 256 に固定される                                              |
| RECEIVE_MAX_RU_SIZE_UPPER_BOUND (vble) | 使用不可                                                    |
| PREFERRED_SEND_RU_SIZE(vble)           | サポートなし                                                  |
| PREFERRED RECEIVE RU SIZE (vble)       | サポートなし                                                  |
| SINGLE SESSION REINITIATION(vble)      | サポートなし                                                  |
| SESSION_LEVEL_CRYPTOGRAPHY(vble)       | 使用不可                                                    |
| SESSION_DEACTIVATED_TP_NAME            | サポートなし                                                  |
| CONWINNER_AUTO_ACTIVATE_LIMIT (vble)   | 使用不可                                                    |
| LU_MODE_SESSION_LIMIT(vble)            | INQ MODENAME Ø MAXIMUM                                  |
| MIN_CONWINNERS(vble)                   | サポートなし                                                  |
| MIN_CONLOSERS(vble)                    | サポートなし                                                  |
| TERMINATION_COUNT(vble)                | サポートなし                                                  |
| DRAIN_LOCAL_LU(vble)                   | サポートなし                                                  |
| DRAIN_REMOTE_LU(vble)                  | サポートなし                                                  |
| LU_MODE_SESSION_COUNT(vble)            | INQ MODENAME で ACTIVE                                   |
| CONWINNERS_SESSION_COUNT(vble)         | 使用不可                                                    |
| CONLOSERS_SESSION_COUNT(vble)          | 使用不可                                                    |
| SESSION_IDS(vble)                      | INQ TERMINAL(*)                                         |
| <b>RETURN_CODE</b>                     | サポートあり                                                  |

表 *82. DISPLAY\_TP*

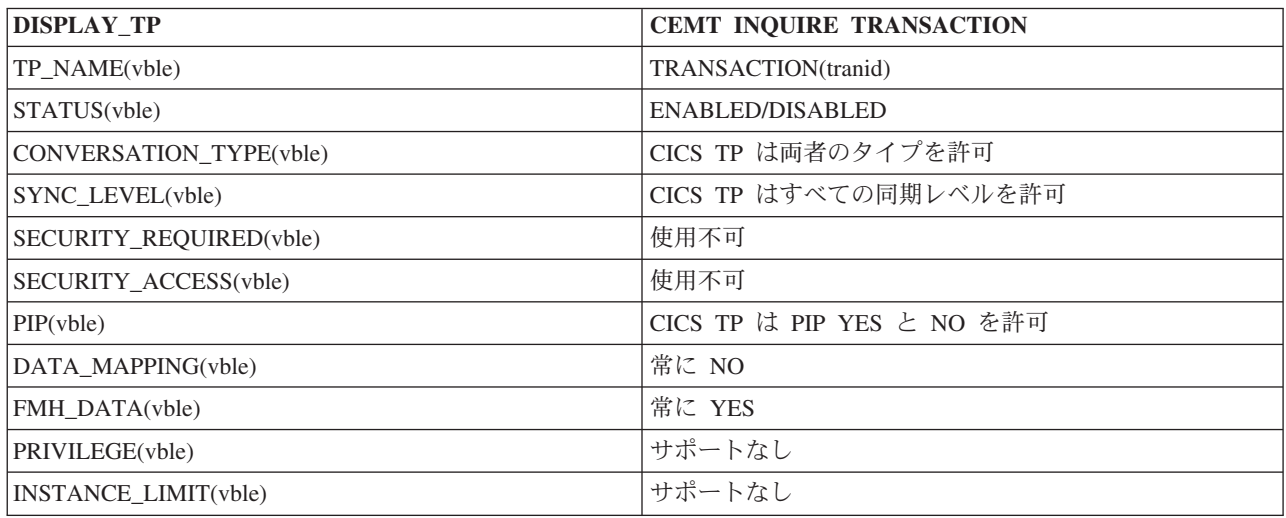

<span id="page-457-0"></span>表 *82. DISPLAY\_TP (*続き*)*

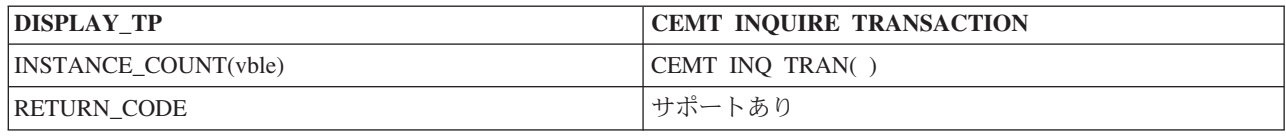

#### 制御オペレーター **verb** の戻りコード

CEMT INQUIRE および SET CONNECTION か MODENAME、およびそれと同等 の EXEC CICS コマンドを使用すると、CICS は LU サービス・マネージャーを非 同期に開始します。

このときのエラーは、一部が CEMT か CICS API によって検出され、ただちに戻 されます。他のエラーは、LU サービス管理トランザクション (CLS1) があとから 実行されるまで検出されません。

CLS1 によってエラーが検出されると、表 83 に示すメッセージが CSMT ログに書 き込まれます。通常の操作では、CICS マスター端末オペレーターは、コマンドを出 したあとに、CSMT ログを調べることはしません。したがって、一般にオペレータ ーは、パラメーターを変えるコマンド (例えば、SET MODENAME( ) ...) を出した ら、その要求が実行されるまで数秒間待ち、それから同じコマンドの INQUIRE を 出して、要求した変更が行われているかどうかを検査します。エラーが起こるとい ったごくまれな場合に、マスター端末の制御オペレーターは CSMT ログを参照する ことができます。

CEMT をメニュー・パネルから実行する場合には、上の一連の操作を行うのは非常 に簡単です。

CLS1 の実行結果を知らせるメッセージは DFHZC4900 です。メッセージに付随す る説明文はメッセージによって異なります。それらのメッセージの要約を 表 83 に 示します。メッセージの詳細については、「*CICS Messages and Codes*」を参照して ください。場合によっては、DFHZC4901 がさらに出されることがあります。

表 *83. CLS1* によって出されるメッセージ

| <b>APPC RETURN CODE</b>            | <b>CICS MESSAGE</b>                             |
|------------------------------------|-------------------------------------------------|
| OK.                                | $DFHZC4900$ result = SUCCESSFUL                 |
| <b>ACTIVATION FAILURE RETRY</b>    | $DFHZC4900$ result = VALUES AMENDED + DFHZC4901 |
|                                    | $MAX = 0$                                       |
| <b>ACTIVATION FAILURE NO RETRY</b> | $DFHZC4900$ result = VALUES AMENDED + DFHZC4901 |
|                                    | $MAX = 0$                                       |
| <b>ALLOCATION ERROR</b>            | CEMT によりチェックされる。割り振りが失敗すると、                     |
|                                    | SYSTEM NOT ACQUIRED がオペレーターに戻される。               |
| COMMAND RACE REJECT                | $DFHZC4900$ result = RACE DETECTED              |
| LU MODE SESSION LIMIT CLOSED       | $DFHZC4900$ result = VALUES AMENDED + DFHZC4901 |
|                                    | $MAX = 0$                                       |
| LU MODE SESSION LIMIT EXCEEDED     | $DFHZC4900$ result = VALUES AMENDED + DFHZC4901 |
|                                    | $MAX = (negotiated value)$                      |
| LU MODE SESSION LIMIT NOT ZERO     | $DFHZC4900$ result = VALUES AMENDED + DFHZC4901 |
|                                    | $MAX = (negotiated value)$                      |

<span id="page-458-0"></span>表 *83. CLS1* によって出されるメッセージ *(*続き*)*

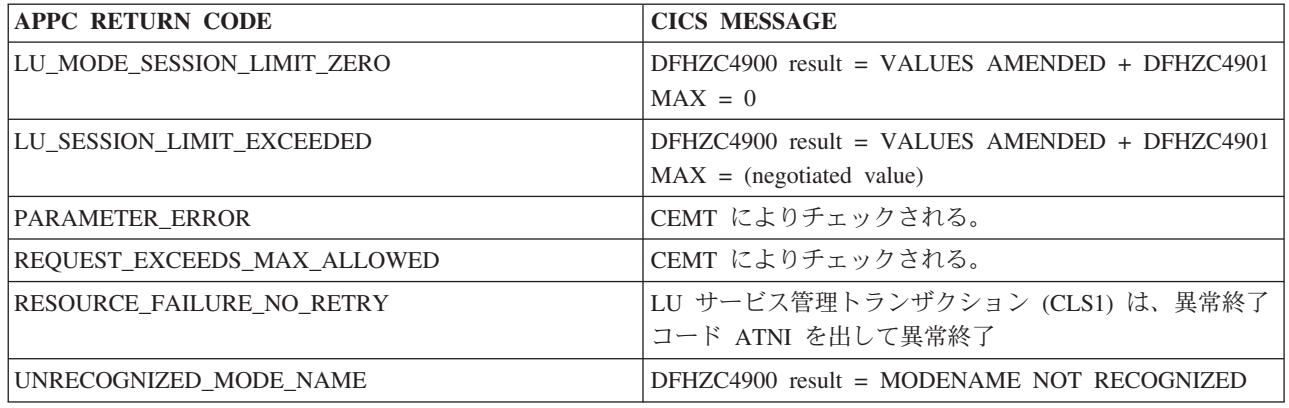

## **APPC** アーキテクチャーからの逸脱

このセクションでは、CICS による APPC の実装と、「*Format and Protocol Reference Manual: Architecture Logic for LU Type 6.2*」で述べられているアーキテ クチャーとの相違点について説明します。

次の点が異なります。

v **CICS** によるインプリメンテーション: CICS は、着信 BIND 要求をみて、CNOS 標識 (BIND RQ バイト 24 ビット 6) と PARALLEL-SESSIONS 標識 (BIND RQ バイト 24 ビット 7) の組み合わせが正しいかどうかを調べます。組み合わせが 正しくないと (つまり、PARALLEL-SESSIONS が指定されているが、CNOS が指 定されていない)、CICS は BIND 要求に対し否定応答を返します。

**APPC** アーキテクチャー: 2 次論理装置 (SLU)、つまり BIND 要求の受信側は、 CNOS と PARALLEL-SESSIONS の標識をサポートされるレベルになるように折 衝し、それらを BIND 応答に入れて戻す必要があります。SLU は、これらの標 識の組み合わせが正しいかどうかは検査しません。

## **APPC** トランザクション・ルーティングの **APPC** アーキテクチャ ーからの逸脱

トランザクション・プログラムは、同期解放、同期送信、同期受信の状態で ISSUE SIGNAL を出すことはできません。これを行うと、状態チェックになることがあり ます。この 1 つの逸脱は、APPC トランザクション・ルーティングだけに適用され ます。

## 特記事項

本書は米国 IBM が提供する製品およびサービスについて作成したものであり、本 書に記載の製品、サービス、または機能が日本においては提供されていない場合が あります。日本で利用可能な製品、サービス、および機能については、日本 IBM の営業担当員にお尋ねください。本書で IBM 製品、プログラム、またはサービス に言及していても、その IBM 製品、プログラム、またはサービスのみが使用可能 であることを意味するものではありません。これらに代えて、IBM の知的所有権を 侵害することのない、機能的に同等の製品、プログラム、またはサービスを使用す ることができます。ただし、IBM 以外の製品とプログラムの操作またはサービスの 評価および検証は、お客様の責任で行っていただきます。

IBM は、本書に記載されている内容に関して特許権 (特許出願中のものを含む) を 保有している場合があります。本書の提供は、お客様にこれらの特許権について実 施権を許諾することを意味するものではありません。実施権についてのお問い合わ せは、書面にて下記宛先にお送りください。

〒106-8711 東京都港区六本木 3-2-12 日本アイ・ビー・エム株式会社 法務・知的財産 知的財産権ライセンス渉外

#### 以下の保証は、国または地域の法律に沿わない場合は、適用されません。

IBM およびその直接または間接の子会社は、本書を特定物として現存するままの状 態で提供し、商品性の保証、特定目的適合性の保証および法律上の瑕疵担保責任を 含むすべての明示もしくは黙示の保証責任を負わないものとします。国または地域 によっては、法律の強行規定により、保証責任の制限が禁じられる場合、強行規定 の制限を受けるものとします。

本書には、技術的に正確でない記述や誤植がある場合があります。本書は定期的に 見直され、必要な変更は本書の次版に組み込まれます。IBM は予告なしに、随時、 この文書に記載されている製品またはプログラムに対して、改良または変更を行う ことがあります。

本プログラムのライセンス保持者で、(i) 独自に作成したプログラムとその他のプロ グラム (本プログラムを含む) との間での情報交換、および (ii) 交換された情報の 相互利用を可能にすることを目的として、本プログラムに関する情報を必要とする 方は、下記に連絡してください。IBM United Kingdom Hursley Park Winchester Eglinton Avenue East, Hampshire York, England M3C 1H7, SO21. 本プログラムに関 する上記の情報は、適切な使用条件の下で使用することができますが、有償の場合 もあります。

本書で説明されているライセンス・プログラムまたはその他のライセンス資料は、 IBM 所定のプログラム契約の契約条項、IBM プログラムのご使用条件、またはそれ と同等の条項に基づいて、IBM より提供されます。

## 商標

IBM、IBM ロゴ、および ibm.com は、International Business Machines Corporation の米国およびその他の国における商標です。これらおよび他の IBM 商標に、この 情報の最初に現れる個所で商標記号 ( ® または ™) が付されている場合、これらの記 号は、この情報が公開された時点で、米国において、IBM が所有する登録商標また はコモン・ロー上の商標であることを示しています。このような商標は、その他の 国においても登録商標またはコモン・ロー上の商標である可能性があります。現時 点での IBM の商標リストについては、www.ibm.com/legal/copytrade.shtml の [Copyright and trademark information](http://www.ibm.com/legal/copytrade.shtml)をご覧ください。

Java およびすべての Java 関連の商標およびロゴは Sun Microsystems, Inc.の米国お よびその他の国における商標です。

Microsoft、Windows、Windows NT および Windows ロゴは、Microsoft Corporation の米国およびその他の国における商標です。

UNIX は The Open Group の米国およびその他の国における登録商標です。

他の会社名、製品名およびサービス名等はそれぞれ各社の商標です。

## 参考文献

## **CICS Transaction Server for z/OS** の **CICS** の資料

#### 一般

*CICS Transaction Server for z/OS Program Directory* (GI13-0536) *CICS Transaction Server for z/OS* リリース・ガイド (GC88-5845) *CICS Transaction Server for z/OS CICS TS v2.3* からのアップグレード (GC88-5847) *CICS Transaction Server for z/OS CICS TS v3.1* からのアップグレード (GC88-5848) *CICS Transaction Server for z/OS CICS TS v3.2* からのアップグレード (GC88-5849) *CICS Transaction Server for z/OS* インストール・ガイド (GC88-5846)

### **CICS** へのアクセス

- *CICS* インターネット・ガイド (SC88-5853)
- *CICS Web* サービス・ガイド (SC88-5852)

#### 管理

- *CICS System Definition Guide* (SC34-6999)
- *CICS Customization Guide* (SC34-7001)
- *CICS Resource Definition Guide* (SC34-7000)
- *CICS CICS Operations and Utilities Guide* (SC34-7002)
- *CICS RACF Security Guide* (SC34-7003)
- *CICS Supplied Transactions* (SC34-7004)

### プログラミング

- *CICS* アプリケーション・プログラミング・ガイド (SC88-5850)
- *CICS* アプリケーション・プログラミング・リファレンス (SC88-5851)
- *CICS System Programming Reference* (SC34-7024)
- *CICS Front End Programming Interface User's Guide* (SC34-7027)
- *CICS C++ OO Class Libraries* (SC34-7026)
- *CICS Distributed Transaction Programming Guide* (SC34-7028)
- *CICS Business Transaction Services* (SC34-7029)
- *Java Applications in CICS* (SC34-7025)

#### 診断

- *CICS Problem Determination Guide* (SC34-7034)
- *CICS* パフォーマンス・ガイド (SC88-5854)
- *CICS Messages and Codes* (SC34-7035)
- *CICS Diagnosis Reference* (GC34-7038)
- *CICS Recovery and Restart Guide* (SC34-7012)
- *CICS Data Areas* (GC34-7014)
- *CICS Trace Entries* (SC34-7013)
- *CICS Supplementary Data Areas* (GC34-7015)

*CICS Debugging Tools Interfaces Reference* (GC34-7039)

#### 通信

*CICS* 相互通信ガイド (SC88-5857) *External Interfaces Guide* (SC34-7019)

#### データベース

*CICS DB2 Guide* (SC34-7011) *CICS IMS Database Control Guide* (SC34-7016) *CICS Shared Data Tables Guide* (SC34-7017)

## **CICS Transaction Server for z/OS** の **SCICSPlex SM** の資料

一般

*CICSPlex SM* 概念および計画 (SC88-5855) *CICSPlex SM WUI* ガイド (SC88-5856)

#### 管理

*CICSPlex SM Administration* (SC34-7005) *CICSPlex SM Operations Views Reference* (SC34-7006) *CICSPlex SM Monitor Views Reference* (SC34-7007) *CICSPlex SM Managing Workloads* (SC34-7008) *CICSPlex SM Managing Resource Usage* (SC34-7009) *CICSPlex SM Managing Business Applications* (SC34-7010)

## プログラミング

*CICSPlex SM Application Programming Guide* (SC34-7030) *CICSPlex SM Application Programming Reference* (SC34-7031)

#### 診断

*CICSPlex SM Resource Tables Reference* (SC34-7032) *CICSPlex SM Messages and Codes* (GC34-7035) *CICSPlex SM Problem Determination* (GC34-7037)

### その他の **CICS** の資料

以下の資料は、CICS に関する詳細な情報を含む (CICS Transaction Server for z/OS バージョン 4 リリース 1 に同梱ではない) ものです。

*Designing and Programming CICS Applications* (SR23-9692)

*CICS Application Migration Aid Guide* (SC33-0768)

*CICS Family: API Structure* (SC33-1007)

*CICS* ファミリー クライアント・サーバー プログラミングの手引き

(SC88-7429)

*CICS Family: Interproduct Communication* (SC34-6853)

*CICS Family: Communicating from CICS on System/390* (SC34-6854)

*CICS Transaction Gateway for z/OS Administration* (SC34-5528)

*CICS Family: General Information* (GC33-0155)

*CICS 4.1 Sample Applications Guide* (SC33-1173) *CICS/ESA 3.3 XRF Guide* (SC33-0661)

## その他の **IBM** の資料

次の資料には、関連 IBM 製品についての情報が含まれています。

#### **IMS**

*IMS Communications and Connections Guide* (SC18-9703) *IMS Installation Guide* (GC18-9710) *IMS Operations and Automation Guide* (SC18-9716)

#### **MVS**

*z/OS MVS* シスプレックスのセットアップ (SA88-8591)

#### ネットワーク・プログラム・プロダクト

ネットワーク・プログラム・プロダクト概説書 (N:GC30-3350)

## システム・アプリケーション体系 **(SAA)**

*SAA CPI-C* 解説書 (SC88-7217)

#### システム・ネットワーク体系 **(SNA)**

概念と諸製品 (N:GC30-3072) *Format and Protocol Reference Manual: Architecture Logic* (SC30-3112) *Format and Protocol Reference Manual: Architecture Logic for LU Type 6.2* (SC30-3269) *Format and Protocol Reference Manual: Distribution Services* (SC30-3098) *Reference: Peer Protocols* (SC31-6808-1) *Sessions Between Logical Units* (GC20-1868) *SNA Formats* (GA27-3136) *Technical Overview* (GC30-3073) *Transaction Programmer's Reference Manual for LU Type 6.2* (GC30-3084)

#### **VTAM**

*VTAM Customization* (LY43-0075) *VTAM Data Areas for MVS Volume 1* (LY43-0076) *VTAM Data Areas MVS Volume 2* (LY43-0077) *VTAM Diagnosis* (LY43-0078) *VTAM Migration Guide* (GC31-6416) *VTAM Messages and Codes* (GC31-6418) *VTAM Network Implementation Guide* (GC31-6419) *VTAM Operation* (GC31-6420) *VTAM Programming* (SC31-6421) *VTAM Release Guide* (GC31-6441) *VTAM Resource Definition Reference* (SC31-6428)

## アクセシビリティー

アクセシビリティー機能は、運動障害または視覚障害など身体に障害を持つユーザ ーがソフトウェア・プロダクトを快適に使用できるようにサポートします。

CICS システムのセットアップ、実行、および保守で必要になる作業の大部分は、以 下のいずれかの方法で実行することができます。

- v CICS にログオンした 3270 エミュレーターを使用する
- v TSO にログオンした 3270 エミュレーターを使用する
- v MVS システム・コンソールとしての 3270 エミュレーターを使用する

IBM パーソナル・コミュニケーションズの 3270 エミュレーションには、身体障害 者用のアクセシビリティー機能が用意されています。この製品を使用することで、 CICS システムで必要なアクセシビリティー機能を使用することができます。
## 索引

日本語, 数字, 英字, 特殊文字の 順に配列されています。なお、濁 音と半濁音は清音と同等に扱われ ています。

# [ア行]

アフィニティー [CICS Interdependency Analyzer 76](#page-91-0) [アプリケーション](#page-184-0) ID テーブル 16[9, 173](#page-188-0) [アプリケーション所有領域](#page-87-0) (AOR) 72 アプリケーション・プログラミング [概説](#page-278-0) 263 [機能シップ用のための](#page-280-0) 265 [トランザクション・ルーティングのた](#page-292-0) [めの](#page-292-0) 277 [非同期処理の](#page-290-0) 275 CICS [のマッピング、](#page-448-0)APPC verb への [433](#page-448-0) [CICS-IMS](#page-296-0) 間 281 DPL [のための](#page-284-0) 269 [LUTYPE6.1](#page-296-0) 会話 (CICS-IMS 間) 281 一時記憶域 [機能シップ](#page-55-0) 4[0, 266](#page-281-0) 一時データ [機能シップ](#page-55-0) 4[0, 267](#page-282-0) [インストール](#page-142-0) 127 [総称リソース、](#page-154-0)VTAM 139 [複数領域操作](#page-148-0) 133 VTAM [総称リソース](#page-154-0) 139 インターバル制御機能 [機能シップ](#page-52-0) 37 オンライン・リソース定義 (RDO) [間接リンク](#page-220-0) 205 [シップ可能端末定義](#page-249-0) 234 [接続、リモート・システムへの](#page-178-0) 163 [複数領域操作のリンク](#page-194-0) 179 [リモート](#page-247-0) VTAM 端末 232 [リモート・トランザクション](#page-245-0) 230 [リモート・リソース](#page-236-0) 221 [APPC](#page-204-0) 端末 189 APPC [リンク](#page-199-0) 184 [LUTYPE6.1](#page-209-0) リンク 194 [LUTYPE6.2](#page-199-0) リンク 184

# [カ行]

[解放済み、接続状況](#page-227-0) 21[2, 216](#page-231-0) [解放中、接続状況](#page-231-0) 216

会話 [LUTYPE6.1](#page-311-0) セッション (CICS-IMS 間[\) 296](#page-311-0) [拡張対等ネットワーク機能](#page-150-0) (APPN) 135 [獲得済み、接続状況](#page-227-0) 212 間接リンク [リソース定義](#page-218-0) 203 間接リンク、トランザクション・ルーティ ングのための [概説](#page-215-0) 200 [シップ可能端末での](#page-217-0) 202 [どのような場合に必要か](#page-218-0) 203 [ハードコーディング端末での](#page-217-0) 202 例 [203](#page-218-0) 疑似会話型トランザクション [トランザクション・ルーティングを使](#page-293-0) [用した](#page-293-0) 278 機能シップ [アプリケーション・プログラミング](#page-280-0) [265](#page-280-0) [一時記憶域](#page-55-0) 4[0, 266](#page-281-0) [一時データ](#page-55-0) 4[0, 267](#page-282-0) [インターバル制御機能](#page-52-0) 37 [起こるキューイング](#page-56-0) 41 [主要な説明](#page-52-0) 37 [設計上の考慮事項](#page-53-0) 38 [短パス変換プログラム](#page-60-0) 45 [ファイル制御](#page-54-0) 3[9, 266](#page-281-0) [ミラー・トランザクション](#page-57-0) 42 [ミラー・トランザクションの異常終了](#page-283-0) [268](#page-283-0) [リモート・リソースの定義](#page-238-0) 223 [一時ストレージ・キュー](#page-241-0) 226 [一時データ宛先](#page-241-0) 226 [ファイル](#page-239-0) 224 [DL/I PSB 225](#page-240-0) [例外条件](#page-282-0) 267 DL/I [要求](#page-54-0) 39 [基本会話](#page-37-0) 22 基本機能 [定義された](#page-278-0) 263 [デフォルト・プロファイル](#page-267-0) 252 基本マッピング・サポート (BMS) [規則と制約事項の要約](#page-445-0) 430 [トランザクション・ルーティングを使](#page-114-0) [用した](#page-114-0) 9[9, 277](#page-292-0)

[キュー・モデル](#page-269-0) 254 [競合勝者](#page-39-0) 24 [競合敗者](#page-39-0) 24

共通プログラミング・インターフェース・ コミュニケーション (CPI コミュニケー ション) [定義、パートナー](#page-265-0) 250 [同期レベル](#page-38-0) 23 PIP [データ](#page-38-0) 23 グローバル・ユーザー出口 [XALTENF 55](#page-70-0)[, 80](#page-95-0)[, 101](#page-116-0) [XICTENF 55](#page-70-0)[, 80](#page-95-0)[, 101](#page-116-0) [XISCONA 306](#page-321-0) [XISQUE 306](#page-321-0) [XPCREQ 107](#page-122-0) [XPCREQC 107](#page-122-0) [XZIQUE 306](#page-321-0) 検索、START [コマンドによってシップさ](#page-74-0) [れる情報の](#page-74-0) 59 [限定リソース](#page-39-0) 24 [効果](#page-232-0) 217 交換回線 [コスト効率](#page-39-0) 24 [構成](#page-142-0) 127 コマンド順序 [LUTYPE6.1](#page-314-0) セッション (CICS-IMS 間[\) 299](#page-314-0)

## [サ行]

[サービス・クラス](#page-38-0) (COS) 23 [修正、モード名を提供するためのデフ](#page-268-0) [ォルト・プロファイル](#page-268-0) 253 [モードセット](#page-39-0) 2[4, 184](#page-199-0) サロゲート [TCTTE 278](#page-293-0) システム間 MRO (XCF/MRO) [概説](#page-43-0) 28 システム間カップリング・ファシリティー (XCF) [概説](#page-43-0) 28 [領域間通信に使用される](#page-43-0) 28 システム間キュー [待機セッション要求の制御](#page-56-0) 4[1, 305](#page-320-0) [システム間セッション](#page-36-0) 21 システム間通信 (ISC) [概念](#page-18-0) [3, 13](#page-28-0) [機能](#page-20-0) 5 互換の CICS ノードと IMS [ノードの](#page-210-0) [定義](#page-210-0) 195 [システム間の接続](#page-35-0) 20 [セッション](#page-36-0) 21 [待機セッション要求の制御](#page-320-0) 305 [多重チャネル・アダプター](#page-36-0) 21 [チャネル間通信](#page-36-0) 21

システム間通信 (ISC) *(*続き*)* [定義、互換](#page-202-0) APPC ノード 187 [定義、](#page-204-0)APPC 端末 189 定義、APPC [モードセット](#page-201-0) 186 定義、APPC [リンク](#page-199-0) 184 定義、[LUTYPE6.1](#page-209-0) リンク 194 [定義された](#page-19-0) 4 [トランザクション・ルーティング](#page-86-0) 71 [ホスト内通信](#page-35-0) 20 [SNA](#page-18-0) 経由 [3, 13](#page-28-0)[, 19](#page-34-0)[, 130](#page-145-0) VTAM [持続セッションの使用](#page-207-0) 19[2,](#page-364-0) [349](#page-364-0) システム初期設定パラメーター [シップされた端末の削除のための](#page-325-0) 310 [APPLID 164](#page-179-0)[, 165](#page-180-0)[, 206](#page-221-0) [DSHIPIDL 310](#page-325-0) [DSHIPINT 310](#page-325-0) [DTRTRAN 247](#page-262-0) [FSSTAFF 83](#page-98-0) [GRNAME 139](#page-154-0) [SYSIDNT 165](#page-180-0)[, 166](#page-181-0) VTAM [総称リソースのための](#page-154-0) 139 [システム・メッセージ・モデル](#page-269-0) 254 シスプレックス、MVS システム間カップリング・ファシリテ  $\chi$  – (XCF) 異なる MVS [イメージにわたる](#page-43-0) MRO [リンクのための](#page-43-0) 28 [動的トランザクション・ルーティング](#page-49-0) [34](#page-49-0) パフォーマンス [CICSPlex SM](#page-49-0) の使用 34 MVS [ワークロード・マネージャー](#page-49-0) [の使用](#page-49-0) 34 VTAM [総称リソースの使用](#page-49-0) 3[4,](#page-150-0) [135](#page-150-0) [持続セッション、](#page-201-0)VTAM 18[6, 187](#page-202-0)[, 192](#page-207-0)[,](#page-364-0) [349](#page-364-0)[, 350](#page-365-0) シップ可能端末 [シップされるもの](#page-250-0) 235 [選択的削除](#page-324-0) 309 [「端末未認識」状態](#page-94-0) 79 [リソース定義](#page-251-0) 236 ATI [による](#page-93-0) 78 シップされた端末定義 削除 [システム初期設定パラメーター](#page-325-0) [310](#page-325-0) [パフォーマンスの考慮事項](#page-326-0) 311 [INQUIRE DELETSHIPPED](#page-326-0) コマン ド [311](#page-326-0) [SET DELETSHIPPED](#page-326-0) コマンド [311](#page-326-0) [選択的削除メカニズム](#page-324-0) 309 [タイムアウト削除メカニズム](#page-325-0) 310 [シップされた端末定義の削除](#page-324-0) 309

自動インストール [シップされた端末定義の削除](#page-324-0) 309 [ユーザー・プログラム、](#page-203-0) [DFHZATDY 188](#page-203-0) APPC [単一セッション端末の](#page-204-0) 189 APPC 単一セッションの BIND [要求によって開始された](#page-203-0) [188](#page-203-0) CINIT [要求によって開始された](#page-204-0) [189](#page-204-0) APPC [並列セッションの](#page-203-0) 188 [自動開始記述子](#page-92-0) (AID) 77 自動トランザクション開始 (ATI) [一時データ・トリガー・レベルによる](#page-273-0) [258](#page-273-0) [規則と制約事項の要約](#page-444-0) 429 [シップされた端末定義の制約事項](#page-250-0) 235 [端末未認識状態](#page-93-0) 78 [定義](#page-92-0) 77 [トランザクション・ルーティング](#page-92-0) 77 [非同期処理による](#page-70-0) 55 [ルーティング・トランザクションによ](#page-116-0) [る制限](#page-116-0) 101 [商標](#page-461-0) 446 据え置き伝送 [LUTYPE6.1](#page-312-0) セッション (CICS-IMS 間[\) 297](#page-312-0) [START NOCHECK](#page-72-0) 要求 57 [スケジューラー・モデル](#page-269-0) 254 静止 [接続処理](#page-347-0) 332 静的トランザクション・ルーティング トランザクション定義 [二重目的定義の使用](#page-261-0) 246 [別々のローカル定義とリモート定義](#page-260-0) [を使用する](#page-260-0) 245 セキュリティー [ルーティングされたトランザクション](#page-260-0) の [245](#page-260-0) RTIMOUT [オプション](#page-260-0) 245 セッションの障害 [未確定期間中](#page-332-0) 317 セッション割り振り [LUTYPE6.1](#page-305-0) セッション (CICS-IMS 間[\) 290](#page-305-0) セッション・キューの管理 [概説](#page-320-0) 305 QUEUELIMIT [オプションの使用](#page-321-0) 306 XZIQUE [グローバル・ユーザー出口の](#page-321-0) [使用](#page-321-0) 306 セッション・バランシング VTAM [総称リソースの使用](#page-150-0) 135 接続 [定義、](#page-182-0)IPIC の 167 接続、リモート・システムへの [解放済み、状況](#page-231-0) 216

接続、リモート・システムへの *(*続き*)* [解放中、状況](#page-231-0) 216 [獲得済み、状況](#page-227-0) 212 [数の制限](#page-36-0) 2[1, 184](#page-199-0) [接続の解放](#page-231-0) 216 [接続の獲得](#page-227-0) 212 [定義](#page-178-0) 163 接続、リモート・トランザクションの [LUTYPE6.1](#page-307-0) セッション (CICS-IMS 間[\) 292](#page-307-0) [接続静止プロトコル](#page-347-0) (CQP) 332 [選択的削除、シップされた定義の](#page-324-0) 309 相互通信機能 [概念](#page-18-0) [3, 13](#page-28-0) 総称 applid 特定 applid [との関係](#page-221-0) 206 総称リソース、VTAM [アウトバウンドの](#page-173-0) LU6 接続 158 [インストール](#page-154-0) 139 [概説](#page-49-0) 34 [シスプレックス間通信](#page-158-0) 143 [制約事項](#page-171-0) 156 [非自動インストール接続での使用](#page-172-0) 157 [非自動インストール端末での使用](#page-172-0) 157 [へのマイグレーション](#page-155-0) 140 [要件](#page-150-0) 135 [類縁性の終了](#page-163-0) 148

# [タ行]

体系化プロセス [修正、デフォルト定義](#page-270-0) 255 [プロセス名](#page-270-0) 255 [リソース定義](#page-270-0) 255 [体系化プロセス](#page-269-0) (モデル) 254 代替機能 [定義された](#page-278-0) 263 [デフォルト・プロファイル](#page-267-0) 252 タイプ 3 SVC ルーチン および [CICS applid 164](#page-179-0)[, 165](#page-180-0) [領域間通信に使用される](#page-42-0) 27 [領域間リンクについての指定](#page-196-0) 181 [タイムアウト削除メカニズム、シップされ](#page-325-0) [た端末の](#page-325-0) 310 [多重チャネル・アダプター](#page-36-0) 21 [多重ミラー状態](#page-59-0) 44 [短パス変換プログラム](#page-60-0) 45 [端末専有領域](#page-87-0) (TOR) 72 CICSplex における複数の [総称リソース・グループのメンバー](#page-150-0) [としての](#page-150-0) 135 [領域間のセッション・バランシング](#page-150-0) [135](#page-150-0) [端末の別名](#page-256-0) 241 [チェーン・ミラー状態](#page-59-0) 44 [チャネル間通信](#page-36-0) 21

[中継トランザクション](#page-113-0) 98 [トランザクション・ルーティングのた](#page-86-0) [めの](#page-86-0) 71 [長期実行ミラー・タスク](#page-59-0) 44 [重複してシップされた端末定義](#page-324-0) 309 [通信プロファイル](#page-266-0) 251 データ変換 アセンブル/[リンク・エディット、変換](#page-424-0) [プログラム](#page-424-0) 409 [アラビア語の変換](#page-381-0) 366 [ウルドゥー語の変換](#page-392-0) 377 [韓国語の変換](#page-386-0) 371 [キー・テンプレート](#page-404-0) 389 [ギリシャ語の変換](#page-384-0) 369 [キリル文字の変換](#page-382-0) 367 [タイ語の変換](#page-391-0) 376 中国語 ([簡体字](#page-390-0)) の変換 375 中国語 ([繁体字](#page-391-0)) の変換 376 [データ変換テンプレート用の](#page-432-0) [DSECT 417](#page-432-0) [デーバナーガリーの変換](#page-383-0) 368 [定義、変換テーブル](#page-402-0) 38[7, 408](#page-423-0) [日本語の変換](#page-385-0) 370 [非標準の変換](#page-395-0) 380 [標準の変換](#page-395-0) 380 [ベトナム語の変換](#page-392-0) 377 [ヘブライ語の変換](#page-384-0) 369 [ペルシア語の変換](#page-383-0) 368 [変換処理](#page-394-0) 379 [変換処理の順序](#page-397-0) 382 [変換テンプレート](#page-404-0) 389 [変換の種類](#page-374-0) 359 [文字データ](#page-376-0) 361 [ラオ語の変換](#page-387-0) 372 [リソース定義](#page-400-0) 38[5, 408](#page-423-0) 2 進整数 [\(INTEL](#page-413-0) 形式) 398 [Baltic Rim](#page-382-0) の変換 367 C [プログラミング言語、整数データ型](#page-413-0) [398](#page-413-0) IVP ([初期プログラム検査](#page-404-0)) 389 [Latin 1](#page-387-0) の変換 372 [Latin 2](#page-389-0) の変換 374 [Latin 5](#page-390-0) の変換 375 [Latin 9](#page-387-0) の変換 372 データ・ストリーム IMS [通信のユーザー・データ・ストリ](#page-211-0) [ーム](#page-211-0) 196 [データ・テーブル](#page-239-0) 224 定義、IPIC [接続の](#page-182-0) 167 [同期点](#page-136-0) 12[1, 316](#page-331-0)[, 430](#page-445-0) [同期レベル](#page-37-0) 2[2, 121](#page-136-0) CPI [コミュニケーション](#page-38-0) 23 同情病 [削減](#page-320-0) 305 動的トランザクション・ルーティング [シスプレックスにおける](#page-49-0) 34

き*)* [紹介](#page-88-0) 73 トランザクション定義 [同一定義の使用](#page-261-0) 246 [別々のローカル定義とリモート定義](#page-261-0) [を使用する](#page-261-0) 246 CRTX [トランザクションの使用](#page-262-0) [247](#page-262-0) TOR [で単一定義を使用する](#page-262-0) 247 [ルーティング・プログラムに渡される](#page-89-0) [情報](#page-89-0) 74 [ルーティング・プログラムの使用目的](#page-90-0) [75](#page-90-0) [ルーティング・プログラムの呼び出し](#page-89-0) [74](#page-89-0) [CICS Interdependency Analyzer 76](#page-91-0) [CICSPlex SM](#page-49-0) による制御 3[4, 76](#page-91-0) CICSplex [における](#page-48-0) 33 動的ルーティング [インターフェースの概要](#page-78-0) 63 [動的ルーティング・プログラム、](#page-88-0) [DFHDYP 73](#page-88-0)[, 108](#page-123-0) 特定 applid 総称 applid [との関係](#page-221-0) 206 トランザクション・ルーティング [アプリケーション・プログラミング](#page-292-0) [277](#page-292-0) [起こるキューイング](#page-116-0) 101 [概説](#page-86-0) 71 間接リンク [概説](#page-215-0) 200 [シップ可能端末での](#page-217-0) 202 [定義方法](#page-220-0) 205 [どのような場合に必要か](#page-218-0) 203 [ハードコーディング端末での](#page-217-0) 202 例 [203](#page-218-0) [疑似会話型トランザクション](#page-293-0) 278 [基本マッピング・サポート](#page-114-0) 9[9, 277](#page-292-0) [システム・プログラミングに関する考](#page-116-0) [慮事項](#page-116-0) 101 [シップされた端末定義の削除](#page-324-0) 309 [自動開始記述子](#page-92-0) (AID) 77 [自動トランザクション開始](#page-93-0) 78 [セキュリティーの考慮事項](#page-260-0) 245 端末から開始された [静的](#page-88-0) 73 [動的](#page-88-0) 73 [動的ルーティング・プログラムに渡](#page-89-0) [される情報](#page-89-0) 74 [動的ルーティング・プログラムの使](#page-90-0) [用目的](#page-90-0) 75 [動的ルーティング・プログラムの呼](#page-89-0) [び出し](#page-89-0) 74 [端末のシップ](#page-93-0) 78 [中継トランザクション](#page-86-0) 71

動的トランザクション・ルーティング *(*続 トランザクション・ルーティング *(*続き*)* [中継プログラム](#page-113-0) 98 リモート・リソースの定義 [静的にルーティングされるトランザ](#page-260-0) [クション](#page-260-0) 245 [端末](#page-247-0) 23[2, 237](#page-252-0) [動的にルーティングされるトランザ](#page-261-0) [クション](#page-261-0) 246 [トランザクション](#page-257-0) 242 [ルーティング・トランザクション、](#page-115-0) [CRTE 100](#page-115-0) AOR での ASSIGN [コマンドの使用](#page-293-0) [278](#page-293-0) [APPC](#page-110-0) 端末 95 ATI [要求によって開始された](#page-92-0) 77 [CICS Interdependency Analyzer 76](#page-91-0)

# [ナ行]

名前 [リモート・システム](#page-181-0) 166 [ローカル](#page-179-0) CICS システム 164 [二重目的](#page-261-0) RDO 定義 246

# [ハ行]

バックエンド・トランザクション [定義された](#page-278-0) 263 [LUTYPE6.1](#page-310-0) セッション (CICS-IMS 間[\) 295](#page-310-0) パフォーマンス [シップされた端末定義の削除](#page-324-0) 30[9,](#page-326-0) [311](#page-326-0) [静的トランザクション・ルーティング](#page-48-0) [の使用](#page-48-0) 33 [待機セッション要求の制御](#page-56-0) 4[1, 58](#page-73-0)[,](#page-116-0) [101](#page-116-0)[, 111](#page-126-0)[, 305](#page-320-0) [重複してシップされた端末定義](#page-324-0) 309 [動的トランザクション・ルーティング](#page-49-0) [の使用](#page-49-0) 34 [CICSPlex SM](#page-49-0) の使用 34 DPL [要求の動的ルーティングの使用](#page-49-0) [34](#page-49-0) MVS [ワークロード・マネージャーの](#page-49-0) [使用](#page-49-0) 34 VTAM [総称リソースの使用](#page-49-0) 34 非同期処理 [アプリケーション・プログラミング](#page-290-0) [275](#page-290-0) [起こるキューイング](#page-73-0) 58 [開始、リモート・トランザクション](#page-69-0) [54](#page-69-0) [システム・プログラミングに関する考](#page-75-0) [慮事項](#page-75-0) 60 [情報検索](#page-74-0) 59

非同期処理 *(*続き*)* [代表的なアプリケーション](#page-66-0) 51 [端末の獲得](#page-75-0) 60 [定義、リモート・トランザクション](#page-245-0) [230](#page-245-0) 同期処理 (DTP) [との比較](#page-66-0) 51 [取り消し、リモート・トランザクショ](#page-69-0) ン [54](#page-69-0) [パフォーマンスの向上](#page-71-0) 56 例 [60](#page-75-0) [ローカル・キュー](#page-73-0) 58 [CICS-IMS](#page-298-0) 間 283 DTP [によって開始される](#page-67-0) 52 NOCHECK [オプション](#page-71-0) 56 PROTECT [オプション](#page-71-0) 56 [RETRIEVE](#page-74-0) コマンド 59 SEND および RECEIVE [インターフェ](#page-68-0) [ース](#page-68-0) 53 CICS-IMS [間アプリケーション](#page-303-0) [288](#page-303-0) START [コマンドによって渡される情](#page-69-0) 報 [54](#page-69-0) START と RETRIEVE [インターフェー](#page-67-0) ス [52](#page-67-0)[, 53](#page-68-0) CICS-IMS [間アプリケーション](#page-298-0) [283](#page-298-0) [非同期処理の方式](#page-67-0) 52 ファイル制御 [機能シップ](#page-54-0) 3[9, 266](#page-281-0) [フィールド変換レコード](#page-430-0) 41[5, 418](#page-433-0) [フィールド変換レコード用の](#page-432-0) DFHCNVDS [DSECT 417](#page-432-0) 複数領域操作 (MRO) アプリケーション [タイム・シェアリング](#page-48-0) 33 [プログラム開発](#page-47-0) 32 [異常終了コード](#page-446-0) 431 [インストールの注意点](#page-148-0) 133 [応用方法](#page-47-0) 32 [信頼できるデータベース・アクセス](#page-48-0) [33](#page-48-0) [部門の分離](#page-48-0) 33 [マルチプロセッシング](#page-48-0) 33 [ワークロード・バランシング](#page-49-0) 34 [概念](#page-42-0) 27 [間接リンク](#page-215-0) 200 [機能](#page-20-0) [5, 27](#page-42-0) [互換ノードの定義](#page-197-0) 182 システム間 [MRO \(XCF/MRO\) 28](#page-43-0) [シスプレックスにおける](#page-49-0) 34 [待機セッション要求の制御](#page-320-0) 305 [単一領域からの変換](#page-50-0) 35 [短パス変換プログラム](#page-60-0) 45 [長期実行ミラー・タスク](#page-59-0) 44 [定義された](#page-19-0) 4 [トランザクション・ルーティング](#page-86-0) 71

複数領域操作 (MRO) *(*続き*)* [領域間通信](#page-42-0) 27 [リンクの定義](#page-194-0) 179 CICSplex [における](#page-48-0) 33 MRO [リンクの定義](#page-194-0) 179 VTAM [持続セッションの使用](#page-364-0) 349 プロファイル [基本機能](#page-267-0) 252 [修正、デフォルト定義](#page-268-0) 253 [代替機能のための](#page-266-0) 251 [読み取りタイムアウト](#page-267-0) 252 [リソース定義](#page-266-0) 251 CICS [提供のデフォルト](#page-267-0) 252 フロントエンド・トランザクション [定義された](#page-278-0) 263 [LUTYPE6.1](#page-305-0) セッション (CICS-IMS 間[\) 290](#page-305-0) 分散トランザクション処理 (DTP) [アプリケーション・プログラミング](#page-296-0) [281](#page-296-0) [概説](#page-130-0) 115 [非同期処理との比較](#page-66-0) 51 [リモート・リソースの定義](#page-264-0) 249 APPC [端末のための](#page-111-0) API として 96 [CICS-IMS](#page-304-0) 間 289 [PARTNER](#page-264-0) 定義 249 分散プログラム・リンク (DPL) [アプリケーション・プログラミング](#page-284-0) [269](#page-284-0) [起こるキューイング](#page-126-0) 111 [概説](#page-118-0) 103 [グローバル・ユーザー出口](#page-122-0) 107 [サーバー・プログラム](#page-284-0) 269 [リソース定義](#page-275-0) 260 [サーバー・プログラムでの制約事項](#page-126-0) [111](#page-126-0) [定義、リモート・サーバー・プログラ](#page-242-0) ム [227](#page-242-0) [デイジー・チェーン要求](#page-125-0) 110 [ミラー・トランザクションの異常終了](#page-287-0) [272](#page-287-0) 要求の静的ルーティング [サーバー・プログラムの定義](#page-242-0) 227 [説明](#page-119-0) 104 要求の動的ルーティング [サーバー・プログラムの定義](#page-242-0) 227 [紹介](#page-122-0) 107 [ルーティングに対し適格](#page-123-0) 108 [ルーティング・プログラムを呼び出](#page-124-0) [す場合](#page-124-0) 109 例 [112](#page-127-0) [例外条件](#page-286-0) 271 [ローカル・リソース定義](#page-275-0) 260 [CICSPlex SM](#page-124-0) による制御 10[9, 228](#page-243-0)

分散ルーティング トランザクション定義 [同一定義の使用](#page-261-0) 246 BTS [アクティビティーのルーティ](#page-261-0) [ングのための](#page-261-0) 246 [変換テンプレート](#page-403-0) 38[8, 389](#page-404-0)[, 415](#page-430-0)[, 418](#page-433-0) [フィールド変換レコード](#page-430-0) 41[5, 416](#page-431-0)[,](#page-432-0) [417](#page-432-0)[, 418](#page-433-0) [ホスト内](#page-35-0) ISC 20

# [マ行]

マイグレーション [単一領域操作から](#page-50-0) MRO への 35 [トランザクション・ルーティング環境](#page-292-0) [へのトランザクションの](#page-292-0) 277 マクロ・レベル・リソース定義 リモート [DL/I PSB 225](#page-240-0) [リモート一時ストレージ・キュー](#page-241-0) 226 [リモート一時データ宛先](#page-241-0) 226 [リモート・サーバー・プログラム](#page-242-0) 227 [リモート・トランザクション](#page-245-0) 230 [リモート・ファイル](#page-239-0) 224 [リモート・リソース](#page-236-0) 221 マッピング、APPC [アーキテクチャーへの](#page-448-0) [433](#page-448-0) [制御オペレーターの](#page-450-0) verb 435 [マップ式会話](#page-37-0) 22 [未確定期間](#page-332-0) 317 [セッションの障害](#page-332-0) 317 [未定義の](#page-419-0) DBCS 文字 404 [ミラー・トランザクション](#page-57-0) 42 [長期実行ミラー・タスク](#page-59-0) 44 DPL [のリソース定義](#page-275-0) 260 [ミラー・トランザクションの異常終了](#page-283-0) [268](#page-283-0)[, 272](#page-287-0) [無効な](#page-419-0) DBCS 文字 404 モードグループ [定義](#page-39-0) 24 [SNASVCMG 212](#page-227-0) [モードセット](#page-201-0) 186 [定義](#page-39-0) 2[4, 184](#page-199-0) [モード名](#page-199-0) 184 [モデル](#page-269-0) 254

# [ヤ行]

ユーザー置き換え可能プログラム DFHDYP[、動的ルーティング・プログ](#page-88-0) [ラム](#page-88-0) 73

## [ラ行]

[リカバリーと再始動](#page-330-0) 315 [同期点交換](#page-331-0) 316

[リカバリーと再始動](#page-330-0) *(*続き*)* [同期点フロー](#page-332-0) 317 [動的トランザクション・バックアウト](#page-336-0) [321](#page-336-0) [未確定期間](#page-332-0) 317 リソース定義 [概説](#page-176-0) 161 [間接リンク](#page-215-0) 200 [機能シップ](#page-238-0) 223 互換の CICS [ノードと](#page-210-0) IMS ノードの [定義](#page-210-0) 195 [修正、体系化プロセス定義](#page-270-0) 255 [修正、デフォルト・プロファイル](#page-268-0) 253 リモート・ファイル [体系化プロセス](#page-270-0) 255 [データ変換](#page-400-0) 38[5, 408](#page-423-0) [定義、互換](#page-202-0) APPC ノード 187 [定義、互換](#page-197-0) MRO ノード 182 [定義、変換テーブル](#page-402-0) 387 [デフォルト・プロファイル](#page-267-0) 252 [非同期処理](#page-245-0) 230 [複数領域操作のリンク](#page-194-0) 179 [プロファイル](#page-266-0) 251 [分散トランザクション処理](#page-264-0) 249 [ミラー・トランザクション](#page-275-0) 260 リモート [DL/I PSB 225](#page-240-0) [リモート一時ストレージ・キュー](#page-241-0) 226 [ルーティング・トランザクション、](#page-115-0) [リモート一時データ宛先](#page-241-0) 226 [リモート端末](#page-247-0) 23[2, 237](#page-252-0) [リモート・サーバー・プログラム](#page-242-0) 227 CEMT [の呼び出し](#page-116-0) 101 [リモート・システムへのリンク](#page-178-0) 163 [リモート・トランザクション](#page-245-0) 23[0,](#page-257-0) [242](#page-257-0) [リモート・パートナー](#page-264-0) 249 [リモート・ファイル](#page-239-0) 224 [リモート・リソース](#page-236-0) 221 [ローカル・リソース](#page-266-0) 251 [APPC](#page-204-0) 端末 189 APPC [モードセット](#page-201-0) 186 APPC [リンク](#page-199-0) 184 CICS-IMS 間 [LUTYPE6.1](#page-209-0) リンク 194 ローカル CICS 領域 [定義、複数のリンク](#page-213-0) 198 [DPL 227](#page-242-0)[, 260](#page-275-0) [サーバー・プログラム](#page-275-0) 260 [LUTYPE6.1](#page-209-0) リンク 194 [LUTYPE6.2](#page-199-0) リンク 184 リモート [DL/I PSB 225](#page-240-0) リモート一時ストレージ・キュー [定義](#page-241-0) 226 リモート一時データ宛先 [定義](#page-241-0) 226 リモート端末 端末 [ID 240](#page-255-0) [DFHTCT TYPE=REGION](#page-254-0) を使用する [定義](#page-254-0) 239 [DFHTCT TYPE=REMOTE](#page-253-0) を使用する [定義](#page-253-0) 238

リモート・サーバー・プログラム [定義](#page-242-0) 227 [プログラム名](#page-243-0) 228 [リモート・システムへのリンク](#page-178-0) 163 リモート・トランザクション [定義、非同期処理のための](#page-245-0) 230 [トランザクション・ルーティングのた](#page-257-0) [めの定義](#page-257-0) 242 [静的ルーティング](#page-260-0) 245 [動的ルーティング](#page-261-0) 246 [ルーティングされたトランザクション](#page-260-0) [のセキュリティー](#page-260-0) 245 [定義](#page-239-0) 224 [ファイル名](#page-239-0) 224 [レコード長](#page-240-0) 225 [リモート・ファイルのレコード長](#page-240-0) 225 リモート・リソース [定義](#page-236-0) 221 [命名](#page-237-0) 222 [リモート・リソース定義の](#page-237-0) [REMOTENAME](#page-237-0) オプション 222 [リモート・リソースのローカル名](#page-237-0) 222 [領域間通信](#page-42-0) (IRC) 27 [短パス変換プログラム](#page-60-0) 45 [CRTE 100](#page-115-0) [自動トランザクション開始](#page-116-0) 101 [類縁性、総称リソースとパートナー](#page-163-0) LU [の間の](#page-163-0) 148 例外条件 [機能シップ](#page-282-0) 267 [DPL 271](#page-286-0) [レベル、同期の](#page-37-0) 22 ローカル CICS システム [applid 165](#page-180-0) [総称と特定](#page-221-0) 206 [sysidnt 166](#page-181-0) [命名](#page-179-0) 164 [applid 164](#page-179-0) [sysid 165](#page-180-0) [ローカル・キュー、](#page-73-0)START 要求の 58 ローカル・リソースの定義 [区画内一時データ・キュー](#page-272-0) 257 [体系化プロセス](#page-269-0) 254 [通信プロファイル](#page-266-0) 251 DPL [のための](#page-275-0) 260

# [ワ行]

ワークロード・バランシング [動的トランザクション・ルーティング](#page-49-0) [の使用](#page-49-0) 34 [CICSPlex SM](#page-49-0) の使用 34

ワークロード・バランシング *(*続き*)* DPL [要求の動的ルーティングの使用](#page-49-0) [34](#page-49-0) MVS [ワークロード・マネージャーの](#page-49-0) [使用](#page-49-0) 34 VTAM [総称リソースの使用](#page-49-0) 3[4, 135](#page-150-0)

## [数字]

1 [次論理装置](#page-39-0) (PLU) 24 2 [次論理装置](#page-39-0) (SLU) 24 2 進整数 [\(INTEL](#page-413-0) 形式)、変換 398

## **A**

ACTION [オプション](#page-336-0) 321 ACTION 属性 [TRANSACTION](#page-336-0) 定義 321 AID ([自動開始記述子](#page-92-0)) 77 ALLOCATE コマンド APPC [セッションを使用可能にする](#page-228-0) [213](#page-228-0) [LUTYPE6.1](#page-304-0) セッション (CICS-IMS 間[\) 289](#page-304-0)[, 290](#page-305-0) SYSIDERR の後で [LUTYPE6.1](#page-445-0) 接続を [サービス可能にする](#page-445-0) 430 AOR ([アプリケーション所有領域](#page-87-0)) 72 AOR での ASSIGN [コマンド](#page-293-0) 278 APPC [概説](#page-37-0) 22 [基本会話](#page-37-0) 22 [サービス・クラス](#page-38-0) 23 [持続セッション](#page-207-0) 19[2, 350](#page-365-0) 自動インストール [単一セッション端末の](#page-204-0) 189 [並列セッション・リンクの](#page-203-0) 188 単一セッション [持続セッションの定義](#page-208-0) 193 [自動インストール](#page-203-0) 18[8, 189](#page-204-0) [制限](#page-38-0) 23 [リモート・リンク](#page-204-0) 189 [同期レベル](#page-37-0) 22 並列セッション [持続セッションの定義](#page-207-0) 192 [自動インストール](#page-203-0) 188 [マスター端末操作](#page-226-0) 211 マッピング、APPC [アーキテクチャー](#page-448-0)  $\sim$ の 433 [マップ式会話](#page-37-0) 22 [モードセット定義](#page-201-0) 186 [リンク定義](#page-199-0) 184 [リンク定義、端末の](#page-204-0) 189 LU [サービス管理](#page-38-0) 23 LU [サービス・マネージャー](#page-199-0) 184 APPC [アーキテクチャーからの逸脱](#page-458-0) 443

APPC アーキテクチャーへの CICS マッ ピング [逸脱](#page-458-0) 443 APPC [アーキテクチャーからの逸脱](#page-458-0) [443](#page-458-0) APPC アーキテクチャーへのマッピング [逸脱](#page-458-0) 443 APPC 端末 [持続セッション](#page-208-0) 193 [自動インストール](#page-203-0) 188 [代替機能としての](#page-111-0) 96 [端末定義のシップ](#page-250-0) 235 トランザクション・ルーティング [ALLOCATE](#page-88-0) による 7[3, 96](#page-111-0) [ALLOCATE](#page-110-0) を使用 95 [のための](#page-111-0) API 96 [リモート定義](#page-248-0) 233 [リンク定義](#page-204-0) 189 CEMT [コマンドの使用](#page-205-0) 190 TYPETERM の [AUTOCONNECT](#page-207-0) オプ [ションの効果](#page-207-0) 192 APPLID START [コマンドによる受け渡し](#page-70-0) 55 applid 総称、XRF [のための](#page-221-0) 206 特定、XRF [のための](#page-221-0) 206 [ローカル](#page-179-0) CICS の 16[4, 165](#page-180-0) sysid [との関係](#page-180-0) 165 sysidnt [との関係](#page-181-0) 166 APPN ([拡張対等ネットワーク機能](#page-150-0)) 135 ATI [中の端末未認識状態](#page-94-0) 79 AUTOCONNECT オプション APPC [端末に対する](#page-207-0) DEFINE [TYPETERM](#page-207-0) の 192 APPC での CEMT [コマンドへの効果](#page-227-0) [212](#page-227-0) APPC [リソース定義](#page-205-0) 190 DEFINE CONNECTION の APPC [に対する](#page-206-0) 191 DEFINE SESSIONS の APPC [に対する](#page-206-0) 191

## **B**

BIND [送信側と受信側](#page-39-0) 24 BTS アクティビティーのルーティング [トランザクション定義](#page-261-0) 246 BUILD ATTACH コマンド [LUTYPE6.1](#page-304-0) セッション (CICS-IMS 間[\) 289](#page-304-0)[, 292](#page-307-0)

#### **C**

C [プログラミング言語、整数データ型の](#page-413-0) [変換](#page-413-0) 398 [CANCEL](#page-69-0) コマンド 54 CEMT マスター端末トランザクション [リモート端末による制限](#page-446-0) 431 [ルーティング・トランザクションによ](#page-116-0) る [101](#page-116-0) APPC [端末に対する](#page-205-0) 190 [DELETSHIPPED](#page-326-0) オプション 311 [CICS Interdependency Analyzer 76](#page-91-0) CICS [のマッピング、](#page-448-0)APPC アーキテクチ [ャーへの](#page-448-0) 433 CICSplex [トランザクション・ルーティング](#page-48-0) 33 パフォーマンス VTAM [総称リソースの使用](#page-150-0) 135 [CICSPlex SM](#page-49-0) による制御 3[4, 76](#page-91-0)[, 109](#page-124-0) CICSPlex SM [トランザクション・ルーティングを制](#page-49-0) [御するための使用](#page-49-0) 3[4, 76](#page-91-0) DPL [要求のルーティングの制御に使用](#page-124-0) [109](#page-124-0)[, 228](#page-243-0) CICS-CICS 間通信 互換ノードの定義 APPC [セッション](#page-202-0) 187 MRO [セッション](#page-197-0) 182 CICS-IMS 間通信 [アプリケーション設計](#page-296-0) 281 [アプリケーション・プログラミング](#page-296-0) [281](#page-296-0) [互換ノードの定義](#page-210-0) 195 [通信形式](#page-298-0) 283 [データ形式](#page-296-0) 281 [非同期処理](#page-298-0) 283 CICS [フロントエンド](#page-299-0) 284 IMS [フロントエンド](#page-300-0) 285 CICS と IMS [の比較](#page-296-0) 281 [RETRIEVE](#page-303-0) コマンド 288 RU [のチェーン形式](#page-297-0) 282 SEND および RECEIVE [インターフェ](#page-303-0) [ース](#page-303-0) 288 START [コマンド](#page-301-0) 286 START と RETRIEVE [インターフェー](#page-298-0) ス [283](#page-298-0) [VLVB](#page-297-0) 形式 282 [CLINTCP 388](#page-403-0) [CNOS](#page-229-0) 折衝 214 CONNECTION 定義 [PSRECOVERY](#page-208-0) オプション 193 CONVERSE コマンド [LUTYPE6.1](#page-304-0) セッション (CICS-IMS 間[\) 289](#page-304-0) CQP[、接続静止プロトコルを参照](#page-347-0) 332 CRTE [トランザクション](#page-115-0) 100

CRTX、CICS [提供のトランザクション定](#page-262-0) 義 [247](#page-262-0) CSD (CICS システム定義ファイル) 領域間の共有 [二重目的](#page-261-0) RDO 定義 246

### **D**

DBCS (2 バイト文字セット) [混合ストリング、](#page-413-0)SBCS/DBCS 398 定義、DBCS [データ・フィールド](#page-413-0) [398](#page-413-0) [標準の変換に含まれる](#page-374-0) 359 [無効な文字と未定義の文字](#page-419-0) 404 [ユーザー定義の変換テーブル](#page-416-0) 40[1,](#page-419-0) [404](#page-419-0) [DBDCCICS 164](#page-179-0)[, 165](#page-180-0) DEFINE CONNECTION [間接リンク](#page-220-0) 205 [APPC](#page-204-0) 端末 189 [LUTYPE6.1](#page-200-0) リンク 18[5, 194](#page-209-0) MRO [リンク](#page-194-0) 179 NETNAME [オプション](#page-181-0) 166 [DEFINE PROFILE 252](#page-267-0) DEFINE SESSIONS [間接リンク](#page-220-0) 205 [APPC](#page-204-0) 端末 189 [LUTYPE6.1](#page-201-0) リンク 18[6, 194](#page-209-0) MAXIMUM オプション APPC での CEMT [コマンドへの効](#page-229-0) 果 [214](#page-229-0) MRO [リンク](#page-194-0) 179 DEFINE TERMINAL [シップ可能端末定義](#page-251-0) 236 [リモート](#page-248-0) VTAM 端末 233 [APPC](#page-204-0) 端末 189 DEFINE TRANSACTION [トランザクション・ルーティング](#page-257-0) 242 DYNAMIC [オプション](#page-258-0) 243 PROFILE [オプション](#page-259-0) 244 PROGRAM [オプション](#page-259-0) 244 [REMOTESYSTEM](#page-258-0) オプション [243](#page-258-0) TASKREQ [オプション](#page-259-0) 244 TRPROF [オプション](#page-259-0) 244 TWASIZE [オプション](#page-259-0) 244 [非同期処理](#page-245-0) 230 ACTION [オプション](#page-336-0) 321 WAIT [オプション](#page-336-0) 321 DEFINE TYPETERM [APPC](#page-204-0) 端末 189 [DFH0IPCC 169](#page-184-0)[, 173](#page-188-0) DFHCCNV[、標準の変換プログラム](#page-395-0) 380

DFHCICSA ALLOCATE [によって獲得された代替](#page-268-0) [機能のデフォルト・プロファイル](#page-268-0) [253](#page-268-0) DFHCICSE [基本機能のデフォルト・エラー・プロ](#page-268-0) [ファイル](#page-268-0) 253 DFHCICSF [機能シップのデフォルト・プロファイ](#page-268-0) ル [253](#page-268-0) **DFHCICSP** CSPG [の基本機能のプロファイル](#page-268-0) 253 **DFHCICSR** トランザクション・ルーティングのデ フォルト・プロファイル [ユーザー・プログラムと領域間リン](#page-268-0) [クの間で使われる](#page-268-0) 253 **DFHCICSS** トランザクション・ルーティングのデ フォルト・プロファイル [中継プログラムと領域間リンクの間](#page-268-0) [で使われる](#page-268-0) 253 **DFHCICST** [基本機能のデフォルト・プロファイル](#page-267-0) [252](#page-267-0) DFHCICSV CSNE、CSLG、CSRS [の基本機能のプ](#page-268-0) [ロファイル](#page-268-0) 253 DFHCNV [CICSplex](#page-403-0) 管理 388 [DFHCNV TYPE=DSECT](#page-426-0) マクロ 411 DFHCNV および [SRVERCP](#page-403-0) の SYSDEF 値 [388](#page-403-0) DFHCNV[、リソース定義マクロ](#page-402-0) 38[7, 408](#page-423-0) [コード化に関するヒント](#page-414-0) 399 [コード化例](#page-420-0) 405 [マクロのタイプ](#page-402-0) 387 [TYPE=ENTRY 392](#page-407-0) [TYPE=FIELD 397](#page-412-0) [TYPE=FINAL 398](#page-413-0) [TYPE=INITIAL 390](#page-405-0) [TYPE=IVP 389](#page-404-0) [TYPE=KEY 395](#page-410-0) [TYPE=SELECT 396](#page-411-0) [DFHDLPSB TYPE=ENTRY](#page-240-0) マクロ 225 DFHDYP[、動的ルーティング・プログラム](#page-88-0) [73](#page-88-0)[, 108](#page-123-0) [DFHTCT TYPE=REGION](#page-254-0) マクロ 239 [DFHTCT TYPE=REMOTE](#page-253-0) マクロ 238 [DFHTST TYPE=REMOTE](#page-242-0) マクロ 227 DFHUCNV、ユーザー置き換え可能変換プ ログラム [データ変換テンプレート用の](#page-432-0) [DSECT 417](#page-432-0) [提供されているバージョン](#page-433-0) 418

DFHUCNV、ユーザー置き換え可能変換プ ログラム *(*続き*)* [パラメーター・リスト、](#page-426-0) [DFHUCNV 411](#page-426-0) [パラメーター・リストの](#page-427-0) DSECT 412 [変換処理](#page-395-0) 38[0, 383](#page-398-0) [変換テンプレート](#page-430-0) 415 [DFHCNV TYPE=DSECT](#page-426-0) マクロ 411 DFHUNVDS、DFHUCNV [パラメーター・](#page-427-0) リストの [DSECT 412](#page-427-0) DFHZATDY[、自動インストール・ユーザ](#page-203-0) [ー・プログラム](#page-203-0) 188 DL/I [機能シップ](#page-54-0) 39 [定義、リモート](#page-240-0) PSB 225 DL/I [モデル](#page-269-0) 254 DPL 要求の動的ルーティング [サーバー・プログラムの定義](#page-242-0) 227 [シスプレックスにおける](#page-49-0) 34 [紹介](#page-122-0) 107 [ルーティングに対し適格](#page-123-0) 108 [ルーティング・プログラムを呼び出す](#page-124-0) [場合](#page-124-0) 109 [CICSPlex SM](#page-49-0) による制御 34 DSHIPIDL[、システム初期設定パラメータ](#page-325-0)  $-310$  $-310$ DSHIPINT[、システム初期設定パラメータ](#page-325-0)  $-310$  $-310$ DTRTRAN[、システム初期設定パラメータ](#page-262-0)  $- 247$  $- 247$ DYNAMIC オプション [リモート・トランザクション定義での](#page-258-0) [243](#page-258-0)

# **E**

EIB フィールド [LUTYPE6.1](#page-313-0) セッション (CICS-IMS 間[\) 298](#page-313-0) EXTRACT ATTACH コマンド [LUTYPE6.1](#page-304-0) セッション (CICS-IMS 間[\) 289](#page-304-0)[, 295](#page-310-0)

#### **F**

FREE コマンド [LUTYPE6.1](#page-305-0) セッション (CICS-IMS 間[\) 290](#page-305-0)[, 297](#page-312-0) FSSTAFF[、システム初期設定パラメータ](#page-98-0) ー [83](#page-98-0)

## **G**

GRNAME[、システム初期設定パラメータ](#page-154-0) ー [139](#page-154-0)

## **I**

IMS [非応答モード・トランザクション](#page-299-0) 284 [非会話型トランザクション](#page-299-0) 284 [メッセージ交換](#page-299-0) 284 CICS [との比較](#page-296-0) 281 IP 相互接続 [概念](#page-28-0) 13 [IPIC 13](#page-28-0) IP 相互接続 (IPIC) [概念](#page-18-0) 3 [相互通信機能](#page-30-0) 15 [定義された](#page-19-0) 4 IPCONN [マイグレーション、](#page-184-0)APPC 接続と [MRO](#page-184-0) 接続 16[9, 173](#page-188-0) IPIC [概念](#page-18-0) 3 IPIC 接続 [定義](#page-182-0) 167 IPIC 接続性 [マイグレーション、](#page-184-0)APPC 接続と [MRO](#page-184-0) 接続 16[9, 173](#page-188-0) ISC [相互通信機能](#page-34-0) 19 ISC over SNA [相互通信機能](#page-34-0) 19 ISSUE SIGNAL コマンド [LUTYPE6.1](#page-305-0) セッション (CICS-IMS 間[\) 290](#page-305-0) IVP ([初期プログラム検査](#page-404-0))、データ変換テ [ーブル](#page-404-0) 389

## **L**

LAST [オプション](#page-312-0) 297 LU サービス管理 [説明](#page-38-0) 23 LU サービス・マネージャー [SNASVCMG](#page-199-0) セッション 184 LU [サービス・モデル](#page-269-0) 254 LUTYPE6.1 [リンク定義](#page-209-0) 194 CICS-IMS [間アプリケーション・プロ](#page-296-0) [グラミング](#page-296-0) 281 LUTYPE6.2 [リンク定義](#page-199-0) 184 LU-LU [セッション](#page-36-0) 21 [競合](#page-39-0) 24 1 次 LU、2 次 [LU 24](#page-39-0)

### **M**

MAXIMUM オプション、DEFINE SESSIONS コマンド APPC での CEMT [コマンドへの効果](#page-229-0) [214](#page-229-0) MAXQTIME オプション、[CONNECTION](#page-56-0) [定義](#page-56-0) 4[1, 306](#page-321-0) MAXQTIME [オプション、](#page-321-0)IPCONN 定義 [306](#page-321-0) [MODENAME 214](#page-229-0) MVS イメージ [シスプレックスにおけるイメージ間の](#page-43-0) MRO [リンク](#page-43-0) 28 MVS 仮想記憶間サービス [領域間リンクについての指定](#page-196-0) 181

## **N**

NETNAME 属性、CONNECTION リソー スの [デフォルト](#page-182-0) 167 sysidnt [へのマッピング](#page-181-0) 166 NOCHECK オプション START [コマンドの](#page-71-0) 56 [ローカル・キューに必須の](#page-73-0) 58 NOQUEUE オプション ALLOCATE コマンドの [LUTYPE6.1](#page-305-0) セッション (CICS-IMS 間[\) 290](#page-305-0)

## **P**

[PARTNER](#page-264-0) 定義、DTP のための 249 PIP データ [紹介](#page-38-0) 23 CPI [コミュニケーションでの](#page-38-0) 23 PRINSYSID [オプション、](#page-293-0)ASSIGN コマン ド [278](#page-293-0) PROFILE オプション、ALLOCATE コマ ンドの [リモート・トランザクション定義での](#page-259-0) [244](#page-259-0) [LUTYPE6.1](#page-305-0) セッション (CICS-IMS 間[\) 290](#page-305-0) PROGRAM オプション [リモート・トランザクション定義での](#page-259-0) [244](#page-259-0) PROTECT [オプション、](#page-71-0)START コマンド の [56](#page-71-0) PSRECOVERY オプション [CONNECTION](#page-208-0) 定義 193

## **Q**

[QUEUELIMIT](#page-56-0) オプション、 [CONNECTION](#page-56-0) 定義 4[1, 306](#page-321-0) [QUEUELIMIT](#page-321-0) オプション、IPCONN 定義 [306](#page-321-0)

## **R**

RECEIVE コマンド [LUTYPE6.1](#page-304-0) セッション (CICS-IMS 間[\) 289](#page-304-0) RECOVOPTION オプション [SESSIONS](#page-208-0) 定義 193 [TYPETERM](#page-208-0) 定義 193 REMOTESYSNET オプション [CONNECTION](#page-217-0) 定義 20[2, 233](#page-248-0) [TERMINAL](#page-217-0) 定義 20[2, 233](#page-248-0) REMOTESYSTEM オプション [CONNECTION](#page-217-0) 定義 20[2, 233](#page-248-0) [TERMINAL](#page-217-0) 定義 20[2, 233](#page-248-0) [TRANSACTION](#page-258-0) 定義 243 RETRIEVE コマンド [CICS-IMS](#page-303-0) 間通信 288 WAIT [オプション](#page-74-0) 59 RTIMOUT オプション [通信プロファイルの](#page-260-0) 245 [PROFILE](#page-267-0) 定義 252 RU [のチェーン形式](#page-297-0) 282

## **S**

SEND および RECEIVE[、非同期処理](#page-68-0) 53 [CICS-IMS](#page-303-0) 間通信 288 SEND コマンド [LUTYPE6.1](#page-304-0) セッション (CICS-IMS 間[\) 289](#page-304-0) SESSION オプション、ALLOCATE コマ ンドの [LUTYPE6.1](#page-305-0) セッション (CICS-IMS 間[\) 290](#page-305-0) SESSIONS 定義 [RECOVOPTION](#page-208-0) オプション 193 SNA 経由のシステム間通信 [概念](#page-18-0) [3, 13](#page-28-0)[, 19](#page-34-0) [構成](#page-145-0) 130 SNASVCMG セッション [目的](#page-38-0) 23 CICS [による生成](#page-199-0) 184 [SRVERCP 388](#page-403-0) START NOCHECK コマンド [据え置き送信](#page-72-0) 57 [ローカル・キューのための](#page-73-0) 58 [START PROTECT](#page-71-0) コマンド 56 START および RETRIEVE の非同期処理 [CICS-IMS](#page-298-0) 間通信 283

START コマンド [CICS-IMS](#page-301-0) 間通信 286 NOCHECK [オプション](#page-71-0) 56 [ローカル・キューのための](#page-73-0) 58 START と RETRIEVE [の非同期処理](#page-67-0) 5[2,](#page-68-0) [53](#page-68-0) sysid [ローカル](#page-180-0) CICS 領域の 165 applid [との関係](#page-180-0) 165 SYSID 値 [デフォルト](#page-180-0) 165 [ローカル](#page-180-0) CICS 領域の 165 SYSID キーワード、ALLOCATE コマン ドの [LUTYPE6.1](#page-305-0) セッション (CICS-IMS 間[\) 290](#page-305-0) sysidnt [リモート・システムの](#page-181-0) 166 ローカル CICS [システムの](#page-181-0) 166 applid [との関係](#page-181-0) 166 SYSIDNT 値 [デフォルト](#page-181-0) 166 [リモート・システムの](#page-181-0) 166 [ローカル](#page-180-0) CICS システム 16[5, 166](#page-181-0) ローカル CICS [システムの](#page-181-0) 166 NETNAME [へのマッピング](#page-181-0) 166

## **T**

TASKREQ オプション [リモート・トランザクション定義での](#page-259-0) [244](#page-259-0) [TCP/IP \(Transport Control Protocol/Internet](#page-18-0) [Protocol \) 3](#page-18-0)[, 13](#page-28-0) TCP/IP 管理および制御 [概説](#page-222-0) 207 TCTTE[、サロゲート](#page-293-0) 278 TERMINAL 定義 [REMOTENAME](#page-256-0) オプション 241 [REMOTESYSNET](#page-248-0) オプション 233 [REMOTESYSTEM](#page-248-0) オプション 233 TOR ([端末専有領域](#page-87-0)) 72 CICSplex における複数の [総称リソース・グループのメンバー](#page-150-0) [としての](#page-150-0) 135 [領域間のセッション・バランシング](#page-150-0) [135](#page-150-0) TRANSACTION 定義 [ACTION](#page-336-0) 属性 321 [WAIT](#page-336-0) 属性 321 [WAITTIME](#page-336-0) 属性 321 [Transport Control Protocol/Internet Protocol](#page-18-0) [\(TCP/IP\) 3](#page-18-0)[, 13](#page-28-0) TRPROF オプション [リモート・トランザクション定義での](#page-259-0) [244](#page-259-0)

TRPROF オプション *(*続き*)* [ルーティング・トランザクション](#page-115-0) [\(CRTE\)](#page-115-0) の 100 TWASIZE オプション [リモート・トランザクション定義での](#page-259-0) [244](#page-259-0) TYPETERM 定義 [RECOVOPTION](#page-208-0) オプション 193

# **U**

USERID [オプション、](#page-294-0)ASSIGN コマンド [279](#page-294-0)

## **V**

[VLVB](#page-297-0) 形式 282 VTAM [限定リソース](#page-39-0) 24 持続セッション [リカバリーと再始動への影響](#page-365-0) 350 [リンク定義](#page-207-0) 192 MRO と ISC [リンク](#page-364-0) 349 XRF [との比較](#page-364-0) 349 総称リソース [アウトバウンドの](#page-173-0) LU6 接続 158 [インストール](#page-154-0) 139 [概説](#page-49-0) 34 [シスプレックス間通信](#page-158-0) 143 [制約事項](#page-171-0) 156 [非自動インストール接続での使用](#page-172-0) [157](#page-172-0) [非自動インストール端末での使用](#page-172-0) [157](#page-172-0) [へのマイグレーション](#page-155-0) 140 [要件](#page-150-0) 135 [モードグループ](#page-39-0) 24 [類縁性の終了](#page-163-0) 148 APPN [ネットワーク・ノード](#page-150-0) 135 [LOGMODE](#page-39-0) 項目 2[4, 184](#page-199-0)

### **W**

```
WAIT オプション 321
  RETRIEVE コマンドの 59
WAIT コマンド
 LUTYPE6.1 セッション (CICS-IMS
  間) 289
WAIT 属性
  TRANSACTION 定義 321
WAITTIME 属性
  TRANSACTION 定義 321
```
## **X**

XALTENF[、グローバル・ユーザー出口](#page-70-0) [55](#page-70-0)[, 80](#page-95-0)[, 101](#page-116-0)[, 236](#page-251-0) XCF (システム間カップリング・ファシリ ティー) [概説](#page-43-0) 28 XCF/MRO (システム間 MRO) [概説](#page-43-0) 28 XICTENF[、グローバル・ユーザー出口](#page-70-0) [55](#page-70-0)[, 80](#page-95-0)[, 101](#page-116-0)[, 236](#page-251-0) XISCONA、グローバル・ユーザー出口 [システム間のキューイングを制御する](#page-56-0) [ための](#page-56-0) 41 XPCREQC[、グローバル・ユーザー出口](#page-122-0) [107](#page-122-0) XPCREQ[、グローバル・ユーザー出口](#page-122-0) [107](#page-122-0) XRF ([拡張リカバリー機能](#page-362-0)) 347 [持続セッションとの比較](#page-364-0) 349 applid[、総称と特定](#page-221-0) 206 XZIQUE、グローバル・ユーザー出口 [システム間のキューイングを制御する](#page-56-0) [ための](#page-56-0) 41

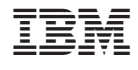

SC88-5857-00

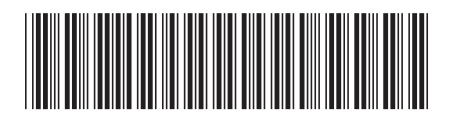

日本アイビーエム株式会社 〒106-8711 東京都港区六本木3-2-12